IBM

IBM CICS Performance Analyzer for z/OS

# **Report Reference**

Version 2 Release 1

#### Note!

Before using this information and the product it supports, read the information in "Notices," on page 347.

#### First Edition (June 2007)

This edition applies to Version 2 Release 1 of IBM CICS Performance Analyzer for z/OS (product number 5697-N40) and to all subsequent releases and modifications until otherwise indicated in new editions.

This edition replaces SC34-6800-02. The technical changes for this edition are summarized under "Summary of changes" on page xix and are indicated by a vertical bar to the left of the change.

Order publications through your IBM representative or the IBM branch office serving your locality. Publications are not stocked at the address given below.

At the back of this publication is a page entitled "Sending your comments to IBM" on page 383. If you wish to send comments by mail, please address them to:

User Technologies Department Mail Point 095 IBM United Kingdom Laboratories Hursley Park WINCHESTER Hampshire SO21 2JN United Kingdom

When you send information to IBM, you grant IBM a nonexclusive right to use or distribute the information in any way it believes appropriate without incurring any obligation to you.

## © Copyright International Business Machines Corporation 2001, 2007; Copyright Fundi Software 2001, 2007. All rights reserved.

US Government Users Restricted Rights – Use, duplication or disclosure restricted by GSA ADP Schedule Contract with IBM Corp.

## Contents

|                      | <b>Figures</b>                                                                                                    |
|----------------------|----------------------------------------------------------------------------------------------------|
|                      | Tables.         .         .         .         .         .         .         .         .         .         .         .         .         .         .         .         .         .         .         .         .         .         .         .         .         .         .         .         .         .         .         .         .         .         .         .         .         .         .         .         .         .         .         .         .         .         .         .         .         .         .         .         .         .         .         .         .         .         .         .         .         .         .         .         .         .         .         .         .         .         .         .         .         .         .         .         .         .         .         .         .         .         .         .         .         .         .         .         .         .         .         .         .         .         .         .         .         .         .         .         .         .         .         .         .         .         . </th |
|                      | About this book                                                                                                    |
|                      | Who should read this book                                                                                                    |
|                      | Conventions used in this book                                                                                                    |
|                      | Highlighting conventions                                                                                                    |
|                      | Command syntax notational conventions                                                                                                    |
|                      | -                                                                                                    |
|                      |                                                                                                    |
|                      |                                                                                                    |
|                      | \$ (the dollar symbol)                                                                                                    |
|                      | Terminology used in this book                                                                                                    |
|                      | Service updates and support information                                                                                                    |
|                      | Where to find information                                                                                                    |
|                      | Accessibility                                                                                                    |
|                      | How to send your comments                                                                                                    |
|                      | Summary of changes.                                                                                                    |
|                      | June 2007: CICS PA V2.1                                                                                                    |
|                      | Support for CICS Transaction Server V3.2                                                                                                    |
|                      | Support for OMEGAMON XE for CICS                                                                                                    |
|                      | Report and Extract enhancements                                                                                                    |
|                      | Dialog enhancements                                                                                                    |
|                      | Previous changes                                                                                                    |
|                      | April 2006 (fourth edition): updates to CICS PA V1.4                                                                                                    |
|                      | March 2005 (third edition): CICS PA V1.4                                                                                                    |
|                      | Support for CICS Transaction Server V3.1                                                                                                    |
|                      | New CICS Statistics facility                                                                                                    |
|                      | New Shared System Definitions                                                                                                    |
|                      | Historical Database (HDB) enhancements                                                                                                    |
|                      | Report and Extract enhancements                                                                                                    |
|                      |                                                                                                    |
|                      |                                                                                                    |
|                      | Second edition: updates to CICS PA V1.3                                                                                                    |
|                      | First edition: CICS PA V1.3                                                                                                    |
|                      | Changes in CICS PA V1.2                                                                                                    |
| Part 1. Introduction | on to CICS PA                                                                                                    |
|                      | Chapter 1. Introduction                                                                                                    |
|                      | What is CICS PA?                                                                                                    |
|                      | Data input                                                                                                    |
|                      | CICS PA reports and extracts                                                                                                    |
|                      | Performance reports                                                                                                    |
|                      |                                                                                                    |
|                      |                                                                                                    |
|                      | Transaction Resource Usage reports                                                                                                    |
|                      | Subsystem reports                                                                                                    |
|                      | System reports                                                                                                    |
|                      | Performance Graph reports.                                                                                                    |
|                      | Extracts                                                                                                    |
|                      | CICS PA concepts                                                                                                    |
|                      | CICS PA Primary Option Menu                                                                                                    |
|                      | CICS PA Profile.                                                                                                    |

| System Definitions                      | <br>12 |
|-----------------------------------------|--------|
| Personal Systems.                       | <br>12 |
| Shared Systems                          |        |
|                                         | 13     |
| Selection Criteria                      | <br>13 |
| Running Report Sets.                    | <br>13 |
| Analyzing the output                    | <br>13 |
| Report Forms                            | <br>14 |
| Object Lists                            | <br>14 |
| Historical Database                     | <br>14 |
| Statistics reporting                    | <br>15 |
|                                         |        |
| Part 2. Report Set reports and extracts | <br>17 |
| Chapter 2. Performance reports          | <br>19 |
| Performance List report                 | <br>19 |
| Report command                          | <br>19 |
| Performance List report                 | <br>19 |
| List Export                             | <br>20 |
| Report content                          | <br>20 |
| Default format                          | <br>20 |
| Tailored format                         | <br>23 |
| Performance List Extended report        | <br>   |
| Report command                          | <br>   |
| Performance List Extended               | <br>   |
| Cross-System Work Extended              | <br>   |
| Report content                          |        |
| Default format                          |        |
| Tailored format                         | <br>   |
| Performance Summary report              | <br>36 |
| Report command                          | <br>36 |
| Performance Summary report              | <br>36 |
| Summary Export                          | <br>   |
| Report content                          | <br>   |
| Default format                          |        |
| Tailored format                         | <br>   |
| Performance Totals report               | <br>47 |
| Report command                          |        |
| <b>_</b> '                              | <br>   |
| Part 1: CICS system statistics          |        |
| Part 2: CPU and dispatch statistics     | 50     |
| Part 3: Resource utilization statistics |        |
| <b>—</b>                                | <br>   |
| Wait Analysis report                    |        |
| Report command                          |        |
|                                         | <br>   |
| Detail report                           |        |
| Recap report.                           |        |
|                                         |        |
| Report command                          |        |
| Cross-System Work                       |        |
| Cross-System Work Extended              |        |
| Report content                          |        |
| Default format: Cross-System Work       |        |
| Tailored format: Cross-System Work      |        |
| Required CMF fields                     |        |
|                                         | <br>   |

| Transaction Group report                           |     |
|----------------------------------------------------|-----|
| Report command                                     | 76  |
| Report content                                     |     |
| Detail report                                      |     |
| Summary report                                     |     |
| Required CMF fields                                |     |
| BTS report                                         |     |
| Report command                                     |     |
| Report content                                     |     |
| Required CMF fields                                |     |
| Workload Activity report                           |     |
| Report command                                     |     |
| Report content                                     |     |
| List report                                        |     |
| Summary report                                     |     |
| Required CMF fields                                | 94  |
|                                                    |     |
| Chapter 3. Exception reports                       |     |
| Exception List report.                             |     |
| Report command                                     |     |
| Report content                                     | 97  |
| Exception Summary report                           |     |
| Report command                                     |     |
| Report content                                     | 101 |
|                                                    |     |
| Chapter 4. Transaction Resource Usage reports      |     |
| File Usage Summary report                          |     |
| Report command                                     |     |
| Report content                                     |     |
| Transaction File Usage Summary report              |     |
| File Usage Summary report                          |     |
| Temporary Storage Usage Summary report             |     |
| Report command                                     |     |
| Report content                                     |     |
| Transaction Temporary Storage Usage Summary report |     |
| Temporary Storage Usage Summary report             |     |
| Transaction Resource Usage List report             |     |
| Report command                                     |     |
| Report content                                     |     |
| Task identification                                |     |
| File entries                                       |     |
| Temporary Storage entries                          | 117 |
|                                                    |     |
| Chapter 5. Subsystem reports                       |     |
| DB2 report                                         |     |
| Report command.                                    |     |
| Report content                                     |     |
|                                                    |     |
| Long Summary report                                |     |
| Short Summary report                               |     |
| Recap report                                       |     |
| Required CMF fields                                |     |
| How CICS PA builds the DB2 report                  |     |
| CMF-DB2 record selection                           |     |
| Sorting the CMF-DB2 records                        |     |
| Matching CMF-DB2 records for a Network UOW         | 137 |

| WebSphere MQ report                                                                                                    |                                           |                                       |                                       |                                                                                                    |                                                                                             |                  |                  |                                       | •                   |                                       | . 139                                                                                                    |
|----------------------------------------------------------------------------------------------------|-------------------------------------------|---------------------------------------|---------------------------------------|----------------------------------------------------------------------------------------------------|---------------------------------------------------------------------------------------------|------------------|------------------|---------------------------------------|---------------------|---------------------------------------|----------------------------------------------------------------------------------------------------|
| WebSphere MQ accounting traces                                                                                                    |                                           |                                       |                                       |                                                                                                    |                                                                                             |                  |                  |                                       |                     |                                       | . 139                                                                                                    |
| Report command                                                                                                    |                                           |                                       |                                       |                                                                                                    |                                                                                             |                  |                  |                                       |                     |                                       | . 139                                                                                                    |
| MQ record selection                                                                                                    |                                           |                                       |                                       |                                                                                                    |                                                                                             |                  |                  |                                       |                     |                                       |                                                                                                    |
| Report content MQ Class 1                                                                                                    |                                           |                                       |                                       |                                                                                                    |                                                                                             |                  |                  |                                       |                     |                                       |                                                                                                    |
| WebSphere MQ Class 1 List report                                                                                                    |                                           |                                       |                                       |                                                                                                    |                                                                                             |                  |                  |                                       |                     |                                       |                                                                                                    |
| WebSphere MQ Class 1 Summary report                                                                                                    |                                           |                                       |                                       |                                                                                                    |                                                                                             |                  |                  |                                       |                     |                                       |                                                                                                    |
| Report content MQ Class 3                                                                                                    |                                           | •                                     | ·                                     |                                                                                                    | •                                                                                           | ·                | •                | ·                                     | ·                   | •                                     | . 143                                                                                                    |
| WebSphere MQ Class 3 List report                                                                                                    |                                           |                                       |                                       |                                                                                                    |                                                                                             |                  |                  |                                       |                     |                                       |                                                                                                    |
| WebSphere MQ Class 3 Summary report                                                                                                    |                                           |                                       |                                       |                                                                                                    |                                                                                             |                  |                  |                                       |                     |                                       |                                                                                                    |
| OMEGAMON reports                                                                                                    |                                           |                                       |                                       |                                                                                                    |                                                                                             |                  |                  |                                       |                     |                                       |                                                                                                    |
| Report command                                                                                                    |                                           |                                       |                                       |                                                                                                    |                                                                                             |                  |                  |                                       |                     |                                       |                                                                                                    |
| Report content                                                                                                    |                                           |                                       |                                       |                                                                                                    |                                                                                             |                  |                  |                                       |                     |                                       |                                                                                                    |
| List reports                                                                                                    |                                           |                                       |                                       |                                                                                                    |                                                                                             |                  |                  |                                       |                     |                                       |                                                                                                    |
| Summary reports                                                                                                    |                                           |                                       |                                       |                                                                                                    |                                                                                             |                  |                  |                                       |                     |                                       |                                                                                                    |
| Report content for each type of DBMS.                                                                                                    | • •                                       | ·                                     | ·                                     | • •                                                                                                    | ·                                                                                           | ·                | ·                | ·                                     | ·                   | •                                     | . 160                                                                                                    |
| Chapter C. Custern venerte                                                                                                    |                                           |                                       |                                       |                                                                                                    |                                                                                             |                  |                  |                                       |                     |                                       | 474                                                                                                    |
| Chapter 6. System reports                                                                                                    |                                           |                                       |                                       |                                                                                                    |                                                                                             |                  |                  |                                       |                     |                                       |                                                                                                    |
| System Logger report                                                                                                    |                                           |                                       |                                       |                                                                                                    |                                                                                             |                  |                  |                                       |                     |                                       |                                                                                                    |
| Report command                                                                                                    |                                           |                                       |                                       |                                                                                                    |                                                                                             |                  |                  |                                       |                     |                                       |                                                                                                    |
| Report content    .    .    .    .      List report    .    .    .    .    .                                                                                                    |                                           |                                       |                                       |                                                                                                    |                                                                                             |                  |                  |                                       |                     |                                       |                                                                                                    |
| •                                                                                                    |                                           |                                       |                                       |                                                                                                    |                                                                                             |                  |                  |                                       |                     |                                       |                                                                                                    |
| Summary report                                                                                                    | • •                                       | •                                     | ·                                     | • •                                                                                                    | •                                                                                           | •                | •                | •                                     | •                   | •                                     | . 170                                                                                                    |
| Chapter 7. Performance Graph reports.                                                                                                    |                                           |                                       |                                       |                                                                                                    |                                                                                             |                  |                  |                                       |                     |                                       | 179                                                                                                    |
| Report command                                                                                                    |                                           |                                       |                                       |                                                                                                    |                                                                                             |                  |                  |                                       |                     |                                       |                                                                                                    |
| Report content                                                                                                    |                                           |                                       |                                       |                                                                                                    |                                                                                             |                  |                  |                                       |                     |                                       |                                                                                                    |
| Transaction Rate Graph report.                                                                                                    |                                           |                                       |                                       |                                                                                                    |                                                                                             |                  |                  |                                       |                     |                                       |                                                                                                    |
|                                                                                                    |                                           |                                       |                                       |                                                                                                    |                                                                                             |                  |                  |                                       |                     |                                       |                                                                                                    |
|                                                                                                    |                                           |                                       |                                       |                                                                                                    |                                                                                             |                  |                  |                                       |                     |                                       |                                                                                                    |
| Transaction Response Time Graph report                                                                                                    |                                           |                                       |                                       |                                                                                                    |                                                                                             |                  |                  |                                       |                     |                                       |                                                                                                    |
| Transaction Response Time Graph report                                                                                                    |                                           | •                                     | •                                     |                                                                                                    | •                                                                                           |                  | •                | •                                     | •                   |                                       | . 182                                                                                                    |
| Transaction Response Time Graph report Chapter 8. Extracts                                                                                                    | <br>                                      | •                                     |                                       | <br>                                                                                                    | •                                                                                           | •                |                  |                                       |                     |                                       | . 182<br>. 183                                                                                                    |
| Transaction Response Time Graph report         Chapter 8. Extracts         Cross-System Work extract                                                                                                    | <br><br>                                  | •                                     |                                       | <br><br>                                                                                                    | •                                                                                           |                  |                  |                                       |                     |                                       | . 182<br>. 183<br>. 183                                                                                                    |
| Transaction Response Time Graph report Chapter 8. Extracts                                                                                                    | <br><br>                                  | •                                     |                                       | <br><br>                                                                                                    |                                                                                             |                  |                  |                                       |                     |                                       | . 182<br>. 183<br>. 183<br>. 183                                                                                                    |
| Transaction Response Time Graph report         Chapter 8. Extracts                                                                                                    | · ·                                       |                                       |                                       | · ·                                                                                                    |                                                                                             |                  |                  |                                       |                     |                                       | . 182<br>. 183<br>. 183<br>. 183<br>. 184                                                                                                    |
| Chapter 8. Extracts       Coss-System Work extract       Coss-System Work extract         Extract command       Required CMF fields       Coss                                                                                                    | · · ·<br>· · ·<br>· · ·<br>S ·            |                                       |                                       | · · ·                                                                                                    | ·<br>·<br>·                                                                                 |                  |                  |                                       |                     |                                       | . 182<br>. 183<br>. 183<br>. 183<br>. 183<br>. 184<br>. 185                                                                                                    |
| Transaction Response Time Graph report         Chapter 8. Extracts         Cross-System Work extract         Extract command         Required CMF fields         How CICS PA creates Cross-System records                                                                                                    | <br><br><br>S .                           | ·<br>·<br>·                           |                                       | · · ·                                                                                                    | ·<br>·<br>·                                                                                 | ·<br>·<br>·<br>· |                  |                                       |                     |                                       | . 182<br>. 183<br>. 183<br>. 183<br>. 183<br>. 184<br>. 185<br>. 190                                                                                                    |
| Transaction Response Time Graph report         Chapter 8. Extracts         Cross-System Work extract         Extract command         Required CMF fields         How CICS PA creates Cross-System records         Cross-System Extract record format.                                                                                                    | <br><br><br>S .<br>                       |                                       |                                       | · · ·                                                                                                    | ·<br>·<br>·<br>·                                                                            | ·<br>·<br>·<br>· | ·<br>·<br>·<br>· | • • • • • •                           | ·<br>·<br>·<br>·    | ·<br>·<br>·<br>·                      | . 182<br>. 183<br>. 183<br>. 183<br>. 184<br>. 185<br>. 190<br>. 192                                                                                                    |
| Transaction Response Time Graph report         Chapter 8. Extracts         Cross-System Work extract         Extract command         Extract command         Required CMF fields         How CICS PA creates Cross-System records         Cross-System Extract record format.         Exported Performance Data extract                                                                                                    | <br><br><br>S .<br>                       | ·<br>·<br>·<br>·                      |                                       | · · ·                                                                                                    | ·<br>·<br>·<br>·                                                                            |                  |                  | · · · · · · · · ·                     | · · · · · · · · ·   | · · · · · · · · ·                     | <ul> <li>. 182</li> <li>. 183</li> <li>. 183</li> <li>. 183</li> <li>. 184</li> <li>. 185</li> <li>. 190</li> <li>. 192</li> <li>. 192</li> </ul>                                                                                                    |
| Transaction Response Time Graph report         Chapter 8. Extracts         Cross-System Work extract         Extract command         Extract command         Required CMF fields         How CICS PA creates Cross-System records         Cross-System Extract record format.         Exported Performance Data extract         Extract command                                                                                                    | <br><br><br>S .<br><br>                   | ·<br>·<br>·<br>·                      | ·<br>·<br>·<br>·                      | · · · · · · · · · · · · · · · · · · ·                                                                                                    | ·<br>·<br>·<br>·                                                                            |                  |                  | · · · · · · · · ·                     |                     |                                       | <ul> <li>. 182</li> <li>. 183</li> <li>. 183</li> <li>. 183</li> <li>. 184</li> <li>. 185</li> <li>. 190</li> <li>. 192</li> <li>. 192</li> <li>. 192</li> <li>. 192</li> <li>. 192</li> </ul>                                                                                                    |
| Transaction Response Time Graph report         Chapter 8. Extracts         Cross-System Work extract         Extract command         Extract command         Required CMF fields         How CICS PA creates Cross-System records         Cross-System Extract record format.         Exported Performance Data extract         Extract command         Default Export.                                                                                                    | · · ·<br>· · ·<br>· · ·<br>· · ·<br>· · · | ·<br>·<br>·<br>·                      | · · · · · · · · · · · · · · · · · · · | · · ·<br>· · ·<br>· · ·<br>· · ·<br>· · ·                                                                                                    | ·<br>·<br>·<br>·                                                                            |                  |                  | · · · · · · · · · · · ·               | · · · · · · · · · · | • • • • • • • •                       | <ul> <li>. 182</li> <li>. 183</li> <li>. 183</li> <li>. 183</li> <li>. 184</li> <li>. 185</li> <li>. 190</li> <li>. 192</li> <li>. 192</li> <li>. 192</li> <li>. 192</li> <li>. 192</li> <li>. 192</li> <li>. 192</li> </ul>                                                                                                    |
| Transaction Response Time Graph report         Chapter 8. Extracts         Cross-System Work extract         Extract command         Required CMF fields         How CICS PA creates Cross-System records         Cross-System Extract record format.         Exported Performance Data extract         Extract command         List Export                                                                                                    | · · · · · · · · · · · · · · · · · · ·     | ·<br>·<br>·<br>·<br>·                 | · · · · · · · · · · · · · · · · · · · | · · ·<br>· · ·<br>· · ·<br>· · ·<br>· · ·                                                                                                    | ·<br>·<br>·<br>·<br>·                                                                       |                  |                  |                                       |                     | • • • • • • • • •                     | <ul> <li>. 182</li> <li>. 183</li> <li>. 183</li> <li>. 183</li> <li>. 184</li> <li>. 185</li> <li>. 190</li> <li>. 192</li> <li>. 192</li> <li>. 192</li> <li>. 192</li> <li>. 192</li> <li>. 192</li> <li>. 192</li> <li>. 192</li> <li>. 192</li> </ul>                                                                                                    |
| Transaction Response Time Graph report         Chapter 8. Extracts         Cross-System Work extract         Extract command         Extract command         Required CMF fields         How CICS PA creates Cross-System records         Cross-System Extract record format.         Exported Performance Data extract         Extract command         Default Export.         List Export         Summary Export.         Default Export.         Default Export.         Default Export.                                                                                                    | · · · · · · · · · · · · · · · · · · ·     | ·<br>·<br>·<br>·<br>·                 | · · · · · · · · · · · · · · · · · · · | · · ·<br>· · ·<br>· · ·<br>· · ·<br>· · ·<br>· · ·<br>· · ·                                                                                                    | ·<br>·<br>·<br>·<br>·<br>·                                                                  |                  |                  | · · · · · · · · · · · · · · · · · · · |                     | · · · · · · · · · · · · · · · · · · · | <ul> <li>. 182</li> <li>. 183</li> <li>. 183</li> <li>. 183</li> <li>. 184</li> <li>. 185</li> <li>. 190</li> <li>. 192</li> <li>. 192</li> <li>. 192</li> <li>. 192</li> <li>. 192</li> <li>. 192</li> <li>. 192</li> <li>. 192</li> <li>. 193</li> <li>. 193</li> </ul>                                                                                                    |
| Transaction Response Time Graph report         Chapter 8. Extracts         Cross-System Work extract         Extract command         Extract command         Required CMF fields         How CICS PA creates Cross-System records         Cross-System Extract record format.         Exported Performance Data extract         Extract command         Default Export.         List Export.         Summary Export.         Extract record format                                                                                                    | · · · · · · · · · · · · · · · · · · ·     | ·<br>·<br>·<br>·<br>·                 | · · · · · · · · · · · · · · · · · · · | · · ·<br>· · ·<br>· · ·<br>· · ·<br>· · ·<br>· · ·<br>· · ·                                                                                                    | ·<br>·<br>·<br>·<br>·<br>·                                                                  |                  |                  | · · · · · · · · · · · · · · · · · · · |                     | · · · · · · · · · · · · · · · · · · · | <ul> <li>. 182</li> <li>. 183</li> <li>. 183</li> <li>. 183</li> <li>. 184</li> <li>. 185</li> <li>. 190</li> <li>. 192</li> <li>. 192</li> <li>. 192</li> <li>. 192</li> <li>. 192</li> <li>. 192</li> <li>. 192</li> <li>. 192</li> <li>. 193</li> <li>. 193</li> </ul>                                                                                                    |
| Transaction Response Time Graph report         Chapter 8. Extracts         Cross-System Work extract         Extract command         Required CMF fields         How CICS PA creates Cross-System records         Cross-System Extract record format.         Exported Performance Data extract         Default Export.         List Export         Summary Export.         Default Export.         List Export.         Summary Export.         List Export.         Summary Export.         List Export.         Summary Export.                                                                                                    | · · · · · · · · · · · · · · · · · · ·     | · · · · · · · · · · · · · · · · · · · | · · · · · · · · · · · · · · · · · · · | · · ·<br>· · ·<br>· · ·<br>· · ·<br>· · ·<br>· · ·<br>· · ·<br>· · ·<br>· · ·<br>· · ·<br>· · ·                                                                                                    | ·<br>·<br>·<br>·<br>·<br>·<br>·                                                             |                  |                  |                                       |                     |                                       | <ul> <li>. 182</li> <li>. 183</li> <li>. 183</li> <li>. 183</li> <li>. 184</li> <li>. 185</li> <li>. 190</li> <li>. 192</li> <li>. 192</li> <li>. 192</li> <li>. 192</li> <li>. 192</li> <li>. 192</li> <li>. 192</li> <li>. 193</li> <li>. 194</li> <li>. 195</li> </ul>                                                                                                    |
| Transaction Response Time Graph report         Chapter 8. Extracts         Cross-System Work extract         Extract command         Required CMF fields         How CICS PA creates Cross-System records         Cross-System Extract record format.         Exported Performance Data extract         Extract command         Default Export.         List Export.         Summary Export.         List Export.         List Export.         List Export.         Summary Export.         List Export.         List Export.         List Export.         List Export.         List Export.         List Export.         List Export.         List Export.         List Export.         List Export.         List Export.         List Export.         List Export.         Summary Export.         Summary Export.                                                                                                    | · · · · · · · · · · · · · · · · · · ·     | · · · · · · · · · · · · · · · · · · · | · · · · · · · · · · · · · · · · · · · | · · ·<br>· · ·<br>· · ·<br>· · ·<br>· · ·<br>· · ·<br>· · ·<br>· · ·<br>· · ·<br>· · ·<br>· · ·<br>· · ·<br>· · ·                                                                                                    | ·<br>·<br>·<br>·<br>·<br>·<br>·                                                             |                  |                  |                                       |                     |                                       | <ul> <li>. 182</li> <li>. 183</li> <li>. 183</li> <li>. 183</li> <li>. 184</li> <li>. 185</li> <li>. 190</li> <li>. 192</li> <li>. 192</li> <li>. 192</li> <li>. 192</li> <li>. 192</li> <li>. 192</li> <li>. 192</li> <li>. 193</li> <li>. 193</li> <li>. 194</li> <li>. 195</li> <li>. 196</li> </ul>                                                                                                    |
| Transaction Response Time Graph report         Chapter 8. Extracts         Cross-System Work extract         Extract command         Required CMF fields         How CICS PA creates Cross-System records         Cross-System Extract record format.         Exported Performance Data extract         Default Export.         List Export         Summary Export.         List Export.         Default Export.         Summary Export.         List Export.         List Export.         List Export.         List Export.         Importing into Lotus 1-2-3         Importing into Lotus Approach.                                                                                                    | · · · · · · · · · · · · · · · · · · ·     | · · · · · · · · · · · · · · · · · · · | · · · · · · · · · · · · · · · · · · · | · · ·<br>· · ·<br>· · ·<br>· · ·<br>· · ·<br>· · ·<br>· · ·<br>· · ·<br>· · ·<br>· · ·<br>· · ·<br>· · ·<br>· · ·<br>· · ·<br>· · ·<br>· · ·<br>· · ·<br>· · ·<br>· · · ·<br>· · · ·<br>· · · ·<br>· · · ·<br>· · · ·<br>· · · ·<br>· · · · ·<br>· · · ·<br>· · · · ·<br>· · · · ·<br>· · · · ·<br>· · · · ·<br>· · · · ·<br>· · · · ·<br>· · · · ·<br>· · · · · ·<br>· · · · · ·<br>· · · · · · ·<br>· · · · · · ·<br>· · · · · · · · ·<br>· · · · · · · · · · · · · · · · · · · ·                                                          | ·<br>·<br>·<br>·<br>·<br>·<br>·<br>·                                                        |                  |                  | · · · · · · · · · · · · · · · · · · · |                     |                                       | <ul> <li>. 182</li> <li>. 183</li> <li>. 183</li> <li>. 183</li> <li>. 183</li> <li>. 183</li> <li>. 183</li> <li>. 183</li> <li>. 184</li> <li>. 185</li> <li>. 190</li> <li>. 192</li> <li>. 192</li> <li>. 192</li> <li>. 192</li> <li>. 192</li> <li>. 192</li> <li>. 192</li> <li>. 192</li> <li>. 192</li> <li>. 193</li> <li>. 193</li> <li>. 194</li> <li>. 195</li> <li>. 196</li> <li>. 196</li> </ul>                                                                                                    |
| Transaction Response Time Graph report         Chapter 8. Extracts         Cross-System Work extract.         Extract command         Required CMF fields         How CICS PA creates Cross-System records         Cross-System Extract record format.         Exported Performance Data extract.         Extract command         Default Export.         List Export.         Summary Export.         List Export.         List Export.         List Export.         Importing into Lotus 1-2-3         Importing into Lotus Approach                                                                                                    | · · · · · · · · · · · · · · · · · · ·     | · · · · · · · · · · · · · · · · · · · | · · · · · · · · · · · · · · · · · · · | · · ·<br>· · ·<br>· · ·<br>· · ·<br>· · ·<br>· · ·<br>· · ·<br>· · ·<br>· · ·<br>· · ·<br>· · ·<br>· · ·<br>· · ·<br>· · ·<br>· · ·<br>· · ·<br>· · ·<br>· · ·<br>· · · ·<br>· · · ·<br>· · · ·<br>· · · ·<br>· · · ·<br>· · · ·<br>· · · · ·<br>· · · · ·<br>· · · · ·<br>· · · · ·<br>· · · · ·<br>· · · · ·<br>· · · · ·<br>· · · · ·<br>· · · · ·<br>· · · · ·<br>· · · · ·<br>· · · · · ·<br>· · · · · ·<br>· · · · · · ·<br>· · · · · · · ·<br>· · · · · · · · ·<br>· · · · · · · · · · · · · · · · · · · ·                            | ·<br>·<br>·<br>·<br>·<br>·<br>·<br>·<br>·<br>·<br>·<br>·<br>·<br>·<br>·<br>·<br>·<br>·<br>· |                  |                  |                                       |                     |                                       | <ul> <li>. 182</li> <li>. 183</li> <li>. 183</li> <li>. 183</li> <li>. 183</li> <li>. 183</li> <li>. 183</li> <li>. 183</li> <li>. 184</li> <li>. 185</li> <li>. 190</li> <li>. 192</li> <li>. 192</li> <li>. 192</li> <li>. 192</li> <li>. 192</li> <li>. 192</li> <li>. 192</li> <li>. 192</li> <li>. 192</li> <li>. 192</li> <li>. 193</li> <li>. 194</li> <li>. 195</li> <li>. 196</li> <li>. 197</li> </ul>                                                                                                    |
| Transaction Response Time Graph report         Chapter 8. Extracts         Cross-System Work extract         Extract command         Required CMF fields         How CICS PA creates Cross-System records         Cross-System Extract record format.         Exported Performance Data extract         Extract command         Default Export.         List Export         Summary Export.         List Export.         Default Export.         Summary Export.         Importing into Lotus 1-2-3         Importing into Lotus Approach         Record Selection extract                                                                                                    | · · · · · · · · · · · · · · · · · · ·     | · · · · · · · · · · · · · · · · · · · | · · · · · · · · · · · · · · · · · · · | · · ·<br>· · ·<br>· · ·<br>· · ·<br>· · ·<br>· · ·<br>· · ·<br>· · ·<br>· · ·<br>· · ·<br>· · ·<br>· · ·<br>· · ·<br>· · ·<br>· · ·<br>· · ·<br>· · ·<br>· · ·<br>· · ·<br>· · · ·<br>· · · ·<br>· · · ·<br>· · · ·<br>· · · ·<br>· · · ·<br>· · · ·<br>· · · ·<br>· · · ·<br>· · · ·<br>· · · · ·<br>· · · · ·<br>· · · · ·<br>· · · · ·<br>· · · · ·<br>· · · · ·<br>· · · · ·<br>· · · · ·<br>· · · · ·<br>· · · · ·<br>· · · · · ·<br>· · · · · · ·<br>· · · · · · · ·<br>· · · · · · · · · ·<br>· · · · · · · · · · · · · · · · · · · · | ·<br>·<br>·<br>·<br>·<br>·<br>·<br>·<br>·<br>·<br>·<br>·<br>·<br>·<br>·<br>·<br>·<br>·<br>· |                  |                  |                                       |                     |                                       | <ul> <li>. 182</li> <li>. 183</li> <li>. 183</li> <li>. 183</li> <li>. 184</li> <li>. 185</li> <li>. 190</li> <li>. 192</li> <li>. 192</li> <li>. 192</li> <li>. 192</li> <li>. 192</li> <li>. 192</li> <li>. 192</li> <li>. 192</li> <li>. 193</li> <li>. 193</li> <li>. 194</li> <li>. 195</li> <li>. 196</li> <li>. 197</li> <li>. 197</li> </ul>                                                                                                    |
| Transaction Response Time Graph report         Chapter 8. Extracts         Cross-System Work extract         Extract command         Required CMF fields         How CICS PA creates Cross-System records         Cross-System Extract record format.         Exported Performance Data extract         Extract command         Default Export.         List Export.         Summary Export.         List Export.         Default Export.         List Export.         Summary Export.         List Export.         Importing into Lotus 1-2-3         Importing into Lotus Approach         Extract command         Extract command                                                                                                    | · · · · · · · · · · · · · · · · · · ·     | · · · · · · · · · · · · · · · · · · · | · · · · · · · · · · · · · · · · · · · | · · · · · · · · · · · · · · · · · · ·                                                                                                    | ·<br>·<br>·<br>·<br>·<br>·<br>·<br>·<br>·<br>·<br>·<br>·<br>·<br>·<br>·<br>·<br>·<br>·<br>· |                  |                  |                                       |                     |                                       | <ul> <li>. 182</li> <li>. 183</li> <li>. 183</li> <li>. 183</li> <li>. 183</li> <li>. 184</li> <li>. 185</li> <li>. 190</li> <li>. 192</li> <li>. 192</li> <li>. 192</li> <li>. 192</li> <li>. 192</li> <li>. 192</li> <li>. 192</li> <li>. 192</li> <li>. 192</li> <li>. 193</li> <li>. 193</li> <li>. 193</li> <li>. 194</li> <li>. 195</li> <li>. 196</li> <li>. 196</li> <li>. 197</li> <li>. 198</li> </ul>                                                                                                    |
| Transaction Response Time Graph report         Chapter 8. Extracts         Cross-System Work extract         Extract command         Required CMF fields         How CICS PA creates Cross-System records         Cross-System Extract record format.         Exported Performance Data extract         Extract command         Default Export.         List Export.         Summary Export.         List Export.         List Export.         List Export.         Summary Export.         List Export.         List Export.         Summary Export.         Importing into Lotus 1-2-3         Importing into Lotus Approach         Extract command         Extract format                                                                                                    | · · · · · · · · · · · · · · · · · · ·     | · · · · · · · · · · · · · · · · · · · | · · · · · · · · · · · · · · · · · · · |                                                                                                    | ·<br>·<br>·<br>·<br>·<br>·<br>·<br>·<br>·<br>·<br>·<br>·<br>·<br>·<br>·<br>·<br>·<br>·<br>· |                  |                  |                                       |                     |                                       | <ul> <li>. 182</li> <li>. 183</li> <li>. 183</li> <li>. 183</li> <li>. 183</li> <li>. 184</li> <li>. 185</li> <li>. 190</li> <li>. 192</li> <li>. 192</li> <li>. 192</li> <li>. 192</li> <li>. 192</li> <li>. 192</li> <li>. 192</li> <li>. 193</li> <li>. 193</li> <li>. 194</li> <li>. 195</li> <li>. 196</li> <li>. 196</li> <li>. 197</li> <li>. 198</li> <li>. 198</li> <li>. 198</li> </ul>                                                                                                    |
| Transaction Response Time Graph report         Chapter 8. Extracts         Cross-System Work extract         Extract command         Required CMF fields         How CICS PA creates Cross-System records         Cross-System Extract record format.         Exported Performance Data extract         Extract command         Default Export.         List Export.         Summary Export.         List Export.         List Export.         Summary Export.         Importing into Lotus 1-2-3         Importing into Lotus Approach         Extract format.         Extract command         List Export.         Summary Export.         List Export.         List Export.         List Export.         List Export.         List Export.         List Export.         Summary Export.         List Export.         Summary Export.         List Export.         Extract record format         Extract record format         Extract record format         Extract command         Extract format         Extract format         Extract format         Extract | · · · · · · · · · · · · · · · · · · ·     | · · · · · · · · · · · · · · · · · · · | · · · · · · · · · · · · · · · · · · · |                                                                                                    | ·<br>·<br>·<br>·<br>·<br>·<br>·<br>·<br>·<br>·<br>·<br>·<br>·<br>·<br>·<br>·<br>·<br>·<br>· |                  |                  |                                       |                     |                                       | <ul> <li>. 182</li> <li>. 183</li> <li>. 183</li> <li>. 183</li> <li>. 183</li> <li>. 184</li> <li>. 185</li> <li>. 190</li> <li>. 192</li> <li>. 192</li> <li>. 192</li> <li>. 192</li> <li>. 192</li> <li>. 192</li> <li>. 192</li> <li>. 192</li> <li>. 193</li> <li>. 193</li> <li>. 194</li> <li>. 195</li> <li>. 196</li> <li>. 196</li> <li>. 197</li> <li>. 198</li> <li>. 198</li> <li>. 200</li> </ul>                                                                                                    |
| Transaction Response Time Graph report         Chapter 8. Extracts         Cross-System Work extract         Extract command         Required CMF fields         How CICS PA creates Cross-System records         Cross-System Extract record format.         Exported Performance Data extract         Extract command         Default Export.         List Export         Summary Export.         List Export.         Default Export.         List Export.         Summary Export.         List Export.         Importing into Lotus 1-2-3         Importing into Lotus Approach.         Extract format         Extract format         Record Selection extract         Extract format         Recap report         HDB Load                                                                                                    | · · · · · · · · · · · · · · · · · · ·     |                                       |                                       |                                                                                                    | ·<br>·<br>·<br>·<br>·<br>·<br>·<br>·<br>·<br>·<br>·<br>·<br>·<br>·<br>·<br>·<br>·<br>·<br>· |                  |                  |                                       |                     |                                       | <ul> <li>. 182</li> <li>. 183</li> <li>. 183</li> <li>. 183</li> <li>. 183</li> <li>. 183</li> <li>. 183</li> <li>. 183</li> <li>. 183</li> <li>. 183</li> <li>. 190</li> <li>. 192</li> <li>. 192</li> <li>. 192</li> <li>. 192</li> <li>. 192</li> <li>. 192</li> <li>. 192</li> <li>. 192</li> <li>. 192</li> <li>. 192</li> <li>. 193</li> <li>. 193</li> <li>. 193</li> <li>. 194</li> <li>. 195</li> <li>. 196</li> <li>. 196</li> <li>. 197</li> <li>. 198</li> <li>. 200</li> <li>. 200</li> </ul>                                                                                                    |
| Transaction Response Time Graph report         Chapter 8. Extracts         Cross-System Work extract         Extract command         Required CMF fields         How CICS PA creates Cross-System records         Cross-System Extract record format.         Exported Performance Data extract         Extract command         Default Export.         List Export         Summary Export.         List Export.         Default Export.         Summary Export.         Instruct record format         Default Export.         Summary Export.         Inst Export.         Summary Export.         Importing into Lotus 1-2-3         Importing into Lotus Approach         Extract format         Extract format         Extract format         HDB Load         HDB Load command                                                                                                    | · · · · · · · · · · · · · · · · · · ·     | · · · · · · · · · · · · · · · · · · · |                                       |                                                                                                    | ·<br>·<br>·<br>·<br>·<br>·<br>·<br>·<br>·<br>·<br>·<br>·<br>·<br>·<br>·<br>·<br>·<br>·<br>· |                  |                  |                                       |                     |                                       | <ul> <li>. 182</li> <li>. 183</li> <li>. 183</li> <li>. 183</li> <li>. 183</li> <li>. 183</li> <li>. 183</li> <li>. 183</li> <li>. 183</li> <li>. 183</li> <li>. 190</li> <li>. 192</li> <li>. 192</li> <li>. 192</li> <li>. 192</li> <li>. 192</li> <li>. 192</li> <li>. 192</li> <li>. 192</li> <li>. 192</li> <li>. 192</li> <li>. 192</li> <li>. 192</li> <li>. 193</li> <li>. 193</li> <li>. 193</li> <li>. 193</li> <li>. 193</li> <li>. 194</li> <li>. 195</li> <li>. 196</li> <li>. 196</li> <li>. 196</li> <li>. 197</li> <li>. 198</li> <li>. 198</li> <li>. 200</li> <li>. 200</li> <li>. 200</li> </ul> |
| Transaction Response Time Graph report         Chapter 8. Extracts         Cross-System Work extract         Extract command         Required CMF fields         How CICS PA creates Cross-System records         Cross-System Extract record format.         Exported Performance Data extract         Extract command         Default Export.         List Export         Summary Export.         List Export.         Default Export.         List Export.         Summary Export.         List Export.         Importing into Lotus 1-2-3         Importing into Lotus Approach.         Extract format         Extract format         Record Selection extract         Extract format         Recap report         HDB Load                                                                                                    | · · · · · · · · · · · · · · · · · · ·     | · · · · · · · · · · · · · · · · · · · |                                       |                                                                                                    | ·<br>·<br>·<br>·<br>·<br>·<br>·<br>·<br>·<br>·<br>·<br>·<br>·<br>·<br>·<br>·<br>·<br>·<br>· |                  |                  |                                       |                     |                                       | <ul> <li>. 182</li> <li>. 183</li> <li>. 183</li> <li>. 183</li> <li>. 183</li> <li>. 183</li> <li>. 183</li> <li>. 183</li> <li>. 184</li> <li>. 185</li> <li>. 190</li> <li>. 192</li> <li>. 192</li> <li>. 192</li> <li>. 192</li> <li>. 192</li> <li>. 192</li> <li>. 192</li> <li>. 192</li> <li>. 192</li> <li>. 193</li> <li>. 193</li> <li>. 194</li> <li>. 195</li> <li>. 196</li> <li>. 196</li> <li>. 197</li> <li>. 198</li> <li>. 198</li> <li>. 200</li> <li>. 200</li> <li>. 200</li> <li>. 200</li> <li>. 200</li> <li>. 200</li> </ul>                                                             |

Т

|                    | Extract command                                                                                                    |                                                                                                    |
|--------------------|----------------------------------------------------------------------------------------------------|----------------------------------------------------------------------------------------------------|
|                    | Chapter 9. End of processing reports                                                                                                    | 205                                                                                                    |
|                    | Dispatcher Tables Summary report                                                                                                    |                                                                                                    |
|                    | Report command                                                                                                    |                                                                                                    |
|                    | Report content                                                                                                    |                                                                                                    |
|                    | End of File Record Counts report.                                                                                                    |                                                                                                    |
|                    | Report command                                                                                                    |                                                                                                    |
|                    | Report content                                                                                                    |                                                                                                    |
|                    |                                                                                                    | -                                                                                                    |
| Part 3. Historical | Database reports and extracts                                                                                                    | 209                                                                                                    |
|                    | Chapter 10. Historical Database (HDB)                                                                                                    | 211                                                                                                    |
|                    | HDB Load                                                                                                    |                                                                                                    |
|                    | HDB Load command                                                                                                    |                                                                                                    |
|                    | HDB Load Recap report                                                                                                    |                                                                                                    |
|                    |                                                                                                    |                                                                                                    |
|                    | Performance HDB Reporting                                                                                                    |                                                                                                    |
|                    | HDB Report command                                                                                                    |                                                                                                    |
|                    |                                                                                                    |                                                                                                    |
|                    | HDB Summary report                                                                                                    |                                                                                                    |
|                    | HDB Statistics report                                                                                                    |                                                                                                    |
|                    | HDB Export                                                                                                    |                                                                                                    |
|                    | HDB Extract                                                                                                    |                                                                                                    |
|                    | HDB Extract command                                                                                                    | 217                                                                                                    |
|                    | HDB Extract record format                                                                                                    | 218                                                                                                    |
|                    | HDB Extract Recap report                                                                                                    | 219                                                                                                    |
|                    | HDB Housekeeping.                                                                                                    |                                                                                                    |
|                    |                                                                                                    |                                                                                                    |
|                    | HDB Housekeeping command.                                                                                                    | 220                                                                                                    |
|                    | HDB Housekeeping command.    .    .    .    .    .    .    .    .    .    .    .    .    .    .    .    .    .    .    .    .    .    .    .    .    .    .    .    .    .    .    .    .    .    .    .    .    .    .    .    .    .    .    .    .    .    .    .    .    .    .    .    .    .    .    .    .    .    .    .    .    .    .    .    .    .    .    .    .    .    .    .    .    .    .    .    .    .    .    .    .    .    .    .    .    .    .    .    .    .    .    .    .    .    .    .    .    .    .    .    .    .    .    .    .    .    .    .    .    .    .    .    .    .    .    .    .    .    .    .    .    .    .    .    .    .    .    .    .    .    .    .    .    .    .    .    .    .    .    .    .    .    . |                                                                                                    |
| Port 4 Statiation  | HDB Housekeeping report                                                                                                    | 220                                                                                                    |
| Part 4. Statistics | HDB Housekeeping report                                                                                                    | 220                                                                                                    |
| Part 4. Statistics | HDB Housekeeping report                                                                                                    | 220<br>221                                                                                                    |
| Part 4. Statistics | HDB Housekeeping report                                                                                                    | 220<br>221<br>223                                                                                                    |
| Part 4. Statistics | HDB Housekeeping report       2         reports       2         Chapter 11. Statistics reporting.       2         Statistics intervals       2                                                                                                    | 220<br>221<br>223<br>224                                                                                                    |
| Part 4. Statistics | HDB Housekeeping report       2         reports       2         Chapter 11. Statistics reporting.       2         Statistics intervals       2         Statistics categories and reports       2                                                                                                    | 220<br>221<br>223<br>224<br>225                                                                                                    |
| Part 4. Statistics | HDB Housekeeping report       2         reports       2         Chapter 11. Statistics reporting.       2         Statistics intervals       2         Statistics categories and reports       2         Label reports for global statistics       2                                                                                                    | 220<br>221<br>223<br>224<br>225<br>228                                                                                                    |
| Part 4. Statistics | HDB Housekeeping report       2         reports       2         Chapter 11. Statistics reporting.       2         Statistics intervals       2         Statistics categories and reports       2         Label reports for global statistics       2         Tabular reports for resource statistics       2                                                                                                    | 220<br>221<br>223<br>224<br>225<br>228<br>229                                                                                                    |
| Part 4. Statistics | HDB Housekeeping report       2         reports       2         Chapter 11. Statistics reporting.       2         Statistics intervals       2         Statistics categories and reports       2         Label reports for global statistics       2         Tabular reports for resource statistics       2         Statistics Report Form.       2                                                                                                    | 220<br>221<br>223<br>224<br>225<br>228<br>229<br>230                                                                                                    |
| Part 4. Statistics | HDB Housekeeping report       2         reports       2         Chapter 11. Statistics reporting.       2         Statistics intervals       2         Statistics categories and reports       2         Label reports for global statistics       2         Tabular reports for resource statistics       2         Statistics Report Form.       2                                                                                                    | 220<br>221<br>223<br>224<br>225<br>228<br>229<br>230                                                                                                    |
|                    | HDB Housekeeping report       2         reports       2         Chapter 11. Statistics reporting.       2         Statistics intervals       2         Statistics categories and reports       2         Label reports for global statistics       2         Tabular reports for resource statistics       2         Statistics Report Form.       2                                                                                                    | 220<br>223<br>224<br>225<br>228<br>229<br>230<br>232                                                                                                    |
|                    | HDB Housekeeping report       2         reports       2         Chapter 11. Statistics reporting.       2         Statistics intervals       2         Statistics categories and reports       2         Label reports for global statistics       2         Tabular reports for resource statistics       2         Statistics Report Form.       2                                                                                                    | 220<br>223<br>224<br>225<br>228<br>229<br>230<br>232                                                                                                    |
|                    | HDB Housekeeping report       2         reports       2         Chapter 11. Statistics reporting.       2         Statistics intervals       2         Statistics categories and reports       2         Label reports for global statistics       2         Tabular reports for resource statistics       2         Statistics Report Form.       2                                                                                                    | 220<br>221<br>223<br>224<br>225<br>228<br>229<br>230<br>232<br>230<br>232                                                                                                    |
|                    | HDB Housekeeping report       2         reports       2         Chapter 11. Statistics reporting.       2         Statistics intervals       2         Statistics categories and reports       2         Label reports for global statistics       2         Tabular reports for resource statistics       2         Statistics field help       2         ed SMF data       2                                                                                                    | 220<br>221<br>223<br>224<br>225<br>228<br>229<br>230<br>232<br>233<br>233                                                                                                    |
|                    | HDB Housekeeping report       2         reports       2         Chapter 11. Statistics reporting.       2         Statistics intervals       2         Statistics categories and reports       2         Label reports for global statistics       2         Tabular reports for resource statistics       2         Statistics field help       2         ed SMF data       2         Chapter 12. Shared System Definitions       2         Take-up from SMF Files       2                                                                                                    | 220<br>221<br>223<br>224<br>225<br>228<br>229<br>230<br>232<br>233<br>233<br>235<br>235<br>236                                                                                     |
|                    | HDB Housekeeping report       2         reports       2         Chapter 11. Statistics reporting.       2         Statistics intervals       2         Statistics categories and reports       2         Label reports for global statistics       2         Tabular reports for resource statistics       2         Statistics field help       2         Chapter 12. Shared System Definitions       2         Chapter 13. Understanding CMF data       2                                                                                                    | 220<br>223<br>224<br>225<br>228<br>229<br>230<br>232<br>233<br>233<br>235<br>236<br>239                                                                                            |
|                    | HDB Housekeeping report       2         reports       2         Chapter 11. Statistics reporting.       2         Statistics intervals       2         Statistics categories and reports       2         Label reports for global statistics       2         Tabular reports for resource statistics       2         Statistics field help       2         ed SMF data       2         Chapter 12. Shared System Definitions       2         Take-up from SMF Files       2         Chapter 13. Understanding CMF data       2         CMF performance class data fields       2                                                                                                    | 220<br>223<br>224<br>225<br>228<br>229<br>230<br>232<br>233<br>233<br>235<br>236<br>239<br>239                                                                                     |
|                    | HDB Housekeeping report       2         reports       2         Chapter 11. Statistics reporting.       2         Statistics intervals       2         Statistics categories and reports       2         Label reports for global statistics       2         Tabular reports for resource statistics       2         Statistics field help       2         ed SMF data       2         Chapter 12. Shared System Definitions       2         Take-up from SMF Files       2         Chapter 13. Understanding CMF data       2         DFHAPPL fields       2                                                                                                    | 220<br>221<br>223<br>224<br>225<br>228<br>229<br>230<br>232<br>233<br>233<br>235<br>236<br>239<br>239<br>239                                                                       |
|                    | HDB Housekeeping report       2         reports       2         Chapter 11. Statistics reporting.       2         Statistics intervals       2         Statistics categories and reports       2         Label reports for global statistics       2         Tabular reports for resource statistics       2         Statistics Report Form.       2         Statistics field help       2         Chapter 12. Shared System Definitions       2         Take-up from SMF Files       2         Chapter 13. Understanding CMF data       2         DFHAPPL fields       2         DFHAPPL fields       2                                                                                                    | 2220<br>221<br>223<br>224<br>225<br>228<br>229<br>230<br>232<br>233<br>233<br>235<br>235<br>236<br>239<br>239<br>239<br>229<br>229                                                 |
|                    | HDB Housekeeping report       2         reports       2         Chapter 11. Statistics reporting.       2         Statistics intervals       2         Statistics categories and reports       2         Label reports for global statistics       2         Tabular reports for resource statistics       2         Statistics field help       2         ed SMF data       2         Chapter 12. Shared System Definitions       2         Take-up from SMF Files       2         Chapter 13. Understanding CMF data       2         DFHAPPL fields       2         DFHAPPL fields       2         DFHCBTS fields       2                                                                                                    | 220<br>221<br>223<br>224<br>225<br>228<br>229<br>230<br>232<br>233<br>233<br>235<br>236<br>239<br>239<br>239<br>239<br>239<br>239<br>239<br>229<br>229<br>229                      |
|                    | HDB Housekeeping report       2         reports       2         Chapter 11. Statistics reporting.       2         Statistics intervals       2         Statistics categories and reports       2         Label reports for global statistics       2         Tabular reports for resource statistics       2         Statistics Report Form.       2         Statistics field help       2         Chapter 12. Shared System Definitions       2         Take-up from SMF Files       2         Chapter 13. Understanding CMF data       2         DFHAPPL fields       2         DFHAPPL fields       2                                                                                                    | 220<br>221<br>223<br>224<br>225<br>228<br>229<br>230<br>232<br>233<br>233<br>235<br>236<br>239<br>239<br>239<br>239<br>239<br>239<br>239<br>229<br>229<br>229                      |
|                    | HDB Housekeeping report       2         reports       2         Chapter 11. Statistics reporting.       2         Statistics intervals       2         Statistics categories and reports       2         Label reports for global statistics       2         Tabular reports for resource statistics       2         Statistics field help       2         ed SMF data       2         Chapter 12. Shared System Definitions       2         Take-up from SMF Files       2         Chapter 13. Understanding CMF data       2         DFHAPPL fields       2         DFHAPPL fields       2         DFHCBTS fields       2                                                                                                    | 220<br>221<br>223<br>224<br>225<br>228<br>229<br>230<br>232<br>235<br>235<br>235<br>235<br>235<br>235<br>239<br>239<br>239<br>239<br>239<br>239<br>240<br>242<br>243               |
|                    | HDB Housekeeping report       2         reports       2         Chapter 11. Statistics reporting.       2         Statistics intervals       2         Statistics categories and reports       2         Label reports for global statistics       2         Tabular reports for resource statistics       2         Statistics field help       2         ed SMF data       2         Chapter 12. Shared System Definitions       2         Take-up from SMF Files       2         Chapter 13. Understanding CMF data       2         DFHAPPL fields       2         DFHAPPL fields       2         DFHCBTS fields       2         DFHCHNL fields       2         DFHCHNL fields       2                                                                       | 220<br>221<br>223<br>224<br>225<br>228<br>229<br>230<br>232<br>235<br>235<br>236<br>239<br>239<br>239<br>239<br>239<br>239<br>239<br>239<br>239<br>240<br>242<br>243<br>244        |
|                    | HDB Housekeeping report       2         reports       2         Chapter 11. Statistics reporting.       2         Statistics intervals       2         Statistics categories and reports       2         Label reports for global statistics       2         Tabular reports for resource statistics       2         Statistics Report Form.       2         Statistics field help       2         ed SMF data       2         Chapter 12. Shared System Definitions       2         Take-up from SMF Files       2         Chapter 13. Understanding CMF data       2         DFHAPPL fields       2         DFHCBTS fields       2         DFHCATA fields       2         DFHCATA fields       3                                                              | 220<br>221<br>223<br>224<br>225<br>228<br>229<br>230<br>232<br>233<br>235<br>236<br>239<br>239<br>239<br>239<br>239<br>239<br>239<br>239<br>240<br>242<br>243<br>244<br>244<br>244 |

| |

| DFHEJBS fields                                                   | . 249 |
|------------------------------------------------------------------|-------|
| DFHFEPI fields                                                   |       |
| DFHFILE fields                                                   |       |
| DFHJOUR fields                                                   |       |
|                                                                  |       |
| DFHPROG fields.                                                  |       |
|                                                                  |       |
|                                                                  |       |
|                                                                  |       |
| DFHSTOR user storage fields                                      |       |
| DFHSTOR shared storage fields                                    |       |
| DFHSTOR program storage fields                                   |       |
| DFHSYNC fields                                                   |       |
| DFHTASK fields                                                   |       |
| DFHTEMP fields                                                   | . 280 |
| DFHTERM fields                                                   | . 281 |
| DFHWEBB fields.                                                  | . 284 |
| Interpreting performance class data                              | . 287 |
| Clocks and time stamps                                           |       |
| Transaction timing fields                                        |       |
| Transaction response time                                        |       |
| Transaction dispatch time                                        |       |
|                                                                  |       |
| Transaction suspend (wait) time                                  |       |
|                                                                  |       |
|                                                                  |       |
| Program load time                                                |       |
| Syncpoint elapsed time                                           |       |
| RMI elapsed and suspend time                                     |       |
| JVM elapsed and suspend time                                     |       |
| Open transaction environment                                     |       |
| User storage                                                     |       |
| Shared storage                                                   |       |
| Program storage                                                  | . 298 |
| Correlating performance class data                               | . 299 |
| Correlating by network unit-of-work ID                           | . 299 |
| Cross-System Work report and extract.                            | . 299 |
| Workload Activity report                                         |       |
| Correlating by network unit-of-work ID and DB2 accounting token. |       |
|                                                                  |       |
| Correlating by transaction group ID                              |       |
|                                                                  |       |
| Correlating by CICS BTS process ID (root activity ID)            |       |
|                                                                  |       |
|                                                                  |       |
|                                                                  |       |
| Transaction Group report.                                        |       |
| Performance List and Summary reports                             |       |
| CICS TCP/IP support                                              |       |
| CMF exception class data fields                                  |       |
| CMF transaction resource class data fields                       |       |
| Task identification fields                                       |       |
| File entry fields                                                |       |
| Temporary storage queue entry fields                             | . 314 |
|                                                                  |       |
| Part 6. Reference                                                | . 315 |
|                                                                  |       |
| Chapter 14. CMF Field ID × CICS version                          | 317   |
|                                                                  | . 517 |

| Chapter 15. CICS PA field name × CICS version                                                                                                    |     | •  |   |   |   |   |   |   |   |   | • | 327 |
|----------------------------------------------------------------------------------------------------|-----|----|---|---|---|---|---|---|---|---|---|-----|
| Chapter 16. Fields × forms, HDB templates                                                                                                    |     |    |   |   |   |   |   |   |   |   |   | 337 |
| Appendix. Notices.                                                                                                    |     |    |   |   |   |   |   |   |   |   |   |     |
| Trademarks                                                                                                    | ·   | •  | · | • | • | · | · | · | · | · | • | 349 |
| Bibliography                                                                                                    |     |    |   |   |   |   |   |   |   |   |   |     |
| Other CICS Performance Analyzer books Books from related libraries                                                                                                    |     |    |   |   |   |   |   |   |   |   |   |     |
| CICS Transaction Server for z/OS Version 3                                                                                                    |     |    |   |   |   |   |   |   |   |   |   |     |
| CICS Transaction Server for z/OS Version 2 .                                                                                                    |     |    |   |   |   |   |   |   |   |   |   |     |
| CICS Transaction Server for OS/390                                                                                                    |     |    |   |   |   |   |   |   |   |   |   |     |
|                                                                                                    |     |    |   |   |   |   |   |   |   |   |   |     |
| RMF                                                                                                    |     |    |   |   |   |   |   |   |   |   |   | 352 |
| WebSphere MQ for z/OS.       .       .       .       .       .       .       .       .       .       .       .       .       .       .       .       .       .       .       .       .       .       .       .       .       .       .       .       .       .       .       .       .       .       .       .       .       .       .       .       .       .       .       .       .       .       .       .       .       .       .       .       .       .       .       .       .       .       .       .       .       .       .       .       .       .       .       .       .       .       .       .       .       .       .       .       .       .       .       .       .       .       .       .       .       .       .       .       .       .       .       .       .       .       .       .       .       .       .       .       .       .       .       .       .       .       .       .       .       .       .       .       .       .       .       .       .       . <td></td> <td></td> <td></td> <td></td> <td></td> <td></td> <td></td> <td></td> <td></td> <td></td> <td></td> <td></td> |     |    |   |   |   |   |   |   |   |   |   |     |
| DB2                                                                                                    |     |    |   |   |   |   |   |   |   |   |   |     |
| DB2 PM                                                                                                    |     |    |   |   |   |   |   |   |   |   |   |     |
| Others                                                                                                    | ·   | ·  | · | · | • | • | · | · | · | · | • | 352 |
| Glossary of CICSPA Command Operands and F                                                                                                    | iel | ds |   |   |   |   |   |   |   |   |   | 353 |
| Index                                                                                                    |     |    |   |   |   |   |   |   |   |   |   | 377 |
| Sending your comments to IBM                                                                                                    |     |    |   |   |   |   |   |   |   |   |   | 383 |

## Figures

| 1.  | CICS PA Primary Option Menu.                                                    | . 10 |
|-----|---------------------------------------------------------------------------------|------|
| 2.  | Performance List report: default format.                                        | . 21 |
| З.  | LIST Report Form: DBCTL fields                                                  | . 24 |
| 4.  | Performance List report: DBCTL transactions                                     |      |
| 5.  | Performance List report: Application naming                                     | . 25 |
| 6.  | Performance List report: Precision(4) and conversion of numeric fields          | . 26 |
| 7.  | Performance List report: Precision(6) and conversion of numeric fields          | . 27 |
| 8.  | Performance List Extended report : default format.                              |      |
|     | LISTX Report Form: using Sort Sequence and Limit.                               |      |
|     | Performance List Extended report: top 10 response times by transaction          |      |
| 11. |                                                                                 |      |
| 12. | Performance List Extended report: Precision(6) and conversion of numeric fields |      |
|     | Performance Summary report: default format                                      |      |
| 14. | SUMMARY Report Form: by start time within transaction                           |      |
|     | Performance Summary report: by start time within transaction                    |      |
|     | Performance Summary report: by transaction within stop time                     |      |
| 17. | SUMMARY Report Form (DBCTL fields)                                              |      |
|     | Performance Summary report: DBCTL activity                                      |      |
|     | Performance Summary report: Application naming                                  |      |
|     | Performance Summary report: Precision(4) and conversion of numeric fields       |      |
| 21. |                                                                                 |      |
| 22. |                                                                                 |      |
| 23. |                                                                                 |      |
| 24. |                                                                                 |      |
| 25. | Performance Totals report (part 3): Resource utilization statistics             |      |
| 26. |                                                                                 |      |
| 27. | Wait Analysis report.                                                           |      |
| 28. | Wait Analysis Recap report                                                      |      |
| 29. | Cross-System Work report                                                        |      |
| 30. | Cross-System Work Extended report                                               |      |
| 31. | Transaction Group report (detail)                                               |      |
| 32. | Transaction Group report (detail): using PRINTS,NOPRINTM                        |      |
| 33. | Transaction Group Summary report                                                |      |
| 34. | BTS report                                                                      |      |
| 35. | Workload Activity List report.                                                  | . 90 |
| 36. | Workload Activity Summary report                                                |      |
| 37. | Exception List report                                                           | . 98 |
| 38. | Exception Summary report.                                                       | 101  |
|     | Transaction File Usage Summary report.                                          | 104  |
| 40. | File Usage Summary report                                                       |      |
| 41. | Transaction Temporary Storage Usage Summary report                              | 108  |
| 42. | Temporary Storage Usage Summary report.                                         | 110  |
| 43. | Transaction Resource Usage List report                                          | 113  |
| 44. | DB2 List report                                                                 | 121  |
| 45. | DB2 List report showing Class 3 Suspend time                                    | 125  |
| 46. | DB2 Long Summary report.                                                        | 126  |
| 47. | DB2 Long Summary report showing Class 3 Suspend time                            | 129  |
| 48. | DB2 Short Summary report                                                        | 130  |
| 49. | DB2 Recap report                                                                | 132  |
| 50. | WebSphere MQ Class 1 List report                                                |      |
| 51. | WebSphere MQ Class 1 Summary report                                             |      |
| 52. |                                                                                 |      |
| 53. | WebSphere MQ Class 3 Summary report (by TRAN)                                   | 149  |

|   | 54.       | WebSphere MQ Class 3 Summary report (by QUEUE)                                                                                   | 50 |
|---|-----------|----------------------------------------------------------------------------------------------------|----|
|   | 55.       | WebSphere MQ Class 3 Summary report (by TRAN,QUEUE)                                                                              | 50 |
|   | 56.       |                                                                                                    |    |
| Ι | 57.       | OMEGAMON Adabas List report                                                                                                    | 59 |
| Τ | 58.       | OMEGAMON CA-Datacom Transaction Summary report.                                                                                  | 60 |
|   |           | System Logger List report                                                                                                    |    |
|   |           | System Logger Summary report                                                                                                    |    |
|   |           | Transaction Rate Graph report                                                                                                    |    |
|   | 62.       | Transaction Response Time Graph report                                                                                           | 82 |
|   | 63.       | Cross-System Work Extract record format: standard user fields                                                                    | 91 |
|   |           | Export file (default format)                                                                                                    |    |
|   | 65.       |                                                                                                    | 93 |
|   |           |                                                                                                    | 94 |
|   |           | List Export Recap report                                                                                                    |    |
|   |           | Summary Export file                                                                                                    |    |
|   |           | Summary Export Recap report                                                                                                    |    |
|   |           | Record Selection extract (Recap report)                                                                                          |    |
|   |           | HDB Load Recap report.                                                                                                    |    |
|   | 72.       |                                                                                                    |    |
|   |           | End of File Record Counts report                                                                                                 |    |
|   |           | HDB Load Recap report.                                                                                                    |    |
|   |           | HDB List report.                                                                                                    |    |
|   |           | HDB Summary report.                                                                                                    |    |
|   |           | List HDB Extract file                                                                                                    |    |
|   |           | Summary HDB Extract file                                                                                                    |    |
|   | 79.       | ,                                                                                                    |    |
|   |           | Summary HDB Extract Recap report                                                                                                 |    |
|   | 81.       |                                                                                                    |    |
|   |           | HDB Housekeeping report.                                                                                                    | 20 |
|   |           |                                                                                                    |    |
|   |           | Statistics report (label format): Storage Overview                                                                               |    |
|   |           | Statistics report (tabular format): Domain Subpools                                                                              |    |
|   |           | Statistics Report Form (label format): Transaction Manager.                                                                      |    |
|   |           | Statistics Report Form (tabular format): TCP/IP Services.                                                                        |    |
|   |           | Statistics field help: Files (Statistics ID 067)                                                                                 |    |
|   | 80.<br>80 | Shared System Definitions Menu                                                                                                   | 35 |
|   |           | Shared System Take-up Recap report                                                                                               |    |
|   |           | Transaction response time relationships                                                                                          |    |
|   | ອາ.<br>ດາ | Suspend (wait) time relationships                                                                                                | 09 |
|   |           |                                                                                                    |    |
|   |           | CICS Resource Manager Interface (RMI) elapsed and suspend time                                                                   |    |
|   |           |                                                                                                    |    |
|   |           | Transaction user storage occupancy       2         Relationships between the high-water mark program storage data fields       2 |    |
|   | 90.       | neialionships between the high-water mark program storage data helds                                                             | 90 |

## Tables

|   | 1.  | Cross-System Work report and extract: Required CMF fields.                                  | . 75  |
|---|-----|---------------------------------------------------------------------------------------------|-------|
|   | 2.  | Transaction Group report: Required CMF fields                                               | . 83  |
|   | 3.  | BTS report: Required CMF fields                                                             | . 87  |
|   | 4.  | Workload Activity report: Required CMF fields                                               | . 94  |
|   | 5.  | Exception types.                                                                            | 100   |
|   | 6.  | DB2 report: Required CMF fields                                                             | 135   |
| L | 7.  | OMEGAMON report contents for Adabas: totals section                                         | 160   |
| L | 8.  | OMEGAMON report contents for Adabas: database section.                                      | 161   |
| L | 9.  | Mapping of Adabas commands to OMEGAMON report column headings.                              | 162   |
| L | 10. | OMEGAMON report contents for CA-Datacom: totals section                                     | 163   |
| L | 11. | OMEGAMON report contents for CA-Datacom: database section.                                  | . 164 |
| L | 12. | OMEGAMON report contents for CA-IDMS: totals section                                        | 165   |
| L | 13. | OMEGAMON report contents for CA-IDMS: database section (Record operations)                  | 167   |
| L | 14. | OMEGAMON report contents for CA-IDMS: database section (Area, Noname, or Set operations)    | 168   |
| L | 15. | OMEGAMON report contents for Supra: totals section                                          | 168   |
| L | 16. | OMEGAMON report contents for Supra: database section                                        | 169   |
|   | 17. |                                                                                             |       |
|   | 18. |                                                                                             |       |
| L | 19. |                                                                                             | 201   |
|   | 20. |                                                                                             | 225   |
|   | 21. | EXEC CICS business transaction services (BTS) commands related to the BTS monitoring fields | 241   |
|   | 22. | EXEC CICS document commands related to the document handler control monitoring fields       | 249   |
|   | 23. | EXEC CICS file commands related to the file control monitoring fields                       | 251   |
|   | 24. | Transaction routing sysid and initial program name relationships                            |       |
|   | 25. | User storage field ID cross-reference                                                       |       |
|   | 26. | Terminal information cross-reference                                                        |       |
|   | 27. | EXEC CICS WEB commands related to the CWS monitoring fields                                 |       |
|   | 28. |                                                                                             |       |
|   | 29. | Relationships between the exception type, resource type, and resource identification        |       |
| I | 30. | Cross-reference: CMF field ID × CICS version                                                |       |
| I | 31. | Cross-reference: CICS PA field name × CICS version                                          |       |
| I | 32. | Cross-reference: fields × forms, HDB templates                                              | 338   |

## About this book

This book contains information for IBM<sup>®</sup> CICS<sup>®</sup> Performance Analyzer for z/OS<sup>®</sup> Version 2 Release 1.

CICS Performance Analyzer for z/OS is a reporting tool for analyzing and tuning the performance of CICS systems. In this book, CICS Performance Analyzer for z/OS is referred to by its short name of CICS Performance Analyzer or CICS PA, and CICS Transaction Server is referred to as CICS.

This book describes the reports and extracts that can be requested, what they contain and how to use them. It also describes the System Management Facility (SMF) data that provides the input.

The following releases of CICS are supported:

- 530 CICS Transaction Server for OS/390<sup>®</sup> Version 1 Release 3
- 610 CICS Transaction Server for z/OS Version 2 Release 1
- 620 CICS Transaction Server for z/OS Version 2 Release 2
- 630 CICS Transaction Server for z/OS Version 2 Release 3
- 640 CICS Transaction Server for z/OS Version 3 Release 1
- 650 CICS Transaction Server for z/OS Version 3 Release 2

## Who should read this book

I

This book is intended for managers, database administrators, system programmers, and application programmers responsible for monitoring and improving the performance of CICS systems. It assumes that you understand basic CICS concepts and your installation's CICS systems. If you are new to MVS<sup>™</sup>, OS/390, z/OS, DFSORT<sup>™</sup>, or CICS, you may want to review the information in "Bibliography" on page 351 before using this book and the CICS Performance Analyzer for z/OS.

Before you read this book, you need to have a good understanding of how CICS works. This assumes familiarity with many of the books in the CICS Transaction Server for z/OS library, together with adequate practical experience of installing and maintaining a CICS system. You will also need to have a good understanding of the CICS Monitoring Facility (CMF), which is described in the *CICS Performance Guide*.

## Conventions used in this book

This book uses the following conventions.

### **Highlighting conventions**

This book uses the following highlighting conventions:

- **Boldface type** indicates dialog commands or user interface controls such as names of fields or menu choices.
- Monospace type indicates examples of text and batch commands that you enter exactly as shown.
- *Italic type* indicates variables that you should replace with a value. It is also used to indicate book titles and to emphasize significant words.

## **Command syntax notational conventions**

The notational conventions used in this book to describe the syntax of CICS PA batch commands are as follows:

### Use of symbols

The levels of nesting in the syntax are separated by parentheses. When you enter the commands, enter the following symbols exactly as they appear in the list:

- , comma
- hyphen
- = equals
- . period
- : colon
- () parentheses

The following symbols are used to distinguish operands and command syntax. Do *not* enter them when you enter commands:

**brackets**[] mean that you *may* select one of the operands, but they can be omitted. If the brackets are nested, the outermost operand (enclosed by one pair of brackets) is the highest level of nesting. That operand must be selected in order to select the next lower-level operand nested within it, and so forth.

#### underscore \_

denotes a default option. If you don't specify an operand, this is the operand the system selects.

vertical bar I separates operand alternatives within brackets.

#### Use of case

Uppercase letters represent information that you must enter as shown. Some operands can be abbreviated. The letters that must be used are in uppercase. The subsequent letters in lowercase may be omitted. For example, you can enter the operand CR0SSsystem either as a full word or abbreviated. The uppercase letters CR0SS are the shortest truncation that CICS PA accepts.

Lowercase letters represent variable information that you supply, such as start time, owner, delimiter, DDname, and so on. For example, OUTPUT(ddname) shows that the OUTPUT operand requires a DDname parameter.

### \$ (the dollar symbol)

In the character sets given in this book, the dollar symbol (\$) is used as a national currency symbol and is assumed to be assigned the EBCDIC code point X'5B'. In some countries a different currency symbol, for example the pound symbol ( $\pounds$ ), or the yen symbol (¥), is assigned the same EBCDIC code point. In these countries, the appropriate currency symbol should be used instead of the dollar symbol.

### Terminology used in this book

In this book, CICS Performance Analyzer for z/OS is referred to as "CICS Performance Analyzer" or its abbreviation "CICS PA".

CICS PA can produce various types of output, including reports (text or numeric data formatted for human readers), graphs (also for human readers), and extracts (data intended for use by other software applications). These outputs are often referred to collectively as "reports".

Much of the terminology in this book is based on CICS terminology. Refer to CICS *Transaction Server for OS/390: Glossary,* GC33-1705.

The following Web site consolidates in one convenient location several of the main glossaries created for IBM products, including the *Glossary of Computing Terms*:

http://www.ibm.com/ibm/terminology/

### Service updates and support information

To find service updates and support information, including software FixPaks, PTFs, Frequently Asked Question (FAQs), technical notes, troubleshooting information, and downloads, refer to the following Web page:

www.ibm.com/cics/support

### Where to find information

The CICS Library Web page provides current product documentation and IBM Redbooks<sup>™</sup> that you can view, print, and download. To locate publications with the most up-to-date information, refer to the following Web page:

www.ibm.com/cics/library

### Accessibility

Accessibility features help a user who has a physical disability, such as restricted mobility or limited vision, to use software products successfully. The major accessibility features in CICS Performance Analyzer enable users to:

- Use assistive technologies such as screen readers and screen magnifier software. Consult the assistive technology documentation for specific information when using it to access z/OS interfaces.
- · Customize display attributes such as color, contrast, and font size.
- Operate specific or equivalent features using only the keyboard. Refer to the z/OS ISPF User's Guide for information about accessing ISPF interfaces. This guide describes how to use ISPF, including the use of keyboard shortcuts or function keys (PF keys), includes the default settings for the PF keys, and explains how to modify their functions.

You can perform most tasks required to set up and run CICS Performance Analyzer using a 3270 emulator logged on to TSO.

IBM Personal Communications (Version 5.0.1 for Windows<sup>®</sup> 95, Windows 98, Windows NT<sup>®</sup> and Windows 2000; Version 4.3 for OS/2<sup>®</sup>) provides 3270 emulation with accessibility features for people with disabilities. You can use this product to provide the accessibility features you need.

People with limited vision who use screen reader software might find the following require particular attention:

- The Performance Graph Reports
  - These reports are composed of character output. Screen readers can report all of these to you but they are unlikely to convey the overall impression of the graph.
  - All the data used to produce Performance Graph Reports is available from CMF performance class data. You might find it more helpful to work with, for example, the Performance Summary reports or the Performance Export Extract.

#### About this book

- Pop-up windows
  - CICS Performance Analyzer uses the ISPF function that produces pop-up windows for some tasks. The pop-up and its frame are just text that overlays the underlying information on the displayed panel. The frame of such a pop-up is not usually recognized as such by Screen reader software, so you may need to gain some familiarity with reading such panels before the information becomes meaningful. ISPF pop-up windows can be displayed on a full screen by using the **RESIZE** command.

A version of this publication which is more suitable for use with screen reader software can be made available on request. Use one of the contact methods described in "Sending your comments to IBM" on page 383 to submit such requests.

## How to send your comments

Please refer to the topic "Sending your comments to IBM" on page 383.

## Summary of changes

Significant changes in this edition are summarized here, and marked by a vertical bar in the left margin.

| I         | June 2007: CICS PA V2.1                                                                                                    |
|-----------|----------------------------------------------------------------------------------------------------|
|           | <ul> <li>CICS Performance Analyzer for z/OS V2.1 includes the following features and changes:</li> <li>Support for CICS Transaction Server V3.2</li> <li>Support for OMEGAMON XE for CICS</li> <li>Report and Extract enhancements</li> <li>Dialog enhancements</li> </ul>                                                                                                    |
| <br> <br> | CICS PA has dropped support for SMF records created by these releases of CICS<br>TS:<br>CICS/ESA <sup>®</sup> V4.1<br>CICS TS V1.1 and V1.2                                                                                                    |
| Ι         | Support for CICS Transaction Server V3.2                                                                                                    |
| <br> <br> | All CICS PA reports, HDB, and the ISPF dialog support CICS Transaction Server for z/OS V3.2 which is known by CICS PA as CICS Version 650. This includes support for:                                                                                                    |
| Ī         | <ul> <li>New CICS Monitoring Facility (CMF) performance class fields:</li> </ul>                                                                                                    |
| <br> <br> | <ul> <li>In group DFHCICS: ONETWKID, OAPPLID, OSTART, OTRANNUM, OTRAN,<br/>OUSERID, OUSERCOR, OTCPSVCE, OPORTNUM, OCLIPADR, OCLIPORT,<br/>OTRANFLG, OFCTYNME</li> </ul>                                                                                                    |
| Ι         | <ul> <li>In group DFHDOCH: DHDELCT</li> </ul>                                                                                                    |
| Ι         | <ul> <li>In group DFHCHNL: PGCSTHWM</li> </ul>                                                                                                    |
| Ι         | <ul> <li>In group DFHDATA: WMQREQCT, WMQGETWT</li> </ul>                                                                                                    |
| Ι         | <ul> <li>In group DFHSOCK: ISALLOCT, ISIOWTT, ISIPCNNM, CLIPPORT</li> </ul>                                                                                                    |
| <br> <br> | For a short description of these CMF fields, their equivalent CICS PA field names, and how you can use them, see Table 30 on page 317 and Table 32 on page 338.                                                                                                    |
| Ι         | <ul> <li>Higher-precision clock fields: all Type S clock fields are now 12 bytes.</li> </ul>                                                                                                    |
|           | <ul> <li>New CICS statistics records and fields. The CICS PA ISPF dialog uses the new statistics records to create the following new statistics reports:         <ul> <li>IPCONN Resources</li> <li>LIBRARY Resources (with a hyperlink from the LIBRARY name to a LIBRARY Data Set Names report)</li> </ul> </li> </ul>                                                                                                    |
|           | <ul> <li>WebSphere<sup>®</sup> MQ Connections</li> <li>DOCTEMPLATE Resources</li> </ul>                                                                                                    |
|           | <ul> <li>DOCTEMPLATE Resources</li> <li>Compressed SMF records. CICS Transaction Server V3.2 can write SMF records<br/>in compressed format. CICS PA can read these compressed records from SMF<br/>files, and also optionally write them, when creating a Cross-System Work extract<br/>or a Record Selection extract. (New COMPRESSINOCOMPRESS<br/>options on the<br/>CICSPA RECSEL and CROSSsystem commands.)</li> </ul> |
| Ι         | Support for OMEGAMON XE for CICS                                                                                                    |

OMEGAMON XE for CICS fields from SMF type 110 records in report forms CICS monitoring SMF type 110 records may include a user data field (field

|

|           | ID: OMEGCICS.1) that contains performance class data from IBM Tivoli<br>OMEGAMON XE for CICS on z/OS (OMEGAMON XE for CICS) V4.1.0, or<br>later. Although the CICS monitoring control table (MCT) defines this data as<br>a single field, it consists of many separate fields, including fields for various<br>third-party systems monitored by OMEGAMON XE for CICS such as<br>Adabas, CA-Datacom, CA-IDMS, and Supra. You can now include these<br>fields in CICS PA report forms. These OMEGAMON XE for CICS fields are<br>demonstrated in new sample report forms.                                                                                                    |
|-----------|----------------------------------------------------------------------------------------------------|
|           | <b>Note:</b> Support for these fields was introduced in CICS PA V1.4 by APAR PK30209.                                                                                                    |
|           | New reports from OMEGAMON XE for CICS SMF type 112 records<br>OMEGAMON XE for CICS produces SMF type 112 records that contain<br>transaction data for the following types of database management system<br>(DBMS):<br>Adabas<br>CA-Datacom<br>CA-IDMS<br>Supra                                                                                                    |
| '         | For each type of DBMS, you can request:                                                                                                    |
|           | <ul> <li>A list report, showing one transaction per line. The report can optionally end with a section showing totals for selected transaction data (appropriate to the type of DBMS).</li> <li>A summary report, showing transaction data summarized by either transaction or database.</li> </ul>                                                                                                    |
| <br> <br> | You can now also optionally include OMEGAMON XE for CICS SMF type<br>112 records in a Record Selection Extract, by specifying the new<br>OMEGAMON <sup>®</sup> option on the CICSPA RECSEL command.                                                                                                    |
| I         | Report and Extract enhancements                                                                                                    |
|           | <b>Distribution reporting: summarize values by range</b><br>The new Range (RNG) function in summary report forms allows you to<br>report the number or percentage of transactions that have a performance<br>field whose value falls within a specified range, or match a single value.<br>You can use this function to produce reports for service-level agreements<br>and problem alerts. For example, you can report the percentage of<br>transactions that have a response time between one and two seconds; or<br>the number of transactions that have a CPU time greater than three<br>seconds. In the batch commands, this function is represented by the<br>RNGCOUNT and RNGPERCENT operands. |
|           | Performance Totals report<br>New CICS Transaction Server V3.2 CMF performance class fields added:<br>• From group DFHSOCK: ISALLOCT, ISIOWTT<br>• From group DFHDOCH: DHDELCT<br>• From group DFHCHNL: PGCSTHWM<br>• From group DFHDATA: WMQREQCT, WMQGETWT                                                                                                    |
|           | Wait Analysis report<br>New CICS Transaction Server V3.2 CMF performance class fields added:                                                                                                    |

- From group DFHSOCK: ISIOWTT
- From group DFHDATA: WMQGETWT

I

## System logger report enhancements: filter records using selection criteria, summarize by reporting interval, new field SMF88GRP

Previously, you could only filter records from the system logger report by logstream and structure name. Now you can also filter records using selection criteria, allowing you to include or exclude records based on time interval or individual field values.

You can also summarize logger records in multiples of the SMF reporting interval. For example, if the SMF reporting interval was 5 minutes at the time that the logger records were written, then you can generate a System Logger Summary report that summarizes the logger records at any multiple of 5 minutes: 5, 10, 15 etc.

The new field SMF88GRP, added to System Logger SMF type 88 records in z/OS V1.8, now appears in the System Logger reports under the heading "Group".

#### Extract system logger SMF type 88 records to comma-separated value (CSV)

file You can now extract system logger SMF type 88, subtype 1 records to a CSV file. (This CSV file does not include subtype 11 structure alter records.)

## Cross-System Work and Workload Activity reports: sort in reverse chronological order

As an alternative to the sort order of descending stop time (this remains the default sort order), you can now sort these reports by ascending start time. To select the sort order, specify the new option

TASKORDER(**STOP**ISTART) on the CICSPA CROSSsystem or WORKLOAD command.

#### New field TOTCPU for total task time (USRCPUT + RLSCPUT)

A new total task time field appears on the following reports: Performance List, Performance List Extended, and Performance Summary. You can also specify this field in report forms, selection criteria, HDB templates, HDB reporting, and HDB extracts.

## Transaction Rate and Transaction Response Time graphs: granularity of one second

Previously, each row in these graphs represented a time interval measured in a number of whole minutes. You can now specify the time interval in the format hh:mm:ss to produce more detailed graphs, to the granularity of one second.

## Dictionary records: match on MVSID+APPLID+RELEASE; improved messages

Previous releases of CICS PA used only the CICS applid and CICS release of an SMF record as keys to match the appropriate dictionary record. CICS PA now also uses the MVS system ID to match the appropriate dictionary record.

#### Support for DB2<sup>®</sup> V9.1

T

L

L

I

I

I

I

T

I

I

T

I

T

T

I

1

T

L

T

1

L

Т

I

I

1

1

T

I

I

I

T

L

|

CICS PA V2.1 supports SMF records created by the following releases of DB2: V7.1, V8.1, and V9.1.

#### Support for WebSphere MQ V6.0

CICS PA V2.1 supports SMF records created by the following releases of WebSphere MQ: V5.3.0, V5.3.1, and V6.0.

#### New key field RELEASE in report forms and HDBs

You can use the new CICS PA field RELEASE as a sort key field in summary report forms and HDBs to summarize data by CICS release. This offers a quick and easy method to profile transaction performance across

T

| <br>      | performance. For a demonstration of this field, see the sample summary report form TRARLSUM.                                                                                                    |
|-----------|----------------------------------------------------------------------------------------------------|
| I         | Dialog enhancements                                                                                                    |
|           | Mass update CICS system definitions<br>Rather than having to edit CICS system definitions one at a time, you can<br>now change several, or even all, personal or shared CICS system<br>definitions with a single action. To select the CICS system definitions to<br>change, you display the list panel of personal or shared system definitions,<br>and then enter line action U next to one or more CICS system definitions.                                                          |
|           | This line action displays a panel that enables you to change the following attributes of the selected CICS system definitions: VRM (version, release, modification number), MVS image name, system definition description, CICS message control table (MCT) suffix, and the data set names of the MCT library, the CICS load library, and dictionary record. Before applying the change, you can generate a report of the CICS system definitions that would be affected by the change. |
| <br> <br> | This is especially useful when you upgrade CICS systems to a new release<br>of CICS Transaction Server: for example, you can select all of the<br>associated system definitions in CICS PA and update their dictionary<br>records.                                                                                                    |
| <br> <br> | New sample report forms<br>New sample report forms for OMEGAMON XE for CICS and CICS RMI<br>Analysis.                                                                                                    |
|           | Statistics reports enhancements<br>You can now filter SMF intervals on the statistics menu by CICS APPLID,<br>MVS image, and time period, before displaying the list panel of available<br>SMF intervals. Rather than selecting only a single SMF file for reporting,<br>you can now select multiple SMF files, and then select from a combined list<br>of all statistics intervals in those files.                                                                                     |

CICS releases, and to identify the impact of a CICS release on transaction

### **Previous changes**

This section outlines what was new and changed in previous editions.

## April 2006 (fourth edition): updates to CICS PA V1.4

Contains updates for new features introduced by the following APARs:

- PK22931
- PK10771
- PK14621
- PK03641

## New field in System Logger reports: number of times staging data set asynchronous buffer full (PK22931)

This new field SMF88EAF, added to System Logger SMF type 88 records in z/OS 1.7, now appears in the System Logger reports under the column heading "Staging DS Async Buf Full". For details, see "System Logger report" on page 171.

#### Take up personal SMF file definitions to shared definitions (PK10771)

The take-up from personal system definitions to shared system definitions, which used to only take up systems and groups, now also takes up file

definitions. These appear in the shared system definitions as cyclic SMF files with no origin (described in the related item below).

#### Define cyclic SMF files with no origin (PK10771)

In shared system definitions, you can now define a cyclic SMF file with no origin (an origin value of NONE). Similar to an SMF file in your personal system definitions, you define a cyclic SMF file with no origin when you want to explicitly select a particular SMF data set for reporting, regardless of the reporting period.

## Use symbolic date variables in the data set names of cyclic SMF files (PK10771)

You can use symbolic variables to represent date values in the data set names of cyclic SMF files. For instance, if the data set names of your monthly SMF files end with .Dyyyymm, where yyyy is the 4-digit year and *mm* is the 2-digit month (for example, CICSPROD.SMF.MONTHLY.D200604), then you can define this in CICS PA as a cyclic SMF file with an interval of a month and a data set name of CICSPROD.SMF.MONTHLY.D&YYYXMM.

#### Daily SMF data sets now expire only when uncataloged (PK10771)

Daily SMF data sets now expire only when no longer cataloged, not based on the date of their SMF records.

## Define cyclic SMF files with an origin relative to the file creation date (PK10771)

You can specify that the origin of a cyclic SMF file is relative to the file creation date: CDATE, CDATE+*nnn*, or CDATE-*nnn* (where *nnn* is a number of days).

#### Exclude cyclic SMF files from selection (PK10771)

The new line action X on the cyclic SMF file definition panel excludes a file from being used in report requests.

#### Show cyclic SMF data sets that are available for reporting (PK10771)

The new line action S on the cyclic SMF file definition panel shows a list of all data sets that belong to the specified GDG Base or that match the specified data set name for an SMF file, along with the "from" and "to" date of the SMF records in each data set. The new primary command SHOW displays this information for all non-excluded SMF file definitions for the system. This lets you see exactly which data sets are available for reporting for this system, and the range of dates that they cover.

#### Load an HDB and export it to DB2 in a single job (PK14621)

Prior to this APAR, there was no easy way to automate exporting to DB2 after loading a historical database (HDB). You had to submit a job to load an HDB, identify which HDB container data sets the job created, and then submit another job to export those containers to DB2.

With this APAR, the HDB load process now writes the data set names of the created HDB containers to a PDS member. The JCL for exporting an HDB to DB2 can refer to this PDS member, rather than explicitly specifying the data set names of HDB containers. This enables you to load an HDB in one job step, and then export it to DB2 in a later step in the same job.

This feature appears as a new Load DB2 Table option on the Report Set HDB Load and the HDB Load dialog panels. Selecting this option generates JCL that loads an HDB and then exports the created HDB containers to DB2.

To support this new option, Statistics HDB definitions have a new Load DB2 column, enabling you to select which statistics records you want to load into

DB2. You can only load into DB2 records that have been collected: to export a record to DB2, you need to select both the existing Collect column and the new Load DB2 column.

#### DB2 settings available from CICS PA Profile Options Menu (PK14621)

Prior to this APAR, to edit DB2 settings (such as subsystem ID and database name) you had to go to the Export HDBs panel, select an HDB, and then select the container data sets to export: this displayed a panel that included the DB2 settings. Now you can select CICS PA Profile from the primary option menu, and then select DB2 settings.

## Load an HDB from an SMF data set that has already been successfully loaded (PK14621)

The new line action F on the HDB Load Audit Trail panel changes the status of an SMF data set from OK to Failed. This enables you to load an HDB from an SMF data set that has already been used to load that HDB.

#### PRECISION option added to HDB Extract panel (PK03641)

Allows you to specify the precision of extracted numerical data.

## March 2005 (third edition): CICS PA V1.4

CICS Performance Analyzer for z/OS V1.4 includes the following new features and changes:

- Support for CICS Transaction Server V3.1
- New CICS Statistics facility
- New Shared System Definitions
- Historical Database (HDB) enhancements
- Report and Extract enhancements
- Dialog enhancements

#### Support for CICS Transaction Server V3.1

All CICS PA reports, HDB and the ISPF dialog support CICS Transaction Server for z/OS V3.1 which is known by CICS PA as CICS Version 640. This includes support for:

- New CMF group DFHCHNL with fields: PGBRWCCT, PGCRECCT, PGGETCCT, PGGETCDL, PGMOVCCT, PGPUTCCT, PGPUTCDL, PGTOTCCT
- New fields in the DFHPROG, DFHTASK and DFHWEBB groups:
  - DFHPROG fields: PCDLCRDL, PCDLCSDL, PCDPLCCT, PCLNKCCT, PCRTNCCT, PCRTNCDL, PCXCLCCT
  - DFHTASK fields: DSCHMDLY, ICSTACCT, ICSTACDL, ICSTRCCT, ICSTRCDL, L9CPU, MAXSTDLY, MAXXTDLY, X8CPU, X9CPU
  - DFHWEBB fields: WBBRWOCT, WBCHRIN1, WBCHROU1, WBIWBSCT, WBPARSCT, WBRCVIN1, WBREDOCT, WBREPRDL, WBREPWDL, WBSNDOU1, WBWRTOCT
- New TCB modes: SP, L9, X8, and X9
- CICS Statistics enhancements
- Two obsolete fields: CHMODECT, MAXHTDLY

#### New CICS Statistics facility

The new CICS Statistics facility provides comprehensive reporting and analysis of CICS statistics and server statistics:

#### Interactive reporting

CICS PA provides comprehensive reporting of CICS Statistics, either directly from an SMF data set or from a CICS PA Historical Database. The interactive report facility provides QMF-like features including Tabular reporting, Sorting by field (column), Forms to design personalized reports, Hyperlinks to jump directly to related reports, and a Print facility (to data set or SYSOUT).

#### Historical Database (HDB)

CICS Statistics data can be collected in a Historical Database, with facilities to Export to a DB2 table or Extract to a CSV file for off-host analysis. Historical statistics can also be reported via the interactive reporting facility.

#### **New Shared System Definitions**

The new Shared System Definitions facility provides the ability to share CICS system and related subsystem definitions. The dialog is similar to personal System Definitions (and Groups). However, shared System Definitions are saved in the HDB Register, typically maintained by a central administrator, and available to all users of the HDB Register.

Take-up (auto-discovery) of shared System Definitions can be from personal System Definitions or an SMF file. At report run time, specify whether to use personal or shared definitions.

Automated SMF File Selection provides time-based file selection for reporting, removing the requirement to explicitly specify data set names.

The Shared System Definitions facility provides two new SMF File types:

- **Cyclic** GDG data set definitions for multiple generations of periodic SMF data, for example, daily, weekly, or monthly SMF files.
- **Daily** Daily SMF files, built from the SMF dump process, and containing SMF data for a particular period of time during the current day. Expired daily SMF files are removed from the Register via the HDB Housekeeping process.

CICS PA report submission uses these definitions to generate the required SMF file data set DD statements for the requested reporting time interval.

#### Historical Database (HDB) enhancements

The Historical Database (HDB) is enhanced to provide the following new functions:

#### **CICS Statistics**

A new type of HDB called the Statistics HDB allows the collection of CICS Statistics and Server Statistics. Statistics HDBs are reported using the interactive Statistics Reporting facility.

#### Extract to CSV

HDB List, Summary and Statistics data can be extracted to a CSV file, a format suitable for off-host reporting via a spreadsheet or PC reporting tool.

Audit HDB Load requests are now audited in the HDB Register to prevent duplicate container data sets being generated. Audit information can be viewed from the HDB dialog. Expired audit records are removed from the Register via the HDB Housekeeping process.

#### **Report and Extract enhancements**

The following reports and extracts have been enhanced:

#### Summary report

- The Summary report enhancements include:
- The maximum number of sort order keys is increased from 3 to 8
- Each key field can have its own sort sequence, ASCEND or DESCEND

- ORIGIN is supported as a key field
- Ordering by one numeric field, such as response time, is allowed
- The BY clause is no longer required
- · Long fields are now supported
- Count fields can be converted to K or M
- · Storage fields can be converted to KB or MB
- · Time stamp fields support both date and time formats
- · Subtotal and Grand total lines can be reported to desired level
- TASKTCNT field introduced as alternative Task (transaction) count
- Numeric field precision increased from 4 decimal places to 6 to report microseconds

#### List and List Extended reports

The List and List Extended report enhancements include:

- Count fields can be converted to K or M
- Storage fields can be converted to KB or MB
- Numeric field precision increased from 4 decimal places to 6 to report microseconds

#### **Totals report**

The Totals report supports the new CICS Transaction Server V3.1 TCB modes SP, L9, X8, and X9

#### Wait Analysis report

The Wait Analysis report supports the new CICS Transaction Server V3.1 wait clocks: DSCHMDLY, MAXSTDLY, MAXXTDLY

#### **Cross-System Work report**

The Cross-System Work report now provides unit-of-work Selection Criteria (SELUOW)

#### **Cross-System Work extract**

The Cross-System Work extract enhancements include:

- Unit-of-work Selection Criteria (SELUOW)
- Extract record contains the new CICS Transaction Server V3.1 fields

#### Transaction Resource Usage report

The temporary storage usage reports now support TSQUEUE names with unprintable characters, reporting the name in hexadecimal when required.

#### Miscellaneous enhancements

Other enhancements include:

- Selection Criteria now supports TRANTYPE
- The source of error messages can be traced back to the offending report by output ddname

#### **Dialog enhancements**

The main changes to the dialog are:

#### **Report Sets**

Report Set enhancements include:

- · Report Form type validation for List, ListX, and Summary reports
- HDB Load requests can now be run from Report Sets

#### **Report Forms**

Report Form enhancements include:

- Wide reports allow the page width for Form based reports (List, ListX, Summary, Cross–System, HDB) to extend beyond 132 characters
- New Peak Percentile statistical function provides a distribution function for Summary reports

- More Samples to report the new CICS Transaction Server V3.1 monitor fields
- New Report Forms can be modelled from an HDB Template
- New Report Form "Select field categories" is changed to make CICS group selection easier

#### **Record Selection extract**

The Record Selection Extract is enhanced to support all CMF record types (not just Performance), including DB2, MQ, and System Logger.

#### **FIND command**

The FIND command is now available for selected member lists, including Report Sets, Report Forms, Sample Report Forms, Object Lists, and HDB.

### Second edition: updates to CICS PA V1.3

These updates include the following new CICS PA V1.3 features and changes enabled by PTFs for APARs PQ77980, PQ79013, PQ79058, PQ81177, PQ83231.

#### Support for CICS Transaction Server V2R3

All CICS PA reports and the ISPF dialog support CICS Transaction Server for z/OS Version 2 Release 3 which is known by CICS PA as CICS Version 630. This includes support for:

- 7 new CMF fields in the new CICS group DFHEJBS. These fields are: CBSRVRNM, EJBACTIV, EJBPASIV, EJBCREAT, EJBREMOV, EJBMETHD, EJBTOTAL.
- 6 new CMF fields in the CICS group DFHTASK. These fields are: DSTCBHWM, KY9DISPT, KY9CPUT, J9CPUT, DSTCBMWT, DSMMSCWT.

#### • Historical Database (HDB) changes

HDB collection is corrected to save elapsed time data in units of seconds.

The List HDB Load now supports the following CMF fields: TASKFLAG, ERRFLAG, TRANFLAG, ORIGIN, TERMINFO, UOWID, UOWSEQ.

#### Report and Extract enhancements

The following reports and extracts have been enhanced:

#### Performance Summary report

NOTOTALS option is now available to exclude Totals report lines.

#### Performance Summary export

The Summary export data set with time interval data now includes the ISO date preceding the time, as two separate fields. For example: 2005-01-16;10:15:00

### Performance Totals report

The report includes the new field J9 CPU Time (J9CPUT).

#### **Cross-System Work report and extract**

Two-level Selection Criteria is now supported through batch commands (not yet available in the dialog). The SELECT and SELUOW commands provide selection at the UOW (multi-task) level as well as the Task level:

- SELECT remains unchanged, providing first-level pre-sort filtering of records. This is suitable for time range checking and selecting all possible transaction IDs of interest.
- SELUOW provides second-level post-sort filtering of units-of-work.
   SELUOW is applied at the UOW level, not the task (or record) level.
   Only one task in the UOW has to match the SELUOW criteria for the entire UOW to be reported.

#### **Cross-System Work extract**

The extract record format includes the 13 new CMF fields.

#### Transaction Resource Usage List report

The Function Shipping request types are now reported, prefixed by FS:

#### **DB2 report**

The DB2 Short and Long Summary reports now include total statistics for each DB2 SSID and CICS APPLID.

#### WebSphere MQ report

GET requests are now broken down by type to identify whether the queue is being depleted.

#### System Logger report

Sort by time option is now available to sort the List report by time. This ensures records will be printed in Logstream or Structure name sequence within each Interval expiry period.

#### Dialog enhancements

The main changes to the dialog are:

- 1. CICS Version 630 (CICS Transaction Server V2.3) is now supported.
- 2. You can optionally upgrade existing Report Forms to Version 630.
- 3. Report Forms have been enhanced for Version 630:
  - There is a new Report Form field category that allows the new fields for DFHEJBS to be included.
  - The Report Form field category DFHTASK includes 6 new fields.
  - There are 9 new Sample Report Forms that report the new fields.
  - The LIST, LISTX and SUMMARY Report Forms allow the 13 new fields to be specified.
  - The LISTX and SUMMARY Report Forms allow the new field CBSRVRNM to be specified as a sort field.
- 4. Report Sets have been enhanced:
  - Performance Selection Criteria have been enhanced to allow selection of the 13 new fields for CICS Transaction Server V2R3.
  - The Performance Summary Report has a new option: Exclude Totals.
  - The System Logger Report has a new option for the List report: Sort by Time.

### First edition: CICS PA V1.3

CICS PA V1.3 includes the following new features and changes:

#### New Historical Database facility

The new Historical Database (HDB) provides a flexible and easy-to-use facility for managing historical performance data for your CICS systems:

- Short term history data detailing individual transaction performance can be used for problem analysis
- Long term history data summarized over time can be used for trend analysis and capacity planning
- Flexible definition of data repositories based on Report Forms technology
- Comprehensive reporting
- Optionally load history data into DB2 for further analysis via your favorite SQL Query tool
- Managed from the CICS PA ISPF dialog

#### New WebSphere MQ report

The new WebSphere MQ report processes MQ Accounting (SMF 116) records to provide comprehensive performance analysis and resource usage for your CICS transactions that use WebSphere MQ.

The WebSphere MQ List report provides a trace of MQ Accounting records, reporting the comprehensive performance contained in subtype 0, 1 and 2 records. The WebSphere MQ Summary report provides two summarized views of your MQ transactions:

- Summary by CICS Transaction ID, showing the WebSphere MQ system and queue resources use
- Summary by WebSphere MQ Queue name, showing the Transactions they service and resources used

#### New Temporary Storage Resource Usage report

The Transaction Resource Usage Report has been enhanced to include comprehensive reporting for the new Temporary Storage Transaction resource class data for CICS Transaction Server Versions 1.3 and 2.2 or later.

Transaction resource class data for Temporary Storage (and previously File) is a new class of CMF monitoring data that provides additional transaction-level information about individual resources accessed by a transaction. Three reports can be requested:

- 1. Transaction Resource Usage List. This report provides a list of all Transaction resource class records in the sequence that they appear in the SMF file. It gives Transaction information, detailing their individual Temporary Storage (and File) usage.
- 2. Transaction Temporary Storage Usage Summary. This report summarizes Temporary Storage usage by Transaction ID. For each Transaction ID, it gives Transaction and Temporary Storage statistics followed by a breakdown of Temporary Storage usage for each Temporary Storage queue used
- 3. Temporary Storage Usage Summary. This report summarizes Temporary Storage activity. For each Temporary Storage queue, it gives a breakdown of Temporary Storage usage by Transaction ID.

#### New Wait Analysis report

The new Wait Analysis report summarizes Transaction activity by Wait time. For each Transaction ID, the resources that cause this transaction to be suspended are shown in the order of most to least expensive.

This report highlights the system resource bottlenecks that may be causing bad response time. More detailed analysis can then be performed, focusing on the problem resources identified.

#### Report enhancements

Minor changes to the following reports have been made:

- 1. The List, ListX and Summary reports have been extended to support all CMF performance fields in the FIELDS, BY and PROCESS operands
- 2. The ListX and Summary default sort sequence has been changed from TRAN, TERM to TRAN
- 3. The Summary report presentation has been improved
- 4. The Workload Activity Summary has been enhanced to include "Totals"
- Dialog enhancements

The main changes to the dialog are:

- 1. Report Set menu changed to a Tree Structure. All reports are now displayed and selected from a single panel. Report categories can be expanded or collapsed as required.
- 2. Report Set JCL generation has been enhanced. Report Sets no longer need to be saved before submit proceeds. Report categories and individual reports can be selected for submission independently of the Report Set.
- Selection Criteria has been enhanced. Selection Criteria can now be specified in Report Forms. Relational operators and decimal point are now supported. For example, to select response time greater than half a second, specify SELECT(PERF(INC(RESP(>0.5)))) instead of SELECT(PERF(INC(RESP(500,99999999)))).
- 4. Report Forms have been enhanced. Report Forms can now specify Selection Criteria. Report Forms have 29 new samples.
- Support for DB2 Version 8

CICS PA now supports DB2 Version 8.

## Changes in CICS PA V1.2

The most significant new features and changes for CICS Performance Analyzer for OS/390 V1.2 are:

#### CICS Transaction Server for z/OS Version 2 support

All CICS PA reports and the ISPF dialog support CICS Transaction Server for z/OS V2. This includes support for:

- 27 new CMF fields introduced in CICS Transaction Server V2.1
- 9 new CMF fields introduced in CICS Transaction Server V2.2

#### New Transaction Resource Usage report

The new Transaction Resource Usage report provides comprehensive reporting of Transaction Resource Class data for CICS Transaction Server Versions 1.3 and 2.2 or later. This is a new class of CMF monitoring data that provides additional transaction-level information about individual resources accessed by a transaction (in this release, File resources only). Three reports can be requested:

- 1. Transaction Resource Usage List. This report provides a list of all Transaction Resource Class records in the sequence that they appear in the SMF file. It gives Transaction information, detailing their individual File usage.
- 2. Transaction File Usage Summary. This report summarizes File usage by Transaction ID. For each Transaction ID, it gives Transaction and File Control statistics followed by a breakdown of File usage for each File used.
- 3. File Usage Summary. This report summarizes File activity. For each File, it gives a breakdown of File usage by Transaction ID.

#### New DB2 report

The new DB2 report processes CICS CMF records and DB2 Accounting (SMF 101) records to produce a consolidated and detailed view of DB2 usage by your CICS systems. The DB2 report enables you to view CICS and DB2 resource usage statistics together in a single report.

The DB2 List report shows detailed information of DB2 activity for each transaction. The DB2 Summary reports summarize DB2 activity by transaction.

The reports include the following DB2 information:

- DB2 Thread Identification, for easy cross-reference to DB2 PM
- Class 1 Thread elapsed and CPU times
- Class 2 In-DB2 elapsed and CPU times
- Class 3 Suspend times
- Buffer Manager statistics

- Locking statistics
- SQL DML statistics

The DB2 report matches CMF performance records with DB2 accounting records by network unit-of-work ID. Your CICS-DB2 resources must be defined with ACCOUNTREC(TASK) or ACCOUNTREC(UOW) for matching to occur.

#### New System Logger report

The new System Logger report processes System Logger (SMF 88) records to provide information on the System Logger logstreams and coupling facility structures that are used by CICS Transaction Server for logging, recovery and backout operations. The report can assist with measuring the effects of tuning changes and identifying Logstream or Structure performance problems.

The System Logger List report shows information on Logstream writes, deletes, and events, as well as Structure Alter events for each SMF recording interval.

The System Logger Summary report summarizes Logstream and Structure statistics so you can measure Logger performance over a longer period of time.

These reports, when used in conjunction with the CICS Logger reports produced from the standard CICS statistics reporting utilities, provide a comprehensive analysis of the logstream activity for all your CICS systems.

#### New Workload Activity report

The new Workload Activity report provides a transaction response time analysis by MVS Workload Manager (WLM) service and report class. This can be used in conjunction with the z/OS Resource Measurement Facility (RMF<sup>™</sup>) workload activity reports to understand from a CICS perspective how well your CICS transactions are meeting their response time goals.

The Workload Activity List report is a cross-system report that correlates CMF performance class data from single or multiple CICS systems for each network unit-of-work. Importantly, this report ties MRO and function shipping tasks to their originating task so that their impact on response time can be assessed.

The Workload Activity Summary report summarizes response time by WLM service and report classes.

#### New Record Selection extract

The new Record Selection extract is a facility that allows you to create a small extract file containing only the CMF performance (and optionally DB2 Accounting) records of interest to you. The extract file can then be used as input to CICS PA, allowing for more efficient reporting.

#### Report enhancements

CICS PA supports the new CICS monitoring capability of Application Naming in CICS Transaction Server Versions 1.3 and 2.2 or later. This capability allows you to specify special CICS event monitoring points (EMPs) in your application programs to include an alternative Transaction ID and Program name in your CMF performance records.

The new fields (APPLTRAN and APPLPROG) can be included in all CICS PA reports and extracts that use Report Forms. They can also be specified in Performance Selection Criteria.

Application Naming can be useful for monitoring the performance of individual application programs selected from a menu and run under one menu Transaction ID. Or conversely, for amalgamating the information for one application program that runs under many different Transaction IDs.

Other enhancements include:

 Cross-System Work report has been enhanced to allow the specification of a Report Form to customize the fields in the report.

#### **Previous changes**

- Time zone settings in the CMF records are used to convert CMF time stamp fields to local time, enabling easier and more consistent interpretation of the reports and extracts.
- The reliance on Dictionary records being available to interpret CMF performance records has been removed.
- Totals report has been enhanced to include statistics for the new CICS TS 2.1 and 2.2 CMF fields, including new RO TCB statistics.
- Summary report Time Interval limit increased from 60 minutes to 24 hours.
- Improved Cross-System and Transaction Group report format consistency.

#### Extract enhancements

The following CICS PA Extracts have been enhanced to provide the following new features:

- The Export Extract includes the new CICS TS V2.1 and V2.2 CMF fields.
- The Export Extract allows the (optional) specification of a Report Form (List or Summary) to customize the fields in the Extract. The inclusion of Report Forms and a summary capability allows you to either:
  - 1. List all CICS transactions and their performance data with the same flexibility as the List Report, or
  - 2. Summarize CICS transaction performance with the same flexibility as the Summary Report.
- All Extracts (Cross-System, Export, and Record Selection) now produce a Recap report that totals the records written to the extract data set.

#### Dialog enhancements

The CICS PA ISPF Dialog has been significantly enhanced to provide the following new features:

Primary Option Menu option 1 "APPLIDs/SMF Input" has been replaced with "System Definitions". The enhancements include:

- CICS PA can now process data from the following new sources:
  - 1. DB2 accounting SMF 101 records
  - 2. System Logger SMF 88 records

To support this, new system types of DB2 subsystem and System Logger are introduced.

- CICS, DB2 and System Logger system names can contain masking characters.
- MVS ID has been replaced by an 8 character Image name.
- A new maintenance facility for SMF File and Group definitions is provided.
- A new Take-up facility allows you to populate your System Definitions from an SMF File. CICS PA analyzes the SMF File to locate CICS, DB2 and Logger systems and automatically populates your dialog System Definitions.
- The limit of Systems belonging to a maximum of 3 Groups has been removed.
- For users migrating from V1.1 to V1.2, CICS PA automatically upgrades your System Definitions to allow you to take immediate advantage of the improved functionality.

Report Sets have been enhanced:

- The new Transaction Resource Usage report is introduced.
- Performance Selection Criteria has been extended to allow selection of the new Transaction resource class field FILENAME, and the new Application naming Performance class fields APPLTRAN and APPLPROG.

- There is a new run-time option to allow override of System Selection specifications in the Report Set.
- Three new reports (Workload Activity, DB2 and System Logger) and one new Extract (Record Selection) are introduced.
- Cross-System Work report can now (optionally) specify a List Report Form to allow you to tailor the format of the report.
- Export Extract now allows the (optional) specification of a List or Summary Report Form so you can customize the format and style of your extract data sets.
- Extract data sets have a new option for the specification of DISP=OLD or MOD.
- Report Set JCL generation has been enhanced to allow System specification at run time, rather than in the Report Set itself.
- Report Set JCL generation has been enhanced to include two new "missing SMF Files" options that allows you to proceed with JCL generation without the required SMF files being specified.
- Summary report Time Interval limit increased from 60 minutes to 24 hours.
- Performance Selection Criteria has been extended to allow selection based on the new CICS TS V2.1 and V2.2 CMF fields.
- Performance Selection Criteria has been extended to allow selection of a new special field, UOWID. UOWID is the 6 byte hexadecimal network unit-of-work ID (NETUOWSX) and allows you to request reporting for a particular UOW. The input field for the 1st value has been increased in length from 9 to 12 bytes to allow the specification of 12 hexadecimal digits.
- Selection Criteria for Exception reporting has been extended to include the following new fields: FSTRINGW, LUNAME, RESOURCE, TCLASS, PRTY, TSBUFFER, TSSTRING.
- Selection Criteria now supports null values with the specification of ''.
- Selection Criteria has a new prompt capability to allow selection of Object Lists.
- The prompt capability for selection of Systems, Images, Groups, and Report Forms has been extended to the report and extract lists.

Report Forms have been enhanced:

- The new Application naming Performance class fields APPLTRAN and APPLPROG are introduced.
- There is a new Report Form field category (DFHAPPL) that allows the new fields APPLTRAN and APPLPROG to be included in all Report Forms.
- Most new CICS TS V2.1 and V2.2 CMF fields are now supported.
- New special fields JVMMTIME, RMIOTHER, UOWID and UOWSEQ are introduced.
- Report Form samples are provided. This facility allows you to select from over 60 pre-defined Report Forms to meet the most common reporting requirements.
- All Report Forms can now be used to format Export extracts, allowing you to tailor the contents and style of your extract data sets.
- The Summary Report Form allows the following new sort fields: RPTCLASS, RSYSID, SRVCLASS and TCPSRVCE.

 There is a new Report Form field category (CROSSSYS) that allows the Cross-System Extract special user fields (TOTRECS, APPLRECS, TRANROUT, FUNCSHIP and DPLRECS) to be included in all Report Forms (List, List Extended, and Summary).

#### Expanded publications

The CICS PA User's Guide and Reference was split into two books, the User's Guide and the Report Reference:

- The User's Guide contains information for the experienced and novice user alike. It explains how to best use and exploit the many features of CICS PA.
- The Report Reference is for the systems performance analyst. It helps explain the many CICS PA reports and how they can be used to help measure and tune your CICS systems.

The Guided Tour in the User's Guide was enhanced to walk you through more of the CICS PA dialog and help you get started with using CICS PA.

## Part 1. Introduction to CICS PA

The chapter in this part introduces you to CICS Performance Analyzer for z/OS (CICS PA) concepts and facilities. It describes the reports and extracts that can be generated from Report Sets and the data that is used to produce them. It also introduces the Historical Database (HDB) facility which enables you to collect a history of CMF performance data and CICS (and server) statistics for reporting, DB2 export, and CSV extract. The dialog facilities for reporting CICS statistics and server statistics are also introduced.

# **Chapter 1. Introduction**

This chapter provides a brief introduction to CICS PA. It describes the reports and extracts that you can request and the types of data they process. It also describes the fundamental concepts and facilities.

# What is CICS PA?

I

L

L

CICS Performance Analyzer for z/OS (CICS PA) is a reporting tool that provides information on the performance of your CICS systems and applications, and helps you tune, manage, and plan your CICS systems effectively. CICS PA also provides a historical database facility to help you manage CICS statistics and performance data for your CICS transactions.

CICS PA is not an online monitoring tool. It produces reports and extracts using data normally collected by your system in MVS System Management Facility (SMF) data sets:

- CICS Monitoring Facility (CMF) performance class, exception class, and transaction resource class data in SMF 110 records
- · CICS statistics and server statistics data in SMF 110 records
- · DB2 accounting data in SMF 101 records
- WebSphere MQ accounting data in SMF 116 records
- System Logger data in SMF 88 records
- IBM Tivoli OMEGAMON XE for CICS on z/OS (OMEGAMON XE for CICS) data in SMF 112 records, containing transaction data for Adabas, CA-Datacom, CA-IDMS, and Supra database management systems

It is designed to complement the CICS-supplied utilities and sample programs such as DFH\$MOLS, DFHSTUP, and DFH0STAT.

CICS PA can help:

- System Programmers to track overall CICS system performance and evaluate the results of their system tuning efforts
- Application Programmers to analyze the performance of their applications and the resources they use
- Database Administrators to analyze the usage and performance of database systems such as IMS<sup>™</sup> and DB2
- MQ Administrators to analyze the usage and performance of their WebSphere MQ messaging systems
- Managers to ensure transactions are meeting their required Service Levels and measure trends to help plan future requirements and strategies

CICS PA reports all aspects of CICS system activity and resource usage, including:

- Transaction response time
- CICS system resource usage
- Cross-system performance, including multi-region operation (MRO) and advanced program-to-program communication (APPC)
- CICS Business Transaction Services (BTS)
- CICS Web support
- · External subsystems, including DB2, IMS, and WebSphere MQ

### Introduction

1

T

T

T

- CICS transaction usage of database management systems that are monitored by OMEGAMON XE for CICS: Adabas, CA-Datacom, CA-IDMS, and Supra
- System Logger performance
- Exception events that cause performance degradation
- · Transaction file and temporary storage usage

# **Data input**

The primary data source for CICS PA is the data collected by the CICS Monitoring Facility. CMF data is written to the MVS System Management Facility (SMF) data set as SMF type 110 records, subtype 1.

There are three types, or "classes", of CMF data analyzed by CICS PA:

#### **CMF** Performance class data

Detailed transaction-level information, such as the processor and elapsed time for a transaction, or the time spent waiting for I/O.

#### CMF Exception class data

Information about exceptional conditions suffered by a transaction, such as queuing for file strings, or waiting for temporary storage. This data highlights possible problems in system operation.

#### CMF Transaction resource class data

Additional transaction-level information about individual resources accessed by a transaction. Currently, the transaction resource class covers file and temporary storage resources only.

Another major data source for CICS PA is:

#### CICS statistics and server statistics data

SMF type 110 records, subtypes 2, 3, 4, and 5.

CICS PA also analyzes the following types of data:

#### DB2 accounting data

SMF type 101 records written by DB2 on behalf of CICS attached tasks.

#### WebSphere MQ accounting data

SMF type 116 records written by WebSphere MQ on behalf of CICS attached tasks.

#### System Logger data

SMF type 88 records written by the MVS System Logger on behalf of CICS Transaction Server journaling.

#### **OMEGAMON XE for CICS data**

SMF type 112 records written by OMEGAMON XE for CICS to log CICS transaction usage by the database management systems Adabas, CA-Datacom, CA-IDMS, and Supra.

The **CICS PA Historical Database** is a repository for CMF performance class data, and CICS statistics and server statistics data.

# **CICS PA reports and extracts**

CICS PA provides an ISPF menu-driven dialog to help you request and submit your reports and extracts. The available reports and extracts are grouped by category and briefly described below.

**Performance Reports** List List Extended Summary Totals Wait Analysis Cross-System Work Transaction Group BTS Workload Activity Exception Reports List Summary **Transaction Resource Usage Reports** File Usage Summary Temporary Storage Usage Summary Transaction Resource Usage List Subsystem Reports DB2 WebSphere MQ OMEGAMON System Reports System Logger **Performance Graphs** Transaction Rate Transaction Response Time Extracts Cross-System Work Export **Record Selection** HDB Load System Logger

The CICS PA dialog automatically generates the commands and JCL for batch report processing.

The commands are under the //SYSIN DD statement of the JCL and have the general format:

CICSPA operand[(suboperand)][,operand[(suboperand)],]...

A brief description of the report categories and the reports and extracts follows. For a detailed discussion, see Part 2, "Report Set reports and extracts," on page 17.

### **Performance reports**

L

L

These reports are produced from CMF performance class data.

### Performance List

Lists in detail the CMF performance class data. For more information, see "Performance List report" on page 19.

#### Performance List Extended

Sorts and lists in detail the CMF performance class data. For more information, see "Performance List Extended report" on page 28.

#### **Performance Summary**

Summarizes the CMF performance class data. For more information, see "Performance Summary report" on page 36.

#### **Performance Totals**

Provides totals and averages of the CMF performance class data. For more information, see "Performance Totals report" on page 47.

#### Wait Analysis

Summarizes transaction activity by wait time. For each Transaction ID (or other ordering options), the resources that cause this transaction to be suspended are shown in the order of most to least expensive. This report highlights the system resource bottlenecks that may be causing bad response time. More detailed analysis can then be performed, focusing on the problem resources identified. For more information, see "Wait Analysis report" on page 58.

#### **Cross-System Work**

A detailed listing of segments of work performed by the same or different CICS systems via transaction routing, function shipping, or distributed transaction processing on behalf of a single network unit-of-work ID. For more information, see "Cross-System Work report" on page 69. The format can be tailored to produce the Cross-System Work Extended report (see Figure 30 on page 74).

#### **Transaction Group**

A detailed listing of segments of work performed by the same or different CICS systems on behalf of a single transaction group ID. For more information, see "Transaction Group report" on page 76.

#### **BTS (Business Transaction Services)**

A detailed listing of the segments of work performed by the same or different CICS systems on behalf of a single CICS Business Transaction Services (BTS) process. For more information, see "BTS report" on page 84.

#### **Workload Activity**

Provides a transaction response time analysis by MVS Workload Manager (WLM) service and report class. This can be used in conjunction with the z/OS Resource Measurement Facility (RMF) workload activity reports to understand from a CICS perspective how well your CICS transactions are meeting their response time goals. The Workload Activity List report is a cross-system report that correlates CMF performance class data from single or multiple CICS systems for each network unit-of-work. Importantly, this report ties MRO and function shipping tasks to their originating task so that their impact on response time can be assessed. The Workload Activity Summary report summarizes response time by WLM service and report classes. For more information, see "Workload Activity report" on page 88.

# **Exception reports**

These reports are produced from CMF exception class data.

#### **Exception List**

Lists in detail the CMF exception class data. For more information, see "Exception List report" on page 97.

### **Exception Summary**

Summarizes the CMF exception class data. For more information, see "Exception Summary report" on page 101.

## **Transaction Resource Usage reports**

These reports are produced from CMF performance class and transaction resource class data.

### File Usage Summary

- Provides two summaries of File usage:
- The Transaction File Usage Summary Report summarizes Transactions that use Files. The report consists of Transaction Identification and File Control statistics from the CMF Performance records. In addition, there is one sub-section for each File that this Transaction has used.
- The File Usage Summary Report summarizes File activity. For each File, it gives a breakdown of File usage by Transaction ID.

For more information, see "File Usage Summary report" on page 103.

#### **Temporary Storage Usage Summary**

Provides two summaries of Temporary Storage usage:

- The Transaction Temporary Storage Usage Summary report summarizes Temporary Storage usage by Transaction ID. For each Transaction ID, it gives Transaction and Temporary Storage statistics followed by a breakdown of Temporary Storage usage for each Temporary Storage queue used.
- The Temporary Storage Usage Summary report summarizes Temporary Storage activity. For each Temporary Storage queue, it gives a breakdown of Temporary Storage usage by Transaction ID.

For more information, see "Temporary Storage Usage Summary report" on page 107.

#### Transaction Resource Usage List

Provides a list of all Transaction resource class records in the sequence that they appear in the SMF file. It gives Transaction information, detailing their individual Temporary Storage and File usage. This report processes only transaction resource class data, not performance class data. For more information, see "Transaction Resource Usage List report" on page 112.

### Subsystem reports

I

L

L

The Subsystem reports are produced from database subsystem accounting data stored in SMF files. (Note that the DB2 report also processes CMF performance class data whereas the WebSphere MQ and OMEGAMON reports do not.) The reports in this category are:

**DB2** Correlates CICS CMF performance class (SMF 110) records and DB2 accounting (SMF 101) records by network unit-of-work to produce a consolidated and detailed view of DB2 usage by your CICS systems. The DB2 report enables you to view CICS and DB2 resource usage statistics together in a single report. The DB2 List report shows detailed information of DB2 activity for each transaction. The DB2 Summary reports summarize DB2 activity by transaction. For more information, see "DB2 report" on page 119.

#### WebSphere MQ

Processes WebSphere MQ accounting (SMF 116) records to provide comprehensive performance analysis and resource usage for your CICS transactions that use MQ.

|      | The WebSphere MQ List report provides a trace of MQ accounting records, reporting the comprehensive performance contained in subtype 0, 1 and 2 records. The WebSphere MQ Summary report provides two summarized views of your MQ transactions: |
|------|----------------------------------------------------------------------------------------------------|
|      | Summary by CICS Transaction ID, showing the MQ system and queue resources use                                                                                                    |
|      | <ul> <li>Summary by WebSphere MQ Queue name, showing the Transactions<br/>they service and resources used</li> </ul>                                                                                                    |
|      | For more information, see "WebSphere MQ report" on page 139.                                                                                                    |
| OMEG | AMON<br>Processes OMEGAMON XE for CICS (SMF 112) records to produce a<br>detailed view of how CICS transactions use the following types of database                                                                                             |

| Processes OMEGAMON XE for CICS (SMF 112) records to produce a<br>detailed view of how CICS transactions use the following types of database<br>management system (DBMS):<br>Adabas<br>CA-Datacom<br>CA-IDMS<br>Supra                             |
|----------------------------------------------------------------------------------------------------|
| <ul> <li>For each type of DBMS, you can request up to three reports:</li> <li>A List report, showing database usage for each transaction.</li> <li>A Transaction Summary report, showing database usage summarized by transaction ID.</li> </ul> |
| <ul> <li>A Database Summary report, showing database usage summarized by database.</li> </ul>                                                                                                    |
| The information in each report varies depending on the type of DBMS, but<br>typically includes elapsed times and counts for each of the methods that<br>transactions use to access a database, such as read, write, add, update,<br>and delete.  |
| For more information, see "OMEGAMON reports" on page 157.                                                                                                    |

# System reports

|

These reports are produced from system data stored in SMF files. Note that the System Logger report does not process CMF performance class data.

### System Logger

Processes System Logger (SMF 88) records to provide information on the System Logger logstreams and coupling facility structures that are used by CICS Transaction Server for logging, recovery and backout operations. The report can assist with measuring the effects of tuning changes and identifying Logstream or Structure performance problems. The System Logger List report shows information on Logstream writes, deletes, and events, as well as Structure Alter events for each SMF recording interval. The System Logger Summary report summarizes Logstream and Structure statistics so you can measure Logger performance over a longer period of time. These reports, when used in conjunction with the CICS Logger reports produced from the standard CICS statistics reporting utilities, provide a comprehensive analysis of the logstream activity for all your CICS systems. For more information, see "System Logger report" on page 171.

# **Performance Graph reports**

These are graphical-style reports produced from CMF performance class data. The graph reports can be useful as daily indicators of system activity, as well as for analyzing particular performance problem areas in your CICS system. The reports in this category are:

#### **Transaction Rate**

A set of two graphs illustrating the average response time and the number of transactions that completed in a specified time interval. For more information, see "Transaction Rate Graph report" on page 181.

### **Transaction Response Time**

A set of two graphs illustrating the average and maximum response time, respectively, for all transactions that completed in a specified time interval. For more information, see "Transaction Response Time Graph report" on page 182.

# **Extracts**

While the other categories produce reports and graphs intended for human readers, the extracts produce data sets intended for use by software applications, including CICS PA itself.

### **Cross-System Work**

This data set is useful for cross-system analysis. CICS PA allows you to merge CMF performance class data from segments of work performed by the same or different CICS systems via transaction routing, function shipping, or distributed transaction processing on behalf of a single network unit-of-work ID. This Cross-System Work data set can be used as input to CICS PA Performance Reports such as the List, Summary, and Totals reports to monitor the total amount of resources used by a transaction within a single CICS system or across multiple CICS systems. For more information, see "Cross-System Work extract" on page 183.

#### Export

This data set contains a selected subset of CMF performance class data, extracted and formatted as a delimited text file. This file can then be imported into DB2 databases or PC spreadsheet applications such as Lotus<sup>®</sup> 1-2-3<sup>®</sup> for further reporting and analysis. The extract records have a default format which includes all the clock fields, or the format can be tailored like the Performance List or Performance Summary reports. For more information, see "Exported Performance Data extract" on page 192.

### **Record Selection**

This data set contains only the SMF record types that are of interest to you. You can extract any combination of the SMF record types supported by CICS PA. The extract file can then be used as input to CICS PA, allowing for more efficient reporting. For more information, see "Record Selection extract" on page 197.

#### **HDB Load**

The HDB Load is a facility that loads SMF data into a Historical Database (HDB). This same facility is available from Primary Menu option 5 Historical Database, where the full set of HDB reporting facilities is available. However, from Report Sets you have the advantages of batch JCL generation and multiple load requests supported in the one job. A Recap report containing processing statistics is always printed at the end of load processing. For more information, see "HDB Load" on page 200.

#### System Logger

This data set contains a selected subset of System Logger data, extracted and formatted as a delimited text file. This file can then be imported into DB2 databases or PC spreadsheet applications such as Lotus 1-2-3 for further reporting and analysis. For more information, see "System Logger report" on page 171.

# **CICS PA concepts**

1

1

1

CICS PA is based on the following concepts which are reflected in the Primary Option Menu of the CICS PA dialog:

- 1. Personal System Definitions
- 2. Report Sets
- 3. Report Forms
- 4. Object Lists
- 5. Historical Database
- 6. Shared System Definitions
- 7. Statistics reporting

The CICS PA dialog is an ISPF-based menu-driven dialog that helps you create, maintain and submit your report requests. It also helps you to specify your input data and tailor requests specific to your requirements without you having to understand the SMF data.

# **CICS PA Primary Option Menu**

| File Options Help                                                                                                    |                                                                                                    |  |  |  |  |  |  |  |
|----------------------------------------------------------------------------------------------------|----------------------------------------------------------------------------------------------------|--|--|--|--|--|--|--|
| V2R1M0 CICS Performance Analyzer – Primary Option Menu<br>Option ===>                                                                                                    |                                                                                                    |  |  |  |  |  |  |  |
| <ul> <li>0 CICS PA Profile</li> <li>1 Personal Systems</li> <li>2 Report Sets</li> <li>3 Report Forms</li> <li>4 Object Lists</li> <li>5 Historical Database</li> <li>6 Shared Systems</li> <li>7 Statistics</li> <li>X Exit</li> </ul> | Customize your CICS PA dialog profile<br>Specify personal CICS Systems, SMF Files and Groups<br>Request and submit reports and extracts<br>Define Report Forms<br>Define Object Lists<br>Collect and process historical data<br>Specify shared CICS Systems, SMF Files and Groups<br>Report CICS Statistics<br>Terminate CICS PA |  |  |  |  |  |  |  |

Figure 1. CICS PA Primary Option Menu

The following steps introduce the primary menu options and explain briefly how to use the dialog to start reporting:

 Define your CICS systems and their SMF files. Once your CICS systems are defined, you can start reporting against them. You can automate this process by using the Take-Up facility. CICS PA extracts the relevant information about your CICS systems from your SMF files. If you define your own CMF user fields, then specify your MCT definition. The user fields can then be incorporated into your CICS PA reports.

Related CICS systems, such as those systems that connect via IRC/MRO, ISC/APPC, or IPIC can be grouped together for reporting purposes. For example, assigning the CICS MRO systems (CICSPTOR, CICSPAOR, CICSPFOR, CICSPDOR) and DB2 subsystem (DB2P) to a Group allows you to report on these systems as a single entity. CICS PA reports can then show a complete end-to-end picture of your MRO transaction activity, incorporating detailed DB2 statistics derived from the DB2 accounting data of subsystem DB2P.

You can use Personal System Definitions (option 1) or Shared System Definitions (option 6). Typically your personal definitions are maintained by you and used by you for reporting. They are saved in your Personal Profile Library (specified in option 0 CICS PA Profile). This contrasts with Shared System Definitions which are typically maintained by a central administrator and used by all users for reporting. They are saved in the HDB Register (specified in option 5 Historical Database).

 Use option 2 to define Report Sets to build, submit, and save your report requests. A Report Set contains the set of reports and extracts that you wish to run in a single job. Simply select the ones you require and submit.

Specify Selection Criteria to filter the input records to report only the information that you are interested in. For example, you can specify Selection Criteria to restrict reporting to:

- A particular date/time range
- A group of related Transaction IDs
- Transaction response times that exceed your thresholds

Run your Report Sets (or individual reports or extracts). The CICS PA dialog builds the JCL and commands to produce the reports and extracts. You can edit these jobs, or you can write your own jobs.

- 3. Use option 3 to define Report Forms to tailor the format and content of your reports and extracts. A simple to use editor allows you to design your own report by selecting the required CMF fields. Most CMF fields can be selected for reporting, and detailed explanations of each CMF field are available from the dialog. A comprehensive set of Sample Report Forms are provided to help you tailor your reports and extracts.
- 4. Use option 4 to define Object Lists to help you specify values for filtering and grouping objects such as transaction IDs and terminals. Object Lists are used when specifying Selection Criteria for reports and extracts.
- 5. Use option 5 to define and maintain Historical Databases (HDBs) as repositories of performance data. Generate reports against your HDBs or export HDB data to DB2 for further manipulation and analysis.
- Use option 7 to report on CICS statistics and server statistics from eligible SMF files or HDBs.

# **CICS PA Profile**

I

This facility allows you to customize your CICS PA user profile which includes:

- CICS PA dialog settings such as the name of your Personal Profile Library (where personal system definitions are stored), your preferred date format, and the job card CICS PA is to use when generating JCL.
- The allocation attributes of data sets that may need to be created during Report Set processing. CICS PA uses these when generating JCL.
- The control data sets to use for Report Sets, Report Forms and Object Lists.
- DB2 settings, for exporting data to DB2 tables.

You can bypass this menu option because CICS PA uses defaults and prompts you if and when further information is required.

T

T

# **System Definitions**

Use System Definitions to define:

- CICS systems and SMF files that you want to report against
- DB2 subsystems and SMF files for the DB2 report and Record Selection extract
- MQ subsystems and SMF files for the WebSphere MQ report and Record Selection extract
- System Loggers and SMF files for the System Logger report and Record Selection extract

You can specify SMF data sets for each system (CICS, DB2, MQ, Logger) or for each MVS system (image) where they execute. In addition you can define groups of systems for reporting purposes, such as those systems that connect via IRC/MRO, ISC/APPC, or IPIC.

Your System Definitions are then used in the following ways:

- By specifying the Systems (or Groups) in your Report Sets, CICS PA can determine the related files to include in Report Set JCL generation.
- By specifying a CICS APPLID when creating Report Forms and HDB Templates, CICS PA can determine the user fields and CICS version. CICS PA can then populate your Report Form or HDB Template with CMF fields appropriate to the release of CICS and user fields for the particular CICS system.
- By specifying a CICS APPLID for the Cross-System Work extract, CICS PA can determine the user fields for the particular CICS system for inclusion in the extract file.
- The SSID of specified DB2 Subsystems provides filtering on SSID for the DB2 report and Record Selection extract.
- The SSID of specified MQ Subsystems provides filtering on SSID for the WebSphere MQ report and Record Selection extract.

For reporting, you can use either Personal System Definitions (Primary Menu option 1) or Shared System Definitions (Primary Menu option 6), but not both at the same time. Set **Systems** in the action bar to the definitions that you want to use for report. Typically your personal definitions are maintained by you and used by you for reporting.

### **Personal Systems**

Personal System Definitions are maintained using Primary Menu option 1. They are saved in your Personal Profile Library (specified in option 0 CICS PA Profile Settings). Typically your personal definitions are maintained by you and used by you for reporting.

The dialog provides a take-up facility to automatically define your personal systems from an SMF file.

### Shared Systems

Shared System Definitions are maintained using Primary Menu option 6. They are saved in the HDB Register (specified in option 5 Historical Database). Typically the shared definitions are maintained by a central administrator, but for reporting, they are used by all users of that register.

The dialog provides a take-up facility to automatically define your shared systems from an SMF file. The dialog provides a second take-up facility to automatically load your personal definitions into the Shared System Definitions.

# **Report Sets**

A Report Set defines a selection of reports and extracts with their associated options. The CICS PA reports and extracts are listed in "CICS PA reports and extracts" on page 5.

You can define any number of Report Sets and select any number of reports and extracts in a Report Set. The reports in a Report Set are produced as a group from one pass of the input data sets.

A Report Set can be run on a one-off basis, or run repeatedly against different input each time. Changes are made to Report Sets using the CICS PA dialog, and immediately affect the next run of the Report Set.

The data to be analyzed by a Report Set can optionally be restricted by a Start/Stop date and time specified at submit time. This reduces the volume of data to be analyzed as only a subset of the data in the input files is passed to the report processors, thereby increasing the efficiency of the report processing.

### **Selection Criteria**

Selection Criteria can be specified to provide filtering of the data to be reported or extracted. Selection Criteria are made up of a series of SELECT Statements which specify whether to include or exclude data based on:

- · date-time ranges or time slots
- started, stopped, or continuing (active) transactions
- particular field values

You can filter on many fields, and specify value lists, masks or ranges. Object Lists are a convenient way to specify the values and define groups of objects such as transaction IDs and terminals.

### **Running Report Sets**

The CICS PA dialog generates the JCL for batch report processing. The Report Set (or individual report or extract), and any Report Forms and Object Lists it uses, are converted to a stream of commands for batch execution. Eligible data sets specified in your System Selection are built into the JCL as input to the batch reporting programs.

Enter the **RUN** command to run your Report Set. This prompts you to check or change your run-time options before generating the JCL. Run-time options include System Selection, Report Interval, and whether you want to edit the JCL before submitting the job for batch execution.

Alternatives to the RUN command are JCL and SUB. These do the same as the RUN command except:

- The JCL command selects the run-time option Edit JCL before Submit. This
  allows you to review or modify the JCL before submit, or to save the JCL in an
  external library for later submission independent of the CICS PA dialog.
- The **SUBMIT** or **SUB** command does not select the run-time option Edit JCL before Submit. It requests that the job be submitted immediately.

#### Analyzing the output

View or print your reports using standard facilities such as SDSF or ISPF Outlist Utility.

Process your extract data sets according to their purpose:

- Analyze the Cross-System Work extract data using CICS PA Performance Reports such as the List, Summary, and Totals reports.
- Analyze the Performance export data or System Logger Extract using external programs such as DB2, or PC tools such as Lotus 1-2-3.
- Specify the Record Selection extract data sets as your SMF Files in System Definitions to reduce the volume of data processed by CICS PA.

# **Report Forms**

Report Forms can be used to tailor the format and content of the following reports and extracts:

Performance List report Performance List Extended report Performance Summary report Cross-System Work report Export extract

One Report Form can be used by many reports of compatible type. The Report Form defines the CMF fields to include in the report, the order of the columns, sort sequence (where applicable), and report title.

List and Summary Report Forms can also be used to tailor HDB reports.

# **Object Lists**

Object Lists provide a convenient way to specify field values for filtering the CMF data and grouping objects for reporting purposes. For example, to analyze the resource usage of a particular group of transactions.

An Object List defines particular values, masks, or ranges of values which can be used in the Selection Criteria for as many reports and extracts as required. Long lists of field values need only be defined once and reused in Report Sets as often as desired.

# **Historical Database**

Historical Database (HDB) is a facility that allows you to manage performance and statistics data for your CICS transactions. SMF data is saved in HDB container data sets that are managed from the CICS PA dialog.

There are three types of HDB:

#### **Performance List HDB**

A List HDB is built from CMF performance class data. In a List HDB data set, one record represents one transaction. Typically, List HDBs are used to analyze recent transaction events. Data is usually only required for a short period of time. The type of information and level of detail contained in a List HDB is determined by the List Template on which it is based.

#### **Performance Summary HDB**

A Summary HDB is built from CMF performance class data. In a Summary HDB data set, one record represents a summary of transaction activity over a user-specified time interval. Typically, Summary HDBs are used for long-term trend analysis and capacity planning. Data is retained for a longer period of time, sometimes years. The type of information and level of detail contained in a Summary HDB is determined by the Summary Template on which it is based.

#### **Statistics HDB**

A Statistics HDB contains collections of CICS statistics and server statistics over a specified time interval.

You can run reports against your HDB, export the HDB data to DB2 tables, or export the HDB data to extract data sets in CSV format.

# **Statistics reporting**

CICS PA provides comprehensive reporting and analysis of CICS statistics and server statistics data. It complements the CICS statistics reporting utilities DFHSTUP and DFH0STAT. CICS PA can interactively process and report statistics data directly from SMF files or from an HDB after collection. The advantage of collecting statistics data in an HDB is that data can also be exported to DB2 and extracted to CSV data sets for off-host analysis.

Features of the interactive statistics reporting facility include:

- Tabular reporting, sorting by field (column)
- · Forms to design personalized reports
- · Hyperlinks to jump directly to related reports
- · Print facility, either to a data set or to SYSOUT

Introduction — Statistics reporting

# Part 2. Report Set reports and extracts

The chapters in this part provide a detailed description of each of the CICS PA Report Set reports and extracts, their content and sample output. The reports and extracts are discussed in the order in which they are presented in the Report Set panel in the CICS PA dialog.

The batch commands and options to tailor the reports and extracts are also briefly described. You can set up your own JCL or use the CICS PA dialog to automatically generate your Report Set requests. For more information on using the CICS PA dialog, refer to the *CICS Performance Analyzer for z/OS User's Guide.* 

# **Chapter 2. Performance reports**

The Performance reports are produced from CMF performance class data. The reports in this category are:

- Performance List report
- Performance List Extended report
- Performance Summary report
- Performance Totals report
- · Wait Analysis report
- Cross-System Work report and Tailored format: Cross-System Work Extended
- Transaction Group report
- BTS report
- Workload Activity report

## **Performance List report**

The Performance List report provides a detailed list of the CMF performance class records.

You can request a list of all available records, or specify selection criteria to list only the information that meets specific requirements.

### **Report command**

The Performance List report can be requested from a Report Set in the CICS PA dialog. Select the **List** report in the **Performance Reports** category.

In batch, the LIST command is used to request the Performance List report.

#### **Performance List report**

The command to produce the default report is:

CICSPA LIST

To tailor the report, you can specify report options as follows:

CICSPA LIST(

```
[OUTPUT(ddname),]
[FIELDS(field1[(options)],...),]
[LINECOUNT(nnn),]
[TITLE1('...sub-heading left ...'),]
[TITLE2('...sub-heading right...'),]
[SELECT(PERFORMANCE(INCLUDE|EXCLUDE(field1(values1),...),...)),]
[SELECT2(PERFORMANCE(INCLUDE|EXCLUDE(field1(values1),...),...))])
```

The CICS PA dialog generates the FIELDS operand when a Report Form is specified. This controls the format of the report by specifying the desired fields, their format, and the order of the columns.

If the FIELDS operand is not specified, the default is:

| CICSPA LIST(FIELDS | (TRAN,          | Transaction ID                      |
|--------------------|-----------------|-------------------------------------|
|                    | STYPE,          | Start type of transaction           |
|                    | TERM,           | Terminal ID                         |
|                    | USERID,         | User ID                             |
|                    | RSYSID,         | Remote System ID                    |
|                    | PROGRAM,        | Initial program name                |
|                    | TASKNO,         | Transaction number                  |
|                    | STOP(TIMET),    | <pre>Stop time (hh:mm:ss.thm)</pre> |
|                    | RESPONSE,       | Response time                       |
|                    | DISPATCH(TIME), | Dispatch time (sss.thmi)            |
|                    | CPU(TIME),      | CPU time                            |
|                    | SUSPEND(TIME),  | Suspend time                        |
|                    | DISPWAIT(TIME), | Dispatch wait time                  |
|                    | FCWAIT(TIME),   | File Control I/O wait time          |
|                    | FCAMCT,         | File Control access method calls    |
|                    | IRWAIT(TIME)))  | Inter-Region (MRO) I/O wait time    |

### List Export

The LIST command can be used to tailor the format of the Export file.

The command format for the List Export is:

```
CICSPA LIST(

[OUTPUT(ddname),]

[DDNAME(ddname),]

[DELIMIT('field-delimiter'),]

[LABELS|NOLABELS,]

[FLOAT,]

[FIELDS(field1[(options)],...),]

[TITLE1('...1st 64 characters of title...'),]

[TITLE2('...2nd 64 characters of title...'),]

[SELECT(PERFORMANCE(INCLUDE|EXCLUDE(field1(values1),...),...))])
```

See Figure 66 on page 194 for an example of the List Export file.

### **Report content**

You can specify a LIST Report Form (FIELDS operand) to tailor the format and content of the Performance List report. If a Report Form is not specified, the default format of the report is produced.

#### **Default format**

A report line is printed for each performance class record in the input file. The data is listed in the same order (time sequence) as it was written to SMF.

The following report is an example of the default Performance List report.

| V2R1M0              |                     |              |           | formance<br>ormance L | 0      |         |          |         |        |         |
|---------------------|---------------------|--------------|-----------|-----------------------|--------|---------|----------|---------|--------|---------|
| LIST0001 Printed at | 9:06:18 3/28/2004   | Data from 11 | l:10:51 3 | /24/2004              |        |         | APPLID   | CICSPA1 |        | Page 1  |
| Tran SC Term Userid | RSID Program TaskNo |              | Response  |                       |        |         | DispWait | FC Wait | FCAMRq | IR Wait |
|                     |                     | Time         | Time      | Time                  | Time   | Time    | Time     | Time    |        | Time    |
| CSSY U CBAKER       |                     | 11:10:52.256 | .6743     | .0728                 | .0134  | .6015   | .4000    | .0000   | 0      | .0000   |
| CSSY U CBAKER       |                     | 11:10:52.289 | .7498     | .1910                 | .0228  | .5588   | .1997    | .0000   | 0      | .0000   |
| CSSY U CBAKER       |                     | 11:10:53.132 | 1.3344    | .3202                 | .0378  | 1.0142  | .2626    | .0000   | 1      | .0000   |
| CSSY U CBAKER       |                     | 11:10:53.341 | 1.4292    | .1497                 | .0313  | 1.2794  | .3461    | .0000   | 0      | .0000   |
| CPLT U CBAKER       |                     | 11:11:07.123 | 15.9915   | .3383                 | .0369  | 15.6532 | .0155    | .0000   | 0      | .0000   |
| CSSY U CBAKER       |                     | 11:11:07.345 | 16.0761   | 9.3488                | 2.3435 | 6.7273  | 1.1645   | .9522   | 2059   | .0000   |
| CWBG S CBAKER       |                     | 11:11:08.123 | .0262     | .0248                 | .0041  | .0013   | .0012    | .0000   | 0      | .0000   |
| CRSQ S CBAKER       |                     | 11:11:08.234 | .0818     | .0449                 | .0040  | .0369   | .0367    | .0000   | 0      | .0000   |
| CXRE S CBAKER       |                     | 11:11:09.345 | .2255     | .0243                 | .0049  | .2011   | .2009    | .0000   | 0      | .0000   |
| CLR2 TO R11 CBAKER  |                     | 11:11:10.456 | .0263     | .0030                 | .0020  | .0232   | .0000    | .0000   | 0      | .0232   |
| CSFU S CBAKER       |                     | 11:11:10.567 | 1.6968    | 1.5899                | .1136  | .1069   | .0294    | .0000   | 0      | .0000   |
| CSAC TO SAMA CBAKER |                     | 11:11:13.678 | .5217     | .0028                 | .0011  | .5189   | .0002    | .0000   | 0      | .0000   |
| CLQ2 U CBAKER       |                     | 11:11:13.789 | 3.8259    | .0818                 | .0068  | 3.7441  | .0035    | .0000   | 0      | 3.7344  |
| CEMT TO SAMA CBAKER |                     | 11:11:13.890 | .1877     | .1842                 | .0264  | .0035   | .0030    | .0000   | 0      | .0000   |
| CEMT TO SAMA CBAKER |                     | 11:11:14.801 | .0091     | .0068                 | .0026  | .0023   | .0001    | .0000   | 0      | .0000   |
| CEMT TO SAMA CBAKER | DFHEMTP 34          | 11:11:15.912 | .0092     | .0068                 | .0025  | .0024   | .0000    | .0000   | 0      | .0000   |
| CSAC TO SAMA CBAKER |                     | 11:11:16.023 | .5109     | .0042                 | .0012  | .5067   | .0001    | .0000   | 0      | .0000   |
| CSAC TO SAMA CBAKER | DFHACP 36           | 11:11:17.120 | .5150     | .0011                 | .0011  | .5139   | .0001    | .0000   | 0      | .0000   |
| CSTE U CBAKER       |                     | 11:11:17.231 | .1420     | .1381                 | .0126  | .0039   | .0037    | .0000   | 0      | .0000   |
| CATA U CBAKER       | DFHZATA 38          | 11:11:27.342 | .0537     | .0394                 | .0121  | .0143   | .0003    | .0000   | 0      | .0000   |
| CQRY S S208 CBAKER  | DFHQRY 39           | 11:11:28.453 | .3476     | .0451                 | .0048  | .3025   | .0038    | .0000   | 0      | .0000   |
| CQRY S S208 CBAKER  | DFHQRY 39           | 11:11:28.564 | .4147     | .0012                 | .0008  | .4136   | .0000    | .0000   | 0      | .0000   |
| CESN S S208 CBAKER  | DFHSNP 40           | 11:11:28.675 | .0806     | .0770                 | .0102  | .0036   | .0036    | .0000   | 0      | .0000   |
| CATA U CBAKER       | DFHZATA 41          | 11:11:28.786 | .0309     | .0048                 | .0045  | .0261   | .0003    | .0000   | 0      | .0000   |
| CQRY S S23D CBAKER  | DFHQRY 42           | 11:11:29.897 | .2951     | .0013                 | .0008  | .2938   | .0000    | .0000   | 0      | .0000   |
| CQRY S S23D CBAKER  | DFHQRY 42           | 11:11:29.908 | .4037     | .0012                 | .0008  | .4024   | .0000    | .0000   | 0      | .0000   |
| CESN S S23D CBAKER  | DFHSNP 43           | 11:11:29.099 | .0030     | .0029                 | .0020  | .0001   | .0000    | .0000   | 0      | .0000   |
| CESN TP S208 CBAKER | DFHSNP 44           | 11:11:35.110 | .0284     | .0280                 | .0147  | .0004   | .0003    | .0000   | 0      | .0000   |
| CESN TP S23D CBAKER | DFHSNP 45           | 11:11:41.221 | .0203     | .0197                 | .0114  | .0006   | .0006    | .0000   | 0      | .0000   |

Figure 2. Performance List report: default format

For the complete list of performance class data fields that can be selected for the Performance List report, see the *CICS Performance Analyzer for z/OS User's Guide*.

A brief description of the fields in the default report follows. For more details, see "CMF performance class data fields" on page 239.

#### Tran

The Transaction ID (field: TRAN, owner: DFHTASK, field ID: 001) identifies the name of the transaction that this performance class record represents. Applications that are using Distributed Program Link (DPL) requests should use the TRANSID('xxxx') parameter on the EXEC CICS LINK PROGRAM('xxxxxxx') command to enable better transaction/application analysis from the monitoring performance class data. If the TRANSID('xxxx') parameter is not specified, all the performance class records on the target system for a Distributed Program Link (DPL) mirror transaction will have the same transaction ID. For example, 'CSMI' for a Distributed Program Link (DPL) request from another connected CICS system.

#### SC

The transaction start type (field: STYPE, owner: DFHTASK, field ID: 004). The high-order bytes (0 and 1) are set to:

- **TO** Attached from terminal input
- **S** Attached by automatic transaction initiation (ATI) without data
- **SD** Attached by automatic transaction initiation (ATI) with data
- **QD** Attached by transient data trigger level
- **U** Attached by user request
- **TP** Attached from terminal TCTTE transaction ID
- **SZ** Attached by Front End Programming Interface (FEPI).

### Term

The Terminal ID (field: TERM, owner: DFHTERM, field ID: 002) is either the terminal ID or the session ID. This field is blank if the transaction was not associated with a terminal or session facility.

#### Userid

The User identifier of the transaction (field: USERID, owner: DFHCICS, field ID: 089).

#### RSID

The Transaction Routing Sysid (field: RSYSID, owner: DFHCICS, field ID: 130) can be used to identify the connection name (sysid) of the remote system to which the transaction was routed. If the transaction was not routed, this field is blank and the initial program name **Program** field will identify the initial application program name invoked for the transaction.

#### Program

The Program Name (field: PGMNAME, owner: DFHPROG, field ID: 071) identifies the initial application program invoked for the transaction. Depending on the type of transaction, this field contains either the application program name as defined in the transaction definition, the program name returned by a user written dynamic routing program, the application program name passed on a function shipped Dynamic Program Link (DPL) request, the initial application program name of an ONC RPC Alias Transaction, or the initial application program name of a WEB Alias Transaction. A program name of *########* indicates that the transaction was invoked using the definition of the transaction ID specified by the DTRTRAN system initialization parameter.

#### TaskNo

The transaction identification number (owner: DFHTASK, field ID: 031). Normally numeric, but some CICS system tasks are identified by special characters in this field:

- III system initialization task
- **TCP** terminal control task

#### Stop Time

The transaction stop time (owner: DFHCICS, field ID: 005).

#### **Response Time**

The transaction response time. This field is calculated by subtracting the transaction start time (owner: DFHCICS, field ID: 005) from the transaction stop time (owner: DFHCICS, field ID: 006).

#### **Dispatch Time**

The transaction dispatch time (owner: DFHTASK, field ID: 007).

#### **User CPU Time**

The transaction CPU time (owner: DFHTASK, field ID: 008).

#### **Suspend Time**

The transaction suspend time (owner: DFHTASK, field ID: 014).

#### **DispWait Time**

The transaction dispatch wait time (owner: DFHTASK, field ID: 102).

#### FC WAIT Time

The transaction file control I/O wait time (owner: DFHFILE, field ID: 063).

#### FCAMRq

The number of file control access method calls (field: FCAMCT, owner: DFHFILE, field ID: 070).

#### IR Wait Time

The transaction inter-region (MRO) I/O wait time (field: IRIOWTT, owner: DFHTERM, field ID: 100).

**Note:** Some of the fields that contain large values may be represented in exponential format. For example, 2 834 000 may be shown as 2834E3.

### **Tailored format**

You can tailor the Performance List report to include any CMF performance class field. From the CICS PA dialog, you can design a LIST Report Form to include the required fields in your report. Sample Report Forms are available to help you tailor your report for a specific purpose.

In batch the FIELDS operand of the LIST report command is used to specify the required report fields.

*Example: DBCTL:* An example of a Performance List report showing DBCTL transaction activity is shown in Figure 4 on page 24.

The commands to request this report are like the following:

| LIST (FIELDS (                                  |  |
|-------------------------------------------------|--|
| TRAN, Transaction identifier                    |  |
| DBCTL(PSBNAME), PSB name                        |  |
| START, Task start time                          |  |
| RESPONSE, Transaction response time             |  |
| CPU, CPU time                                   |  |
| DISPATCH, Dispatch time                         |  |
| SUSPEND, Suspend time                           |  |
| DBCTL (                                         |  |
| POOLWAIT, Elapsed wait time for Pool Space      |  |
| INTCWAIT, Elapsed wait time for Intent Conflict |  |
| SCHTELAP, Elapsed time for Schedule Process     |  |
| DBIOELAP, Elapsed time for Database I/O         |  |
| PILOCKEL, Elapsed time for PI Locking           |  |
|                                                 |  |
| DBIOCALL, Number of Database I/Os               |  |
| DLICALLS))) Total DL/I Database calls           |  |

To use the CICS PA dialog to request this report, specify a Report Form like the following:

| Field    |          |        |          |         |              | llean  | Field   |
|----------|----------|--------|----------|---------|--------------|--------|---------|
|          | -        |        |          |         |              |        | Field - |
| Name     | Туре     | Length |          | -       |              | Offset | Length  |
| TRAN     |          | 4      | TRAN     | DFHTASK |              |        |         |
| PSBNAME_ |          | 8      | PSBNAME  | DBCTL   | C001         |        |         |
| START    | TIMET    | 12     | START    | DFHCICS | T005         |        |         |
| RESPONSE |          | 8      | RESP     | CICSPA  | D901         |        |         |
| CPU      | TIME     | 8      | USRCPUT  | DFHTASK | S008         |        |         |
| DISPATCH | TIME     | 8      | USRDISPT | DFHTASK | S007         |        |         |
| SUSPEND  | TIME     | 8      | SUSPTIME | DFHTASK | S014         |        |         |
| POOLWAIT |          | 8      | POOLWAIT | DBCTL   | A002         |        |         |
| INTCWAIT |          | 8      | INTCWAIT | DBCTI   | A003         |        |         |
| SCHTELAP |          | 8      | SCHTELAP |         | A004         |        |         |
| DBIOELAP |          | 8      | DBIOELAP | -       | A005         |        |         |
| PILOCKEL | <u> </u> | 8      | PILOCKEL | -       | A005         |        |         |
| DBIOCALL |          | 8      | DBIOCALL | -       | A000<br>A007 |        |         |
|          |          | -      |          |         |              |        |         |
| DLICALLS |          | 8      | DLICALLS | DRCIL   | A017         |        |         |
| EOR      |          |        |          |         |              |        |         |

APPLID CICPAOR1

Page

1

Figure 3. LIST Report Form: DBCTL fields

V2R1M0

#### CICS Performance Analyzer Performance List

LIST0001 Printed at 11:49:51 3/24/2004 Data from 15:58:48 2/19/2004 DBCTL transactions

| Tra | n PSB      | Start        | Response | User CPU | Dispatch | Suspend | PoolWait | ICwait | SchedE1p | DBI0E1ap | PILockE1 | DBI0call | DLIcalls |  |
|-----|------------|--------------|----------|----------|----------|---------|----------|--------|----------|----------|----------|----------|----------|--|
|     |            | Time         | Time     | Time     | Time     | Time    | Time     | Time   | Time     | Time     | Time     |          |          |  |
| DL  | 0 DDLPSB51 | 15:58:47.251 | 1.0479   | .0483    | .9427    | .1052   | .0000    | .0000  | .0079    | .0000    | .0000    | 0        | Θ        |  |
| DL  | 0 DDLPSB51 | 15:58:49.634 | .0615    | .0118    | .0168    | .0447   | .0000    | .0000  | .0034    | .0000    | .0000    | 0        | Θ        |  |
| DL  | 0 DDLPSB51 | 16:51:16.979 | 1.4467   | .0474    | 1.2820   | .1648   | .0000    | .0000  | .0080    | .0000    | .0000    | 0        | Θ        |  |
| DL  | 0 DDLPSB51 | 16:58:03.662 | .0934    | .0114    | .0176    | .0758   | .0000    | .0000  | .0034    | .0000    | .0000    | 0        | Θ        |  |
| DL  | 0 DDLPSB51 | 16:58:04.244 | .0933    | .0114    | .0161    | .0772   | .0000    | .0000  | .0035    | .0000    | .0000    | 0        | Θ        |  |
| DL  | 2 DDLPSB51 | 17:00:16.874 | 3.0710   | .0110    | .1065    | 2.9644  | .0000    | .0000  | .0034    | .0000    | .0000    | 0        | Θ        |  |
|     |            | 17:00:17.180 | 3.0274   | .0116    | .1441    | 2.8833  | .0000    | .0000  | .0245    | .0000    | .0000    | 0        | Θ        |  |
|     |            | 17:00:17.212 | 3.2297   | .0129    | .0108    | 3.2189  | .0000    | .0000  | .0056    | .0000    | .0000    | 0        | Θ        |  |
|     |            | 17:00:17.213 | 3.7488   | .0109    | .0112    | 3.7375  | .0000    | .0000  | .0036    | .0000    | .0000    | 0        | Θ        |  |
|     |            | 17:00:17.217 | 18.7260  | .0108    | 2.8553   | 15.8707 | .0000    | .0000  | .0034    | .0000    | .0000    | 0        | Θ        |  |
|     |            | 17:00:17.218 |          | .0131    | .0227    | 18.7941 | .0000    | .0000  | .0041    | .0000    | .0000    | 0        | Θ        |  |
| DL: | 0 DDLPSB51 | 17:00:17.217 | 18.9042  | .0130    | 2.7601   | 16.1441 | .0000    | .0000  | .0034    | .0000    | .0000    | 0        | Θ        |  |
|     |            |              |          |          |          |         |          |        |          |          |          |          |          |  |
|     |            | 13:14:14.187 | .5046    | .0439    | .1369    | .3676   | .0000    | .0000  | .0035    | .0000    | .0000    | 0        | Θ        |  |
|     | 0 PSB99    | 13:01:22.918 | 5.9288   | 2.1340   | 3.8341   | 2.0947  | .0000    | .0000  | 1.0004   | .0000    | .0000    | 0        | 2        |  |
|     | 0 PSB99    | 13:17:35.232 | 3.5302   | 2.1659   | 2.7387   | .7914   | .0000    | .0000  | .0010    | .0000    | .0000    | 0        | 2        |  |
|     | 0 PSB99    | 13:45:38.833 | 3.4382   | 2.1744   | 2.4742   | .9640   | .0000    | .0000  | .0010    | .0000    | .0000    | 0        | 2        |  |
|     | 0 PSB99    | 13:48:16.354 | 1.0711   | .0428    | .2282    | .8429   | .0000    | .0000  | .0024    | .0000    | .0000    | 0        | 1        |  |
|     | 0 PSB99    | 13:48:24.131 | .2516    | .0118    | .0184    | .2332   | .0000    | .0000  | .0010    | .0000    | .0000    | 0        | 1        |  |
|     | 0 PSB99    | 13:48:25.012 | .3658    | .0117    | .0168    | .3490   | .0000    | .0000  | .0011    | .0000    | .0000    | 0        | 1        |  |
|     | 0 PSB99    | 13:48:25.963 | .3745    | .0118    | .0174    | .3571   | .0000    | .0000  | .0010    | .0000    | .0000    | 0        | 1        |  |
|     | 0 PSB99    | 13:48:26.919 | .2871    | .0116    | .0180    | .2691   | .0000    | .0000  | .0010    | .0000    | .0000    | 0        | 1        |  |
|     | 0 PSB99    | 13:48:27.907 | .2511    | .0117    | .0170    | .2341   | .0000    | .0000  | .0010    | .0000    | .0000    | 0        | 1        |  |
|     | 0 PSB99    | 15:36:20.458 | .7925    | .0451    | .2664    | .5261   | .0000    | .0000  | .0010    | .0000    | .0000    | 0        | 1        |  |
|     | 0 PSB99    | 15:38:29.047 | .6985    | .0466    | .1953    | .5032   | .0000    | .0000  | .0011    | .0000    | .0000    | 0        | 2        |  |
|     | 0 PSB99    | 15:38:50.508 | .5742    | .0457    | .1260    | .4482   | .0000    | .0000  | .0010    | .0000    | .0000    | 0        | 2        |  |
|     | 0 PSB99    | 15:49:07.072 | .9596    | .0486    | .1879    | .7717   | .0000    | .0000  | .0010    | .0000    | .0000    | 0        | 2        |  |
|     | 2 PSB99    | 15:53:29.716 | 91.8213  | 1.8717   | 2.0128   | 89.8085 | .0000    | .0000  | .0010    | .0000    | .0000    | 0        | 1        |  |
|     | 3 PSB99    | 15:53:30.402 | 156.501  | 1.9866   | 24.4980  | 132.003 | .0000    | .0000  | .0055    | .0000    | .0000    | 0        | 1        |  |
|     | 5 PSB99    | 15:53:30.497 | 233.355  | 1.9771   | 18.1590  | 215.196 | .0000    | .0000  | .0049    | .0000    | .0000    | 0        | 1        |  |
| DL. | 1 PSB99    | 15:56:53.478 | 95.2870  | 1.9511   | 16.4508  | 78.8363 | .0000    | .0000  | .0050    | .0000    | .0000    | Θ        | 1        |  |

Figure 4. Performance List report: DBCTL transactions

**Note:** The IMS Performance Analyzer (IMS PA) can provide a more comprehensive analysis of IMS DBCTL performance.

*Example: Application naming:* An example of a Performance List report produced from CMF performance class data with application naming enabled is shown in Figure 5.

The commands to request this report are like the following:

| CICSPA IN(SMFIN002), |                                   |
|----------------------|-----------------------------------|
| LIST(FIELDS(         |                                   |
| APPLTRAN,            | Application naming transaction ID |
| USERID,              | User identifier                   |
| APPLPROG,            | Application naming program name   |
| TASKNO,              | Transaction identification number |
| STOP(TIMET),         | Task stop time (hh:mm:ss.thm)     |
| DISPATCH(TIME),      | Dispatch time                     |
| CPU(TIME),           | CPU time                          |
| SUSPEND(TIME),       | Suspend time                      |
| DISPWAIT(TIME),      | Redispatch wait time              |
| APPLID,              | CICS Generic APPLID               |
| JOBNAME,             | Job name                          |
| MVSID,               | MVS SMF ID                        |
| RELEASE))            | CICS release                      |

V2R1M0

CICS Performance Analyzer Performance List

LIST0001 Printed at 15:23:53 7/19/2004 Data from 07:30:47 5/29/2004

Page 1

| Tran Userid | Program  | TaskNo | Stop<br>Time | Dispatch<br>Time | User CPU<br>Time | Suspend<br>Time | DispWait<br>Time | APPLID   | Jobname  | MVS  | Rlse |
|-------------|----------|--------|--------------|------------------|------------------|-----------------|------------------|----------|----------|------|------|
| TOP1 CBAKER | PROGOPT1 | 16     | 7:30:47.653  | .0002            | .0002            | .0029           | .0000            | IYK2Z1V1 | CI07CJB1 | MV2C | 0620 |
| TOP2 CBAKER | PROGOPT2 | 17     | 7:30:47.660  | .0019            | .0007            | .0067           | .0000            | IYK2Z1V1 | CI07CJB1 | MV2C | 0620 |
| TOP3 CBAKER | PROGOPT3 | 18     | 7:30:47.699  | .0112            | .0011            | .0362           | .0298            | IYK2Z1V1 | CI07CJB1 | MV2C | 0620 |
| TOP4 CBAKER | PROGOPT4 | 13     | 7:30:47.785  | .0189            | .0031            | .1189           | .1157            | IYK2Z1V1 | CI07CJB1 | MV2C | 0620 |
| TOP5 CBAKER | PROGOPT5 | 15     | 7:30:47.829  | .0261            | .0044            | .1539           | .1053            | IYK2Z1V1 | CI07CJB1 | MV2C | 0620 |
| TOP6 CBAKER | PROGOPT6 | 12     | 7:30:47.842  | .0363            | .0034            | .1587           | .0012            | IYK2Z1V1 | CI07CJB1 | MV2C | 0620 |
| TOP7 CBAKER | PROGOPT7 | 10     | 7:30:47.945  | .1053            | .0142            | .1930           | .1393            | IYK2Z1V1 | CI07CJB1 | MV2C | 0620 |

Figure 5. Performance List report: Application naming

*Example: Precision(4) and conversion of numeric fields:* Figure 6 shows an example of a Performance List report with precision to 4 decimal places for clock fields and conversion of count and storage fields to K, M, KB, MB.

The commands to request this report are like the following:

| CICSPA | IN(SMFIN001),       |
|--------|---------------------|
|        | NOAPPLID,           |
|        | LINECNT(60),        |
|        | FORMAT(':','/'),    |
|        | PRECISION(4),       |
| LIST   | r(OUTPUT(LIST0001), |
|        | FIELDS(TRAN,        |
|        | APPLID,             |
|        | TASKNO,             |
|        | PC31AHWM,           |
|        | PC31AHWM(K),        |
|        | PC31AHWM(KB),       |
|        | PC31AHWM(M)         |
|        | PC31AHWM(MB),       |
|        | RESPONSE))          |
|        |                     |

V2R1M0

CICS Performance Analyzer <u>Performance List</u>

| LIST0001 Printe | d at 16:2 | 24:20 3/ | /14/2005      | Data fi        | rom 23:40:    | 54 2/03/       | /2003            |
|-----------------|-----------|----------|---------------|----------------|---------------|----------------|------------------|
| Tran APPLID     | TaskNo    | PC31aHWM | PC31aHWM<br>K | PC31aHWM<br>KB | PC31aHWM<br>M | PC31aHWM<br>MB | Response<br>Time |
| XCMT A02CICP1   | 3973      | 151184   | 151           | 148            | Θ             | Θ              | 6.0242           |
| NPXF A02CICP1   | 3993      | 21872    | 22            | 21             | 0             | 0              | .0111            |
| HR00 A02CICP5   | 106       | 426832   | 427           | 417            | Θ             | Θ              | .0650            |
| CWBG A02CICP5   | 107       | 768      | 1             | 1              | 0             | 0              | .0018            |
| CRMF A02CICP5   | 108       | 1736     | 2             | 2              | Θ             | Θ              | .0015            |
| CATD A02CICP5   | 109       | 258352   | 258           | 252            | 0             | 0              | .0257            |
| CWBG A02CICP5   | 110       | 768      | 1             | 1              | 0             | 0              | .0017            |
| CRMF A02CICP5   | 111       | 1736     | 2             | 2              | 0             | 0              | .0015            |
| CWBG A02CICP5   | 112       | 768      | 1             | 1              | Θ             | Θ              | .0014            |
| CWBG A02CICP5   | 114       | 768      | 1             | 1              | 0             | 0              | .0014            |
| CRSQ A02CICP5   | 113       | 872      | 1             | 1              | 0             | 0              | .0027            |
| CRMF A02CICP5   | 115       | 1736     | 2             | 2              | 0             | 0              | .0014            |
| CWBG A02CICP5   | 116       | 768      | 1             | 1              | Θ             | 0              | .0015            |
| CRMF A02CICP5   | 117       | 1736     | 2             | 2              | 0             | 0              | .0014            |
| CWBG A02CICP5   | 118       | 768      | 1             | 1              | Θ             | 0              | .0014            |
| CWBG A02CICP5   | 119       | 768      | 1             | 1              | 0             | 0              | .0014            |
| CRMF A02CICP5   | 120       | 1736     | 2             | 2              | Θ             | 0              | .0014            |
| CWBG A02CICP5   | 121       | 768      | 1             | 1              | 0             | 0              | .0014            |
| CRMF A02CICP5   | 122       | 1736     | 2             | 2              | 0             | 0              | .0017            |
| SYSU A02CICP5   | 123       | 151104   | 151           | 148            | 0             | 0              | .0324            |

Figure 6. Performance List report: Precision(4) and conversion of numeric fields

Page 1

*Example: Precision(6) and conversion of numeric fields:* The following example is the same report as the previous example in Figure 6 on page 26 but with microsecond precision.

The commands to request this report are like the following:

CICSPA IN(SMFIN001), NOAPPLID, LINECNT(60), FORMAT(':','/'), PRECISION(6), LIST(OUTPUT(LIST0001), FIELDS(TRAN, APPLID, TASKNO, PC31AHWM, PC31AHWM(K), PC31AHWM(KB), PC31AHWM(MB), RESPONSE))

V2R1M0

CICS Performance Analyzer Performance List

| LIST0001 Printe | d at 16:2 | 24:20 3/ | 14/2005       | Data fi        | rom 23:40:    | 54 2/03,       | /2003            |
|-----------------|-----------|----------|---------------|----------------|---------------|----------------|------------------|
| Tran APPLID     | TaskNo    | PC31aHWM | PC31aHWM<br>K | PC31aHWM<br>KB | PC31aHWM<br>M | PC31aHWM<br>MB | Response<br>Time |
| XCMT A02CICP1   | 3973      | 151184   | 151           | 148            | Θ             | 0              | 6.024186         |
| NPXF A02CICP1   | 3993      | 21872    | 22            | 21             | Θ             | 0              | .011066          |
| HR00 A02CICP5   | 106       | 426832   | 427           | 417            | Θ             | 0              | .065014          |
| CWBG A02CICP5   | 107       | 768      | 1             | 1              | Θ             | 0              | .001800          |
| CRMF A02CICP5   | 108       | 1736     | 2             | 2              | Θ             | 0              | .001499          |
| CATD A02CICP5   | 109       | 258352   | 258           | 252            | Θ             | 0              | .025707          |
| CWBG A02CICP5   | 110       | 768      | 1             | 1              | Θ             | 0              | .001672          |
| CRMF A02CICP5   | 111       | 1736     | 2             | 2              | Θ             | Θ              | .001530          |
| CWBG A02CICP5   | 112       | 768      | 1             | 1              | Θ             | 0              | .001411          |
| CWBG A02CICP5   | 114       | 768      | 1             | 1              | Θ             | Θ              | .001380          |
| CRSQ A02CICP5   | 113       | 872      | 1             | 1              | Θ             | 0              | .002673          |
| CRMF A02CICP5   | 115       | 1736     | 2             | 2              | Θ             | 0              | .001419          |
| CWBG A02CICP5   | 116       | 768      | 1             | 1              | Θ             | 0              | .001508          |
| CRMF A02CICP5   | 117       | 1736     | 2             | 2              | Θ             | 0              | .001436          |
| CWBG A02CICP5   | 118       | 768      | 1             | 1              | Θ             | 0              | .001418          |
| CWBG A02CICP5   | 119       | 768      | 1             | 1              | Θ             | Θ              | .001378          |
| CRMF A02CICP5   | 120       | 1736     | 2             | 2              | Θ             | 0              | .001382          |
| CWBG A02CICP5   | 121       | 768      | 1             | 1              | 0             | 0              | .001448          |
| CRMF A02CICP5   | 122       | 1736     | 2             | 2              | 0             | 0              | .001702          |
| SYSU A02CICP5   | 123       | 151104   | 151           | 148            | 0             | 0              | .032409          |

Figure 7. Performance List report: Precision(6) and conversion of numeric fields

Page 1

## Performance List Extended report

The Performance List Extended report provides a detailed list of the CMF performance class records. It differs from the Performance List report in that you can specify the sorting criteria for the performance class records.

You can request a list of all available records, or specify selection criteria to list only the information that meets specific requirements.

### **Report command**

The Performance List Extended report can be requested from a Report Set in the CICS PA dialog. Select the **List Extended** report in the **Performance Reports** category.

In batch, the LISTX command is used to request the Performance List Extended report.

### **Performance List Extended**

The command to produce the default report is:

CICSPA LISTX

To tailor the report, you can specify report options as follows:

```
CICSPA LISTX(

[OUTPUT(ddname),]

[EXTERNAL(ddname),]

[BY(by1(ASCEND|DESCEND),

by2(ASCEND|DESCEND),

by3(ASCEND|DESCEND)),]

[LIMIT(byfield(proclim)),]

[FIELDS(field1[(options)],...),]

[LINECOUNT(nnn),]

[TITLE1('...sub-heading left ...'),]

[TITLE2('...sub-heading right...'),]

[SELECT(PERFORMANCE(INCLUDE|EXCLUDE(field1(values1),...),...)),]
```

The Performance List Extended report is produced using an external SORT facility. An External Work Data Set is required to store the records before they are sorted. This data set is either specified explicitly using **EXTERNAL(ddname)**, or CICS PA assigns one from the External Work File pool.

The FIELDS operand controls the format of the report by specifying the desired fields and the order of the columns.

The BY operand specifies up to 3 sort fields, ascending or descending. For one of the sort fields, LIMIT specifies the maximum number of records to process. The default sort sequence is ascending **BY(TRAN)** with no LIMIT.

If BY and FIELDS are not specified, the default is:

| CICSPA LISTX(BY(TRAN), |                                     |
|------------------------|-------------------------------------|
| FIELDS(TRAN,           | Transaction ID                      |
| STYPE,                 | Start type of transaction           |
| USERID,                | User ID                             |
| RSYSID,                | Remote System ID                    |
| PROGRAM,               | Initial program name                |
| TASKNO,                | Transaction number                  |
| STOP(TIMET),           | <pre>Stop time (hh:mm:ss.thm)</pre> |
| RESPONSE,              | Response time                       |

| DISPATCH(TIME),           | Dispatch time (sss.thmi)         |
|---------------------------|----------------------------------|
| CPU(TIME),                | CPU time                         |
| SUSPEND(TIME),            | Suspend time                     |
| DISPWAIT(TIME),           | Dispatch wait time               |
| FCWAIT(TIME),             | File Control I/O wait time       |
| FCAMCT(TIME),             | File Control access method calls |
| <pre>IRWAIT(TIME)))</pre> | Inter-Region (MRO) I/O wait time |

The CICS PA dialog uses the LISTX Report Form to generate the FIELDS and BY operands.

## **Cross-System Work Extended**

The LISTX command can be used to produce the Cross-System Work Extended report as follows:

```
CICSPA LISTX(

[OUTPUT(ddname),]

[EXTERNAL(ddname),]

[BY(UOWID),]

[PRINTMULTIPLE|NOPRINTMULTIPLE,]

[PRINTSINGLE]NOPRINTSINGLE,]

[FIELDS(field1[(options)],...),]

[LINECOUNT(nnn),]

[TITLE1('...sub-heading left ...'),]

[TITLE2('...sub-heading right...'),]

[SELECT(PERFORMANCE(INCLUDE|EXCLUDE(field1(values1),...),...))])
```

This produces a report similar to the Performance List Extended report, but note the following differences:

- 1. No other BY sort field can be specified.
- 2. LIMIT is ignored.
- 3. CMF records for the same Network UOWID are reported together. A blank line separates each network unit-of-work, except when you specify NOPRINTMULTIPLE, PRINTSINGLE. In this case, no blank lines are necessary as each record is a distinct unit-of-work.
- 4. The report heading shows "Cross-System Work Extended".
- 5. The sorting sequence is the same as the default Cross-System Work report (see "Cross-System Work report" on page 69):
   NETUOWPX NETNAME (ascending)
   NETUOWSX Network unit-of-work ID (ascending)
   NETUOWSX Period or syncpoint count (descending)
   STOP Task Stop time (descending)
   APPLID CICS generic APPLID (ascending)

For an example of the report, see Figure 30 on page 74.

### **Report content**

L

You can specify a LISTX Report Form (FIELDS operand) to tailor the format and content of the Performance List Extended report. If a Report Form is not specified, the default format of the report is produced.

#### Default format

A report line is printed for each BY sort field combination, up to the specified LIMIT.

The following report is an example of the default Performance List Extended report.

### Performance List Extended report

V2R1M0

| CICS Performance | e Analyzer |
|------------------|------------|
| Performance Lis  | t Extended |

LSTX0001 Printed at 9:06:18 3/28/2004 Data from 11:10:51 3/24/2004 TO 11:34:13 3/24/2004

Page 1

| Tran SC Userid  | RSID Program | TaskNo Stop    |          | Dispatch |       |       | DispWait | FC Wait | FCAMRq | IR Wait |
|-----------------|--------------|----------------|----------|----------|-------|-------|----------|---------|--------|---------|
|                 |              | Time           | Time     | Time     | Time  | Time  | Time     | Time    |        | Time    |
| AADD TO BRENNER | DFHSAALL     | 52 11:12:54.1  |          | .0831    | .0084 | .0114 | .0113    | .0000   | Θ      | .0000   |
| AADD TO BRENNER | DFHSAALL     | 54 11:13:06.2  |          | .0619    | .0047 | .0017 | .0016    | .0000   | Θ      | .0000   |
| AADD TP BRENNER | DFHSAALL     | 65 11:14:27.3  | 28 .0029 | .0026    | .0017 | .0003 | .0002    | .0000   | 3      | .0000   |
| AADD TO BRENNER | DFHSAALL     | 551 11:26:41.4 | 39 .0016 | .0016    | .0013 | .0001 | .0000    | .0000   | Θ      | .0000   |
| AADD TP BRENNER | DFHSAALL     | 561 11:27:02.5 | 40 .0026 | .0022    | .0017 | .0003 | .0002    | .0000   | 3      | .0000   |
| AADD TO GBURGES | DFHSAALL     | 136 11:20:04.6 | 51 .0011 | .0010    | .0010 | .0001 | .0000    | .0000   | Θ      | .0000   |
| AADD TO GBURGES | DFHSAALL     | 137 11:20:08.7 | 62 .0022 | .0021    | .0012 | .0001 | .0000    | .0000   | 0      | .0000   |
| AADD TP GBURGES | DFHSAALL     | 138 11:20:15.1 | 23 .0023 | .0022    | .0013 | .0001 | .0000    | .0000   | Θ      | .0000   |
| AADD TO GBURGES | DFHSAALL     | 183 11:21:51.2 | 34 .0022 | .0022    | .0012 | .0001 | .0000    | .0000   | Θ      | .0000   |
| AADD TP GBURGES | DFHSAALL     | 184 11:21:58.3 | 10 .0023 | .0022    | .0013 | .0001 | .0000    | .0000   | Θ      | .0000   |
| ABRW TO CBAKER  | DFHSABRW     | 139 11:16:51.4 | 29 .6982 | .6717    | .0385 | .0264 | .0111    | .0051   | 6      | .0000   |
| ABRW TP CBAKER  | DFHSABRW     | 140 11:16:52.5 | 38 .0018 | .0018    | .0015 | .0001 | .0000    | .0000   | 7      | .0000   |
| ABRW TP CBAKER  | DFHSABRW     | 141 11:16:52.6 | 47 .0021 | .0020    | .0015 | .0001 | .0000    | .0000   | 7      | .0000   |
| ABRW TP CBAKER  | DFHSABRW     | 142 11:16:52.7 | 56 .0018 | .0017    | .0014 | .0001 | .0000    | .0000   | 7      | .0000   |
| ABRW TP CBAKER  | DFHSABRW     | 143 11:16:53.8 | 65 .0020 | .0019    | .0015 | .0001 | .0000    | .0000   | 7      | .0000   |
| ABRW TP CBAKER  | DFHSABRW     | 144 11:16:53.9 | 74 .0038 | .0037    | .0013 | .0001 | .0000    | .0000   | 0      | .0000   |
| ABRW TO CBAKER  | DFHSABRW     | 365 11:22:38.0 | 83 .0020 | .0019    | .0015 | .0001 | .0000    | .0000   | 6      | .0000   |
| ABRW TP CBAKER  | DFHSABRW     | 366 11:22:40.1 | 92 .0019 | .0016    | .0013 | .0002 | .0000    | .0000   | 7      | .0000   |
| ABRW TP CBAKER  | DFHSABRW     | 367 11:22:41.2 | .0018    | .0018    | .0015 | .0001 | .0000    | .0000   | 7      | .0000   |
| ABRW TP CBAKER  | DFHSABRW     | 368 11:22:41.3 | 19 .0018 | .0017    | .0012 | .0001 | .0000    | .0000   | 0      | .0000   |
| ABRW TO CBAKER  | DFHSABRW     | 206 11:24:34.1 | 29 .0052 | .0021    | .0021 | .0031 | .0000    | .0000   | Θ      | .0030   |
| ABRW TO BRENNER | DFHSABRW     | 53 11:12:19.2  | 38 .5819 | .0783    | .0121 | .5037 | .0127    | .0000   | 0      | .4908   |
| ABRW TP BRENNER | DFHSABRW     | 59 11:13:17.3  | 20 .0070 | .0034    | .0029 | .0036 | .0000    | .0000   | 0      | .0036   |
| ABRW TP BRENNER | DFHSABRW     | 61 11:13:20.4  | 31 .0080 | .0028    | .0024 | .0052 | .0000    | .0000   | 0      | .0051   |
| ABRW TP BRENNER | DFHSABRW     | 62 11:13:21.5  | 42 .0064 | .0027    | .0023 | .0036 | .0000    | .0000   | 0      | .0036   |
| ABRW TP BRENNER | DFHSABRW     | 63 11:13:24.6  | 53 .0018 | .0017    | .0014 | .0001 | .0000    | .0000   | 0      | .0000   |
| ABRW TO GBURGES | DFHSABRW     | 109 11:19:44.7 | 64 .0071 | .0040    | .0027 | .0030 | .0000    | .0000   | 0      | .0030   |
| ABRW TP GBURGES | DFHSABRW     | 110 11:19:49.8 | 75 .0064 | .0031    | .0021 | .0033 | .0000    | .0000   | 0      | .0032   |
| ABRW TP GBURGES | DFHSABRW     | 111 11:19:50.9 |          | .0032    | .0022 | .0033 | .0000    | .0000   | Õ      | .0033   |
|                 |              |                |          |          |       |       |          |         |        |         |

Figure 8. Performance List Extended report : default format

For the complete list of performance class data fields that can be selected for the Performance List report, see the *CICS Performance Analyzer for z/OS User's Guide.* 

A brief description of the fields in the default report follows. For more details, see "CMF performance class data fields" on page 239.

#### Tran

The Transaction ID (field: TRAN, owner: DFHTASK, field ID: 001) identifies the name of the transaction that this performance class record represents. Applications that are using Distributed Program Link (DPL) requests should use the TRANSID('xxxx') parameter on the EXEC CICS LINK PROGRAM('xxxxxxx') command to enable better transaction/application analysis from the monitoring performance class data. If the TRANSID('xxxx') parameter is not specified all the performance class records on the target system for a Distributed Program Link (DPL) mirror transaction will have the same transaction ID. For example, 'CSMI' for a Distributed Program Link (DPL) request from another connected CICS system.

# SC

The transaction start type (field: STYPE, owner: DFHTASK, field ID: 004).

#### Userid

The User identifier of the transaction (owner: DFHCICS, field ID: 089).

#### RSID

The Transaction Routing Sysid (field: RSYSID, owner: DFHCICS, field ID: 130) can be used to identify the connection name (sysid) of the remote system to which the transaction was routed. If the transaction was not routed this field is blank and the initial program name **Program** field will identify the initial application program name invoked for the transaction.

#### Program

The Program Name (field: PGMNAME, owner: DFHPROG, field ID: 071) identifies the initial application program invoked for the transaction. Depending on the type of transaction, this field contains either the application program name as defined in the transaction definition, the program name returned by a user written dynamic routing program, the application program name passed on a function shipped Dynamic Program Link (DPL) request, the initial application program name of an ONC RPC Alias Transaction, or the initial application program name of a WEB Alias Transaction. A program name of *########* indicates that the transaction was invoked using the definition of the transaction id specified by the DTRTRAN system initialization parameter.

#### TaskNo

The transaction identification number (owner: DFHTASK, field ID: 031).

#### Stop Time

The transaction stop time (owner: DFHCICS, field ID: 005).

#### **Response Time**

The transaction response time. This field is calculated by subtracting the transaction start time (owner: DFHCICS, field ID: 005) from the transaction stop time (owner: DFHCICS, field ID: 006).

#### **Dispatch Time**

The transaction dispatch time (owner: DFHTASK, field ID: 007).

#### **User CPU Time**

The transaction CPU time (owner: DFHTASK, field ID: 008).

#### Suspend Time

The transaction suspend time (owner: DFHTASK, field ID: 014).

#### **DispWait Time**

The transaction dispatch wait time (owner: DFHTASK, field ID: 102).

#### FC Wait Time

The transaction file control I/O wait time (owner: DFHFILE, field ID: 063).

#### FCAMRq

The number of file control access method calls (field: FCAMCT, owner: DFHFILE, field ID: 070).

#### **IR Wait Time**

The transaction inter-region (MRO) I/O wait time (field: IRIOWTT, owner: DFHTERM, field ID: 100).

**Note:** Some of the fields may contain large values and be represented in exponential format. For example, 2 834 000 may be shown as 2834E3.

#### **Tailored format**

You can tailor the Performance List Extended report to include any CMF performance class field. From the CICS PA dialog, you can design a LISTX Report Form to include the required fields in your report. Sample Report Forms are available to help you tailor your report for a specific purpose.

In batch the FIELDS operand of the LISTX report command is used to specify the required report fields, their format, and the order of the columns.

*Example: Top 10 response times by transaction:* The example in Figure 10 on page 33 shows a Performance List Extended report sorted by transaction ID and lists the longest 10 response times for each. To generate this report, specify that

the records are sorted in descending order by response time within ascending order by transaction ID, and limit the performance class records processed to the first 10 records for each transaction ID.

The **BY**, **LIMIT** and **FIELDS** operands of the **LISTX** command are used to generate this report as shown in the following example:

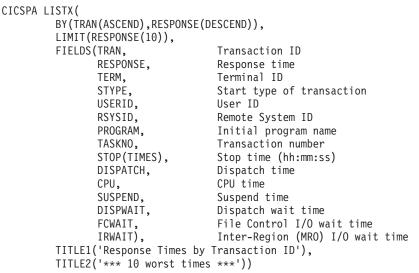

To use the CICS PA dialog to request this report, use the sample Report Form BADRESP or specify a Report Form like the following:

|                                                                                                    |                       | EDIT LIS                                      | STX Report | Form - BADTRANS                                                                                                    |
|----------------------------------------------------------------------------------------------------|-----------------------|-----------------------------------------------|------------|----------------------------------------------------------------------------------------------------|
| Field<br>Name<br>TRAN<br>RESPONSE<br>TERM<br>USERID<br>RSYSID<br>PROGRAM<br>TASKNO<br>STOP<br>RESPONSE<br>DISPATCH<br>CPU<br>SUSPEND<br>DISPWAIT<br>FCWAIT<br>IRWAIT<br>EOR | S A D * _** * * * * * | Type TIMES TIME TIME TIME TIME TIME TIME TIME | Limit 10   | Description<br>Transaction identifier<br>Transaction response time<br>Terminal ID<br>Transaction start type<br>User ID<br>Remote System ID<br>Program name<br>Transaction identification number<br>Task stop time<br>Transaction response time<br>Dispatch time<br>CPU time<br>Suspend time<br>Redispatch wait time<br>File I/O wait time<br>End of Report |
| <br>EOX<br>FCAMCT                                                                                                    | *                     |                                               |            | End of Extract<br>File access-method requests                                                                                                    |

Figure 9. LISTX Report Form: using Sort Sequence and Limit

| V2R1M0   |                            |              | CICS Performan | ce Analyzer      |               |           |           |
|----------|----------------------------|--------------|----------------|------------------|---------------|-----------|-----------|
|          |                            |              | Performance Li | st Extended      |               |           |           |
|          |                            |              |                |                  |               |           |           |
| LSTX0001 | 1 Printed at 11:44:10 2/1  | 19/2005 Data | from 11:10:51  | 2/14/2005 to 11: | 34:13 2/14/20 | )05       | Page 1    |
| Response | e Times by Transaction ID  |              |                | *** 10 worst tim | 2S ***        |           |           |
|          |                            |              |                |                  |               |           |           |
| Tran Re  | esponse Term SC Userid 🛛 🖡 | RSID Program | TaskNo Stop    | Dispatch User C  |               |           |           |
|          | Time                       |              | Time           | Time Time        |               | Time Time |           |
| AADD     | .0945 S23C TO BRENNER      | DFHSAALL     | 52 11:12:54    | .0831 .00        |               |           | .0000     |
| AADD     | .0636 S23C TO BRENNER      | DFHSAALL     | 54 11:13:06    | .0619 .00        |               |           | .0000     |
| AADD     | .0029 S23C TP BRENNER      | DFHSAALL     | 65 11:14:27    | .0026 .00        |               |           | .0000     |
| AADD     | .0026 S23C TP BRENNER      | DFHSAALL     | 561 11:27:02   | .0022 .00        |               |           | .0000     |
| AADD     | .0023 TC26 TP GBURGES      | DFHSAALL     | 138 11:20:15   | .0022 .00        |               |           | .0000     |
| AADD     | .0023 TC26 TP GBURGES      | DFHSAALL     | 184 11:21:58   | .0022 .00        |               |           | .0000     |
| AADD     | .0022 TC26 TO GBURGES      | DFHSAALL     | 183 11:21:51   | .0022 .00        |               |           | .0000     |
| AADD     | .0022 TC26 TO GBURGES      | DFHSAALL     | 137 11:20:08   | .0021 .00        |               |           | .0000     |
| AADD     | .0016 S23C TO BRENNER      | DFHSAALL     | 551 11:26:41   | .0016 .00        | .0001         | .0000 .00 | .0000     |
| AADD     | .0011 TC26 TO GBURGES      | DFHSAALL     | 136 11:20:04   | .0010 .00        | .0001         | .0000 .00 | .0000     |
| ABRW     | .6982 P015 TO CBAKER       | DFHSABRW     | 139 11:16:51   | .6717 .03        | .0264         | .0111 .00 | .0000     |
| ABRW     | .5819 S23D TO BRENNER      | DFHSABRW     | 53 11:12:19    | .0783 .01        | .5037         | .0127 .00 | .4908     |
| ABRW     | .0156 TC26 TP GBURGES      | DFHSABRW     | 128 11:19:57   | .0028 .00        | .0128         | .0000 .00 | .0127     |
| ABRW     | .0146 TC26 TO GBURGES      | DFHSABRW     | 164 11:21:05   | .0030 .00        | .0115         | .0000 .00 | .0114     |
| ABRW     | .0124 TC26 TP GBURGES      | DFHSABRW     | 169 11:21:17   | .0043 .00        | .0080         | .0000 .00 | .0080     |
| ABRW     | .0120 TC32 TP GBURGES      | DFHSABRW     | 391 11:24:38   | .0120 .00        | .0001         | .0000 .00 | .0000     |
| ABRW     | .0097 TC26 TP GBURGES      | DFHSABRW     | 175 11:21:27   | .0059 .00        | .0038         | .0000 .00 | .0037     |
| ABRW     | .0094 TC26 TP GBURGES      | DFHSABRW     | 117 11:19:52   | .0036 .00        | .0058         | .0000 .00 | .0057     |
| ABRW     | .0085 TC26 TP GBURGES      | DFHSABRW     | 170 11:21:19   | .0037 .00        | .0048         | .0000 .00 | .0048     |
| ABRW     | .0085 TC26 TP GBURGES      | DFHSABRW     | 176 11:21:29   | .0043 .00        | .0042         | .0001 .00 | .0042     |
| AINQ     | .0040 TC26 TO GBURGES      | DFHSAALL     | 187 11:22:14   | .0027 .00        | .0013         | .0000 .00 | .0013     |
| AINQ     | .0024 S23C TO BRENNER      | DFHSAALL     | 574 11:27:26   | .0016 .00        | .0008         | .0000 .00 | 0000.0000 |
| AINQ     | .0023 S23C TO BRENNER      | DFHSAALL     | 564 11:27:11   | .0022 .00        | .0001         | .0000 .00 | 0000.0000 |
| AINQ     | .0020 S23C TO BRENNER      | DFHSAALL     | 341 11:21:19   | .0019 .00        | .0001         | .0000 .00 | .0000     |
| AINQ     | .0020 S23C TO BRENNER      | DFHSAALL     | 328 11:21:09   | .0019 .00        | .0001         | .0000 .00 | 0000.0000 |
| AINQ     | .0018 S23C TO BRENNER      | DFHSAALL     | 580 11:27:34   | .0017 .00        | .0001         | .0000 .00 | .0000     |
| AINQ     | .0018 S23C TO BRENNER      | DFHSAALL     | 112 11:14:46   | .0017 .00        | .0001         | .0000 .00 | .0000     |
| AINQ     | .0014 R11 TO CBAKER        | DFHSAALL     | 232 11:26:30   | .0013 .00        | .0000         | .0000 .00 | 0000.0000 |
| AINQ     | .0013 S23C TO BRENNER      | DFHSAALL     | 569 11:27:19   | .0013 .00        | .0001         | .0000 .00 | 0000.0000 |
| AINQ     | .0012 TC26 TO GBURGES      | DFHSAALL     | 186 11:22:08   | .0011 .00        | .0001         | .0000 .00 | .0000     |
| AMNU     | .1724 S23D TO BRENNER      | DFHSAMNU     | 50 11:11:53    | .1720 .00        |               | .0004 .00 | 0000.0000 |
| AMNU     | .0713 CAAD TO CBAKER       | DFHSAMNU     | 249 11:19:41   | .0519 .00        |               |           | .0000     |
|          |                            |              |                |                  |               |           |           |

Figure 10. Performance List Extended report: top 10 response times by transaction

*Example: Precision(4) and conversion of numeric fields:* Figure 11 shows an example of a Performance List Extended report with precision to 4 decimal places for clock fields and conversion of count and storage fields to K, M, KB, MB.

The commands to request this report are like the following:

CICSPA IN(SMFIN001), NOAPPLID, LINECNT(60), FORMAT(':','/'), PRECISION(4), LISTX(OUTPUT(LSTX0001), EXTERNAL(CPAXW001), BY(TRAN, CPU(DESCEND)), LIMIT(CPU(20)), FIELDS(TRAN, CPU(TIME), PC31AHWM, PC31AHWM(K), PC31AHWM(KB) PC31AHWM(M), PC31AHWM(MB) RESPONSE))

V2R1M0

CICS Performance Analyzer Performance List Extended

| LSTX | 0001 Print | ted at 17 | :07:18 3 | /14/2005 | Data from | 19:06:30 | 2/01/2003 | to 23:50:44 | 2/03/2003 |  |
|------|------------|-----------|----------|----------|-----------|----------|-----------|-------------|-----------|--|
| Tran |            | PC31aHWM  |          |          | PC31aHWM  |          |           |             |           |  |
|      | Time       |           | K        | KB       | М         | MB       | Time      |             |           |  |
| CWBA | .0283      | 92208     | 92       | 90       |           | 0        | .2609     |             |           |  |
| CWBA | .0251      | 1938E3    | 1938     | 1892     |           | 2        | .1436     |             |           |  |
| CWBA | .0212      | 92208     | 92       | 90       |           | 0        | 1.0060    |             |           |  |
| CWBA | .0183      | 1938E3    | 1938     | 1892     |           | 2        | .0673     |             |           |  |
| CWBA | .0128      | 92208     | 92       | 90       |           | 0        | .0287     |             |           |  |
| CWBA | .0086      | 1975E3    | 1975     | 1928     |           | 2        | .1011     |             |           |  |
| CWBA | .0069      | 1975E3    | 1975     | 1928     |           | 2        | .1101     |             |           |  |
| CWBA | .0044      | 1959E3    | 1959     | 1913     |           | 2        | .0171     |             |           |  |
| CWBA | .0036      | 1973E3    | 1973     | 1926     |           | 2        | .0620     |             |           |  |
| CWBA | .0034      | 1972E3    | 1972     | 1926     |           | 2        | .0043     |             |           |  |
| CWBA | .0034      | 1972E3    | 1972     | 1926     | 2         | 2        | .0046     |             |           |  |
| CWBA | .0033      | 1972E3    | 1972     | 1926     |           | 2        | .0040     |             |           |  |
| CWBA | .0032      | 1972E3    | 1972     | 1926     | 2         | 2        | .0039     |             |           |  |
| CWBA | .0031      | 47632     | 48       | 47       | 0         | Θ        | .0203     |             |           |  |
| CWBA | .0030      | 1959E3    | 1959     | 1913     | 2         | 2        | .0042     |             |           |  |
| CWBA | .0029      | 1959E3    | 1959     | 1913     | 2         | 2        | .0048     |             |           |  |
| CWBA | .0027      | 1975E3    | 1975     | 1928     | 2         | 2        | .0436     |             |           |  |
| CWBA | .0026      | 1959E3    | 1959     | 1913     |           | 2        | .0037     |             |           |  |
| CWBA | .0026      | 1959E3    | 1959     | 1913     | 2         | 2        | .0039     |             |           |  |
| CWBA | .0026      | 1959E3    | 1959     | 1913     | 2         | 2        | .0038     |             |           |  |
| CWBG | .0030      | 1056      | 1        | 1        | 0         | Θ        | .0171     |             |           |  |
| CWBG | .0028      | 784       | 1        | 1        | Θ         | Θ        | .0597     |             |           |  |
| CWBG | .0028      | 1056      | 1        | 1        | Θ         | Θ        | .0146     |             |           |  |
| CWBG | .0027      | 1056      | 1        | 1        | 0         | 0        | .0297     |             |           |  |
| CWBG | .0026      | 784       | 1        | 1        | 0         | 0        | .3154     |             |           |  |
| CWBG | .0026      | 1056      | 1        | 1        | 0         | 0        | .1528     |             |           |  |

Figure 11. Performance List Extended report: Precision(4) and conversion of numeric fields

Page 1

*Example: Precision(6) and conversion of numeric fields:* The following example is the same report as the previous example in Figure 11 on page 34 but with microsecond precision.

The commands to request this report are like the following:

CICSPA IN(SMFIN001), NOAPPLID, LINECNT(60), FORMAT(':','/'), PRECISION(6), LISTX(OUTPUT(LSTX0001), EXTERNAL (CPAXW001), BY(TRAN, CPU(DESCEND)), LIMIT(CPU(20)), FIELDS(TRAN, CPU(TIME), PC31AHWM, PC31AHWM(K), PC31AHWM(KB) PC31AHWM(M), PC31AHWM(MB) RESPONSE))

V2R1M0

CICS Performance Analyzer Performance List Extended

| LSTX | 0001 Print | ted at 17 | :07:18 3 | /14/2005 | Data from | 19:06:30 | 2/01/2003 | to 23:50:44 | 2/03/2003 | Pa | ige | 1 |
|------|------------|-----------|----------|----------|-----------|----------|-----------|-------------|-----------|----|-----|---|
| Tran | User CPU   | PC31aHWM  | PC31aHWM | PC31aHWM | PC31aHWM  | PC31aHWM | Response  |             |           |    |     |   |
|      | Time       |           | K        | KB       | М         | MB       | Time      |             |           |    |     |   |
| CWBA | .028304    | 92208     | 92       | 90       | Θ         | Θ        | .260863   |             |           |    |     |   |
| CWBA | .025072    | 1938E3    | 1938     | 1892     | 2         | 2        | .143602   |             |           |    |     |   |
| CWBA | .021184    | 92208     | 92       | 90       | 0         | 0        | 1.006030  |             |           |    |     |   |
| CWBA | .018288    | 1938E3    | 1938     | 1892     | 2         | 2        | .067328   |             |           |    |     |   |
| CWBA | .012848    | 92208     | 92       | 90       | 0         | 0        | .028668   |             |           |    |     |   |
| CWBA | .008624    | 1975E3    | 1975     | 1928     | 2         | 2        | .101078   |             |           |    |     |   |
| CWBA | .006944    | 1975E3    | 1975     | 1928     | 2         | 2        | .110104   |             |           |    |     |   |
| CWBA | .004448    | 1959E3    | 1959     | 1913     | 2         | 2        | .017112   |             |           |    |     |   |
| CWBA | .003648    | 1973E3    | 1973     | 1926     | 2         | 2        | .062020   |             |           |    |     |   |
| CWBA | .003376    | 1972E3    | 1972     | 1926     | 2         | 2        | .004337   |             |           |    |     |   |
| CWBA | .003360    | 1972E3    | 1972     | 1926     | 2         | 2        | .004596   |             |           |    |     |   |
| CWBA | .003264    | 1972E3    | 1972     | 1926     | 2         | 2        | .003970   |             |           |    |     |   |
| CWBA | .003168    | 1972E3    | 1972     | 1926     | 2         | 2        | .003947   |             |           |    |     |   |
| CWBA | .003104    | 47632     | 48       | 47       | Θ         | 0        | .020255   |             |           |    |     |   |
| CWBA | .002992    | 1959E3    | 1959     | 1913     | 2         | 2        | .004209   |             |           |    |     |   |
| CWBA | .002880    | 1959E3    | 1959     | 1913     | 2         | 2        | .004786   |             |           |    |     |   |
| CWBA | .002736    | 1975E3    | 1975     | 1928     | 2         | 2        | .043593   |             |           |    |     |   |
| CWBA | .002608    | 1959E3    | 1959     | 1913     | 2         | 2        | .003677   |             |           |    |     |   |
| CWBA | .002576    | 1959E3    | 1959     | 1913     | 2         | 2        | .003896   |             |           |    |     |   |
| CWBA | .002560    | 1959E3    | 1959     | 1913     | 2         | 2        | .003811   |             |           |    |     |   |
| CWBG | .002960    | 1056      | 1        | 1        | 0         | 0        | .017110   |             |           |    |     |   |
| CWBG | .002784    | 784       | 1        | 1        | Θ         | Θ        | .059680   |             |           |    |     |   |
| CWBG | .002768    | 1056      | 1        | 1        | 0         | 0        | .014561   |             |           |    |     |   |
| CWBG | .002656    | 1056      | 1        | 1        | 0         | 0        | .029693   |             |           |    |     |   |
| CWBG | .002624    | 784       | 1        | 1        | 0         | 0        | .315409   |             |           |    |     |   |
| CWBG | .002576    | 1056      | 1        | 1        | 0         | 0        | .152797   |             |           |    |     |   |

Figure 12. Performance List Extended report: Precision(6) and conversion of numeric fields

## Performance Summary report

The Performance Summary report is a summary of the CMF performance class records.

You can request a report that summarizes all available records, or you can specify selection criteria to summarize only the information that meets specific requirements.

### **Report command**

1

T

T

Т

The Performance Summary report can be requested from a Report Set in the dialog. Select the **Summary** report in the **Performance Reports** category.

In batch, the SUMMARY command is used to request the Performance Summary report.

### **Performance Summary report**

The command to produce the default report is: CICSPA SUMMARY

To tailor the report, you can specify report options as follows:

```
CICSPA SUMMARY(
```

```
[OUTPUT(ddname),]
[EXTERNAL(ddname),]
[TOTALS(n)|NOTOTALS,]
[INTERVAL(hh:mm:ss),]
[BY(by1[(ufld-options)],
by2([(ufld-options)],)]
[FIELDS(field1[(fld-options)],...),]
[LINECOUNT(nnn),]
[TITLE1('...sub-heading left ...'),]
[TITLE2('...sub-heading right...'),]
[SELECT(PERFORMANCE(INCLUDE|EXCLUDE(field1(values1),...),...)),]
```

The FIELDS operand controls the format of the report by specifying the desired fields, their format, the order of the columns, and for numeric fields, the statistical functions (AVE | DEV | MIN | MAX | TOT | nn | RNGCOUNT (range) | RNGPERCENT (range)) used to summarize the data. nn% represents a peak percentile, such as 95%. A range can be specified as a lower limit and an upper limit separated by a hyphen (for example, 0.1-0.2), or as a comparison operator (one of: = > >= < <=) followed by a value (for example, >0). If the function is omitted, AVE is the default.

You can specify up to 8 Sort Key fields to order in ascending or descending sequence. The default is **TRAN (ASCEND)**. The BY operand is optional. If the FIELDS operand is specified with key fields, the BY operand is ignored.

Sort fields identify the grouping required for summarization, and can be START and STOP time, or any character field, including character user fields.

Key fields must be the first fields specified in the Form and must be contiguous. However, TASKCNT and TASKTCNT can be specified anywhere in the list of fields, including amongst the key fields.

In addition to the Sort Key fields, one numeric field can be selected as Ascending or Descending to activate **Alternate Sequencing.** This will change the order of report

lines from Sort Key to numeric field sequence. For example, specify Alternate Sequencing of D for RESPONSE time to see the transactions with the highest response time at the top of the report. Note that grouping by Sort Key remains unaffected.

If BY and FIELDS are omitted, the default is:

| CICSPA SUMMARY( |                                 |
|-----------------|---------------------------------|
| FIELDS(TRAN,    | Transaction ID                  |
| TASKCNT,        | Number of CMF Records           |
| RESPONSE (AVE   | ,MAX), Avg/Max Response Time    |
| DISPATCH,       | Avg Dispatch Time               |
| CPU,            | Avg CPU Time                    |
| SUSPEND(AVE,    | MAX), Avg/Max Suspend Time      |
| DISPWAIT,       | Avg Dispatch Wait Time          |
| FCWAIT,         | Avg File Control I/O Wait Time  |
| FCAMCT,         | Avg FC Access Method Calls      |
| IRWAIT,         | Avg Inter-Region I/O Wait Time  |
| SC24UHWM,       | Avg User Storage HWM below 16MB |
| SC31UHWM))      | Avg User Storage HWM above 16MB |

The CICS PA dialog uses the SUMMARY Report Form to generate the FIELDS operand.

Note: If the report becomes too large...

The Performance Summary report sorts the input records prior to reporting. When the EXTERNAL operand is not specified, CICS PA performs an internal sort using virtual storage. The amount of virtual storage required depends on the number of key fields and the resulting combinations. If the report becomes too large for virtual storage, you can use an External Work Data Set to store the records before they are sorted. Use

**EXTERNAL(ddname)** to specify the External Work Data Set and invoke the external SORT facility.

### Summary Export

The SUMMARY command can be used to tailor the format of the Export file.

The command format for the Summary Export is:

CICSPA SUMMARY(

```
[OUTPUT(ddname),]
[DDNAME(ddname),]
[DELIMIT('field-delimiter'),]
[LABELS|NOLABELS,]
[FLOAT,]
[EXTERNAL(ddname),]
[INTERVAL(hh:mm:ss),]
[BY(by1[(ufld-options)],...),]
[FIELDS(field1[(fld-options)],...),]
[TITLE1('...1st 64 characters of title...'),]
[TITLE2('...2nd 64 characters of title...'),]
[SELECT(PERFORMANCE(INCLUDE|EXCLUDE(field1(values1),...),...)),]
```

See Figure 68 on page 195 for an example of the Summary Export file.

Totals are not written to the file. That is reserved for later processing of the export data.

# **Report content**

You can specify a SUMMARY Report Form (FIELDS operand) to tailor the format and content of the Performance Summary report.

The first 1 to 8 character or time stamp (START, STOP) fields are used to summarize and subtotal the Summary report entries. The combination of key field values determines the group of data for summarization. A summary line is printed for each Key field combination. Depending on the value specified in the TOTALS operand, the Summary report prints a subtotal line whenever a key field value changes.

If a Report Form is not specified, the default format of the report is produced.

### **Default format**

The following report is an example of the default Performance Summary report.

| Performance Summary                                                                                         |         |
|----------------------------------------------------------------------------------------------------|---------|
| SUMM0001 Printed at 7:17:20 3/28/2004 Data from 11:10:51 3/24/2004 to 11:34:13 3/24/2004                    | Page 1  |
| Avg Max Avg Avg Max Avg Avg Avg Avg Avg Avg                                                                 | Avg     |
| Tran #Tasks Response Response Dispatch User CPU Suspend Suspend DispWait FC Wait FCAMRq IR Wait SC24UHWM SC | C31UHWM |
| Time Time Time Time Time Time Time Time                                                                     |         |
| AADD 10 .0175 .0945 .0161 .0024 .0014 .0013 .0000 .0000 1 .0000 960                                         | Θ       |
| ABRW 134 .0142 .6982 .0085 .0022 .0057 .0002 .0000 .0053 3 .0053 1007                                       | Θ       |
| AINQ 10 .0020 .0040 .0017 .0014 .0003 .0000 .0000 .0001 1 .0001 928                                         | Θ       |
| AMNU 12 .0270 .1724 .0246 .0028 .0023 .0008 .0000 .0000 0 .0000 424                                         | 221     |
| AUPD 12 .0144 .0665 .0083 .0030 .0061 .0014 .0000 .0010 0 .0010 960                                         | Θ       |
| B 2 .0028 .0031 .0027 .0015 .0001 .0000 .0000 0 .0000 0                                                     | Θ       |
| BING 1 .0024 .0023 .0016 .0001 .0000 .0000 0 .0000 0                                                        | 0       |

Figure 13. Performance Summary report: default format

For the complete list of performance class data fields that can be selected for the Performance Summary report, see the *CICS Performance Analyzer for z/OS User's Guide.* 

The default report is summarized by transaction ID and contains the following information. For more details on the fields in this report, see "CMF performance class data fields" on page 239.

#### Tran

The Transaction ID.

#### #Tasks

The number of tasks (performance records) summarized.

#### Avg Response Time

The average response time.

#### Max Response Time

The maximum response time.

#### Avg Dispatch Time

The average dispatch time.

# Avg User CPU Time

The average CPU time.

#### Avg Suspend Time

The average suspend time.

#### Max Suspend Time

The maximum suspend time.

## Avg DispWait Time

The average dispatch wait time.

## Avg FC Wait Time

The average file control I/O wait time.

#### Avg FCAMRq Count

The average number of access method calls.

#### Avg IR Wait Time

The average inter-region (MRO) I/O wait time.

#### Avg SC24UHWM

The average storage high-water mark below 16MB.

### Avg SC31UHWM

The average storage high-water mark above 16MB.

**Note:** Some of the fields may contain very large values and be represented in exponential format. For example, 2 834 000 may be shown as 2834E3.

## **Tailored format**

You can tailor the Performance Summary report to include any CMF performance class field. From the CICS PA dialog, you can design a SUMMARY Report Form to include the required fields in your report. Sample Report Forms are available to help you tailor your report for a specific purpose.

In batch the FIELDS operand of the SUMMARY report command is used to specify the required report fields.

*Example: Summary by start time:* The Performance Summary report in Figure 15 on page 40 shows transaction activity broken down into 30 second time intervals. This allows you to measure transaction performance variations over time.

The commands to request this report are shown in the following example: CICSPA SUMMARY(

| AKT (                          |                               |
|--------------------------------|-------------------------------|
| INTERVAL(00:00:30),            | Time Interval is 30 seconds   |
| FIELDS(TRAN,                   | Transaction ID                |
| START,                         | Transaction Start Time        |
| TASKCNT,                       | Total Task count              |
| RESPONSE(AVE,MAX),             | Transaction response time     |
| DISPATCH(TIME(AVE)),           | Dispatch time                 |
| CPU(TIME(AVE)),                | CPU time                      |
| SUSPEND(TIME(AVE)),            | Suspend time                  |
| DISPWAIT(TIME(AVE)),           | Redispatch wait time          |
| FCWAIT(TIME(AVE)),             | File I/O wait time            |
| FCAMCT(AVE),                   | File access-method requests   |
| IRWAIT(TIME(AVE)),             | MRO link wait time            |
| SC24UHWM(AVE),                 | UDSA HWM below 16MB           |
| SC31UHWM(AVE)),                | EUDSA HWM above 16MB          |
| TITLE1('Summary by Start Inter | rval within Transaction ID')) |

To use the CICS PA dialog to request this report, specify a Report Form like the following:

|                | Field    | So |   | EDIT SUM | MARY | Report Form - STARTIME      |
|----------------|----------|----|---|----------|------|-----------------------------|
|                | Name +   | Κ  | 0 | Туре     | Fn   | Description                 |
|                | TRAN     | Κ  | Α |          |      | Transaction identifier      |
|                | START    | Κ  | Α | TIMES    |      | Task start time             |
|                | TASKCNT  |    |   |          |      | Total Task count            |
|                | RESPONSE |    |   |          | AVE  | Transaction response time   |
| <br> <br> <br> | RESPONSE |    |   |          | MAX  | Transaction response time   |
|                | DISPATCH |    |   | TIME     | AVE  | Dispatch time               |
|                | CPU      |    |   | TIME     | AVE  | CPU time                    |
|                | SUSPEND_ |    |   | TIME     | AVE  | Suspend time                |
|                | DISPWAIT |    |   | TIME     | AVE  | Redispatch wait time        |
|                | FCWAIT   |    |   | TIME     | AVE  | File I/O wait time          |
|                | FCAMCT   |    |   |          | AVE  | File access-method requests |
|                | IRWAIT   |    |   | TIME     | AVE  | MRO link wait time          |
|                | SC24UHWM |    |   |          | AVE  | UDSA HWM below 16MB         |
|                | SC31UHWM |    |   |          | AVE  | EUDSA HWM above 16MB        |
|                | EOR      |    |   |          |      | End of Report               |
|                | E0X      |    |   |          |      | End of Extract              |

Figure 14. SUMMARY Report Form: by start time within transaction

V2R1M0

#### CICS Performance Analyzer <u>Performance Summary</u>

 SUMM0001 Printed at 15:47:48
 3/19/2004
 Data from 15:04:02
 2/27/2004 to 15:07:28
 2/27/2004
 Page 1

 Summary by Start Interval within Transaction ID
 D
 D
 D
 D
 D
 D
 D
 D
 D
 D
 D
 D
 D
 D
 D
 D
 D
 D
 D
 D
 D
 D
 D
 D
 D
 D
 D
 D
 D
 D
 D
 D
 D
 D
 D
 D
 D
 D
 D
 D
 D
 D
 D
 D
 D
 D
 D
 D
 D
 D
 D
 D
 D
 D
 D
 D
 D
 D
 D
 D
 D
 D
 D
 D
 D
 D
 D
 D
 D
 D
 D
 D
 D
 D
 D
 D
 D
 D
 D
 D
 D
 D
 D
 D
 D
 D
 D
 D
 D
 D
 D
 D

|      |          |        | Avg      | Max      | Avg      | Avg      | Avg     | Avg      | Avg     | Avg    | Avg     | Avg      | Avg      |
|------|----------|--------|----------|----------|----------|----------|---------|----------|---------|--------|---------|----------|----------|
| Tran | Start    | #Tasks | Response | Response | Dispatch | User CPU | Suspend | DispWait | FC Wait | FCAMRq | IR Wait | SC24UHWM | SC31UHWM |
|      | Interval |        | Time     | Time     | Time     | Time     | Time    | Time     | Time    |        | Time    |          |          |
| TR01 | 15:04:00 | 89     | .0584    | .1233    | .0012    | .0011    | .0572   | .0015    | .0025   | 3      | .0000   | Θ        | 88363    |
| TR01 | 15:04:30 | 109    | .0562    | .1220    | .0011    | .0011    | .0550   | .0016    | .0026   | 3      | .0000   | Θ        | 88360    |
| TR01 | 15:05:00 | 104    | .0551    | .1328    | .0013    | .0012    | .0538   | .0017    | .0027   | 3      | .0000   | Θ        | 88356    |
| TR01 | 15:05:30 | 106    | .0550    | .1041    | .0011    | .0011    | .0539   | .0018    | .0028   | 3      | .0000   | Θ        | 88355    |
| TR01 | 15:06:00 | 86     | .0588    | .1354    | .0012    | .0011    | .0576   | .0016    | .0026   | 3      | .0000   | Θ        | 88362    |
| TR01 | 15:06:30 | 99     | .0557    | .0823    | .0012    | .0011    | .0545   | .0018    | .0029   | 3      | .0000   | Θ        | 88352    |
| TR01 | 15:07:00 | 117    | .0549    | .0912    | .0012    | .0011    | .0537   | .0016    | .0024   | 3      | .0000   | Θ        | 88353    |
| TR01 |          | 710    | .0562    | .1354    | .0012    | .0011    | .0550   | .0016    | .0026   | 3      | .0000   | 0        | 88357    |
|      |          |        |          |          |          |          |         |          |         |        |         |          |          |
| TR02 | 15:04:00 | 101    | .1719    | .3674    | .0030    | .0029    | .1689   | .0055    | .0134   | 18     | .0000   | 0        | 88358    |
| TR02 | 15:04:30 | 98     | .1612    | .3661    | .0029    | .0028    | .1583   | .0056    | .0134   | 18     | .0000   | 0        | 88353    |
| TR02 | 15:05:00 | 105    | .1548    | .3683    | .0029    | .0029    | .1519   | .0045    | .0116   | 18     | .0000   | 0        | 88356    |
| TR02 | 15:05:30 | 104    | .1693    | .4151    | .0030    | .0029    | .1663   | .0048    | .0122   | 19     | .0000   | Θ        | 88363    |
| TR02 | 15:06:00 | 105    | .1631    | .4046    | .0030    | .0029    | .1601   | .0043    | .0122   | 18     | .0000   | Θ        | 88359    |
| TR02 | 15:06:30 | 89     | .1572    | .3499    | .0030    | .0028    | .1541   | .0049    | .0125   | 18     | .0000   | Θ        | 88357    |
| TR02 | 15:07:00 | 88     | .1541    | .3164    | .0031    | .0028    | .1511   | .0050    | .0123   | 18     | .0000   | Θ        | 88354    |
| TR02 |          | 690    | .1619    | .4151    | .0030    | .0029    | .1589   | .0049    | .0125   | 18     | .0000   | 0        | 88357    |

Figure 15. Performance Summary report: by start time within transaction

**Example: Summary by stop time:** The Performance Summary report in Figure 16 shows transaction activity broken down into 1 minute intervals. Every transaction that completed processing during the interval is reported. This allows you to look at periods of time during which performance may be degraded and examine each Transaction ID's usage.

The commands to request this report are shown in the following example: CICSPA SUMMARY(

| INTERVAL(00:01:00),           | Time Interval is 1 minute    |
|-------------------------------|------------------------------|
| FIELDS(STOP,                  | Transaction Stop Time        |
| TRAN,                         | Transaction ID               |
| TASKCNT,                      | Total Task count             |
| RESPONSE(AVE,MAX),            | Transaction response time    |
| DISPATCH(TIME(AVE)),          | Dispatch time                |
| CPU(TIME(AVE)),               | CPU time                     |
| SUSPEND(TIME(AVE)),           | Suspend time                 |
| DISPWAIT(TIME(AVE)),          | Redispatch wait time         |
| <pre>FCWAIT(TIME(AVE)),</pre> | File I/O wait time           |
| FCAMCT(AVE),                  | File access-method requests  |
| IRWAIT(TIME(AVE)),            | MRO link wait time           |
| SC24UHWM(AVE),                | UDSA HWM below 16MB          |
| SC31UHWM(AVE)),               | EUDSA HWM above 16MB         |
| TITLE1('Summary by Transactio | n ID within Stop Interval')) |

To use the CICS PA dialog to request this report, specify a **Time Interval** of **00:01:00** (the default) on the Performance Summary report panel, and use the sample Report Form TRTODSUM or specify one similar.

V2R1M0

#### CICS Performance Analyzer Performance Summary

|          | Printed at<br>by Transact |        |          |          |          | 15:04:02 | 2/13/200 | 05 to 15:0 | 7:28 2/1 | 3/2005 |         |          | Page 1   |
|----------|---------------------------|--------|----------|----------|----------|----------|----------|------------|----------|--------|---------|----------|----------|
|          |                           |        | Avg      | Max      | Avg      | Avg      | Avg      | Avg        | Avg      | Avg    | Avg     | Avg      | Avg      |
| Stop     | Tran                      | #Tasks | Response | Response | Dispatch | User CPU | Suspend  | DispWait   | FC Wait  | FCAMRq | IR Wait | SC24UHWM | SC31UHWM |
| Interval |                           |        | Time     | Time     | Time     | Time     | Time     | Time       | Time     |        | Time    |          |          |
| 15:04:00 | TR01                      | 198    | .0572    | .1233    | .0012    | .0011    | .0560    | .0016      | .0026    | 3      | .0000   | Θ        | 88361    |
| 15:04:00 | TR02                      | 199    | .0569    | .2220    | .0012    | .0011    | .0557    | .0016      | .0024    | 3      | .0000   | 0        | 88359    |
| 15:04:00 | TR03                      | 201    | .1743    | .3789    | .0030    | .0029    | .1713    | .0053      | .0125    | 18     | .0000   | Θ        | 88360    |
| 15:04:00 | TR04                      | 199    | .1666    | .3674    | .0029    | .0028    | .1637    | .0056      | .0134    | 18     | .0000   | 0        | 88356    |
| 15:04:00 | TR12                      | 216    | .0901    | .1345    | .0014    | .0013    | .0887    | .0021      | .0049    | 5      | .0000   | 0        | 88359    |
| 15:04:00 | TR13                      | 225    | .0888    | .1234    | .0014    | .0013    | .0874    | .0024      | .0050    | 5      | .0000   | 0        | 88357    |
| 15:04:00 |                           | 8903   | .0473    | .6318    | .0013    | .0013    | .0460    | .0015      | .0035    | 7      | .0000   | 0        | 69261    |
| 15:05:00 | TR01                      | 210    | .0551    | .1328    | .0012    | .0011    | .0538    | .0017      | .0027    | 3      | .0000   | 0        | 88355    |
| 15:05:00 | TR02                      | 207    | .1609    | .4151    | .0030    | .0029    | .1579    | .0046      | .0119    | 18     | .0000   | 0        | 88359    |
| 15:05:00 | TR03                      | 211    | .0062    | .0125    | .0026    | .0025    | .0036    | .0005      | .0031    | 18     | .0000   | 0        | 88352    |
| 15:05:00 | TR04                      | 246    | .0069    | .0148    | .0038    | .0037    | .0031    | .0003      | .0026    | 34     | .0000   | 0        | 88352    |
| 15:05:00 | TR12                      | 244    | .0874    | .1227    | .0014    | .0013    | .0860    | .0026      | .0052    | 5      | .0000   | 0        | 88354    |
| 15:05:00 | TR13                      | 283    | .0887    | .1924    | .0014    | .0013    | .0873    | .0024      | .0051    | 5      | .0000   | 0        | 88360    |
| 15:05:00 |                           | 9275   | .0476    | .7551    | .0014    | .0013    | .0462    | .0014      | .0035    | 7      | .0000   | 0        | 70591    |

Figure 16. Performance Summary report: by transaction within stop time

**Example: DBCTL:** An example of a Performance Summary report showing a summary of DBCTL activity by transaction is shown in Figure 18 on page 43. The report is sorted by transaction ID and PSB name.

The commands to request this report are shown in the following example:

| CICSPA IN(SMFIN004),           |                                       |  |  |  |  |  |
|--------------------------------|---------------------------------------|--|--|--|--|--|
| SELECT (PERFORMANCE (EXCLUDE ( |                                       |  |  |  |  |  |
| CHARACTER (OWNER (DBCT         |                                       |  |  |  |  |  |
| SUBSTR(1,1),VALUE('            | ')))), without a PSB name             |  |  |  |  |  |
| SUMMARY (                      |                                       |  |  |  |  |  |
| FIELDS(TRAN,                   | Transaction identifier                |  |  |  |  |  |
| DBCTL(PSBNAME),                | PSB name                              |  |  |  |  |  |
| TASKCNT,                       | Total Task count                      |  |  |  |  |  |
| RESPONSE,                      | Transaction response time             |  |  |  |  |  |
| CPU,                           | CPU time                              |  |  |  |  |  |
| DISPATCH,                      | Dispatch time                         |  |  |  |  |  |
| SUSPEND,                       | Suspend time                          |  |  |  |  |  |
| DBCTL (                        |                                       |  |  |  |  |  |
| POOLWAIT,                      | Elapsed wait time for Pool Space      |  |  |  |  |  |
| INTCWAIT,                      | Elapsed wait time for Intent Conflict |  |  |  |  |  |
| SCHTELAP,                      | Elapsed time for Schedule Process     |  |  |  |  |  |
| DBIOELAP,                      | Elapsed time for Database I/O         |  |  |  |  |  |
| PILOCKEL,                      |                                       |  |  |  |  |  |
| DBIOCALL,                      | Number of Database I/Os               |  |  |  |  |  |
| DLICALLS)),                    | Total DL/I Database calls             |  |  |  |  |  |
| TITLE1('*** All DBCTL tran     |                                       |  |  |  |  |  |

To use the CICS PA dialog to request this report, specify a Report Form such as:

| EDIT SUMMARY Report Form - DBCTLSUM |                                                                                                    |                          |   |                  |                                                      |                                                     |                                                                                              |                                                               |                                      |        |                               |  |  |  |
|-------------------------------------|----------------------------------------------------------------------------------------------------|--------------------------|---|------------------|------------------------------------------------------|-----------------------------------------------------|----------------------------------------------------------------------------------------------|---------------------------------------------------------------|--------------------------------------|--------|-------------------------------|--|--|--|
| <br>                                | Name + TRAN                                                                                        | So<br>K<br><b>K</b><br>K |   | Type<br><br>TIME | Fn<br>AVE<br>AVE<br>AVE<br>AVE                       | Length<br>8<br>8<br>8<br>8<br>8<br>8<br>8<br>8<br>8 | Dictionan<br>TRAN<br>PSBNAME<br>TASKCNT<br>RESP<br>USRCPUT<br>USRDISPT                       | ry Defini<br>DFHTASK<br>DBCTL<br>CICSPA<br>CICSPA<br>DFHTASK  | C001<br>C001<br>X902<br>D901<br>S008 | Offset | Field -<br>Length<br><br><br> |  |  |  |
|                                     | SUSPEND<br>POOLWAIT<br>INTCWAIT<br>SCHTELAP<br>DBIOELAP<br>PILOCKEL<br>DBIOCALL<br>DLICALLS<br>EOR |                          |   | TIME             | AVE<br>AVE<br>AVE<br>AVE<br>AVE<br>AVE<br>AVE<br>AVE | 8<br>8<br>8<br>8<br>8<br>8<br>8<br>8                | SUSPTIME<br>POOLWAIT<br>INTCWAIT<br>SCHTELAP<br>DBIOELAP<br>PILOCKEL<br>DBIOCALL<br>DLICALLS | DFHTASK<br>DBCTL<br>DBCTL<br>DBCTL<br>DBCTL<br>DBCTL<br>DBCTL |                                      |        |                               |  |  |  |
|                                     | EOX<br>APPLID<br>START                                                                             | K<br>K                   | * | TIMES            |                                                      | 8<br>8                                              | APPLID<br>START                                                                              | CICSPA<br>DFHCICS                                             | C903<br>T005                         |        |                               |  |  |  |

Figure 17. SUMMARY Report Form (DBCTL fields)

1

| V2R1M0                                                                                                    | V2R1M0 CICS Performance Analyzer Performance Summary |        |          |                  |                  |         |                  |                |                  |          |                  |                   |                   |  |
|----------------------------------------------------------------------------------------------------|------------------------------------------------------|--------|----------|------------------|------------------|---------|------------------|----------------|------------------|----------|------------------|-------------------|-------------------|--|
| SUMM0001 Printed at 11:49:51 3/24/2004 Data from 15:58:47 2/19/2004 to 15:58:28 2/21/2004<br>*** All DBCTL transactions *** |                                                      |        |          |                  |                  |         |                  |                |                  |          |                  |                   | Page              |  |
| -                                                                                                    |                                                      |        | Avg      | Avg              | Avg              | Avg     | 0                | Avg            | Avg              | Avg      | Avg              | Avg               | Avg               |  |
| Tran                                                                                                    | PSB                                                  | #lasks | Response | User CPU<br>Time | Dispatch<br>Time | Suspend | PoolWait<br>Time | ICwait<br>Time | SchedElp<br>Time | DBIOElap | PILOCKEI<br>Time | DBIOcall<br>Count | DLICAIIS<br>Count |  |
| DLIO                                                                                                    | DDLPSB51                                             | 16     | 9.3221   | .0255            | .5016            | 8.8205  | .0000            | .0000          | .0104            | .0000    | .0000            | 0                 | 0                 |  |
| DLIO                                                                                                    | PSB99                                                | 13     | 1.4249   | .5201            | .7799            | .6450   | .0000            | .0000          | .0780            | .0000    | .0000            | 0                 | 1                 |  |
| DLIO                                                                                                    |                                                      | 29     | 5.7820   | .2472            | .6264            | 5.1556  | .0000            | .0000          | .0407            | .0000    | .0000            | 0                 | 1                 |  |
| DLI1                                                                                                    | DDLPSB51                                             | 4      | 26.4267  | .0125            | .8290            | 25.5977 | .0000            | .0000          | .0041            | .0000    | .0000            | Θ                 | Θ                 |  |
| DLI1                                                                                                    | PSB99                                                | 1      | 95.2870  | 1.9511           | 16.4508          | 78.8363 | .0000            | .0000          | .0050            | .0000    | .0000            | 0                 | 1                 |  |
| DLI1                                                                                                    |                                                      | 5      | 40.1988  | .4003            | 3.9534           | 36.2454 | .0000            | .0000          | .0043            | .0000    | .0000            | 0                 | 0                 |  |
| DLI2                                                                                                    | DDLPSB51                                             | 4      | 19.3463  | .0125            | .2029            | 19.1433 | .0000            | .0000          | .0040            | .0000    | .0000            | 0                 | Θ                 |  |
| DLI2                                                                                                    | PSB99                                                | 1      | 91.8213  | 1.8717           | 2.0128           | 89.8085 | .0000            | .0000          | .0010            | .0000    | .0000            | 0                 | 1                 |  |
| DLI2                                                                                                    |                                                      | 5      | 33.8413  | .3843            | .5649            | 33.2764 | .0000            | .0000          | .0034            | .0000    | .0000            | 0                 | 0                 |  |

Figure 18. Performance Summary report: DBCTL activity

**Note:** The IMS Performance Analyzer (IMS PA) can provide a more comprehensive analysis of IMS DBCTL performance.

**Example: Application naming:** An example of a Performance Summary report produced from CMF performance class data with application naming enabled is shown in Figure 19. The report is sorted by transaction ID, application naming transaction ID, and application naming program name.

The commands to request this report are shown in the following example:

| CICSPA IN(SMFIN001), |                                   |
|----------------------|-----------------------------------|
| SUMMARY (            |                                   |
| EXTERNAL(CPAXW001),  |                                   |
| NOTOTALS,            |                                   |
| FIELDS(TRAN,         | Transaction identifier            |
| APPLTRAN,            | Application naming Transaction ID |
| APPLPROG,            | Application naming Program name   |
| TASKCNT,             | Total Task count                  |
| RESPONSE,            | Transaction response time         |
| DISPATCH,            | Dispatch time                     |
| CPU,                 | CPU time                          |
| SUSPEND,             | Suspend time                      |
| DISPWAIT))           | Redispatch wait time              |
|                      |                                   |
|                      |                                   |

| V2R1M0   | CICS Performance Analyzer <u>Performance Summary</u> |             |         |          |            |           |            |          |           |        |  |  |  |  |
|----------|------------------------------------------------------|-------------|---------|----------|------------|-----------|------------|----------|-----------|--------|--|--|--|--|
| SUMM0001 | Printed                                              | at 15:25:43 | 7/19/20 | 004 Dat  | a from 07: | 30:47 5/2 | 29/2004 to | 08:35:48 | 5/29/2004 | Page 4 |  |  |  |  |
|          |                                                      |             |         | Avg      | Avg        | Avg       | Avg        | Avg      |           |        |  |  |  |  |
| Tran     | Tran                                                 | Program     | #Tasks  | Response | Dispatch   | User CPU  | Suspend    | DispWait |           |        |  |  |  |  |
|          |                                                      |             |         | Time     | Time       | Time      | Time       | Time     |           |        |  |  |  |  |
| MENU     | TOP1                                                 | PROGOPT1    | 5       | 1.4249   | .0934      | .0196     | 684.379    | .0064    |           |        |  |  |  |  |
| MENU     | T0P2                                                 | PROGOPT2    | 48      | 1.0589   | .7688      | .2039     | 1.1260     | .1046    |           |        |  |  |  |  |
| MENU     | T0P3                                                 | PROGOPT3    | 1       | 2.8065   | .0002      | .0002     | .0029      | .0000    |           |        |  |  |  |  |
| MENU     | T0P4                                                 | PROGOPT4    | 49      | 5.7820   | .7531      | .1997     | 1.1030     | .1025    |           |        |  |  |  |  |
| MENU     | TOP5                                                 | PROGOPT5    | 4       | 3.1749   | .0695      | .0088     | .0191      | .0191    |           |        |  |  |  |  |

Figure 19. Performance Summary report: Application naming

*Example: Precision(4) and conversion of numeric fields:* Figure 20 shows an example of a Performance Summary report with precision to 4 decimal places for clock fields and conversion of storage fields to KB and MB.

The commands to request this report are like the following:

```
CICSPA IN(SMFIN001),
       APPLID(*)
       LINECNT(60)
       FORMAT(':','/'),
       PRECISION(4),
   SUMMARY (OUTPUT (SUMM0001),
       TOTALS(8),
       INTERVAL(24:00:00),
       FIELDS(
              TRAN,
              TASKCNT,
              SC24UHWM(TOT),
                                * Total <16MB storage
              SC24UHWM(TOT,KB), * Total <16MB storage in KB's</pre>
              SC31UHWM(TOT), * Total >16MB storage
              SC31UHWM(TOT,MB), * Total >16MB storage in MB's
              RESPONSE(AVE),
              DISPATCH(TIME(AVE)),
              CPU(TIME(AVE)),
              SUSPEND(TIME(AVE)),
              DISPWAIT(TIME(AVE)),
              FCWAIT(TIME(AVE))),
       TITLE1(
```

'This report illustrates precision and numeric conversion ())

V2R1M0

CICS Performance Analyzer <u>Performance Summary</u>

|       |        | Total    | Total    | Total    | Total    | Avg      | Avg      | Avg      | Avg     | Avg      | Avg     |
|-------|--------|----------|----------|----------|----------|----------|----------|----------|---------|----------|---------|
| Tran  | #Tasks | SC24UHWM | SC24UHWM | SC31UHWM | SC31UHWM | Response | Dispatch | User CPU | Suspend | DispWait | FC Wait |
|       |        | Count    | KB       | Count    | MB       | Time     | Time     | Time     | Time    | Time     | Time    |
| DEMM  | 39     | 3304032  | 3226     | 3658720  | 3        | .6154    | .1015    | .0733    | .5140   | .0134    | .1831   |
| DEM1  | 938    | 38038240 | 37146    | 65290528 | 62       | .4187    | .0618    | .0521    | .3569   | .0122    | .1936   |
| EE00  | 8      | 168624   | 164      | 147728   | 0        | .0143    | .0112    | .0012    | .0031   | .0001    | .0029   |
| EE01  | 248    | 6119856  | 5976     | 12332032 | 11       | .0697    | .0159    | .0106    | .0538   | .0071    | .0534   |
| EE02  | 389    | 8152944  | 7961     | 14707472 | 14       | .0157    | .0091    | .0050    | .0065   | .0011    | .0063   |
| EE03  | 268    | 5694816  | 5561     | 8823376  | 8        | .0245    | .0130    | .0055    | .0115   | .0017    | .0100   |
| EE07  | 101    | 2126304  | 2076     | 3427664  | 3        | .0098    | .0063    | .0024    | .0034   | .0007    | .0032   |
| EE08  | 63     | 1332336  | 1301     | 1848384  | 1        | .0105    | .0069    | .0019    | .0036   | .0003    | .0033   |
| EE11  | 148    | 3115584  | 3042     | 5221440  | 4        | .0052    | .0045    | .0012    | .0007   | .0001    | .0006   |
| EE29  | 33     | 693792   | 677      | 1196480  | 1        | .0360    | .0111    | .0070    | .0249   | .0043    | .0245   |
| HR00  | 661    | 3659296  | 3573     | 27345312 | 26       | .3390    | .0356    | .0286    | .3034   | .0052    | .0752   |
| HY00  | 933    | 34252816 | 33450    | 13116320 | 12       | .0771    | .0122    | .0070    | .0649   | .0025    | .0000   |
| HY12  | 230    | 7473936  | 7298     | 3204848  | 3        | .0396    | .0083    | .0054    | .0313   | .0021    | .0000   |
| HY14  | 526    | 20859344 | 20370    | 7263008  | 6        | .0481    | .0083    | .0059    | .0398   | .0020    | .0000   |
| HY38  | 432    | 14556320 | 14215    | 5994064  | 5        | 3.3657   | .0078    | .0052    | 3.3578  | .0022    | .0000   |
| HY59  | 297    | 23323808 | 22777    | 4137456  | 3        | .1203    | .0116    | .0084    | .1087   | .0036    | .0000   |
| NPXF  | 51943  | 218217E4 | 2131030  | 682439E3 | 650      | .0218    | .0050    | .0038    | .0168   | .0014    | .0000   |
| NPXR  | 1108   | 83417392 | 81462    | 27302512 | 26       | .1108    | .0123    | .0101    | .0984   | .0039    | .0000   |
| V000  | 2348   | 12995184 | 12690    | 100638E3 | 95       | .9938    | .0266    | .0214    | .9672   | .0050    | .0083   |
|       |        |          |          |          |          |          |          |          |         |          |         |
| Total | 60713  | 245145E4 | 2394003  | 988094E3 | 942      | .0965    | .0075    | .0058    | .0890   | .0018    | .0046   |
|       |        |          |          |          |          |          |          |          |         |          |         |

Figure 20. Performance Summary report: Precision(4) and conversion of numeric fields

Page 1

*Example: Precision(6) and conversion of numeric fields:* The following example is the same report as the previous example in Figure 20 on page 44 but with microsecond precision.

The commands to request this report are like the following:

```
CICSPA IN(SMFIN001),
         APPLID(*)
         PRECISION(6),
    SUMMARY (OUTPUT (SUMM0001),
         TOTALS(8)
         INTERVAL(24:00:00),
         FIELDS(
                TRAN,
                TASKCNT.
                SC24UHWM(TOT),
                                    * Total <16MB storage
                SC24UHWM(TOT,KB), * Total <16MB storage in KB's</pre>
                SC31UHWM(TOT),
                                    * Total >16MB storage
                SC31UHWM(TOT,MB), * Total >16MB storage in MB's
                RESPONSE(AVE),
                DISPATCH(TIME(AVE)),
                CPU(TIME(AVE)),
                SUSPEND(TIME(AVE))
                DISPWAIT(TIME(AVE)),
                FCWAIT(TIME(AVE))),
         TITLE1(
'This report illustrates precision and numeric conversion'))
```

V2R1M0

#### CICS Performance Analyzer Performance Summary

SUMM0001 Printed at 14:35:55 3/15/2005 Data from 23:17:59 2/01/2003 to 23:41:30 2/03/2003 This report illustrates precision and numeric conversion

Total Total Total Total Avg Avg Ava Ava Avg Ava Tran #Tasks SC24UHWM SC24UHWM SC31UHWM SC31UHWM Response Dispatch User CPU Suspend DispWait FC Wait MB Time Time Time Time Count KB Count Time Time DEMM .073271 39 3304032 3226 3658720 3 .615435 .101474 .513955 .013413 .183122 .418662 .356893 DFM1 938 38038240 37146 65290528 62 .061761 .052133 .012196 .193565 FF00 8 168624 164 147728 0 .014270 .011170 .001214 .003094 .000124 .002936 .007066 FF01 248 6119856 5976 12332032 11 .069702 .015891 .010623 .053803 .053391 EE02 389 8152944 7961 14707472 14 .015651 .009121 .004988 .006521 .001134 .006305 .024497 .013031 EE03 268 5694816 5561 8823376 8 .005464 .011457 .001666 .009987 EE07 101 2126304 2076 3427664 3 .009782 .006338 .002380 .003436 .000726 .003163 EE08 63 1332336 1301 1848384 1 .010454 .006872 .001903 .003574 .000323 .003284 EE11 148 3115584 3042 5221440 4 .005169 .004463 .001165 .000698 .000150 .000576 EE29 33 693792 677 1196480 1 .035991 .011057 .006972 .024928 .004307 .024538 661 3659296 3573 27345312 .339045 .028619 .303422 HR00 26 .035614 .005247 .075227 933 34252816 .077108 HY00 33450 13116320 12 .012230 .006985 .064871 .002507 .000000 HY12 230 7473936 7298 3204848 3 .039579 .008305 .005423 .031267 .002084 .000000 526 20859344 7263008 .048087 .008316 .005873 .039763 HY14 20370 6 .001967 .000000 432 14556320 14215 5994064 5 3.365655 .007800 .005166 3.357846 .002219 .000000 HY38 HY59 297 23323808 22777 4137456 3 .120345 .011609 .008405 .108727 .003608 .000000 NPXF 51943 218217E4 2131030 682439E3 .021812 .004965 .003825 .001363 .000000 650 .016839 NPXR .012350 .010116 .098432 .000000 1108 83417392 81462 27302512 26 .110790 .003871 .967208 V000 2348 12995184 12690 100638F3 .021438 .005024 95 .993789 .026573 .008326 Total 60713 245145E4 2394003 988094E3 942 .096514 .007529 .005819 .088977 .001830 .004576 Figure 21. Performance Summary report: Precision(6) and conversion of numeric fields

Page

1

*Example: Peak percentile:* This example produces a Performance Summary report with a distribution of response time using peak percentiles.

1

To request this report, specify the following command:

```
CICSPA IN(SMFIN),
       PRECISION(6),
   SUMMARY (OUTPUT (SUMM0004),
      EXTERNAL(CPAXW001),
       NOTOTALS,
       FIELDS(TRAN(ASCEND),
              TASKCNT,
              CPU(TIME(AVE))
              SUSPEND(TIME(AVE)),
              DISPATCH(TIME(AVE)),
              DISPWAIT(TIME(AVE)),
              RESPONSE(MIN),
              RESPONSE(80),
              RESPONSE(85),
              RESPONSE(90),
              RESPONSE(95),
              RESPONSE(98),
              RESPONSE(99),
              RESPONSE(MAX)))
```

| V2R1M0     | 1MO CICS Performance Analyzer<br><u>Performance Summary</u> |            |           |          |           |          |           |            |            |          |          |          |          |
|------------|-------------------------------------------------------------|------------|-----------|----------|-----------|----------|-----------|------------|------------|----------|----------|----------|----------|
| SUMM0004 I | Printed                                                     | at 23:41:0 | 96 3/15/2 | 2005 1   | Data from | 16:20:08 | 12/15/200 | 94 to 11:2 | 28:14 12/3 | 16/2004  |          |          | Page     |
|            |                                                             |            |           |          |           |          |           |            |            |          |          |          |          |
|            |                                                             | Avg        | Avg       | Avg      | Avg       | Min      | 80%       | 85%        | 90%        | 95%      | 98%      | 99%      | Max      |
| Tran       | #Tasks                                                      | User CPU   | Suspend   | Dispatch | DispWait  | Response | Response  | Response   | Response   | Response | Response | Response | Response |
|            |                                                             | Time       | Time      | Time     | Time      | Time     | Time      | Time       | Time       | Time     | Time     | Time     | Time     |
| CATA       | 28                                                          | .003666    | .012189   | .086434  | .006367   | .000273  | .263817   | .301876    | .350137    | .421351  | .501590  | .554952  | .866135  |
| CATR       | 33                                                          | .002185    | .000693   | .014265  | .000660   | .002807  | .024125   | .026234    | .028909    | .032857  | .037304  | .040262  | .047388  |
| CDTS       | 21                                                          | .001264    | .003115   | .001481  | .000030   | .003943  | .005198   | .005335    | .005508    | .005763  | .006051  | .006242  | .006927  |
| CEDA       | 67                                                          | .055209    | 26.48349  | 1.547822 | .004297   | .451570  | 134.2897  | 158.7721   | 189.8167   | 235.6265 | 287.2413 | 321.5671 | 954.6099 |
| CEDF       | 68                                                          | .001127    | 3.187671  | .014316  | .000323   | .000203  | 12.11531  | 14.16897   | 16.77309   | 20.61578 | 24.94540 | 27.82476 | 58.90035 |
| CEJR       | 186                                                         | .550488    | 4.315791  | 8.343663 | .048935   | .001269  | 57.86544  | 68.28108   | 81.48849   | 100.9776 | 122.9363 | 137.5396 | 479.1123 |
| CESD       | 32                                                          | .001816    | .249016   | .029644  | .076466   | .000749  | .637936   | .720713    | .825678    | .980566  | 1.155080 | 1.271139 | 1.375740 |
| CGRP       | 43                                                          | .002864    | .846599   | .049918  | .818119   | .047297  | 1.703957  | 1.889993   | 2.125893   | 2.473990 | 2.866198 | 3.127032 | 3.139892 |
| CITS       | 40                                                          | .001177    | .004175   | .001746  | .000052   | .002395  | .008443   | .009023    | .009758    | .010842  | .012064  | .012876  | .016951  |
| CJTR       | 10                                                          | .000899    | .022832   | .011030  | .021589   | .005166  | .071792   | .080529    | .091607    | .107955  | .126374  | .138624  | .154776  |

Figure 22. Performance Summary report: Peak percentiles

# **Performance Totals report**

The Performance Totals report provides detailed statistics of all fields in the CMF performance class records. The statistics are accumulated during input file processing, and printed at the End of File.

You can request statistics from all available records, or you can specify selection criteria to request statistics from only the records that meet specific requirements.

## **Report command**

The Performance Totals report can be requested from a Report Set in the CICS PA dialog. Select the **Totals** report in the **Performance Reports** category.

In batch, the TOTAL command is used to request the Performance Totals report.

The command to produce the default report is: CICSPA TOTAL

To tailor the report, you can specify report options as follows:

```
CICSPA TOTAL(

[OUTPUT(ddname),]

[LINECOUNT(nnn),]

[TITLE1('...sub-heading left ...'),]

[TITLE2('...sub-heading right...'),]

[SELECT(PERFORMANCE(INCLUDE|EXCLUDE(field1(values1),...),...))])
```

# **Report content**

The Performance Totals report has four parts:

- 1. **CICS System Statistics.** Statistics about the CICS system as a whole, including:
  - · CPU and Dispatch times
  - · Performance Record and Task counts
- 2. **CPU and Dispatch Statistics.** Breakdown of CPU, Dispatch, and Suspend counts and elapsed time.
- 3. **Resource Utilization Statistics.** Each field in the performance record is summarized:
  - For Clock fields, the count and time components are broken down.
  - For Count fields, the count values are reported.
- User Field Statistics. Statistics for the User Fields defined in the CMF performance class records.

## Part 1: CICS system statistics

The first part of the Performance Totals report provides statistics about the CICS system as a whole.

| V2R1M0                                                                                                    |                                         | CI                            | ICS Performance<br>Performance T             |                       |    |       |   |
|----------------------------------------------------------------------------------------------------|-----------------------------------------|-------------------------------|----------------------------------------------|-----------------------|----|-------|---|
| TOTL0001 Printed at 22:47:16 3/14/20                                                                                                    | 95 Data from                            | 16:20:                        | 08 12/15/2004                                | to 11:28:14 12/16/200 | 14 | Page  | 1 |
| Total Elapsed Run Time                                                                                                    | Dispatched T<br>DD HH:MM:SS<br>19:08:07 | ime<br>Secs<br>68887          | CPU Tim<br>DD HH:MM:SS                       | e<br>Secs             |    |       |   |
| From Selected Performance Records                                                                                                    |                                         |                               |                                              |                       |    |       |   |
| QR Dispatch/CPU Time<br>MS Dispatch/CPU Time                                                                                                    | 00:23:05<br>00:30:59                    | 1385<br>1859                  | 00:01:10<br>00:00:19                         | 70<br>19              |    |       |   |
| TOTAL (QR + MS)                                                                                                    | 00:54:05                                | 3245                          | 00:01:29                                     | 89                    |    |       |   |
| L8 CPU Time<br>J8 CPU Time<br>S8 CPU Time<br>X8 CPU Time                                                                                                    |                                         |                               | 00:00:01<br>00:02:22<br>00:00:00<br>00:00:00 | 1<br>142<br>0<br>0    |    |       |   |
| TOTAL (L8 + J8 + S8 + X8)                                                                                                    | 00:04:04                                | 244                           | 00:02:22                                     | 142                   |    |       |   |
| L9 CPU Time<br>J9 CPU Time<br>X9 CPU Time                                                                                                    |                                         |                               | 00:00:00<br>00:00:09<br>00:00:00             | 0<br>9<br>0           |    |       |   |
| TOTAL (L9 + J9 + X9)                                                                                                    | 00:00:12                                | 12                            | 00:00:09                                     | 9                     |    |       |   |
| Total CICS TCB Time                                                                                                    | 00:58:21                                | 3501                          | 00:04:01                                     | 241                   |    |       |   |
| Total Performance Records (Type C)<br>Total Performance Records (Type D)<br>Total Performance Records (Type F)<br>Total Performance Records (Type S)<br>Total Performance Records (Type T) |                                         | 0<br>247<br>327<br>0<br>15566 |                                              |                       |    |       |   |
| Total Performance Records (Selected)                                                                                                    |                                         | 16140                         | Total                                        | Performance Records   |    | 16140 |   |

Figure 23. Performance Totals report (part 1): CICS system statistics

The columns are:

#### **Dispatched Time**

The total elapsed time presented in days, hours, minutes, seconds, and then as total seconds.

#### **CPU Time**

The total CPU time presented in days, hours, minutes, seconds, and then as total seconds.

The rows are:

### **Total Elapsed Run Time**

Performance Totals report interval or elapsed time (first performance record start time to last performance record stop time).

## **From Selected Performance Records**

The CICS TCB mode data which applies only to performance class records from CICS Transaction Server Version 1.3 or later.

## **QR Dispatch/CPU Time**

The total CICS TCB, mode QR dispatch and CPU time accumulated from the selected performance class records.

## **MS Dispatch/CPU Time**

The total CICS TCB, mode RO, CO, FO, RP, SZ, SL, and SO dispatch and CPU time from the selected performance class records.

## Total (QR + MS)

The total CICS TCB, mode QR, RO, CO, FO, RP, SZ, SL, and SO dispatch and CPU time accumulated from the selected performance class records.

## L8 CPU Time

The total CICS TCB, mode L8 CPU Time accumulated from the selected performance class records.

### **J8 CPU Time**

The total CICS TCB, mode J8 CPU time accumulated from the selected performance class records.

## S8 CPU Time

The total CICS TCB, mode S8 CPU time accumulated from the selected performance class records.

### Total (L8 + J8 + S8)

The total CICS TCB, mode L8, J8 and S8 dispatch and CPU time accumulated from the selected performance class records.

## J9 CPU Time

The total CICS TCB, mode J9 CPU time accumulated from the selected performance class records.

#### Total (J9)

The total CICS TCB, mode J9 dispatch and CPU time accumulated from the selected performance class records.

## Total CICS TCB Time

The total CICS TCB time, all TCB modes dispatch and CPU time accumulated from the selected performance class records.

#### Total Performance Records (Type C)

The total number of **Converse** performance class records selected.

#### Total Performance Records (Type D)

The total number of **Deliver** performance class records selected.

#### Total Performance Records (Type F)

The total number of Frequency performance class records selected.

### Total Performance Records (Type S)

The total number of **Syncpoint** performance class records selected.

#### Total Performance Records (Type T)

The total number of **Terminate** performance class records selected.

### **Total Performance Records (Selected)**

The total number of performance class records selected.

#### **Total Performance Records**

The total number of performance class records.

For more detailed descriptions of the performance class data fields, see "CMF performance class data fields" on page 239.

# Part 2: CPU and dispatch statistics

The second part of the Performance Totals report displays the total, average per task, and maximum per task for the CPU, Dispatch, and Suspend counts and elapsed time. Time values are represented in seconds, with millisecond precision.

2

| V2R1M0                                          | CICS Performance Analyzer<br>Performance Totals |                     |               |                  |                      |                          |  |
|-------------------------------------------------|-------------------------------------------------|---------------------|---------------|------------------|----------------------|--------------------------|--|
| TOTL0001 Printed at 22:47:16 3/14/2005          | Data from 16:20:08 12/15                        | /2004 to 11:        | :28:14 12/16  | 5/2004           |                      | Page                     |  |
| From Selected Performance Records               | C<br>Total                                      | O U N T<br>Avg/Task | S<br>Max/Task | Total            | T I M E<br>Avg/Task  | Max/Task                 |  |
| Dispatch Time<br>CPU Time<br>RLS CPU (SRB) Time | 108129                                          | 6.7                 | 1587          | 3456<br>223<br>0 | .214<br>.014<br>.000 | 756.551<br>6.233<br>.000 |  |
| Suspend Time                                    | 108249                                          | 6.7                 | 1587          | 923449           | 57.215               | .000                     |  |
| Dispatch Wait Time                              | 92456                                           | 5.7                 | 1586          | 334              | .021                 | 7.393                    |  |
| Dispatch Wait Time (QR Mode)                    | 69952                                           | 4.3                 | 1065          | 36               | .002                 | 7.393                    |  |
| Response (-TCWait for Type C)                   |                                                 |                     |               | Θ                | .000                 | .000                     |  |
| Response (All Selected Tasks)                   |                                                 |                     |               | 1955791          | 121.177              | +++.+++                  |  |
| QR Dispatch Time                                | 85418                                           | 5.3                 | 1066          | 1370             | .085                 | 756.549                  |  |
| MS Dispatch Time                                | 17876                                           | 1.1                 | 227           | 1855             | .115                 | 478.739                  |  |
| RO Dispatch Time                                | 4746                                            | .3                  | 40            | 304              | .019                 | 13.317                   |  |
| QR CPU Time                                     |                                                 |                     |               | 69               | .004                 | 1.699                    |  |
| MS CPU Time                                     |                                                 |                     |               | 19<br>12         | .001                 | .185                     |  |
| RO CPU TIME<br>L8 CPU Time                      |                                                 |                     |               |                  | .001                 | .159                     |  |
| L9 CPU Time                                     |                                                 |                     |               | 1                | .000                 | .470                     |  |
| J8 CPU Time                                     |                                                 |                     |               | 124              | .008                 | 6.221                    |  |
| J9 CPU Time                                     |                                                 |                     |               | 9                | .003                 | 5.174                    |  |
| S8 CPU Time                                     |                                                 |                     |               | 0                | .000                 | .000                     |  |
| X8 CPU Time                                     |                                                 |                     |               | 0                | .000                 | .000                     |  |
| X9 CPU Time                                     |                                                 |                     |               | 0                | .000                 | .000                     |  |

Figure 24. Performance Totals report (part 2): CPU and dispatch statistics

The individual count fields may not always add up to the total count field. There are two reasons for this:

- 1. Some individual fields may not have been collected for the duration of the report. The counts are, however, still reflected in the total count (FCTOTAL).
- 2. There may be a differential due to another count, which is not collected in the CMF performance class record and not printed on the report. This other count is, however, reflected in the total count.

The information in this part of the report includes:

#### Total

Total count or time value (in seconds) for all the records selected, based on the selection criteria provided.

#### Avg/Task

Average count or time per task computed by dividing the count or time by the total number of selected tasks.

#### Max/Task

The largest count or time value that was recorded for any one task.

#### Response (minus TC Wait for Type C)

The internal response time for conversational tasks.

#### **Response (All Selected Tasks)**

The total time. This is the accumulation of the response times (Stop Time minus Start Time) for all selected conversational (Type C) minus the Terminal Control I/O Wait Time for those tasks.

.111

.000

.000

.000

.000

.000

.000

.000

.000

.793

.000

.000

.000

5.212

1.330

3521.733

119.230

2.847

1.471

186.623

+++.+++

2.873

3

## Part 3: Resource utilization statistics

The third part of the Performance Totals report displays the count and time values (total, average per task, and maximum per task) from the CMF performance class records for the resource utilization fields. Time values are represented in seconds, with millisecond precision.

## Note: Some of the fields may contain large values and be represented in exponential format. For example, 2 834 000 may be shown as 2834E3.

.0

.4

.0

.0

.0

.0

.2

.0

.0

.0

.2

.0

.0

.0

.0

.0

.0

.0

.0

.6

1.0

40

562

0

0

0

0

0

53

47

0

0

23

2

0

0

1

0

2

127

0

194

1

13

0

0

0

0

0

6

()

0

0

12

9

0

0

0

78

Δ

119

1000

75437

.000

.001

.000

.000

.000

.000

4.674

.000

.000

.000

.062

.000

.000

.001

.001

.000

.000

.007

.000

.005

.000

.220

| V2R1M0 CICS Performance Analyzer<br>Performance Totals |                |                     |               |        |                     |          |
|--------------------------------------------------------|----------------|---------------------|---------------|--------|---------------------|----------|
| TOTL0001 Printed at 22:47:16 3/14/2005 Data from 3     | 16:20:08 12/15 | /2004 to 11:        | 28:14 12/16   | 5/2004 |                     | Page     |
| From Selected Performance Records                      | C<br>Total     | 0 U N T<br>Avg/Task | S<br>Max/Task | Total  | T I M E<br>Avg/Task | Max/Task |
| FCWAIT File I/O wait time                              | 5378           | .3                  | 294           | 15     | .001                | 2.086    |
| RLSWAIT RLS File I/O wait time                         | 8              | .0                  | 1             | Θ      | .000                | .022     |
| TSWAIT VSAM TS I/O wait time                           | 31             | .0                  | 3             | Θ      | .000                | .005     |
| TSSHWAIT Asynchronous Shared TS wait time              | 0              | .0                  | Θ             | Θ      | .000                | .000     |
| JCWAIT Journal I/O wait time                           | 2108           | .1                  | 66            | 6      | .000                | .870     |
| TDWAIT VSAM transient data I/O wait time               | Θ              | .0                  | Θ             | Θ      | .000                | .000     |
| IRWAIT MRO link wait time                              | 1493           | .1                  | 70            | 76     | .005                | 4.863    |
| CFDTWAIT CF Data Table access requests wait time       | Θ              | .0                  | 0             | Θ      | .000                | .000     |
| CFDTSYNC CF Data Table syncpoint wait time             | Θ              | .0                  | Θ             | Θ      | .000                | .000     |
| RUNTRWAI BTS run Process/Activity wait time            | Θ              | .0                  | 0             | Θ      | .000                | .000     |
| SYNCDLY SYNCPOINT parent request wait time             | Θ              | .0                  | Θ             | Θ      | .000                | .000     |
| RMITIME Resource Manager Interface (RMI) elapsed time  | e 22391        | 1.4                 | 112           | 5395   | .334                | 4458.381 |
| RMISUSP Resource Manager Interface (RMI) suspend time  | e 139          | .0                  | 42            | 5389   | .334                | 4458.379 |
| JVMITIME JVM initialize elapsed time                   | 543            | .0                  | 30            | 32     | .002                | 5.159    |
| JVMTIME JVM elapsed time                               | 1514           | .1                  | 90            | 227    | .014                | 10.493   |
|                                                        |                |                     |               |        |                     |          |

661

6574

0

0

0

0

0

0

0

0

0

0

8

0

49

9053

173

15467

750

2904

2556

WAITCICS CICS ECB wait time 156 .0 88 3552 Figure 25. Performance Totals report (part 3): Resource utilization statistics (Part 1 of 7)

JVMRTIME JVM reset elapsed time

DB2RDYQW DB2 Thread wait time

DB2WAIT DB2 SQL/IFI wait time

IMSWAIT IMS (DBCTL) wait time

DB2CONWT DB2 Connection wait time

TCWAIT Terminal wait for input time

FEPI services wait time

TCLDELAY First dispatch TCLSNAME wait time

ICDELAY Interval Control (IC) wait time

OSOWAIT Outbound Socket I/O Wait Time

RQRWAIT Request Receiver Wait Time

DSPDELAY First dispatch wait time

ENQDELAY Local Enqueue wait time

GNQDELAY Global Enqueue wait time

GIVEUPWT Give up control wait time

RQPWAIT Request Processor Wait Time

MXTDELAY First dispatch MXT wait time

Inbound Socket I/O wait time

JVMSUSP JVM suspend time

LU61WAIT LU6.1 wait time

LU62WAIT LU6.2 wait time

SZWAIT

SOWAIT

## **Performance Totals report**

V2R1M0

#### CICS Performance Analyzer Performance Totals

TOTL0001 Printed at 22:47:16 3/14/2005 Data from 16:20:08 12/15/2004 to 11:28:14 12/16/2004

Page

4

| From Selected Performance Records                       | C<br>Total | 0 U N T<br>Avg/Task | S<br>Max/Task | <br>Total | T I M E<br>Avg/Task | <br>Max/Task |
|---------------------------------------------------------|------------|---------------------|---------------|-----------|---------------------|--------------|
| From Selected Performance Records                       | IULdI      | AVY/Idsk            | Max/Task      | IULAI     | Avy/Task            | Max/Idsk     |
| WAITEXT External ECB wait time                          | 2409       | .1                  | 64            | 34684     | 2.149               | 4458.482     |
| PTPWAIT 3270 Bridge Partner wait time                   | Θ          | .0                  | 0             | Θ         | .000                | .000         |
| RRMSWAIT Resource Recovery Services indoubt wait time   | Θ          | .0                  | Θ             | Θ         | .000                | .000         |
| LOCKDLAY Lock Manager (LM) wait time                    | 665        | .0                  | 24            | 791       | .049                | 29.926       |
| DSTCBMWT Dispatcher TCB Mismatch wait time              | Θ          | .0                  | Θ             | Θ         | .000                | .000         |
| MAXOTDLY Maximum Open TCB delay time                    | Θ          | .0                  | Θ             | Θ         | .000                | .000         |
| MAXJTDLY Maximum JVM TCB delay time                     | Θ          | .0                  | Θ             | Θ         | .000                | .000         |
| MAXHTDLY Maximum Hot-Pooling TCB delay time             | Θ          | .0                  | Θ             | Θ         | .000                | .000         |
| DSMMSCWT DS storage constraint wait time                | Θ          | .0                  | Θ             | Θ         | .000                | .000         |
| PCLOADTM Program Library wait time                      | 3094       | .2                  | 31            | 63        | .004                | 2.761        |
| SYNCTIME SYNCPOINT processing time                      | 16354      | 1.0                 | 33            | 383       | .024                | 252.070      |
| OTSINDWT OTS Indoubt Wait time                          | Θ          | .0                  | Θ             | Θ         | .000                | .000         |
| EXWAIT Exception Conditions wait time                   | 1          | .0                  | 1             | Θ         | .000                | .000         |
| DSCHMDLY Redispatch wait time caused by change-TCB mode | 28019      | 1.7                 | 1314          | 177       | .011                | 3.041        |
| MAXSTDLY Maximum SSL TCB delay time                     | Θ          | .0                  | Θ             | Θ         | .000                | .000         |
| MAXXTDLY Maximum XPLink TCB delay time                  | Θ          | .0                  | Θ             | Θ         | .000                | .000         |
| TCMSGIN1 Messages received count                        | 3307       | .2                  | 195           |           |                     |              |
| TCCHRIN1 Terminal characters received count             | 139647     | 8.7                 | 8053          |           |                     |              |
| TCMSGOU1 Messages sent count                            | 3612       | .2                  | 195           |           |                     |              |
| TCCHROU1 Terminal characters sent count                 | 1290689    | 80.0                | 76437         |           |                     |              |
| TCMSGIN2 Messages received from LU6.1                   | Θ          | .0                  | Θ             |           |                     |              |
| TCCHRIN2 LU6.1 characters received count                | Θ          | .0                  | Θ             |           |                     |              |
| TCMSGOU2 Messages sent to LU6.1                         | Θ          | .0                  | Θ             |           |                     |              |
| TCCHROU2 LU6.1 characters sent count                    | Θ          | .0                  | 0             |           |                     |              |
| TCALLOC TCTTE ALLOCATE requests                         | 230        | .0                  | 10            |           |                     |              |
| TCM62IN2 LU6.2 messages received count                  | Θ          | .0                  | 0             |           |                     |              |
| TCC62IN2 LU6.2 characters received count                | Θ          | .0                  | 0             |           |                     |              |
| TCM620U2 LU6.2 messages sent count                      | 227        | .0                  | 4             |           |                     |              |
| TCC620U2 LU6.2 characters sent count                    | 3279       | .2                  | 53            |           |                     |              |
| FCADD File ADD requests                                 | 803        | .0                  | 30            |           |                     |              |
| FCBROWSE File Browse requests                           | 166097     | 10.3                | 9425          |           |                     |              |
| FCDELETE File DELETE requests                           | 855        | .1                  | 30            |           |                     |              |
| FCGET File GET requests                                 | 5439       | .3                  | 163           |           |                     |              |
| FCPUT File PUT requests                                 | 90         | .0                  | 10            |           |                     |              |

Figure 25. Performance Totals report (part 3): Resource utilization statistics (Part 2 of 7)

| 1/2 | D 1 | MΘ  |  |
|-----|-----|-----|--|
| V C | ĸι  | MUU |  |

#### CICS Performance Analyzer Performance Totals

TOTL0001 Printed at 22:47:16 3/14/2005 Data from 16:20:08 12/15/2004 to 11:28:14 12/16/2004

Page 5

| From Selected Performance Records                   | C<br>Total | 0 U N T<br>Avg/Task | S<br>Max/Task | T I M E<br>Total Avg/Task Max/Task |
|-----------------------------------------------------|------------|---------------------|---------------|------------------------------------|
| FCTOTAL File Control requests                       | 197898     | 12.3                | 9682          |                                    |
| FCAMCT File access-method requests                  | 201247     | 12.5                | 9697          |                                    |
| TDGET Transient data GET requests                   | 261        | .0                  | 18            |                                    |
| TDPUT Transient data PUT requests                   | 128312     | 7.9                 | 4449          |                                    |
| TDPURGE Transient data PURGE requests               | 33         | .0                  | 3             |                                    |
| TDTOTAL Transient data Total requests               | 128606     | 8.0                 | 4449          |                                    |
| TSGET Temporary Storage GET requests                | 574        | .0                  | 27            |                                    |
| TSPUTAUX Auxiliary TS PUT requests                  | 497        | .0                  | 20            |                                    |
| TSPUTMAI Main TS PUT requests                       | 782        | .0                  | 20            |                                    |
| TSTOTAL TS Total requests                           | 2509       | .2                  | 52            |                                    |
| BMSMAP BMS MAP requests                             | 24         | .0                  | 1             |                                    |
| BMSIN BMS IN requests                               | 170        | .0                  | 10            |                                    |
| BMSOUT BMS OUT requests                             | 521        | .0                  | 10            |                                    |
| BMSTOTAL BMS Total requests                         | 721        | .0                  | 20            |                                    |
| JNLWRITE Journal write requests                     | 31         | .0                  | 3             |                                    |
| LOGWRITE Log Stream write requests                  | 2088       | .1                  | 66            |                                    |
| ICSTART Interval Control START or INITIATE requests | 700        | .0                  | 6             |                                    |
| ICTOTAL Interval Control requests                   | 13191      | .8                  | 19            |                                    |
| SC24CGET CDSA GETMAINs below 16MB                   | 4133       | .3                  | 111           |                                    |
| SC31CGET ECDSA GETMAINs above 16MB                  | 343382     | 21.3                | 13743         |                                    |
| SC24CHWM CDSA HWM below 16MB                        | 498640     | 30.9                | 79056         |                                    |
| SC31CHWM ECDSA HWM above 16MB                       | 33627E4    | 20834.5             | 144160        |                                    |
| SC24COCC CDSA Storage Occupancy below 16MB          | 22665      | 1.4                 | 3497          |                                    |
| SC31COCC ECDSA Storage Occupancy above 16MB         | 808635     | 50.1                | 250095        |                                    |
| SC24UGET UDSA GETMAINs below 16MB                   | 1055       | .1                  | 35            |                                    |
| SC31UGET EUDSA GETMAINs above 16MB                  | 5776       | .4                  | 1358          |                                    |
| SC24UHWM UDSA HWM below 16MB                        | 3202336    | 198.4               | 265920        |                                    |
| SC31UHWM EUDSA HWM above 16MB                       | 10065E4    | 6235.9              | 8574576       |                                    |
| SC24UOCC UDSA Storage Occupancy below 16MB          | 1005       | .1                  | 274           |                                    |
| SC31UOCC EUDSA Storage Occupancy above 16MB         | 324906     | 20.1                | 102275        |                                    |
| SC24SGET CDSA/SDSA GETMAINS below 16MB              | 421        | .0                  | 8             |                                    |
| SC24GSHR CDSA/SDSA storage GETMAINed below 16MB     | 9317232    | 577.3               | 208144        |                                    |
| SC24FSHR CDSA/SDSA storage FREEMAINed below 16MB    | 945872     | 58.6                | 74848         |                                    |
| SC31SGET ECDSA/ESDSA GETMAINs above 16MB            | 4158       | .3                  | 122           |                                    |

Figure 25. Performance Totals report (part 3): Resource utilization statistics (Part 3 of 7)

# **Performance Totals report**

#### CICS Performance Analyzer Performance Totals

TOTL0001 Printed at 22:47:16 3/14/2005 Data from 16:20:08 12/15/2004 to 11:28:14 12/16/2004

Page

6

|                                                     | C       | O U N T  | s        | T I M E                 |
|-----------------------------------------------------|---------|----------|----------|-------------------------|
| From Selected Performance Records                   | Total   | Avg/Task | Max/Task | Total Avg/Task Max/Task |
| SC31GSHR ECDSA/ESDSA storage GETMAINed above 16MB   | 57478E3 | 3561.2   | 860928   |                         |
|                                                     | 60722E3 | 3762.2   | 301632   |                         |
| SC31FSHR ECDSA/ESDSA storage FREEMAINed above 16MB  |         |          |          |                         |
| PCLINK Program LINK requests                        | 274370  | 17.0     | 9357     |                         |
| PCLOAD Program LOAD requests                        | 3276    | .2       | 39       |                         |
| PCXCTL Program XCTL requests                        | 35      | .0       | 1        |                         |
| PCLURM Program LINK URM requests                    | 637     | .0       | 28       |                         |
| PCDPL Distributed Program Link (DPL) requests       | 1       | .0       | 1        |                         |
| PCSTGHWM Program Storage HWM above and below 16MB   | 20157E5 | 124886.3 | 9231512  |                         |
| PC24BHWM Program Storage HWM below 16MB             | 56092E3 | 3475.3   | 48008    |                         |
| PC31AHWM Program Storage HWM above 16MB             | 19612E5 | 121511.4 | 9183504  |                         |
| PC24CHWM Program Storage (CDSA) HWM below 16MB      | 132680  | 8.2      | 11000    |                         |
| PC31CHWM Program Storage (ECDSA) HWM above 16MB     | 2385752 | 147.8    | 38048    |                         |
| PC24SHWM Program Storage (SDSA) HWM below 16MB      | 541336  | 33.5     | 40800    |                         |
| PC31SHWM Program Storage (ESDSA) HWM above 16MB     | 1773944 | 109.9    | 60536    |                         |
| PC24RHWM Program Storage (RDSA) HWM below 16MB      | 55418E3 | 3433.6   | 48008    |                         |
| PC31RHWM Program Storage (ERDSA) HWM above 16MB     | 19575E5 | 121283.3 | 9168704  |                         |
| DB2REQCT DB2 requests                               | 424     | .0       | 111      |                         |
| IMSREQCT IMS (DBCTL) requests                       | Θ       | .0       | Θ        |                         |
| CHMODECT Change-TCB modes requests                  | 5908    | .4       | 174      |                         |
| TCBATTCT TCBs attached count                        | 66      | .0       | 2        |                         |
| DSTCBHWM CICS Dispatcher TCB HWM                    | 182     | .0       | 2        |                         |
| CFCAPI 00 Foundation Class requests                 | 1445    | .1       | 128      |                         |
| SYNCPT SYNCPOINT requests                           | 16349   | 1.0      | 33       |                         |
| SOEXTRCT EXTRACT TCP/IP and CERTIFICATE requests    | Θ       | .0       | 0        |                         |
| SOCNPSCT Create Non-Persistent Outbound Socket regs | 94      | .0       | 10       |                         |
| SOCPSCT Create Persistent Outbound Socket requests  | 0       | .0       | O        |                         |
| SORCV Outbound Sockets RECEIVE requests             | 815     | .1       | 69       |                         |
| SOSEND Outbound Sockets SEND requests               | 241     | .0       | 23       |                         |
| SOTOTAL Socket Total requests                       | 6740    | .4       | 172      |                         |
| SOCHRIN Outbound Sockets characters received count  | 141925  | 8.8      | 7890     |                         |
| SOCHROUT Outbound Sockets characters sent count     | 98167   | 6.1      | 11419    |                         |
| SOMSGIN1 Inbound Sockets RECEIVE requests           | 1540    | .1       | 8        |                         |
| SOMSGOUI Inbound Sockets SEND requests              | 2225    | .1       | 5        |                         |
| JOHJUOUT THEORING SOCKEES SEND LEQUESES             | LLLJ    | • 1      | 5        |                         |

Figure 25. Performance Totals report (part 3): Resource utilization statistics (Part 4 of 7)

#### CICS Performance Analyzer <u>Performance Totals</u>

TOTL0001 Printed at 22:47:16 3/14/2005 Data from 16:20:08 12/15/2004 to 11:28:14 12/16/2004

Page 7

| From Selected Performance Records                        | C<br>Total | OUNT<br>Avg/Task |       | T I M E<br>Total Avg/Task Max/Task |
|----------------------------------------------------------|------------|------------------|-------|------------------------------------|
| SOCHRIN1 Inbound Sockets characters received count       | 626471     | 38.8             | 3464  |                                    |
| SOCHROU1 Inbound Sockets characters sent count           | 984214     | 61.0             | 40584 |                                    |
| WBEXTRCT Web EXTRACT requests                            | 53         | .0               | 2     |                                    |
| WBBROWSE Web Browse requests                             | 43         | .0               | 17    |                                    |
| WBREAD Web READ requests                                 | 31         | .0               | 2     |                                    |
| WBWRITE Web WRITE requests                               | 10         | .0               | 1     |                                    |
| WBRCV Web RECEIVE requests                               | 51         | .0               | 2     |                                    |
| WBSEND Web SEND requests                                 | 34         | .0               | 1     |                                    |
| WBTOTAL Web Total requests                               | 369        | .0               | 27    |                                    |
| WBCHRIN Web characters received count                    | 1750       | .1               | 100   |                                    |
| WBCHROUT Web characters sent count                       | Θ          | .0               | Θ     |                                    |
| WBREPRCT Web Temporary Storage Repository read requests  | 185        | .0               | 6     |                                    |
| WBREPWCT Web Temporary Storage Repository write requests | 1040       | .1               | 10    |                                    |
| DHCREATE Document Handler CREATE requests                | 44         | .0               | 2     |                                    |
| DHINSERT Document Handler INSERT requests                | 0          | .0               | 0     |                                    |
| DHSET Document Handler SET requests                      | Θ          | .0               | 0     |                                    |
| DHRETRVE Document Handler RETRIEVE requests              | 44         | .0               | 2     |                                    |
| DHTOTAL Document Handler Total requests                  | 122        | .0               | 5     |                                    |
| DHTOTDCL Total length of all documents created           | 35120      | 2.2              | 13507 |                                    |
| EJBACTIV Number of Bean State Activation requests        | Θ          | .0               | Θ     |                                    |
| EJBPASIV Number of Bean State Passivation requests       | Θ          | .0               | Θ     |                                    |
| EJBCREAT Number of Bean Creation requests                | 0          | .0               | Θ     |                                    |
| EJBREMOV Number of Bean Removal requests                 | 0          | .0               | Θ     |                                    |
| EJBMETHD Number of EJB Method Calls                      | 0          | .0               | 0     |                                    |
| EJBTOTAL Total Number of EJB requests                    | 0          | .0               | Θ     |                                    |
| SOBYENCT Secure Socket bytes encrypted count             | 0          | .0               | 0     |                                    |
| SOBYDECT Secure Socket bytes decrypted count             | 0          | .0               | 0     |                                    |
| BARSYNCT BTS synchronous Process/Activity count          | 0          | .0               | 0     |                                    |
| BARASYCT BTS asynchronous Process/Activity count         | 0          | .0               | Θ     |                                    |
| BALKPACT BTS Link Process/Activity count                 | 0          | .0               | 0     |                                    |
| BADPROCT BTS Define Process requests                     | 0          | .0               | 0     |                                    |
| BADACTCT BTS Define Activity requests                    | 0          | .0               | 0     |                                    |
| BARSPACT BTS Reset Process/Activity requests             | 0          | .0               | 0     |                                    |

Figure 25. Performance Totals report (part 3): Resource utilization statistics (Part 5 of 7)

## **Performance Totals report**

|  | ۷ | 2 | R | 1 | М | 0 |
|--|---|---|---|---|---|---|
|--|---|---|---|---|---|---|

#### CICS Performance Analyzer Performance Totals

TOTL0001 Printed at 22:47:16 3/14/2005 Data from 16:20:08 12/15/2004 to 11:28:14 12/16/2004

Page

8

9

|                                                           | C     | 0 U N T  | S        | T I M E                 |
|-----------------------------------------------------------|-------|----------|----------|-------------------------|
| From Selected Performance Records                         | Total | Avg/Task | Max/Task | Total Avg/Task Max/Task |
| BASUPACT BTS Suspend Process/Activity requests            | Θ     | .0       | Θ        |                         |
| BARMPACT BTS Resume Process/Activity requests             | Θ     | .0       | Θ        |                         |
| BADCPACT BTS Cancel Process/Activity requests             | Θ     | .0       | Θ        |                         |
| BAACQPCT BTS Acquire Process/Activity requests            | Θ     | .0       | Θ        |                         |
| BATOTPCT BTS Total Process/Activity requests              | Θ     | .0       | Θ        |                         |
| BAPRDCCT BTS Process Data Containers requests             | Θ     | .0       | Θ        |                         |
| BAACDCCT BTS Activity Data Containers requests            | Θ     | .0       | Θ        |                         |
| BATOTCCT BTS Process/Activity Data Container requests     | 0     | .0       | Θ        |                         |
| BARATECT BTS Retrieve-Reattach Event requests             | 0     | .0       | Θ        |                         |
| BADFIECT BTS Define-Input Event requests                  | 0     | .0       | Θ        |                         |
| BATIAECT BTS TIMER Event requests                         | 0     | .0       | Θ        |                         |
| BATOTECT BTS Event-related requests                       | 0     | .0       | Θ        |                         |
| SZALLOC Conversations allocated count                     | 0     | .0       | Θ        |                         |
| SZRCV FEPI RECEIVE requests                               | Θ     | .0       | Θ        |                         |
| SZSEND FEPI SEND requests                                 | 0     | .0       | Θ        |                         |
| SZSTART FEPI START requests                               | Θ     | .0       | Θ        |                         |
| SZTOTAL FEPI API and SPI requests                         | 0     | .0       | Θ        |                         |
| SZCHRIN FEPI characters received count                    | Θ     | .0       | Θ        |                         |
| SZCHROUT FEPI characters sent count                       | Θ     | .0       | Θ        |                         |
| SZALLCTO Allocate conversation time-out count             | Θ     | .0       | Θ        |                         |
| SZRCVTO Receive Data time-out count                       | Θ     | .0       | Θ        |                         |
| PCDLCSDL Container data length for DPL reqs with CHANNEL  | Θ     | .0       | Θ        |                         |
| PCDLCRDL Container data length for DPL RETURN w/ CHANNEL  | Θ     | .0       | Θ        |                         |
| PCLNKCCT LINK requests with CHANNEL option                | 5     | .0       | 2        |                         |
| PCXCLCCT XCTL requests with CHANNEL option                | Θ     | .0       | Θ        |                         |
| PCDPLCCT DPL requests with CHANNEL option                 | Θ     | .0       | Θ        |                         |
| PCRTNCCT Program RETURN requests with CHANNEL option      | Θ     | .0       | Θ        |                         |
| PCRTNCDL Container data length for RETURN with CHANNEL    | Θ     | .0       | Θ        |                         |
| ICSTACCT Local IC START requests with CHANNEL option      | Θ     | .0       | Θ        |                         |
| ICSTACDL Container data len for Local IC START w/ CHANNEL |       | .0       | Θ        |                         |
| ICSTRCCT Remote IC START requests with CHANNEL option     | Θ     | .0       | Θ        |                         |
| ICSTRCDL Container data len for Remot IC START w/ CHANNEL | Θ     | .0       | Θ        |                         |
| WBREDOCT CICS Web Support READ HTTPHEADER requests        | 1     | .0       | 1        |                         |
| WBWRTOCT CICS Web Support WRITE HTTPHEADER requests       | 7     | .0       | 1        |                         |
| WBRCVIN1 CICS Web Support RECEIVE and CONVERSE requests   | 32    | .0       | 10       |                         |
| WBCHRIN1 CICS Web Support RECEIVE and CONVERSE chars      | 8625  | .5       | 1777     |                         |
| WBSNDOU1 CICS Web Support SEND and CONVERSE requests      | 29    | .0       | 10       |                         |
| WBCHROU1 CICS Web Support SEND and CONVERSE chars         | 11528 | .7       | 2187     |                         |
| WBPARSCT CICS Web Support PARSE URL requests              | 41    | .0       | 24       |                         |
|                                                           |       |          |          |                         |

Figure 25. Performance Totals report (part 3): Resource utilization statistics (Part 6 of 7)

V2R1M0

#### CICS Performance Analyzer Performance Totals

| TOTL0001 Printed at 22:47:16 3/14/2005 Data from                                                                                                    | 16:20:08 12/15                                               | /2004 to 11:                                         | 28:14 12/16                                          | 5/2004                    | Page     | 9 |
|----------------------------------------------------------------------------------------------------|--------------------------------------------------------------|------------------------------------------------------|------------------------------------------------------|---------------------------|----------|---|
| From Selected Performance Records                                                                                                    | C<br>Total                                                   | 0 U N T<br>Avg/Task                                  |                                                      | T I M E<br>Total Avg/Task | Max/Task |   |
| WBBRWOCT CICS Web Support BROWSE HTTPHEADER requests<br>WBIWBSCT CICS INVOKE WEBSERVICE requests<br>PGTOTCCT Total number of CHANNEL CONTAINER requests<br>PGBRWCCT BROWSE CHANNEL CONTAINER requests<br>PGGETCCT GET CHANNEL CONTAINER requests<br>PGPUTCT PUT CHANNEL CONTAINER requests<br>PGMOVCCT MOVE CHANNEL CONTAINER requests<br>PGGETCDL GET CHANNEL CONTAINER data length<br>PGPUTCDL PUT CHANNEL CONTAINER data length | 0<br>14<br>2067<br>142<br>927<br>998<br>0<br>125781<br>87237 | .0<br>.1<br>.0<br>.1<br>.1<br>.1<br>.0<br>7.8<br>5.4 | 0<br>1<br>117<br>20<br>46<br>52<br>0<br>9165<br>6993 |                           |          |   |

Figure 25. Performance Totals report (part 3): Resource utilization statistics (Part 7 of 7)

## Part 4: User field statistics

This final part of the Performance Totals report displays the count and time values described above for the user fields contained in the CMF performance class records. The CICS 12-byte ID is printed to define each field.

# **Performance Totals report**

10

| V2R1M0 CICS Performance Analyzer Performance Totals |           |         |           |            |                     |               |             |                     |          |      |
|-----------------------------------------------------|-----------|---------|-----------|------------|---------------------|---------------|-------------|---------------------|----------|------|
| TOTL0001 Pri                                        | nted at   | 7:48:49 | 3/28/2004 | Data f     | rom 11:10:52        | 3/24/2004     | to 11:34:12 | 3/24/2004           |          | Page |
| From Selecte                                        | d User Re | ecords  |           | C<br>Total | O U N T<br>Avg/Task | S<br>Max/Task | <br>Total   | T I M E<br>Avg/Task | Max/Task |      |
| TEST                                                | TEST      | S001    |           | 21         | .0                  | 1             | 8           | .011                | 1.180    |      |
| TEST                                                | TEST      | S002    |           | 21         | .0                  | 1             | Θ           | .000                | .001     |      |
| RMITOTAL                                            | CPARMI    | A001    |           | 0          | .0                  | Θ             |             |                     |          |      |
| RMIOTHER                                            | CPARMI    | A002    |           | 0          | .0                  | Θ             |             |                     |          |      |
| RMIDB2                                              | CPARMI    | A003    |           | Θ          | .0                  | Θ             |             |                     |          |      |
| RMIDBCTL                                            | CPARMI    | A004    |           | Θ          | .0                  | Θ             |             |                     |          |      |
| RMIEXDLI                                            | CPARMI    | A005    |           | 0          | .0                  | Θ             |             |                     |          |      |
| RMIMQM                                              | CPARMI    | A006    |           | 0          | .0                  | Θ             |             |                     |          |      |
| RMITCPIP                                            | CPARMI    | A007    |           | 0          | .0                  | Θ             |             |                     |          |      |
| ICTOTAL                                             | IC        | A001    |           | 0          | .0                  | 0             |             |                     |          |      |
| ASKTIME                                             | IC        | A002    |           | 0          | .0                  | 0             |             |                     |          |      |
| CANCEL                                              | IC        | A003    |           | 0          | .0                  | 0             |             |                     |          |      |
| DELAY                                               | IC        | A004    |           | 0          | .0                  | 0             |             |                     |          |      |
| INTERVAL                                            | IC        | A005    |           | 0          | .0                  | 0             |             |                     |          |      |
| POST                                                | IC        | A006    |           | 0          | .0                  | 0             |             |                     |          |      |
| RETRIEVE                                            | IC        | A007    |           | 0          | .0                  | 0             |             |                     |          |      |
| START                                               | IC        | A008    |           | 0          | .0                  | Θ             |             |                     |          |      |

Figure 26. Performance Totals report (part 4): User field statistics

# Wait Analysis report

The Wait Analysis report provides a breakdown of wait activity by Transaction ID (or other ordering fields). You can see at a glance which CICS resources are causing your transactions to be suspended. This report can help you to quickly identify the possible source of a performance response time problem.

## **Report command**

The Wait Analysis report can be requested from a Report Set in the CICS PA dialog. Select the **Wait Analysis** report in the **Performance Reports** category.

In batch, the WAITANALysis command is used to request the Wait Analysis report.

The command to produce the default report is: CICSPA WAITANALYSIS

To tailor the report, you can specify report options as follows:

CICSPA WAITANALYSIS(

```
[BY(by1[,by2][,by3]),]
[INTERVAL(hh:mm:ss),]
[OUTPUT(ddname),]
[LINECOUNT(nnn),]
[TITLE1('...sub-heading left ...'),]
[TITLE2('...sub-heading right...'),]
[SELECT(PERFORMANCE(INCLUDE|EXCLUDE(field1(values1),...),...))])
```

You can specify up to three BY operands to determine the sort order of the report. If omitted, the default is **BY(TRAN)**. Only fields of type T (Time) and C (Character) may be specified. The following fields are eligible sort fields:

APPLID FCTY LUNAME PROGRAM APPLPROG APPLTRAN RLUNAME RPTCLASS SRVCLASS START STOP TCLASSNM **TCPSRVCE** TERM TERMCNNM TRAN USERID **ISIPICNM** 

The time interval applies when you want to summarize wait activity over time, and is only applicable when one of the BY operands is a time stamp (START or STOP). The default time interval is **00:01:00** (1 minute).

1

# **Report content**

The Wait Analysis report provides a detailed breakdown of Suspend Wait time. The BY operands control the sort order and enable the data to be aggregated. A Recap report, printed at the conclusion of the detail report, provides an overall breakdown of Suspend Wait Time.

**Note:** Some suspend times or counts, particularly in the Recap report, may be large. Very large numbers are displayed in exponential format *nnnnnnEsmm* where: *nnnnnn* is the leftmost 7 digits of the original number

mm is the exponent

## s is the sign (+ or -)

## **Detail report**

The Wait Analysis report prints details per control break. Each BY sort field combination causes a control break in the report.

Figure 27 on page 60 shows part of the Wait Analysis report and Figure 28 on page 68 shows the Wait Analysis Recap report produced by the command:

CICSPA WAITANAL(OUTPUT(WAIT0001),

INTERVAL(03:00:00),
BY(TRAN,APPLID))

# Wait Analysis report

|                                                         | rformance Analy<br>Analysis Report<br>12/15/2004 to | :       | 2/16/2004 |       |         | Page                        | 1       |
|---------------------------------------------------------|-----------------------------------------------------|---------|-----------|-------|---------|-----------------------------|---------|
| Tran=AP01 APPLID=IYK3Z4                                 |                                                     |         |           |       |         |                             |         |
| Summary Data                                            | Time                                                |         |           |       |         | Ratio                       |         |
|                                                         | Total                                               | Average | Tot       |       | Average |                             |         |
| # Tasks                                                 |                                                     |         |           | 5     |         |                             |         |
| Response Time                                           | 4.1142                                              | 0.8228  |           |       |         |                             |         |
| Dispatch Time                                           | 3.8222                                              | 0.7644  |           | 35    | 27.0    |                             |         |
| CPU Time                                                | 0.0713                                              | 0.0143  |           | 35    | 27.0    | 1.9% of Dis                 | spatch  |
| Suspend Wait Time                                       | 0.2920                                              | 0.0584  | 1<br>1    | 35    | 27.0    | 7.1% of Res<br>2.8% of Sus  | ponse   |
| Dispatch Wait Time                                      | 0.0082                                              | 0.0016  | 1         | 30    | 26.0    | 2.8% of Sus                 | spend   |
| Resource Manager Interface (RMI) elapsed time           | 0.0000                                              | 0.0000  |           | 0     | 0.0     | 0.0% of Res                 | sponse  |
| Resource Manager Interface (RMI) suspend time           | 0.0000                                              | 0.0000  |           | 0     | 0.0     | 0.0% of Sus                 | pend    |
| Suspend Detail                                          |                                                     | Susp    | end Time  |       |         | Cour                        | nt      |
|                                                         | Total                                               | Average | %age G    | raph  |         | Total                       | Average |
| N/A Other Wait Time                                     | 0.2276                                              | 0.0455  | 78.0% *   | ***** | ******* | 30                          |         |
| FCIOWTT File I/O wait time                              | 0.0429                                              | 0.0086  | 14.7% *   | *     |         | 20                          | 4.0     |
| TSIOWTT VSAM TS I/O wait time                           | 0.0098                                              | 0.0020  | 3.3%      |       |         | 5                           | 1.0     |
| JCIOWTT Journal I/O wait time                           | 0.0059                                              | 0.0012  |           |       |         | 5                           | 1.0     |
| DSCHMDLY Redispatch wait time caused by change-TCB mode | 0.0056                                              | 0.0011  | 1.9%      |       |         | 70                          | 14.0    |
| DSPDELAY First dispatch wait time                       |                                                     | 0.0000  |           |       |         | 5                           | 1.0     |
|                                                         |                                                     |         |           |       |         |                             |         |
| Tran=CATR APPLID=IYK2ZFV1                               |                                                     |         |           |       |         |                             |         |
| Summary Data                                            | Time                                                |         |           |       |         | Ratio                       |         |
|                                                         | Total                                               | Average | Tot       |       | Average |                             |         |
| # Tasks                                                 |                                                     |         |           | 3     |         |                             |         |
| Response Time                                           | 0.0532                                              | 0.0177  |           |       |         |                             |         |
| Dispatch Time                                           | 0.0529                                              | 0.0176  |           | 9     | 3.0     | 99.5% of Res                | sponse  |
| CPU Time                                                |                                                     | 0.0022  |           | 9     | 3.0     | 12.4% of Dis                | spatch  |
| Suspend Wait Time                                       | 0.0003                                              | 0.0001  |           | 9     | 3.0     | 0.5% of Res<br>56.3% of Sus | sponse  |
| Dispatch Wait Time                                      | 0.0001                                              | 0.0000  |           | 6     | 2.0     | 56.3% of Sus                | spend   |
| Resource Manager Interface (RMI) elapsed time           | 0.0004                                              | 0.0001  |           | 4     | 1.3     | 0.7% of Res                 | sponse  |
| Resource Manager Interface (RMI) suspend time           | 0.0000                                              | 0.0000  |           | 0     | 0.0     | 0.0% of Sus                 | pend    |
| Suspend Detail                                          | Suspend Time                                        |         |           |       |         | Cour                        | nt      |
| •                                                       | Total                                               | Average | %age G    | raph  |         | Total                       |         |
| N/A Other Wait Time                                     | 0.0001                                              | 0.0000  | 50.0% *   | ***** | ***     | 4                           | 1.3     |
|                                                         | 0.0001                                              |         | 31.3% *   |       |         | 3                           | 1.0     |
| DSPDELAY First dispatch wait time                       |                                                     |         |           |       |         |                             |         |

Figure 27. Wait Analysis report

The Wait Analysis report has two sections:

- 1. The first section provides a summary of common performance metrics,
  - including:
  - Number of tasks
  - Response time
  - Dispatch time
  - CPU time
  - · Suspend wait time
  - Dispatch wait time
  - RMI elapsed time
  - RMI suspend time
- The second section provides a detailed breakdown of Suspend time by component, such as Dispatch wait, File wait, and so on. Components are reported in descending wait time order, thereby ensuring that the primary cause of task wait is at the top of the list.

Only wait clocks with non-zero elapsed time are reported.

## BY sort fields:

You can select up to three BY sort fields. If one of the BY fields is a Start or a Stop time, the **Interval** specification is also reported. If a field is not present in the SMF input records, a value of **<Missing>** is reported. Missing values are always shown after values that are present.

### Summary Data:

The column headings in this part of the Wait Analysis report are:

### Time

Total Total elapsed time.

#### Average

Average elapsed time (Total divided by #Tasks).

#### Count

Total Total number of events.

#### Average

Average number of events (Total divided by #Tasks).

#### Ratio

Percentage of time this component contributed to overall Response, Dispatch or Suspend time. Ratios are calculated using the values in the **Total Time** column.

The row information includes:

#### # Tasks

The total number of tasks.

## **Response Time**

Task Response time, calculated as Stop time (owner: DFHCICS, field ID: 006) minus Start time (owner: DFHCICS, field ID: 005).

## **Dispatch Time**

The total elapsed time during which the user task was dispatched by the CICS dispatcher domain on each CICS TCB under which the task executed (field: USRDISPT, owner: DFHTASK, field ID: 007).

## **CPU Time**

The total processor (CPU) time during which the user task was dispatched by the CICS dispatcher domain on each CICS TCB under which the task executed (field: USRCPUT, owner: DFHTASK, field ID: 008).

## **Suspend Wait Time**

The total elapsed suspend (wait) time for which the user task was suspended by the CICS dispatcher domain (field: SUSPTIME, owner: DFHTASK, field ID: 014).

## **Dispatch Wait Time**

The elapsed time for which the user task waited for redispatch by the CICS dispatcher domain (field: DISPWTT, owner: DFHTASK, field ID: 102). This is the aggregate of the wait times between each wait event completion and the user task being redispatched by the CICS dispatcher domain.

## Resource Manager Interface (RMI) elapsed time

The total elapsed time the user task spent in the CICS Resource Manager Interface (RMI) for all the resource managers invoked by the user task, including DB2, IMS (DBCTL), WebSphere MQ, CICS Sockets, and so on (field: RMITIME, owner: DFHTASK, field ID: 170).

## Resource Manager Interface (RMI) suspend time

The elapsed time during which the user task was suspended by the CICS dispatcher domain whilst in the CICS Resource Manager Interface (RMI) (field: RMISUSP, owner: DFHTASK, field ID: 171).

## Suspend Detail:

This section details the components of the **Suspend Wait Time** reported in the Summary Data section.

The column headings in this part of the Wait Analysis report are:

## **Suspend Time**

## Total

Total component Suspend Time.

## Average

Average component Suspend Wait Time, calculated as Total component Suspend Time divided by #Tasks (from Summary Data).

#### %age

Percentage of time this component contributed to the Suspend Time, calculated as Total component Suspend Time divided by Suspend Wait Time (from Summary Data) multiplied by 100.

## Graph

A histogram representation of the **%age** value with one asterisk per 5%. 100% is 20 asterisks, 5% is one asterisk. Any value less than 5% does not appear in the graph.

## Count

## Total

Total component suspend count.

#### Average

Average component suspend count, calculated as Total Count divided by #Tasks (from Summary Data).

The Suspend Detail includes one report line for every Suspend component clock with a non-zero value. The components are reported in descending wait time order, ensuring that the primary cause of task wait is at the top of the list.

Note that occasionally there are Suspend Events that are wholly contained within another Suspend Event. These events are shown with their Suspend Description prefixed with >. For example, DSPDELAY contains TCLDELAY and MXTDELAY. Dependent Suspend event metrics are not included in Totals as their Parent event is assumed to contain all of the dependent events' resource usage.

#### N/A

Occasionally, the total task suspend time is greater than the sum of the component suspend times. This unaccounted time is reported with a Field Name of **N/A** and a description of **Other Wait Time.** This unaccounted time is calculated as the difference between Suspend Wait Time (from the Summary Data section) minus the sum of the component values (from the Suspend Detail section). The **Other Wait Time** count value is calculated similarly.

#### CFDTWAIT CF Data Table access requests wait time

The elapsed time in which the user task waited for a data table access request to the coupling facility data table server to complete (owner: DFHFILE, field ID: 176).

#### **DB2CONWT DB2 Connection wait time**

In CICS Transaction Server for z/OS Version 2.1 or earlier, this field is the elapsed time in which the user task waited for a CICS subtask (TCB) to become available.

In CICS Transaction Server for z/OS Version 2.2 or later:

- When CICS is connected to DB2 Version 5 or earlier, and is therefore not exploiting the CICS open transaction environment, (OTE) this field is the elapsed time in which the user task waited for a CICS subtask (TCB) to become available.
- When CICS is connected to DB2 Version 6 or later, and so is using the CICS open transaction environment (OTE), this field is the elapsed time in which the user task waited for a DB2 connection to become available for use with the user tasks open TCB.

(owner: DFHDATA, field ID: 188).

#### DB2RDYQW DB2 Thread wait time

The elapsed time in which the user task waited for a DB2 thread to become available (owner: DFHDATA, field ID: 187).

## DB2WAIT DB2 SQL/IFI wait time

In CICS Transaction Server for z/OS Version 2.1 or earlier, this field is the elapsed time in which the user task waited for DB2 to service the DB2 EXEC SQL and Instrumentation Facility Interface (IFI) requests issued by the user task.

In CICS Transaction Server for z/OS Version 2.2 or later:

- When CICS is connected to DB2 Version 5 or earlier, and is therefore not exploiting the CICS open transaction environment (OTE), this field is the elapsed time in which the user task waited for DB2 to service the DB2 EXEC SQL and Instrumentation Facility Interface (IFI) requests issued by the user task.
- When CICS is connected to DB2 Version 6 or later, and so is using the CICS open transaction environment (OTE), this field does not apply and will be zero. This is because the CICS-DB2 attachment facility uses open TCBs as

the thread TCBs rather than using specially created subtask TCBs and as a result any waits in DB2 that occur on a CICS L8 mode TCB will not be visible to the CICS dispatcher domain.

(owner: DFHDATA, field ID: 189).

### DSCHMDLY Redispatch wait time caused by change-TCB mode

The elapsed time in which the user task waited for redispatch after a CICS Dispatcher change-TCB mode request was issued by or on behalf of the user task. For example, a change-TCB mode request from a CICS L8 or S8 mode TCB back to the CICS QR mode TCB might have to wait for the QR TCB because another task is currently dispatched on the QR TCB (owner: DFHTASK, field ID: 247).

#### DSMMSCWT CICS Dispatcher MVS Storage Constraint wait time

The elapsed time which the user task spent waiting because no TCB was available, and none could be created because of MVS storage constraints (owner: DFHTASK, field ID: 279).

### **DSPDELAY First Dispatch wait time**

The elapsed time in which the user task waited for the first dispatch by the CICS dispatcher domain (owner: DFHTASK, field ID: 125).

#### DSTCBMWT CICS Dispatcher TCB Mismatch wait time

The elapsed time which the user task spent in TCB Mismatch waits, that is, waiting because there was no TCB available matching the request, but there was at least one non-matching free TCB (owner: DFHTASK, field ID: 279). For transactions that invoke a Java<sup>™</sup> program to run in a JVM, this shows the time spent waiting for a TCB of the correct mode (J8 or J9) and JVM profile.

#### **ENQDELAY Local Enqueue wait time**

The elapsed time in which the user task waited for a CICS task control local enqueue (owner: DFHTASK, field ID: 129).

## FCIOWTT File I/O wait time

The elapsed time in which the user task waited for non-RLS file I/O (owner: DFHFILE, field ID: 063).

#### **GNQDELAY Global Enqueue wait time**

The elapsed time in which the user task waited for a CICS task control global enqueue (owner: DFHTASK, field ID: 123).

### **GVUPWAIT** Give up control wait time

The elapsed time in which the user task waited as a result of giving up control to another task (owner: DFHTASK, field ID: 184).

## **ICDELAY Interval Control (IC) wait time**

- The elapsed time that the user task waited as a result of issuing either:
- An interval control EXEC CICS DELAY command for a specified time interval, or
- An interval control EXEC CICS DELAY command for a specified time of day to expire, or
- An interval control EXEC CICS RETRIEVE command with the WAIT option specified.

(owner: DFHTASK, field ID: 183).

### IMSWAIT IMS (DBCTL) wait time

The total elapsed time in which the user task waited for IMS (DBCTL) to service the IMS requests issued by the user task (owner: DFHDATA, field ID: 186).

## **IRIOWTT MRO link wait time**

The elapsed time in which the user task waited for control to return at this end of an MRO (Inter-Region Communication) connection (owner: DFHTERM, field ID: 100).

## JCIOWTT Journal I/O wait time

The elapsed time in which the user task waited for journal (logstream) I/O (owner: DFHJOUR, field ID: 010).

## LMDELAY Lock Manager (LM) wait time

The elapsed time in which the user task waited to acquire a lock on a resource. A user task cannot explicitly acquire a lock on a resource, but many CICS modules lock resources on behalf of user tasks using the CICS lock manager (LM) domain (owner: DFHTASK, field ID: 128).

## LU61WTT LU6.1 wait time

The elapsed time in which the user task waited for I/O on a LUTYPE6.1 connection or session. This time includes the waits for conversations across LUTYPE6.1 connections, but not the waits incurred due to LUTYPE6.1 syncpoint flows. (owner: DFHTERM, field ID: 133).

## LU62WTT LU6.2 wait time

The elapsed time in which the user task waited for I/O on a LUTYPE6.2 connection or session. This time includes the waits for conversations across LUTYPE6.2 (APPC) connections, but not the waits incurred due to LUTYPE6.2 (APPC) syncpoint flows (owner: DFHTERM, field ID: 134).

## MAXHTDLY Max Hot-Pooling TCB Delay time

The elapsed time in which the user task waited to obtain a CICS Hot-Pooling TCB (H8 mode), because the CICS system had reached the limit set by the system parameter, MAXHPTCBS (owner: DFHTASK, field ID: 278). The H8 mode open TCBs are used exclusively by HPJ-compiled Java programs defined with HOTPOOL(YES). This field is not available from CICS Transaction Server V3.1.

## MAXJTDLY Max JVM TCB Delay time

The elapsed time during which the user task waited to obtain a CICS JVM TCB (J8 mode), because the CICS system had reached the limit set by the system parameter, MAXJVMTCBS (owner: DFHTASK, field ID: 277). The J8 mode open TCBs are used exclusively by Java programs defined with JVM(YES).

## **MAXOTDLY MAXOPENTCBS** wait time

The elapsed time in which the user task waited to obtain a CICS open mode TCB because the CICS system had reached the limit set by the system parameter, MAXOPENTCBS (owner: DFHTASK, field ID: 250).

## MAXSTDLY Maximum SSL TCB delay time

The elapsed time in which the user task waited to obtain a CICS SSL TCB (S8 mode), because the CICS system had reached the limit set by the system initialization parameter MAXSSLTCBS. The S8 mode open TCBs are used exclusively by secure sockets layer (SSL) pthread requests issued by or on behalf of a user task (owner: DFHTASK, field ID: 281).

## MAXXTDLY Maximum XPLink TCB delay time

The elapsed time in which the user task waited to obtain a CICS XP TCB (X8 or X9 mode), because the CICS system had reached the limit set by the system parameter, MAXXPTCBS. The X8 and X9 mode open TCBs are used exclusively by C and C++ programs that were compiled with the XPLINK option (owner: DFHTASK, field ID: 282).

#### MXTDELAY First Dispatch MXT wait time

The elapsed time in which the user task waited for first dispatch which was delayed because of the limits set by the MXT system parameter being reached (owner: DFHTASK, field ID: 127).

### PTPWAIT 3270 Bridge Partner wait time

The elapsed time in which the user task waited for the 3270 bridge partner transaction to complete (owner: DFHTASK, field ID: 285).

## **RLSWAIT RLS File I/O wait time**

The elapsed time in which the user task waited for RLS file I/O (owner: DFHFILE, field ID: 174).

## **RQPWAIT Request Processor wait time**

The elapsed time during which the request processor user task CIRP waited for any outstanding replies to be satisfied (owner: DFHTASK, field ID: 193).

#### **RQRWAIT Request Receiver wait time**

The elapsed time during which the request receiver user task CIRR (or user specified transaction ID) waited for any outstanding replies to be satisfied (owner: DFHTASK, field ID: 192).

## **RRMSWAIT Resource Recovery Services Indoubt wait time**

The elapsed time in which the user task waited indoubt using the MVS resource recovery services (RRS) for transactional EXCI (owner: DFHTASK, field ID: 191).

### **RUNTRWTT BTS run Process/Activity wait time**

The elapsed time in which the user task waited for completion of a transaction that executed as a result of the user task issuing a CICS BTS run ACQPROCESS or run activity request to execute a process or activity synchronously (owner: DFHTASK, field ID: 195).

#### SOIOWTT Inbound Socket I/O wait time

The elapsed time in which the user task waited for inbound socket I/O (owner: DFHSOCK, field ID: 241).

#### SOOIOWTT Outbound Socket I/O wait time

The elapsed time in which the user task waited for outbound socket I/O (owner: DFHSOCK, field ID: 299).

### SRVSYWTT CF Data Table syncpoint wait time

The elapsed time in which the user task waited for completion of syncpoint or resynchronization processing using the coupling facility data table server to complete (owner: DFHSYNC, field ID: 177).

## SYNCDLY SYNCPOINT parent request wait time

The elapsed time in which the user task waited for a syncpoint request to be issued by it's parent transaction (owner: DFHSYNC, field ID: 196). The user task was executing as a result of the parent transaction issuing a CICS Business Transaction Services (BTS) Run ACQPROCESS or Run Activity requests to execute a process or activity synchronously.

### SZWAIT FEPI services wait time

The elapsed time in which the user task waited for FEPI services (owner: DFHFEPI, field ID: 156).

#### **TCIOWTT** Terminal wait for input time

The elapsed time in which the user task waited for input from the terminal user, after issuing an EXEC CICS RECEIVE request (owner: DFHTERM, field ID: 009).

## **TCLDELAY First Dispatch TCLSNAME wait time**

The elapsed time in which the user task waited for first dispatch which was delayed because of the limits set for this transaction's transaction class (owner: DFHTASK, field ID: 126).

## TDIOWTT VSAM transient data I/O wait time

The elapsed time in which the user task waited for VSAM I/O to the intrapartition transient data set, DFHINTRA (owner: DFHDEST, field ID: 101).

## **TSIOWTT VSAM TS I/O wait time**

The elapsed time in which the user task waited for VSAM I/O to the auxiliary temporary storage data set, DFHTEMP (owner: DFHTEMP, field ID: 011).

## **TSSHWAIT Asynchronous Shared TS wait time**

The elapsed time in which the user task waited for an asynchronous shared temporary storage request to a temporary storage data server to complete (owner: DFHTEMP, field ID: 178).

## WTCEWAIT CICS ECB wait time

The elapsed time the user task waited for:

- One or more ECBs, passed to CICS by the user task using the EXEC CICS WAITCICS ECBLIST command, to be MVS POSTed.
- Completion of an event initiated by the same or by another task.

(owner: DFHTASK, field ID: 182).

## WTEXWAIT External ECB wait time

The elapsed time the user task waited for one or more ECBs, passed to CICS by the user task using the EXEC CICS WAIT EXTERNAL ECBLIST() command, to be MVS POSTed. (owner: DFHTASK, field ID: 181).

## **Recap report**

The Wait Analysis report is always followed by the Wait Analysis Recap report to provide a breakdown of the CMF input data. The BY fields are ignored.

The Recap report performs two functions:

- 1. It provides an overview of system-wide wait time. All CMF suspend components are reported in descending wait time order ensuring that the primary cause of system-wide task wait is at the top of the list.
- 2. It shows **Field Availability** information:

| Present | The number of times the field was present in the CMF performance records |
|---------|--------------------------------------------------------------------------|
| Missing | The number of times the field was not present in the CMF                 |

The Recap report shows all wait clocks, even clocks that accumulated no wait time. This allows you to see at a glance:

• All the individual Suspend component clocks.

performance records

• Which clocks may be missing.

For a description of the fields in the Recap report, see "Detail report" on page 59.

In addition, the Recap report might display an Average value of **N/C** which indicates that it is not calculable. This occurs if there was no wait activity for this component.

Figure 27 on page 60 shows part of the Wait Analysis report and Figure 28 on page 68 shows the Wait Analysis Recap report produced by the command:

#### CICSPA WAITANAL(OUTPUT(WAIT0001), INTERVAL(03:00:00), BY(TRAN,APPLID))

| V2  |                                                                                      | S Performance A                    |                    |              |            |                  |                       |
|-----|--------------------------------------------------------------------------------------|------------------------------------|--------------------|--------------|------------|------------------|-----------------------|
| WAI |                                                                                      | t Analysis Reca<br>20:08 12/15/200 |                    | 14 12/1      | 6/2004     | Pa               | ge 1                  |
|     |                                                                                      | Tim                                | e                  |              |            | Ra               | tio                   |
|     |                                                                                      | Total                              | Average            |              |            |                  |                       |
| # T | asks                                                                                 | 16140                              |                    |              |            |                  |                       |
|     | ponse Time                                                                           | 1955790                            | 121.1766           |              |            |                  |                       |
|     | patch Time                                                                           | 3500.9583                          | 0.2169             |              |            |                  | Response              |
|     | Time<br>pend Wait Time                                                               | 240.9877<br>1952289                | 0.0149<br>120.9597 |              |            |                  | Dispatch<br>Response  |
|     | batch Wait Time                                                                      | 340.1962                           | 0.0211             |              |            |                  | Suspend               |
|     | purce Manager Interface (RMI) elapsed time                                           | 5394.9880                          | 0.3343             |              |            |                  | Response              |
| Res | ource Manager Interface (RMI) suspend time                                           | 5388.6855                          | 0.3339             |              |            | 0.3% of          | Suspend               |
|     |                                                                                      |                                    | C                  |              | _          | 54-1-1 A.        |                       |
|     |                                                                                      | <br>Total                          | Average            |              | e<br>Graph | Present          | ailability<br>Missing |
|     |                                                                                      | TOCAT                              | Average            | age          | uraph      | TTESEIL          | MISSING               |
| N/A | Other Wait Time                                                                      | 1333484                            | 82.6199            |              | ****       |                  |                       |
|     | KWAIT External ECB wait time                                                         | 5370308E-01                        | 33.2733            |              | ****       | 16140            | 0                     |
|     | DWTT Terminal wait for input time                                                    | 75752.9705                         | 4.6935             | 3.9%         |            | 16140            | 0                     |
|     | EWAIT CICS ECB wait time<br>DWTT Inbound Socket I/O wait time                        | 3552.3100<br>1000.0914             | 0.2201<br>0.0620   | 0.2%<br>0.1% |            | 16140<br>16140   | 0<br>0                |
|     | ELAY Lock Manager (LM) wait time                                                     | 791.4872                           | 0.0020             | 0.0%         |            | 16140            | 0                     |
|     | ELAY Interval Control (IC) wait time                                                 | 246.0453                           | 0.0152             | 0.0%         |            | 16140            | 0                     |
|     | HMDLY Redispatch wait time caused by change-TCB mode                                 | 176.8542                           | 0.0110             | 0.0%         |            | 13303            | 2837                  |
|     | DELAY Local Enqueue wait time                                                        | 119.2798                           | 0.0074             | 0.0%         |            | 16140            | Θ                     |
|     | DWTT MRO link wait time                                                              | 75.8102                            | 0.0047             | 0.0%         |            | 16140            | 0                     |
|     | DWTT File I/O wait time                                                              | 15.7649                            | 0.0010             | 0.0%         |            | 16140            | 0                     |
|     | WAIT Request Processor Wait Time<br>DELAY First dispatch wait time                   | 13.9620<br>12.2934                 | 0.0009             | 0.0%<br>0.0% |            | 16140<br>16140   | 0<br>0                |
|     | DELAY > First dispatch MXT wait time                                                 | 0.0000                             | N/C                | 0.0%         |            | 16140            | 0                     |
|     | DELAY > First dispatch TCLSNAME wait time                                            | 0.0000                             | N/C                | 0.0%         |            | 16140            | 0                     |
|     | DWTT Journal I/O wait time                                                           | 6.5225                             | 0.0004             | 0.0%         |            | 16140            | 0                     |
|     | 2WTT LU6.2 wait time                                                                 | 6.5023                             | 0.0004             | 0.0%         |            | 16140            | Θ                     |
|     | PWAIT Give up control wait time                                                      | 4.2724                             | 0.0003             | 0.0%         |            | 16140            | 0                     |
|     | VAIT RLS File I/O wait time                                                          | 0.1546                             | 0.0000             | 0.0%         |            | 16140            | 0<br>0                |
|     | DWTT VSAM TS I/O wait time<br>KTDLY Maximum XPLink TCB delay time                    | 0.0453<br>0.0000                   | 0.0000<br>N/C      | 0.0%<br>0.0% |            | 16140<br>13303   | 2837                  |
|     | STDLY Maximum SSL TCB delay time                                                     | 0.0000                             | N/C                | 0.0%         |            | 13303            | 2837                  |
|     | 4SCWT DS storage constraint wait time                                                | 0.0000                             | N/C                | 0.0%         |            | 15711            | 429                   |
| DST | CBMWT Dispatcher TCB Mismatch wait time                                              | 0.0000                             | N/C                | 0.0%         |            | 15711            | 429                   |
|     | WAIT 3270 Bridge Partner wait time                                                   | 0.0000                             | N/C                | 0.0%         |            | 16140            | 0                     |
|     | HTDLY Maximum Hot-Pooling TCB delay time                                             | 0.0000                             | N/C                | 0.0%         |            | 2837             | 13303                 |
|     | JTDLY Maximum JVM TCB delay time<br>WAIT Request Receiver Wait Time                  | 0.0000<br>0.0000                   | N/C<br>N/C         | 0.0%<br>0.0% |            | 16140<br>16140   | 0<br>0                |
|     | IOWTT Outbound Socket I/O Wait Time                                                  | 0.0000                             | N/C                | 0.0%         |            | 16140            | 0                     |
|     | IWTT LU6.1 wait time                                                                 | 0.0000                             | N/C                | 0.0%         |            | 16140            | 0                     |
|     | HWAIT Asynchronous Shared TS wait time                                               | 0.0000                             | N/C                | 0.0%         |            | 16140            | 0                     |
|     | OTDLY Maximum Open TCB delay time                                                    | 0.0000                             | N/C                | 0.0%         |            | 16140            | 0                     |
|     | TRWTT BTS run Process/Activity wait time                                             | 0.0000                             | N/C                | 0.0%         |            | 16140            | 0                     |
|     | SWAIT Resource Recovery Services indoubt wait time<br>DELAY Global Engueue wait time | 0.0000<br>0.0000                   | N/C<br>N/C         | 0.0%<br>0.0% |            | 16140<br>16140   | 0<br>0                |
|     | CDLY SYNCPOINT parent request wait time                                              | 0.0000                             | N/C                |              |            | 16140            | 0                     |
|     | SYWTT CF Data Table syncpoint wait time                                              | 0.0000                             | N/C                | 0.0%         |            | 16140            | õ                     |
|     | TWAIT CF Data Table access requests wait time                                        | 0.0000                             | N/C                | 0.0%         |            | 16140            | Θ                     |
|     | AIT FEPI services wait time                                                          | 0.0000                             | N/C                | 0.0%         |            | 16140            | 0                     |
|     | DWTT VSAM transient data I/O wait time                                               | 0.0000                             | N/C                | 0.0%         |            | 16140            | 0                     |
|     | VAIT DB2 SQL/IFI wait time<br>CONWT DB2 Connection wait time                         | 0.0000<br>0.0000                   | N/C<br>N/C         | 0.0%<br>0.0% |            | $16140 \\ 16140$ | 0<br>0                |
|     | RDYQW DB2 Thread wait time                                                           | 0.0000                             | N/C                | 0.0%         |            | 16140            | 0                     |
|     | WAIT IMS (DBCTL) wait time                                                           | 0.0000                             | N/C                | 0.0%         |            | 16140            | 0                     |
|     |                                                                                      |                                    |                    |              |            |                  |                       |
| *T0 | tal* (All Suspend Wait events)                                                       | 1952289                            | 120.9597           | 100.0%       | *****      |                  |                       |
|     |                                                                                      |                                    |                    |              |            |                  |                       |

Figure 28. Wait Analysis Recap report

## **Cross-System Work report**

The Cross-System Work report accepts performance class data from a single or multiple CICS systems and correlates the data by network unit-of-work.

The report default is to print only the CMF performance class records that are contained in a unique network unit-of-work that includes multiple performance records.

**Note:** The Cross-System Work report will also include multiple performance class records from a single system.

You can request a report from all available records, or you can specify selection criteria to request a report from only the records that meet specific requirements. The SELECT and SELUOW commands provide selection at the UOW (multi-task) level as well as the Task level.

# **Report command**

The Cross-System Work report can be requested from a Report Set in the CICS PA dialog. Select the **Cross-System Work** report in the **Performance Reports** category.

In batch, the CR0SSsystem command is used to request the Cross-System Work report. To tailor the report, the LISTX command is used and produces the Cross-System Work Extended report.

### Cross-System Work

The command to produce the default report is: CICSPA CROSSSYSTEM

To tailor the report, you can specify report options as follows: CICSPA CROSSSYSTEM(

```
[OUTPUT(ddname),]
[EXTERNAL(ddname),]
[PRINTMULTIPLE,]
[NOPRINTMULTIPLE,]
[NOWRITE,]
[LINECOUNT(nnn),]
[TITLE1('...sub-heading left ...'),]
[TITLE2('...sub-heading right...'),]
TASKORDER(START|STOP)
[SELECT(PERFORMANCE(INCLUDE|EXCLUDE(field1(values1),...),...)),]
[SELUOW(PERFORMANCE(INCLUDE|EXCLUDE(field1(values1),...),...))])
```

#### Cross-System Work Extended

To tailor the format of the report, see "Cross-System Work Extended" on page 29.

## **Report content**

I

You can specify a LIST or LISTX Report Form to tailor the format and content of the Cross-System Work report. Specifying a Report Form produces the Cross-System Work Extended report. Otherwise, the default format of the Cross-System Work report is produced.

## Default format: Cross-System Work

On the Cross-System Work report, each line is printed from a single CMF performance class record. Records that are part of the same network unit-of-work

|

Т

T

1

Т

are printed sequentially in groups separated by blank lines. The printed information allows you to find the corresponding records in the Performance List report.

The Cross-System Work report is produced using an external SORT facility. An External Work Data Set is required to store the records before they are sorted. This data set is either specified explicitly using **EXTERNAL(ddname)**, or CICS PA assigns one from the External Work File pool.

The records are sorted in the following order:

- 1. Network Unit-of-Work NETNAME
- 2. Network Unit-of-Work ID
- 3. Syncpoint count concatenated with either:
  - Task stop time in descending (reverse) order
     or
  - · Task start time in ascending order
- 4. APPLID

In the third sort field, the syncpoint count is used to resolve unsynchronized STORE CLOCK (STCK) values between systems. The syncpoint count and stop time (or start time) show the sequence of tasks within the network unit-of-work. In some cases (for example, where user event monitor points (EMPs) are used), the syncpoint count does not reflect the sequence of events within a network unit-of-work. For these instances, all the task records are printed, but not necessarily in the order they happened. You can tell that this situation exists if the stop times are not in descending order (or the start times are not in ascending order).

For more information on correlating the performance class data by network unit-of-work ID, see "Correlating performance class data" on page 299.

The Cross-System Work report shown in Figure 29 on page 71 was created using the command:

CICSPA CROSS(PRINTS, PRINTM, NOWRITE, OUTPUT(CROS0001))

V2R1M0

#### CICS Performance Analyzer Cross-System Work

| CROS0001 Printed at 11:                                   | :36:16 3/01/2004 Data f                 | rom 11:10:29 2/04/200                   | 4 to 11:33:51 2/04/2                     | 2004                                   | Р                                                           | age 8                |
|-----------------------------------------------------------|-----------------------------------------|-----------------------------------------|------------------------------------------|----------------------------------------|-------------------------------------------------------------|----------------------|
| Tran Userid SC TranTy                                     | Reques<br>ype Term LUName Type          | t Fcty Conn<br>Program T/Name Name      |                                          |                                        | R<br>Task T Stop Time                                       | Response A<br>Time B |
| STOC BRENNER U U<br>RED1 BRENNER U U<br>SAL1 BRENNER TP U | R AP:<br>R AP:<br>S23C IGCS23C AP:      | DFH0STOC<br>DFH0RED1<br>DFH0SAL1 T/S23C |                                          | 1 IYK2Z1V3<br>1 IYK2Z1V3<br>1 IYK2Z1V3 | 242 T 11:19:41.00<br>241 T 11:19:40.33<br>239 T 11:19:40.33 | 7.1479               |
| SAL1 BRENNER TP U                                         | S23C IGCS23C AP:                        | DFH0SAL1 T/S23C                         | GBIBMIYA.IGCS23C                         | 1 IYK2Z1V3                             | 251 T 11:19:42.76                                           | 3.0022               |
| SAL1 BRENNER TP U                                         | S23C IGCS23C AP:                        | DFH0SAL1 T/S23C                         | GBIBMIYA.IGCS23C                         | 1 IYK2Z1V3                             | 255 T 11:19:45.46                                           | 3.0018               |
| CBAM BRENNER TO U                                         | S23C IGCS23C AP:                        | DFHECBAM T/S23C                         | GBIBMIYA.IGCS23C                         | 1 IYK2Z1V3                             | 259 T 11:19:55.36                                           | 8 7.0077             |
| PAYM BRENNER TO U                                         | S23C IGCS23C AP:                        | DFH0PAY0 T/S23C                         | GBIBMIYA.IGCS23C                         | 1 IYK2Z1V3                             | 289 T 11:20:00.56                                           | 9.0026               |
| PAY1 BRENNER TP U<br>SALE BRENNER U U                     | S23C IGCS23C AP:<br>R AP:               | DFH0PAY1 T/S23C<br>DFH0SAL2             |                                          | 1 IYK2Z1V3<br>1 IYK2Z1V3               | 294 T 11:20:04.20<br>295 T 11:20:04.20                      |                      |
| 3333 BRENNER TO U                                         | S23C IGCS23C AP:                        | ######## T/S23C                         | GBIBMIYA.IGCS23C                         | 1 IYK2Z1V3                             | 300 T 11:20:08.00                                           | 3.0028               |
| PAYM BRENNER TO U                                         | S23C IGCS23C AP:                        | DFH0PAY0 T/S23C                         | GBIBMIYA.IGCS23C                         | 1 IYK2Z1V3                             | 303 T 11:20:15.96                                           | 4 .0022              |
| PAY1 BRENNER TP U<br>SALE BRENNER U U                     | S23C IGCS23C AP:<br>R AP:               | DFH0PAY1 T/S23C<br>DFH0SAL2             |                                          | 1 IYK2Z1V3<br>1 IYK2Z1V3               | 305 T 11:20:19.63<br>306 T 11:20:19.63                      |                      |
| CSAC BRENNER TO U                                         | S23C IGCS23C AP:                        | DFHACP T/S23C                           | GBIBMIYA.IGCS23C 1                       | 1 IYK2Z1V3                             | 313 T 11:20:44.08                                           | 9.0017               |
| CBAM BRENNER TO U                                         | S23C IGCS23C AP:                        | DFHECBAM T/S23C                         | GBIBMIYA.IGCS23C 1                       | 1 IYK2Z1V3                             | 315 T 11:20:50.77                                           | 2 3.7993             |
| RMNU BRENNER TO U<br>AMNU CBAKER TO U                     | S23C IGCS23C TR:CJB<br>R11 IYK2Z1V3 AP: | 1 T/S23C<br>DFHSAMNU S/S23C CJB3        | GBIBMIYA.IGCS23C 1<br>GBIBMIYA.IGCS23C 1 | 1 IYK2Z1V3<br>1 IYK2Z1V1               | 323 T 11:20:54.39<br>158 T 11:20:54.39                      |                      |

Figure 29. Cross-System Work report

The following fields are shown on the Cross-System Work report. For more information on these fields, see "CMF performance class data fields" on page 239.

#### Tran

The Transaction ID (field: TRAN, owner: DFHTASK, field ID: 001) identifies the name of the transaction that this performance class record represents. Applications that are using Distributed Program Link (DPL) requests should use the TRANSID('xxxx') parameter on the EXEC CICS LINK PROGRAM('xxxxxxx') command to enable better transaction/application analysis from the monitoring performance class data. If the TRANSID('xxxx') parameter is not specified all the performance class records on the target system for a Distributed Program Link (DPL) mirror transaction will have the same transaction ID. For example, 'CSMI' for a Distributed Program Link (DPL) request from another connected CICS system.

#### Userid

The User identifier of the transaction (owner: DFHCICS, field ID: 089).

#### SC

Type of transaction start or start code (owner: DFHTASK, field ID: 004).

#### TranType

This column describes the transaction type:

| S | System transaction |
|---|--------------------|
| U | User transaction   |
| М | Mirror transaction |
|   |                    |

- D DPL Mirror transaction
- **0** ONC RPC Alias transaction
- W WEB Alias transaction
- B Bridge transaction
- Reserved
- R CICS BTS Run (ACQPROCESS or activity) transaction synchronous

The transaction type is represented as an byte 1 of the transaction flags field (owner: DFHTASK, field ID: 164).

### Term

The Terminal ID (field: TERM, owner: DFHTERM, field ID: 002) is either the terminal ID or the session ID. This field is blank if the transaction was not associated with a terminal or session facility.

#### LUName

The LUname (field: LUNAME, owner: DFHTERM, field ID: 111) is either the VTAM<sup>®</sup> netname of the terminal ID (if the Access Method for the terminal is VTAM) or the VTAM APPLID of the connection for the session ID. For an EXCI connection, this field will be blank. The transaction's terminal or session type can be identified from the NATURE field (byte 0) within the terminal information field (field: TERMINFO, owner: DFHTERM, field ID: 165). This field is blank if the transaction was not associated with a terminal or session facility.

### **Request Type**

This field describes the type of request that the performance record represents:

### Description

- **AP:** An application program request. The **Program** field will identify the initial application program name invoked for the transaction.
  - **Note:** Function shipped Distributed Program Link (DPL) requests are interpreted as application requests. In this case the **AP:** is followed by the '----' (as for other function shipping requests) to indicate the types of requests issued by the application program.
- **FS:----** A function shipping request. The '----' indicate the types of function shipping request:

| F | File Control      |
|---|-------------------|
| · |                   |
| I | Interval Control  |
| D | Transient Data    |
| S | Temporary Storage |

## TR:xxxx

A transaction routing request from a terminal-owning region. The 'xxxx' is the transaction routing sysid from the RSYSID field (owner: DFHCICS, field ID: 130) and identifies the connection name (sysid) of the remote system to which the transaction was routed.

#### Program

The Initial Program Name (field: PGMNAME, owner: DFHPROG, field ID: 071) identifies the initial application program invoked for the transaction. Depending on the type of transaction, this field contains either the application program name as defined in the transaction definition, the program name returned by a user written dynamic routing program, the application program name passed on a function shipped Dynamic Program Link (DPL) request, the initial application program name of an ONC RPC Alias Transaction, or the initial application program name of a WEB Alias Transaction. A program name of *########* indicates that the transaction was invoked using the definition of the transaction ID specified by the DTRTRAN system initialization parameter.

## FCTY T

This field is an interpretation of byte 0 of the transaction flags field (owner: DFHTASK, field ID: 164) and describes the transaction's facility type:

TypeDescriptionblankNone

- T Terminal or Session
- S Surrogate
- **D** Transient Data queue
- B Bridge Terminal

## **FCTY Name**

The transaction's facility name (owner: DFHTASK, field ID: 163).

## **Conn Name**

The terminal session connection name (owner: DFHTERM, field ID: 169). If the terminal facility associated with this transaction is a session, then this field is the name of the owning connection (sysid).

## **NETName**

This column is the network unit-of-work ID (field: NETUOWPX, owner: DFHTASK, field ID: 097) from the system where the network unit-of-work ID originated. This name is constant within each network unit-of-work ID.

For more information on the NETUOWPX field, see page 264.

## **UOW Seq**

The syncpoint sequence number from the network unit-of-work ID (field: NETUOWSX, owner: DFHTASK, field ID: 098) that was assigned at transaction attach time.

For more information on the NETUOWSX field, see page 265.

## APPLID

The APPLID of the CICS system upon which the CMF performance record was created. This field indicates the CICS system that performed the work recorded in the record.

## Task

The transaction identification number (owner: DFHTASK, field ID: 031). This is printed for all records to help identify the corresponding records on a Performance List report.

## RΤ

L

L

L

L

L

L

The performance class record type (field: RTYPE, owner: DFHCICS, field ID: 112):

- **C** Record output for a terminal converse.
- **D** Record output by a user event monitoring point (EMP) DELIVER request.
- **F** Record output for a long running transaction.
- **S** Record output for a syncpoint request.
- **T** Record was output for a transaction termination (detach).

## Stop Time or Start Time

Stop or start time (hh:mm:ss.thm) of the transaction (owner: DFHCICS, field ID: 005 for start, 006 for stop). The transactions within the same network unit-of-work are generally displayed in either descending stop time or ascending start time sequence. This may not always be true, however, due to syncpointing within the transaction, and to the difficulties involved in synchronizing the STORE CLOCK (STCK) values between different CPUs.

## **Response Time**

The transaction response time. This field is calculated by subtracting the transaction Start Time (owner: DFHCICS, field ID: 005) from the transaction Stop Time (owner: DFHCICS, field ID: 006).

AΒ

Y in this column indicates that the transaction abended.

## **Tailored format: Cross-System Work Extended**

You can tailor the format of the Cross-System Work report. To use the CICS PA dialog to do this, simply specify a LIST or LISTX Report Form for the Cross-System Work report. This produces the Cross-System Work Extended report like the example shown in Figure 30. The commands to request this report are:

CICSPA IN(SMFIN001),

```
LISTX(OUTPUT(CROS0001),
      EXTERNAL (CPAXW001),
      NOPRINTMULTIPLE, PRINTSINGLE,
      BY(UOWID),
      FIELDS(TRAN,
             RESPONSE,
             USERID,
             TASKNO,
             STOP(TIMET),
             RESPONSE,
             DISPATCH(TIME),
             DISPATCH(COUNT),
             CPU(TIME),
             SUSPEND(TIME),
             SUSPEND(COUNT),
             DISPWAIT(TIME),
             DISPWAIT(COUNT),
             IRWAIT(TIME)))
```

V2R1M0

CICS Performance Analyzer Cross-System Work Extended

1

| CR0S0 | 001 Printe | ed at 0:5 | 6:39 7/3 | 23/2004 Data | from 15:42 | 1:19 7/12 | 2/2004 to | 16:19:15 | 7/12/200 | 4       |          |          | Page    |
|-------|------------|-----------|----------|--------------|------------|-----------|-----------|----------|----------|---------|----------|----------|---------|
| Tran  | Response   | Userid    | TaskNo   | Stop         | Response   | Dispatch  | Dispatch  | User CPU | Suspend  | Suspend | DispWait | DispWait | IR Wait |
|       | Time       |           |          | Time         | Time       | Time      | Count     | Time     | Time     | Count   | Time     | Count    | Time    |
| CPLT  | .3939      | CICSUSER  | 6        | 15:41:19.419 | .3939      | .0782     | 3         | .0325    | .3158    | 3       | .3149    | 2        | .0000   |
| CSSY  | 71.4053    | CICSUSER  | III      | 15:42:30.828 | 71.4053    | 46.9670   | 401       | 17.6543  | 24.4382  | 401     | 9.9254   | 400      | .0000   |
| CSSY  | 4.9137     | CICSUSER  | 12       | 15:41:24.346 | 4.9137     | .4928     | 66        | .0476    | 4.4209   | 66      | 2.5618   | 65       | .0000   |
| CSSY  | 5.3932     | CICSUSER  | 10       | 15:41:24.822 | 5.3932     | .8932     | 59        | .2172    | 4.4999   | 59      | 2.7531   | 58       | .0000   |
| CSSY  | 5.6419     | CICSUSER  | 9        | 15:41:25.069 | 5.6419     | 1.6045    | 75        | .1472    | 4.0374   | 75      | 2.9273   | 74       | .0000   |
| CSSY  | 5.9801     | CICSUSER  | 13       | 15:41:25.434 | 5.9801     | .7826     | 87        | .1627    | 5.1975   | 87      | 3.3042   | 86       | .0000   |
| CSSY  | 2.9653     | CICSUSER  | 14       | 15:41:22.420 | 2.9653     | 1.2597    | 14        | .0555    | 1.7056   | 14      | .0393    | 13       | .0000   |
| CSSY  | .4372      | CICSUSER  | 15       | 15:41:19.898 | .4372      | .0037     | 1         | .0034    | .4335    | 1       | .0000    | Θ        | .0000   |
| CSSY  | .5093      | CICSUSER  | 16       | 15:41:19.977 | .5093      | .0065     | 3         | .0084    | .5028    | 3       | .0103    | 2        | .0000   |
| CGRP  | 5.4980     | CICSUSER  | 11       | 15:41:24.928 | 5.4980     | .7931     | 69        | .0613    | 4.7049   | 69      | 3.7141   | 68       | .0000   |
| CSSY  | 3.3315     | CICSUSER  | 17       | 15:41:22.805 | 3.3315     | .0995     | 37        | .0269    | 3.2321   | 37      | 1.3057   | 36       | .0000   |
| CPLT  | .5196      | CICSUSER  | 6        | 15:41:29.169 | .5196      | .1771     | 3         | .0316    | .3425    | 3       | .3422    | 2        | .0000   |

Figure 30. Cross-System Work Extended report

## **Required CMF fields**

If you are using the CICS Monitoring Control Table (MCT) Exclude/Include parameters to reduce the size of the performance class record, you must ensure that the data fields required for the Cross-System Work report and extract are not excluded.

The following table lists the fields that must be collected in the performance class records to ensure correct correlation of the data records for the Cross-System Work report and extract.

| Owner   | Field ID | CICS Informal Name |
|---------|----------|--------------------|
| DFHCICS | 112      | RTYPE              |
| DFHCICS | 130      | RSYSID             |
| DFHDEST | 091      | TDTOTCT            |
| DFHFILE | 093      | FCTOTCT            |
| DFHPROG | 071      | PGMNAME            |
| DFHPROG | 113      | ABCODEO            |
| DFHTASK | 031      | TRANNUM            |
| DFHTASK | 066      | ICTOTCT            |
| DFHTASK | 097      | NETUOWPX           |
| DFHTASK | 098      | NETUOWSX           |
| DFHTASK | 163      | FCTYNAME           |
| DFHTASK | 164      | TRANFLAG           |
| DFHTEMP | 092      | TSTOTCT            |
| DFHTERM | 111      | LUNAME             |
| DFHTERM | 169      | TERMCNNM           |

Table 1. Cross-System Work report and extract: Required CMF fields

## **Transaction Group report**

The Transaction Group report accepts data from one or more CICS systems, correlating the data by transaction group ID. The default is to print only the CMF performance class records that are contained in a transaction group that includes multiple performance records.

The Transaction Group report can be used to understand the correlation of the performance class records for the transactions that CICS executes as part of the same incoming work request (for example, the CWXN and CWBA transactions for CICS Web support requests).

You can request a report from all available records, or you can provide criteria to select only the records that meet specific requirements.

## **Report command**

The Transaction Group report can be requested from a Report Set in the CICS PA dialog. Select the **Transaction Group** report in the **Performance Reports** category.

In batch, the TRANGROUP command is used to request the Transaction Group report.

The command to produce the default report is: CICSPA TRANGROUP

To tailor the report, you can specify report options as follows:

```
CICSPA TRANGROUP(

[OUTPUT(ddname),]

[EXTERNAL(ddname),]

[PRINTMULTIPLE,]

[NOPRINTMULTIPLE,]

[PRINTSINGLE,]

[LINECOUNT(nnn),]

[TITLE1('...sub-heading left ...'),]

[TITLE2('...sub-heading right...'),]

[SELECT(PERFORMANCE(INCLUDE|EXCLUDE(field1(values1),...),

...))])
```

## **Report content**

The Transaction Group report consists of a detail report and a summary report. For the detail report, each line is printed from a single CMF performance class record. Records that are part of the same transaction group are printed sequentially in groups, separated by blank lines. The reported information allows you to find the corresponding records in the Performance List report. The summary report summarizes the information from the performance class records in the detail report.

If you request this report and other reports in the same job, specify an **OUTPUT(ddname)** for each report. Output for the reports must be directed to separate SYSOUT data sets to prevent interleaving of the report lines.

The Transaction Group report is produced using an external SORT facility. An External Work Data Set is required to store the records before they are sorted. This data set is either specified explicitly using **EXTERNAL(ddname)**, or CICS PA assigns one from the External Work File pool.

The records are sorted in the following order: 1. Transaction Group ID

- 2. Task Stop Time in reverse (or descending) order.
- **Note:** The Stop Time, sorted in reverse (descending) order, shows the sequence of tasks within the same Transaction Group ID.

For more information on correlating the performance class data by transaction group ID, see "Correlating performance class data" on page 299.

## **Detail report**

The Transaction Group report shown in Figure 31 was created using the command: CICSPA TRANGROUP(PRINTS, PRINTM, OUTPUT(TRGP0001))

| V2R1M0                                                                                      |                                                              | CICS Performance Analy<br>Transaction Group | zer                                                             |                                                                                                    |
|---------------------------------------------------------------------------------------------|--------------------------------------------------------------|---------------------------------------------|-----------------------------------------------------------------|----------------------------------------------------------------------------------------------------|
| TRGP0001 Printed at 11:51:08                                                                | 3/01/2004 Data from 11:10:                                   | 29 2/04/2004 to 11:33:                      | 51 2/04/2004                                                    | Page 41                                                                                                    |
| Bro<br>Tran Userid SC Origin Tra                                                            | dg Client Request<br>an IP Address Type                      | :<br>Program Term LUName                    | Fcty Conn<br>T/Name Name APPLID                                 | R Response<br>Task T Stop Time Time                                                                                                    |
| SALE BRENNER U SCHEDULE                                                                     | AP:                                                          | DFH0SAL2                                    | IYK2Z1V3                                                        | 268 T 11:19:52.38 .0399                                                                                                    |
| SALE BRENNER U SCHEDULE                                                                     | AP:                                                          | DFH0SAL2                                    | IYK2Z1V3                                                        | 279 T 11:19:57.58 .0683                                                                                                    |
| REM1 BRENNER U SCHEDULE                                                                     | AP:                                                          | DFH0REM1                                    | IYK2Z1V3                                                        | 281 T 11:19:57.60 .0231                                                                                                    |
| SALE BRENNER U SCHEDULE                                                                     | AP:                                                          | DFH0SAL2                                    | IYK2Z1V3                                                        | 282 T 11:19:57.64 .0405                                                                                                    |
| STAT CBAKER TO BRIDGE CWE<br>CWBA CBAKER U WEB<br>CWXN CBAKER U SOCKET                      | AP:<br>9.20.30.232 AP:<br>9.20.30.232 AP:                    | DFH0STAT CAAE CAAE<br>DFHWBTTA<br>DFHWBXN   | B/CAAE IYK2Z1V3<br>IYK2Z1V3<br>IYK2Z1V3                         | 292 T 11:20:12.04 10.5089<br>291 T 11:20:01.65 .1188<br>290 T 11:20:01.54 .0169                                                                                             |
| SALE BRENNER U SCHEDULE                                                                     | AP:                                                          | DFH0SAL2                                    | IYK2Z1V3                                                        | 293 T 11:20:02.81 .0568                                                                                                    |
| SALE BRENNER U SCHEDULE                                                                     | AP:                                                          | DFH0SAL2                                    | IYK2Z1V3                                                        | 296 T 11:20:04.33 .1340                                                                                                    |
| SALE BRENNER U SCHEDULE                                                                     | AP:                                                          | DFH0SAL2                                    | IYK2Z1V3                                                        | 297 T 11:20:04.33 .1326                                                                                                    |
| CWBA CBAKER U WEB<br>CWXN CBAKER U SOCKET                                                   | 9.20.30.232 AP:<br>9.20.30.232 AP:                           | DFHWBTTA<br>DFHWBXN                         | IYK2Z1V3<br>IYK2Z1V3                                            | 299 T 11:20:07.37 1.0015<br>298 T 11:20:06.38 .3103                                                                                                    |
| CWBA CBAKER U WEB<br>CWXN CBAKER U SOCKET                                                   | 9.20.30.232 AP:<br>9.20.30.232 AP:                           | DFHWBTTA<br>DFHWBXN                         | IYK2Z1V3<br>IYK2Z1V3                                            | 302 T 11:20:12.04.0423301 T 11:20:12.01.2331                                                                                                    |
| CZUX CBAKER QD TDQUEUE                                                                      | AP:                                                          | DFH0VZUX                                    | D/CSZX IYK2Z1V3                                                 | 304 T 11:20:19.36 .0078                                                                                                    |
| SALE BRENNER U SCHEDULE                                                                     | AP:                                                          | DFH0SAL2                                    | IYK2Z1V3                                                        | 307 T 11:20:20.34 .7041                                                                                                    |
| SALE BRENNER U SCHEDULE                                                                     | AP:                                                          | DFH0SAL2                                    | IYK2Z1V3                                                        | 308 T 11:20:20.43 .7920                                                                                                    |
| CWXN CBAKER U SOCKET<br>CEMT CBAKER TO BRIDGE CWE<br>CWBA CBAKER U WEB<br>CWBA CBAKER U WEB | 9.20.30.232 AP:<br>AP:<br>9.20.30.232 AP:<br>9.20.30.232 AP: | DFHWBXN<br>DFHEMTP CAAG CAAG<br>DFHWBTTA    | B/CAAG IYK2Z1V3<br>IYK2Z1V3<br>IYK2Z1V3<br>IYK2Z1V3<br>IYK2Z1V3 | 331 T       11:34:12.76       782.697         354 T       11:21:55.38       13.3797         353 T       11:21:42.10       .0986         332 T       11:21:10.12       .0529 |
| CWXN CBAKER U SOCKET<br>CWBA CBAKER U WEB<br>CWBA CBAKER U WEB                              | 9.20.30.232 AP:<br>9.20.30.232 AP:<br>9.20.30.232 AP:        | DFHWBXN<br>DFHWBTTA                         | IYK2Z1V3<br>IYK2Z1V3<br>IYK2Z1V3                                | 333 T11:25:52.65282.577351 T11:21:32.85.0378334 T11:21:10.12.0485                                                                                                    |
| CZUX CBAKER QD TDQUEUE                                                                      | AP:                                                          | DFH0VZUX                                    | D/CSZX IYK2Z1V3                                                 | 340 T 11:21:19.48 .0240                                                                                                    |

Figure 31. Transaction Group report (detail)

This section gives a brief description of the performance class data fields shown in the Transaction Group report. For more information, see "CMF performance class data fields" on page 239.

### Tran

The Transaction ID (field: TRAN, owner: DFHTASK, field ID: 001) identifies the name of the transaction that this performance class record represents. Applications that are using Distributed Program Link (DPL) requests should use

the TRANSID('xxxx') parameter on the EXEC CICS LINK PROGRAM('xxxxxx') command to enable better transaction/application analysis from the monitoring performance class data. If the TRANSID('xxxx') parameter is not specified, all the performance class records on the target system for a Distributed Program Link (DPL) mirror transaction will have the same transaction ID. For example, 'CSMI' for a Distributed Program Link (DPL) request from another connected CICS system.

## Userid

The User identifier of the transaction (owner: DFHCICS, field ID: 089).

#### SC

Type of transaction start or start code (field: TTYPE, owner: DFHTASK, field ID: 004).

## Origin

This field is an interpretation of the transaction origin type from byte 4 of the transaction flags field (field: TRANFLAG, owner: DFHTASK, field ID: 164) and can be used as an indicator of the source of the transaction. This field can have one of the following values:

| Origin Type<br>NONE<br>TERMINAL<br>TDQUEUE<br>START | <b>Description</b><br>None<br>Terminal<br>Transient data queue<br>Start |
|-----------------------------------------------------|-------------------------------------------------------------------------|
| TERM START                                          |                                                                         |
| SCHEDULE                                            | CICS BTS scheduler (CSHQ)                                               |
| XM RUN                                              | XM run transaction                                                      |
| BRIDGE                                              | Bridge                                                                  |
| SOCKET                                              | Socket                                                                  |
| WEB                                                 | Web                                                                     |
| IIOP                                                | IIOP                                                                    |
| RRS                                                 | RRS                                                                     |
| LU6.1 SESS                                          | LU 6.1 session                                                          |
| LU6.2 SESS                                          | LU 6.2 (APPC) session                                                   |
| MRO SESS                                            | MRO session                                                             |
| ECI SESS                                            | ECI session                                                             |
| IIRQ RECVR                                          | II Request Receiver                                                     |
| RZ ST TRPT                                          | Request Stream in-storage transport                                     |
| IPIC                                                | IP interconnectivity session                                            |

The **Origin Type** is an interpretation of the primary transaction client type with which the transaction was attached using the CICS Transaction Manager.

#### **Brdg Tran**

I

This field contains the name of the bridge listener transaction for those transactions that are attached by the CICS 3270 Bridge interface.

#### **Client IP Address**

The client IP address in the interpreted format of *nnn.nnn.nnn* (owner: DFHSOCK, field ID: 244).

#### **Request Type**

This field describes the type of request that the performance record represents:

#### Description

**AP:** An application program request. The **Program** field will identify the initial application program name invoked for the transaction.

- **Note:** Function shipped Distributed Program Link (DPL) requests are interpreted as application requests. In this case the **AP:** is followed by the ---- (as for other function shipping requests) to indicate the types of requests issued by the application program.
- **FS:----** A function shipping request. The ---- indicate the types of function shipping request:
  - **F** File Control
  - I Interval Control
  - **D** Transient Data
  - **S** Temporary Storage

## TR:xxxx

A transaction routing request from a terminal-owning region. The 'xxxx' is the transaction routing sysid (field: RSYSID, owner: DFHCICS, field ID: 130) and identifies the connection name (sysid) of the remote system to which the transaction was routed.

## Program

## Term

The Terminal ID (field: TERM, owner: DFHTERM, field ID: 002) is either the terminal ID or the session ID. This field is blank if the transaction was not associated with a terminal or session facility.

## LUName

This field (field: LUNAME, owner: DFHTERM, field ID: 111) is either the VTAM netname of the terminal ID (if the Access Method for the terminal is VTAM) or the VTAM APPLID of the connection for the session ID. For an EXCI connection, this field will be blank. The transaction's terminal or session type can be identified from the NATURE field (byte 0) within the terminal information field (field: TERMINFO, owner: DFHTERM, field ID: 165). This field is blank if the transaction was not associated with a terminal or session facility.

## Fcty T

This field is an interpretation of byte 0 of the transaction flags field (owner: DFHTASK, field ID: 164) and describes the transaction's facility type:

## Type Description

## blank None

- T Terminal or Session
- S Surrogate
- D Transient Data queue
- **B** Bridge Terminal

## Fcty Name

The transaction's facility name (owner: DFHTASK, field ID: 163).

## **Conn Name**

The terminal session connection name (owner: DFHTERM, field ID: 169). If the

terminal facility associated with this transaction is a session, then this field is the name of the owning connection (sysid).

## APPLID

The APPLID of the CICS system upon which the CMF performance record was created. This field indicates the CICS system that performed the work recorded in the record.

#### Task

The transaction identification number (owner: DFHTASK, field ID: 031). This is printed for all records to help identify the corresponding record on a Performance List report.

## RΤ

The performance class record type (field: RTYPE, owner: DFHCICS, field ID: 112):

- **C** Record output for a terminal converse.
- **D** Record output by a user event monitoring point (EMP) DELIVER request.
- **F** Record output for a long running transaction.
- **S** Record output for a syncpoint request.
- **T** Record was output for a transaction termination (detach).

## **Stop Time**

Stop time of the transaction (owner: DFHCICS, field ID: 006). The transactions within the same network unit-of-work are generally displayed in ascending stop time sequence. This may not always be true, however, due to syncpointing within the transaction, and to the difficulties involved in synchronizing the STORE CLOCK (STCK) values between different CPUs.

## **Response Time**

The transaction response time. This field is calculated by subtracting the transaction start time (owner: DFHCICS, field ID: 005) from the transaction stop time (owner: DFHCICS, field ID: 006).

**Note:** If the transaction response time is followed by an asterisk (\*) then the transaction has allocated a session to another CICS system for either transaction routing, function shipping, or distributed transaction processing. This information is determined from the terminal session allocation request count field (owner: DFHTERM, field ID: 069). See the Transaction Group report in Figure 32 on page 81 for examples of transactions that illustrate this session allocation indicator.

*Example:* The following figure shows the Transaction Group report using PRINTS, NOPRINTM.

V2R1M0

# CICS Performance Analyzer Transaction Group

| TRGP0001 Prin | ted | at 7:43:0 | 7 2/1        | 9/2005 Data fro      | m 11:10:5       | 51 2/14/2 | 2005 t | to 11:34: | 13 2/14/200              | 5        |     |             | Pag    | je               | 5        |
|---------------|-----|-----------|--------------|----------------------|-----------------|-----------|--------|-----------|--------------------------|----------|-----|-------------|--------|------------------|----------|
| Tran Userid   | SC  | Origin    | Brdg<br>Tran | Client<br>IP Address | Request<br>Type | Program   | Term   | LUName    | Fcty Conn<br>T/Name Name | APPLID   |     | R<br>F Stop | Time   | Response<br>Time | <u>}</u> |
| 3333 BRENNER  | Т0  | TERMINAL  |              |                      | AP:             | ########  | \$23C  | IGCS23C   | T/S23C                   | IYK2Z1V3 | 300 | T 11:20     | :08.00 | .0028            | }        |
| 0AYM BRENNER  | Т0  | TERMINAL  |              |                      | AP:             | DFH0PAY0  | S23C   | IGCS23C   | T/S23C                   | IYK2Z1V3 | 303 | T 11:20     | :15.96 | .0022            | )<br>-   |
| PAY1 BRENNER  | ТР  | TERMINAL  |              |                      | AP:             | DFH0PAY1  | S23C   | IGCS23C   | T/S23C                   | IYK2Z1V3 | 305 | T 11:20     | :19.64 | .0747            | ,        |
| SALE BRENNER  | U   | XM RUN    |              |                      | AP:             | DFH0SAL2  |        |           |                          | IYK2Z1V3 | 306 | T 11:20     | :19.63 | .0715            | ;        |
| CSAC BRENNER  | Т0  | TERMINAL  |              |                      | AP:             | DFHACP    | \$23C  | IGCS23C   | T/S23C                   | IYK2Z1V3 | 313 | T 11:20     | :44.09 | .0017            | ,        |
| CBAM BRENNER  | Т0  | TERMINAL  |              |                      | AP:             | DFHECBAM  | S23C   | IGCS23C   | T/S23C                   | IYK2Z1V3 | 315 | T 11:20     | :50.77 | 3.7993           | ;        |
| RMNU BRENNER  | Т0  | TERMINAL  |              |                      | AP:             |           | \$23C  | IGCS23C   | T/S23C                   | IYK2Z1V3 | 323 | T 11:20     | :54.39 | .0317            | *        |
| AMNU BRENNER  | Т0  | MRO SESS  |              |                      | AP:             | DFHSAMNU  | R11    | IYK2Z1V3  | S/S23C CJB3              | IYK2Z1V1 | 158 | T 11:20     | :54.39 | .0228            | 3        |
| AINQ BRENNER  | Т0  | TERMINAL  |              |                      | AP:             | DFHSAALL  | S23C   | IGCS23C   | T/S23C                   | IYK2Z1V3 | 328 | T 11:21     | :09.56 | .0020            | )        |
| AINQ BRENNER  | Т0  | TERMINAL  |              |                      | AP:             | DFHSAALL  | S23C   | IGCS23C   | T/S23C                   | IYK2Z1V3 | 341 | T 11:21     | :19.47 | .0020            | )        |
| AMNU BRENNER  | ТΡ  | TERMINAL  |              |                      | AP:             | DFHSAMNU  | S23C   | IGCS23C   | T/S23C                   | IYK2Z1V3 | 356 | T 11:21     | :54.06 | .0026            | ;        |
| AUPD BRENNER  | Т0  | TERMINAL  |              |                      | AP:             | DFHSAALL  | \$23C  | IGCS23C   | T/S23C                   | IYK2Z1V3 | 358 | T 11:22     | :10.66 | .0020            | )        |
| 1111 BRENNER  | Т0  | TERMINAL  |              |                      | AP:             | ########  | \$23C  | IGCS23C   | T/S23C                   | IYK2Z1V3 | 360 | T 11:22     | :15.07 | .0021            |          |
| AUPD BRENNER  | Т0  | TERMINAL  |              |                      | AP:             | DFHSAALL  | \$23C  | IGCS23C   | T/S23C                   | IYK2Z1V3 | 362 | T 11:22     | :19.77 | .0046            | ;        |
| RUPD BRENNER  | Т0  | TERMINAL  |              |                      | AP:             |           | S23C   | IGCS23C   | T/S23C                   | IYK2Z1V3 | 364 | T 11:22     | :36.07 | .0029            | )*       |
| AUPD CBAKER   | Т0  | MRO SESS  |              |                      | AP:             | DFHSAALL  | R11    | IYK2Z1V3  | S/S23C CJB3              | IYK2Z1V1 | 192 | T 11:22     | :36.07 | .0013            | ;        |
| CSAC BRENNER  | Т0  | TERMINAL  |              |                      | AP:             | DFHACP    | S23C   | IGCS23C   | T/S23C                   | IYK2Z1V3 | 379 | T 11:24     | :25.57 | .0023            | ;        |
| RING BRENNER  | Т0  | TERMINAL  |              |                      | AP:             | ########  | S23C   | IGCS23C   | T/S23C                   | IYK2Z1V3 | 547 | T 11:26     | :23.88 | .0020            | )        |
| RINQ BRENNER  | Т0  | TERMINAL  |              |                      | AP:             |           | S23C   | IGCS23C   | T/S23C                   | IYK2Z1V3 | 548 | T 11:26     | :30.17 | .0036            | ;*       |
| AINQ CBAKER   | Т0  | MRO SESS  |              |                      | AP:             | DFHSAALL  | R11    | IYK2Z1V3  | S/S23C CJB3              | IYK2Z1V1 | 232 | T 11:26     | :30.17 | .0014            | ł        |
| AADD BRENNER  | Т0  | TERMINAL  |              |                      | AP:             | DFHSAALL  | S23C   | IGCS23C   | T/S23C                   | IYK2Z1V3 | 551 | T 11:26     | :41.64 | .0016            | ;        |
| AADD BRENNER  | ТР  | TERMINAL  |              |                      | AP:             | DFHSAALL  | S23C   | IGCS23C   | T/S23C                   | IYK2Z1V3 | 561 | T 11:27     | :02.87 | .0026            | ;        |
| AINQ BRENNER  | Т0  | TERMINAL  |              |                      | AP:             | DFHSAALL  | S23C   | IGCS23C   | T/S23C                   | IYK2Z1V3 | 564 | Г 11:27     | :11.57 | .0023            | ;        |
|               |     |           |              |                      |                 |           |        |           |                          |          |     |             |        |                  |          |

Figure 32. Transaction Group report (detail): using PRINTS,NOPRINTM

## Summary report

The Transaction Group Summary report summarizes the information from the performance class records in the detail report.

| V2R1M0         |                  |                     |                     |                     |                    | nce Analyzer<br>oup – Summar |                    |                     |                    |                    |    |
|----------------|------------------|---------------------|---------------------|---------------------|--------------------|------------------------------|--------------------|---------------------|--------------------|--------------------|----|
| TRGP0001 Pr    | inted at 15:05:4 | 6 3/27/200          | 04 Data from        | 11:10:51            | 3/24/2004          | to 11:34:13                  | 3/24/2004          |                     |                    | Page               | 45 |
| Origin<br>Type | Transactions     | Average<br>Response | Average<br>Dispatch | Average<br>CPU Time | Average<br>Suspend | Average<br>DispWait          | Average<br>IR Wait | Average<br>RMI Susp | Average<br>FC Wait | Average<br>SO Wait |    |
| BRIDGE         | 17               | 10.140              | .000                | .000                | .010               | .000                         | .000               | .000                | .000               | .000               |    |
| MRO SESS       | 163              | .634                | .000                | .000                | .001               | .000                         | .001               | .000                | .000               | .000               |    |
| NONE           | 51               | 82.697              | .001                | .000                | .082               | .000                         | .000               | .000                | .000               | .000               |    |
| SCHEDULE       | 62               | .280                | .000                | .000                | .000               | .000                         | .000               | .000                | .000               | .000               |    |
| SOCKET         | 50               | 44.630              | .000                | .000                | .045               | .000                         | .000               | .000                | .000               | .045               |    |
| START          | 22               | .332                | .000                | .000                | .000               | .000                         | .000               | .000                | .000               | .000               |    |
| TDQUEUE        | 23               | .012                | .000                | .000                | .000               | .000                         | .000               | .000                | .000               | .000               |    |
| TERM START     | 10               | .018                | .000                | .000                | .000               | .000                         | .000               | .000                | .000               | .000               |    |
| TERMINAL       | 860              | 4.150               | .000                | .000                | .004               | .000                         | .000               | .000                | .000               | .000               |    |
| WEB            | 60               | .154                | .000                | .000                | .000               | .000                         | .000               | .000                | .000               | .000               |    |
| XM RUN         | 16               | .424                | .000                | .000                | .000               | .000                         | .000               | .000                | .000               | .000               |    |
| TOTAL          | 1334             | 7.747               | .000                | .000                | .008               | .000                         | .000               | .000                | .000               | .002               |    |

Figure 33. Transaction Group Summary report

The Transaction Group Summary report contains the following information:

#### Origin Type

The transaction origin type; see page 78 for details.

## Transactions

The total number of transactions completed.

## **Average Response**

The average response time. This field is calculated by subtracting the transaction start time (owner: DFHCICS, field ID: 005) from the transaction stop time (owner: DFHCICS, field ID: 006).

#### **Average Dispatch**

The average dispatch time (owner: DFHTASK, field ID: 007).

## Average CPU Time

The average CPU time (owner: DFHTASK, field ID: 008).

#### Average Suspend

The average suspend time (owner: DFHTASK, field ID: 014).

## Average DispWait

The average dispatch wait time (owner: DFHTASK, field ID: 102).

## Average IR Wait Time

The average inter-region (MRO) I/O wait time (owner: DFHTERM, field ID: 100).

#### Average RMI Susp

The average RMI suspend time (owner: DFHTASK, field ID: 171).

## Average FC Wait

The average file I/O wait time (owner: DFHFILE, field ID: 063).

#### Average SO Wait

The average inbound socket I/O wait time (owner: DFHSOCK, field ID: 241).

## **Required CMF fields**

If you are using the CICS Monitoring Control Table (MCT) Exclude/Include parameters to reduce the size of the performance class record, you must ensure that the data fields required for the Transaction Group report are not excluded.

The following table lists the fields that must be collected in the performance class records to ensure correct correlation of the data records for the Transaction Group report.

| Owner   | Field ID | CICS Informal Name               |
|---------|----------|----------------------------------|
| DFHCICS | 112      | RTYPE                            |
| DFHCICS | 130      | RSYSID                           |
| DFHDEST | 091      | ТДТОТСТ                          |
| DFHFILE | 063      | FCIOWTT                          |
| DFHFILE | 093      | FCTOTCT                          |
| DFHPROG | 071      | PGMNAME                          |
| DFHSOCK | 241      | CLIPADDR                         |
| DFHSOCK | 244      | SOIOWTT                          |
| DFHSOCK | 245      | TCPSRVCE (CICS TS V2.1 or later) |
| DFHSOCK | 246      | PORTNUM (CICS TS V2.1 or later)  |
| DFHSOCK | 299      | SOOIOWTT (CICS TS V2.1 or later) |
| DFHTASK | 007      | USRDISPT                         |
| DFHTASK | 008      | USRCPUT                          |
| DFHTASK | 014      | SUSPTIME                         |
| DFHTASK | 031      | TRANNUM                          |
| DFHTASK | 066      | ICTOTCT (CICS TS V1.2 or later)  |
| DFHTASK | 082      | TRNGRPID                         |
| DFHTASK | 097      | NETUOWPX                         |
| DFHTASK | 098      | NETUOWSX                         |
| DFHTASK | 102      | DISPWTT                          |
| DFHTASK | 124      | BRDGTRAN                         |
| DFHTASK | 163      | FCTYNAME                         |
| DFHTASK | 164      | TRANFLAG                         |
| DFHTASK | 171      | RMISUSP                          |
| DFHTEMP | 092      | TSTOTCT                          |
| DFHTERM | 069      | TCALLOCT                         |
| DFHTERM | 100      | IRIOWTT                          |
| DFHTERM | 111      | LUNAME                           |
| DFHTERM | 169      | TERMCNNM                         |

Table 2. Transaction Group report: Required CMF fields

## **BTS** report

The BTS report accepts data from one or more CICS systems, correlating the data by CICS BTS process ID (root activity ID).

You can request a report from all available records, or you can provide criteria to select only the records that meet specific requirements.

**Note:** The BTS report is only supported for CMF performance class data from CICS Transaction Server Version 1.3 or later.

## Report command

The BTS report can be requested from a Report Set in the CICS PA dialog. Select the **BTS** report in the **Performance Reports** category.

In batch, the BTS command is used to request the BTS report.

The command to produce the default report is: CICSPA BTS

To tailor the report, you can specify report options as follows:

```
CICSPA BTS(
```

```
[OUTPUT(ddname),]
[EXTERNAL(ddname),]
[LINECOUNT(nnn),]
[TITLE1('...sub-heading left ...'),]
[TITLE2('...sub-heading right...'),]
[SELECT(PERFORMANCE(INCLUDE|EXCLUDE(field1(values1),...),...))])
```

## **Report content**

On the BTS report, each line is printed from a single CMF performance class record. Records that are part of the same CICS BTS Process ID (Root Activity ID) are printed sequentially in groups, separated by blank lines. The printed information allows you to find the corresponding records in the Performance List report.

The BTS report is produced using an external SORT facility. An External Work Data Set is required to store the records before they are sorted. This data set is either specified explicitly using **EXTERNAL(ddname)**, or CICS PA assigns one from the External Work File pool.

The records are sorted in the following order:

- 1. CICS BTS Process ID (Root Activity ID)
- 2. Transaction Identification Number
- 3. Task Stop Time in ascending order
- **Note:** The Transaction Identification Number is only used for those transactions that have had some CICS BTS request activity, as determined from the Total Request count fields, but which do not have a CICS BTS Process ID (Root Activity ID).

For more information on correlating the performance class data by CICS BTS Process ID, see "Correlating performance class data" on page 299.

Figure 34 on page 85 shows an example of the BTS report.

| V2R1M0                                                                                                    | Busir                                                              |                                                                                                    | nance Analyzer<br>tion Services                                                                           |                                                                     |                                                                    |                                                                         |                                                                                                    |                                                                                                    |                                                                                                    |
|----------------------------------------------------------------------------------------------------|--------------------------------------------------------------------|----------------------------------------------------------------------------------------------------|----------------------------------------------------------------------------------------------------|---------------------------------------------------------------------|--------------------------------------------------------------------|-------------------------------------------------------------------------|----------------------------------------------------------------------------------------------------|----------------------------------------------------------------------------------------------------|----------------------------------------------------------------------------------------------------|
| CBTS0001 Printed at 9:54:40                                                                                                    | 3/28/2004 Data from 11:10:5                                        | 51 3/24/2004                                                                                                    | to 11:34:13                                                                                               | 3/24/2                                                              | 004                                                                |                                                                         |                                                                                                    | Page                                                                                                    | 1                                                                                                    |
| Tran SC TranType Process Name                                                                                                    |                                                                    | ocess<br>Type Activi                                                                                                    |                                                                                                    | ro/Act Co<br>Reqs                                                   | ont'er<br>Reqs                                                     | Event<br>Reqs                                                           | R<br>Task T                                                                                                    | Stop Time                                                                                                    | Response<br>Time                                                                                                    |
| SAL1 TP U                                                                                                    |                                                                    |                                                                                                    |                                                                                                    | 2                                                                   | 2                                                                  | 0                                                                       | 146 T                                                                                                    | 11:17:04.85                                                                                                    | .6881                                                                                                    |
| PAY1 TP U                                                                                                    |                                                                    |                                                                                                    |                                                                                                    | 2                                                                   | 0                                                                  | 0                                                                       | 160 T                                                                                                    | 11:17:12.21                                                                                                    | .2010                                                                                                    |
| SAL1 TP U                                                                                                    |                                                                    |                                                                                                    |                                                                                                    | 2                                                                   | 2                                                                  | 0                                                                       | 174 T                                                                                                    | 11:17:53.63                                                                                                    | .1657                                                                                                    |
| PAY1 TP U                                                                                                    |                                                                    |                                                                                                    |                                                                                                    | 2                                                                   | 0                                                                  | 0                                                                       | 197 T                                                                                                    | 11:18:14.42                                                                                                    | .0861                                                                                                    |
| SAL1 TP U                                                                                                    |                                                                    |                                                                                                    |                                                                                                    | 2                                                                   | 2                                                                  | 0                                                                       | 211 T                                                                                                    | 11:18:47.27                                                                                                    | .1222                                                                                                    |
| SAL1 TP U                                                                                                    |                                                                    |                                                                                                    |                                                                                                    | 2                                                                   | 2                                                                  | 0                                                                       | 239 T                                                                                                    | 11:19:40.33                                                                                                    | .1835                                                                                                    |
| PAY1 TP U                                                                                                    |                                                                    |                                                                                                    |                                                                                                    | 2                                                                   | 0                                                                  | 0                                                                       | 294 T                                                                                                    | 11:20:04.20                                                                                                    | .1390                                                                                                    |
| PAY1 TP U                                                                                                    |                                                                    |                                                                                                    |                                                                                                    | 2                                                                   | 0                                                                  | 0                                                                       | 305 T                                                                                                    | 11:20:19.64                                                                                                    | .0747                                                                                                    |
| REDI         U         U         R         SALES111111           STOC         U         R         SALES111111           SALE         U         U         R         SALES111111           INV1         U         V         SALES111111           INV1         U         SALES111111           DEL1         U         SALES111111           SALE         U         SALES111111           SALE         U         SALES111111           SALE         U         SALES111111           SALE         U         SALES111111           SALE         U         SALES111111           SALE         U         SALES111111           SALE         U         SALES111111           SALE         U         SALES111111           SALE         U         SALES111111           SALE         U         SALES111111           SALE         U         SALES111111           SALE         U         SALES111111           SALE         U         SALES111111           REM1         U         SALES111111           REM1         U         SALES111111 <tr td=""> </tr>                    | ORC<br>ORC<br>ORC<br>ORC<br>ORC<br>ORC<br>ORC<br>ORC<br>ORC<br>ORC | DER STOCK-<br>DER DFHROO<br>DER DFHROO<br>DER DFHROO<br>DER DFHROO<br>DER DFHROO<br>DER DFHROO<br>DER DFHROO<br>DER DFHROO<br>DER DFHROO<br>DER DFHROO<br>DER DFHROO<br>DER DFHROO<br>DER DFHROO<br>DER DFHROO<br>DER DFHROO<br>DER DFHROO<br>DER SEND-F | DT<br>E-BUILD<br>NOTE<br>DT<br>DT<br>DT<br>EEMINDER<br>DT<br>EEMINDER<br>DT<br>EEMINDER<br>DT<br>REMINDER | 0<br>0<br>10<br>0<br>1<br>1<br>2<br>0<br>1<br>2<br>0<br>1<br>2<br>0 | 2<br>5<br>1<br>1<br>0<br>3<br>2<br>1<br>0<br>2<br>1<br>0<br>2<br>1 | 1<br>1<br>4<br>1<br>0<br>2<br>5<br>1<br>1<br>3<br>1<br>1<br>3<br>1<br>1 | 177 T<br>175 T<br>178 T<br>179 T<br>180 T<br>183 T<br>184 T<br>186 T<br>187 T<br>188 T<br>191 T<br>192 T<br>193 T<br>194 T<br>195 T | 11:17:54.05<br>11:17:54.05<br>11:17:54.05<br>11:17:55.29<br>11:17:55.37<br>11:17:55.37<br>11:17:55.42<br>11:18:00.68<br>11:18:00.68<br>11:18:05.92<br>11:18:05.94<br>11:18:05.94<br>11:18:05.95<br>11:18:05.95<br>11:18 | .5145<br>.5675<br>.0359<br>1.2323<br>1.2198<br>.0800<br>.0519<br>.0566<br>.0243<br>.0389<br>.0826<br>.0367<br>.0824<br>.0463<br>.0282 |
|                                                                                                    |                                                                    |                                                                                                    |                                                                                                    |                                                                     |                                                                    |                                                                         |                                                                                                    |                                                                                                    |                                                                                                    |
| SALE U         U         SALES111111           SALE U         U         R         SALES111111           SALE U         U         R         SALES111111           SALE U         U         SALES111111                                                                                                    | ORE<br>ORE<br>ORE                                                  | DER DFHROO                                                                                                    | )T                                                                                                    | 1<br>0<br>0                                                         | 0<br>1<br>0                                                        | 3<br>3<br>0                                                             | 198 T                                                                                                    | 11:18:11.20<br>11:18:14.42<br>11:18:15.03                                                                                                    |                                                                                                    |
| RED1         U         U         R         SALES22222           STOC         U         R         SALES222222           SALE         U         U         R         SALES222222           SALE         U         U         SALES222222           DEL1         U         U         SALES222222           SALE         U         U         SALES222222           SALE         U         U         SALES222222           SALE         U         SALES222222           SALE         U         SALES222222           SALE         U         SALES222222           SALE         U         SALES222222           SALE         U         SALES222222           SALE         U         SALES222222           SALE         U         SALES222222           SALE         U         SALES222222           SALE         U         SALES222222           REM1         U         SALES222222           SALE         U         SALES222222           SALE         U         SALES222222           SALE         U         SALES222222           SALE         U         SALES222222      < | ORU<br>ORU<br>ORU<br>ORU<br>ORU<br>ORU<br>ORU<br>ORU<br>ORU<br>ORU | DER STOCK-<br>DER DFHROO<br>DER DFHROO<br>DER DELIV-<br>DER DFHROO<br>DER DFHROO<br>DER DFHROO<br>DER DFHROO<br>DER DFHROO<br>DER DFHROO<br>DER DFHROO<br>DER DFHROO<br>DER SEND-F                                                                       | DT<br>E-BUILD<br>NOTE<br>DT<br>DT<br>REMINDER<br>DT<br>REMINDER                                           | 0<br>0<br>0<br>0<br>1<br>1<br>2<br>0<br>1<br>2<br>0<br>1            | 2<br>5<br>1<br>1<br>0<br>3<br>2<br>1<br>0<br>2<br>1<br>0           | 1<br>4<br>1<br>1<br>0<br>2<br>5<br>1<br>1<br>3<br>1<br>1<br>3           | 214 T<br>212 T<br>215 T<br>216 T<br>217 T<br>219 T<br>220 T<br>222 T<br>223 T<br>224 T<br>225 T<br>226 T                            | 11:18:47.79<br>11:18:47.79<br>11:18:47.79<br>11:18:47.82<br>11:18:49.58<br>11:18:49.59<br>11:18:49.67<br>11:18:54.91<br>11:18:54.91<br>11:18:54.93<br>11:18:54.97<br>11:19:00.17<br>11:19:00.21                                                                                                    | .6072<br>.6282<br>.0312<br>1.7859<br>1.7700<br>.0488<br>.0399<br>.0479<br>.0244<br>.0400                                              |
| SALE U U SALES222222<br>SALE U U SALES222222                                                                                                    | ORE                                                                |                                                                                                    |                                                                                                    | 2                                                                   | 2                                                                  | 3<br>1                                                                  |                                                                                                    | 11:19:05.39                                                                                                    | .0386                                                                                                    |

Figure 34. BTS report

The following fields are shown on the CICS Business Transaction Services Report. For more information on the fields, see "CMF performance class data fields" on page 239.

#### Tran

The Transaction ID (field: TRAN, owner: DFHTASK, field ID: 001) identifies the name of the transaction that this performance class record represents. Applications that are using Distributed Program Link (DPL) requests should use the TRANSID('xxxx') parameter on the EXEC CICS LINK PROGRAM('xxxxxxx') command to enable better transaction/application analysis from the monitoring performance class data. If the TRANSID('xxxx') parameter is not specified, all the performance class records on the target system for a Distributed Program Link (DPL) mirror transaction will have the

same Transaction ID. For example, 'CSMI' for a Distributed Program Link (DPL) request from another connected CICS system.

## SC

The Transaction Start Type (field: STYPE, owner: DFHTASK, field ID: 004).

#### TranType

This column describes the transaction type:

| S | System transaction        |
|---|---------------------------|
| U | User transaction          |
| Μ | Mirror transaction        |
| D | DPL Mirror transaction    |
| 0 | ONC RPC Alias transaction |
| W | WEB Alias transaction     |

- Bridge transaction
- В Reserved -
- CICS BTS Run (ACQPROCESS or activity) transaction synchronous R

The transaction type is represented as an interpretation of byte 1 of the transaction flags field (owner: DFHTASK, field ID: 164).

#### **Process Name**

The name of the CICS Business Transaction Service (BTS) process (owner: DFHCBTS, field ID: 200) of which the user task formed part.

#### **Process Type**

The process-type of the CICS BTS process (owner: DFHCBTS, field ID: 201) of which the user task formed part.

## **Activity Name**

The name of the CICS BTS activity (owner: DFHCBTS, field ID: 204) that the user task implemented.

#### **Pro/Act Regs**

The total number of CICS BTS process and activity requests (owner: DFHCBTS, field ID: 215) issued by the user task.

#### **Cont'er Regs**

The total number of CICS BTS process container and activity container requests (owner: DFHCBTS, field ID: 218) issued by the user task.

## **Event Regs**

The total number of CICS BTS event-related requests (owner: DFHCBTS, field ID: 222) issued by the user task.

#### Task

The transaction identification number (owner: DFHTASK, field ID: 031). This is printed for all records to help identify the corresponding records on a Performance List report.

### **R**T

The performance class record type (field: RTYPE, owner: DFHCICS, field ID: 112):

- С Record output for a terminal converse.
- D Record output by a user event monitoring point (EMP) DELIVER request.
- F Record output for a long running transaction.
- S Record output for a syncpoint request.
- Т Record output for a transaction termination (detach).

## **Stop Time**

Stop time of the transaction (owner: DFHCICS, field ID: 006). The transactions within the same network unit-of-work are generally displayed in ascending stop time sequence. This may not always be true, however, due to syncpointing within the transaction, and to the difficulties involved in synchronizing the STORE CLOCK (STCK) values between different CPUs.

### **Response Time**

The transaction response time. This field is calculated by subtracting the transaction start time (owner: DFHCICS, field ID: 005) from the transaction stop time (owner: DFHCICS, field ID: 006).

For more information on CICS Business Transaction Services (BTS), see the *CICS Business Transaction Services.* 

## **Required CMF fields**

If you are using the CICS Monitoring Control Table (MCT) Exclude/Include parameters to reduce the size of the performance class record, you must ensure that the data fields required for the BTS report are not excluded.

The following table lists the fields that must be collected in the performance class records to ensure correct correlation of the data records.

| Owner   | Field ID | CICS Informal Name |
|---------|----------|--------------------|
| DFHCBTS | 200      | PRCSNAME           |
| DFHCBTS | 201      | PRCSTYPE           |
| DFHCBTS | 202      | PRCSID             |
| DFHCBTS | 204      | ACTVTYNM           |
| DFHCBTS | 215      | BATOTPCT           |
| DFHCBTS | 218      | BATOTCCT           |
| DFHCBTS | 222      | BATOTECT           |
| DFHCICS | 112      | RTYPE              |
| DFHTASK | 031      | TRANNUM            |
| DFHTASK | 164      | TRANFLAG           |
|         |          |                    |

Table 3. BTS report: Required CMF fields

## Workload Activity report

The Workload Activity report provides a transaction response time analysis by MVS Workload Manager (WLM) service and report class. This can be used in conjunction with the z/OS Resource Measurement Facility (RMF) workload activity reports to understand from a CICS perspective how well your CICS transactions are meeting their response time goals.

The Workload Activity List report is a cross-system report that correlates CMF performance class data from single or multiple CICS systems for each network unit-of-work. Importantly, this report ties MRO and function shipping tasks to their originating task so that their impact on response time can be assessed.

The Workload Activity Summary report summarizes response time by WLM service and report classes.

The report processes all CMF transaction performance class records for network units-of-work containing multiple performance records as well as those with only a single performance record.

You can request a report from all available records, or you can specify selection criteria to request a report from only the records that meet specific requirements.

## Report command

The Workload Activity report can be requested from a Report Set in the CICS PA dialog. Select the **Workload Activity** report in the **Performance Reports** category.

In batch, the WORKLOAD or WLM command is used to request the Workload Activity report.

You can request a detailed list of transaction activity, a summary report, or both.

The command to produce the default report, a summary of BTE transactions, is: CICSPA WORKLOAD

or

CICSPA WORKLOAD(SUMMARY)

To produce a summary report of BTE and EXE Y transactions: CICSPA WORKLOAD(SUMMARY(EXE))

To produce a list report detailing BTE, EXE Y, and EXE N transactions: CICSPA WORKLOAD(LIST)

To tailor the report, you can specify report options as follows:

CICSPA WORKLOAD(

```
[OUTPUT(ddname),]
[EXTERNAL(ddname),]
[SUMMARY[(EXE)],]
[LIST,]
[PEAK(percentile),]
TASKORDER(START|STOP)
[LINECount(nnn),]
```

Т

[TITLE1('...up to 64 characters...'),] [TITLE2('...up to 64 characters...'),] [SELECT(PERFORMANCE(INCLUDE|EXCLUDE(field1(values1),...), ...))])

## **Report content**

I

|

I

I

I

L

L

The Workload Activity report consists of a List report and a Summary report. For the List report, each line is printed from a single CMF performance class record. Records that are part of the same network unit-of-work are printed sequentially in groups, each group separated by a blank line. The printed information allows you to find the corresponding records in the Performance List report. The Summary report summarizes the information by Service Class and by Report Class.

The Workload Activity report is produced using an external SORT facility. An External Work Data Set is required to store the records before they are sorted. This data set is either specified explicitly using **EXTERNAL(ddname)**, or CICS PA assigns one from the External Work File pool.

**Note:** If only the Summary report is requested, without EXE and without the List report, no external SORT is required.

The records are sorted in the following order:

- 1. Network unit-of-work NETNAME
- 2. Network unit-of-work ID
- 3. Syncpoint count concatenated with either:
  - Task stop time in descending (reverse) order
    - or
  - · Task start time in ascending order

In the third sort field, the syncpoint count is used to resolve unsynchronized STORE CLOCK (STCK) values between systems. The syncpoint count and stop time (or start time) show the sequence of tasks within the network unit-of-work. In some cases (for example, where user event monitor points (EMPs) are used), the syncpoint count does not reflect the sequence of events within a network unit-of-work. For these instances, all the task records are printed, but not necessarily in the order they happened. You can tell that this situation exists if the stop times are not in descending order (or the start times are not in ascending order).

For more information on correlating the performance class data by network unit-of-work ID, see "Correlating performance class data" on page 299.

## List report

The Workload Activity report shown in Figure 35 on page 90 was created using the command:

CICSPA WORKLOAD(LIST,OUTPUT(ddname))

| V2R1M0                                                                           | CICS Performance An<br>Workload Manager Acti              | 5                                                            |                                              |
|----------------------------------------------------------------------------------|-----------------------------------------------------------|--------------------------------------------------------------|----------------------------------------------|
| WKLD0001 Printed at 13:33:29 2/04/2005 Da                                        | ata from 15:47:53 2/01/2005 to 15                         | :58:53 2/01/2005                                             | Page 1                                       |
|                                                                                  | equest Fcty Conn Servic<br>Type Program T/Name Name Class |                                                              | Response A<br>C Stop Time Time B             |
| FINA STEVEPTP <aak af<="" cicptor1="" th="">FINS STEVEPTP0005 TCP00005 TF</aak>  |                                                           | AS FINRCLAS CICPAOR1 44 T EX<br>AS FINRCLAS CICPTOR1 73 T BT | E Y 15:57:53.92 .5239<br>E 15:57:53.93 .5612 |
| STOA SHIRLEY TP <aak af<br="" cicptor1="">STOS SHIRLEY TP 0006 TCP00006 TF</aak> |                                                           | AS STORCLAS CICPAOR1 46 T EX<br>AS STORCLAS CICPTOR1 78 T BT | E Y 15:57:54.01 .8574<br>E 15:57:54.02 .9123 |
| ORDQ SYLVIA TO 0011 TCP00011 AF                                                  | P: ORDRINQ T/0011 QUIKSE                                  | RV QUIKSERV CICPAOR1 79 T BT                                 | E 15:57:55.12 .3762                          |
| ORDQ JOHNX TO 0012 TCP00012 AF                                                   | P: ORDRINQ T/0012 QUIKSE                                  | RV QUIKSERV CICPAOR1 82 T BT                                 | E 15:50:55.23 .4321                          |
| ORDU SYLVIA TO 0011 TCP00011 AF                                                  | P: ORDRUPD T/0011 LONGSE                                  | RV LONGSERV CICPAOR1 98 T BT                                 | E 15:54:56.13 1.4581                         |
| ORDU JOHNX TO 0012 TCP00012 AF                                                   | P: ORDRUPD T/0012 LONGSE                                  | RV LONGSERV CICPAOR1 109 T BT                                | E 15:58:56.17 1.2394                         |
|                                                                                  |                                                           |                                                              |                                              |

Figure 35. Workload Activity List report

The following fields are shown on the Workload Activity List report. For more information on these fields, see "CMF performance class data fields" on page 239.

## Tran

The Transaction ID (field: TRAN, owner: DFHTASK, field ID: 001) identifies the name of the transaction that this performance class record represents. Applications that are using Distributed Program Link (DPL) requests should use the TRANSID('xxxx') parameter on the EXEC CICS LINK PROGRAM('xxxxxxx') command to enable better transaction/application analysis from the monitoring performance class data. If the TRANSID('xxxx') parameter is not specified, all the performance class records on the target system for a Distributed Program Link (DPL) mirror transaction will have the same transaction ID. For example, 'CSMI' for a Distributed Program Link (DPL) request from another connected CICS system.

## Userid

The User identifier of the transaction (owner: DFHCICS, field ID: 089).

## SC

Type of transaction start or start code (owner: DFHTASK, field ID: 004).

## TranType

This column describes the transaction type:

| S | System transaction                |
|---|-----------------------------------|
| U | User transaction                  |
| Μ | Mirror transaction                |
| D | DPL Mirror transaction            |
| 0 | ONC RPC Alias transaction         |
| W | WEB Alias transaction             |
| В | Bridge transaction                |
| - | Reserved                          |
| R | CICS BTS Run (ACQPROCESS or activ |

**R** CICS BTS Run (ACQPROCESS or activity) transaction synchronous

The transaction type is represented as an interpretation of byte 1 of the transaction flags field (owner: DFHTASK, field ID: 164).

## Term

The Terminal ID (field: TERM, owner: DFHTERM, field ID: 002) is either the terminal ID or the session ID. This field is blank if the transaction was not associated with a terminal or session facility.

#### LUName

The LUname (field: LUNAME, owner: DFHTERM, field ID: 111) is either the VTAM netname of the terminal ID (if the Access Method for the terminal is

VTAM) or the VTAM APPLID of the connection for the session ID. For an EXCI connection, this field will be blank. The transaction's terminal or session type can be identified from the NATURE field (byte 0) within the terminal information field (field: TERMINFO, owner: DFHTERM, field ID: 165). This field is blank if the transaction was not associated with a terminal or session facility.

## **Request Type**

This field describes the type of request that the performance record represents:

## Description

- **AP:** An application program request. The **Program** field will identify the initial application program name invoked for the transaction.
  - **Note:** Function shipped Distributed Program Link (DPL) requests are interpreted as application requests. In this case the **AP:** is followed by the '----' (as for other function shipping requests) to indicate the types of requests issued by the application program.
- **FS:----** A function shipping request. The '----' indicate the types of function shipping request:
  - F File Control
  - I Interval Control
  - **D** Transient Data
  - **S** Temporary Storage

## TR:xxxx

A transaction routing request from a terminal-owning region. The *xxxx* is the transaction routing sysid from the RSYSID field (owner: DFHCICS, field ID: 130) and identifies the connection name (sysid) of the remote system to which the transaction was routed.

## Program

## Fcty T

This field is an interpretation of byte 0 of the transaction flags field (owner: DFHTASK, field ID: 164) and describes the transaction's facility type:

## Type Description

## blank None

- T Terminal or Session
- S Surrogate
- **D** Transient Data queue
- B Bridge Terminal

#### **Fcty Name**

The transaction's facility name (owner: DFHTASK, field ID: 163).

#### **Conn Name**

The terminal session connection name (owner: DFHTERM, field ID: 169). If the

terminal facility associated with this transaction is a session, then this field is the name of the owning connection (sysid).

## **Service Class**

The MVS Workload Manager (WLM) service class for this transaction. This field is blank if there are no transaction classification rules defined for CICS subsystems in the active MVS Workload Manager (WLM) service policy or the transaction was WLM-classified in another CICS region.

For an EXE Y transaction, the Service Class is derived from the related BTE transaction. For an EXE N transaction, the Service Class is blank since it cannot be determined as the transaction was not complete.

## **Report Class**

The MVS Workload Manager (WLM) report class for this transaction. This field is blank if there are no transaction classification rules defined for CICS subsystems in the active MVS Workload Manager (WLM) service policy or the transaction was WLM-classified in another CICS region.

For an EXE Y transaction, the Report Class is derived from the related BTE transaction. For an EXE N transaction, the Report Class is blank since it cannot be determined as the transaction was not complete.

## APPLID

The APPLID of the CICS system upon which the CMF performance record was created. This field indicates the CICS system that performed the work recorded in the record.

## Task

The transaction identification number (owner: DFHTASK, field ID: 031). This is printed for all records to help identify the corresponding records on a Performance List report.

## RΤ

The performance class record type (field: RTYPE, owner: DFHCICS, field ID: 112):

- **C** Record output for a terminal converse.
- **D** Record output by a user event monitoring point (EMP) DELIVER request.
- **F** Record output for a long running transaction.
- **S** Record output for a syncpoint request.
- **T** Record output for a transaction termination (detach).
- **P** This field describes the MVS Workload Manager phase as reported by CICS. It can be either:
  - **BTE** The *begin-to-end phase* takes place in the first region to begin processing a transaction.
  - **EXE** The *execution phase* takes place in an application owning region (AOR) and a file owning region (FOR). However, only the *execution phase* that takes place in an application owning region (AOR) is reported to the MVS Workload Manager.

For a detailed explanation about Workload Manager state information, refer to *OS/390 MVS Workload Management Services.* 

**C** This field indicates the completion status of an *execution phase* of the work request as reported by CICS to the MVS Workload Manager. It can be either:

- *blank* This performance class record is part of the *begin-to-end phase* of a transaction.
- Y The entire *execution phase* of the work request, a transaction, has now completed.
- **N** Only a portion of the *execution phase* of the work request, a transaction, has completed.

### Stop Time or Start Time

Stop or start time (hh:mm:ss.thm) of the transaction (owner: DFHCICS, field ID: 005 for start, 006 for stop). The transactions within the same network unit-of-work are generally displayed in either descending stop time or ascending start time sequence. This may not always be true, however, due to syncpointing within the transaction, and to the difficulties involved in synchronizing the STORE CLOCK (STCK) values between different CPUs.

## **Response Time**

The transaction response time. This field is calculated by subtracting the transaction start time (owner: DFHCICS, field ID: 005) from the transaction stop time (owner: DFHCICS, field ID: 006).

## ΑΒ

|

L

L

L

L

I

Y in this column indicates that the transaction abended.

## Summary report

The Workload Activity Summary report provides summaries by Service Class and by Report Class of the transaction data detailed in the Workload Activity List report.

|                                                                             |                                                                                                    |                                                                      | V                                                                                                    | CIC<br>Iorkload Manage                                                                            |                                                                                                    | nce Analyzer<br>Summary by S                                                                                                    | ervice Class                                                                                                  |      |
|-----------------------------------------------------------------------------|----------------------------------------------------------------------------------------------------|----------------------------------------------------------------------|----------------------------------------------------------------------------------------------------|---------------------------------------------------------------------------------------------------|----------------------------------------------------------------------------------------------------|----------------------------------------------------------------------------------------------------|----------------------------------------------------------------------------------------------------|------|
| WKLD0001 H                                                                  | Printed at 1                                                                                                    | 3:33:29                                                              | 2/04/2005 Data                                                                                              | from 15:47:53                                                                                     | 2/01/2005                                                                                                    | to 15:58:53                                                                                                    | 2/01/2005                                                                                                    | Page |
| Service                                                                     |                                                                                                    |                                                                      |                                                                                                    |                                                                                                   | Respons                                                                                                    | se Time                                                                                                    |                                                                                                    |      |
| Class                                                                       | APPLID                                                                                                    | Phase                                                                | #Tasks                                                                                                    | Average                                                                                           | Std Dev                                                                                                    | 90% Peak                                                                                                    | Maximum                                                                                                    |      |
| FINSCLAS                                                                    | CICPTOR1                                                                                                    | BTE                                                                  | 176                                                                                                    | .5665                                                                                             | .4369                                                                                                    | .8753                                                                                                    | 1.3745                                                                                                    |      |
|                                                                             | CICPAOR1                                                                                                    | EXE                                                                  | 169                                                                                                    | .5239                                                                                             | .4564                                                                                                    | .8280                                                                                                    | 1.1684                                                                                                    |      |
| STOSCLAS                                                                    | CICPTOR1                                                                                                    | BTE                                                                  | 2123                                                                                                    | .9265                                                                                             | .3981                                                                                                    | 1.2675                                                                                                    | 2.0246                                                                                                    |      |
|                                                                             | CICPAOR1                                                                                                    | EXE                                                                  | 2078                                                                                                    | .8639                                                                                             | .3627                                                                                                    | 1.1927                                                                                                    | 1.8327                                                                                                    |      |
|                                                                             | CICPTOR2                                                                                                    | BTE                                                                  | 2                                                                                                    | .9265                                                                                             | .3981                                                                                                    | 1.2675                                                                                                    | 1.0040                                                                                                    |      |
| STOSCLAS                                                                    | *Total*                                                                                                    | BTE                                                                  | 2125                                                                                                    | .9265                                                                                             | .3981                                                                                                    | 1.2675                                                                                                    | 2.0246                                                                                                    |      |
|                                                                             | *Total*                                                                                                    | EXE                                                                  | 2078                                                                                                    | .8639                                                                                             | .3627                                                                                                    | 1.1927                                                                                                    | 1.8327                                                                                                    |      |
| QUIKSERV                                                                    | CICPAOR1                                                                                                    | BTE                                                                  | 5476                                                                                                    | .3846                                                                                             | .1976                                                                                                    | .4673                                                                                                    | .6571                                                                                                    |      |
| LONGSERV                                                                    | CICPAOR1                                                                                                    | BTE                                                                  | 1958                                                                                                    | 1.5861                                                                                            | .8392                                                                                                    | 2.2179                                                                                                    | 5.5094                                                                                                    |      |
| * Grand                                                                     |                                                                                                    | BTE                                                                  | 9735                                                                                                    | .9488                                                                                             | .4012                                                                                                    | 1.0079                                                                                                    | 5.5094                                                                                                    |      |
| * Grand                                                                     | Total *                                                                                                    | EXE                                                                  | 2247                                                                                                    | .7689                                                                                             | .6211                                                                                                    | 1.0040                                                                                                    | 1.8327                                                                                                    |      |
| V2R1M0                                                                      |                                                                                                    |                                                                      |                                                                                                    | CIC                                                                                               | S Performan                                                                                                    | nce Analyzer                                                                                                    |                                                                                                    |      |
|                                                                             | Durinted at 1                                                                                                    | E.2E.1E                                                              | -                                                                                                    | from 00.22.04                                                                                     |                                                                                                    |                                                                                                    |                                                                                                    | Dago |
| WKLD0001 I                                                                  | Printed at 1                                                                                                    | 5:35:15                                                              | <u>4</u><br>8/19/2004 Data                                                                                  |                                                                                                   |                                                                                                    |                                                                                                    |                                                                                                    | Page |
| WKLD0001  <br>Report                                                        | Printed at 1                                                                                                    | 5:35:15                                                              | -                                                                                                    | from 09:32:04                                                                                     | 8/21/2001                                                                                                    |                                                                                                    | 8/21/2001                                                                                                    | Page |
|                                                                             | Printed at 1<br>APPLID                                                                                                    | 5:35:15<br>Phase                                                     | -                                                                                                    | from 09:32:04                                                                                     | 8/21/2001                                                                                                    | to 10:43:39                                                                                                    | 8/21/2001                                                                                                    | Page |
| Report                                                                      |                                                                                                    |                                                                      | -<br>8/19/2004 Data                                                                                         | from 09:32:04<br><br>Average<br>5665                                                              | 8/21/2001                                                                                                    | to 10:43:39<br>se Time                                                                                                    | 8/21/2001                                                                                                    | Page |
| Report<br>Class<br>FINSCLAS                                                 | APPLID                                                                                                    | Phase                                                                | -<br>8/19/2004 Data<br>#Tasks<br>176<br>169                                                                 | from 09:32:04<br><br>Average<br>5665<br>5239                                                      | 8/21/2001<br>Respons<br>Std Dev                                                                                  | to 10:43:39<br>se Time<br>90% Peak<br>.8753<br>.8280                                                                                         | 8/21/2001<br>Maximum<br>1.3745<br>1.1684                                                                      | Page |
| Report<br>Class                                                             | APPLID<br>CICPTOR1<br>CICPAOR1<br>CICPTOR1                                                                                   | Phase<br>BTE<br>EXE<br>BTE                                           | -<br>8/19/2004 Data<br>#Tasks<br>176<br>169<br>2123                                                         | from 09:32:04<br><br>Average<br>.5665<br>.5239<br>.9265                                           | 8/21/2001<br>Respons<br>Std Dev<br>.4369<br>.4564<br>.3981                                                       | to 10:43:39<br>se Time<br>90% Peak<br>.8753<br>.8280<br>1.2675                                                                               | 8/21/2001<br>Maximum<br>1.3745<br>1.1684<br>2.0246                                                            | Page |
| Report<br>Class<br>FINSCLAS                                                 | APPLID<br>CICPTOR1<br>CICPAOR1<br>CICPTOR1<br>CICPAOR1                                                                       | Phase<br>BTE<br>EXE<br>BTE<br>EXE                                    | -<br>8/19/2004 Data<br>#Tasks<br>176<br>169                                                                 | from 09:32:04<br>Average<br>.5665<br>.5239<br>.9265<br>.8639                                      | 8/21/2001<br>Respons<br>Std Dev<br>.4369<br>.4564<br>.3981<br>.3627                                              | to 10:43:39<br>se Time<br>90% Peak<br>.8753<br>.8280<br>1.2675<br>1.1927                                                                     | 8/21/2001<br>Maximum<br>1.3745<br>1.1684<br>2.0246<br>1.8327                                                  | Page |
| Report<br>Class<br>FINSCLAS<br>STOSCLAS                                     | APPLID<br>CICPTOR1<br>CICPAOR1<br>CICPTOR1<br>CICPAOR1<br>CICPTOR2                                                           | Phase<br>BTE<br>EXE<br>BTE<br>EXE<br>BTE<br>BTE                      | -<br>8/19/2004 Data<br>#Tasks<br>176<br>169<br>2123<br>2078<br>2078<br>2                                    | from 09:32:04<br>Average<br>.5665<br>.5239<br>.9265<br>.8639<br>.9265                             | 8/21/2001<br>Respons<br>Std Dev<br>.4369<br>.4564<br>.3981<br>.3627<br>.3981                                     | to 10:43:39<br>se Time<br>90% Peak<br>.8753<br>.8280<br>1.2675<br>1.1927<br>1.2675                                                           | 8/21/2001<br>Maximum<br>1.3745<br>1.1684<br>2.0246<br>1.8327<br>1.0040                                        | Page |
| Report<br>Class<br>FINSCLAS                                                 | APPLID<br>CICPTOR1<br>CICPAOR1<br>CICPTOR1<br>CICPTOR2<br>*Total*                                                            | Phase<br>BTE<br>EXE<br>BTE<br>EXE<br>BTE<br>BTE<br>BTE               |                                                                                                    | from 09:32:04<br><br>Average<br>.5665<br>.5239<br>.9265<br>.8639<br>.9265<br>.9265<br>.9265       | 8/21/2001<br>Respons<br>Std Dev<br>.4369<br>.4564<br>.3981<br>.3627<br>.3981<br>.3981                            | to 10:43:39<br>se Time<br>90% Peak<br>.8753<br>.8280<br>1.2675<br>1.1927<br>1.2675<br>1.2675                                                 | 8/21/2001<br>Maximum<br>1.3745<br>1.1684<br>2.0246<br>1.8327<br>1.0040<br>2.0246                              | Page |
| Report<br>Class<br>FINSCLAS<br>STOSCLAS<br>STOSCLAS                         | APPLID<br>CICPTOR1<br>CICPAOR1<br>CICPTOR1<br>CICPTOR1<br>CICPTOR2<br>*Total*                                                | Phase<br>BTE<br>EXE<br>BTE<br>EXE<br>BTE<br>BTE<br>EXE               | 8/19/2004 Data<br>#Tasks<br>176<br>169<br>2123<br>2078<br>2<br>2125<br>2078                                 | from 09:32:04<br>                                                                                 | 8/21/2001<br>Respons<br>Std Dev<br>.4369<br>.4564<br>.3981<br>.3627<br>.3981<br>.3981<br>.3627                   | to 10:43:39<br>se Time<br>90% Peak<br>.8753<br>.8280<br>1.2675<br>1.1927<br>1.2675<br>1.2675<br>1.1927                                       | 8/21/2001<br>Maximum<br>1.3745<br>1.1684<br>2.0246<br>1.8327<br>1.0040<br>2.0246<br>1.8327                    | Page |
| Report<br>Class<br>FINSCLAS<br>STOSCLAS<br>STOSCLAS<br>QUIKSERV             | APPLID<br>CICPTOR1<br>CICPAOR1<br>CICPTOR1<br>CICPTOR2<br>*Total*<br>*Total*<br>CICPAOR1                                     | Phase<br>BTE<br>EXE<br>BTE<br>EXE<br>BTE<br>BTE<br>EXE<br>BTE        | 8/19/2004 Data<br>#Tasks<br>176<br>169<br>2123<br>2078<br>2<br>2125<br>2078<br>2125<br>2078<br>5476         | from 09:32:04<br>Average<br>.5665<br>.5239<br>.9265<br>.8639<br>.9265<br>.9265<br>.8639<br>.3846  | 8/21/2001<br>Respons<br>Std Dev<br>.4369<br>.4564<br>.3981<br>.3627<br>.3981<br>.3627<br>.1976                   | to 10:43:39<br>Se Time<br>90% Peak<br>.8753<br>.8280<br>1.2675<br>1.1927<br>1.2675<br>1.2675<br>1.2675<br>1.2675<br>1.2927<br>.4673          | 8/21/2001<br>Maximum<br>1.3745<br>1.1684<br>2.0246<br>1.8327<br>1.0040<br>2.0246<br>1.8327<br>.6571           | Page |
| Report<br>Class<br>FINSCLAS<br>STOSCLAS<br>STOSCLAS<br>QUIKSERV<br>LONGSERV | APPLID<br>CICPTOR1<br>CICPAOR1<br>CICPTOR1<br>CICPTOR2<br>*Tota1*<br>*Tota1*<br>CICPAOR1<br>CICPAOR1                         | Phase<br>BTE<br>EXE<br>BTE<br>EXE<br>BTE<br>EXE<br>BTE<br>BTE<br>BTE | 8/19/2004 Data<br>#Tasks<br>176<br>169<br>2123<br>2078<br>2<br>2125<br>2078<br>2125<br>2078<br>5476<br>1958 | from 09:32:04<br>Average<br>.5665<br>.5239<br>.9265<br>.8639<br>.9265<br>.8639<br>.3846<br>1.5861 | 8/21/2001<br>Respons<br>Std Dev<br>.4369<br>.4564<br>.3981<br>.3627<br>.3981<br>.3981<br>.3627<br>.1976<br>.8392 | to 10:43:39<br>Se Time<br>90% Peak<br>.8753<br>.8280<br>1.2675<br>1.1927<br>1.2675<br>1.2675<br>1.2675<br>1.2675<br>1.927<br>.4673<br>2.2179 | 8/21/2001<br>Maximum<br>1.3745<br>1.1684<br>2.0246<br>1.8327<br>1.0040<br>2.0246<br>1.8327<br>.6571<br>5.5094 | Page |
| Report<br>Class<br>FINSCLAS<br>STOSCLAS<br>STOSCLAS<br>QUIKSERV             | APPLID<br>CICPTOR1<br>CICPAOR1<br>CICPTOR1<br>CICPAOR1<br>CICPTOR2<br>*Tota1*<br>CICPAOR1<br>CICPAOR1<br>CICPAOR1<br>Total * | Phase<br>BTE<br>EXE<br>BTE<br>EXE<br>BTE<br>BTE<br>EXE<br>BTE        | 8/19/2004 Data<br>#Tasks<br>176<br>169<br>2123<br>2078<br>2<br>2125<br>2078<br>2125<br>2078<br>5476         | from 09:32:04<br>Average<br>.5665<br>.5239<br>.9265<br>.8639<br>.9265<br>.9265<br>.8639<br>.3846  | 8/21/2001<br>Respons<br>Std Dev<br>.4369<br>.4564<br>.3981<br>.3627<br>.3981<br>.3627<br>.1976                   | to 10:43:39<br>Se Time<br>90% Peak<br>.8753<br>.8280<br>1.2675<br>1.1927<br>1.2675<br>1.2675<br>1.2675<br>1.2675<br>1.2927<br>.4673          | 8/21/2001<br>Maximum<br>1.3745<br>1.1684<br>2.0246<br>1.8327<br>1.0040<br>2.0246<br>1.8327<br>.6571           | Page |

Figure 36. Workload Activity Summary report

The following columns appear on the report:

## Service Class

The MVS Workload Manager (WLM) service class. \*Other\* indicates the service class is not available.

#### Report Class

The MVS Workload Manager (WLM) report class. \***Other**\* indicates the report class is not available.

## APPLID

The APPLID of the CICS system upon which the CMF performance records were created. This field indicates the CICS system that performed the work recorded in the records.

#### Phase

This field describes the MVS Workload Manager phase as reported by CICS. It can be either:

**BTE** For those transactions that completed a *begin-to-end* phase.

**EXE** For those transactions that completed an entire *execution* phase where work executes in a non-originating region.

### #Tasks

The total number of transactions completed.

#### Average Response Time

The average response time.

#### Std Dev Response Time

The standard deviation of the response times. If this value is greater than or nearing the average response time, the distribution of response times will probably not be a normal distribution; for example, possibly skewed or with multiple peaks.

#### nnn% Peak Response Time

nnn% of transactions have a response time less than or equal to this response time. This is a statistical estimate assuming a normal distribution.

#### Maximum Response Time

The maximum response time for any transaction within this Service Class or Report Class.

## **Required CMF fields**

If you are using the CICS Monitoring Control Table (MCT) Exclude/Include parameters to reduce the size of the performance class record, you must ensure that the data fields required for the Workload Activity report are not excluded.

The following table lists the fields that must be collected in the performance class records to ensure correct correlation of the data records for the Workload Activity report.

| Owner   | Field ID | CICS Informal Name |
|---------|----------|--------------------|
| DFHCICS | 112      | RTYPE              |
| DFHCICS | 130      | RSYSID             |
| DFHCICS | 167      | SRVCLASS           |
| DFHCICS | 168      | RPTCLASS           |

Table 4. Workload Activity report: Required CMF fields

| Owner   | Field ID | CICS Informal Name |
|---------|----------|--------------------|
| DFHDEST | 091      | TDTOTCT            |
| DFHFILE | 093      | FCTOTCT            |
| DFHPROG | 071      | PGMNAME            |
| DFHTASK | 031      | TRANNUM            |
| DFHTASK | 066      | ICTOTCT            |
| DFHTASK | 097      | NETUOWPX           |
| DFHTASK | 098      | NETUOWSX           |
| DFHTASK | 163      | FCTYNAME           |
| DFHTASK | 164      | TRANFLAG           |
| DFHTEMP | 092      | тотот              |
| DFHTERM | 111      | LUNAME             |
| DFHTERM | 169      | TERMCNNM           |
|         |          |                    |

Table 4. Workload Activity report: Required CMF fields (continued)

Workload Activity report

# **Chapter 3. Exception reports**

The Exception reports are produced from CMF exception class data.

Exception class monitoring data is information on CICS resource shortages that are suffered by a transaction. This data highlights possible problems in CICS system operation and is intended to help you identify system constraints that affect the performance of your transactions. There is one exception record for each type of exception condition. The exception records are produced and written to SMF as soon as the resource constraint encountered by the transaction has been resolved.

The reports in this category are:

- Exception List report
- Exception Summary report

## **Exception List report**

The Exception List report provides two types of information:

- · The cause of the exception condition
- The information necessary to relate this record to the performance class record on the Performance List report.

You can request a report that uses all the exception records, or you can provide criteria to select only the records that meet specific requirements.

## Report command

The Exception List report can be requested from a Report Set in the CICS PA dialog. Select the **List** report in the **Exception Reports** category.

In batch, the LISTEXCeption command is used to request the Exception List report.

The command to produce the default report is: CICSPA LISTEXCEPTION

To tailor the report, you can specify report options as follows:

CICSPA LISTEXC(

```
[OUTPUT(ddname),]
[LINECOUNT(nnn),]
[TITLE1('...sub-heading left ...'),]
[TITLE2('...sub-heading right...'),]
[SELECT(EXCEPTION(INCLUDE|EXCLUDE(field1(values1),...),
...))])
```

## **Report content**

In this report, one line is printed for every exception record written by the CICS Monitoring Facility (CMF). Selected data within the exception record is displayed on this line. The reported information allows you to find the corresponding records in the Performance List report.

## **Exception List report**

| V2R1M0                                                                                                    |                                                                                 | CICS                     |                                                                                                    | ance Analyz<br>ion List                                                                                                    | zer                                                                                                    |                                                                                                    |                                                                                                    |
|----------------------------------------------------------------------------------------------------|---------------------------------------------------------------------------------|--------------------------|----------------------------------------------------------------------------------------------------|----------------------------------------------------------------------------------------------------|----------------------------------------------------------------------------------------------------|----------------------------------------------------------------------------------------------------|----------------------------------------------------------------------------------------------------|
| XLST0001 Printed at 8:26:5                                                                                                    | 1 2/17/2005                                                                     | Data from 08:08:3        | 37 2/16/2                                                                                                    | 2005                                                                                                    |                                                                                                    | APPLID                                                                                                    | Page 1                                                                                                    |
| Tran Term LUName Userid                                                                                                    | Tran Serv<br>SC Class Clas                                                      | ice Report<br>s Class Ta | Exp<br>askno Seq                                                                                                    |                                                                                                    | e Current<br>Elapsed Program                                                                                                    | Resource<br>Type Resource                                                                                                    | Exception<br>ID Type                                                                                                    |
| TranTermLUNameUseridABRW9045IG22P045CBAKERABRWS205IGCS205BRENNERABRWS220IGCS200BRENNERCECIS220IGCS220BRENNERCECIS220IGCS220BRENNERCECIS220IGCS200BRENNERCECIS220IGCS200BRENNERCECIS220IGCS200BRENNERCECIP045IG2ZP045CBAKERCECIP045IG2ZP045CBAKERCECIP045                                                                                                    |                                                                                 | s Class Ta               | 834         1           835         1           835         1           1837         1           1151         1           1151         1           1151         1           1149         1           1149         1           1149         3           1149         4           1149         6           1149         6           1149         6           1149         10           1149         10           1149         10           1149         10           1149         10           1149         10           1149         10           1149         10           1149         11           1149         12           1149         13           1149         16           1149         18           1151         5 |                                                                                                    | Elapsed Program<br>10.189 DFHSABRW<br>7.245 DFHSABRW<br>2.996 DFHSABRW<br>.005 DFHECID<br>.002 DFHECID<br>.004 DFHECID<br>.004 DFHECID<br>.004 DFHECID<br>.004 DFHECID<br>.004 DFHECID<br>.004 DFHECID<br>.004 DFHECID<br>.003 DFHECID<br>.003 DFHECID<br>.002 DFHECID<br>.002 DFHECID | Type Resource<br>FILE FILEA<br>FILE FILEA                                                                                                    | ID Type<br>STRING<br>STRING<br>STRING<br>BUFFER<br>BUFFER<br>E BUFFER<br>E BUFFER<br>E BUFFER<br>E BUFFER<br>E BUFFER<br>E BUFFER<br>E BUFFER<br>E BUFFER<br>E BUFFER<br>E BUFFER<br>E BUFFER<br>E BUFFER<br>E BUFFER<br>E BUFFER<br>E BUFFER<br>E BUFFER<br>E BUFFER<br>E BUFFER<br>E BUFFER<br>E BUFFER<br>E BUFFER<br>E BUFFER<br>E BUFFER |
| CECI         S220         IGCS220         BRENNER           CECI         S220         IGCS220         BRENNER           CECI         S220         IGCS220         BRENNER           CECI         S220         IGCS220         BRENNER           CECI         S220         IGCS220         BRENNER           CECI         S220         IGCS220         BRENNER           CECI         S220         IGCS220         BRENNER           CECI         S220         IGCS200         BRENNER           CECI         S220         IGCS200         BRENNER           CECI         S220         IGCS200         BRENNER           CECI         S220         IGCS200         BRENNER           CECI         S205         IGCS205         BRENNER           CECI         S205         IGCS205         BRENNER           CECI         S205         IGCS205         BRENNER           CECI         S205         IGCS205         BRENNER           CECI         S205         IGCS205         BRENNER           CECI         S205         IGCS205         BRENNER           CECI         S205         IGCS205         BRENNER | TO<br>TO<br>TO<br>TO<br>TO<br>TO<br>TO<br>TO<br>TO<br>TO<br>TO<br>TO<br>TO<br>T |                          | $\begin{array}{cccccccccccccccccccccccccccccccccccc$                                                                                                    | 08:12:11<br>08:12:11<br>08:12:11<br>08:12:11<br>08:12:11<br>08:12:12<br>08:12:12<br>08:12: | .003 DFHECID<br>.002 DFHECID<br>.003 DFHECID<br>.003 DFHECID<br>.004 DFHECID<br>.004 DFHECID<br>.004 DFHECID<br>.004 DFHECID<br>.004 DFHECID<br>.004 DFHECID<br>.004 DFHECID<br>.004 DFHECID<br>.004 DFHECID<br>.004 DFHECID<br>.005 DFHECID<br>.006 DFHECID<br>.002 DFHECID<br>.002 DFHECID<br>.002 DFHECID<br>.002 DFHECID<br>.002 DFHECID<br>.002 DFHECID                                                                                                    | TEMPSTOR CACA<br>TEMPSTOR CACA<br>TEMPSTOR CACA<br>TEMPSTOR CACA<br>TEMPSTOR CACA<br>TEMPSTOR CACA<br>TEMPSTOR CACA<br>TEMPSTOR CACA<br>TEMPSTOR CACA<br>TEMPSTOR CACA<br>TEMPSTOR FRED<br>TEMPSTOR FRED<br>TEMPSTOR CACA<br>TEMPSTOR FRED<br>TEMPSTOR CACA<br>TEMPSTOR FRED<br>TEMPSTOR FRED<br>TEMPSTOR FRED<br>TEMPSTOR FRED<br>TEMPSTOR FRED<br>TEMPSTOR FRED<br>TEMPSTOR FRED<br>TEMPSTOR FRED<br>TEMPSTOR FRED<br>TEMPSTOR FRED<br>TEMPSTOR FRED<br>TEMPSTOR FRED<br>TEMPSTOR FRED<br>TEMPSTOR FRED<br>TEMPSTOR FRED | BUFFER<br>BUFFER<br>BUFFER<br>BUFFER<br>BUFFER<br>BUFFER<br>BUFFER<br>BUFFER<br>BUFFER<br>BUFFER<br>BUFFER<br>BUFFER<br>BUFFER<br>BUFFER<br>BUFFER<br>BUFFER<br>BUFFER<br>BUFFER<br>BUFFER<br>BUFFER<br>BUFFER<br>BUFFER<br>BUFFER<br>BUFFER<br>BUFFER                                                                                        |

Figure 37. Exception List report

The leftmost columns in this report contain similar information as reported in the Performance List report to identify the exception transaction. The rightmost columns provide additional information about the actual exception.

For detailed information on the exception class data fields shown in the Exception List report, see "CMF exception class data fields" on page 303.

The following columns are the same as the Performance List report:

Tran

The Transaction ID (field: TRAN, owner: DFHTASK, field ID: 001) identifies the name of the transaction that this performance class record represents. Applications that are using Distributed Program Link (DPL) requests should use the TRANSID('xxxx') parameter on the EXEC CICS LINK PROGRAM('xxxxxxx') command to enable better transaction/application

analysis from the monitoring performance class data. If the TRANSID('xxxx') parameter is not specified all the performance class records on the target system for a Distributed Program Link (DPL) mirror transaction will have the same transaction ID. For example, 'CSMI' for a Distributed Program Link (DPL) request from another connected CICS system.

#### Term

The Terminal ID (field: TERM, owner: DFHTERM, field ID: 002) is either the terminal ID or the session ID. This field is blank if the transaction was not associated with a terminal or session facility.

#### LUName

The LUname (field: LUNAME, owner: DFHTERM, field ID: 111) is either the VTAM netname of the terminal ID (if the Access Method for the terminal is VTAM) or the VTAM APPLID of the connection for the session ID. For an EXCI connection, this field will be blank. The transaction's terminal or session type can be identified from the NATURE field (byte 0) within the terminal information field (field: TERMINFO, owner: DFHTERM, field ID: 165). This field is blank if the transaction was not associated with a terminal or session facility.

#### Userid

The User identifier of the transaction (owner: DFHCICS, field ID: 089).

#### SC

The transaction start type (field: STYPE, owner: DFHTASK, field ID: 004).

#### Tran Class

The transaction class for this transaction (owner: DFHTASK, field ID: 166). If the transaction is not in a transaction class then this field is blank.

#### Service Class

The MVS Workload Manager (WLM) service class (owner: DFHCICS, field ID: 167) for the transaction (CICS Transaction Server Version 1.1 or later only).

#### **Report Class**

The MVS Workload Manager (WLM) report class (owner: DFHCICS, field ID: 168) for the transaction (CICS Transaction Server Version 1.1 or later only).

#### Taskno

The transaction identification number (owner: DFHTASK, field ID: 031).

#### Exp Seq

The sequence number of this exception within the transaction.

#### Start

The Start time of the exception condition.

#### Elapsed

The Elapsed time of the exception condition.

The following columns provide additional information about the exception:

#### **Resource Type**

The exception resource type:

| CFDTLRSW | The exception resource ID is a CFDTPOOL name. |
|----------|-----------------------------------------------|
| CFDTPOOL | The exception resource ID is a CFDTPOOL name. |
| FILE     | The exception resource ID is a file name.     |
| LSRPOOL  | The exception resource ID is an LSRPOOL ID.   |
| STORAGE  | The exception resource ID is CICS storage.    |

**TEMPSTOR** The exception resource ID is temporary storage queue name.

### **Resource ID**

The exception resource ID.

## **Exception Type**

The exception type:

| WAIT   | Exception is due to a wait.        |
|--------|------------------------------------|
| BUFFER | Exception is due to a buffer wait. |
| STRING | Exception is due to a string wait. |

Table 5 shows the exception types and the corresponding resource type and resource ID values along with a brief description of the exception condition.

#### Table 5. Exception types

| Exception Type | Resource Type | Resource ID   | Meaning                                                             |
|----------------|---------------|---------------|---------------------------------------------------------------------|
| WAIT           | CFDTLRSW      | CFDTPOOL name | Wait for CF (coupling facility) data table locking request slot     |
| WAIT           | CFDTPOOL      | CFDTPOOL name | Wait for CF (coupling facility) data table non-locking request slot |
| WAIT           | STORAGE       | CDSA          | Wait for CDSA storage                                               |
| WAIT           | STORAGE       | ECDSA         | Wait for ECDSA storage                                              |
| WAIT           | STORAGE       | GCDSA         | Wait for GCDSA storage                                              |
| WAIT           | STORAGE       | UDSA          | Wait for UDSA storage                                               |
| WAIT           | STORAGE       | EUDSA         | Wait for EUDSA storage                                              |
| WAIT           | STORAGE       | SDSA          | Wait for SDSA storage                                               |
| WAIT           | STORAGE       | ESDSA         | Wait for ESDSA storage                                              |
| WAIT           | TEMPSTOR      | TS Qname      | Wait for temporary storage                                          |
| STRING         | FILE          | filename      | Wait for VSAM string associated with a file                         |
| STRING         | LSRPOOL       | filename      | Wait for VSAM string associated with an LSRPOOL                     |
| STRING         | TEMPSTOR      | TS Qname      | Wait for VSAM string associated with DFHTEMP                        |
| BUFFER         | LSRPOOL       | LSRPOOL       | Wait for VSAM buffer associated with an LSRPOOL                     |
| BUFFER         | TEMPSTOR      | TS Qname      | Wait for VSAM buffer associated with DFHTEMP                        |

To obtain the number of exception records written for each transaction, look at the Count component of the exception wait time (field: EXWTTIME, owner: DFHCICS, field ID: 103) on the Performance List report or Performance List Extended report. Note that this field is not in the default reports. You'll need to request the **EXWAIT** field in a Report Form or FIELDS operand.

## **Exception Summary report**

The Exception Summary report summarizes the exception records collected by the CICS Monitoring Facility (CMF). Records are summarized by transaction identifier code. The report provides the total number of exceptions for each transaction, according to the following:

- For auxiliary temporary storage VSAM buffer and string wait conditions
- · For coupling facility data table pool wait conditions
- · For VSAM LSRPOOL buffer and string wait conditions
- For VSAM file string wait conditions
- For temporary storage wait conditions
- For main storage wait conditions

You can request a report that summarizes all available records, or you can provide selection criteria to summarize only the data that meets specific requirements.

## **Report command**

The Exception Summary report can be requested from a Report Set in the CICS PA dialog. Select the **Summary** report in the **Exception Reports** category.

In batch, the SUMEXCeption command is used to request the Exception List report.

The command to produce the default report is: CICSPA SUMEXCEPTION

To tailor the report, you can specify report options as follows:

CICSPA SUMEXC(

```
[OUTPUT(ddname),]
[LINECOUNT(nnn),]
[TITLE1('...sub-heading left ...'),]
[TITLE2('...sub-heading right...'),]
[SELECT(EXCEPTION(INCLUDE|EXCLUDE(field1(values1),...),
...))])
```

## **Report content**

Each line on the report represents the summarized information for a single Transaction ID, and is printed in alphanumeric order by Transaction ID.

| V2R1M                | 10               |                    |         |                     |         |          |         | rformance<br>eption Sum | 0        |                     |       |                   |                        |                  |
|----------------------|------------------|--------------------|---------|---------------------|---------|----------|---------|-------------------------|----------|---------------------|-------|-------------------|------------------------|------------------|
| XSUM00               | 001 Print        | ed at 8:           | 26:51 2 | 2/17/2005           | Data    | from 08: | 08:37 2 | 2/16/2005               | to 08:12 | :36 2/16            | /2005 |                   | Page                   | 1                |
| Tran<br>ID           | Total<br>Excepts | TS-Buff<br>Average |         | TS-Strin<br>Average | 0       |          |         |                         | 0        | File-Str<br>Average | •     | Temp S<br>Average | <br>Main St<br>Average | torage.<br>Count |
| ABRW<br>CEBR<br>CECI | 3<br>16<br>257   | .006               | 256     | .003                | 16<br>1 |          |         |                         |          | 6.810               | 3     |                   |                        |                  |
| TOTAL                | 276              | .006               | 256     | .003                | 17      |          |         |                         |          | 6.810               | 3     |                   | <br>                   |                  |

Figure 38. Exception Summary report

For detailed information on the exception class data fields shown in the Exception Summary report, see "CMF exception class data fields" on page 303.

The Exception Summary report contains the following information:

Tran

The Transaction ID.

## **Exception Summary report**

## **Total Excepts**

The total number of exceptions for the transaction.

The average elapsed time (Average) and number of exceptions (Count) for the following exception resource types:

#### **TS-Buffer-Wait**

Waits for an auxiliary temporary storage VSAM buffer.

## **TS-String-Wait**

Waits for an auxiliary temporary storage VSAM string.

#### **Pool-Buffr-Wait**

Waits for a VSAM LSRPOOL buffer.

## **Pool-Strng-Wait**

Waits for a VSAM LSRPOOL string.

## **File Strng-Waits**

Waits for a VSAM file string.

## Temp Storage

Waits for auxiliary temporary storage (NOSPACE).

## Main Storage

Waits for storage from a CICS dynamic storage area (DSA).

# **Chapter 4. Transaction Resource Usage reports**

The Transaction Resource Usage reports are produced from CMF performance class and transaction resource class data. The reports in this category are:

- File Usage Summary report
- Temporary Storage Usage Summary report
- Transaction Resource Usage List report

## File Usage Summary report

The File Usage Summary report provides a detailed analysis of CMF transaction resource class data for Files.

Two reports can be requested:

- 1. **Transaction File Usage Summary.** This report summarizes File usage by Transaction ID. For each Transaction ID, it gives Transaction Identification and File Control statistics followed by a breakdown of File usage for each File used by the Transaction.
- 2. **File Usage Summary.** This report summarizes File activity. For each File, it gives a breakdown of File usage by Transaction ID.
- **Note:** The File Usage Summary report is only supported for CMF transaction resource class data from CICS Transaction Server Versions 1.3 and 2.2 or later.

You can request a report that summarizes all available records, or you can provide selection criteria to summarize only the data that meets specific requirements. The selection criteria filters both performance class data and transaction resource class data. However, only some selection criteria fields apply to transaction resource class records. For the selection criteria fields applicable to File Usage processing, refer to the File Usage Summary report in the *CICS Performance Analyzer for z/OS User's Guide*.

## Report command

The File Usage Summary report can be requested from a Report Set in the CICS PA dialog. Select the **File Usage Summary** report in the **Transaction Resource Usage Reports** category.

In batch, the RESUSAGE command is used to request the File Usage Summary report.

The command to produce the default report is: CICSPA RESUsage

This produces the two File Usage summary reports and the two Temporary Storage Usage summary reports. For the File Usage summary reports, this is the same as specifying:

| CICSPA RESUSAGE(TRANSUMM(FILE), | Transaction File Usage Summary                 |
|---------------------------------|------------------------------------------------|
| FILESUMM(                       | File Usage Summary                             |
| BYTRAN,                         | - break down by Transaction ID                 |
| TOTAL))                         | <ul> <li>include transaction totals</li> </ul> |

To tailor the report, you can specify report options as follows:

```
CICSPA RESUSAGE(

[OUTPUT(ddname),]

[TRANSUMMARY(FILE),]

[FILESUMMARY(BYTRAN,TOTAL),]

[LINECOUNT(nnn),]

[TITLE1('...sub-heading left ...'),]

[TITLE2('...sub-heading right...'),]

[SELECT(PERFORMANCE(INCLUDE|EXCLUDE(field1(value1),...),...))])
```

## **Report content**

The File Usage Summary report provides a detailed analysis of CMF transaction resource class data for Files. Reports break down individual File usage by Transaction. You can request one or both of the following:

- "Transaction File Usage Summary report"
- "File Usage Summary report" on page 106

## **Transaction File Usage Summary report**

The Transaction File Usage Summary report provides a summary of File usage by Transaction ID. For each Transaction ID, it gives Transaction Identification and File Control statistics followed by a breakdown of File usage for each File used by the Transaction. See the sample report in Figure 39 created with the command: CICSPA RESUSAGE(TRANSUMM(FILE),0UTPUT(ddname))

| V2R1M0<br>FILE0001 Printed at | 11:00:52 | 7/26/2          | 004                      | Data fro         | Transa                   | S Perform<br>action Fil<br>47 5/29/ | e Usage S                | ummary                   | 5/29/2004         | APPL                         | ID CICSPA1               | Page                       | e 1                 |
|-------------------------------|----------|-----------------|--------------------------|------------------|--------------------------|-------------------------------------|--------------------------|--------------------------|-------------------|------------------------------|--------------------------|----------------------------|---------------------|
| Tran                          | #Tasks   |                 |                          | *********<br>Get | ********<br>Put          | **** FC C<br>Browse                 | alls ****<br>Add         | Delete                   | ********<br>Total | *******<br>File              | I/O Waits<br>RLS         | ******<br>CFDT             | AccMeth<br>Requests |
| <br>STOK                      | 9        | Elapse<br>Count | Avg<br>Max<br>Avg<br>Max | 48               | 0<br>7                   | 506<br>4354                         | 2<br>9                   | 1<br>4                   | 568<br>4739       | .2452<br>1.5718<br>65<br>426 |                          | 00000.<br>00000.<br>0<br>0 | 595                 |
| File                          | #Tasks   |                 |                          | *********<br>Get | ********<br>Put          | **** FC C<br>Browse                 | alls ****<br>Add         | Delete                   | ********<br>Total | ********<br>File             | I/O Waits<br>RLS         | ******<br>CFDT             | AccMeth<br>Requests |
| STOCKF1                       | 9        | Elapse<br>Count | Avg<br>Max<br>Avg<br>Max | 1.4601<br>48     | .0045<br>.0110<br>0<br>2 | .0170<br>.1195<br>506<br>4354       | .0154<br>.0458<br>2<br>8 | .0094<br>.0358<br>1<br>4 | 1.6370<br>568     | .2452<br>1.5718<br>65<br>426 |                          | 0000.<br>0000.<br>0<br>0   | 595                 |
| STOCKF2                       | 9        | Elapse<br>Count | Avg<br>Max<br>Avg<br>Max | .0352<br>0       | .0054<br>.0065<br>0<br>0 | .0036<br>.0042<br>12<br>15          | .0113<br>.0176<br>0<br>0 | .0068<br>.0098<br>0<br>0 |                   | .0690<br>.0837<br>1<br>2     | .0000<br>.0000<br>0<br>0 | 0000.<br>0000.<br>0<br>0   |                     |

Figure 39. Transaction File Usage Summary report

The report consists of two sections:

- The Identification section that identifies the CICS Transaction ID. This section consists of a summary of performance group DFHFILE fields. Note that data in this section is obtained from CMF performance class records, not transaction resource class records.
  - **Tran** The Transaction ID identifies the name of the transaction that this transaction resource class record represents. See the performance class data field TRAN (owner: DFHTASK, field ID: 001).

## #Tasks

Task count (CMF performance class).

2. The Files section associated with the Transaction ID immediately above it.

File The name of the File used by the Transaction.

#### #Tasks

Task count (CMF transaction resource class).

The Files section provides **average** and **maximum** values for each of the following fields. For more information on these fields, see "File entry fields" on page 312.

#### FC Calls

File Control statistics.

#### Get Elapse

The elapsed time that the user task waited for completion of GET requests issued by the user task for this file.

#### Get Count

The number of GET requests issued against the file by the user task.

## Put Elapse

The elapsed time that the user task waited for completion of PUT requests issued by the user task for this file.

## Put Count

The number of PUT requests issued against the file by the user task.

#### **Browse Elapse**

The elapsed time that the user task waited for completion of BRO requests issued by the user task for this file.

## Browse Count

The number of BRO requests issued against the file by the user task.

#### Add Elapse

The elapsed time that the user task waited for completion of ADD requests issued by the user task for this file.

#### Add Count

The number of ADD requests issued against the file by the user task.

#### **Delete Elapse**

The elapsed time that the user task waited for completion of DEL requests issued by the user task for this file.

## Delete Count

The number of DEL requests issued against the file by the user task.

#### Total Elapse

The total elapsed time that the user task waited for completion of all requests issued by the user task for this file.

#### **Total Count**

The total number of all requests issued against the file by the user task.

## I/O Waits

### **File Elapse**

The total I/O wait time on this file by the user task.

## File Count

The number of I/O waits on this file by the user task.

### **RLS Elapse**

The elapsed time that the user task waited for RLS file I/O on this file.

## **RLS Count**

The number of times that the user task waited for RLS file I/O on this file.

## **CFDT Elapse**

The elapsed time that the user task waited for a data table access request to the coupling facility data table server to complete for this file.

## **CFDT Count**

The number of times that the user task waited for a data table access request to the coupling facility data table server to complete for this file.

### AccMeth Requests Count

The number of times the user task invoked file access-method interfaces.

## File Usage Summary report

The File Usage Summary report summarizes File activity. For each File, it gives a breakdown of File usage by Transaction ID. Optionally, the report can include individual transaction statistics or total transaction statistics or both. See the sample report in Figure 40 created with the command:

CICSPA RESUSAGE(FILESUMM(BYTRAN,TOTAL),OUTPUT(ddname))

| V2R1M0          |                                                                                                    |        |            |              | CI          |                  |             |             |                  |               |             |            |               |
|-----------------|----------------------------------------------------------------------------------------------------|--------|------------|--------------|-------------|------------------|-------------|-------------|------------------|---------------|-------------|------------|---------------|
| FILE0001 Printe | CICS Performance Analyzer<br>File Usage Summary         rinted at 11:00:52 7/26/2004       Data from 07:30:47 5/29/2004 to 08:35:48 5/29/2004       APLID CICSPA1       Page 2         *********************************** |        |            |              |             |                  |             |             |                  |               |             |            |               |
| File            | Tran                                                                                                    | #Tasks |            |              |             |                  |             |             |                  |               |             |            |               |
| STOCK1          | STOK                                                                                                    | 9      | Max<br>Avg | 1.4601<br>48 | .0110<br>0  | .1195<br>506     | .0458<br>2  | .0358<br>1  | 1.6370<br>568    | 1.5718<br>65  | .0000.<br>0 | 0000.<br>0 | 595           |
|                 | ORDR                                                                                                    | 4      | Max<br>Avg | .8421<br>162 | .0000.<br>0 | 40557.78<br>3273 | .0000.<br>0 | .0000.<br>0 | 40557.78<br>3600 | 1.3365<br>356 | .0000.<br>0 | 0000.<br>0 |               |
|                 | Totl                                                                                                    | 13     | Max        | 2.4697       | .0401       | 40558.06<br>1357 | .1390       | .0842       | 40561.78<br>1501 | 5.1415        | .0000       | .0000      | 1567<br>15016 |

#### Figure 40. File Usage Summary report

The report consists of one section:

1. The File/Transaction ID section which shows for each File, a File usage summary per Transaction.

The File Usage Summary report provides **average** and **maximum** values for each field in the report. For an explanation of these fields, refer to "Transaction File Usage Summary report" on page 104.

## Temporary Storage Usage Summary report

The Temporary Storage Usage Summary report provides a detailed analysis of CMF transaction resource class data for temporary storage queues.

Two reports can be requested:

- 1. **Transaction Temporary Storage Usage Summary.** This report summarizes Temporary Storage usage by Transaction ID. For each Transaction ID, it gives Transaction Identification and Temporary Storage Control statistics followed by a breakdown of Temporary Storage usage for each Temporary Storage Queue used by the Transaction.
- Temporary Storage Usage Summary. This report summarizes Temporary Storage activity. For each Temporary Storage Queue, it gives a breakdown of Temporary Storage usage by Transaction ID.
- **Note:** The Temporary Storage Usage Summary report is only supported for CMF transaction resource class data from CICS Transaction Server Versions 1.3 and 2.2 or later.

You can request a report that summarizes all available records, or you can provide selection criteria to summarize only the data that meets specific requirements. The selection criteria filters both performance class data and transaction resource class data. However, only some selection criteria fields apply to transaction resource class records. For the selection criteria fields applicable to Temporary Storage Usage processing, refer to the Temporary Storage Usage Summary report in the *CICS Performance Analyzer for z/OS User's Guide*.

## Report command

The Temporary Storage Usage Summary report can be requested from a Report Set in the CICS PA dialog. Select the **Temporary Storage Usage Summary** report in the **Transaction Resource Usage Reports** category.

In batch, the RESUsage command is used to request the Temporary Storage Usage Summary report.

The command to produce the default report is: CICSPA RESUSAGE

This produces the two File Usage summary reports and the two Temporary Storage Usage summary reports. For the Temporary Storage Usage summary reports, this is the same as specifying:

| formely) finerade transaction totals | CICSPA RESUSAGE(TRANSUMM(TEMPSTOR),<br>TEMPSTORSUMM(<br>BYTRAN,<br>TOTAL)) | Transaction Temporary Storage Usage Summary<br>Temporary Storage Usage Summary<br>- break down by Transaction ID<br>- include transaction totals |
|--------------------------------------|----------------------------------------------------------------------------|----------------------------------------------------------------------------------------------------|
|--------------------------------------|----------------------------------------------------------------------------|----------------------------------------------------------------------------------------------------|

To tailor the report, you can specify report options as follows:

CICSPA RESUSAGE(

```
[OUTPUT(ddname),]

[TRANSUMMARY(TEMPSTOR),]

[TEMPSTORSUMMARY(BYTRAN,TOTAL),]

[LINECOUNT(nnn),]

[TITLE1('...sub-heading left ...'),]

[TITLE2('...sub-heading right...'),]

[SELECT(PERFORMANCE(INCLUDE|EXCLUDE(field1(value1),...),...))])
```

## **Report content**

The Temporary Storage Usage Summary report provides a detailed analysis of CMF transaction resource class data for Temporary Storage Queues. Reports break down individual Temporary Storage Queue usage by Transaction. You can request one or both of the following:

- "Transaction Temporary Storage Usage Summary report"
- "Temporary Storage Usage Summary report" on page 110

## **Transaction Temporary Storage Usage Summary report**

The Transaction Temporary Storage Usage Summary report summarizes Transactions that use Temporary Storage queues. The report consists of Transaction Identification and Temporary Storage statistics from the CMF Performance class records. In addition, there is one sub-section for each TSQueue that this Transaction has used from the CMF transaction resource class records.

See the sample report in Figure 41 created with the command: CICSPA RESUSAGE(TRANSUMM(TEMPSTOR), OUTPUT(ddname))

| V2R1M0              |            |                 |            | Tra                 |                          | CS Perform<br>Temporary       |                           |                          | nary                          |        |                |      |                       |
|---------------------|------------|-----------------|------------|---------------------|--------------------------|-------------------------------|---------------------------|--------------------------|-------------------------------|--------|----------------|------|-----------------------|
| TEMP0001 Printed at | t 11:00:52 | 7/26/2          | 004        | Data f              | rom 07:30                | :47 5/29/                     | ′2004 to 0                | 8:35:48                  | 5/29/2004                     | APPL   | ID CICSPA      | 1 Pa | age 1                 |
| Tran                | #Tasks     |                 |            | ********<br>Get     |                          | Calls ****<br>x Put_Mair      |                           | *** I/O<br>TS            | Waits ***<br>Shr_TS           |        |                |      |                       |
| CECI                | 3          | Elapse<br>Count | Max<br>Avg | :                   |                          | 0 6                           |                           |                          | 9 .0139<br>9 10               |        |                |      |                       |
| TSQueue             | #Tasks     |                 | Max        |                     | ***** TS<br>Put_Aux      | 0 12<br>Calls ***<br>Put_Main | ********<br>Total         | *** I/O \<br>TS          | Shr_TS                        |        | *******<br>Get |      | ********<br>Put_Main  |
| TS_Queue1           | 2          | Elapse<br>Count | Max        | .0104               | 0000.<br>0000.<br>0      | .0002<br>6                    | .0106<br>.0104<br>8<br>12 | 0000.<br>0000.<br>0<br>0 | .0139<br>.0139<br>10<br>17    | Length | <br>56<br>112  |      |                       |
| TS_Queue2           | 1          | Elapse<br>Count | Max        | .0104               | .0000<br>.0000<br>0<br>0 |                               | .0000<br>.0000<br>8<br>8  | .0000<br>.0000<br>0<br>0 | .0139<br>.0139<br>104<br>104  | Length | 56<br>112      |      |                       |
| Total               | 2          | Elapse<br>Count | Max        | .0104               | .0000<br>.0000<br>0<br>0 | .0002<br>6                    | .0000<br>.0104<br>8<br>12 | .0000<br>.0000<br>0<br>0 | .0139<br>.0139<br>10<br>17    | Length | 56<br>112      |      |                       |
|                     |            |                 |            | ******              | **** TS                  | Calls ****                    | ******                    | *** I/0                  | Waits ***                     |        |                |      |                       |
| Tran                | #Tasks     |                 |            | Get                 | Put_Au                   | x Put_Mair<br>                | n Total                   | TS                       | Shr_TS                        |        |                |      |                       |
| CEDA                | 9          | Elapse<br>Count | Max        | 48                  | 0                        | 506                           | 2<br>8                    | .0000<br>.0000<br>1<br>4 | .0139<br>.0139<br>568<br>4739 |        |                |      |                       |
| TSQueue             | #Tasks     |                 |            | ********<br>Get     | Put_Aux                  | Calls ***<br>Put_Main         | Total                     |                          | Shr_TS                        |        | Get            |      | *********<br>Put_Main |
| TS_Queue3           | 9          | Elapse<br>Count | Max        | .0104<br>.0104<br>2 | 0000.<br>0000.<br>0      | .0002<br>.0002<br>6           | .0106<br>.0104<br>8<br>12 | 0000.<br>0000.<br>0<br>0 | .0139<br>.0139<br>10<br>17    | Length | <br>56<br>112  | 44   | 4 378                 |

Figure 41. Transaction Temporary Storage Usage Summary report

The report consists of two sections:

- The Identification section that identifies the CICS Transaction ID. This section consists of a summary of performance group DFHTEMP fields. Note that data in this section is obtained from CMF performance class records, not transaction resource class records.
  - **Tran** The Transaction ID identifies the name of the transaction that this transaction resource class record represents. See the performance class data field TRAN (owner: DFHTASK, field ID: 001).

## #Tasks

Task count (CMF performance class).

2. The Temporary Storage section associated with the Transaction ID immediately above it.

#### **TSQueue**

The name of the Temporary Storage Queue used by the Transaction. If the TSQueue name contains unprintable characters, the hexadecimal representation is reported immediately below the character name.

#### #Tasks

Task count (CMF transaction resource class).

The Temporary Storage section provides **average** and **maximum** values for each of the following fields. For more information on these fields, see "Temporary storage queue entry fields" on page 314.

### TS Calls

Temporary Storage Control statistics.

## Get Elapse

The elapsed time that the user task waited for completion of temporary storage GET requests issued by the user task against this temporary storage queue.

## **Get Count**

The number of temporary storage GET requests issued by the user task against this temporary storage queue.

## Put\_Aux Elapse

The elapsed time that the user task waited for completion of PUT requests to auxiliary temporary storage.

## Put\_Aux Count

The number of PUT requests to auxiliary temporary storage issued by the user task.

## Put\_Main Elapse

The elapsed time that the user task waited for completion of PUT requests to main temporary storage.

## Put\_Main Count

The number of PUT requests to main temporary storage issued by the user task.

#### **Total Elapse**

The total elapsed time that the user task waited for completion of all requests issued by the user task against this temporary storage queue.

#### **Total Count**

The total number of all requests issued by the user task against this temporary storage queue.

## **TS Elapse**

The total elapsed time that the user task waited for temporary storage I/O.

## **TS Count**

The number of I/O waits on this temporary storage queue by the user task.

### Shr TS Elapse

The elapsed time that the user task waited for an asynchronous request against this shared temporary storage queue to complete.

## Shr\_TS Count

The number of times that the user task waited for I/O on this shared temporary storage queue.

#### **TS** Item

## Get Length

The total length of all items obtained from this temporary storage queue by the user task.

## Put Aux Length

The total length of all items written to the auxiliary temporary storage queue by the user task.

## Put Main Length

The total length of all items written to the main temporary storage queue by the user task.

## Temporary Storage Usage Summary report

The Temporary Storage Usage Summary report summarizes Temporary Storage activity, breaking down individual TSQueue usage by Transaction ID. Optionally, you can request to include one or both of the following:

- Break down by Transaction ID to include individual Transaction statistics.
- Transaction Totals to include total Transaction statistics.

# See the sample report in Figure 42 created with the command:

CICSPA RESUSAGE(TEMPSTORSUMM(BYTRAN,TOTAL),OUTPUT(ddname))

| V2R1M0                       |        |         |         |                |            | CS Perform<br>rary Store |                           |                               |                     |                |                |          |                      |
|------------------------------|--------|---------|---------|----------------|------------|--------------------------|---------------------------|-------------------------------|---------------------|----------------|----------------|----------|----------------------|
| TEMP0001 Printed at 11:00:52 |        | 0:52 7/ | /26/200 | 1 Data         | from 07:30 | :47 5/29,                | /2004 to 08:35:48         |                               | 5/29/2004           | APPLID CICSPA1 |                | 1        | Page 1               |
| TSQueue                      | Tran # | Tasks   |         | *******<br>Get |            | Calls ***<br>Put_Main    |                           | *** I/O<br>TS                 | Waits ***<br>Shr_TS |                | *******<br>Get |          | ********<br>Put_Main |
| TS_QUEUE1                    | CEDA   |         | ount A  | ax .010<br>/g  |            | .0002                    | .0106<br>.0104<br>8<br>12 | .0000<br>.0000<br>.0000       | .0139<br>10         | Length         | 56<br>112      | 44<br>88 | 378<br>756           |
|                              | CSSY   |         | ount A  | ax .010<br>/g  |            | .0002                    | .0000<br>.0000<br>8<br>12 | .0000.<br>0000.<br>0<br>0     | .0139<br>10         | Length         | 56<br>112      | 44<br>88 | 378<br>756           |
|                              | Tot1   |         | ount A  | ax .010<br>/g  |            | .0002                    | .0000<br>.0000<br>8<br>12 | 0000.<br>0000.<br>0<br>0<br>0 | .0139<br>10         | Length         | 56<br>112      | 44<br>88 | 378<br>756           |

Figure 42. Temporary Storage Usage Summary report

The report consists of one section:

1. The TSQueue/Transaction ID section which shows for each temporary storage queue, a temporary storage usage summary per transaction.

# **Temporary Storage Usage Summary report**

The Temporary Storage Usage Summary report provides **average** and **maximum** values for each field in the report. For an explanation of these fields, refer to "Transaction Temporary Storage Usage Summary report" on page 108.

# **Transaction Resource Usage List report**

The Transaction Resource Usage List report provides a detailed list of CMF transaction resource class data. The records are reported in the sequence that they appear in the SMF file. The report only processes transaction resource class records, it does not process performance class records. The report can list File Usage records, Temporary Storage Usage records, or both.

The report gives Transaction information together with statistics by Transaction of File usage or Temporary Storage usage or both.

**Note:** The Transaction Resource Usage List report is only supported for CMF transaction resource class data from CICS Transaction Server Versions 1.3 and 2.2 or later.

You can request a report that lists all available records, or you can provide selection criteria to list only the data that meets specific requirements. Only some selection criteria fields apply to transaction resource class records. For the selection criteria fields applicable to File Usage processing, refer to the File Usage Summary report in the *CICS Performance Analyzer for z/OS User's Guide*. For the selection criteria fields applicable to Temporary Storage Usage processing, refer to the Temporary Storage Usage Summary report in the *CICS Performance Analyzer for z/OS Performance Analyzer for z/OS User's Guide*.

# Report command

The Transaction Resource Usage List report can be requested from a Report Set in the CICS PA dialog. Select the **Transaction Resource Usage List** report in the **Transaction Resource Usage Reports** category.

In batch, the RESUsage(TRANLIST) command is used to request the Transaction Resource Usage List report.

The command to produce the default report is: CICSPA RESUSAGE(TRANLIST)

This produces the Transaction Resource Usage List report for both File and Temporary Storage usage, and is the same as specifying:

CICSPA RESUSAGE(TRANLIST( FILE, TEMPSTOR)) - include Temporary Storage usage statistics

To tailor the report, you can specify report options as follows: CICSPA RESUSAGE(

```
[OUTPUT(ddname),]
[TRANLIST(FILE,TEMPSTOR),]
[LINECOUNT(nnn),]
[TITLE1('...sub-heading left ...'),]
[TITLE2('...sub-heading right...'),]
[SELECT(PERFORMANCE(INCLUDE|EXCLUDE(field1(value1),...),...))])
```

# **Report content**

The Transaction Resource Usage List report provides a detailed list of transaction resource class records showing individual transaction File usage or Temporary Storage usage or both. See the sample report in Figure 43 on page 113 created with the command:

CICSPA RESUSAGE(TRANLIST,OUTPUT(ddname))

#### CICS Performance Analyzer Transaction Resource Usage List

| RESU0001 Printed at 11:00 | 0:52 7,         | /26/2004        | Data f      | rom 07:30     | :47 5/29/         | 2004        |                     |               |                |                 | Pag                 | e 1              |
|---------------------------|-----------------|-----------------|-------------|---------------|-------------------|-------------|---------------------|---------------|----------------|-----------------|---------------------|------------------|
| Tran Userid SC TranTyp    | e Term          | LUName          |             | Program       |                   |             | TName               | APPLID        |                | UOW R<br>Seq T  | Stop Time           | Response<br>Time |
| CEDA CBAKER TO U          | 0015            | IG2Z0015        |             | DFHEDAP       |                   | GBIBMIY     | A.IG2Z001           | 5 IYK2Z1V1    | 68             | 1 T 8           | :23:18.514          | 86.2698          |
| File                      |                 | ********<br>Get | Put         | Browse        | Calls ****<br>Add |             | Total               |               | O Waits<br>RLS | *******<br>CFDT |                     |                  |
| DFHCSD                    | Elapse<br>Count | 1.4601<br>369   | .0062<br>1  | .1195<br>4354 | .0239             | .0122<br>2  | 1.6370<br>4739      | 1.5718<br>426 | .0000.<br>0    | .0000<br>0      | 4925                |                  |
| TSQueue                   |                 | Get             | Put Aux     | Put Main      |                   | TS          | laits ***<br>Shr_TS |               |                |                 | *******<br>Put_Main |                  |
| TS_QUEUE1                 | Elapse<br>Count | .0104<br>3      | .0000       | .0002         |                   | .0000       | .0139<br>17         |               |                |                 | 756                 |                  |
| CEDA CBAKER TO U          | 0015            | IG2Z0015        | AP:         | OFHECIP       | T/0015            | GBIBMIY     | A.IG2Z001           | 5 IYK2Z1V1    | 83             | 1 T 8           | :27:58.141          | 103.0988         |
| File                      |                 | Get             | Put         | Browse        | Add               | Delete      | Total               | File          | RLS            | CFDT            | Requests            |                  |
| CBFILEA                   | Elapse<br>Count | .0000<br>0      | .0000<br>0  | .0000<br>0    | .0000             | .0000<br>0  | .0000               | .0000<br>0    | .0000.<br>0    | .0000<br>0      |                     |                  |
| CBFILEB                   | Elapse<br>Count | .0000.<br>0     | .0000.<br>0 | .0000.<br>0   |                   | .0000.<br>0 | .0000<br>1          | .0000.<br>0   | .0000.<br>0    | .0000.<br>0     | 2                   |                  |
| CBFILEC                   | Elapse<br>Count | .0000.<br>0     | .0000.<br>0 | .0000<br>1    |                   | .0000.<br>0 | .0000<br>2          | .0000.<br>0   | .0000.<br>0    | .0000.<br>0     | 3                   |                  |
| Total                     | Elapse<br>Count | .0000.<br>0     | .0000.<br>0 | .0000<br>1    |                   | .0000.<br>0 | .0000<br>4          | .0000.<br>0   | .0000.<br>0    | .0000.<br>0     | 7                   |                  |
| TSQueue                   |                 | ********<br>Get |             |               | ********<br>Total |             | laits ***<br>Shr_TS |               | Get            |                 | Put_Main            |                  |
| TS_QUEUE2                 | Elapse<br>Count |                 | .0000<br>0  | .0002<br>12   |                   | 0000.<br>0  | .0139<br>17         | Length        | 112            | 88              |                     |                  |
| TS_QUEUE3                 | Elapse<br>Count | .0104<br>3      | .0000.<br>0 | .0002<br>12   |                   | .0000.<br>0 | .0139<br>17         | Length        | 100            | 10              | 700                 |                  |
| Total                     | Elapse<br>Count | .0208<br>6      | .0000.<br>0 | .0004<br>24   |                   | .0000.<br>0 | .0278<br>34         | Length        | 212            | 98              | 1456                |                  |

Figure 43. Transaction Resource Usage List report

V2R1M0

The report consists of two sections:

- 1. The Task Identification section that identifies the CICS task. The column headings match the Cross-System Work report (see Figure 29 on page 71) to enable easy cross reference between the reports
- 2. The Resource sections associated with the CICS task immediately above it. Currently, only File and Temporary Storage entries are available.

If applicable, the following message appears after the File statistics:

CPA0375W Transaction xxxx has used additional Files and exceeded the File Resource Limit of nn

If applicable, the following message appears after the Temporary Storage statistics: CPA0375W Transaction xxxx has used additional TSQueues and exceeded the TSQueue Resource Limit of nn

The maximum number of files and temporary storage queues monitored for each transaction is limited by the FILE and TSQUEUE parameters on the DFHMCT TYPE=INITIAL macro. The default is FILE=8 for files and TSQUEUE=4 for

temporary storage queues. Therefore, you may need to assemble an MCT that specifies either or both FILE and TSQUEUE options if the default values are insufficient.

# Task identification

The Task identification section provides the following fields. For more information on these fields, see "Task identification fields" on page 311.

# Tran

The Transaction ID identifies the name of the transaction that this transaction resource class record represents. See the performance class data field TRAN (owner: DFHTASK, field ID: 001).

# Userid

The User identifier of the transaction. See the performance class data field USERID (owner: DFHCICS, field ID: 089).

# SC

Type of transaction start or start code. See the performance class data field SC (owner: DFHTASK, field ID: 004).

# TranType

This column describes the transaction type:

| S<br>U | System transaction<br>User transaction                        |
|--------|---------------------------------------------------------------|
| -      |                                                               |
| М      | Mirror transaction                                            |
| D      | DPL Mirror transaction                                        |
| 0      | ONC RPC Alias transaction                                     |
| W      | WEB Alias transaction                                         |
| В      | Bridge transaction                                            |
| -      | Reserved                                                      |
| R      | CICS BTS Run (ACQPROCESS or activity) transaction synchronous |

The transaction type is represented as an interpretation of byte 1 of the transaction flags field. See the performance class data field TRANFLAG (owner: DFHTASK, field ID: 164).

# Term

The Terminal ID is either the terminal ID or the session ID. This field is blank if the transaction was not associated with a terminal or session facility. See the performance class data field TERM (owner: DFHTERM, field ID: 002).

# LUName

The LUname is either the VTAM netname of the terminal ID (if the Access Method for the terminal is VTAM) or the VTAM APPLID of the connection for the session ID. This field is blank if the transaction was not associated with a terminal or session facility. See the performance class data field LUNAME (owner: DFHTERM, field ID: 111).

#### **Request Type**

This field describes the type of request that the transaction resource record represents:

# Description

- AP: An application program request. The **Program** field will identify the initial application program name invoked for the transaction.
  - Note: Function shipped Distributed Program Link (DPL) requests are interpreted as application requests. In this case the AP: is followed by the ---- (as for other function shipping requests) to indicate the types of requests issued by the application program.

- **FS:----** A function shipping request. The ---- indicate the types of function shipping request:
  - F File Control
  - I Interval Control
  - D Transient Data
  - S Temporary Storage

# TR:xxxx

A transaction routing request from a terminal-owning region. The *xxxx* is the transaction routing SYSID and identifies the connection name (SYSID) of the remote system to which the transaction was routed. See the performance class data field RSYSID (owner: DFHCICS, field ID: 130).

# Program

# FCTY T

This field is an interpretation of byte 0 of the transaction flags field (field: TRANFLAG, owner: DFHTASK, field ID: 164). It describes the transaction's facility type:

# Type Description

blank None

- T Terminal or Session
- S Surrogate
- **D** Transient Data queue
- B Bridge Terminal

# FCTY Name

The transaction's facility name (owner: DFHTASK, field ID: 163).

# Conn Name

The terminal session connection name (field: TERMCNNM, owner: DFHTERM, field ID: 169). If the terminal facility associated with this transaction is a session, then this field is the name of the owning connection (SYSID).

#### NETName

This column is the network unit-of-work ID from the system where the network unit-of-work ID originated. This name is constant within each network unit-of-work ID. See the performance class data field NETUOWPX (owner: DFHTASK, field ID: 097) on page 264.

# APPLID

The APPLID of the CICS system upon which the CMF transaction resource record was created. This field indicates the CICS system that performed the work recorded in the record.

# Task

The transaction identification number (field: TRANNUM, owner: DFHTASK, field ID: 031). This is printed for all records to help identify the corresponding records on a Performance List report.

# UOW Seq

This column is the syncpoint sequence number from the network unit-of-work ID that was assigned at transaction attach time. See the performance class data NETUOWSX (owner: DFHTASK, field ID: 098) on page 265.

# RΤ

The performance class record type (field: RTYPE, owner: DFHCICS, field ID: 112):

- **C** Record output for a terminal converse.
- **D** Record output by a user event monitoring point (EMP) DELIVER request.
- **F** Record output for a long running transaction.
- **S** Record output for a syncpoint request.
- **T** Record was output for a transaction termination (detach).

For transaction resource class data, this field is always T.

#### Stop Time

Stop time (hh:mm:ss.thm) of the transaction (field: STOP, owner: DFHCICS, field ID: 006).

# **Response Time**

The transaction response time. This field is calculated by subtracting the transaction Start Time (field: START, owner: DFHCICS, field ID: 005) from the transaction Stop Time (field: STOP, owner: DFHCICS, field ID: 006).

# **File entries**

The File entry provides the following fields. For more information on these fields, see "File entry fields" on page 312.

# File

The file name of the file used by the transaction.

# FC Calls

File Control statistics.

# Get Elapse

The elapsed time that the user task waited for completion of GET requests issued for this file.

#### Get Count

The number of GET requests issued against the file.

# Put Elapse

The elapsed time that the user task waited for completion of PUT requests issued for this file.

#### Put Count

The number of PUT requests issued against the file.

# **Browse Elapse**

The elapsed time that the user task waited for completion of BRO requests issued for this file.

# Browse Count

The number of BRO requests issued against the file.

# Add Elapse

The elapsed time that the user task waited for completion of ADD requests issued for this file.

# Add Count

The number of ADD requests issued against the file.

# **Delete Elapse**

The elapsed time that the user task waited for completion of DEL requests issued for this file.

# Delete Count

The number of DEL requests issued against the file.

# **Total Elapse**

The total elapsed time that the user task waited for completion of all requests issued for this file.

# **Total Count**

The total number of all requests issued against the file.

# I/O Waits

# File Elapse

The total I/O wait time on this file.

# File Count

The number of I/O waits on this file.

# **RLS Elapse**

The elapsed time that the user task waited for RLS file I/O on this file.

# **RLS Count**

The number of times that the user task waited for RLS file I/O on this file.

# **CFDT Elapse**

The elapsed time that the user task waited for a data table access request to the coupling facility data table server to complete for this file.

# CFDT Count

The number of times that the user task waited for a data table access request to the coupling facility data table server to complete for this file.

#### AccMeth Requests Count

The number of times the user task invoked file access-method interfaces.

# **Temporary Storage entries**

The Temporary Storage section provides the following fields. For more information on these fields, see "Temporary storage queue entry fields" on page 314.

# TSQueue

The name of the temporary storage queue used by the transaction.

# TS Calls

Temporary Storage Control statistics.

#### Get Elapse

The elapsed time that the user task waited for completion of temporary storage GET requests issued against this temporary storage queue.

# Get Count

The number of temporary storage GET requests issued against this temporary storage queue.

### Put\_Aux Elapse

The elapsed time that the user task waited for completion of PUT requests to auxiliary temporary storage.

#### Put\_Aux Count

The number of PUT requests to auxiliary temporary storage issued.

#### Put\_Main Elapse

The elapsed time that the user task waited for completion of PUT requests to main temporary storage.

# Put\_Main Count

The number of PUT requests to main temporary storage issued.

# **Total Elapse**

The total elapsed time that the user task waited for completion of all requests issued against this temporary storage queue.

# **Total Count**

The total number of all requests issued against this temporary storage queue.

# I/O Waits

# **TS Elapse**

The total elapsed time that the user task waited for temporary storage I/O.

# **TS Count**

The number of I/O waits on this temporary storage queue.

# Shr\_TS Elapse

The elapsed time that the user task waited for an asynchronous request against this shared temporary storage queue to complete.

# Shr\_TS Count

The number of times that the user task waited for I/O on this shared temporary storage queue.

# TS Item

# Get Length

The total length of all items obtained from this temporary storage queue.

#### Put\_Aux Length

The total length of all items written to the auxiliary temporary storage queue.

#### Put\_Main Length

The total length of all items written to the main temporary storage queue.

# Chapter 5. Subsystem reports

The Subsystem reports are produced from database subsystem accounting data stored in SMF files. The reports in this category are:

- DB2 report
- WebSphere MQ report
- OMEGAMON reports

# **DB2 report**

L

The DB2 report processes CICS CMF performance class (SMF 110) records and DB2 accounting (SMF 101) records to produce a consolidated and detailed view of DB2 usage by your CICS systems. The DB2 report enables you to view CICS and DB2 resource usage statistics together in a single report.

The DB2 List report shows detailed information of DB2 activity for each transaction. The DB2 Summary reports summarize DB2 activity by transaction:

- For CMF records: by APPLID/transaction/program
- For DB2 records: by APPLID/transaction/program/SSID/plan

The reports include the following DB2 information:

- · DB2 Thread Identification, for easy cross-reference to DB2 PM
- Class 1 Thread elapsed and CPU times
- Class 2 In-DB2 elapsed and CPU times
- · Class 3 Suspend times
- Buffer Manager statistics
- · Locking statistics
- SQL DML statistics

A Recap report showing processing statistics is always printed at the end.

# Report command

The DB2 report can be requested from a Report Set in the CICS PA dialog. Select the **DB2** report in the **Subsystem Reports** category.

In batch, the DB2 command is used to request the DB2 report.

The command to produce the default report, a short summary showing average values, is:

CICSPA DB2

or

CICSPA DB2(SHORTSUM)

To produce a long summary giving average and maximum values: CICSPA DB2(LONGSUM)

To produce a detailed listing of all network units-of-work with DB2 activity: CICSPA DB2(LIST)

To tailor the report, you can specify report options as follows:

```
CICSPA DB2(
             [OUTPUT(ddname),]
             [EXTERNAL(ddname),]
             [LIST(
                CLASS1, CLASS2, CLASS3, BUFFER, LOCKING, DML1, DML2 ALL),
             [LONGSUMMARY(
                CLASS1,CLASS2,CLASS3,BUFFER,LOCKING,DML1,DML2|ALL),]
             [SHORTSUMMARY,]
             [SSID(id1,id2,...),]
             [CMFONLY,]
             [LISTZER0,]
             [MAXLONGSUM | NOMAXLONGSUM,]
             [LINECOUNT(nnn),]
             [TITLE1('...sub-heading left ...'),]
             [TITLE2('...sub-heading right...'),]
             [SELECT(PERFORMANCE(INCLUDE|EXCLUDE(field1(values1),...),
                                  ...))])
```

The report processes all CMF transaction performance class records for network units-of-work containing multiple performance records as well as those with only a single performance record.

You can request a report from all available records, or you can specify selection criteria to request a report from only the records that meet specific requirements.

# **Report content**

You can request up to three reports:

- 1. DB2(LIST) requests the DB2 List report (see "List report" on page 121).
- DB2(LONG) requests the DB2 Long Summary report (see "Long Summary report" on page 125).
- 3. DB2(SHORTSUM) requests the DB2 Short Summary report (see "Short Summary report" on page 129). This is the default.

The Recap report is always produced at the end of DB2 report processing (see "Recap report" on page 131).

In the DB2 report, all numeric fields are formatted to 8 bytes.

The following mnemonics can appear in numeric fields:

- **N/A** Occurs when the field is not applicable. For example, DB2 Connection Wait Time is not applicable when DB2REQCT=0. Also, in the Recap report, various DB2 record and matching statistics are not applicable when no DB2 records are selected, hence no record matching takes place.
- **N/C** Occurs when a value cannot be calculated. For example, in the Recap report, when the '% of Total' field cannot be calculated because the total is zero.
- **N/P** Occurs when the data is not present. For example, in the DB2 List or Long Summary reports, when DB2 details are requested that are not present in the DB2 Accounting records. For example, you requested Class 3 details when only DB2 Accounting Classes 1 and 2 were traced.

# List report

The DB2 List report provides a detailed list of all network units-of-work with DB2 activity. This report consolidates CICS CMF performance class records and DB2 accounting statistics from a single or multiple CICS systems.

The following command produces a List report like that in Figure 44. CICSPA DB2(LIST(ALL),LISTZERO)

| SSID Authid Planname APPLID Task Seq T Term LUName Connect Thread ReqCnt Time Start Time Stop Time Ti                                                                                                    |                      |
|----------------------------------------------------------------------------------------------------|----------------------|
| SSID Authid Planname APPLID Task Seq T Term LUName Connect Thread ReqCnt Time Start Time Stop Time Ti                                                                                                    | 1                    |
|                                                                                                    | onse A<br>me B       |
| CRD5 CICSUSER CORD05P CICPAOR1 52 2 T <aak .0000="" .0137="" .<="" 12="" 15:49:39.960="" 15:49:40.016="" cicptor1="" td=""><td>0827<br/>0566<br/>6006</td></aak>                                                                                                    | 0827<br>0566<br>6006 |
| DB2P CICSUSER CPAPLAN CICPAOR152Thread IdentificationID=POOLCRD50001NETName=P390.TCP00013UOWID=1F7D3A64728/<br>UOWID=1F7D3A64728/<br>Begin Time: 15:49:30.969Class1: Thread TimeElapsed=.0379CPU=.019536Class2: In-DB2 TimeElapsed=.0184CPU=.014040Class3: Suspend TimeTotal=N/PI/O=N/PBuffer Manager SummarySuspnd=0DeadLk=0TmeOut=0SQL DML Query/UpdateSel=0Ins=0Upd=0Del=0SQL DML 'Other'Des=0Pre=0Ope=1Fet=10Clo= |                      |
| DB2P CICSUSER CPAPLAN CICPAOR153Thread IdentificationID=POOLCRD50001NETName=P390.TCP00013UOWID=1F7D3A6472B/<br>Begin Time: 15:49:40.032Class1: Thread TimeElapsed=.0654CPU=.031185Class2: In-DB2 TimeElapsed=.0231CPU=.021452Class3: Suspend TimeTotal =N/PI/O=N/PDecking SummarySuspnd=0DeadLk=0MxPgLk=SQL DML Query/UpdateSel=0Ins=0Upd=0Del=0SQL DML 'Other'Des=0Pre=0Ope=1Fet=20Clo=                              |                      |

Figure 44. DB2 List report

In the DB2 List report, two types of data are presented:

- 1. The first is a single data line (in column format) for each CMF performance class record
- The second is a block of data lines (in row format) for each associated DB2 accounting record

Records that are part of the same network unit-of-work are printed sequentially in groups separated by blank lines. A network unit-of-work will only be presented if it involved some DB2 activity.

The DB2 List report contains the following information:

*CMF performance class based fields:* Each CMF-based line of the report represents a CMF data record, not necessarily a task. It is possible for CMF data to be written at Syncpoint, on a Frequency basis (long running applications), at each terminal Converse (conversational), or at user-specified Event Monitoring Points (EMPs) using a Deliver request. The Task Number, UOW Sequence, and Record Type fields are provided to clarify what the line of data represents.

By default, only CMF performance class records with DB2 Request Count greater than zero (DB2REQCT>0) are included in the report. You can specify **LISTZERO** to also include those with DB2REQCT=0.

#### Tran

Transaction ID (field: TRAN, owner: DFHTASK, field ID: 001).

# Userid

User Identifier of the transaction (owner: DFHCICS, field ID: 089).

# Program

Initial Program Name (field: PGMNAME, owner: DFHPROG, field ID: 071).

#### APPLID

APPLID of the CICS system where the CMF record was created.

# Task

Transaction identification number (owner: DFHTASK, field ID: 031).

# **UOW Seq**

Syncpoint sequence number from the Network UOWID (field: NETUOWSX, owner: DFHTASK, field ID: 098).

# RT

Performance class record type (owner: DFHCICS, field ID: 112). The record types are:

- **C** Converse record; Conversational transaction terminal converse
- D Deliver record; Deliver request at a user EMP
- **F** Frequency record; Long running transaction
- S Syncpoint record
- T Termination (detach) record

# Term

Terminal ID (field: TERM, owner: DFHTERM, field ID: 002).

#### LUName

LU name (field: LUNAME, owner: DFHTERM, field ID: 111).

#### **DB2 Wait Time: Connect**

DB2 Connection Wait time; wait for DB2 subtask to become available (owner: DFHDATA, field ID: 188).

# **DB2 Wait Time: Thread**

DB2 Ready Queue Wait time; wait for DB2 thread to become available (owner: DFHDATA, field ID: 187).

#### DB2 ReqCnt

DB2 Request Count (EXEC SQL and IFI) (field: DB2REQCT, owner: DFHDATA, field ID: 180).

# User CPU Time

Transaction CPU time (owner: DFHTASK, field ID: 008).

# Start Time

Start Time (hh:mm:ss.thm) of the transaction (owner: DFHCICS, field ID: 005).

#### **Stop Time**

Stop Time (hh:mm:ss.thm) of the transaction (owner: DFHCICS, field ID: 006).

#### **Response Time**

Transaction response time, derived from Stop-Start time (owner: DFHCICS, field IDs: 006-005).

#### ΑΒ

Y in this column indicates that the transaction abended.

**DB2 accounting based fields:** A block of data lines is presented for each DB2 Accounting record associated with the CMF performance record. This data is not present if **CMFONLY** is specified.

#### SSID

DB2 Subsystem ID (field: QWHSSSID). The values are filtered by the **SSID** operand.

# Authid

Authorization ID (field: QWHCAID).

# Planname

Plan name (field: QWHCPLAN).

# APPLID

Connection name (field: QWHCCN, when connecting system type QWHCATYP is CICS attach QWHCCICS).

# Task

Transaction identification number which, when combined with the APPLID field, identifies the CICS task to which the DB2 Accounting data relates.

This number is derived by CICS PA:

- If CICS PA matches the DB2 Accounting record to a single CICS task, the CMF task number is printed against the DB2 Accounting record details, otherwise the task number is **N/C** (cannot be calculated).
- If this field is N/C, then either the DB2 Accounting data could not be correlated to a task, or it was found to relate to more than one task in the Network UOW. This can occur, for example, if thread reuse occurs within a Network UOW and ACCOUNTREC(TASK) is being used. CICS PA will not apportion statistics. If this field is N/C, then the DB2 data will not be included in the Summary reports.

# **Thread Identification:**

This is always present.

# Thread ID

Correlation ID value (field: QWHCCV).

#### **CICS NETName**

To correlate to DB2 PM reports.

#### **CICS UOWID**

To correlate to DB2 PM reports.

# Begin Time

Begin time (hh:mm:ss.thm mm/dd/yy) of the DB2 accounting period (STCK field: QWACBSC).

# **End Time**

End time (hh:mm:ss.thm mm/dd/yy) of the DB2 accounting period (STCK field: QWACESC).

**Note:** When you run the DB2 report on a system with a different time zone setting to that of the SMF data, the DB2 time stamps can be out of sync with the CMF time stamps. Every CMF record includes a time zone conversion factor. CICS PA uses this to convert the time stamps to reflect the local time of the SMF data. DB2 records, however, do not have a time zone conversion factor. CICS PA uses the reporting system's time zone. To synchronize the CMF and DB2 time stamps, specify the **ZONE** operand to match the time zone of the SMF data. The

ZONE specification will be used to convert both CMF and DB2 time stamps to local time, keeping them in sync.

Any combination of the following DB2 data lines can be requested, or you can specify **ALL** to request all of them. If none are specified, the default is **CLASS1**, **CLASS2**, **BUFFER**, **LOCKING**.

# Class1: Thread Time

This line is present only if **CLASS1** is specified.

# Elapsed

Elapsed time covered by the DB2 Accounting record; derived from End Time minus Begin Time. It gives the time from when the DB2 thread is obtained (at the first SQL call) to the time it is terminated or reused by another sign-on (which may be well after the task completes if it is a protected thread).

**CPU** TCB CPU time used by the thread; derived from QWACEJST minus QWACBJST.

# Class2: In-DB2 Time

This is only available when DB2 Class 2 Accounting Trace data is present. This line is present only if **CLASS2** is specified.

#### Elapsed

Accumulated elapsed time used in DB2 (field: QWACASC).

**CPU** Accumulated TCB CPU time used in DB2 (field: QWACAJST).

# **Class3: Suspend Time**

This is only available when DB2 Class 3 Accounting Trace data is present. This line is present only if **CLASS3** is specified.

**Total** Total Class 3 suspend time.

**I/O** Accumulated elapsed I/O wait time (field: QWACAWTI).

# Lock/Latch

Accumulated lock and latch time (field: QWACAWTL).

**Other** Total of the other nine Class 3 suspend clocks:

- 1. Log Write I/O (field: QWACAWLG)
- 2. Page Latch contention (field: QWACAWTP)
- 3. Send Message to other DB2 members in the data sharing group (field: QWACAWTG)
- 4. Global contention for parent L-Locks (field: QWACAWTJ)
- 5. Stored Procedure waiting for available TCB (field: QWACCAST)
- 6. User-defined function waiting for available TCB (field: QWACUDST)
- 7. Read I/O done under another Thread (field: QWACAWTR)
- 8. Write I/O done under another Thread (field: QWACAWTW)
- 9. Synchronous Execution Unit Switch for DB2 Commit, Abort, or Deallocation processing (field: QWACAWTE)

# **Buffer Manager Summary**

These fields will give the total for all buffer pools. This line is present only if **BUFFER** is specified.

# GtPgRq

Number of Get Page requests issued (field: QBACGET).

# SyPgUp

Number of system page (buffer) updates (field: QBACSWS).

# **Locking Summary**

This line is present only if **LOCKING** is specified.

# Suspnd

Number of suspends due to lock conflict (field: QTASLOC).

# DeadLk

Number of deadlocks (field: QTXADEA).

# TmeOut

Number of timeouts (field: QTXATIM).

# MxPgLk

Maximum number of page locks held (field: QTXANPL).

# SQL DML Query/Update

This line is present only if **DML1** is specified.

- **Sel** Number of SELECTs (field: QXSELECT).
- **Ins** Number of INSERTs (field: QXINSRT).
- **Upd** Number of UPDATEs (field: QXUPDTE).
- **Del** Number of DELETEs (field: QXDELET).

# SQL DML 'Other'

This line is present only if **DML2** is specified.

- **Des** Number of DESCRIBEs (field: QXDESC).
- **Pre** Number of PREPAREs (field: QXPREP).
- Ope Number of OPENs (field: QXOPEN).
- **Fet** Number of FETCHes (field: QXFETCH).
- Clo Number of CLOSEs (field: QXCLOSE).

*Example:* The following DB2 List report provides an example of Class 3 Suspend time.

| V2R1M0                       | CICS Performance Analyzer<br>DB2 - List                                                                                                    |             |
|------------------------------|----------------------------------------------------------------------------------------------------|-------------|
| DB2R0001 Printed at 15:02:45 | 4/07/2004 Data from 22:27:36 3/10/2004 to 22:30:36 3/10/2004                                                                                                    | Page 1      |
| Tran/ Userid/ Program/       | UOW RDB2 Wait Time DB2 User CPU                                                                                                    | Response A  |
| SSID Authid Planname APPL    | ID Task Seq T Term LUName Connect Thread ReqCnt Time Start Time Stop Ti                                                                                                    | ne Time B   |
| W001 CICSUSER MSHC301 HMASW  | LA1 50 2 T <aau .0000="" .0076="" 22:27:36.062="" 22:27:36.<="" 4="" hmasw1t1="" td=""><td>.6702</td></aau>                                                                                                    | .6702       |
| DBH1 DIR PWH0001 HMASW       | IA1 50 Thread Identification ID=ENTRW0010002 NETName=NETINET1.HMASW1T1 UOWID=19C0<br>Begin Time: 22:27:36.237 3/10/04 End Time: 22:27:36.<br>Class1: Thread Time Elapsed= .4915 CPU= .002217<br>Class2: In-DB2 Time Elapsed= .0202 CPU= .001300 |             |
|                              | Class3: Suspend Time Total = .0100 I/0= .0085 Lock/Latch= .0000 0<br>Buffer Manager Summary GtPgRg= 10 SyPgUp= 3                                                                                                    | ther= .0015 |
|                              | Locking Summary Suspnd= 0 DeadLk= 0 TmeOut= 0 MxP                                                                                                    | gLk= 1      |
|                              | SQL DML Query/Update Sel= 3 Ins= 1 Upd= 0 Del= 0<br>SQL DML 'Other' Des= 0 Pre= 0 Ope= 0 Fet= 0                                                                                                    | Clo= 0      |

Figure 45. DB2 List report showing Class 3 Suspend time

# Long Summary report

The DB2 Long Summary report provides a summary of DB2 activity by transaction and program within APPLID, giving average and maximum values for each. The Summary report represents a subset of the total data presented in the DB2 List report. It includes DB2 data that can be matched within a network unit-of-work to a *single* task, or multiple tasks that all used the same transaction and program. There is no data apportioning by CICS PA.

The DB2 report shown in Figure 46 was created using the command: CICSPA DB2(LONG(ALL))

| SSID         Planname #Threads         Time         Time <th>V2R1M0</th> <th></th> <th></th> <th>formance Analyzer<br/>Long Summary</th> <th></th>                                                                                                    | V2R1M0                    |                                                                                                    |                                                                                                    | formance Analyzer<br>Long Summary                                                                                                    |               |
|----------------------------------------------------------------------------------------------------|---------------------------|----------------------------------------------------------------------------------------------------|----------------------------------------------------------------------------------------------------|----------------------------------------------------------------------------------------------------|---------------|
| Tran, Program, #Tasks/         DB2Comit DB2CnMit DB2ThMit DB2ThMit DB2Rdst UserCPU Response Response #Abends           SSID Planame #Threads         Time Time Time Time Count Count Time Time Time Time         Time Time           CRDE CORDIAP         2         .0000         .0000         .0000         24.0         24         .056396         .052480         .3141         .5208         0           DB2P CPAPLAN         4         Thread Utilization Class1: Thread Time Arg: Elapsed         .0350         CPU020009         .0000         .0000         .0000         .0000         .0000         .0000         .0000         .0000         .0000         .0000         .0000         .0000         .0000         .0000         .0000         .0000         .0000         .0000         .0000         .0000         .0000         .0000         .0000         .0000         .0000         .0000         .0000         .0000         .0000         .0000         .0000         .0000         .0000         .0000         .0000         .0000         .0000         .0000         .0000         .0000         .0000         .0000         .0000         .0000         .0000         .0000         .0000         .0000         .0000         .0000         .0000         .0000         .0000         .0000         .0000 </td <td>DB2R0001 Printed at 14:23</td> <td>2:11 7/15/2004 Data</td> <td>from 15:41:19 7/</td> <td>/12/2004 to 16:19:15 7/12/2004 APPLID CICPAOR1 Pa</td> <td>age 1</td>                                                                                                    | DB2R0001 Printed at 14:23 | 2:11 7/15/2004 Data                                                                                                    | from 15:41:19 7/                                                                                                    | /12/2004 to 16:19:15 7/12/2004 APPLID CICPAOR1 Pa                                                                                                    | age 1         |
| DB2P       CPAPLAN       4       Thread Utilization<br>Class1: Thread Time<br>May: Elapsed       0.0369       CPU       .020809         May: Elapsed       .0359       CPU       .020809       .03350       CPU       .020809         Class2: In-DB2 Time       Arg: Elapsed       .0166       CPU       .013369       .013369         May: Elapsed       .0201       CPU       .013369       .002479       .013369         Class1: Suspend Time       Arg: ClassC: Coll CPU       .013369       .0024714       .013369         Buffer Manager Summary       Arg: ClassC: Suspnd       .0       DeadLk       .0       MAPL Lock/Latch       N/P       Other       N/P         SQL DML Uptry/Update       Arg: Suspnd       .0       DeadLk       .0       Deel       0       MAPL Lock/Latch       N/P       Other       N/P       N/P       .0       MAPL Lock/Latch       N/P       Other       N/P       N/P       .0       MAPL Lock/Latch       N/P       Other       N/P       .0       .0       .0       .0       .0       MAPL Lock/Latch       N/P       .0       .0       .0       .0       .0       .0       .0       .0       .0       .0       .0       .0       .0       .0       .0                                                                                                    |                           | DB2ConWt DB2ConWt DB2T                                                                                                    | hdWt DB2ThdWt [                                                                                                    | DB2Rqst DB2Rqst UserCPU UserCPU Response Response                                                                                                    | #Abends       |
| Class1: Thread Time Arg: Elapsed0369 CPU = .020809<br>Class2: In-DB2 Time Arg: Elapsed0315 CPU = .024879<br>Class2: In-DB2 Time Arg: Total = M/P I/O = N/P Lock/Latch = N/P Other= N/P<br>Max: Total = N/P I/O = N/P Lock/Latch = N/P Other= N/P<br>Buffer Manager Summary Arg: GtPgRq = 3.3 SyPdUp = 0<br>Locking Summary Arg: Stspnd = 0 DeadLk = .0 TmeOut = 0 MrSpLk = 1.0<br>SQL DML '0ther' Arg: Sspnd = 0 DeadLk = .0 TmeOut = 0 MrSpLk = 1.0<br>SQL DML '0ther' Arg: Sspnd = 0 DeadLk = .0 TmeOut = 0 MrSpLk = 1.0<br>CRD4 CORD04P 3 .0000 .0000 .0000 3075.3 9178 1.593973 4.693520 8.5758 24.9328 0<br>DB2P CPAPLAN 4 Thread Utilization Entry 0 Prol = 4 Command 0<br>Class1: Thread Time Arg: Elapsed .0556 CPU .025965<br>Class2: In-DB2 Time Arg: Stoppd = .0<br>Class2: In-DB2 Time Arg: Stoppd = .0<br>Locking Summary Arg: Stoppd = .0<br>Buffer Manager Summary Arg: Stoppd = .0<br>Class2: In-DB2 Time Arg: Elapsed .0256 CPU .025965<br>Class2: In-DB2 Time Arg: Stoppd = .0<br>Locking Summary Arg: Stoppd = .0<br>Locking Summary Arg: Stoppd = .0<br>Class2: In-DB2 Time Arg: Stoppd = .0<br>Locking Summary Arg: Stoppd = .0<br>Locking Summary Arg: Stoppd = .0<br>Locking Summary Arg: Stoppd = .0<br>Locking Summary Arg: Stoppd = .0<br>Locking Summary Arg: Stoppd = .0<br>Class1: Thread Time Arg: Stoppd = .0<br>Locking Summary Arg: Stoppd = .0<br>Locking Summary Arg: Stoppd = .0<br>Class2: In-DB2 Time Arg: Stoppd = .0<br>Locking Summary Arg: Stoppd = .0<br>Locking Summary Arg: Stoppd = .0<br>Class1: Thread Time Arg: Stoppd = .0<br>Class2: In-DB2 Time Arg: Stoppd = .0<br>Class2: In-DB2 Time Arg: Stoppd = .0<br>Class2: In-DB2 Time Arg: Stoppd = .0<br>Class2: In-DB2 Time Arg: Stoppd = .0<br>Class2: In-DB2 Time Arg: Stoppd = .0<br>Class2: In-DB2 Time Arg: Stoppd = .0<br>Class2: In-DB2 Time Arg: Stoppd = .0<br>Class2: In-DB2 Time Arg: Stoppd = .0<br>Class2: In-DB2 Time Arg: Stoppd = .0<br>Class2: In-DB2 Time Arg: Stoppd = .0<br>Class2: In-DB2 Time Arg: Stoppd = .0<br>Class2: In-DB2 Time Arg: Stoppd = .0<br>Class2: In-DB2 Time Arg: Stoppd = .0<br>Class3: Stoppd = .0<br>Class3: Stoppd = .0<br>Class3: Stoppd = .0<br>Class3: Stoppd = .0<br>Clas                                                                                                    | CRDE CORD14P 2            | .0000 .0000 .0                                                                                                    | 0000 .0000                                                                                                    | 24.0 24 .036896 .052480 .3141 .5208                                                                                                    | Θ             |
| Max: Des=       0       Pre=       0       Ope=       1       Fet=       10       Clo=       1         CRD4 CORD04P       3       .0000       .0000       .0000       3075.3       9178       1.593973       4.693520       8.5758       24.9328       0         DB2P       CPAPLAN       4       Thread Utilization<br>Class1: Thread Time<br>Arg: Elapsed=       .0569       CPU025045       0       0       0       0       0       0       0       0       0       0       0       0       0       0       0       0       0       0       0       0       0       0       0       0       0       0       0       0       0       0       0       0       0       0       0       0       0       0       0       0       0       0       0       0       0       0       0       0       0       0       0       0       0       0       0       0       0       0       0       0       0       0       0       0       0       0       0       0       0       0       0       0       0       0       0       0       0       0       0       0 <td>DB2P CPAPLAN 4</td> <td>Class1: Thread Time<br/>Class2: In-DB2 Time<br/>Class3: Suspend Time<br/>Buffer Manager Summary<br/>Locking Summary<br/>SQL DML Query/Update</td> <td>Avg: Elapsed=<br/>Max: Elapsed=<br/>Avg: Elapsed=<br/>Max: Elapsed=<br/>Avg: Total =<br/>Max: Total =<br/>Avg: GtPgRq=<br/>Max: GtPgRq=<br/>Avg: Suspnd=<br/>Max: Suspnd=<br/>Avg: Sel=<br/>Max: Sel=</td> <td>.0369 CPU= .020809<br/>.0395 CPU= .024879<br/>.0166 CPU= .015381<br/>.0201 CPU= .019369<br/>N/P I/0= N/P Lock/Latch= N/P Other= N/<br/>N/P I/0= N/P Lock/Latch= N/P Other= N/<br/>3.3 SyPgUp= .0<br/>7 SyPgUp= 0<br/>.0 DeadLk= .0 TmeOut= .0 MxPgLk= 1.0<br/>0 DeadLk= 0 TmeOut= 0 MxPgLk= 1<br/>.0 Ins= .0 Upd= .0 De1= .0<br/>0 Ins= 0 Upd= 0 De1= 0</td> <td>/ P<br/>)<br/>L</td>                                                                                                    | DB2P CPAPLAN 4            | Class1: Thread Time<br>Class2: In-DB2 Time<br>Class3: Suspend Time<br>Buffer Manager Summary<br>Locking Summary<br>SQL DML Query/Update | Avg: Elapsed=<br>Max: Elapsed=<br>Avg: Elapsed=<br>Max: Elapsed=<br>Avg: Total =<br>Max: Total =<br>Avg: GtPgRq=<br>Max: GtPgRq=<br>Avg: Suspnd=<br>Max: Suspnd=<br>Avg: Sel=<br>Max: Sel= | .0369 CPU= .020809<br>.0395 CPU= .024879<br>.0166 CPU= .015381<br>.0201 CPU= .019369<br>N/P I/0= N/P Lock/Latch= N/P Other= N/<br>N/P I/0= N/P Lock/Latch= N/P Other= N/<br>3.3 SyPgUp= .0<br>7 SyPgUp= 0<br>.0 DeadLk= .0 TmeOut= .0 MxPgLk= 1.0<br>0 DeadLk= 0 TmeOut= 0 MxPgLk= 1<br>.0 Ins= .0 Upd= .0 De1= .0<br>0 Ins= 0 Upd= 0 De1= 0                                                                                                    | / P<br>)<br>L |
| DB2P CPAPLAN       4 Thread Utilization<br>Class1: Thread Time<br>Arg: Elapsed-<br>Max: Elapsed-<br>Class2: In-DB2 Time<br>Arg: Clapsed-<br>Class3: Suspend Time<br>Arg: Clapsed-<br>Class3: Suspend Time<br>Arg: Clapsed-<br>Class3: Suspend Time<br>Arg: Clapsed-<br>Class3: Suspend Time<br>Arg: Clapsed-<br>Class3: Suspend Time<br>Arg: Clapsed-<br>Class3: Suspend Time<br>Arg: Clapsed-<br>Class3: Suspend Time<br>Arg: Clapsed-<br>Class3: Suspend Time<br>Arg: Clapsed-<br>Class3: Suspend Time<br>Arg: Clapsed-<br>Class3: Suspend Time<br>Arg: Clapsed-<br>SQL DML Query/Update<br>Arg: Suspend-<br>SQL DML 'Other'       N/P<br>Arg: Suspend-<br>Arg: Suspend-<br>Arg: Suspend-<br>Class3: Suspend Time<br>Arg: Suspend-<br>SQL DML 'Other'       N/P<br>Arg: Suspend-<br>Arg: Suspend-<br>Arg: Suspend-<br>Class3: Suspend Time<br>Arg: Suspend-<br>SQL DML 'Other'       N/P<br>Arg: Suspend-<br>Arg: Suspend-<br>Arg: Suspend-<br>Class3: Suspend Time<br>Arg: Suspend-<br>Class3: Thread Time<br>Arg: Elapsed-<br>Class3: Suspend Time<br>Arg: Elapsed-<br>Class3: Suspend Time<br>Arg: Elapsed-<br>Class3: Suspend Time<br>Arg: Clapsed-<br>Class3: Suspend Time<br>Arg: Clapsed-<br>Class3: Suspend Time<br>Arg: Clapsed-<br>Class3: Suspend Time<br>Arg: Clapsed-<br>Class3: Suspend Time<br>Arg: Clapsed-<br>Class3: Suspend Time<br>Arg: Clapsed-<br>Class3: Suspend Time<br>Arg: Clapsed-<br>Class3: Suspend Time<br>Arg: Clapsed-<br>Class3: Suspend Time<br>Arg: Clapsed-<br>Class3: Suspend Time<br>Arg: Clapsed-<br>Class3: Suspend Time<br>Arg: Clapsed-<br>Class3: Suspend Time<br>Arg: Clapsed-<br>Class3: Suspend Time<br>Arg: Clapsed-<br>Class3: Suspend Time<br>Arg: Suspnd-<br>Class3: Suspend Time<br>Arg: Suspnd-<br>Class3: Suspend Time<br>Arg: Suspnd-<br>Class3: Suspend Time<br>Arg: Suspnd-<br>Class3: Suspend Time<br>Arg: Suspnd-<br>Class3: Suspend Time<br>Arg: Suspnd-<br>Class3: Suspend Time<br>Arg: Suspnd-<br>Class4: Clapsed-<br>Class4: Clapsed-<br>Class4: Claps4:<br>Class4: Claps4:<br>Class4: Claps4:<br>Class4: Claps4:<br>Class4: Claps4:<br>Class4: Claps4:<br>Class4: Claps4:                                                                                      |                           | SQE DHE Other                                                                                                    |                                                                                                    | 1                                                                                                    |               |
| Class1: Thread Time Avg: Elapsed= .0569 CPU= .025045<br>Max: Elapsed= .0520 CPU= .029168<br>Class2: In-DB2 Time Avg: Elapsed= .0241 CPU= .022986<br>Class3: Suspend Time Avg: Total = N/P I/O= N/P Lock/Latch= N/P Other= N/P<br>Max: Total = N/P I/O= N/P Lock/Latch= N/P Other= N/P<br>Max: GtPgRq= 7 SyPgUp= 0<br>Locking Summary Avg: Suspnd= .0 DeadLk= .0 TmeOut= .0 MxPgLk= 1.0<br>Max: Suspnd= .0 DeadLk= .0 TmeOut= .0 MxPgLk= 1.0<br>Max: Suspnd= .0 DeadLk= .0 TmeOut= .0 MxPgLk= 1.0<br>Max: Suspnd= .0 DeadLk= .0 TmeOut= .0 MxPgLk= 1.0<br>Max: Suspnd= .0 DeadLk= .0 TmeOut= .0 MxPgLk= 1.0<br>Max: Suspnd= .0 DeadLk= .0 TmeOut= .0 MxPgLk= 1.0<br>SQL DML Query/Update Avg: Sel= .0 Ins= .0 Upd= .0 Del= .0<br>SQL DML 'Other' Avg: Des= .0 Pre= .0 Ope= 1.0 Fet= 10.0 Clo= 1.0<br>Max: Des= 0 Pre= .0 Ope= 1.1 Fet= 10 Clo= 1<br><br>**** Total **** 23 .0000 .0000 .0000 .0000 417.3 9178 .227745 4.693520 1.2403 24.9328 0<br>DB2P 26 Thread Utilization Entry= 0 Pool= 26 Command= 0<br>Class1: Thread Time Avg: Elapsed= .0702 CPU= .025824<br>Max: Elapsed= .0271 CPU= .025824<br>Class2: In-DB2 Time Avg: Elapsed= .0702 CPU= .025824<br>Class3: Suspend Time Avg: Total = N/P I/0= N/P Lock/Latch= N/P Other= N/P<br>Max: Talapsed= .0471 CPU= .048673<br>Class3: Suspend Time Avg: Total = N/P I/0= N/P Lock/Latch= N/P Other= N/P<br>Max: GtPgRq= 1.1 SyPgUp= 0<br>Locking Summary Avg: GtPgRq= 2.8 SyPgUp= .0<br>Max: Suspnd= .0 DeadLk= .0 TmeOut= .0 MxPgLk= 1.0<br>Max: Suspnd= .0 DeadLk= .0 TmeOut= .0 MxPgLk= 1.0<br>Max: Suspnd= .0 DeadLk= .0 TmeOut= .0 MxPgLk= 1.0<br>Max: Suspnd= .0 DeadLk= .0 TmeOut= .0 MxPgLk= 1.0<br>Max: Suspnd= .0 DeadLk= .0 TmeOut= .0 MxPgLk= 1.0<br>Max: Suspnd= .0 DeadLk= .0 TmeOut= .0 MxPgLk= 1.0<br>Max: Suspnd= .0 DeadLk= .0 TmeOut= .0 MxPgLk= 1.0<br>Max: Suspnd= .0 DeadLk= .0 TmeOut= .0 MxPgLk= 1.0<br>Max: Suspnd= .0 DeadLk= .0 TmeOut= .0 MxPgLk= 1.0<br>Max: Suspnd= .0 DeadLk= .0 TmeOut= .0 MxPgLk= 1.0<br>Max: Suspnd= .0 DeadLk= .0 TmeOut= .0 MxPgLk= 1.0<br>Max: Suspnd= .0 DeadLk= .0 TmeOut= .0 MxPgLk= 1.0<br>Max: Suspnd= .0 DeadLk= .0 TmeOut= .0 MxPgLk= 1.0<br>Max: Suspnd= .0 DeadLk= .0 TmeOut= .0 MxPg                                                                                                    | CRD4 CORD04P 3            | .0000 .0000 .0                                                                                                    | 0000 .0000                                                                                                    | 3075.3 9178 1.593973 4.693520 8.5758 24.9328                                                                                                    | 0             |
| Max: Suspnd=       0       DeadLk=       0       TmeOut=       0       MxPgLk=       1         SQL DML Query/Update       Avg: Sel=       0       Ins=       0       Upd=       0       Del=       0         SQL DML 'Other'       Avg: Des=       0       Pre=       0       Ope=       1       Fet=       10.0       Clo=       1.0         Max: Des=       0       Pre=       0       Ope=       1       Fet=       10.0       Clo=       1         **** Total ***       23       .0000       .0000       .0000       417.3       9178       .227745       4.693520       1.2403       24.9328       0         DB2P       26       Thread Utilization       Entry=       0       Pool=       26       Command=       0         Class1: Thread Time       Avg: Elapsed=       .6702       CPU=       .025524       .0264       CPU=       .048673         Class2: In-DB2 Time       Avg: Total =       N/P       I/O=       N/P       Lock/Latch=       N/P       0 ther=       N/P         Buffer Manager Summary       Avg: Suspnd=       .0       DeadLk=       .0       TmeOut=       .0       MxPgLk=       1.0         Max: Suspn                                                                                                    | DB2P CPAPLAN 4            | Class1: Thread Time<br>Class2: In-DB2 Time<br>Class3: Suspend Time<br>Buffer Manager Summary                                            | Avg: Elapsed=<br>Max: Elapsed=<br>Avg: Elapsed=<br>Max: Elapsed=<br>Avg: Total =<br>Max: Total =<br>Avg: GtPgRq=<br>Max: GtPgRq=                                                           | .0569 CPU= .025045<br>.0850 CPU= .029168<br>.0205 CPU= .018777<br>.0241 CPU= .022986<br>N/P I/O= N/P Lock/Latch= N/P Other= N/<br>N/P I/O= N/P Lock/Latch= N/P Other= N/<br>3.3 SyPgUp= .0<br>7 SyPgUp= 0                                                                                                    | /P            |
| DB2P 26 Thread Utilization<br>Class1: Thread Time<br>Arg: Elapsed=<br>Class2: In-DB2 Time<br>Class2: In-DB2 Time<br>Arg: Elapsed=<br>Arg: Elapsed=<br>Arg: Elapsed=<br>Arg: Elapsed=<br>Arg: CPU=<br>Arg: CPU= |                           | SQL DML Query/Update                                                                                                    | Max: Suspnd=<br>Avg: Sel=<br>Max: Sel=<br>Avg: Des=                                                                                                    | 0         DeadLk=         0         TmeOut=         0         MxPgLk=         1           .0         Ins=         .0         Upd=         .0         Del=         .0           0         Ins=         0         Upd=         .0         Del=         .0           0         Ins=         0         Upd=         0         Del=         .0           .0         Pre=         .0         Ope=         1.0         Fet=         10.0         Clo=         1                                                                                                    | 1.0           |
| Class1: Thread Time<br>Avg: Elapsed= .0702 CPU= .025824<br>Max: Elapsed= .5211 CPU= .055524<br>Class2: In-DB2 Time<br>Avg: Elapsed= .0204 CPU= .018508<br>Max: Elapsed= .0471 CPU= .040673<br>Class3: Suspend Time<br>Avg: Total = N/P I/0= N/P Lock/Latch= N/P Other= N/P<br>Max: Total = N/P I/0= N/P Lock/Latch= N/P Other= N/P<br>Max: Total = N/P I/0= N/P Lock/Latch= N/P Other= N/P<br>Buffer Manager Summary<br>Avg: GtPgRq= 2.8 SyPgUp= .0<br>Max: GtPgRq= 11 SyPgUp= 0<br>Locking Summary<br>Avg: Suspnd= .0 DeadLk= .0 TmeOut= .0 MxPgLk= 1.0<br>Max: Suspnd= 0 DeadLk= 0 TmeOut= .0 MxPgLk= 1<br>SQL DML Query/Update<br>Avg: Sel= .0 Ins= .0 Upd= .0 Del= .0<br>Max: Sel= 0 Ins= 0 Upd= 0 Del= 0                                                                                                    | *** Total *** 23          | .0000 .0000 .0                                                                                                    | 0000 .0000                                                                                                    | 417.3 9178 .227745 4.693520 1.2403 24.9328                                                                                                    | 0             |
| Class3: Suspend TimeAvg: Total =N/P I/0=N/P Lock/Latch=N/P Other=N/PMax: Total =N/P I/0=N/P Lock/Latch=N/P Other=N/PBuffer Manager SummaryAvg: GtPgRq=2.8SyPgUp=0Max: GtPgRq=11SyPgUp=0Locking SummaryAvg: Suspnd=.0DeadLk=.0Max: Suspnd=0DeadLk=0TmeOut=.0Max: Suspnd=0Ins=.0Upd=.0SQL DML Query/UpdateAvg: Sel=.0Ins=.0Upd=.0Max: Sel=0Ins=0Upd=0Del=.0                                                                                                    |                           | Thread Utilization<br>Class1: Thread Time                                                                                               | Entry= 0<br>Avg: Elapsed=<br>Max: Elapsed=<br>Avg: Elapsed=                                                                                                    | Pool= 26 Command= 0<br>.0702 CPU= .025824<br>.5211 CPU= .055524<br>.0204 CPU= .018508                                                                                                    |               |
| SQL DML 'Other'         Avg: Des=         .0         Pre=         .0         Ope=         1.2         Fet=         13.8         Clo=         1.2           Max: Des=         0         Pre=         0         Ope=         2         Fet=         30         Clo=         2                                                                                                    |                           | Buffer Manager Summary<br>Locking Summary                                                                                               | Avg: Total =<br>Max: Total =<br>Avg: GtPgRq=<br>Max: GtPgRq=<br>Avg: Suspnd=<br>Max: Suspnd=<br>Avg: Sel=<br>Max: Sel=<br>Avg: Des=                                                        | N/P         I/O=         N/P         Lock/Latch=         N/P         Other=         N/           N/P         I/O=         N/P         Lock/Latch=         N/P         Other=         N/           2.8         SyPgUp=         .0         .0         Instructure         .0         MxPgLk=         1.0           .0         DeadLk=         .0         TmeOut=         .0         MxPgLk=         1.0           .0         DeadLk=         .0         TmeOut=         .0         MxPgLk=         1           .0         Ins=         .0         Upd=         .0         Del=         .0           .0         Ins=         .0         Upd=         0         Del=         .0           .0         Pre=         .0         Ope=         1.2         Fet=         13.8         Clo=         1 | /P<br>)<br>L  |

# Figure 46. DB2 Long Summary report

In the DB2 Long Summary report, two types of data are presented for each APPLID:

- 1. The first is a single data line (in column format) for the CMF performance class data summarized by transaction and program
- 2. The second is a block of data lines (in row format) for the associated DB2 accounting data summarized by SSID and planname

The DB2 Long Summary report provides the following information:

*CMF Performance based fields:* A data line is presented for the CMF performance class data summarized by transaction and program.

#### APPLID

(In the report heading.) The APPLID of the CICS system where the CMF records were created.

Tran

Transaction ID (field: TRAN, owner: DFHTASK, field ID: 001).

#### Program

Initial Program Name (field: PGMNAME, owner: DFHPROG, field ID: 071).

#### #Tasks

The number of tasks summarized.

Each CMF-based line of the List report represents a CMF data record. For the purpose of accumulating for the Summary report, a record is considered to represent a task, that is, for each CMF performance record included in the Summary report, #Tasks increments by 1. Only records with DB2REQCT>0 are included.

For each of the following fields (except #Abends), two values are presented: **Average** 

The task average for the field.

#### Maximum

The maximum value of the field over the reporting period.

#### DB2ConWt Time

DB2 Connection Wait time; wait for DB2 subtask to become available.

#### DB2ThdWt Time

DB2 Ready Queue Wait time; wait for DB2 thread to become available.

# **DB2Rqst Count**

DB2 Request Count (EXEC SQL and IFI).

#### **UserCPU Time**

CICS task CPU time (does not include DB2 CPU). This can be added to the Class1: Thread CPU Time to get a reasonable picture of the overall CPU utilization.

# **Response Time**

Task response time.

#### #Abends

Total number of abends for the transaction in the reporting period.

**DB2 accounting based fields:** For each APPLID, a block of data lines is presented for the DB2 accounting records associated with the CMF performance records. This data is not present if **CMFONLY** is specified.

#### SSID

DB2 Subsystem ID (field: QWHSSSID). The values are filtered by the **SSID** operand.

# Planname

Plan name (field: QWHCPLAN). Note that there may be multiple plans associated with a Tran/Program if Dynamic Plan Selection or Dynamic Plan Switching is used, or if an application is modified within the reporting period.

#### #Threads

The number of threads summarized where DB2 data has been included for the given plan.

This gives the total number of matched DB2 threads used (for this APPLID/transaction/program and SSID/plan) in the reporting period. For simple transactions with default performance monitoring and ACCOUNTREC(TASK), this total would be expected to be equal to the #Tasks. Where a transaction has multiple UOWs however, the total number of threads used can be greater than the #Tasks, depending on thread reuse.

#### **Thread Utilization**

This data line is always present.

- **Entry** The number of DB2Entry threads used in the reporting period.
  - **Note:** Transactions associated with a DB2Entry will generally run against a DB2Entry thread. However, it is possible for a transaction to overflow to a pool thread should the number of active DB2Entry threads reach the THREADLimit number defined for the DB2Entry.
- **Pool** The number of Pool threads used in the reporting period.

#### Command

The number of Command threads used in the reporting period.

**Note:** Command threads are reserved by the CICS DB2 attachment facility for issuing commands to DB2 using the DSNC transaction. When the demand is great, commands overflow to the pool, and use a pool thread.

Any combination of the following DB2 data lines can be requested, or you can specify **ALL** to request all of them. If none are specified, the default is **CLASS1**, **CLASS2**, **BUFFER**, **LOCKING**. See the DB2 List report's "DB2 accounting based fields" on page 123 for an explanation of these DB2 data lines:

# Class1: Thread Time

Specify CLASS1 to request this line.

- Class2: In-DB2 Time Specify CLASS2 to request this line.
- Class3: Suspend Time Specify CLASS3 to request this line.
- Buffer Manager Summary Specify BUFFER to request this line.
- Locking Summary Specify LOCKING to request this line.
- SQL DML Query/Update Specify DML1 to request this line.
- SQL DML 'Other' Specify DML2 to request this line.

For each of the DB2 data lines, two values are presented:

- **Average** The thread average for the field.
- Maximum The maximum value of the field encountered for all threads within the reporting period. If **NOMAXLONGSUM** is specified, the maximum values are omitted from the report.

Total statistics are reported for each DB2 SSID and CICS APPLID.

*Example:* The following DB2 Long Summary report provides an example of Class 3 Suspend time.

| V2R1M0                                           |                                                                    | CICS Performance<br>DB2 - Long Su                     | 0                                            |                                                          |         |
|--------------------------------------------------|--------------------------------------------------------------------|-------------------------------------------------------|----------------------------------------------|----------------------------------------------------------|---------|
| DB2R0001 Printed at 12:0                         | 07:33 4/08/2004 Data fr                                            | rom 22:27:36 3/10/2004                                | to 22:27:36 3/10/2004                        | APPLID HMASW1A1                                          | Page 1  |
| Tran/ Program/ #Tasks/<br>SSID Planname #Threads | DB2ConWt DB2ConWt DB2Thc                                           | Avg Max Avg<br>dWt DB2ThdWt DB2Rqst<br>ime Time Count | Max Avg<br>DB2Rqst UserCPU Use<br>Count Time | Max Avg Max<br>erCPU Response Response<br>Time Time Time | #Abends |
| W001 MSHC301 1                                   | .0000 .0000 .00                                                    | .0000 4.0                                             | 4 .018432 .02                                | .8432 .6679 .6679                                        | 0       |
| DBH1 PWH0001 1                                   | Class1: Thread Time<br>Class2: In-DB2 Time<br>Class3: Suspend Time | 5 5 1                                                 |                                              | 0<br>:ch= .000000 Other= .00<br>:ch= .000000 Other= .00  |         |

Figure 47. DB2 Long Summary report showing Class 3 Suspend time

# Short Summary report

The DB2 Short Summary report is an abridged version of the Long Summary Report. It provides a summary of DB2 activity by transaction and program within APPLID giving averages for each (no maximums).

The following command produces the default report like that shown in Figure 48 on page 130. The default report is a Short Summary with both CMF performance records and DB2 Accounting records included. CMF performance records with DB2REQCT=0 are not included.

CICSPA DB2

or

CICSPA DB2(SHORTSUM)

V2R1M0

#### CICS Performance Analyzer DB2 - Short Summary DB2R0001 Printed at 14:22:11 7/15/2004 Data from 15:41:19 7/12/2004 to 16:19:15 7/12/2004 APPLID CICPAOR1 Page 1 Tran/ Program/ #Tasks/ .....Average Elapsed Time..... .....Average CPU Time..... ....Average Count..... #Abends SSID Planname #Threads Response Thread In-DB2 DB2ConWt DB2ThdWt In-DB2 DB2Reqs GetPage SysPgUpd Thread User CRD7 CORD07P 2 .4043 .0000 .0000 .031008 0 3.0 .0631 .0106 .011408 .009811 4.0 DB2P CPAPI AN 2 . () CRD9 CORD09P .030680 2 .4091 .0000 .0000 3.0 0 .0776 .0104 .011478 .009870 4.0 . 0 CPAPLAN 2 DB2P .0000 SALE DFH0SAL2 10 0 .2271 .0000 .038147 1.0 DB2P CPAPLAN 10 .1394 .0033 .003865 .003136 N/P N/P SAL1 DFH0SAL1 2 1.0268 .0000 .0000 .038656 1.0 0 DB2P CPAPLAN .7898 .0033 .003843 .003114 N/P N/P 2 \*\*\* Total \*\*\* 16 .3720 .0000 .0000 .036385 0 1.5 DB2P .2034 .0051 .005757 .004809 4.0 .0 16

Figure 48. DB2 Short Summary report

In the DB2 Short Summary report, two lines of data are presented for each APPLID:

- 1. The first line is for the CMF performance class data summarized by transaction and program
- The second line is for the associated DB2 accounting data summarized by SSID and planname

The DB2 Short Summary report contains the following information:

# CMF Performance based fields:

# APPLID

(In the report heading.) The APPLID of the CICS system where the CMF records were created.

# Tran

Transaction ID (field: TRAN, owner: DFHTASK, field ID: 001).

# Program

Initial Program Name (field: PGMNAME, owner: DFHPROG, field ID: 071).

#### #Tasks

The number of tasks summarized.

#### Average Elapsed Response Time

Average task response time.

# Average Elapsed DB2ConWt Time

Average task DB2 Connection Wait time; wait for DB2 subtask to become available.

#### Average Elapsed DB2ThdWt Time

Average task DB2 Ready Queue Wait time; wait for DB2 thread to become available.

#### Average CPU Time: User

Average CICS task CPU time (does not include DB2 CPU).

#### Average Count: DB2Reqs

Average task DB2 Request Count (EXEC SQL and IFI).

#### #Abends

Total number of abends for the transaction in the reporting period.

# DB2 accounting based fields:

# SSID

DB2 Subsystem ID (field: QWHSSSID).

# Planname

Plan name (field: QWHCPLAN). Note that there may be multiple plans associated with a Tran/Program if Dynamic Plan Selection or Dynamic Plan Switching is used, or if an application is modified within the reporting period.

# #Threads

The number of threads summarized where DB2 data has been included for the given plan.

This gives the total number of matched DB2 threads used (for this APPLID/transaction/program and SSID/plan) in the reporting period. For simple transactions with default performance monitoring and ACCOUNTREC(TASK), this total would be expected to be equal to the #Tasks. Where a transaction has multiple UOWs however, the total number of threads used can be greater than the #Tasks, depending on thread reuse.

# Average Elapsed Thread Time

Average elapsed time covered by the DB2 accounting period. included for the given plan.

# Average Elapsed In-DB2 Time

Average In-DB2 elapsed time. This field is only available when Class 2 data is present.

# Average CPU Time: Thread

Average CPU time accumulated for the CICS-DB2 thread.

# Average CPU Time: In-DB2

Average In-DB2 CPU time used, derived from the accumulated TCB time. This field is only available when Class 2 data is present.

# Average Count: GetPage

Average task Get Page request count.

# Average Count: SysPgUpd

Average task system page (buffer) update count.

Total statistics are reported for each DB2 SSID and CICS APPLID.

# **Recap report**

An example of the Recap report which is always printed at the end of processing is shown in Figure 49 on page 132. This report provides statistics on the record processing and matching.

# **DB2 report**

| V2R1M0                                                                                                    |                                 | mance Analyzer<br>- Recap      |           |
|----------------------------------------------------------------------------------------------------|---------------------------------|--------------------------------|-----------|
| DB2R0001 Printed at 14:22:11 7/15/2004 Data from 15:                                                                                                    | :41:19 7/12                     | /2004 to 16:19:15              | 7/12/2004 |
| Records processed by the DB2 report processor:<br>CMF performance class records:                                                                                     | Count                           | % of Total                     |           |
| Included                                                                                                    | 120                             | .6%                            |           |
| CICS PA record selection                                                                                                    | 20,670<br>0<br>20,790           | 99.4%<br>.0%<br>.0%            |           |
| DB2 accounting records:                                                                                                    | 20,790                          |                                |           |
| Included<br>Excluded:                                                                                                    | 30                              | .5%                            |           |
| CICS PA record selection<br>Not CICS Attach<br>Accounting Token not set<br>Other<br>Total                                                                            | 0<br>368<br>5,196<br>0<br>5,594 | .0%<br>6.6%<br>92.9%<br>.0%    |           |
| Network units-of-work with DB2 activity:                                                                                                    | Count                           | % of Total                     |           |
| Network units-of-work where:<br>DB2 accounting records were resolved<br>DB2 accounting records were not resolved<br>DB2 accounting records were not present<br>Total | 30<br>0<br>0<br>30              |                                |           |
| CMF performance class records with DB2 activity:<br>Matched to a DB2 accounting record<br>Not matched to any DB2 accounting records<br>Total                         | 30<br>0<br>30                   | 100.0%<br>.0%                  |           |
| CMF performance class records with no DB2 activity:<br>Total                                                                                                    | 0                               |                                |           |
| DB2 accounting records:<br>Eligible for summary reporting                                                                                                    | 30<br>30<br>0<br>30<br>30       | 100.0%<br>100.0%<br>.0%<br>.0% |           |

Figure 49. DB2 Recap report

The statistics reported are:

**Records processed by the DB2 report processor:** This section of the report indicates the effect of basic record selection, and the effect of the LISTZERO and CMFONLY report options in terms of the volume of sort data.

Also, if DB2 connection options ACCOUNTREC(TASK) or ACCOUNTREC(UOW) were not set, this will be clearly evident by the number of DB2 accounting records that are excluded.

If no CMF performance data is selected for the report, only this section of the Recap report is produced.

#### CMF performance class records:

The results of CMF performance class record selection.

# Included

The number of CMF performance class records from the input file selected for report processing, and subsequently passed to Sort.

#### Excluded

The number of CMF performance class records from the input file excluded from report processing for any of the following reasons:

Page 1

- 1. They do not satisfy the Record Selection Criteria.
- There was no DB2 activity. Using the report default, not-LISTZERO, CMF performance class records with DB2REQCT=0 will be excluded. If only the Summary reports are requested, not-LISTZERO is assumed since the Summary reports only report on CMF performance class records with DB2REQCT>0.
- Other reasons, such as missing required fields. See "Required CMF fields" on page 134 for a list of the fields that must be present in the CMF performance record.

#### Total

The total number of CMF performance class records passed to the DB2 record processor from the input file.

# DB2 accounting records:

The results of DB2 accounting record selection.

#### Included

The number of DB2 accounting records from the input file selected for report processing, and subsequently passed to Sort (provided at least one CMF record was included).

#### Excluded

The number of DB2 accounting records from the input file excluded from report processing for any of the following reasons:

- 1. They do not satisfy the Record Selection Criteria.
- 2. They are not generated by 'CICS Attach'.
- The accounting token in the Correlation Header is not set. The accounting token is only set if ACCOUNTREC(TASK) or ACCOUNTREC(UOW) is specified.
- 4. Other reasons, such as records from unsupported DB2 releases.

#### Total

The total number of DB2 accounting records passed to the DB2 record processor from the input file.

**Network units-of-work with DB2 activity:** This section of the report provides details on the results of CMF-DB2 record matching and therefore indicates the value of the Summary reports. This is performed for each network unit-of-work that has at least one CMF performance class record indicating DB2 activity (DB2REQCT>0).

The various CMF-DB2 matching statistics are marked **N/A** (not applicable) when no DB2 records are selected, so no record matching takes place (for example, when CMFONLY).

#### Network units-of-work where:

The results of CMF-DB2 record matching for network units-of-work with DB2 activity.

#### DB2 accounting records were resolved

The number of network units-of-work where CMF-DB2 record matching was able to fully resolve the relationship between the data records, and at least one DB2 accounting record was present.

#### DB2 accounting records were not resolved

The number of network units-of-work where CMF-DB2 record matching was *not* able to fully resolve the relationship between the data records, and at least one DB2 accounting record was present.

#### DB2 accounting records were not present

The number of network units-of-work where no DB2 accounting records were present.

#### Total

The total number of network units-of-work.

#### CMF performance class records with DB2 activity:

The results of CMF-DB2 record matching for the CMF performance class records with DB2 activity that are within network units-of-work with DB2 activity.

#### Matched to a DB2 accounting record

The number of CMF performance class records with DB2REQCT>0 that were able to be matched to a DB2 accounting record.

### Not matched to any DB2 accounting records

The number of CMF performance class records with DB2REQCT>0 that were *not* able to be matched to any DB2 accounting records, that is, there is 'missing' DB2 accounting data.

#### Total

The total number of CMF performance class records with DB2REQCT>0.

#### Total CMF performance class records with no DB2 activity:

The total number of CMF performance class records with DB2REQCT=0.

When LISTZERO is specified (explicitly or implicitly because only Summary reports are requested), this count is marked **N/A** (not applicable) because *all* CMF performance class records with DB2REQCT=0 are excluded.

#### DB2 accounting records:

The results of CMF-DB2 record matching for the DB2 accounting records.

#### Eligible for summary reporting

The number of DB2 accounting records eligible for summary reporting. To be eligible, a DB2 accounting record must have been matched to either a single CICS task, or multiple tasks which were all related to the same APPLID, transaction, and program.

# Matched to a single CICS task

The number of DB2 accounting records matched to a single CICS task.

#### Matched to two or more CICS task

The number of DB2 accounting records matched to more than one CICS task. This can occur in a network unit-of-work that utilizes the DPL function.

#### Not matched to any CICS tasks

The number of DB2 accounting records that were not able to be matched to any CMF performance class records within the network unit-of-work, that is, there is 'missing' CMF data.

#### Total

The total number of DB2 accounting records.

# **Required CMF fields**

If you are using the CICS Monitoring Control Table (MCT) Exclude/Include parameters to reduce the size of the performance class record, you must ensure that the data fields required for the DB2 report are not excluded.

The following table lists the fields that must be collected in the performance class records so they are eligible for the DB2 report.

| Owner   | Field ID | CICS Informal<br>Name | Description                 |
|---------|----------|-----------------------|-----------------------------|
| DFHCICS | 005      | START                 | Store clock start time      |
| DFHCICS | 006      | STOP                  | Store clock stop time       |
| DFHCICS | 089      | USERID                | User ID                     |
| DFHCICS | 112      | RTYPE                 | Record type                 |
| DFHDATA | 180      | DB2REQCT              | DB2 request count           |
| DFHDATA | 187      | DB2RDYQW              | DB2 ready queue wait time   |
| DFHDATA | 188      | DB2CONWT              | DB2 connection wait time    |
| DFHPROG | 071      | PGMNAME               | Program name                |
| DFHPROG | 113      | ABCODEO               | Original abend code         |
| DFHPROG | 114      | ABCODEC               | Current abend code          |
| DFHSYNC | 060      | SPSYNCCT              | Syncpoint count for task    |
| DFHTASK | 001      | TRAN                  | Transaction name            |
| DFHTASK | 008      | USRCPUT               | User CPU time               |
| DFHTASK | 031      | TRANNUM               | Transaction sequence number |
| DFHTASK | 097      | NETUOWPX              | Network UOW - PX            |
| DFHTASK | 098      | NETUOWSX              | Network UOWID - SX          |
| DFHTASK | 164      | TRANFLAG              | Transaction flags           |
| DFHTERM | 002      | TERM                  | Terminal ID                 |
| DFHTERM | 111      | LUNAME                | LU name                     |
|         |          |                       |                             |

Table 6. DB2 report: Required CMF fields

# How CICS PA builds the DB2 report

CICS PA processes CMF performance data from multiple CICS systems along with associated DB2 Accounting data, correlating the data by network unit-of-work. For each network unit-of-work with DB2 activity, CICS PA attempts to match each DB2 Accounting record to a CMF task.

In the DB2 List report, a data line is presented for each CMF performance class record (column format), and a block of data lines is presented for each associated DB2 Accounting record (row format). Records that are part of the same network unit-of-work are printed sequentially in groups separated by blank lines. A network unit-of-work will only be presented if it involved some DB2 activity, that is, at least one CMF record is present with DB2 Request Count greater than zero (DB2REQCT>0).

The DB2 List report is presented in the same sequence as the Cross-System Work report so you can correlate the two reports. Also, the printed information allows you to find the corresponding records in the CICS PA Performance List report and the DB2 PM reports.

Two summary reports (Long Summary and Short Summary) offer a summary of the CMF performance and DB2 Accounting data presented in the DB2 List report. The data is collated by APPLID, transaction and program for CMF data, and additionally by SSID and plan for DB2 data. Generally there is only one DB2 plan per APPLID/transaction/program combination, but it is possible for there to be more than one (via Dynamic Plan Switching), or for multiple plans to be used over time

(via Dynamic Plan Selection, or system modification). Only DB2 Accounting data that matches a single CMF task is accumulated for the summary reports. There is no attempt to statistically apportion DB2 Accounting data that represents more than one CMF task.

The DB2 report is produced from the following process:

- 1. Record Selection. CMF performance records that are part of a network unit-of-work that involves DB2 activity are selected. Associated DB2 Accounting records are selected. See "CMF-DB2 record selection."
- Sort. The selected records are sorted using an EXTERNAL sort process. See "Sorting the CMF-DB2 records" on page 137.
- 3. Group by Network UOW. Records are grouped by network unit-of-work NETNAME and network unit-of-work ID.
- Match CMF-DB2 Records within Network UOW. For each network unit-of-work, DB2 Accounting records are matched (where possible) to CMF tasks. See "Matching CMF-DB2 records for a Network UOW" on page 137.
- 5. Report/Summarize.
  - If requested, the DB2 List report is produced. For each network unit-of-work, one line is presented per CMF performance class record followed by the DB2 Accounting data for that network unit-of-work.
  - If requested, the DB2 Summary reports accumulate statistics for each APPLID, transaction, and program combination. Then the DB2 statistics are accumulated for each SSID and plan used by the APPLID/transaction/ program. The Summary reports are produced after the List report (if requested) is complete.

# **CMF-DB2 record selection**

For the DB2 report, CMF record selection is the same as for all CMF Performance reports, with an additional criterion:

 LISTZERO. List CMF performance class records that do not involve DB2 activity (DB2REQCT=0) when they are part of a network unit-of-work that involves some DB2 activity.

DB2 accounting record selection is based on:

- 1. CMFONLY. Suppress DB2 record processing.
- 2. **SMFSTART, SMFSTOP.** Like the CMF performance records, filter the DB2 Accounting records based on the SMF time stamp.
- 3. **SELECT(PERFORMANCE.** INCLUDE or EXCLUDE DB2 Accounting records based on whether the DB2 thread Begin-End times are within the specified FROM-TO report intervals. Also you can filter the DB2 Accounting records based on UOWID field values.
- 4. APPLID. Select by CICS generic APPLID.
- 5. SSID. Select by DB2 Subsystem ID.
- **Note:** DB2 end time can be after CMF stop time if thread protection is in place. Consequently, if you specify SMFSTOP when protected threads are in use, it is possible that DB2 Accounting records are excluded that relate to CMF records that are included. In normal circumstances, 5 minutes (the initial DB2 thread PURGECYCLE delay after CICS startup) is expected to be the longest period an inactive DB2 thread will be present before it is terminated by a PURGECYCLE. To allow for this, you should specify the SMFSTOP time at least 5 minutes after the 'required stop time' specified in the FROM/TO report interval in the SELECT statement.

# Sorting the CMF-DB2 records

The DB2 report is produced using an external SORT facility. An External Work data set is required to store the records before they are sorted. This data set is either specified explicitly using **EXTERNAL(ddname)**, or CICS PA assigns one from the External Work File pool.

The records are sorted in the following order (the same as that used in the Cross-System Work report):

- 1. Network unit-of-work NETNAME
- 2. Network unit-of-work ID
- 3. Syncpoint count concatenated with the task stop time in reverse (descending) order
- 4. APPLID
- **Note:** The syncpoint count is used to resolve unsynchronized STORE CLOCK (STCK) values between systems. The syncpoint count and stop time, sorted in reverse (descending) order, shows the sequence of tasks within the network unit-of-work. In some cases (for example, where user event monitor points (EMPs) are used), the syncpoint count does not reflect the sequence of events within a network unit-of-work. For these instances, all the task records are printed, but not necessarily in the order they happened. You can tell that this situation exists if the stop times are not in descending order.

For more information on correlating the performance class data by network unit-of-work ID, see "Correlating performance class data" on page 299.

For DB2 records:

- Network unit-of-work NETNAME and ID are derived from the Accounting Token (field: QWHCTOKN).
- Syncpoint count and task stop time are not applicable. Thread ID and DB2 Begin time (in ascending order) are used.
- APPLID is the CICS generic APPLID taken from the Connection Name (field: QWHCACCN).

# Considerations for processing efficiency:

- If LISTZERO is specified, CMF records without DB2 activity are passed to the sort as they may be part of a network unit-of-work that involved DB2 activity. Use of this option can dramatically *increase* the volume of sort data. This option is only applicable to the DB2 List report.
- If CMFONLY is specified, only CMF performance records are processed. Use of this option can dramatically *reduce* the volume of sort data as all DB2 Accounting records are excluded.

# Matching CMF-DB2 records for a Network UOW

For each network unit-of-work with DB2 activity, CICS PA attempts to match each DB2 Accounting record to a CMF task.

The CICS-DB2 record relationship is usually one-to-one. However, it is possible that one DB2 thread serviced more than one CICS task. Conversely, it is possible that a single CICS task was associated with multiple DB2 threads (since threads are released at syncpoint). Also, with ACCOUNTREC(TASK), it is possible to get a network unit-of-work where the CMF-DB2 records cannot be correlated because the information available in the data records is insufficient.

DB2 Accounting data is accumulated for the Summary reports only if:

- It matches a single CMF task, or
- It matches multiple CMF tasks with the same APPLID/transaction/program, as the thread statistics are not apportioned in this case.

# WebSphere MQ report

The WebSphere MQ report processes WebSphere MQ SMF accounting (SMF 116) records to produce a detailed view of WebSphere MQ usage by your CICS systems.

The WebSphere MQ List reports display, depending on the WebSphere MQ accounting traces that are active, details about Transactions, WebSphere MQ Queues that were referenced, WebSphere MQ global (not Transaction-specific or Queue-specific) statistics and WebSphere Queue-specific commands issued by Transactions. These can be sorted and aggregated by any one of the following:

- Transaction ID
- Queue name
- Transaction ID, then Queue name
- · Queue name, then Transaction ID

# WebSphere MQ accounting traces

WebSphere MQ accounting records are produced when the Accounting Trace component of WebSphere MQ is activated. If the MQ accounting trace is active, CLASS(1) subtype 0 records are always produced, but subtypes 1 and 2 are only produced if CLASS(3) is specified when the trace is activated.

# **Report command**

The WebSphere MQ report can be requested from a Report Set in the CICS PA dialog. Select the **WebSphere MQ** report in the **Subsystem Reports** category.

In batch, the MQ command is used to request the WebSphere MQ report.

The command to produce the default report, a Class 1 Summary report, is: CICSPA MQ

or

CICSPA MQ(SUMMARY,CLASS1)

To produce a Class 3 Summary report: CICSPA MQ(SUMMARY,CLASS3)

To produce a Class 1 List report: CICSPA MQ(LIST,CLASS1)

To produce a Class 3 List report: CICSPA MQ(LIST,CLASS3)

To tailor the report, you can specify report options as follows: CICSPA MQ(

```
[OUTPUT(ddname),]
[LIST,]
[SUMMARY,]
[CLASS1,]
[CLASS3,]
[SORT([TRAN,][QUEUE]),]
[QNAME(name),]
[SSID(id1,id2,...),]
[LINECount(nnn),]
```

**Note:** MQ accounting records do not have a time zone conversion factor. CICS PA uses the reporting system's time zone to convert the MQ time stamps to local time. However, when you run the WebSphere MQ report on a system with a different time zone setting to that of the SMF data, you will need to specify the **ZONE** operand to match the time zone of the SMF data.

# **MQ** record selection

The report processes MQ accounting (SMF 116) records. You can request a report from all available records, or you can specify one or more of the following filtering commands to select only the records of interest:

- Specify QNAME to select records for a particular WebSphere MQ queue name. You can specify a pattern such as CICSMQ\* to include more than one queue name. The queue name is case-sensitive.
- Specify SSID to identify the WebSphere MQ subsystems that you want to report against. A Subsystem ID is up to 4 characters. Masking characters are allowed.
- Specify SELECT statements to include or exclude records based on time and field values. The fields that can be specified in Selection Criteria are: START STOP ACTIVE TRAN (owner: DFHTASK, field ID: 001) TASKNO (owner: DFHTASK, field ID: 031)

You can also specify the global APPLID operand to filter on CICS APPLID: CICSPA APPLID(applid1,applid2,...)

# **Report content MQ Class 1**

You can request one or both of the following reports for WebSphere MQ Class 1 data:

- 1. WebSphere MQ Class 1 List report
- 2. WebSphere MQ Class 1 Summary report

The Class 1 reports extract information from Subtype 0 MQ accounting records (SMF 116).

The reports consist of 2 sections:

- 1. Task identification.
  - SSID extracted from the Instrumentation Standard Header Data (macro CSQDQWHS)
  - APPLID, Tran, Task extracted from the Instrumentation Correlation Data (macro CSQDQWHC)
- 2. Summary statistics.
  - CPU and Call count statistics extracted from the Message Manager Accounting Data (macro CSQDQMAC)

# WebSphere MQ Class 1 List report

The WebSphere MQ Class 1 List report provides a detailed list of MQ accounting class 1 records.

The following command produces a Class 1 List report like that in Figure 50 CICSPA MQ(LIST, CLASS1)

| V2R1M0                   |                                        |                                  | CICS Perf<br>WebSphere |                 |                  |             |         |                  |                 |             |
|--------------------------|----------------------------------------|----------------------------------|------------------------|-----------------|------------------|-------------|---------|------------------|-----------------|-------------|
| MQ000001 Printed at 14:4 | 2:16 8/13/2004                         | Data from 14                     | 4:50:34 07/13          | /2004           |                  |             |         |                  | Page            | 1           |
| SSID APPLID Tran Time    | Task                                   | CPU                              | <=99                   | GET Co<br><=999 | ounts<br><=99999 | >=10000     | <=99    | PUTx Co<br><=999 | unts<br><=99999 | >=10000     |
| MQMD CICS53A1 MQA1 14:5  | 0:34.88 35<br>1:13.27 41<br>1:24.52 37 | 0.000747<br>0.064342<br>0.001541 | 0<br>0<br>0            | 0<br>0<br>0     | 0<br>0<br>0      | 0<br>0<br>0 | 0<br>60 | 0<br>0           | 0<br>0<br>0     | 0<br>0<br>0 |

Figure 50. WebSphere MQ Class 1 List report

The WebSphere MQ Class 1 List report contains information in two sections:

1. Task identification

2. Summary statistics

# Section 1 Task identification:

**SSID** Subsystem name (field: QWHSSSID).

# APPLID

Network identifier (field: QWHCNID).

- Tran CICS Transaction ID, extracted from the MQ Correlation ID (field: QWHCCV).
- Time SMF record time stamp.
- CICS Task number, extracted from the MQ Correlation ID (field: QWHCCV). Task

# Section 2 Summary statistics:

CPU CPU Time used (field: QMACCPUT).

# **GET Counts**

| <=99        | Number of GET calls for length 0-99 bytes (field: QMACGETA).                   |
|-------------|--------------------------------------------------------------------------------|
| <=999       | Number of GET calls for length 100-999 bytes (field: QMACGETB).                |
| <=9999      | Number of GET calls for length 1000-9999 bytes (field: QMACGETC).              |
| >=10000     | Number of GET calls for length 10000 bytes or more (field: QMACGETD).          |
| PUTx Counts |                                                                                |
| <=99        | Number of PUT and PUT1 calls for length 0-99 bytes (field: QMACPUTA).          |
| <=999       | Number of PUT and PUT1 calls for length 100-999 bytes (field: QMACPUTB).       |
| <=9999      | Number of PUT and PUT1 calls for length 1000-9999 bytes (field: QMACPUTC).     |
| >=10000     | Number of PUT and PUT1 calls for length 10000 bytes or more (field: QMACPUTD). |

V2R1M0

# WebSphere MQ Class 1 Summary report

The WebSphere MQ Class 1 Summary report provides a summary of MQ accounting class 1 records.

The following command produces a Class 1 Summary report like that in Figure 51 CICSPA MQ(SUMMARY,CLASS1)

| MQ000 | 003 Printe                       | ed at 14:            | 42:16       | 8/13/2004 Data                   | a from 1           | 4:50:34 07        | /13/2004 to          | 14:51:24          | 07/13/2004        |                    |                       | Page              | 1                 |
|-------|----------------------------------|----------------------|-------------|----------------------------------|--------------------|-------------------|----------------------|-------------------|-------------------|--------------------|-----------------------|-------------------|-------------------|
| SSID  | APPLID                           | TRAN                 | Count       | Average<br>CPU                   | calls              | <=99              | Average GET<br><=999 | Counts<br><=9999  | >=10000           | <=99               | Average PUTx<br><=999 | Counts<br><=9999  | >=10000           |
| MQMD  | CICS53A1<br>CICS53A1<br>CICS53A1 | CKCN<br>CKTI<br>MQA1 | 1<br>1<br>1 | 0.000747<br>0.001541<br>0.064342 | 0.0<br>0.0<br>60.0 | 0.0<br>0.0<br>0.0 | 0.0<br>0.0<br>0.0    | 0.0<br>0.0<br>0.0 | 0.0<br>0.0<br>0.0 | 0.0<br>0.0<br>60.0 | 0.0<br>0.0<br>0.0     | 0.0<br>0.0<br>0.0 | 0.0<br>0.0<br>0.0 |

CICS Performance Analyzer WebSphere MQ Class 1 Summary

Figure 51. WebSphere MQ Class 1 Summary report

The WebSphere MQ Class 1 Summary report contains information in two sections:

- 1. Task identification
- 2. Summary statistics

#### Section 1 Task identification:

SSID Subsystem Name (field: QWHSSSID).

# APPLID

Network identifier (field: QWHCNID).

**Tran** CICS Transaction ID, extracted from the MQ Correlation ID (field: QWHCCV).

#### Section 2 Summary statistics:

Count Total number of transactions.

#### Average CPU

Average CPU time per thread (field: QMACCPT/Number of threads).

#### **Average Calls**

Average GET/PUT calls (field: QMACGET(A,B,C,D)+QMACPUT(A,B,C,D)/ Number of threads).

#### Average GET Counts

| <=99    | Average number of GET calls for length 0-99 bytes per thread (QMACGETA/Number of threads).          |
|---------|----------------------------------------------------------------------------------------------------|
| <=999   | Average number of GET calls for length 100-999 bytes per thread (QMACGETB/Number of threads).       |
| <=9999  | Average number of GET calls for length 1000-9999 bytes per thread (QMACGETC/Number of threads).     |
| >=10000 | Average number of GET calls for length 10000 or more bytes per thread (QMACGETD/Number of threads). |
|         | ka                                                                                                  |

# Average PUTx Counts

<=99 Average number of PUT and PUT1 calls for length 0-99 bytes per thread (QMACPUTA/Number of threads).

<=999 Average number of PUT and PUT1 calls for length 100-999 bytes per thread (QMACPUTB/Number of threads).

<=9999 Average number of PUT and PUT1 calls for length 1000-9999 bytes per thread (QMACPUTC/Number of threads).

>=10000 Average number of PUT and PUT1 calls for length 10000 or more bytes per thread (QMACPUTD/Number of threads).

# **Report content MQ Class 3**

You can request one or both of the following reports for WebSphere MQ Class 3 data:

- 1. WebSphere MQ Class 3 List report
- 2. WebSphere MQ Class 3 Summary report

The Class 3 reports extract information from Subtypes 1 and 2 MQ accounting records (SMF 116).

The reports consist of 5 sections:

- 1. Task Identification.
  - SSID extracted from the Instrumentation Standard Header Data (macro CSQDQWHS)
  - APPLID, Tran, Task extracted from the Instrumentation Correlation Data (macro CSQDQWHC)
  - Userid, Netname, NETUOW, Channel, Channel Connection extracted from the Task Identification Block (macro CSQDWTID)
- 2. Task related statistics.
  - Commit, Backout, Journal and Logging, Page Set 00 logging, DB2 Manager, CF Manager and 'Other' statistics – extracted from the Task related statistics (macro CSQDWTAS)
- 3. Queue identification.
  - Queue name, type and other identifiers extracted from the Identification section at the start of the Queue Statistics (macro CSQDWQ)
- 4. Queue call statistics.
  - OPEN, CLOSE, GET, PUT, PUT1, INQ, SET and OTHER statistics extracted from the Queue Statistics (macro CSQDWQ)
- 5. Queue Get/Put summary.
  - Additional summary information about GET and PUT calls extracted from the end of the Queue Statistics (macro CSQDWQ)

# WebSphere MQ Class 3 List report

The WebSphere MQ Class 3 List report provides a detailed list of MQ accounting class 3 records.

The following command produces a Class 3 List report like that in Figure 52 on page 144

CICSPA MQ(LIST,CLASS3)

# WebSphere MQ report

| V2R1M0 CICS Performance Analyzer<br>WebSphere MQ Class 3 List                                                                                                    |              |      |
|----------------------------------------------------------------------------------------------------|--------------|------|
| MQ000002 Printed at 12:15:27 3/15/2005 Data from 09:54:55 2/20/2005                                                                                                    | Page         | 1    |
| SSID: MQMD APPLID: CICS53A1 Tran: MQAK Task: 38 UserID: CICSUSER NetName: N/A UOWID: N/A Channel: Channel Connection: Start: 2/20/200                                                                                                    | 05 09:54:51. | .76  |
| Other Total Calls 1 Avg Elapsed 0.000470 Avg CPU 0.000170<br>#Old Pages 127 #New Pages 2                                                                                                    |              |      |
| Queue: CPPX.MQS520.TEST.TEMPQUEUE.070<br>QType: LOCAL IType: NONE GDisp: Q_MGR Date: 2/20/2005 Time: 09:54:51 P/Set No: 0 BufferPoc<br>First Opened: 2/20/2005 09:49:51.09 Last Closed: 2/20/2005 09:54:55.35 CF Structure Name:                                                                                                    | ol No:       | 0    |
| Count Elapsed CPU Susp Elp JnlWrt Elp PS Req's PS Rd Elp Expired Page Skip Ms                                                                                                    | sgs Skip     |      |
| CLOSE         1         0.000132         0.000131           GET         1         0.000241         0.000236         0.000000         0.000000         0.0         0.000000         0.0           DES ANY         1         1         1         1         0.000236         0.000000         0.000000         0.0         0.0         0.0         0.0 | 0.0          |      |
| GET Total Bytes 0 #GET w/Data 0 Min Msg Size 10 Max Msg Siz 20                                                                                                    |              |      |
| SSID: MQMD APPLID: CICS53A1 Tran: CKTI Task: 34 UserID: CICSUSER NetName: N/A UOWID: N/A Channel: Channel Connection: Start: 2/20/200                                                                                                    | 05 09:52:51. | . 17 |
| Other Total Calls 1 Avg Elapsed 0.000716 Avg CPU 0.000396                                                                                                    |              |      |
| Queue: CICSA1.INITQ<br>QType: LOCAL IType: NONE GDisp: Q_MGR Date: 2/20/2005 Time: 09:52:51 P/Set No: 0 BufferPod<br>First Opened: 2/20/2005 09:49:42.03 Last Closed: 2/20/2005 09:59:20.63 CF Structure Name:                                                                                                    | ol No:       | 0    |
| Figure 52. WebSphere MQ Class 3 List report                                                                                                    |              |      |
|                                                                                                    |              |      |

The WebSphere MQ Class 3 List report contains information in five sections:

- 1. Task identification
- 2. Task related statistics
- 3. Queue identification
- 4. Queue call statistics
- 5. Queue Get/Put summary

#### Section 1 Task identification:

SSID: MQMD APPLID: CICS53A1 Tran: MQAK Task: 38 UserID: CICSUSER NetName: N/A UOWID: N/A Channel: Channel Connection: Start: 2/20/2005 09:54:51.76

SSID Subsystem Name (field: QWHSSSID).

#### APPLID

Network Identifier for RRS connections (field: WTIDNID).

- **Tran** CICS Transaction ID, extracted from the MQ Correlation ID (field: QWHCCV).
- Task CICS Task number, extracted from the MQ Correlation ID (field: QWHCCV).

#### UserID

User (or Operator) ID (field: WTIDOPID).

# NetName

Network name, extracted from the MQ Accounting Token (field: WTIDACCT).

#### UOWID

Network Unit of Work ID, extracted from the MQ Accounting Token (field: WTIDACCT).

#### Channel

Channel name for MVS mover (field: WTIDCHL).

# **Channel Connection**

Long connection name for MVS mover (field: WTIDCHLC).

Start MQ thread start time stamp.

# Section 2 Task related statistics:

OtherTotal Calls1Avg Elapsed0.000470Avg CPU0.000170#Old Pages127#New Pages2

| Commit                  |                                                                     |
|-------------------------|---------------------------------------------------------------------|
| Count                   | Number of Commit requests (field: WTASCMN).                         |
| Avg Elapsed             | Average Commit elapsed time (field: WTASCMET/WTASCMM                |
| Avg CPU                 | Average Commit CPU time (field: WTASCMCT/WTASCMN).                  |
| Backout                 |                                                                     |
| Count                   | Number of Backout calls (field: WTASBAN).                           |
| Avg Elapsed             | Average Backout elapsed time (field: WTASBAET/WTASBAN               |
| Avg CPU                 | Average Backout CPU time (field: WTASBACT/WTASBAN).                 |
| P/S 0<br>Page Set 00 lo | ogging activity                                                     |
| Count                   | Number of logging requests (field: WTASPSN0).                       |
| Avg Elapsed             | Average logging request elapsed time (WTASPSE0/<br>WTASPSN0).       |
| Latch                   |                                                                     |
| Count Max               | Maximum number of times a latch wait occurred (field: WTASLWN).     |
| Elapsed Max             | Average maximum latch wait time (field: WTASMLW/<br>WTASLWN).       |
| Other<br>Non-queue oth  | er statistics.                                                      |
| <b>Total Calls</b>      | Total number of 'Other' calls (field: WTASOTN).                     |
| Av Elapsed              | Average elapsed time per 'Other' call (field:<br>WTASOTET/WTASOTN). |
| Av CPU                  | Average CPU time per 'Other' call (field: WTASOTCT/<br>WTASOTN).    |
| <b>#Old Pages</b>       | Number of old pages retrieved (field: WTASGPO).                     |
| <b>#New Pages</b>       | Number of new pages retrieved (field: WTASGPN).                     |
| Jnl/Log                 |                                                                     |
| Bytes                   | Total number of bytes written to the Journal (field: WTASJWE        |
| FORCEs                  | Total number of times the log was forced (field: WTASJCN).          |
|                         |                                                                     |

Avg WAIT EIp Average elapsed time waiting for the log to be forced (field: WTASJCET/WTASJCN).

# Avg SUSPEND Elp

Average suspend time (field: WTASSUSE/WTASJCN).

# DB2 Mgr

**Requests** Total number of DB2 calls (field: WTASDBCT).

#### Avg Jnl/Log Thread Elapsed

Average elapsed time per DB2 call (field: WTASDBET/ WTASDBCT).

# Avg Jnl/Log Server Elapsed

Average server elapsed time per DB2 call (field: WTASDBES/WTASDBCT).

#### Jnl/Log Thd Elp (Max)

Maximum DB2 thread elapsed time (field: WTASDBMT).

Jnl/Log Svr Elp (Max)

Maximum DB2 server elapsed time (field: WTASDBMS).

#### Section 3 Queue identification:

 Queue:
 CPPX.MQ\$520.TEST.TEMPQUEUE.070

 QType:
 LOCAL
 IType: NONE
 GDisp:
 Q\_MGR
 Date:
 2/20/2005
 Time:
 09:54:51
 P/Set No:
 0
 BufferPool No:
 0

 First Opened:
 2/20/2005
 09:49:51.09
 Last Closed:
 2/20/2005
 09:54:55.35
 CF Structure Name:

| Queue                                                                              | Queue name as specified in OD of MQOPEN request (field: OBJNAME). |  |  |
|------------------------------------------------------------------------------------|-------------------------------------------------------------------|--|--|
| QType                                                                              | Type of queue (field: QTYPE).                                     |  |  |
| ІТуре                                                                              | Index type of queue (field: INDXTYPE).                            |  |  |
| GDisp                                                                              | Queue-sharing-Group disposition (field: QSGDISP).                 |  |  |
| Date                                                                               | Date from the SMF record time stamp.                              |  |  |
| Time                                                                               | Time from the SMF record time stamp.                              |  |  |
| P/Set No                                                                           | Page Set number (field: NPS).                                     |  |  |
| Bufferpool No                                                                      |                                                                   |  |  |
| -                                                                                  | Buffer pool number (field: NBUFFPOOL).                            |  |  |
| First Opened                                                                       | Time queue was first opened (field: OPENTIME).                    |  |  |
| Last Closed                                                                        | Time queue was last closed (field: CLOSTIME).                     |  |  |
| <b>CF Structure Name</b><br>Coupling Facility structure name (field: CFSTRUCNAME). |                                                                   |  |  |

#### Section 4 Queue call statistics:

| CLOSE<br>GET | Count<br>1<br>1 | Elapsed<br>0.000132<br>0.000241 | CPU<br>0.000131<br>0.000236 | Susp Elp<br>0.000000 | JnlWrt Elp<br><br>0.000000                                                 | PS Req's                       | PS Rd Elp<br><br>0.000000                                             | Expired                            | Page Skip<br><br>0.0 | Msgs Skip<br><br>0.0 |
|--------------|-----------------|---------------------------------|-----------------------------|----------------------|----------------------------------------------------------------------------|--------------------------------|-----------------------------------------------------------------------|------------------------------------|----------------------|----------------------|
| DES ANY      | 1               |                                 |                             |                      |                                                                            |                                |                                                                       |                                    |                      |                      |
|              |                 | OPE                             | N                           |                      |                                                                            |                                |                                                                       |                                    |                      |                      |
|              |                 |                                 | Coun                        | t                    | Total nu                                                                   | mber of (                      | OPEN cal                                                              | ls (field:                         | OPENN)               |                      |
|              |                 |                                 | Elaps                       | ed                   | •                                                                          | elapsed<br>T/OPENN             | time per<br>I).                                                       | OPEN c                             | all (field:          |                      |
|              |                 |                                 | CPU                         |                      | Average                                                                    | CPU tim                        | ne per OF                                                             | PEN call                           | (field: OP           | ENCT/OPEN            |
|              |                 | CLO                             | SE                          |                      |                                                                            |                                |                                                                       |                                    |                      |                      |
|              |                 |                                 | Coun                        | t                    | Total nui                                                                  | mber of (                      | CLOSE ca                                                              | alls (field                        | : CLOSE              | N).                  |
|              |                 |                                 | Elaps                       | ed                   |                                                                            | elapsed<br>CT/CLOS             | time per<br>EN).                                                      | CLOSE                              | call (field          | :                    |
|              |                 |                                 | CPU                         |                      | -                                                                          | CPU tim<br>ET/CLOS             | ne per CL<br>EN).                                                     | OSE cal                            | l (field:            |                      |
|              |                 | GET                             |                             |                      |                                                                            |                                |                                                                       |                                    |                      |                      |
|              |                 |                                 | Coun                        | t                    |                                                                            | the type<br>Y D<br>E D<br>NY E | GET calls<br>of GET<br>Destructive<br>Destructive<br>BROWSE<br>BROWSE | call:<br>e GET A<br>e GET S<br>ANY | NY<br>PECIFIC        | is is broken         |
|              |                 |                                 | Elaps                       | ed                   | Average                                                                    | elapsed                        | time per                                                              | GET cal                            | l (field: G          | ETET/GETN            |
|              |                 |                                 | CPU                         |                      | Average                                                                    | CPU tim                        | ne per GE                                                             | ET call (fi                        | eld: GET             | CT/GETN).            |
|              |                 |                                 | Susp                        | Elap                 | -                                                                          | suspend<br>SET/GET             | l time per<br>N).                                                     | GET ca                             | ll (field:           |                      |
|              |                 |                                 | JnlWr                       | t Elp                |                                                                            |                                | time wait<br>VET/GET                                                  |                                    | journal v            | vrite per GET        |
|              |                 |                                 | PS Re                       | eq's                 | Average number of reads from a Page Set per GET call (field: GETPSN/GETN). |                                |                                                                       |                                    |                      |                      |
|              |                 |                                 | PS RI                       | ) Elp                | -                                                                          | •                              | time wait<br>d: GETPS                                                 | -                                  |                      | m a Page Se          |
|              |                 |                                 | Expire                      | ed                   | •                                                                          | number<br>/ISG/GE <sup>-</sup> | of expire<br>TN).                                                     | d messa                            | ges (field           | :                    |
|              |                 |                                 | Page                        | Skip                 | -                                                                          | number<br>AGE/GET              |                                                                       | skipped                            | processi             | ng a GET (fie        |
|              |                 |                                 | Msgs                        | Skip                 | -                                                                          | number<br>ETSMSG               |                                                                       | iges skip                          | ped proc             | essing a GE          |
|              |                 | PUT                             |                             |                      |                                                                            |                                |                                                                       |                                    |                      |                      |
|              |                 |                                 | Coun                        | _                    | Total nu                                                                   |                                |                                                                       |                                    |                      |                      |

|      | Elapsed    | Average elapsed time per PUT call (field: PUTET/PUTN).                                         |
|------|------------|------------------------------------------------------------------------------------------------|
|      | CPU        | Average CPU time per PUT call (field: PUTCT/PUTN).                                             |
|      | Susp Elap  | Average suspend time per PUT call (field:<br>PUTSUSET/PUTN).                                   |
|      | JnlWrt Elp | Average elapsed time waiting for a journal write per PUT call (field: PUTJWET/PUTN).           |
|      | PS Req's   | Average number of PUT calls from a Page Set per PUT call (field: PUTPSN/PUTN)                  |
|      | PS RD Elp  | Average elapsed time waiting for a read from a Page Set per PUT call (field: PUTPSET/PUTN).    |
| PUT1 |            |                                                                                                |
|      | Count      | Total number of PUT1 calls (field: PUT1N).                                                     |
|      | Elapsed    | Average elapsed time per PUT1 call (field:<br>PUT1ET/PUT1N).                                   |
|      | CPU        | Average CPU time per PUT1 call (field: PUT1CT/PUT1N).                                          |
|      | Susp Elap  | Average suspend time per PUT1 call (field:<br>PUT1SUSET/PUT1N).                                |
|      | JnlWrt Elp | Average elapsed time waiting for a Journal write per PUT1 call (field: PUT1JWET/PUT1N).        |
|      | PS Req's   | Average number of PUT1 calls from a Page Set per PUT1 call (field: PUT1PSN/PUT1N).             |
|      | PS RD Elp  | Average elapsed time waiting for a read from a Page Set per PUT1 call (field: PUT1PSET/PUT1N). |
| INQ  |            |                                                                                                |
|      | Count      | Total number of INQ calls (field: INQN).                                                       |
|      | Elapsed    | Average elapsed time per INQ call (field: INQET/INQN).                                         |
|      | CPU        | Average CPU time per INQ call (field: INQCT/INQN).                                             |
| SET  |            |                                                                                                |
|      | Count      | Total number of SET calls (field: SETN).                                                       |
|      | Elapsed    | Average elapsed time per SET call (field: SETET/SETN).                                         |
|      | CPU        | Average CPU time per SET call (field: SETCT/SETN).                                             |

#### Section 5 Queue Get/Put summary:

 GET
 Total Bytes
 0 #GET w/Data
 0 Min Msg Size
 10 Max Msg Siz
 20

 GET

 Total Bytes
 Total number of data bytes read during MQGET (field: GETBYTES).

 #GET w/Data

 Total number of successful GET calls (field: VALIDGET).

Min Msg SizeMinimum message size retrieved by GET calls (field:<br/>GETMINMS).Max Msg SizeMaximum message size retrieved by GET calls (field:<br/>GETMAXMS).

PUT

| Total Bytes  | Total number of data bytes written during PUT1 (field: PUTBYTES). |
|--------------|-------------------------------------------------------------------|
| #GET w/Data  | Total number of successful PUT calls (field: VALIDPUT).           |
| Min Msg Size | Minimum message size retrieved by PUT calls (field: PUTMINMS).    |
| Max Msg Size | Maximum message size retrieved by PUT calls (field: PUTMAXMS).    |

#### WebSphere MQ Class 3 Summary report

The WebSphere MQ Class 3 Summary report provides a summary of MQ accounting class 3 records.

You can request 4 sort options to summarize data in the required sequence: TRAN, QUEUE, TRAN/QUEUE (Queues referenced by a Transaction) and QUEUE/TRAN (Transactions that reference a Queue).

In all cases, the report is divided into two sections:

- 1. A static header section.
- 2. A variable length information section. In the variable section, data lines are omitted if they have no activity against them (typically, the count value is zero).

The following command produces a Class 3 Summary report (sorted by Transaction ID) like that in Figure 53

CICSPA MQ(SUMMARY,CLASS3,SORT(TRAN))

| V2R1M0                                                         | CICS Performance Analyzer<br>WebSphere MQ Class 3 Summary (By TRAN)   |      |   |
|----------------------------------------------------------------|-----------------------------------------------------------------------|------|---|
| MQ000004 Printed at 14:42:                                     | 16 8/13/2004 Data from 14:50:34 07/13/2004 to 14:51:24 07/13/2004     | Page | 1 |
| SSID: MQMD APPLID: CICS53<br>Other Avg Count                   | Al Tran: CKTI Threads: 1<br>1.0 Avg Elapsed 0.000895 Avg CPU 0.000370 |      |   |
| SSID: MQMD APPLID: CICS53<br>Other Avg Count<br>Avg #Old Pages | 1.0 Avg Elapsed 0.018721 Avg CPU 0.000258                             |      |   |

Figure 53. WebSphere MQ Class 3 Summary report (by TRAN)

The following command produces a Class 3 Summary report (sorted by Queue name) like that in Figure 54 on page 150 CICSPA MQ(SUMMARY,CLASS3,SORT(QUEUE))

#### WebSphere MQ report

| V2R1M0                                                                                   |                           |                      |                        | WebSphe     | CICS Perfo<br>re MQ Class |             | •           | <u>E)</u>   |           |           |   |
|------------------------------------------------------------------------------------------|---------------------------|----------------------|------------------------|-------------|---------------------------|-------------|-------------|-------------|-----------|-----------|---|
| MQ000005 P                                                                               | rinted at 14              | 4:42:16 8/1          | 3/2004 Dat             | ta from 14: | 50:34 07/13/              | 2004 to 14: | 51:24 07/13 | /2004       |           | Page      | 1 |
| •                                                                                        | X.MQS520.TES<br>AL IType: | ST.TEMPQUEUE<br>NONE | .001<br>GDisp: Q_M     | 1GR QCou    | nt:                       | 1           |             |             |           |           |   |
|                                                                                          | Count                     | Elapsed              | CPU                    | Susp Elp    | JnlWrt Elp                | PS Req's    | PS Rd Elp   | Expired     | Page Skip | Msgs Skip |   |
| OPEN<br>CLOSE                                                                            | 1.0                       | 0.000480             | 0.000472               |             |                           |             |             |             |           |           |   |
| PUT                                                                                      | 1.0                       | 0.000657             | 0.000562               | 0.000000    | 0.000000                  | 0.0         | 0.000000    | 0.0         | 0.0       | 0.0       |   |
| PUT                                                                                      | Avg Bytes                 | 10.                  | 0 Avg #PU              | ∏ w/Data    | 1.0 Min                   | Msg Size    | 10 M        | ax Msg Size | 10        |           |   |
| Queue: CPPX.MQS520.TEST.TEMPQUEUE.002<br>QType: LOCAL IType: NONE GDisp: Q_MGR QCount: 1 |                           |                      |                        |             |                           |             |             |             |           |           |   |
|                                                                                          | Count                     | Elapsed              | CPU                    | Susp Elp    | JnlWrt Elp                | PS Req's    | PS Rd Elp   | Expired     | Page Skip | Msgs Skip |   |
| OPEN                                                                                     | 1.0                       | 0.000274             | 0.000270               |             |                           |             |             |             |           |           |   |
| CLOSE<br>PUT                                                                             | $1.0 \\ 1.0$              | 0.000053<br>0.000489 | 0.000052<br>0.000484   | 0.000000    | 0.000000                  | 0.0         | 0.000000    | 0.0         | 0.0       | 0.0       |   |
| PUT                                                                                      | Avg Bytes                 | 10.                  | 0 Avg #PU <sup>-</sup> | ∏ w/Data    | 1.0 Min                   | Msg Size    | 10 M        | ax Msg Size | 10        |           |   |

Figure 54. WebSphere MQ Class 3 Summary report (by QUEUE)

The following command produces a Class 3 Summary report (sorted by Transaction ID, then Queue name) like that in Figure 55

CICSPA MQ(SUMMARY,CLASS3,SORT(TRAN,QUEUE))

| V2R1M0<br>WebSphere                                                                                                    | CICS Performance Analyz<br>MQ Class 3 Summary ( | zer<br>(By TRAN,QUEUE) |                     |  |  |  |  |
|----------------------------------------------------------------------------------------------------|-------------------------------------------------|------------------------|---------------------|--|--|--|--|
| MQ000006 Printed at 14:42:16 8/13/2004 Data from 14:5                                                                                                    | 0:34 07/13/2004 to 14:51                        | 1:24 07/13/2004        | Page 1              |  |  |  |  |
| SSID: MQMD APPLID: CICS53A1 Tran: CKTI Threads:<br>Other Avg Count 1.0 Avg Elapsed                                                                                                    | 1<br>0.000895 Avg CPU                           | 0.000370               |                     |  |  |  |  |
| SSID: MQMD APPLID: CICS53A1 Tran: MQA1 Threads:<br>Other Avg Count 1.0 Avg Elapsed<br>Avg #Old Pages 120.0 Avg #New Page                                                                      | 1<br>0.018721 Avg CPU<br>s 0.0                  | 0.000258               |                     |  |  |  |  |
| Queue: CPPX.MQS520.TEST.TEMPQUEUE.001<br>QType: LOCAL IType: NONE GDisp: Q_MGR QCount: 1                                                                                                    |                                                 |                        |                     |  |  |  |  |
| Count Elapsed CPU Susp Elp                                                                                                    | JnlWrt Elp PS Req's                             | PS Rd Elp Expired      | Page Skip Msgs Skip |  |  |  |  |
| OPEN         1.0         0.000480         0.000472           CLOSE         1.0         0.000122         0.000121           PUT         1.0         0.000657         0.000562         0.000000 | 0.000000 0.0                                    | 0.000000 0.0           | 0.0 0.0             |  |  |  |  |
| PUT Avg Bytes 10.0 Avg #PUT w/Data                                                                                                    | 1.0 Min Msg Size                                | 10 Max Msg Size        | e 10                |  |  |  |  |

Figure 55. WebSphere MQ Class 3 Summary report (by TRAN,QUEUE)

The following command produces a Class 3 Summary report (sorted by Queue name, then Transaction ID) like that in Figure 56 on page 151 CICSPA MQ(SUMMARY,CLASS3,SORT(QUEUE,TRAN))

6

V2R1M0 CICS Performance Analyzer 
 WebSphere MQ Class 3 Summary
 (By QUEUE,TRAN)

 MQ000007 Printed at 14:42:16
 8/13/2004
 Data from 14:50:34 07/13/2004 to 14:51:24 07/13/2004
 Page Queue: CPPX.MQS520.TEST.TEMPQUEUE.023 QType: LOCAL IType: NONE GDisp: Q\_MGR QCount: 1 Count Elapsed CPU Susp Elp JnlWrt Elp PS Req's PS Rd Elp Expired Page Skip Msgs Skip 1.0 0.000272 0.000267 \_\_\_\_ \_\_\_\_ OPEN 1.0 0.000114 CLOSE 0.000113 1.0 0.000502 0.000495 0.000000 0.0 0.000000 PUT 0.000000 0.0 0.0 0.0 PUT 10.0 Avg #PUT w/Data 1.0 Min Msg Size 10 Max Msg Size Ava Bvtes 10 SSID: MQMD APPLID: CICS53A1 Tran: MQA1 Threads: 1 Avg Elapsed 0.018721 Avg CPU 0.000258 0ther Avg Count 1.0 Avg #01d Pages 120.0 Avg #New Pages 0.0

Figure 56. WebSphere MQ Class 3 Summary report (by QUEUE,TRAN)

The WebSphere MQ Class 3 Summary report contains information in five sections:

- 1. Task identification
- 2. Task related statistics
- 3. Queue identification
- 4. Queue call statistics
- 5. Queue Get/Put summary

Section 1 Task identification:

SSID: MQMD APPLID: CICS53A1 Tran: MQA1 Threads:

**SSID** Subsystem name (field: QWHSSSID).

1

#### APPLID

Network identifier (field: QWHCNID).

**Tran** CICS Transaction ID, extracted from the MQ Correlation ID (field: QWHCCV).

#### Threads

Thread count (field: QWHCCV). The number of MQ accounting records for this SSID/APPLID/TRAN key.

#### Section 2 Task related statistics:

Other Avg Count 1.0 Avg Elapsed 0.018721 Avg CPU 0.000258 Avg #Old Pages 120.0 Avg #New Pages 0.0

| Commit      |                                                                                |
|-------------|--------------------------------------------------------------------------------|
| Count       | Average Commit requests per thread (field: WTASCMN/Number of threads).         |
| Avg Elapsed | Average Commit elapsed time per thread (field:<br>WTASCMET/Number of threads). |
| Avg CPU     | Average Commit CPU time per thread (field:<br>WTASCMCT/Number of threads).     |

| Backout        |                                                                                                    |
|----------------|----------------------------------------------------------------------------------------------------|
| Count          | Average Backout calls per thread (field: WTASBAN/Number of threads).                                 |
| Avg Elapsed    | Average Backout elapsed time per thread (field:<br>WTASCBAET/Number of threads).                     |
| Avg CPU        | Average Backout CPU time per thread (field:<br>WTASCBACT/Number of threads).                         |
| P/S 0          |                                                                                                    |
| Page Set 00 lo | ogging activity.                                                                                     |
| Count          | Average number of P/S 0 logging requests per thread (field: WTASPSN0/Number of threads).             |
| Avg Elapsed    | Average P/S 0 logging elapsed time per thread (field:<br>WTASPSE0/Number of threads).                |
| Latch          |                                                                                                    |
| Count Max      | The highest latch class for which the longest waiting elapsed time occurred.                         |
| Elapsed Max    | Average elapsed time processing commit requests per thread (field: WTASCMET/Number of threads).      |
| Other          |                                                                                                    |
| Non-queue oth  | ner statistics.                                                                                      |
| Total Calls    | Average number of 'Other' calls per thread (field:<br>WTASOTN/Number of threads).                    |
| Av Elapsed     | Average 'Other' calls elapsed time per thread (field:<br>WTASOTET/Number of threads).                |
| Av CPU         | Average 'Other' calls CPU time per thread (field:<br>WTASOTCT/Number of threads).                    |
| #Old Pages     | Average number of old pages retrieved per thread (field:<br>WTASGPO/Number of threads).              |
| #New Pages     | Average number of new pages retrieved per thread (field:<br>WTASGPN/Number of threads).              |
| Jnl/Log        |                                                                                                    |
| Bytes          | Average number of bytes written to the Journal per thread (field: WTASJWB/Number of threads).        |
| FORCEs         | Average number of times the log was forced per thread (field: WTASJCN/Number of threads).            |
| Avg WAIT Elp   | Average elapsed time waiting for the log to be forced per thread (field: WTASJWET/Number of threads) |
| Avg SUSPEN     | <b>D Elp</b><br>Average suspend time per thread (field: WTASSUSE/Number of<br>threads).              |
| DB2 Mgr        |                                                                                                    |
| Requests       | Average number of DB2 calls per thread (field:<br>WTASDBCT/Number of threads).                       |

#### Avg Jnl/Log Thread Elapsed

Average DB2 calls elapsed time per thread (field: WTASCDBET/Number of threads).

## Avg Jnl/Log Server Elapsed

Average DB2 calls server elapsed time per thread (field: WTASCDBES/Number of threads).

#### Jnl/Log Thd Elp (Max)

Maximum DB2 thread elapsed time.

#### Jnl/Log Svr Elp (Max)

Maximum DB2 server elapsed time.

#### **CF Mgr**

#### Avg Count (IXLLSTE)

Average number of IXLLSTE calls per thread (field: WTASCSEC/Number of threads).

#### Avg Redrives (IXLLSTE)

Average number of IXLLSTE redrives per thread (field: WTASRSEC/Number of threads).

#### Avg Count (IXLLSTM)

Average number of IXLLSTM calls per thread (field: WTASCMEC/Number of threads).

#### Avg Redrives (IXLLSTM)

Average number of IXLLSTM redrives per thread (field: WTASRMEC/Number of threads).

#### Section 3 Queue identification:

Queue: CPPX.MQS520.TEST.TEMPQUEUE.023 QType: LOCAL IType: NONE GDisp: Q\_MGR QCount: 1

| Queue  | Queue name as specified in OD of MQOPEN request (field: OBJNAME).                         |
|--------|-------------------------------------------------------------------------------------------|
| QType  | Type of queue (field: QTYPE).                                                             |
| ІТуре  | Index type of queue (field: INDXTYPE).                                                    |
| GDisp  | Queue-sharing-Group disposition (field: QSGDISP).                                         |
| QCount | Number of MQ accounting records in which a transaction referenced the Key for this Queue. |

#### Section 4 Queue call statistics:

|                      | Count             | Elapsed                          | CPU                              | Susp Elp | JnlWrt Elp | PS Req's | PS Rd Elp | Expired | Page Skip | Msgs Skip |
|----------------------|-------------------|----------------------------------|----------------------------------|----------|------------|----------|-----------|---------|-----------|-----------|
| OPEN<br>CLOSE<br>PUT | 1.0<br>1.0<br>1.0 | 0.000272<br>0.000114<br>0.000502 | 0.000267<br>0.000113<br>0.000495 | 0.00000  | 0.00000    | 0.0      | 0.000000  | 0.0     | 0.0       | 0.0       |

|       | Count      | Average number of OPEN calls per Queue count (field: OPENN/QCount).                                                                                                    |  |  |  |  |  |
|-------|------------|----------------------------------------------------------------------------------------------------|--|--|--|--|--|
|       | Elapsed    | Average elapsed time per OPEN call (field:<br>OPENET/OPENN).                                                                                                    |  |  |  |  |  |
|       | CPU        | Average CPU time per OPEN call (field: OPENCT/OPENN).                                                                                                    |  |  |  |  |  |
| CLOSE | E          |                                                                                                    |  |  |  |  |  |
|       | Count      | Average number of CLOSE calls per Queue count (field: CLOSEN/QCount).                                                                                                    |  |  |  |  |  |
|       | Elapsed    | Average elapsed time per CLOSE call (field: CLOSEET/CLOSEN).                                                                                                    |  |  |  |  |  |
|       | CPU        | Average CPU time per CLOSE call (field:<br>CLOSECT/CLOSEN).                                                                                                    |  |  |  |  |  |
| GET   |            |                                                                                                    |  |  |  |  |  |
|       | Count      | Average number of GET calls per Queue Count (field:<br>GETN/QCount). This is broken down by the type of GET<br>call:DES ANYDestructive GET ANYDES SPEDestructive GET SPECIFICBRW ANYBROWSE ANYBRW SPEBROWSE SPECIFIC |  |  |  |  |  |
|       | Elapsed    | Average elapsed time per GET call (field: GETET/GETN).                                                                                                    |  |  |  |  |  |
|       | CPU        | Average CPU time per GET call (field: GETCT/GETN).                                                                                                    |  |  |  |  |  |
|       |            |                                                                                                    |  |  |  |  |  |
|       | Susp Elap  | Average suspend time per GET call (field:<br>GETSUSET/GETN).                                                                                                    |  |  |  |  |  |
|       | JnlWrt Elp | Average elapsed time waiting for a journal write per GET call (field: GETJWET/GETN).                                                                                                    |  |  |  |  |  |
|       | PS Req's   | Average number of reads from a Page Set per GET call (field: GETPSN/GETN).                                                                                                    |  |  |  |  |  |
|       | PS RD Elp  | Average elapsed time waiting for a read from a Page Set per GET call (field: GETPSET/GETN).                                                                                                    |  |  |  |  |  |
|       | Expired    | Average number of expired messages (field:<br>GETEXMSG/GETN).                                                                                                    |  |  |  |  |  |
|       | Page Skip  | Average number of pages skipped processing a GET (field: GETEPAGE/GETN).                                                                                                    |  |  |  |  |  |
|       | Msgs Skip  | Average number of messages skipped processing a GET (field: GETSMSG/GETN).                                                                                                    |  |  |  |  |  |
| PUT   |            |                                                                                                    |  |  |  |  |  |
|       | Count      | Average number of PUT calls per Queue count (field: PUTN/QCount).                                                                                                    |  |  |  |  |  |
|       | Elapsed    | Average elapsed time per PUT call (field: PUTET/PUTN).                                                                                                    |  |  |  |  |  |
|       | CPU        | Average CPU time per PUT call (field: PUTCT/PUTN).                                                                                                    |  |  |  |  |  |
|       | Susp Elap  | Average suspend time per PUT call (field:<br>PUTSUSET/PUTN).                                                                                                    |  |  |  |  |  |

|     |           |        | Susp Elap       | Average suspend time per PUT1 call (field:<br>PUT1SUSET/PUT1N).                                |
|-----|-----------|--------|-----------------|------------------------------------------------------------------------------------------------|
|     |           |        | JnlWrt Elp      | PUT1SUSET/PUT1N).<br>Average elapsed time waiting for a Journal write per PUT1                 |
|     |           |        |                 | call (field: PUT1JWET/PUT1N).                                                                  |
|     |           |        | PS Req's        | Average number of PUT1 calls from a Page Set per PUT1 call (field: PUT1PSN/PUT1N).             |
|     |           |        | PS RD Elp       | Average elapsed time waiting for a read from a Page Set per PUT1 call (field: PUT1PSET/PUT1N). |
|     |           | INQ    |                 |                                                                                                |
|     |           |        | Count           | Average number of INQ calls per Queue count (field: INQN/QCount).                              |
|     |           |        | Elapsed         | Average elapsed time per INQ call (field: INQET/INQN).                                         |
|     |           |        | CPU             | Average CPU time per INQ call (field: INQCT/INQN).                                             |
|     |           | SET    |                 |                                                                                                |
|     |           |        | Count           | Average number of SET calls per Queue count (field: SETN/QCount).                              |
|     |           |        | Elapsed         | Average elapsed time per SET call (field: SETET/SETN).                                         |
|     |           |        | CPU             | Average CPU time per SET call (field: SETCT/SETN).                                             |
|     |           | Sectio | on 5 Queue Get/ | Put summary:                                                                                   |
| PUT | Avg Bytes | 10.0   | Avg #PUT w/Data | 1.0 Min Msg Size 10 Max Msg Size 10                                                            |
|     |           | GET    |                 |                                                                                                |
|     |           |        | Total Bytes     | Average number of data bytes read during MQGET per<br>Queue count (field: GETBYTES/QCount).    |
|     |           |        | #GET w/Data     | Average number of successful GET calls per Queue count (field: VALIDGET/QCount).               |
|     |           |        | Min Msg Size    | Minimum message size retrieved by GET calls (field: GETMINMS).                                 |
|     |           |        |                 |                                                                                                |

| Max Msg Size | Maximum message size retrieved by GET calls (field: |
|--------------|-----------------------------------------------------|
|              | GETMAXMS).                                          |

PUT

| Total Bytes  | Average number of data bytes written during PUT1 per Queue count (field: PUTBYTES/QCount). |
|--------------|--------------------------------------------------------------------------------------------|
| #GET w/Data  | Average number of successful PUT calls per Queue count (field: VALIDPUT/QCount).           |
| Min Msg Size | Minimum message size retrieved by PUT calls (field: PUTMINMS).                             |
| Max Msg Size | Maximum message size retrieved by PUT calls (field: PUTMAXMS).                             |

| I         | OMEGAMON reports                                                                                                    |
|-----------|----------------------------------------------------------------------------------------------------|
|           | The OMEGAMON reports process OMEGAMON XE for CICS (SMF 112) records to<br>produce a detailed view of how CICS transactions use the following types of<br>database management system (DBMS):<br>Adabas<br>CA-Datacom<br>CA-IDMS<br>Supra                                                                                                    |
| I         | For each type of DBMS, you can request up to three reports:                                                                                                    |
| I         | <ul> <li>A List report, showing database usage for each transaction.</li> </ul>                                                                                                    |
| <br>      | <ul> <li>A Transaction Summary report, showing database usage summarized by<br/>transaction ID.</li> </ul>                                                                                                    |
| I         | <ul> <li>A Database Summary report, showing database usage summarized by database.</li> </ul>                                                                                                    |
| <br> <br> | The information in each report varies depending on the type of DBMS, but typically includes elapsed times and counts for each of the methods that transactions use to access a database, such as read, write, add, update, and delete.                                                                                                    |
| Ι         | Report command                                                                                                    |
| <br>      | The OMEGAMON reports can be requested from a Report Set in the CICS PA dialog. Select the OMEGAMON report in the Subsystem Reports category.                                                                                                    |
| I         | In batch, the OMEGAMON command is used to request the OMEGAMON reports.                                                                                                    |
| <br>      | The command to produce the default reports is:<br>CICSPA OMEGAMON                                                                                                    |
| <br> <br> | or, equivalently:<br>CICSPA OMEGAMON(OUTPUT(OMEG0001),DBMS(ADABAS,DATACOM,IDMS,SUPRA),<br>SUMMARY(TRAN,DATABASE,AVG,MAX),PRINT(TOTALS,DB))                                                                                                    |
| <br>      | The default reports consist of a Transaction Summary report and a Database Summary report for each of the four types of DBMS.                                                                                                    |
| <br> <br> | If there are no input records for a type of DBMS, then no reports are produced for it (not even report headings), even when that type of DBMS is specified by the command.                                                                                                    |
|           | To tailor the report, you can specify report options as follows:<br>CICSPA OMEGAMON[(<br>[OUTPUT(ddname OMEG0001),]<br>[LINECNT(nnn),]<br>[DBMS(ADABAS,DATACOM,IDMS,SUPRA),]<br>[LIST,]<br>[SUMMARY(TRAN,DATABASE,AVG,MAX,MIN,TOT,DEV,PEAK(percentile)),]<br>[PRINT(TOTALS,DB),]<br>[TITLE1('sub-heading left'),]<br>[TITLE2('sub-heading right')]<br>[SELECT(PERFORMANCE(INCLUDE EXCLUDE(field1(values1),),<br>))])] |
| <br>      | You can request a report from all available records, or you can specify selection<br>criteria to request a report from only the records that meet specific requirements.                                                                                                    |

## **Report content**

|

T

You can request up to twelve reports with a single command. For example:

- OMEGAMON(DBMS(*dbms*),LIST) requests up to four List reports, where *dbms* is any combination of: ADABAS, DATACOM, IDMS, or SUPRA).
- OMEGAMON(DBMS(*dbms*), SUMMARY(TRAN)) requests up to four Transaction Summary reports.
- OMEGAMON(DBMS(*dbms*), SUMMARY(DATABASE)) requests up to four Database Summary reports.
- OMEGAMON (with no operands) requests up to eight Summary reports.

List reports appear in the output first, followed by Transaction Summary reports, and then Database Summary reports. The List reports for each type of DBMS do not appear in a fixed order: if the first input record is for Adabas, then the Adabas List report will appear in the output first. The Summary reports appear in the order: Adabas, CA-Datacom, CA-IDMS, Supra.

The List, Transaction Summary, and Database Summary reports for a particular type of DBMS all contain the same information, with the same column headings. The difference between the List report and the Summary reports is that the List report contains information for each individual transaction, whereas the Summary reports summarize all transactions that started in the specified reporting period. The difference between the Transaction Summary and Database Summary reports is the grouping of information: the Transaction Summary report groups information by transaction ID, whereas the Database Summary report groups information by database. Also, the Transaction Summary report may include totals sections (containing information from totals segments of the input records); these sections do not appear in the Database Summary report.

If you request multiple reports with a single command, then CICS PA writes all the reports to the same DDname. To separate the reports into different output files (for example, List reports in one file, Summary reports in another), specify separate commands.

## List reports

A List report has the following structure, repeated for each input record:

- A header section, containing: transaction start time, transaction code, task number, CICS APPLID, unit of work (OUW) sequence, OUW ID, and originating system VTAM network name (netname).
- If the PRINT(TOTALS) operand is specified: a totals section, containing fields from the input record's totals segment for the selected type of DBMS.
- If the PRINT(DB) operand is specified: one database section per database (belonging to the selected type of DBMS) accessed by the transaction. This section contains fields from the detail segments of the input record.

**CA-IDMS only:** For consistency with CA-IDMS terminology, the database sections in the CA-IDMS reports are labelled under the column heading "File Name" rather than "Database".

The content of the totals and database sections depends on the type of DBMS. For details, see "Report content for each type of DBMS" on page 160.

1

| V2R1M0       |                 |        |           |          |             |           |        |           |               | rformance<br>ON - Adab |               |               |            |            |      |
|--------------|-----------------|--------|-----------|----------|-------------|-----------|--------|-----------|---------------|------------------------|---------------|---------------|------------|------------|------|
| OMEG0001 Pri | inted a         | t 15:1 | 1:1       | 0 12/04/ | 2006        | _         |        |           |               |                        |               |               |            |            | Page |
| Start Time   | Tran            | Task N | lo        | APPLID   | UOW S       | eq        | UOWI   | D         |               | Netname                |               |               |            |            |      |
| 20.41.14.963 | B ADA5          |        | 54        | CICSXX64 |             | 1 6       | DOADES | 5C4E9     | 91 USCACO     | 01.CICSXX              | 64            |               |            |            |      |
| Totals       |                 | Opn U  | lser      | Proc IS  | N Sea       | rch       | File   | 0pr       | CHKPT/RS      | Misc Req               | End Tran      | Cls User      |            |            |      |
|              | Elapse<br>Count | 4271.  | .571<br>1 | 4277.60  | 0 4855<br>1 | .497<br>1 |        | .033<br>1 | 4295.295<br>1 | 4294.443<br>1          | 4295.950<br>1 | 4106.945<br>1 |            |            |      |
| Database     |                 | Proc   | ISN       | Search   | Read        | Rec       | Read   | Fld       | Read Des      | Hold                   | Add           | Update        | Delete     | Release    |      |
| 00054-00084  | Elapse<br>Count | 4277.  | 600<br>1  |          | 7 .<br>1    | 0000<br>0 |        | 0000      | .0000.<br>0   | .0000<br>0             |               | 4295.033<br>1 | .0000<br>0 | .0000<br>0 |      |

Figure 57. OMEGAMON Adabas List report

I

I

|

I

1

T

I

T

1

I

I

T

1

I

I

|

#### Summary reports

A Transaction Summary report has the following structure, repeated for each transaction ID:

- If the PRINT(TOTALS) operand is specified: a totals section, containing summarized information from the totals segments of the input records for that transaction ID, for the selected type of DBMS.
- If the PRINT(DB) operand is specified: one database section per database (for the selected type of DBMS) accessed by the transaction. This section contains summarized information from the detail segments of the input records.
- If the PRINT(DB) operand is specified: a subtotal section (identified by the marker "\*Total\*" under the Database column), summarizing the information for that transaction ID across all databases (for the selected type of DBMS).

A Database Summary report has the following structure, repeated for each database (for the selected type of DBMS):

- One transaction section for each transaction ID that has accessed that database. This section contains summarized information from the detail segments of the input records.
- A subtotal section (identified by the marker "\*Tot" under the Tran column), summarizing the information for that database across all transaction IDs.

The content of the totals, database, and subtotal sections depends on the type of DBMS. For details, see "Report content for each type of DBMS" on page 160.

I

I

|               |            |                 |               |                                |                                 | MON - CA                  | -DATACOM         | nce Analyz<br>Transactio           | on Summary               |                     |          |          |          |       |
|---------------|------------|-----------------|---------------|--------------------------------|---------------------------------|---------------------------|------------------|------------------------------------|--------------------------|---------------------|----------|----------|----------|-------|
| OMEG0001 Prin | ted at 12  | :35:04          | 12/12         | 2/2006                         | Data from                       | 1 20:41:1                 | 4 18/09/2        | 006 to 23                          | :01:08 18/               | 09/2006             |          |          | Page     |       |
| Tran #Tasks   | Totals     |                 |               | Add                            | Backout                         | Count                     | Delete           | Get Next                           | Get Set                  | Loc Gen             | Loc Spec |          |          |       |
| DCO1 1022     |            | Elapse<br>Count | Max           |                                | 31.9160<br>1                    | 1                         | 10.2236<br>1     | .2879<br>6.1604<br>1<br>1          | 64.1597<br>1             | 1                   | 1        |          |          |       |
|               |            |                 | I'ld X        |                                | Read                            |                           |                  | Sel Set                            |                          | -                   | 1        |          |          |       |
|               |            | Elapse<br>Count | Max           | .1059                          | .0851                           | .1009                     | .2673<br>70.1891 | .1338<br>34.6685<br>1<br>1         | .0733 2.9491             | .0934 3.8011        |          |          |          |       |
| #Tasks        | Database   |                 |               | Add                            | Count                           | Delete                    | Get Next         | Get Set                            | Loc Spec                 | Read                | Release  | Select   | Sel Set  | Updat |
| 1             | TBL998     |                 | Max           | .0655                          | .0000<br>.0000<br>1<br>1        | .0000                     | .0000            | .0000<br>.0000<br>1<br>1           | .0000<br>.0000<br>1<br>1 | .0000               | .0000    | .3277    | .0000    |       |
| 1022          | *Total*    |                 | Max           | 219.9388                       | 15.7942                         | 10.2236                   | 6.1604           | 1.3106<br>64.1597<br>1<br>1        | 56.1644                  | 19.4642             | 7.1434   | 70.1891  |          |       |
| •             |            |                 | Max           | 1                              | 1                               | 1                         | 1                | 1                                  | 1                        | 1                   | 1        | 1        | 1        |       |
| other transa  | ctions for | r this          | DBMS)         | )                              |                                 |                           |                  |                                    |                          |                     |          |          |          |       |
| Figure 58. C  | OMEGAI     | MON (           | CA-L          | Datacom                        | Transad                         | ction Su                  | Immary           | report                             |                          |                     |          |          |          |       |
|               |            |                 | The           | structu                        | re of th                        | e OME                     | GAMO             | <b>ype o</b> f<br>N reported conte | ts are s                 | imilar r<br>bend or | n the DE | BMS. T   | he follo |       |
|               |            | t               | topi          | cs desc                        |                                 | report                    | conter           | nt for ea                          | ich type                 | of DB               | MS. Ead  | ch of th | ese top  | oics  |
|               |            | t               | topic<br>cont | cs desc<br>ains tw<br>he first | ribe the<br>o tables<br>table d | e report<br>s:<br>escribe | es the c         | nt for ea<br>ontents<br>gments     | of the t                 | otals s             | ections  |          |          |       |

Adabas report content: The following tables describe the content of OMEGAMON reports for Adabas.

| Table 7. OMEGAMON report contents for Adabas: totals section |  | Table 7. | OMEGAMON | report | contents | for . | Adabas: | totals | section |  |
|--------------------------------------------------------------|--|----------|----------|--------|----------|-------|---------|--------|---------|--|
|--------------------------------------------------------------|--|----------|----------|--------|----------|-------|---------|--------|---------|--|

| Ι            | Table 7. OMEGAMON report contents for Adabas: totals section |             |                 |                                                                                    |  |  |  |  |  |  |  |
|--------------|--------------------------------------------------------------|-------------|-----------------|------------------------------------------------------------------------------------|--|--|--|--|--|--|--|
| Ι            | Column heading                                               | Row heading | OMEGAMON field  | Description                                                                        |  |  |  |  |  |  |  |
| <br>         | Opn User                                                     | Elapse      | ADABAS_T_CLOCK1 | Elapsed time of the Open User (Adabas OP) requests executed by this task.          |  |  |  |  |  |  |  |
| Ι            |                                                              | Count       | ADABAS_T_COUNT1 | Total Open User requests executed by this task.                                    |  |  |  |  |  |  |  |
| <b> </b><br> | Proc ISN                                                     | Elapse      | ADABAS_T_CLOCK2 | Elapsed time of the Process ISN requests (Adabas S8 and S9) executed by this task. |  |  |  |  |  |  |  |
| <br>         |                                                              | Count       | ADABAS_T_COUNT2 | Total Process ISN requests executed by this task.                                  |  |  |  |  |  |  |  |

1 Table 7. OMEGAMON report contents for Adabas: totals section (continued)

| Column heading | Row heading | OMEGAMON field  | Description                                                                                                    |
|----------------|-------------|-----------------|----------------------------------------------------------------------------------------------------|
| Search         | Elapse      | ADABAS_T_CLOCK3 | Elapsed time of the Search (Adabas S1, S2, S3 S4, and S5) requests executed by this task.                                                                                     |
|                | Count       | ADABAS_T_COUNT3 | Total Search requests executed by this task.                                                                                                    |
| File Opr       | Elapse      | ADABAS_T_CLOCK4 | Elapsed time of the File Operation requests<br>executed by this task. Individual File Operation<br>requests are recorded in the detail portion of the<br>SMF type 112 record. |
|                | Count       | ADABAS_T_COUNT4 | Total File Operation requests executed by this task.                                                                                                    |
| CHKPT/RS       | Elapse      | ADABAS_T_CLOCK5 | Elapsed time of the Checkpoint/Restart (Adabas C1, C2, and C3) requests executed by this task                                                                                 |
|                | Count       | ADABAS_T_COUNT5 | Total Checkpoint/Restart requests executed by this task.                                                                                                    |
| Misc Req       | Elapse      | ADABAS_T_CLOCK6 | Elapsed time of Miscellaneous (Adabas BT, C5, RC, and RE) requests executed by this task.                                                                                     |
|                | Count       | ADABAS_T_COUNT6 | Total Miscellaneous requests executed by this task.                                                                                                    |
| End Tran       | Elapse      | ADABAS_T_CLOCK7 | Elapsed time of the End Transaction (Adabas ET) requests executed by this task.                                                                                               |
|                | Count       | ADABAS_T_COUNT7 | Total End Transaction requests executed by this task.                                                                                                    |
| Cls User       | Elapse      | ADABAS_T_CLOCK8 | Elapsed time of the Close User (Adabas CL) requests executed by this task.                                                                                                    |
|                | Count       | ADABAS_T_COUNT8 | Total Close User requests executed by this task                                                                                                    |

1 Table 8. OMEGAMON report contents for Adabas: database section

| Column heading | Row heading | OMEGAMON field  | Description                                                                                         |
|----------------|-------------|-----------------|----------------------------------------------------------------------------------------------------|
| Proc ISN       | Elapse      | ADABAS_F_CLOCK1 | Elapsed time of the Process ISN (Adabas S8) requests executed by this task.                         |
|                | Count       | ADABAS_F_COUNT1 | Total Process ISN requests executed by this task.                                                   |
| Search         | Elapse      | ADABAS_F_CLOCK2 | Elapsed time of the Search (Adabas S1, S2, S3<br>S4, and S5) requests executed by this task.        |
|                | Count       | ADABAS_F_COUNT2 | Total Search requests executed by this task.                                                        |
| Read Rec       | Elapse      | ADABAS_F_CLOCK3 | Elapsed time of the Read Record (Adabas L1, L2, L3, L4, L5, and L6) requests executed by this task. |
|                | Count       | ADABAS_F_COUNT3 | Total Read Record requests executed by this task.                                                   |
| Read Fld       | Elapse      | ADABAS_F_CLOCK4 | Elapsed time of the Read Field (Adabas LF) requests executed by this task.                          |
|                | Count       | ADABAS_F_COUNT4 | Total Read Field requests executed by this task.                                                    |
| Read Des       | Elapse      | ADABAS_F_CLOCK5 | Elapsed time of the Read Descriptor (Adabas L9) requests executed by this task.                     |
|                | Count       | ADABAS_F_COUNT5 | Total Read Descriptor requests executed by this task.                                               |

1

1

T

1

1

| Column heading | Row heading | OMEGAMON field   | Description                                                                   |
|----------------|-------------|------------------|-------------------------------------------------------------------------------|
| Hold           | Elapse      | ADABAS_F_CLOCK6  | Elapsed time of Hold (Adabas HI) requests executed by this task.              |
|                | Count       | ADABAS_F_COUNT6  | Total Hold requests executed by this task.                                    |
| Add            | Elapse      | ADABAS_F_CLOCK7  | Elapsed time of the Add (Adabas N1 and N2) requests executed by this task.    |
|                | Count       | ADABAS_F_COUNT7  | Total Add requests executed by this task.                                     |
| Update         | Elapse      | ADABAS_F_CLOCK8  | Elapsed time of the Update (Adabas A1 and A4) requests executed by this task. |
|                | Count       | ADABAS_F_COUNT8  | Total Update requests executed by this task.                                  |
| Delete         | Elapse      | ADABAS_F_CLOCK9  | Elapsed time of the Delete (Adabas E1 and E4) requests executed by this task. |
|                | Count       | ADABAS_F_COUNT9  | Total Delete requests executed by this task.                                  |
| Release        | Elapse      | ADABAS_F_CLOCK10 | Elapsed time of the Release (Adabas RI) requests executed by this task.       |
|                | Count       | ADABAS_F_COUNT10 | Total Release requests executed by this task.                                 |

Table 8. OMEGAMON report contents for Adabas: database section (continued)

The following table summarizes how CICS PA maps the data for each Adabas command to the column headings in the report.

Table 9. Mapping of Adabas commands to OMEGAMON report column headings

|                 | Column headings  |                |  |  |  |
|-----------------|------------------|----------------|--|--|--|
| Adabas commands | Database section | Totals section |  |  |  |
| A1, A4          | Update           | File Opr       |  |  |  |
| BT              | Misc Req         | Misc Req       |  |  |  |
| CL              | Cls User         | Cls User       |  |  |  |
| C1 - C3         | CHKPT/RS         | CHKPT/RS       |  |  |  |
| C5              | Misc Req         | Misc Req       |  |  |  |
| ET              | Misc Req         | Misc Req       |  |  |  |
| E1, E4          | Delete           | File Opr       |  |  |  |
| HI              | Hold             | File Opr       |  |  |  |
| LF              | Read Fld         | File Opr       |  |  |  |
| L1 - L6         | Read Rec         | File Opr       |  |  |  |
| L9              | Read Des         | File Opr       |  |  |  |
| N1, N2          | Add              | File Opr       |  |  |  |
| OP              | Opn User         | Opn User       |  |  |  |
| RC              | Misc Req         | Misc Req       |  |  |  |
| RE              | Misc Req         | Misc Req       |  |  |  |
| RI              | Release          | File Opr       |  |  |  |
| S1 - S5         | Search           | Search         |  |  |  |
| S8, S9          | Proc ISN         | Proc ISN       |  |  |  |

*CA-Datacom report content:* The following tables describe the content of OMEGAMON reports for CA-Datacom.

1 Table 10. OMEGAMON report contents for CA-Datacom: totals section

| Column heading | Row heading | OMEGAMON field    | Description                                                                                                    |
|----------------|-------------|-------------------|----------------------------------------------------------------------------------------------------|
| Add            | Elapse      | DATACOM_T_CLOCK1  | Elapsed time of the Add (CA-Datacom ADDIT requests executed by this task.                                                                                                    |
|                | Count       | DATACOM_T_COUNT1  | Total Add requests executed by this task.                                                                                                    |
| Backout        | Elapse      | DATACOM_T_CLOCK2  | Elapsed time of the Backout requests executed by this task.                                                                                                    |
|                | Count       | DATACOM_T_COUNT2  | Total Backout requests executed by this task.                                                                                                    |
| Count          | Elapse      | DATACOM_T_CLOCK3  | Elapsed time of the Count requests executed by this task.                                                                                                    |
|                | Count       | DATACOM_T_COUNT3  | Total Count requests executed by this task.                                                                                                    |
| Delete         | Elapse      | DATACOM_T_CLOCK4  | Elapsed time of the Delete (CA-Datacom DELET) requests executed by this task.                                                                                                    |
|                | Count       | DATACOM_T_COUNT4  | Total Delete requests executed by this task.                                                                                                    |
| Get Next       | Elapse      | DATACOM_T_CLOCK5  | Elapsed time of the Get Next (CA-Datacom GETIT and GETPS) requests executed by this task.                                                                                                    |
|                | Count       | DATACOM_T_COUNT5  | Total Get Next requests executed by this task                                                                                                    |
| Get Set        | Elapse      | DATACOM_T_CLOCK6  | Elapsed time of Get Set (CA-Datacom GSETI and GSETP) requests executed by this task.                                                                                                    |
|                | Count       | DATACOM_T_COUNT6  | Total Get Set requests executed by this task.                                                                                                    |
| Loc Gen        | Elapse      | DATACOM_T_CLOCK7  | Elapsed time of the Locate Generic requests<br>executed by this task. Locate Generic and<br>Locate Specific requests consist of<br>CA-Datacom requests LOCBR, LOCKG,<br>LOCKI, LOCKL, LOCKR, LOCKX, LOCKY,<br>LOCNE, LOCNK, LOCNR, and LOCNX.                                                         |
|                | Count       | DATACOM_T_COUNT7  | Total Locate Generic requests executed by this task.                                                                                                    |
| Loc Spec       | Elapse      | DATACOM_T_CLOCK8  | Elapsed time of the Locate Specific requests executed by this task.                                                                                                    |
|                | Count       | DATACOM_T_COUNT8  | Total Locate Specific requests executed by this task.                                                                                                    |
| Log Oper       | Elapse      | DATACOM_T_CLOCK9  | Elapsed time of the Log Operation requests executed by this task.                                                                                                    |
|                | Count       | DATACOM_T_COUNT9  | Total Log Operation requests executed by this task.                                                                                                    |
| Read           | Elapse      | DATACOM_T_CLOCK10 | Elapsed time of the Read requests executed<br>by this task. Read requests consist of<br>CA-Datacom requests REDBR, RDUBR,<br>REDID, RDUID, REDKG, RDUKG, REDKL,<br>RDUKL, REDKR, RDUKR, REDKX, RDUKX,<br>REDKY, RDUKY, REDLE, RDULE, REDNE,<br>RDUNE, REDNK, RDUNK, REDNR, RDUN,<br>REDNX, and RDUNX. |
|                | Count       | DATACOM_T_COUNT10 | Total Read requests executed by this task.                                                                                                    |
| Release        | Elapse      | DATACOM_T_CLOCK11 | Elapsed time of the Release requests executed by this task.                                                                                                    |
|                | Count       | DATACOM_T_COUNT11 | Total Release requests executed by this task.                                                                                                    |

L

| Column heading | Row heading | OMEGAMON field    | Description                                                                                                    |
|----------------|-------------|-------------------|----------------------------------------------------------------------------------------------------|
| Select         | Elapse      | DATACOM_T_CLOCK12 | Elapsed time of the Select requests executed<br>by this task. Select requests consist of<br>CA-Datacom requests SELNR, SELSM,<br>SELCN, SELFR, and SELST.                                                                                                    |
|                | Count       | DATACOM_T_COUNT12 | Total Select requests executed by this task.                                                                                                    |
| Sel Set        | Elapse      | DATACOM_T_CLOCK13 | Elapsed time of the Select Set requests executed by this task.                                                                                                    |
|                | Count       | DATACOM_T_COUNT13 | Total Select Set requests executed by this task.                                                                                                    |
| Sys/Other      | Elapse      | DATACOM_T_CLOCK14 | Elapsed time of the System/Other requests<br>executed by this task. System/Other requests<br>consist of CA-Datacom requests LOGTB,<br>CNTKR, CNTKY, CNTTB, LOGCP, LOGCR,<br>LOGDR, LOGDW, LOGIT, LOGLB, RELES,<br>RELFL, SELPR, ABEND, CLOSE, INQIN,<br>NOOPS, OPEN, and TEST. |
|                | Count       | DATACOM_T_COUNT14 | Total System/Other requests executed by this task.                                                                                                    |
| Update         | Elapse      | DATACOM_T_CLOCK15 | Elapsed time of the Update (CA-Datacom UPDAT) requests executed by this task.                                                                                                    |
|                | Count       | DATACOM_T_COUNT15 | Total Update requests executed by this task.                                                                                                    |

Table 10. OMEGAMON report contents for CA-Datacom: totals section (continued)

#### 1 Table 11. OMEGAMON report contents for CA-Datacom: database section

| Column heading | Row heading | OMEGAMON field   | Description                                                                                          |
|----------------|-------------|------------------|----------------------------------------------------------------------------------------------------|
| Add            | Elapse      | DATACOM_F_CLOCK1 | Elapsed time of the Add (CA-Datacom ADDIT) requests executed by this task.                           |
|                | Count       | DATACOM_F_COUNT1 | Total Add requests executed by this task.                                                            |
| Count          | Elapse      | DATACOM_F_CLOCK3 | Elapsed time of the Count (CA-Datacom<br>CNTKR, CNTKY, and CNTTB) requests<br>executed by this task. |
|                | Count       | DATACOM_F_COUNT3 | Total Count requests executed by this task.                                                          |
| Delete         | Elapse      | DATACOM_F_CLOCK4 | Elapsed time of the Delete (CA-Datacom DELET) requests executed by this task.                        |
|                | Count       | DATACOM_F_COUNT4 | Total Delete requests executed by this task.                                                         |
| Get Next       | Elapse      | DATACOM_F_CLOCK5 | Elapsed time of the Get Next (CA-Datacom GETIT and GETPS) requests executed by this task.            |
|                | Count       | DATACOM_F_COUNT5 | Total Get Next requests executed by this task.                                                       |
| Get Set        | Elapse      | DATACOM_F_CLOCK6 | Elapsed time of Get Set (CA-Datacom GSETL and GSETP) requests executed by this task.                 |
|                | Count       | DATACOM_F_COUNT6 | Total Get Set requests executed by this task.                                                        |

Table 11. OMEGAMON report contents for CA-Datacom: database section (continued)

| Column heading | Row heading | OMEGAMON field    | Description                                                                                                    |
|----------------|-------------|-------------------|----------------------------------------------------------------------------------------------------|
| Loc Spec       | Elapse      | DATACOM_F_CLOCK8  | Elapsed time of the Locate Specific requests<br>executed by this task. Locate Specific<br>requests consist of CA-Datacom requests<br>LOCBR, LOCKG, LOCKI, LOCKL, LOCKR,<br>LOCKX, LOCKY, LOCNE, LOCNK, LOCNR,<br>and LOCNX.                                                                                                    |
|                | Count       | DATACOM_F_COUNT8  | Total Locate Specific requests executed by this task.                                                                                                    |
| Read           | Elapse      | DATACOM_F_CLOCK10 | Elapsed time of the Read requests executed<br>by this task. Read requests consist of<br>CA-Datacom FREEX, CNTRL, COMIT,<br>ENDLG, ENDTO, MARKL, QMARK, QUIET,<br>RESET, and RSTAT requests.                                                                                                    |
|                | Count       | DATACOM_F_COUNT10 | Total Read requests executed by this task.                                                                                                    |
| Release        | Elapse      | DATACOM_F_CLOCK11 | Elapsed time of the Release requests<br>executed by this task. Release requests<br>consist of CA-Datacom requests GETIT,<br>GETPS, GSETL, GSETP, REDBR, RDUBR,<br>REDID, RDUID, REDKG, RDUKG, REDKL,<br>RDUKL, REDKR, RDUKR, REDKX, RDUKX<br>REDKY, RDUKY, REDLE, RDULE, REDNE,<br>RDUNE, REDNK, RDUNK, REDNR, RDUN<br>REDNX, and RDUNX. |
|                | Count       | DATACOM_F_COUNT11 | Total Release requests executed by this tas                                                                                                    |
| Select         | Elapse      | DATACOM_F_CLOCK12 | Elapsed time of the Select (CA-Datacom SELNR and SELSM) requests executed by this task.                                                                                                    |
|                | Count       | DATACOM_F_COUNT12 | Total Select requests executed by this task.                                                                                                    |
| Sel Set        | Elapse      | DATACOM_F_CLOCK13 | Elapsed time of the Select Set (CA-Datacor<br>SELCN, SELFR, and SELST) requests<br>executed by this task.                                                                                                    |
|                | Count       | DATACOM_F_COUNT13 | Total Select Set requests executed by this task.                                                                                                    |
| Update         | Elapse      | DATACOM_F_CLOCK15 | Elapsed time of the Update (CA-Datacom UPDAT) requests executed by this task.                                                                                                    |
|                | Count       | DATACOM_F_COUNT15 | Total Update requests executed by this task                                                                                                    |

*CA-IDMS report content:* The following tables describe the content of OMEGAMON reports for CA-IDMS.

|   | Table 12. OMEGAMON report contents for CA-IDMS: totals sectior | 1 |
|---|----------------------------------------------------------------|---|
| • |                                                                | • |

I

| •         | · · · · · · · · · · · · · · · · · · · |             |                |                                                                                                    |  |
|-----------|---------------------------------------|-------------|----------------|----------------------------------------------------------------------------------------------------|--|
| Ι         | Column heading                        | Row heading | OMEGAMON field | Description                                                                                                    |  |
| <br> <br> | Bind RU                               | Elapse      | IDMS_T_CLOCK1  | Elapsed time of the Bind RU (request unit)<br>requests executed by this task. Bind RU<br>requests consist of CA-IDMS 2, 48, and 59<br>requests. |  |
| I         |                                       | Count       | IDMS_T_COUNT1  | Total Bind RU requests executed by this task.                                                                                                   |  |

Table 12. OMEGAMON report contents for CA-IDMS: totals section (continued)

| Column heading | Row heading | OMEGAMON field | Description                                                                                                    |
|----------------|-------------|----------------|----------------------------------------------------------------------------------------------------|
| Rec Opr        | Elapse      | IDMS_T_CLOCK2  | Elapsed time of the Record Operation requests<br>executed by this task. Record Operation<br>requests consist of CA-IDMS requests 3, 4, 6, 7,<br>10-13, 18, 19, 22, 23, 32-35, 42-46, 50-53,<br>75-77, 89, and 90. |
|                | Count       | IDMS_T_COUNT2  | Total Record Operation requests executed by this task.                                                                                                    |
| Area Opr       | Elapse      | IDMS_T_CLOCK3  | Elapsed time of the Area Operation requests<br>executed by this task. Area Operation requests<br>consist of CA-IDMS requests 9, 15, 17, 21, 25,<br>36-41, 79, 93, and 94.                                         |
|                | Count       | IDMS_T_COUNT3  | Total Area Operation requests executed by this task.                                                                                                    |
| Set Opr        | Elapse      | IDMS_T_CLOCK4  | Elapsed time of the Set Operation requests<br>executed by this task. Set Operation requests<br>consist of CA-IDMS requests 8, 14, 16, 20, 24,<br>31, 60, 62, 64, 65, 78, 80-86, 91 and 92.                        |
|                | Count       | IDMS_T_COUNT4  | Total Set Operation requests executed by this task.                                                                                                    |
| Com/Rlbk       | Elapse      | IDMS_T_CLOCK5  | Elapsed time of the Commit/Rollback requests<br>executed by this task. Commit/Rollback requests<br>consist of CA-IDMS requests 66, 67, 95, and 96                                                                 |
|                | Count       | IDMS_T_COUNT5  | Total Commit/Rollback requests executed by this task.                                                                                                    |
| Acc Stat       | Elapse      | IDMS_T_CLOCK6  | Elapsed time of Accept Statistics requests executed by this task.                                                                                                    |
|                | Count       | IDMS_T_COUNT6  | Total Accept Statistics requests executed by this task.                                                                                                    |
| AcCurKey       | Elapse      | IDMS_T_CLOCK7  | Elapsed time of the Accept Key / Current Key (CA-IDMS 54-57, 76-72, 87, and 88) requests executed by this task.                                                                                                   |
|                | Count       | IDMS_T_COUNT7  | Total Accept Key / Current Key requests executed by this task.                                                                                                    |
| LRF            | Elapse      | IDMS_T_CLOCK8  | Elapsed time of the Logical Record Facility) LRF requests executed by this task.                                                                                                    |
|                | Count       | IDMS_T_COUNT8  | Total LRF requests executed by this task.                                                                                                    |
| ProcLogic      | Elapse      | IDMS_T_CLOCK9  | Elapsed time of the Proc / Logic requests executed by this task.                                                                                                    |
|                | Count       | IDMS_T_COUNT9  | Total Proc / Logic requests executed by this task                                                                                                    |
| FinishRU       | Elapse      | IDMS_T_CLOCK10 | Elapsed time of the Finish RU (CA-IDMS 2, 48, and 59) requests executed by this task.                                                                                                    |
|                | Count       | IDMS_T_COUNT10 | Total Finish RU requests executed by this task.                                                                                                    |

1 Table 13. OMEGAMON report contents for CA-IDMS: database section (Record operations)

| Column heading | Row heading | OMEGAMON field | Description                                                                                                    |
|----------------|-------------|----------------|----------------------------------------------------------------------------------------------------|
| Bind Rec       | Elapse      | IDMS_F_CLOCK1  | Elapsed time of the Bind Record (CA-IDMS 48,6-25, 30-34, 43, 50, 51, and 75-79) requests executed by this task.                                                                                |
|                | Count       | IDMS_F_COUNT1  | Total Bind Record requests executed by this task.                                                                                                    |
| Gt/Fn/Ob       | Elapse      | IDMS_F_CLOCK2  | Elapsed time of the Get/Find/Obtain requests<br>executed by this task. Get/Find/Obtain requests<br>consist of CA-IDMS requests 6-25, 30-34, 43,<br>50, 51, 75-79, 54-57, 68-70, 72, and 80-86. |
|                | Count       | IDMS_F_COUNT2  | Total Get/Find/Obtain requests executed by this task.                                                                                                    |
| Acc/Retn       | Elapse      | IDMS_F_CLOCK3  | Elapsed time of the Accept/Return requests<br>executed by this task. Accept/Return requests<br>consist of CA-IDMS requests 54-57, 68-70, 72,<br>80-86, and 87-94.                              |
|                | Count       | IDMS_F_COUNT3  | Total Accept/Return requests executed by this task.                                                                                                    |
| Кеер           | Elapse      | IDMS_F_CLOCK4  | Elapsed time of the Keep requests executed by this task. Keep consist of CA-IDMS requests 36-41, 60-65, and 87-94.                                                                             |
|                | Count       | IDMS_F_COUNT4  | Total Keep requests executed by this task.                                                                                                    |
| Stor Rec       | Elapse      | IDMS_F_CLOCK5  | Elapsed time of the Store Records (CA-IDMS 42) requests executed by this task.                                                                                                    |
|                | Count       | IDMS_F_COUNT5  | Total Store Records requests executed by this task.                                                                                                    |
| Modify         | Elapse      | IDMS_F_CLOCK6  | Elapsed time of Modify (CA-IDMS 35) requests executed by this task.                                                                                                    |
|                | Count       | IDMS_F_COUNT6  | Total Modify requests executed by this task.                                                                                                    |
| Erase Perm     | Elapse      | IDMS_F_CLOCK7  | Elapsed time of the Erase Perm (CA-IDMS 3) requests executed by this task.                                                                                                    |
|                | Count       | IDMS_F_COUNT7  | Total Erase Perm requests executed by this task                                                                                                    |
| Eras Sel       | Elapse      | IDMS_F_CLOCK8  | Elapsed time of the Erase Select (CA-IDMS 53) requests executed by this task.                                                                                                    |
|                | Count       | IDMS_F_COUNT8  | Total Erase Select requests executed by this task.                                                                                                    |
| Eras All       | Elapse      | IDMS_F_CLOCK9  | Elapsed time of the Erase All (CA-IDMS 4) requests executed by this task.                                                                                                    |
|                | Count       | IDMS_F_COUNT9  | Total Erase All requests executed by this task.                                                                                                    |
| Eras Unq       | Elapse      | IDMS_F_CLOCK10 | Elapsed time of the Erase Unqualified (CA-IDMS 52) requests executed by this task.                                                                                                    |
|                | Count       | IDMS_F_COUNT10 | Total Erase Unqualified requests executed by this task.                                                                                                    |
| Con/Disc       | Elapse      | IDMS_F_CLOCK11 | Elapsed time of the Connect/Disconnect<br>(CA-IDMS 44 and 46) requests executed by this<br>task.                                                                                               |
|                | Count       | IDMS_F_COUNT11 | Total Connect/Disconnect requests executed by this task.                                                                                                    |

I

I

I

| 1 Table 17. OMEGANON Tepon contents for OA-1DNO. Galabase section (Area, Noname, or bet operation |  | Table 14. OMEGAMON report contents fo | CA-IDMS: database section | (Area, Noname, or Set operations) |
|---------------------------------------------------------------------------------------------------|--|---------------------------------------|---------------------------|-----------------------------------|
|---------------------------------------------------------------------------------------------------|--|---------------------------------------|---------------------------|-----------------------------------|

| Column heading | Row heading | OMEGAMON field | Description                                                                                                    |
|----------------|-------------|----------------|----------------------------------------------------------------------------------------------------|
| Gt/Fn/Ob       | Elapse      | IDMS_F_CLOCK1  | Elapsed time of the Get/Find/Obtain requests<br>executed by this task. Get/Find/Obtain requests<br>consist of CA-IDMS requests 48, 6-25, 30-34,<br>43, 50, 51 and 75-79.                                             |
|                | Count       | IDMS_F_COUNT1  | Total Get/Find/Obtain requests executed by this task.                                                                                                    |
| Acc/Retn       | Elapse      | IDMS_F_CLOCK2  | Elapsed time of the Accept/Return requests<br>executed by this task. Accept/Return requests<br>consist of CA-IDMS requests 6-25, 30-34, 43,<br>50, 51, 75-79, 54-57, 68-70, 72, and 80-86.                           |
|                | Count       | IDMS_F_COUNT2  | Total Accept/Return requests executed by this task.                                                                                                    |
| Кеер           | Elapse      | IDMS_F_CLOCK3  | Elapsed time of the Keep requests executed by<br>this task. Keep requests consist of CA-IDMS<br>requests 54-57, 68-70, 72, 80-86, and 87-94.                                                                         |
|                | Count       | IDMS_F_COUNT3  | Total Keep requests executed by this task.                                                                                                    |
| Rdy Area       | Elapse      | IDMS_F_CLOCK4  | Elapsed time of the Ready Area (Type A) or If<br>Sets (Type S) requests executed by this task.<br>Ready Area or If Sets requests consist of<br>CA-IDMS requests 36-41, 60-65, and 87-94. No<br>applicable to Type N. |
|                | Count       | IDMS_F_COUNT4  | Total Ready Area (Type A) or If Sets (Type S)<br>requests executed by this task. Not applicable to<br>Type N.                                                                                                    |

# *Supra report content:* The following tables describe the content of OMEGAMON reports for Supra.

#### 1 Table 15. OMEGAMON report contents for Supra: totals section

| Column heading | Row heading | OMEGAMON field | Description                                                                                                    |
|----------------|-------------|----------------|----------------------------------------------------------------------------------------------------|
| Add            | Elapse      | SUPRA_T_CLOCK1 | Elapsed time of the Add requests executed by<br>this task. Add requests consist of Supra requests<br>ADD-M, ADDVA, ADDVB, ADDVC and ADDVR. |
|                | Count       | SUPRA_T_COUNT1 | Total Add requests executed by this task.                                                                                                  |
| Close          | Elapse      | SUPRA_T_CLOCK2 | Elapsed time of the Close (Supra CLOSX) requests executed by this task.                                                                    |
|                | Count       | SUPRA_T_COUNT2 | Total Close requests executed by this task.                                                                                                |
| Delete         | Elapse      | SUPRA_T_CLOCK3 | Elapsed time of the Delete (Supra DEL-M and DELVD) requests executed by this task.                                                         |
|                | Count       | SUPRA_T_COUNT3 | Total Delete requests executed by this task.                                                                                               |
| Find           | Elapse      | SUPRA_T_CLOCK4 | Elapsed time of the Find (Supra FINDX) requests executed by this task.                                                                     |
|                | Count       | SUPRA_T_COUNT4 | Total Find requests executed by this task.                                                                                                 |
| Open           | Elapse      | SUPRA_T_CLOCK5 | Elapsed time of the Open (Supra OPENX) requests executed by this task.                                                                     |
|                | Count       | SUPRA_T_COUNT5 | Total Open requests executed by this task.                                                                                                 |

Table 15. OMEGAMON report contents for Supra: totals section (continued)

| Column heading | Row heading | OMEGAMON field  | Description                                                                                                    |
|----------------|-------------|-----------------|----------------------------------------------------------------------------------------------------|
| Read           | Elapse      | SUPRA_T_CLOCK6  | Elapsed time of Read requests executed by this task. The Read count is comprised of Supra requests RDNXT, READD, READM, READR, READV, and READX.                                                        |
|                | Count       | SUPRA_T_COUNT6  | Total Read requests executed by this task.                                                                                                    |
| Release        | Elapse      | SUPRA_T_CLOCK7  | Elapsed time of the Release requests executed by this task.                                                                                                    |
|                | Count       | SUPRA_T_COUNT7  | Total Release requests executed by this task.                                                                                                    |
| Signoff        | Elapse      | SUPRA_T_CLOCK8  | Elapsed time of the Signoff (Supra SINOF) requests executed by this task.                                                                                                    |
|                | Count       | SUPRA_T_COUNT8  | Total Signoff requests executed by this task.                                                                                                    |
| Signon         | Elapse      | SUPRA_T_CLOCK9  | Elapsed time of the Signon (Supra SIGNON) requests executed by this task.                                                                                                    |
|                | Count       | SUPRA_T_COUNT9  | Total Signon requests executed by this task.                                                                                                    |
| Sys/Other      | Elapse      | SUPRA_T_CLOCK10 | Elapsed time of the System/Other requests<br>executed by this task. System/Other requests<br>consists of Supra requests FREEX, CNTRL,<br>COMIT, ENDLG, ENDTO, MARKL, QMARK,<br>QUIET, RESET, and RSTAT. |
|                | Count       | SUPRA_T_COUNT10 | Total System/Other requests executed by this task.                                                                                                    |
| Write          | Elapse      | SUPRA_T_CLOCK11 | Elapsed time of the Write (Supra WRITD,<br>WRITM, and WRITV) requests executed by this task.                                                                                                    |
|                | Count       | SUPRA_T_COUNT11 | Total Write requests executed by this task.                                                                                                    |

1 Table 16. OMEGAMON report contents for Supra: database section

| Column heading | Row heading | OMEGAMON field | Description                                                                                                    |
|----------------|-------------|----------------|----------------------------------------------------------------------------------------------------|
| Add            | Elapse      | SUPRA_F_CLOCK1 | Elapsed time of the Add requests executed by<br>this task. Add requests consist of Supra requests<br>ADD-M, ADDVA, ADDVB, ADDVC, and ADDVR.             |
|                | Count       | SUPRA_F_COUNT1 | Total Add requests executed by this task.                                                                                                    |
| Delete         | Elapse      | SUPRA_F_CLOCK2 | Elapsed time of the Delete (Supra DEL-M and DELVD) requests executed by this task.                                                                      |
|                | Count       | SUPRA_F_COUNT2 | Total Delete requests executed by this task.                                                                                                    |
| Find           | Elapse      | SUPRA_F_CLOCK3 | Elapsed time of the Find (Supra FINDX) requests executed by this task.                                                                                  |
|                | Count       | SUPRA_F_COUNT3 | Total Find requests executed by this task.                                                                                                    |
| Read           | Elapse      | SUPRA_F_CLOCK4 | Elapsed time of the Read requests executed by<br>this task. Read requests consist of Supra<br>requests RDNXT, READD, READM, READR,<br>READV, and READX. |
|                | Count       | SUPRA_F_COUNT4 | Total Read requests executed by this task.                                                                                                    |
| Write          | Elapse      | SUPRA_F_CLOCK5 | Elapsed time of the Write requests executed by<br>this task. Write requests consist of Supra<br>requests WRITD, WRITM, and WRITV.                       |
|                | Count       | SUPRA_F_COUNT5 | Total Write requests executed by this task.                                                                                                    |

I

## Chapter 6. System reports

The System reports are produced from system data stored in SMF files. The report in this category is:

System Logger report

## System Logger report

The System Logger report processes System Logger (SMF 88) records to provide information on the System Logger logstreams and coupling facility structures that are used by CICS Transaction Server for logging, recovery, and backout operations. The report can assist with measuring the effects of tuning changes and identifying Logstream or Structure performance problems.

The System Logger List report shows information on Logstream writes, deletes, and events, as well as Structure Alter events for each SMF recording interval.

The System Logger Summary report summarizes Logstream and Structure statistics so you can measure Logger performance over a longer period of time.

These reports, when used in conjunction with the CICS Logger reports produced from the standard CICS statistics reporting utilities, provide a comprehensive analysis of the logstream activity for all your CICS systems.

## **Report command**

I

|

I

I

The System Logger report can be requested from a Report Set in the CICS PA dialog. Select the **System Logger** report in the **System Reports** category.

In batch, the LOGGER command is used to request the System Logger report.

You can request a detailed list of transaction activity, a summary report, or both.

The command to produce the default report, a summary report of System Logger activity by Logstream name, is: CICSPA LOGGER

or CICSPA LOGGER(SUMMARY)

To produce a detailed list of System Logger activity: CICSPA LOGGER(LIST)

To produce a detailed list of System Logger activity with Alter records: CICSPA LOGGER(LIST(ALTER))

To tailor the report, you can specify report options as follows: CICSPA LOGGER(

```
[OUTPUT(ddname),]
[EXTERNAL(ddname),]
[SUMMARY[(SUMMARYINTERVAL(hh:mm))],]
[LIST[(ALTER,TIMESEQ)],]
[INTERVAL(minutes),]
[SORT(LOGSTREAM|STRUCTURE),]
[TITLE1('...up to 64 characters...'),]
```

```
[TITLE2('...up to 64 characters...'),]
[SELECT(LOGGER(INCLUDE|EXCLUDE(field1(values1),...), ...))]
[LOGSTREAM('name.or.pattern'),]
[STRUCTURE('name.or.pattern'),])
```

## **Report content**

1

The System Logger report examines SMF 88 records.

The report is produced using an external SORT facility. An External Work data set is required to store the records before they are sorted. This data set is either specified explicitly using the **EXTERNAL(ddname)** operand or CICS PA assigns one from the External Work File pool.

The records are sorted in the following order:

- If **SORT(LOGSTREAMNAME)** is specified, the data is sorted by Logstream name, MVS ID, Structure name, then time stamp. This is the default.
- If **SORT(STRUCTURENAME)** is specified, the data is sorted by Structure name, Logstream name, MVS ID, then time stamp.

If **TIMESEQ** is specified for the List report, the data is sorted by Logstream or Structure name within Interval expiry period.

You can filter on Logstream name or Structure name or both by specifying a name or pattern in the LOGSTREAMNAME or STRUCTURENAME operands.

## List report

The following command produces a System Logger List report like that shown in Figure 59 on page 173.

CICSPA NOAPPLID,

LOGGER(OUTPUT(LOGR0001), EXTERNAL(CPAXW001), LIST, SORT(LOGSTREAM))

#### CICS Performance Analyzer System Logger report - List

| ogstream nam   | ne      |           | Structure | name                | MVSID         | Flag            | Interval e       | expired at           | Leve]   |          |
|----------------|---------|-----------|-----------|---------------------|---------------|-----------------|------------------|----------------------|---------|----------|
| YOT1.DFHLOG    |         |           | LOG_JG    | name                | MV51D<br>MV55 | Staging         |                  | 0 6/20/2004          |         |          |
|                |         | IXGWRITES |           |                     |               | DELET           |                  |                      |         |          |
|                |         |           |           |                     | Count         | Count           | Bytes            |                      |         |          |
|                |         | Total     | Average   | Writn to<br>Interim | With<br>DASD  | Without<br>DASD | After<br>Offload | Int Stor<br>w/o DASD |         |          |
|                | Count   | Bytes     | 0         | Storage             |               | Write           |                  | Write                |         |          |
|                |         |           |           |                     |               |                 |                  |                      |         |          |
|                | 11248   | 4348827   | 386       | 6768128             | Θ             | 9327            | Θ                | 3348643              |         |          |
|                |         |           |           |                     | FVFNT         | S               |                  |                      |         |          |
|                |         |           | Demand    |                     | 27200         | 5               | Demand           | Minimum              | Maximum | Staging  |
|                |         |           | DASD      | Staging             |               |                 |                  |                      | Block   | DS Asynd |
| 0f             | ffloads | Threshld  | Shifts    | Full                | Full          | Full            | Offloads         | Length               | Length  | Buf Full |
|                | 3       | 0         | 0         | 0                   | 0             | 0               | <br>0            | 116                  | 1422    | (        |
|                |         |           | - EVENTS  |                     |               |                 | DASD W           | Irites               |         |          |
|                |         |           |           | Struct              | Struct        |                 |                  |                      |         |          |
|                |         |           |           | Rebuilds            | Rebuilds      |                 | Total            |                      |         |          |
|                | Type1   | Type2     | Type3     | Init'd              | Complt'd      | Count           | Bytes            | Average              | Waits   |          |
|                | 11216   | 32        | 0         | Θ                   | 0             | 0               | Θ                | 0                    | Θ       |          |
|                |         |           |           |                     |               |                 |                  |                      |         |          |
| ogstream nam   | ne      |           | Structure | name                | Flag          | MVSID           | Level            |                      |         |          |
| *ALTER RECORD* |         |           | LOG_JG    |                     |               | MV55            | SP7.0.2          |                      |         |          |

| Current<br>Bytes<br>Written | Offloads | Current<br>Average<br>Bufsz | Targeted<br>Average<br>Bufsz | Struct<br>Size<br>(Blocks) | Log<br>Data<br>Writes | Log<br>Streams<br>Connectd |
|-----------------------------|----------|-----------------------------|------------------------------|----------------------------|-----------------------|----------------------------|
|                             |          |                             |                              |                            |                       |                            |
| Θ                           | 2        | 768                         | 768                          | 5056                       | Θ                     | Θ                          |

Figure 59. System Logger List report

The following fields are shown on the System Logger List report:

#### Logstream Name

The name of the logstream.

#### **Structure Name**

The name of the structure.

#### **MVSID**

MVS System ID.

#### Flag

**Staging.** If the SMF88LFT flag is set, this logstream used the staging data set during this interval.

**Disconnect.** If SMF88LDS is on, this SMF record was generated as a result of a logstream disconnect.

#### Interval expired at

The time of day when the current SMF interval expired.

**Note:** When you run the Logger report on a system with a different time zone setting to that of the SMF data, you must specify the **ZONE** operand to convert the System Logger time stamps from GMT to local time. By default, CICS PA will use the reporting system's time zone settings and the Logger report time stamps will not reflect the local time of the data.

Specify ZONE to match the time zone of the SMF data and the Logger report time stamps will reflect the local time of the data.

#### Level

MVS Release level.

#### Information on **IXGWRITES**:

#### Count

The number of IXGWRITE requests.

#### **Total Bytes**

Bytes written by IXGWRITE requests.

#### **Average Bytes**

The average number of bytes written by IXGWRITE requests.

#### Bytes Writn to Interim Storage

The number of bytes written to interim storage.

#### Information on **DELETIONS**:

#### **Count With DASD Write**

The number of deletes from interim storage written to DASD.

#### **Count Without DASD Write**

Number of deletes from interim storage without having been written to the log data set.

#### Bytes After Offload w. DASD

Bytes deleted after data was offloaded to DASD log data sets. If SMF88SIB is high and the SMF88SAB is low, CICS is successfully using interim storage to avoid the I/O incurred by offloading to DASD log data sets.

#### Bytes Int Stor w/o DASD Write

Count of bytes deleted instead of being written to DASD. Due to CICS tail trimming, that is, deletion of records which are no longer required for recovery. It shows how successfully CICS avoids offloads for data that it intends to delete from interim storage.

#### Information on EVENTS:

#### Offloads

Number of times the log stream was offloaded.

#### Staging Threshld

Number of times system logger detected a Staging Data Set Threshold Hit condition (HIGHOFFLOAD reached) for the staging data set.

#### **Demand DASD Shifts**

Number of log stream DASD shifts (additional log data set allocates) initiated by this system. For DFHLOG and DFHSHUNT this value should be small, otherwise too much data is being offloaded. (the LS\_SIZE parameter for the IXCMIAPU logstream definition utility should be checked).

#### Staging Full

Number of times staging data set was full. The cause of any non-zero condition should be investigated.

#### Entry Full

Number of times all log streams connected to the structure are offloaded by IXLOGR due to 90% of the structure's list entries being full.

#### Struct Full

Number of times a structure full condition was reached. The cause of any non-zero condition should be investigated.

#### **Demand Init'd Offloads**

Number of demand initiated offloads.

#### Staging DS Async Buf Full

Number of times the system logger detected a Staging Data Set Async Buffer Full condition for this log stream on this system for this SMF interval.

#### **Minimum Block Length**

Minimum block length. If set to **7FFFFFF** then there was no activity for this interval.

### Maximum Block Length

Maximum block length.

#### Type1

Type 1 CF event. Normal write. Indicates that, after the write completed, the percentage of resource in use by the structure was less than the high offload threshold, meaning that system logger is using the coupling facility successfully. This number should be high.

#### Type2

Type 2 CF event. Indicates that, after the write completed, the percentage of the logstream in use was greater than or equal to the high off load threshold. This can happen at the point where the offload value is reached or the offload is already in progress.

#### Туре3

Type 3 CF event. Indicates that a given log stream is close to consuming 90% of the coupling facility resource allocated to it. A type-3 completion can occur if there is a failure which prevents system logger from promptly moving data from the coupling facility structure to DASD log data sets or if the system logger configuration is tuned incorrectly. For example, system logger's access to its DASD log data sets would be slowed if those data sets reside on the same device as some other heavily-used data sets. A type-3 can also occur if many log streams are defined to share the same structure, because each newly defined log stream causes system logger to dynamically repartition storage among the existing logstreams. If a log stream has a large proportion of type-3 completions, system logger is getting dangerously close to the STRUCTURE FULL condition.

#### Struct Rebuilds Init'd

Number of structure rebuild events initiated for this log stream, as seen by this system. Excessive structure rebuilds should be investigated. Structures are rebuilt in the event of logstream connectivity failure in accordance with the REBUILDPERCENT parameter of the IXCMIAPU utility.

#### Struct Rebuilds Compl'd

Number of structure rebuild events completed for this log stream, as seen by this system. Excessive structure rebuilds should be investigated. Structures are rebuilt in the event of logstream connectivity failure in accordance with the REBUILDPERCENT parameter of the IXCMIAPU utility.

#### Information on DASD Writes:

#### Count

No. of DASD write requests.

#### **Total Bytes**

Total bytes written to DASD (offload data sets).

#### Average

Average number of bytes written to DASD (offload data sets).

#### Waits

No. of times System Logger had to suspend processing before writing to DASD because a previous DASD write request had not completed.

#### Information on STRUCTURE ALTER:

#### SMF record time stamp

The time of day when this SMF record was written.

#### **Current Bytes Written**

Current WRITTEN-Bytes-Structure. Count of bytes written to the structure on this system.

#### Offloads

The number of offloads that occurred for this structure.

### **Current Average Bufsz**

Current allocated average buffer size for the structure.

#### **Targeted Average Bufsz**

Targeted average buffer size. Average buffer size System Logger attempted to achieve, by altering the element to entry ratio.

#### Struct Size (Blocks)

Structure Size. Represented in the number of 4K blocks.

#### Log Data Writes

Total number of log data writes at the time of the recording interval.

#### Log Streams Connectd

Total number of log streams connected to the structure on this system at the time of the recording interval.

#### Summary report

The following command produces the Logstream and Structure Summary reports like that shown in Figure 60 on page 177. The report is sorted by Logstream name, without Alter events, and uses the system default interval.

CICSPA LOGGER

#### or

CICSPA LOGGER(SUMMARY,SORT(LOGSTREAMNAME))

## System Logger report

20

#### CICS Performance Analyzer System Logger - Logstream Summary

| LOGR0001 Pr                               | inted at 1          | 0:51:02 4/07                         | /2006 D          | ata from 06:                            | 45:00.00 6/2          | 20/2004 to 09            | :30:00.00                            | 6/20/2004                    | Page             |
|-------------------------------------------|---------------------|--------------------------------------|------------------|-----------------------------------------|-----------------------|--------------------------|--------------------------------------|------------------------------|------------------|
| IYOT1.IYO1.                               | DFHJ03              | MVSID<br>MV55<br>WRITES              | *DASDONLY*       |                                         |                       |                          |                                      |                              |                  |
|                                           | Count               | Total<br>Bytes                       | Average          | Bytes<br>Writn to<br>Interim<br>Storage | Count<br>With<br>DASD | Count<br>Without<br>DASD | Bytes<br>After<br>Offload<br>w. DASD |                              |                  |
| Total<br>Rate(/Sec)<br>Minimum<br>Maximum | 45<br>0<br>45<br>45 | 2506582<br>309<br>2506582<br>2506582 | 55702            | 2543616<br>314<br>2543616<br>2543616    | 20<br>0<br>20<br>20   | 0<br>0<br>0<br>0         | 1130496<br>140<br>1130496<br>1130496 | 0<br>0<br>0<br>0             |                  |
|                                           | Offloads            | Threshld                             | Demand<br>DASD   | Block                                   | Staging               | Entry                    |                                      | Demand<br>Init'd<br>Offloads |                  |
| Total<br>Rate(/Sec)<br>Minimum<br>Maximum | 2<br>0<br>2<br>2    | 6<br>0<br>0<br>0                     | 6<br>0<br>6<br>6 | 16998<br>65372                          | 0<br>0<br>0<br>0      | 0<br>0<br>0<br>0         | 0<br>0<br>0<br>0                     | 0<br>0<br>0<br>0             | 0<br>0<br>0<br>0 |
|                                           | Type1               | Туре2                                | EVENTS<br>Type3  | Struct<br>Rebuilds<br>Init'd            | Struct<br>Rebuilds    | <br>Count                | Total                                | lrites<br>Average            | Waits            |
| Total<br>Rate(/Sec)<br>Minimum<br>Maximum | 12<br>0<br>0<br>12  | 0<br>0<br>0<br>0                     | 0<br>0<br>0<br>0 | 0<br>0<br>0<br>0                        | 0<br>0<br>0<br>0      | 8<br>0<br>8<br>8         | 1114992<br>138<br>1114992<br>1114992 | 0                            | 0<br>0<br>0<br>0 |

Figure 60. System Logger Summary report (Part 1 of 2)

#### CICS Performance Analyzer System Logger - Structure Summary

| LOGR0001 P                                | rinted at 1            | 10:51:02 4/0                   | 7/2006 D                 | ata from 07:0                           | 00:00.00 6/2                   | 20/2004 to 09                     | :30:00.00                            | 6/20/2004                              |                                 |
|-------------------------------------------|------------------------|--------------------------------|--------------------------|-----------------------------------------|--------------------------------|-----------------------------------|--------------------------------------|----------------------------------------|---------------------------------|
| Structure<br>LOG_JG                       | name                   | MVSID<br>MVS55                 |                          | rval start<br>0 6/20/2004               |                                |                                   |                                      | Total Inte<br>0002:1                   |                                 |
|                                           |                        | IXGWRITES                      |                          |                                         |                                | DELETI                            | ONS                                  |                                        |                                 |
|                                           | Count                  | Total<br>Bytes                 | Average<br>Bytes         | Bytes<br>Writn to<br>Interim<br>Storage | Count<br>With<br>DASD<br>Write | Count<br>Without<br>DASD<br>Write | Bytes<br>After<br>Offload<br>w. DASD | Bytes<br>Int Stor<br>w/o DASD<br>Write |                                 |
| Total<br>Rate(/Sec)<br>Minimum<br>Maximum | 9025<br>1<br>0<br>9025 | 2549654<br>315<br>0<br>2549654 | 283                      | 4622848<br>571<br>0<br>4622848          | 4892<br>0<br>0<br>4891         | 3484<br>0<br>0<br>3484            | 1379383<br>170<br>0<br>1379383       | 984662<br>122<br>0<br>984662           |                                 |
|                                           |                        |                                |                          |                                         | - EVENTS                       |                                   |                                      |                                        |                                 |
|                                           | Offloads               | Staging<br>Threshld            | Demand<br>DASD<br>Shifts | Block<br>Length                         | Staging<br>Full                | Entry<br>Full                     | Struct<br>Full                       | Demand<br>Init'd<br>Offloads           | Staging<br>DS Async<br>Buf Full |
| Total<br>Rate(/Sec)<br>Minimum<br>Maximum | 3<br>0<br>0<br>2       | 257<br>0<br>0<br>257           | 1<br>0<br>0<br>1         | 116<br>63930                            | 0<br>0<br>0<br>0               | 0<br>0<br>0<br>0                  | 0<br>0<br>0<br>0                     | 0<br>0<br>0<br>0                       | 0<br>0<br>0<br>0                |
|                                           | Type1                  | Type2                          | - EVENTS<br>Type3        | Struct<br>Rebuilds<br>Init'd            | Struct<br>Rebuilds<br>Complt'd | Count                             | DASD<br>Total<br>Bytes               | Writes<br>Average                      | Waits                           |
| Total<br>Rate(/Sec)<br>Minimum<br>Maximum | 9028<br>1<br>0<br>9022 | 0<br>0<br>0<br>0               | 0<br>0<br>0<br>0         | 0<br>0<br>0<br>0                        | 0<br>0<br>0<br>0               | 9<br>0<br>0<br>8                  | 1575063<br>194<br>0<br>15749.7       | 0                                      | 5<br>0<br>0<br>5                |

Figure 60. System Logger Summary report (Part 2 of 2)

These reports summarize SMF 88 Subtype 1 and Subtype 11 record data. There are two types of summary report:

- Summary by Logstream. Data is sorted by Logstream, MVS ID, Structure, then time stamp. The second row of result data represents the rate per second (for example, IXGWRITEs per second) calculated from the estimated beginning time of the lowest expiry interval to the end of the highest expiry interval. The beginning time of the lowest expiry interval is calculated by subtracting the first expired TOD from the second expired TOD and subtracting the result from the first expired TOD. If the report data contains only one expiry interval, rates per second are omitted, since the length of the expired interval cannot be estimated.
- 2. **Summary by Structure.** Data is sorted by Structure, Logstream, MVS ID, then time stamp.

These reports have the same fields as the System Logger List report. For more information, see "List report" on page 172.

The summary statistics reported are:

**Total** Total for this field across all intervals

#### Rate(/Sec)

Activity Rate per second for this field.

#### Minimum

Minimum value seen for this field in any interval

#### Maximum

Maximum value seen for this field in any interval

## **Chapter 7. Performance Graph reports**

There are two Transaction Measurement graph reports available from CMF performance class data:

- "Transaction Rate Graph report" on page 181. This report shows the number of transactions completed in the time period and the rate at which the CICS system is running or is able to run.
- "Transaction Response Time Graph report" on page 182. This report shows the service level (response time) for completed transactions.

These graphs are useful as daily indicators of system activity.

You can request a graph using all available records, or you can provide selection criteria to report only the data that meets specific requirements.

The following conditions may prevent the production of complete graph reports:

- If all of the CMF performance class record fields providing data for the graph program are excluded during installation, the graph does not print. A message is issued indicating that the data could not be found.
- If only part of the data for the graph can be located, the graph report prints with an error message indicating that the graph is incomplete.

## Report command

I

The Performance Graph reports can be requested from a Report Set in the CICS PA dialog. Select the **Transaction Rate** report or the **Transaction Response Time** report in the **Performance Graphs** category.

In batch, the GRAPH command is used to request the Performance Graph reports.

To create a graph report, use the command: CICSPA GRAPH(graphname)

where *graphname* is one of the following operands to designate the type of graph desired:

**TRANRATE** for the Transaction Rate graph

**RESPONSE** for the Transaction Response Time graph

To tailor the report, you can specify report options as follows: CICSPA GRAPH(RESPONSE|TRANRATE,

```
[OUTPUT(ddname),]
[RANGE1(nnnnn),]
[RANGE2(nnnnn),]
[INTERVAL(hh:mm:ss),]
[LINECount(nnn),]
[TITLE1('...up to 64 characters...'),]
[TITLE2('...up to 64 characters...'),]
[SELECT(PERFORMANCE(INCLUDE|EXCLUDE(field1(values1),...),
...))])
```

## **Report content**

1

Т

All the graphs produced by CICS PA have a similar structure. Data from the CMF performance class records is collected and time-stamped based on the Stop Time from the CICS CMF performance class records. Once the entire input data is processed, the graphing facility of CICS PA is used to print the data. Each line on a graph represents activity for transactions that stopped between the time marked on the current line and the time marked on the previous line.

The default is to print one line for each 5-minute period. The **INTERVAL** operand can be used to accumulate data spanning from 1 second to 24 hours. The data is presented as a single line on a graph. For example: CICSPA GRAPH(RESPONSE,INTERVAL(00:00:03))

This example generates the Transaction Response Time graph with each line containing data for each 3-second interval.

To limit the range of the y-axis, use **SELECT(PERFORMANCE** statements. For example, if the input file contains a week's worth of data, the command:

```
CICSPA SELECT(PERFORMANCE(INCLUDE(
START(FROM(2005/02/13,08:00),
STOP(T0(2005/02/13,18:00))))),
GRAPH(RESPONSE)
```

generates the Response Time graph, with the y-axis of the graph beginning at 8:00 in the morning and ending at 6:00 in the evening on February 13, 2005.

The default range for the x-axis of the graph is from zero to the highest value reported. Operands **RANGE1** and **RANGE2** can be used to set the high-value range of the x-axis of the left and right graphs, respectively. For example, if the service level for response time is defined as a maximum of four seconds, the command:

CICSPA GRAPH(RESPONSE,RANGE1(4),RANGE2(4))

generates the Transaction Response Time graph using the entire acceptable service level as the range of the x-axis. If a line's data exceeds the x-axis range for a graph, the line is printed with an arrow (->) at the right.

The CMF performance class records may be reported in intervals which differ from the intervals in which the data was written. The data is written either:

- in the case of conversational transactions, when CMF can write a performance record at the end of a conversation (specified by MNCONV=YES in the SIT), or
- when a transaction issues a syncpoint and the monitoring syncpoint option has been requested (specified by MNSYNC=YES in the SIT), or
- when a transaction has resided in the system longer than the monitoring frequency interval (specified by MNFREQ=hhmmss in the SIT), or
- when a user event monitoring point (EMP) with the DELIVER option specified is invoked by an application program, or
- when the transaction finishes (is detached).

For example, if there are long-running transactions such as transactions which span entire monitor intervals, the data from these records for these transactions is reflected in the graph of the interval in which the transaction finishes. This data may be different from the intervals in which the data is collected. For more information, see "Interpreting performance class data" on page 287.

## **Transaction Rate Graph report**

The Transaction Rate Graph helps you understand other graphs and reports by showing the number of transactions on which the reported data is based. It is also useful in understanding the rate at which the CICS system is running or is able to run.

The command to produce the default graph report is: CICSPA GRAPH(TRANRATE)

| V2R1M0                                                                                              |       | CICS Performan<br><u>Transactio</u>               |       | er                                     |  |  |  |
|----------------------------------------------------------------------------------------------------|-------|---------------------------------------------------|-------|----------------------------------------|--|--|--|
| GRTE0002 Printed at 11:41:17 3/15/2005 Data from 11:10:51 3/14/2005 to 11:35:00 3/14/2005 3/14/2005 |       |                                                   |       |                                        |  |  |  |
|                                                                                                    |       |                                                   |       |                                        |  |  |  |
| Time                                                                                                | Value | Average Response Time in Secs                     | Value | Number of Transactions Completed       |  |  |  |
| HH.MM.SS                                                                                            |       | 1.10 2.19 3.29 4.39 5.48 6.58 7.67 8.77 9.87 10.9 |       | 80 160 240 320 400 480 560 640 720 800 |  |  |  |
| 11:10:52                                                                                            |       |                                                   |       |                                        |  |  |  |
| 11:15:00                                                                                            | 3.9   | *****                                             | 51    | ***                                    |  |  |  |
| 11:20:00                                                                                            | 3.0   | *****                                             | 67    | ****                                   |  |  |  |
| 11:25:00                                                                                            | 4.0   | *****                                             | 78    | ****                                   |  |  |  |
| 11:30:00                                                                                            | 3.6   | *****                                             | 37    | **                                     |  |  |  |
| 11:35:00                                                                                            | 10.9  | ***************************************           | 713   | **************                         |  |  |  |

Figure 61. Transaction Rate Graph report

#### Average Response Time (left graph)

The average response time in each time interval is plotted against the y-axis using asterisks (\*\*\*).

This value is computed by subtracting the Start Time (DFHCICS T005) from the Stop Time (DFHCICS T006) for all transactions completed in this time interval. These times are summed and then divided by the Task Count at the end of the interval. The result is the average response time of those transactions that completed within the time interval.

For detailed information on these performance class data fields, see "CMF performance class data fields" on page 239.

#### Number of Transactions Completed (right graph)

The number of transactions completed in each time interval is plotted against the y-axis using asterisks (\*\*\*).

This value is a count of all the CMF performance class records written during the interval.

## **Transaction Response Time Graph report**

The Transaction Response Time Graph can be requested daily to determine, over a period of time, the level of service (response time).

The command to produce the default graph report is: CICSPA GRAPH(RESPONSE)

| V2R1M0                       |       | CICS Performan<br><u>Response</u>                                                                                                    | 0         | er                                                                                  |
|------------------------------|-------|----------------------------------------------------------------------------------------------------|-----------|-------------------------------------------------------------------------------------|
| GRSP0001  <br>3/14/200       |       | at 11:41:17 3/15/2005 Data from 11:10:51 3/14/2                                                                                                    | 005 to 11 | :35:00 3/14/2005 Page 1                                                             |
| Time<br>HH.MM.SS<br>11:10:52 | Value | Average Response Time in Secs                     1.10         2.19         3.29         4.39         5.48         6.58         7.67         8.77         9.87         10.9 | Value     | Maximum Response Time in Secs  <br>  140 280 420 560 700 840 980 1120 1260 1400<br> |
| 11:15:00                     | 3.9   | *******                                                                                                    | 81.3      | ***                                                                                 |
| 11:20:00                     | 3.0   | ******                                                                                                    | 95.1      | ***                                                                                 |
| 11:25:00                     | 4.0   | *****                                                                                                    | 308.9     | ****                                                                                |
| 11:30:00                     | 3.6   | ******                                                                                                    | 61.0      | **                                                                                  |
| 11:35:00                     | 10.9  | ******                                                                                                    | 1,386.7   | *****                                                                               |

Figure 62. Transaction Response Time Graph report

#### Average Response Time (left graph)

The average response time in each time interval is plotted against the y-axis using asterisks (\*\*\*).

This value is computed by subtracting the start time (DFHCICS T005) from the stop time (DFHCICS T006) for all transactions completed in this time interval. These times are summed and then divided by the task count at the end of the interval. The result is the average response time of those transactions that completed within the time interval.

For detailed information on these performance class data fields, see "CMF performance class data fields" on page 239.

#### Maximum Response Time (right graph)

The maximum response time in each time interval is plotted against the y-axis using asterisks (\*\*\*).

This value is the same as the value in the left graph, except that the maximum response time is used instead of an average value. This value represents the transaction with the longest response time among those completed during the interval.

# **Chapter 8. Extracts**

L

The Extract data sets are produced from CMF performance class records. The Record Selection extract also processes DB2 accounting data and MQ accounting data if requested. The extracts in this category are:

- Cross-System Work extract
- Exported Performance Data extract
- Record Selection extract
- System Logger extract

Historical Database facilities are also available in this category:

HDB Load

# **Cross-System Work extract**

The Cross-System Work Extract accepts performance class data from a single or multiple CICS systems and correlates the data by network unit-of-work. A single performance class record is then written to the Extract data set. That one record represents all the work done on behalf of the network unit-of-work.

The default is to extract only the CMF performance class records that are contained in a unique network unit-of-work that includes multiple performance records.

**Note:** The Cross-System Work Extract will also include multiple performance class records from a single system.

You can request an extract that processes all available input records, or you can specify criteria for record selection to extract only the data that meets specific requirements.

After a Cross-System Work Extract data set has been created, it can be used as input to CICS PA for further processing. For example, the Performance List, Performance List Extended, Performance Summary, and Performance Totals Reports can be run against this data set.

**Note:** If you are using conversational transactions, and you have specified MNCONV=YES in your system initialization parameters to get separate CMF records for each pair of terminal I/O requests, or you have specified MNSYNC=YES in your system initialization parameters to get separate CMF records for each unit-of-work, or you have applications that are using user event monitoring points (EMPs) with the DELIVER option, all records will still be part of the same network unit-of-work. Since they are part of the same network unit-of-work, they will all be merged into one record in the Cross-System Work Extract Data Set. If you, for example, run the Performance Summary Report against this data set, the response time does not represent the response time of an individual screen display, but the complete lifetime of this conversational transaction. The AVE, DEV, MAX, MIN, and TOT statistics may also be skewed in the same way.

### Extract command

The Cross–System Work extract can be requested from a Report Set in the CICS PA dialog. Select the **Cross-System Work** extract in the **Extracts** category.

In batch, the CROSSsystem command is used to request the Cross-System Work extract:

CICSPA CROSSSYSTEM

This is the basic command which produces the default Cross-System Work extract data set. When the extract data set is created, the default is to create a new performance record for a network unit-of-work only when there were multiple records within the same network unit-of-work. A network unit-of-work containing a single performance record is not written to the extract data set unless it is requested. It is possible to request that all tasks, single and multiple, or any other variation, be used to create the extract. For more information on how to do this, see the *CICS Performance Analyzer for z/OS User's Guide,* which also discusses how user fields can be included when creating the data set.

To tailor the extract data set, specify extract options as follows:

```
CICSPA CROSSSYSTEM(

[DDNAME(ddname),]

[EXTERNAL(ddname),]

[SYSID(applid,mvsid),]

[WRITEMULTIPLE,]

[NOWRITEMULTIPLE,]

[WRITESINGLE,]

[NOPRINT,]

[CHARACTER(OWNER(owner),LENGTH(nnn),HEADER(header)),]

[CLOCK(OWNER(owner),NUMBER(nnn),HEADER(header)),]

[COUNT(OWNER(owner),NUMBER(nnn),HEADER(header)),]

[COUNT(OWNER(owner),NUMBER(nnn),HEADER(header)),]

[COMPRESS|NOCOMPRESS,]

[SELECT(PERFORMANCE(INCLUDE|EXCLUDE(field1(values1),...),

...))])
```

#### Notes:

- The DDname used for the cross-system work data set defaults to CPAOCROS. The CICS PA dialog generates DDnames in the format CPAOXSnn where nn is a sequence number 01-99. The DDname can be overridden by specifying the DDNAME operand.
- 2. When extract records are written, CICS PA sets the APPLID and MVS SMF ID in the new record to your specification in the SYSID operand. The defaults are **MULTIPLE** and **CICS** respectively. The APPLID and MVS ID you specify can then be defined in SMF Input in the CICS PA dialog, along with the Extract data set name. This enables you to use the Extract data set for reporting from the CICS PA dialog.

## **Required CMF fields**

1

If you are using the CICS Monitoring Control Table (MCT) Exclude/Include parameters to reduce the size of the performance class record, you must ensure that the data fields required for the Cross-System Work report and extract are not excluded.

The following table lists the fields that must be collected in the performance class records to ensure correct correlation of the data records for the Cross-System Work report and extract.

Table 17. Cross-System Work report and extract: Required CMF fields

| Owner   | Field ID | CICS Informal Name |
|---------|----------|--------------------|
| DFHCICS | 112      | RTYPE              |

| Owner   | Field ID | CICS Informal Name              |
|---------|----------|---------------------------------|
| DFHCICS | 130      | RSYSID                          |
| DFHDEST | 091      | ТДТОТСТ                         |
| DFHFILE | 093      | FCTOTCT                         |
| DFHPROG | 071      | PGMNAME                         |
| DFHPROG | 113      | ABCODEO                         |
| DFHTASK | 031      | TRANNUM                         |
| DFHTASK | 066      | ICTOTCT (CICS TS V1.2 or later) |
| DFHTASK | 097      | NETUOWPX                        |
| DFHTASK | 098      | NETUOWSX                        |
| DFHTASK | 163      | FCTYNAME                        |
| DFHTASK | 164      | TRANFLAG                        |
| DFHTEMP | 092      | тотот                           |
| DFHTERM | 111      | LUNAME                          |
| DFHTERM | 169      | TERMCNNM                        |
|         |          |                                 |

Table 17. Cross-System Work report and extract: Required CMF fields (continued)

## How CICS PA creates Cross-System records

The records that make up the Cross-System Work extract are created by combining records, that is, by combining corresponding fields in the records, of the input data sets. How the fields are combined depends on both the type of record and the type of field.

The types of records that can be combined are:

- Normal Application records
- Terminal Owning Region (TOR) records
- Function Shipping request records.

**Note:** Function Shipped Distributed Program Link (DPL) records are interpreted as normal Application records.

The types of fields that can be combined are:

- Character fields
- Packed decimal fields (transaction sequence number)
- Time of day fields (start and stop times)
- Stopwatch (elapsed time) fields
- Accumulators (counters)
  - Normal
  - High-Water Marks (program storage and user storage)
  - Error flags
  - Terminal information flags
  - Transaction definition and status flags.

The following paragraphs describe how the different field types are combined to create the fields for the Cross-System extract records:

#### **Character Fields**

Character fields are normally taken from the application records, except for the following special fields:

| DFHCBTS C202 PRCSID   | The CICS-assigned identifier of the CICS BTS root activity (process ID). |
|-----------------------|--------------------------------------------------------------------------|
| DFHCBTS C203 ACTVTYID | The CICS-assigned identifier of the CICS BTS activity.                   |
| DFHTASK C082 TRNGRPID | The transaction group ID.                                                |
| DFHTASK C190 RRMSURID | The RRMS/MVS Unit-of-Recovery ID (URID).                                 |
| DFHTASK C194 OTSTID   | The Object Transaction Service (OTS)<br>Transaction ID (Tid).            |

The CICS BTS process ID and activity ID are taken from application records only. If no application record is found, the process ID and activity ID fields appear as hexadecimal zeros.

The transaction group ID is taken from application records only. If no application record is found, the transaction group ID field appears as hexadecimal zeros.

The RRMS/MVS unit-of-recovery ID (URID) is taken from application records only. If no application record is found, the unit-of-recovery ID (URID) field appears as hexadecimal zeros.

The OTS Tid is taken from application records only. If no application record is found or the record is not part of an OTS transaction, the OTS transaction ID (OTSTID) field appears as hexadecimal zeros.

All other character fields are processed as follows:

- 1. If no application record is found, the character fields appear as hexadecimal zeros.
- 2. If multiple application records are found, the character fields are taken from the first one in the sort order. Because the sort order within the network unit-of-work is in reverse stop time, the first one in the sort order is usually the one with the latest stop time.

If the field is shorter in the output data than in the input data, only the left-hand bytes that fit are saved. Also, if the field is shorter in the input data than in the output data, it is padded on the right in the output record with hexadecimal zeros.

#### **Packed Fields**

The only packed decimal field is the transaction sequence number. It is treated in the same way as a character field and is usually taken from the application records. However:

- 1. If no application record is found, the packed decimal field appears as packed decimal zeros.
- 2. If multiple application records are found, the packed decimal field is taken from the first one in the sort order. Because the sort order within the network unit-of-work is in reverse stop time, the first one in the sort order is usually the one with the latest stop time.

#### Time of Day Fields

Time of day fields include the task start time and the task stop time. The earliest start time of any record and the latest stop time of any record are used. (Exception: if a time is incorrectly set to hexadecimal zero, it is not used). Normally, the difference between the start and stop time is the length of time it took to complete the entire unit-of-work (response time). This may not be accurate due to unsynchronized STCK values across multiple systems.

The only other time of day field is processed as a special field:

### DFHTASK T132 RMUOWID

The identifier of the local unit of work (unit of recovery) for this task.

The local unit of work (unit of recovery) is taken from application records only. If no application record is found, the local unit of work field appears as hexadecimal zeros.

### **Stopwatch Fields**

Stopwatch fields are the fields that CICS uses to measure elapsed time such as dispatch time, CPU time, or terminal control wait time. These fields are added together. However, each stopwatch is actually a combination of the three different components of the stopwatch field described below:

- The first component is the elapsed time measured, and is calculated by adding all of the field time values in the input records.
- The second field is one byte of flags CICS uses to indicate errors. The field is OR'd together so that the result contains any flags that were turned on in any of the input records.
- The third field is a three-byte counter that counts the number of intervals that were timed, and is calculated by adding all of the field count values in the input records.

**Note:** Whenever fields are added together, it is possible to get an overflow. If an overflow condition occurs, CICS PA catches the error and forces the result to remain as the highest value that will fit within the field.

#### **Accumulator Fields**

The accumulator fields are calculated by adding all of the field values in the input records, except eighteen special fields, which are:

#### DFHSOCK A292 SONPSHWM

| The non-persistent socket high-water mark.            |
|-------------------------------------------------------|
| The persistent socket high-water mark.                |
| The high-water mark of USER storage below 16MB.       |
| The high-water mark of USER storage above 16MB.       |
|                                                       |
| The high-water mark of CICS storage below 16MB.       |
| The high-water mark of CICS storage above 16MB.       |
| The program storage high-water mark.                  |
| The program storage high-water mark below 16MB.       |
| The program storage high-water mark above 16MB.       |
| The CDSA program storage high-water mark below 16MB.  |
| The ECDSA program storage high-water mark above 16MB. |
|                                                       |

| DFHSTOR A160 PC24SHWM | The SDSA program storage high-water mark below 16MB.                              |
|-----------------------|-----------------------------------------------------------------------------------|
| DFHSTOR A161 PC31SHWM | The ESDSA program storage high-water mark above 16MB.                             |
| DFHSTOR A162 PC24RHWM | The RDSA program storage high-water mark below 16MB.                              |
| DFHSTOR A122 PC31RHWM | The ERDSA program storage high-water mark above 16MB.                             |
| DFHTASK A064 TASKFLAG | The transaction error flags for this transaction.                                 |
| DFHTASK A164 TRANFLAG | The CICS transaction definition and status information flags for the transaction. |
| DFHTERM A165 TERMINFO | The CICS terminal information for the transaction.                                |

For the high-water mark fields, the highest value from *any* record within the network unit-of-work is used.

**Note:** This provides a true high-water mark except for one condition: if two tasks within the same network unit-of-work execute concurrently, it is not possible to determine the total high-water mark. The tasks peak at different times.

The transaction error flags special accumulator field is a fullword field used as an indicator of error conditions. Instead of being added together, this field is OR'd together. The result has a flag turned on if it was turned on in any record within that network unit-of-work.

The transaction definition and status information flags field is taken from application records only. If no application record is found, the transaction flags field appears as hexadecimal zeros.

The terminal information is a four byte field containing terminal or session information for the task's principal facility. This information is taken from terminal owning records (TOR) only; if no terminal owning record is found, the terminal information field appears as hexadecimal zeros.

#### **User Fields**

The five user fields added by CICS PA are:

| CICSPA A001 TOTRECS  | The total number of input records that were added to produce this record                                                                                                    |
|----------------------|----------------------------------------------------------------------------------------------------|
| CICSPA A002 APPLRECS | The total number of application program records that were added to produce this record                                                                                                    |
| CICSPA A003 TRANROUT | The total number of terminal-owning region records that were added to produce this record                                                                                                    |
| CICSPA A004 FUNCSHIP | The total number of function shipping request records that were added to produce this record                                                                                                    |
| CICSPA A005 DPLRECS  | The total number of function shipping<br>distributed program link (DPL) request records<br>that were added into this record. This field is a<br>subset of the total number of function shipping<br>requests field. |

These CICS PA user fields are always present.

#### **User-Specified**

User fields can also be specified on the CROSSsystem command. When specified, these user fields are added to the dictionary and the cross-system output record.

**Note:** It is possible that the input data may not include the standard CICS fields or the user fields that you requested. If this occurs, the cross-system performance records created by CICS PA will still contain these fields. However, the values within the fields are null (hexadecimal zeros).

#### **APPLID Limitations**

Because the input data sets typically contain CMF records from many CICS systems, the APPLID of the output data set cannot be made to match the input data. Instead, it is set to **MULTIPLE** to indicate that this data contains information from multiple CICS systems with different APPLIDs. You can override this by specifying the SYSID operand.

**Note:** Do *not* use the APPLID of *MULTIPLE* for any of your online systems. This allows you to determine if the data you are processing is from CMF or from CICS PA simply by checking the APPLID.

#### **CMF Requirements**

Because only CMF performance class records contain the token field that associates the record with a network unit-of-work, only CMF performance records are processed by the cross-system function of CICS PA.

Within a single logical record, CMF can block several types of data. Within each type of data, CMF can block many data rows. CICS PA does not block the data within the logical record. This means that for every record there is a single unit of data.

**Note:** A user typically concatenates, as input for the Cross-System Work Extract, two or more unloaded SMF data sets containing CMF performance class records. An example of this would be data sets from a terminal owning region, an application owning region, and a data base owning region.

You should not merge a Cross-System Work Extract data set with another CMF data set, as the resulting records would not contain useful data. However, if you do, be aware of the following:

- The five user fields added to the Cross-System record will no longer accurately reflect the overall total for that network unit-of-work. The totals in the Cross-System record are lost and will only reflect the totals from the additional CMF data set.
- Any user fields included in the original Cross-System extract are not included in the final Cross-System data set unless they are specified on the command input.
- Due to the manner in which the different field types are combined, some of the final Cross-System records may not be correct. See "How CICS PA creates Cross-System records" on page 185 to understand the possible results when combining CMF records with cross-system records.

#### Recommendation

It is recommended that the Cross-System Work Extract created from the CMF performance class records from two or more systems should **not** be concatenated with other CMF files. The results of such a concatenation are questionable as to their use. The Cross-System Extract data set **can** be used by itself as input to the CICS PA Performance Reports (especially the List, List Extended, Summary, and Totals reports) to monitor the total amount of resources used by a transaction within a single or across multiple CICS systems.

# **Cross-System Extract record format**

The record format of the Cross-System Work Extract Data Set is variable blocked and the block size has to be large enough to contain a performance class record plus the fields CICS PA adds and any other user fields specified. CICS PA will assign default DCB attributes of RECFM=VB,LRECL=8188,BLKSIZE=8192 if they are not specified.

The Cross-System Work Extract that is created is fully compatible with the CICS Monitoring Facility (CMF) performance data format. However, there are some important differences between the data created by CICS PA and the data collected by CMF. Still, any program that fully exploits the self-defining data format of CMF should have no problem in processing the data created. The important considerations are:

- Fields
  - Five user fields are in the extract (see page 188).
  - Additional user fields are in the extract if requested.
  - All standard CICS CMF fields are in the extract. If a field was missing in the input data, it is set to hexadecimal zeros.
- Records
  - The records from each network unit-of-work ID are combined into one record.
  - Only performance class records are created.
  - Each SMF (CMF) record created contains only one performance class record.
  - The records are not written in time sequence.
- IDs and TIME STAMPs
  - The APPLID of the new data is set to MULTIPLE unless overridden by the SYSID operand.
  - The SMF time stamp is set to the latest Stop Time of records in the UOW.
  - The Dictionary START and STOP time stamps are set to the earliest start and latest stop time of records in the UOW.

Two factors make it difficult to create a DSECT for the Cross-System record:

- 1. User fields may be added to the record. This adds additional information to the middle of the record, and also adds to data for these fields at the end of the record.
- 2. With a maintenance change to CICS PA, the record format can change as long as it remains compatible with the CICS CMF format using the dictionary record supplied at the front of the data set.

The format of the Cross-System Work Extract record is the same as that of a standard CMF performance class record. It corresponds to the default dictionary

record for the latest release of CICS. The default is **650.** For a complete description of each field and to understand how the fields are collected, see the *CICS Performance Guide*.

All the CICS fields listed in the table are the "standard" fields included in every data record written to the Cross-System Work Extract data set. In addition, five user fields, as shown in Figure 63, are always written after the CICS fields.

\* User fields are after the Standard CICS fields. \* The following user count fields are always present: CMF Field ID Length Connector Offset CMF Field Name -----CICSPA A001 4 X'011F' X'0734' TOTRECS 
 CICSPA
 A001
 4
 X 0111
 X 0734

 CICSPA
 A002
 4
 X'0120'
 X'0738'

 CICSPA
 A003
 4
 X'0121'
 X'073C'

 CICSPA
 A004
 4
 X'0122'
 X'0740'

 CICSPA
 A005
 4
 X'0123'
 X'0744'
 APPLRECS TRANROUT FUNCSHIP DPLRECS \* Any additional user fields requested are inserted here. \* For each additional user field, there is also an \* additional halfword inserted. The halfword contains a hex value \* that increments for each additional field. \* This increases the offset to each field by 2 for each user field \* that is requested and increases the size of the record.

#### Figure 63. Cross-System Work Extract record format: standard user fields

Additional user fields can be requested and are placed in the output record following the listed fields. These additional fields cause the variable information in the dictionary to change, and affect the length of the records. The length of each additional field depends on the type of the field (and the specified range for character fields).

The Cross-System Work Extract data set is normally in *network unit-of-work ID* sequence. Because the records must be sorted by their network unit-of-work, before they are combined, they are not in the same time sequence as when they were created. It is possible to sort the data set by time sequence if required. Simply use any SORT program and sort the time and date in the SMF header. This field is set to the stop time of the data recorded for each data record. To ensure that the dictionary is the first record in a sorted data set, the time and date in its SMF header is set to the earliest start time of any CMF record in the original data.

### **Exported Performance Data extract**

An Exported Performance Data Extract is created as a delimited text file for the purpose of importing the CMF performance class data into PC spreadsheet or database tools for further detailed analysis and reporting.

You can export all the CMF performance class records in the input file, or you can specify criteria for data selection to export a subset of the records which meet specific requirements.

Once transferred to a workstation file the exported performance class data is available to PC applications such as Lotus 1-2-3 or Microsoft<sup>®</sup> Excel.

### **Extract command**

The Exported Performance Data extract can be requested from a Report Set in the CICS PA dialog. Select the **Export** extract in the **Extracts** category.

In batch, the EXPORT command is used to request the default format of the Export extract records. The LIST or SUMMARY commands can be used to tailor the record format.

### **Default Export**

The command to create the default export file is:

CICSPA EXPORT

To tailor the export file, specify extract options as follows:

```
CICSPA EXPORT(

[OUTPUT(ddname),]

[DDNAME(ddname),]

[DELIMIT('field-delimiter'),]

[LABELS|NOLABELS,]

[SELECT(PERFORMANCE(INCLUDE|EXCLUDE(field1(values1),...),

...))])
```

The exported performance data extract is created using a subset of the CMF performance class data. The CMF exception class data is not used.

CICS PA extracts the data values from the CMF performance class records, formats them, and then adds a field delimiter after each field. The default field delimiter is a semicolon (;) but can be changed by specifying the DELIMIT operand.

If any of the required data fields were not collected by the CICS Monitoring Facility, a message is issued and the field in the extract record contains zeros or Missing.

The DDname for the Export data set defaults to **CPAOEXPT**. The CICS PA dialog generates DDnames in the format **CPAOEXnn** where nn is a sequence number **01-99**. The DDname can be overridden by using the **DDNAME** operand.

#### List Export

To tailor the format of the export file like the Performance List report, see "List Export" on page 20.

#### Summary Export

To tailor the format of the export file like the Performance Summary report, see "Summary Export" on page 37.

## Extract record format

Three record formats are available:

- 1. The EXPORT command is used to request the default format of the Export extract records (see "Default Export").
- The LIST command is used to request the List Export (see "List Export" on page 194).
- 3. The SUMMARY command is used to request the Summary Export (see "Summary Export" on page 195).

### **Default Export**

The following table shows the fields in the extract file.

Table 18. Export record format (default)

| Data Field | Length | Description                                                                    |
|------------|--------|--------------------------------------------------------------------------------|
| APPLID     | 8      | Generic APPLID                                                                 |
| TRAN       | 4      | Transaction ID                                                                 |
| TERM       | 4      | Terminal ID                                                                    |
| USERID     | 8      | User ID                                                                        |
| TASKNO     | 8      | Transaction sequence number                                                    |
| STOP DATE  | 10     | Transaction stop date (yyyy-mm-dd)                                             |
| STOP TIME  | 12     | Transaction stop time (hh:mm:ss.thm)                                           |
| RESPONSE   | 8      | Transaction response time                                                      |
| Clocks     | 8      | All 70 clock fields, elapsed time in seconds with a precision of 0.0001 second |

Note that the clock field MAXHTDLY (owner: DFHTASK, field ID: 278) is not available from CICS Transaction Server V3.1 and is omitted from the Export record.

The format of the Exported Performance Data record is static and contains fixed-length blocked records with a record size of 700 bytes. Each field in the record is followed by a text file field delimiter. The default field delimiter is a semicolon (;).

| APPLID ;TRAN;TE   | RM;USERID | ; | TASKNO; STOP DATE; | STOP TIME ;  | RESPONSE; | DISPATCH;CI | PU ;    | SUSPEND ; | DISPWAIT;C | RDISPT ;Q | RCPU ;  |  |
|-------------------|-----------|---|--------------------|--------------|-----------|-------------|---------|-----------|------------|-----------|---------|--|
| IYK2Z1V1;CSSY;    | ;CBAKER   | ; | 14;2002-05-23;     | 9:00:11.306; | .4796;    | .0837;      | .0145;  | .3958;    | .2169;     | .0763;    | .0136;  |  |
| IYK2Z1V1;CSSY;    | ;CBAKER   | ; | 11;2002-05-23;     | 9:00:11.596; | .7716;    | .1924;      | .0164;  | .5791;    | .3425;     | .0212;    | .0093;  |  |
| IYK2Z1V1;CSSY;    | ;CBAKER   | ; | 10;2002-05-23;     | 9:00:11.600; | .7756;    | .1598;      | .0169;  | .6158;    | .5744;     | .0087;    | .0041;  |  |
| IYK2Z1V1;CPLT;    | ;CBAKER   | ; | 7;2002-05-23;      | 9:00:27.503; | 16.8286;  | .8059;      | .0279;  | 16.0227;  | .0082;     | .0095;    | .0039;  |  |
| IYK2Z1V1;CSSY;    | ;CBAKER   | ; | III;2002-05-23;    | 9:00:28.310; | 17.4857;  | 10.3468;    | 1.9987; | 7.1389;   | .7171;     | 2.8730;   | 1.6315; |  |
|                   |           |   |                    |              |           |             |         |           |            |           |         |  |
| IYK2Z1V1;CMAC;00  | 31;CBAKER | ; | 72;2002-05-23;     | 9:03:04.207; | .0007;    | .0007;      | .0006;  | .0000;    | .0000;     | .0007;    | .0006;  |  |
| IYK2Z1V1;CMAC;003 | 31;CBAKER | ; | 73;2002-05-23;     | 9:03:05.908; | .0008;    | .0007;      | .0006;  | .0000;    | .0000;     | .0007;    | .0006;  |  |
| IYK2Z1V1;CMAC;00  | 31;CBAKER | ; | 74;2002-05-23;     | 9:03:06.410; | .0007;    | .0007;      | .0006;  | .0000;    | .0000;     | .0007;    | .0006;  |  |
| IYK2Z1V1;CSHQ;    | ;CBAKER   | ; | 23;2002-05-23;     | 9:03:15.659; | 167.394;  | .2466;      | .0246;  | 167.147;  | .0012;     | .0573;    | .0046;  |  |
| IYK2Z1V1;CESD;    | ;CBAKER   | ; | 76;2002-05-23;     | 9:03:15.699; | .0387;    | .0307;      | .0042;  | .0080;    | .0026;     | .0016;    | .0015;  |  |
| IYK2Z1V1;CSNC;    | ;CBAKER   | ; | 21;2002-05-23;     | 9:03:17.527; | 175.828;  | 1.0305;     | .0056;  | 174.797;  | .0071;     | 1.0053;   | .0020;  |  |

#### Figure 64. Export file (default format)

V2R1M0

#### CICS Performance Analyzer Export

EXPT0001 Printed at 1:09:50 7/31/2004 Data from 09:00:09 5/23/2004 to 09:03:22 5/23/2004

CPAOEX01 Extract has completed successfully Data Set Name .... CICSPA.DEFAULT.EXPORT Record count .... 74

Figure 65. Export Recap report (default export)

Page 1

### List Export

The following command produces a List Export file like that in Figure 66.

CICSPA LIST(OUTPUT(EXPT0001), DDNAME(CPA0EX01), DELIMIT(';'), LABELS, FIELDS(TRAN,STYPE,TERM,USERID,RSYSID, PROGRAM,TASKNO, STOP(TIMET),RESPONSE, DISPATCH(TIME), CPU(TIME), SUSPEND(TIME), DISPWAIT(TIME), FCWAIT(TIME),FCAMCT, IRWAIT(TIME)))

To use the CICS PA dialog to request this extract, simply specify a LIST or LISTX Report Form for the Export extract.

| Tran;SC;Te                                                                                                    | erm;Userid;RSID | ;Program;TaskNo | Stop Time;Response; | ,Dispatch | Time;Use | · CPU Time | e;Suspend | Time;Disp | Wait Time;; | FC Wait | Ti     |
|----------------------------------------------------------------------------------------------------|-----------------|-----------------|---------------------|-----------|----------|------------|-----------|-----------|-------------|---------|--------|
| CPLT;U ;                                                                                                    | ;CICSUSER;      | ;DFHSIPLT;      | 6;15:41:29.169;     | .5196;    | .1771;   | .0316;     | .3425;    | .3422;    | .0000;      | 0;      | .0000  |
| CSSY;U ;                                                                                                    | ;CICSUSER;      | ;DFHAPATT;      | 15;15:41:30.057;    | .4595;    | .0036;   | .0033;     | .4558;    | .0000;    | .0000;      | 0;      | .0000  |
| CSSY;U ;                                                                                                    | ;CICSUSER;      | ;DFHAPATT;      | 16;15:41:30.570;    | .9663;    | .0069;   | .0088;     | .9594;    | .0795;    | .0000;      | 0;      | .0000  |
| CSSY;U ;                                                                                                    | ;CICSUSER;      | ;DFHAPATT;      | 17;15:41:33.624;    | 4.0131;   | .1379;   | .0311;     | 3.8752;   | 1.7449;   | .0000;      | 0;      | .0000  |
| CSSY;U ;                                                                                                    | ;CICSUSER;      | ;DFHAPATT;      | 12;15:41:33.783;    | 4.2133;   | .1621;   | .0494;     | 4.0511;   | 2.5906;   | .0000;      | 0;      | .0000  |
| CGRP;U ;                                                                                                    | ;CICSUSER;      | ;DFHZCGRP;      | 11;15:41:34.307;    | 5.1156;   | .1956;   | .0603;     | 4.9199;   | 1.9401;   | .0000;      | 0;      | .0000  |
| CSSY;U ;                                                                                                    | ;CICSUSER;      | ;DFHAPATT;      | 14;15:41:34.388;    | 4.7978;   | .1880;   | .0652;     | 4.6098;   | 2.3487;   | .0000;      | 0;      | .0000  |
| CSSY;U ;                                                                                                    | ;CICSUSER;      | ;DFHAPATT;      | 10;15:41:34.452;    | 5.2738;   | 1.4746;  | .2259;     | 3.7992;   | .6720;    | .0000;      | 0;      | .0000  |
| CSSY;U ;                                                                                                    | ;CICSUSER;      | ;DFHAPATT;      | 9;15:41:34.513;     | 5.3366;   | .7647;   | .1494;     | 4.5719;   | 1.6657;   | .0000;      | 0;      | .0000  |
| CSSY;U ;                                                                                                    | ;CICSUSER;      | ;DFHAPATT;      | 13;15:41:34.868;    | 5.2787;   | .7009;   | .1740;     | 4.5778;   | 2.0694;   | .0000;      | 0;      | .0000  |
| CLQ2;U ;                                                                                                    | ;CICSUSER;      | ;DFHLUP ;       | 19;15:42:31.258;    | 7.2473;   | .2907;   | .0416;     | 6.9566;   | 1.9555;   | .0000;      | 0;      | 3.7840 |
| CSSY;U ;                                                                                                    | ;CICSUSER;      | ;DFHAPATT;      | III;15:42:43.811;   | 74.6388;  | 48.6230; | 18.0249;   | 26.0158;  | 7.7521;   | .6756;      | 1506;   | .0000  |
| CLR2;TO; <a< td=""><td>AK;CICSUSER;</td><td>;DFHLUP ;</td><td>20;15:42:43.847;</td><td>.4513;</td><td>.0130;</td><td>.0128;</td><td>.4383;</td><td>.0215;</td><td>.0000;</td><td>0;</td><td>.4363</td></a<> | AK;CICSUSER;    | ;DFHLUP ;       | 20;15:42:43.847;    | .4513;    | .0130;   | .0128;     | .4383;    | .0215;    | .0000;      | 0;      | .4363  |
| CSFU;S ;                                                                                                    | ;CICSUSER;      | ;DFHFCU ;       | 25;15:42:45.071;    | .3998;    | .3770;   | .0234;     | .0228;    | .0184;    | .0000;      | 0;      | .0000  |
| CRSQ;S ;                                                                                                    | ;CICSUSER;      | ;DFHCRQ ;       | 24;15:42:45.437;    | .7659;    | .0740;   | .0247;     | .6919;    | .6893;    | .0000;      | 0;      | .0000  |
| CXRE;S ;                                                                                                    | ;CICSUSER;      | ;DFHZXRE ;      | 26;15:42:45.919;    | .8530;    | .4739;   | .0316;     | .3791;    | .3788;    | .0000;      | 0;      | .0000  |
| CWBG;S ;                                                                                                    | ;CICSUSER;      | ;DFHWBGB ;      | 23;15:42:46.342;    | 1.6720;   | .4074;   | .0248;     | 1.2645;   | 1.2634;   | .0000;      | 0;      | .0000  |

Figure 66. List Export file

V2R1M0

#### CICS Performance Analyzer Performance List

APPLID CICPAOR1

Page

1

EXPT0001 Printed at 2:29:25 7/14/2004 Data from 15:41:29 7/12/2004

CPAOEX01 Extract has completed successfully Data Set Name . . . CICSPA.LIST.EXPORT Record count . . . 119

Figure 67. List Export Recap report

### **Summary Export**

The following command produces a Summary Export file like that in Figure 68.

CICSPA SUMMARY(OUTPUT(EXPT0001), DDNAME(CPAOEX01), DELIMIT(';'), LABELS, EXTERNAL(CPAXW001), INTERVAL(00:01:00), FIELDS(TRAN,TASKCNT, RESPONSE(AVE,MAX),DISPATCH(TIME(AVE)), CPU(TIME(AVE)),SUSPEND(TIME(AVE)), QRCPU(TIME(AVE)),MSCPU(TIME(AVE)), ROCPU(TIME(AVE)),KY8CPU(TIME(AVE)), J8CPU(TIME(AVE)),L8CPU(TIME(AVE)), S8CPU(TIME(AVE))), TITLE1('Transaction CICS TCB CPU Analysis - Summary'))

To use the CICS PA dialog to request this extract, simply specify a SUMMARY Report Form for the Export Extract. You could use the sample Report Forms. This example is the same as using the sample Report Form CPUSUM.

| Tran;# | Tasks;F | lespon | se Avg;Re | sponse Max | ;Dispatch | Time Ave | ;User CPU | Time Avg | ;Suspend Time A | vg;QR CPU | Time | Avg;MS | CPU Time | Avg;  |  |
|--------|---------|--------|-----------|------------|-----------|----------|-----------|----------|-----------------|-----------|------|--------|----------|-------|--|
| CATA   | ;       | 2;     | .5038;    | .5107;     | .4635;    | .1050;   | .0403;    | .0339;   | .0711;Missing   | ;Missing  | ;    | .0000; | .0000;   | .0000 |  |
| CATR   | ;       | 2;     | .3946;    | .4069;     | .2240;    | .0281;   | .1706;    | .0058;   | .0223;Missing   | ;Missing  | ;    | .0000; | .0000;   | .0000 |  |
| CEMT   | ;       | 2;     | 6.2161;   | 7.2793;    | 2.8673;   | .7499;   | 3.3488;   | .2549;   | .4950;Missing   | ;Missing  | ;    | .0000; | .0000;   | .0000 |  |
| CESD   | ;       | 2;     | .9081;    | .9702;     | .1021;    | .0411;   | .8061;    | .0163;   | .0249;Missing   | ;Missing  | ;    | .0000; | .0000;   | .0000 |  |
| CEX2   | ;       | 2;     | 1937.94;  | 1957.76;   | .3062;    | .0843;   | 1937.64;  | .0582;   | .0262;Missing   | ;Missing  | ;    | .0000; | .0000;   | .0000 |  |
| CGRP   | ;       | 2;     | 5.3068;   | 5.4980;    | .4944;    | .0608;   | 4.8124;   | .0372;   | .0236;Missing   | ;Missing  | ;    | .0000; | .0000;   | .0000 |  |
| CLQ2   | ;       | 2;     | 12.7568;  | 18.2664;   | .6439;    | .0430;   | 12.1129;  | .0152;   | .0278;Missing   | ;Missing  | ;    | .0000; | .0000;   | .0000 |  |
| CLR2   | ;       | 2;     | .4497;    | .4513;     | .0131;    | .0124;   | .4366;    | .0124;   | .0000;Missing   | ;Missing  | ;    | .0000; | .0000;   | .0000 |  |
| CPLT   | ;       | 2;     | .4568;    | .5196;     | .1276;    | .0321;   | .3291;    | .0030;   | .0290;Missing   | ;Missing  | ;    | .0000; | .0000;   | .0000 |  |
| CQRY   | ;       | 2;     | .4066;    | .4157;     | .0955;    | .0321;   | .3110;    | .0075;   | .0246;Missing   | ;Missing  | ;    | .0000; | .0000;   | .0000 |  |
| CRDB   | ;       | 2;     | 2.8808;   | 3.5474;    | .0676;    | .0256;   | 2.8132;   | .0108;   | .0148;Missing   | ;Missing  | ;    | .0000; | .0000;   | .0000 |  |
| CRDC   | ;       | 2;     | .3234;    | .5345;     | .2274;    | .0243;   | .0960;    | .0096;   | .0148;Missing   | ;Missing  | ;    | .0000; | .0000;   | .0000 |  |
| CRDD   | ;       | 2;     | .3828;    | .6006;     | .0551;    | .0241;   | .3277;    | .0098;   | .0144;Missing   | ;Missing  | ;    | .0000; | .0000;   | .0000 |  |
| CRDE   | ;       | 2;     | .3141;    | .5208;     | .0670;    | .0369;   | .2470;    | .0227;   | .0142;Missing   | ;Missing  | ;    | .0000; | .0000;   | .0000 |  |
| CRD3   | ;       | 2;     | .5020;    | .8081;     | .0604;    | .0229;   | .4416;    | .0078;   | .0150;Missing   | ;Missing  | ;    | .0000; | .0000;   | .0000 |  |

Figure 68. Summary Export file

V2R1M0

#### CICS Performance Analyzer Performance Summary

EXPT0001 Printed at 2.43.23 7-24-2004 Data from 15.41.19 7-12-2004 to 16.19.15 7-12-2004 Transaction CICS TCB CPU Analysis - Summary

Page 1

CPAOEX01 Extract has completed successfully Data Set Name . . . CICSPA.SUMMARY.EXPORT Record count . . . 41

Figure 69. Summary Export Recap report

# Importing into Lotus 1-2-3

To import the exported performance data into Lotus 1-2-3, follow these steps:

- 1. In 1-2-3, click the **Import** SmartIcon or choose **File New.** 1-2-3 opens the File dialog box.
- 2. Select a text type of Text Delimited (\*.TXT).
- 3. Select the file to be opened. You may have to go to another folder or drive to find it.
- 4. Click Open. 1-2-3 displays the Text File Options dialog box.
- 5. Either click the option button **start a new column at each Semicolon** to indicate the character that separates the data fields, or type the separator character in the **Other characters** text box.
- 6. Click **OK.** After a few seconds of processing, 1-2-3 imports the data into records in the worksheet.

# Importing into Lotus Approach

To import the exported text file performance data set into Lotus Approach<sup>®</sup>, switch to the Approach Browse environment, and follow these steps:

- 1. In Approach, click the **Import** SmartIcon or choose **File Import Data**. Approach opens the Import Data dialog box.
- 2. Select a text type of Text Delimited (\*.TXT).
- 3. Select the file to be imported. You may have to go to another folder or drive to find it.
- 4. Click Import. Approach displays the Text File Options dialog box.
- 5. Either click the option button to indicate the character that separates the data fields or type the separator character in the **Other** text box.
- 6. Place a checkmark in the **First Row Contains Field Names** checkbox. A checked checkbox is the default.
- 7. Click OK. Approach opens the Import Setup dialog box.
- 8. Drag the fields on the right side of the dialog box to match the related fields on the left side.
- 9. Click **OK.** After a few seconds of processing, Approach imports the data into records at the end of the file.
- 10. Edit the new records as needed.

### **Record Selection extract**

The Record Selection Extract is a facility that allows you to create a small extract file containing only the records of interest to you. The extract file can then be used as input to CICS PA, allowing more efficient reporting.

The Record Selection Extract filters large SMF Files, writing only SMF records that match the following criteria:

- CICS, DB2, MQ, and Logger System Selection
- Selected record types, being any of:
  - Performance
  - Exception
  - Resource
  - Statistics
- OMEGAMON
  - DB2
    - WebSphere MQ
    - System Logger
  - Performance Selection Criteria
  - Exception Selection Criteria
  - Logger Selection Criteria
  - Run-time SMF reporting interval

A Recap report containing processing statistics is always printed at the end of extract processing.

### **Extract command**

I

|

I

Т

L

L

The Record Selection extract can be requested from a Report Set in the CICS PA dialog. Select the **Record Selection** extract in the **Extracts** category.

In batch, the RECORDSELECTION or RECSEL command is used to request the Record Selection extract.

The command to create the default extract file is: CICSPA RECSEL

or

CICSPA RECORDSELECTION

To tailor the extract file, specify extract options as follows:

```
[CICSPA APPLID(applid1,applid2,...)]
CICSPA RECSEL(
             [OUTPUT(ddname),]
             [DDNAME(ddname),]
             [PERFORMANCE,]
             [EXCEPTION,]
             [RESOURCE,]
             [STATISTICS,]
             [LOGGER,]
             [OMEGAMON,]
             [DB2,]
             [MQ,]
             [SSID(id1,id2,...),]
             [COMPRESS | NOCOMPRESS,]
             [SELECT(PERFORMANCE(INCLUDE|EXCLUDE(field1(value1),...),]
             [SELECT(EXCEPTION(INCLUDE | EXCLUDE(field1(value1),...),...))]
```

```
[SELECT(LOGGER(INCLUDE|EXCLUDE(field1(values1),...), ...))]
[LOGSTREAM('name.or.pattern'),]
[STRUCTURE('name.or.pattern'),])
```

# **Extract format**

1

The extract file contains any of the following requested records:

- CMF performance, exception, or resource class records (SMF 110, subtype 1)
- DB2 accounting records (SMF 101)
- MQ accounting records (SMF 116)
- Logger records (SMF 88)
- CICS statistics (SMF 110, subtype 2) and server statistics records (SMF 110, subtypes, 3, 4, and 5)
- OMEGAMON XE for CICS records (SMF 112)

# **Recap report**

A Recap report is always produced at the end of extract processing.

| V2R1M0   | CICS Performance Analyzer<br>Record Selection Extract                                                                                                    |                    |                       |           |        |   |
|----------|----------------------------------------------------------------------------------------------------|--------------------|-----------------------|-----------|--------|---|
| RSEL0001 | Printed at 11:49:18 7/27/2004                                                                                                    | Data from 15:41:28 | 7/12/2004 to 14:43:47 | 7/21/2004 | Page 2 | 1 |
| CPAORS01 | Extract has completed successfully<br>Data Set Name CICSPA.F<br>Record Counts:<br>Performance Dictionary .<br>Performance Class<br>Exception Class<br>Statistics<br>DB2 Accounting<br>Logger<br>SMF Records |                    |                       |           |        |   |

Figure 70. Record Selection extract (Recap report)

The report contains the following information:

#### **RSEL0001**

This is the DDname for the Recap output specified in the OUTPUT(ddname) operand. If not specified, the default is **RECSnnnn** where nnnn is **0001-9999** to uniquely identify it.

#### CPAORS01

This is the DDname of the extract data set specified in the DDNAME(ddname) operand. If not specified, the default is **CPAORSEL.** The CICS PA dialog generates the DDnames **CPARSnn** where nn is the extract sequence number **01-99**.

#### **Data Set Name**

The is the name of the extract data set. Your usual CICS PA reporting can now occur using this data set as input.

#### **Record Counts**

The number of records written to the extract data set.

#### Performance Dictionary

The number of Dictionary records written.

#### **Performance Class**

The number of CMF performance class data records written. The APPLID operand provides a filter on CICS generic APPLID. The SELECT (PERFORMANCE statement selects only those records with data

fields that match the selection criteria. If these operands are not specified, then all CMF performance records are written.

#### **Exception Class**

The number of CMF exception class data records written. The APPLID operand provides a filter on CICS generic APPLID. The SELECT (EXCEPTION statement selects only those records with data fields that match the selection criteria. If these operands are not specified, then all CMF exception records are written.

#### **Resource Class**

The number of CMF performance class data records written. The APPLID operand provides a filter on CICS generic APPLID. The SELECT (PERFORMANCE statement selects only those records with data fields that match the selection criteria. If these operands are not specified, then all CMF resource class records are written.

#### Statistics

The number of CICS Statistics and Server Statistics records written. The APPLID operand provides a filter on CICS generic APPLID.

#### **DB2 Accounting**

The number of DB2 accounting records written. The SSID operand indicates that DB2 accounting data is required. Only records for DB2 Subsystems that match the ID or pattern are written. If the SSID operand is not specified, no DB2 accounting records are written.

#### **MQ** Accounting

The number of MQ accounting records written. The SSID operand indicates that MQ accounting data is required. Only records for WebSphere MQ Subsystems that match the ID or pattern are written. If the SSID operand is not specified, no MQ accounting records are written.

#### Logger

|

L

The number of MVS Logger records written. The LOGGER operand indicates that Logger records are required.

#### OMEGAMON

The number of OMEGAMON XE for CICS records written. The OMEGAMON operand indicates that OMEGAMON records are required.

#### **SMF Records**

The total number of SMF records written to the extract data set. There is only one Dictionary record per SMF record. There is only one DB2 Accounting record per SMF record. However there may be many performance class records contained in one SMF record.

By comparing the numbers in the End of File Record Counts (see Figure 73 on page 207) and the Record Selection Extract report you can see the effect of filtering on the extract process.

# HDB Load

The HDB Load is a facility that loads SMF data into a Historical Database (HDB). This same facility is available from Primary Menu option 5 Historical Database. However, from Report Sets you have the advantages of:

- Reports and HDB Load in the one job
- Multiple load requests supported in the one job
- One pass of the data

A Recap report containing processing statistics is always printed at the end of load processing.

### **HDB Load command**

The HDB Load can be requested from a Report Set in the CICS PA dialog. Select **HDB Load** in the **Extracts** category.

In batch, the HDB(LOAD(hdbname)) operand requests CICS PA to load CMF Performance or CICS Statistics data from SMF data sets into the specified HDB.

The command format is:

```
CICSPA HDB(LOAD(hdbname),
[OUTPUT(ddname))]
```

where *hdbname* is the name of the HDB in the HDB Register identified in the JCL by DDname **CPAHDBRG** and *ddname* (default **HDBL0001**) identifies the Recap report output.

### HDB format

The format of the HDB is as defined using Primary Menu option 5 Historical Database.

### **Recap report**

Successful completion of the Load request generates a Recap report that provides information about the HDB Load, including a list of Container data sets created by the Load process.

V2R1M0

CICS Performance Analyzer HDB Load Recap Report

HDBL0001 Printed at 9:28:48 3/17/2005 Data from 09:02:00 3/17/2005 to 16:29:00 3/17/2005 Page 1

LOAD requested for HDB: CICSP1H Register DSN: USER.CICSPA.HDB.REGISTER

The following Containers were created and loaded: Container DSN: JOHN.CICSP1H.D03219.T092846.HDB No of Records: 54,567 Start Time Stamp: 2005-03-17-09.00.00 End Time Stamp: 2005-03-17-16.00.00

LOAD process complete.

Figure 71. HDB Load Recap report

In this example, CICS PA created Container data set JOHN.CICSP1H.D03219.T092846.HDB for HDB CICSP1H. It contains 54,567 records for the period 9:00am to 4:00pm on March 17, 2005.

### System Logger extract

L

I

L

1

I

1

I

I

I

I

I

A System Logger extract is created as a delimited text file for the purpose of importing System Logger (SMF 88) data into PC spreadsheet tools or database tools (such as DB2) for further detailed analysis and reporting. Once transferred to a workstation file the extracted System Logger data is available to PC applications such as Lotus 1-2-3.

### Extract command

The command format for the System Logger extract is: CICSPA LOGGER(

```
JGGER(

[OUTPUT(ddname),]

[DDNAME(ddname),]

[DELIMIT('field-delimiter'),]

[LABELS|NOLABELS,]

[FLOAT,]

[SELECT(LOGGER(INCLUDE|EXCLUDE(field1(values1),...), ...))]

[LOGSTREAM('name.or.pattern'),]

[STRUCTURE('name.or.pattern'),])
```

## Extract content

The following table describes the format of each line in the System Logger extract, including the extract labels (which occupy the first line of the extract, if you chose to include labels), the name of the original SMF 88 field, and the length of the data in the extract.

| <b><i>T</i></b> <i>i i i i i i i i i i</i> |                                         |
|--------------------------------------------|-----------------------------------------|
| Table 19. System Logger extract content    | (and Longer Selection (Triteria fields) |
| Tuble Te. Cyclem Legger extract content    |                                         |

| I         | Extract label  | Field                 | Length | Description                                                                                                    |
|-----------|----------------|-----------------------|--------|----------------------------------------------------------------------------------------------------|
| <br> <br> | RecType        | SMF88PNM,<br>SMF88STP | 8      | Concatenated value of field SMF88PNM (product name, SCLOG) and field SMF88STP (record subtype). For example, SCLOG01.                                                                                                    |
| <br> <br> | Interval Date  | SMF88LTD              | 10     | TOD-time when SMF global interval expired (from parameter list<br>of ENF event 37, which requested this SMF record from logger).<br>Time is reported in GMT.                                                                                                    |
| i<br>I    | Interval Time  |                       | 8      | Appears in the extract as two separate fields: date ( <i>yyyy-mm-dd</i> ) and time ( <i>hh.mm.ss</i> ).                                                                                                    |
| I         | Logstream name | SMF88LSN              | 26     | Logstream name.                                                                                                    |
| L         | Structure name | SMF88STN              | 16     | Name of structure used for this logstream.                                                                                                    |
| L         | MVSID          | SMF88SID              | 4      | MVS system ID.                                                                                                    |
| I         | MVS Level      | SMF88OSL              | 8      | MVS product level.                                                                                                    |
| <br>      | Group          | SMF88GRP              | 8      | GROUP value for this logstream. Either PROD (production) or TEST.                                                                                                    |
|           | Flag           | SMF88LFT,<br>SMF88LDS | 10     | Values in the extract can be:<br>Staging<br>This log stream used staging data sets during the<br>expiring SMF interval.<br>Disconnect<br>The SMF record has been generated when the<br>logstream disconnected from the system.<br>Stag/Disc<br>Both of the above. |
| <br>      | IXGWRIT Count  | SMF88LWI              | 8      | IXGWRITE invocations for this logstream issued during the expiring SMF interval.                                                                                                    |

### System Logger extract

Table 19. System Logger extract content (and Logger Selection Criteria fields) (continued)

| Extract label                | Field    | Length | Description                                                                                                    |
|------------------------------|----------|--------|----------------------------------------------------------------------------------------------------|
| IXGWRIT<br>BLOCKLEN Min      | SMF88LIB | 8      | Minimum BLOCKLEN value of IXGWRITE seen during the expiring SMF interval. Initialized to X'7FFFFFFF' if no SMF activity occurs within the SMF interval.                                                                                                    |
| IXGWRIT<br>BLOCKLEN Max      | SMF88LAB | 8      | Maximum BLOCKLEN value of IXGWRITE seen by this log<br>stream during the expiring SMF interval Initialized to zero if no<br>SMF activity occurs within the SMF interval.                                                                                                    |
| IXGWRIT Bytes<br>Requested   | SMF88LWB | 8      | Bytes REQUESTED by user application(s) on IXGWRITE invocations for this log stream during the expiring SMF interval (format: long floating point).                                                                                                    |
| IXGWRIT Bytes<br>Written     | SMF88LDB | 8      | Count of bytes written to DASD during the expiring SMF interval<br>(format: long floating point). SMF88LDB = SMF88SAB +<br>storage-for-LOGGR-internal-requirements (ex, rounding,<br>internally-required control information.)                                                                                    |
| DASD Writes                  | SMF88LIO | 8      | Number of times a request was made by System Logger to writ logstream data to DASD during the expiring SMF interval.                                                                                                    |
| DASD Write<br>Waits          | SMF88LIS | 8      | Number of times System Logger had to suspend before writing logstream data to DASD because a previously initiated write to DASD had not yet completed during the expiring SMF interval.                                                                                                    |
| DASD Shifts                  | SMF88EDS | 8      | Number of logstream DASD-shifts initiated by this system during the expiring SMF interval.                                                                                                    |
| Struct Rebuilds<br>Initiated | SMF88ERI | 8      | Number of Structure Rebuild events initiated for this logstream during the expiring SMF interval.                                                                                                    |
| Struct Rebuilds<br>Completed | SMF88ERC | 8      | Number of Structure Rebuild events completed for this logstrea during the expiring SMF interval.                                                                                                    |
| Struct Full                  | SMF88ESF | 8      | Number of times Logger detected "Structure full" condition for this logstream on this system during the expiring SMF interval.                                                                                                    |
| Staging<br>Threshold         | SMF88ETT | 8      | Number of times IXGLOGR detected "Staging-Dataset-<br>Threshold-Hit" condition for this logstream on this system during<br>the expiring SMF interval.                                                                                                    |
| Staging Full                 | SMF88ETF | 8      | Number of times IXGLOGR detected "Staging-Dataset-FULL" condition for this logstream on this system during the expiring SMF interval.                                                                                                    |
| Offloads                     | SMF88EO  | 8      | Number of times IXGLOGR performed successful offload (>1 byte of data) for this logstream on this system during the expiring interval                                                                                                    |
| Entry Full                   | SMF88EFS | 8      | Number of times IXGLOGR performed an offload for all the logstreams connected on this system to the structure due to the structure's total in-use list entries reaching 90% of the total available entries for the structure. This count is the number of occurances of this condition for the expiring interval. |
| Demand Offloads              | SMF88EDO | 8      | Number of times a demand initiated offload was requested (via IXGOFFLD) for this logstream on this system during the expirin interval.                                                                                                    |
| Staging DS<br>Async Buf Full | SMF88EAF | 8      | Number of times IXGLOGR detected "Staging-Dataset-Async-<br>Buffer_Full" condition for this logstream on this system during the expiring SMF interval.                                                                                                    |
| Written Bytes                | SMF88SWB | 8      | Current WRITTEN-Bytes-Structure. Count of bytes written to interim storage for this logstream for this interval (format: long floating point).                                                                                                    |

Table 19. System Logger extract content (and Logger Selection Criteria fields) (continued)

| Extract label         | Field    | Length | Description                                                                                                    |
|-----------------------|----------|--------|----------------------------------------------------------------------------------------------------|
| Instead Bytes         | SMF88SIB | 8      | Current INSTEAD-Bytes count. Count of bytes deleted from<br>interim storage during this interval INSTEAD OF being moved to<br>DASD (format: long floating point). This field is only incremented<br>due to user ?IXGDELET invocations when the data had not yet<br>been migrated from interim storage to DASD. |
| After Bytes           | SMF88SAB | 8      | Current AFTER-Bytes count. Count of bytes deleted from interir<br>storage during this interval AFTER being moved to DASD<br>(format: long floating point). This field is only incremented due to<br>LOGGR internal management of interim storage.                                                              |
| Instead Count         | SMF88SII | 8      | Current INSTEAD-Invoc count. Count of times a deletion from interim storage was performed during this interval, where the data was NOT first migrated to DASD.                                                                                                    |
| After Count           | SMF88SAI | 8      | Current AFTER-Invoc count. Count of times a deletion from<br>interim storage was performed during this interval, AFTER bein<br>migrated to DASD (occurs due to LOGGR management of<br>interim storage.)                                                                                                    |
| Type-1<br>Completions | SMF88SC1 | 8      | Count of type-1 completions during the expired SMF interval.<br>Logstream contents can remain in interim storage. No need to<br>move data from interim storage to DASD.                                                                                                    |
| Type-2<br>Completions | SMF88SC2 | 8      | Count of type-2 completions during the expired SMF interval.<br>Logstream is filling interim storage but space is not critical.<br>Logger must move data from interim storage to DASD.                                                                                                    |
| Type-3<br>Completions | SMF88SC3 | 8      | Count of type-3 completions during the expired SMF interval.<br>Space used in interim storage (by this logstream) is critical but<br>does not exceed 100 percent. Undefined for DASDONLY<br>logstreams.                                                                                                    |

System Logger extract

# Chapter 9. End of processing reports

Two reports are always produced at the end of CICS PA batch reporting to provide summary processing statistics:

- Dispatcher Tables Summary report
- End of File Record Counts report

## **Dispatcher Tables Summary report**

The Dispatcher Tables Summary Report provides a summary of the processing performed by CICS PA. It can provide valuable information for problem determination. If no records are being processed for your requested reports and extracts, there is an excellent chance that the Dispatcher Tables Summary provides all the information needed to resolve the problem.

### **Report command**

The report is automatically produced prior to report and extract processing. It cannot be explicitly requested.

### **Report content**

| V2R1M0                | 07:49:0        | 7 3/12          | /2005                                                               |                                                                    |                              | erformance<br>cher Tables                                            |                                              |
|-----------------------|----------------|-----------------|---------------------------------------------------------------------|--------------------------------------------------------------------|------------------------------|----------------------------------------------------------------------|----------------------------------------------|
| SMF File<br>SMFIN001+ | Off Pr<br>4 CP | eScan<br>APRSMF | Routine<br>CPALSTMF<br>CPALSXMF<br>CPASUMMF<br>CPAFNLMF<br>CPATRUMF | Output<br>LIST0001<br>LSTX0001<br>SUMM0001<br>TOTL0001<br>RESU0001 | EOF<br>Y<br>Y<br>Y<br>Y<br>Y | ParmName<br>LIST0001<br>LSTX0001<br>SUMM0001<br>TOTL0001<br>RESU0001 | Codes<br>31<br>31<br>31<br>31<br>31<br>31,35 |
| SMFIN002              | 4 CP           | APRSMF*         | CPALOGMF*                                                           | LOGR0002                                                           | Y                            | LOGR0002                                                             | 58                                           |
| SMFIN003              | 4 CP           | APRSMF          | CPADB2MF                                                            | DB2R0003                                                           | Y                            | DB2R0001                                                             | 31,65                                        |
| SMFIN004+             | 4 CP           | APRSMF*         | CPAMROMF*<br>CPAMROMF*<br>CPAMROMF*<br>CPAMROMF*                    | CROS000M*                                                          | Y<br>Y<br>Y<br>Y<br>Y        | CROS0003<br>CROS0004<br>CROS0005<br>CROS0006<br>CROS0007<br>CROS0008 | 31<br>31<br>31<br>31<br>31<br>31<br>31       |

Figure 72. Dispatcher Tables Summary report

The Dispatcher Tables Summary as shown in Figure 72 contains the following information:

#### SMF File

The DDname of the SMF input file, followed by a plus (+) sign if more than one DDname was specified in the INPUT operand.

#### Off

This is the offset into the data record that the CICS PA scan program uses to determine whether or not the record should be processed.

#### PreScan

The CICS PA module name that pre-processes each CMF record before they are passed to the record processors.

### Routine

This is the name of the record processing module. Each specification of the program causes a separate use of the module. However, only one copy of the module is loaded.

### Output

The output file DDname that was either specified in the 0UTPUT operand or assigned by CICS PA. The name is followed by a **(NO)** if the file failed to open. It can also be followed by a **(DY)** if the file is a DUMMY data set.

### EOF

A  ${\bf Y}$  in this column indicates that the record processor is invoked at End of File of the input file.

#### ParmName

This name is assigned by CICS PA to uniquely identify each invocation of a record processing module.

### Codes

This field represents the CMF record codes which are checked at the offset location (**Off**) in the data record.

An asterisk (\*) next to the PreScan routine, Record Processing routine or Output DDname signifies that this entry has been used by a previous report. Try to avoid reusing Output DDnames, as the report output may be merged or difficult to distinguish.

### End of File Record Counts report

V2R1M0

The End of File Record Counts report provides a summary of the input records processed. It can provide valuable information for problem determination.

### **Report command**

The report is automatically produced at the end of report and extract processing. It cannot be explicitly requested.

### **Report content**

| 16:26:54 | 7/23/2004 |           | CICS Performance Analyzer<br>End of File Record Counts |                        |        |              |  |  |  |  |  |
|----------|-----------|-----------|--------------------------------------------------------|------------------------|--------|--------------|--|--|--|--|--|
|          |           | DDname    | RecID                                                  | Record Type            | Count  | Pct of Total |  |  |  |  |  |
|          |           | SMFIN001+ | X'30'                                                  | Performance Dictionary | 18     | 0.06%        |  |  |  |  |  |
|          |           |           | X'31'                                                  | Performance Class      | 1,277  | 4.29%        |  |  |  |  |  |
|          |           |           | X'35'                                                  | Resource Usage         | 306    | 1.02%        |  |  |  |  |  |
|          |           |           | X'51'                                                  | CICS Statistics        | 26,829 | 90.13%       |  |  |  |  |  |
|          |           |           | X'58'                                                  | MVS System Logger      | 733    | 2.46%        |  |  |  |  |  |
|          |           |           | X'65'                                                  | DB2 Accounting         | 304    | 1.02%        |  |  |  |  |  |
|          |           |           | X'74'                                                  | MQ Accounting          | 305    | 1.02%        |  |  |  |  |  |
|          |           | SMFIN001+ | Total                                                  |                        | 29,772 | 100.00%      |  |  |  |  |  |
|          |           |           | Total                                                  | SMF Records            | 2,092  |              |  |  |  |  |  |
|          |           | SMFIN002  | X'30'                                                  | Performance Dictionary | 3      | 0.04%        |  |  |  |  |  |
|          |           |           | X'31'                                                  | Performance Class      | 250    | 3.18%        |  |  |  |  |  |
|          |           |           | X'51'                                                  | CICS Statistics        | 7,596  | 96.73%       |  |  |  |  |  |
|          |           |           | X'54'                                                  | CICS Server Statistics | 4      | 0.05%        |  |  |  |  |  |
|          |           | SMFIN002  | Total                                                  |                        | 7,853  | 100.00%      |  |  |  |  |  |
|          |           |           | Total                                                  | SMF Records            | 3,419  |              |  |  |  |  |  |
|          |           | SMFIN003  | X'30'                                                  | Performance Dictionary | 3      | 0.01%        |  |  |  |  |  |
|          |           |           | X'31'                                                  | Performance Class      | 126    | 0.22%        |  |  |  |  |  |
|          |           |           | X'41'                                                  | Exception Class        | 8      | 0.01%        |  |  |  |  |  |
|          |           |           | X'51'                                                  | CICS Statistics        | 57,294 | 99.76%       |  |  |  |  |  |
|          |           | SMFIN003  | Total                                                  |                        | 57,431 | 100.00%      |  |  |  |  |  |
|          |           |           | Total                                                  | SMF Records            | 2,462  |              |  |  |  |  |  |
|          |           |           |                                                        |                        |        |              |  |  |  |  |  |

Figure 73. End of File Record Counts report

The information shown in the End of File Record Counts report in Figure 73 is:

#### DDname

This is the name associated with the SMF input file.

#### RecID

This is the hexadecimal ID of each CMF record in the input data set. This value was found at the offset (**Off**) shown in the Dispatcher Tables Summary. The Record ID values are:

- X'30' CMF performance class dictionary
- X'31' CMF performance class data
- X'35' CMF transaction resource class data
- X'41' CMF exception class data
- X'51' CICS statistics data
- X'52' CICS temporary storage server statistics data
- **X'53'** CICS coupling facility data table server statistics data
- X'54' CICS named counter server statistics data
- X'58' MVS System Logger data
- X'65' DB2 Accounting data
- X'70' OMEGAMON XE for CICS data
- X'74' MQ Accounting data

#### **Record Type**

I

This is the name associated with the record type defined in the **RecID** field.

"Total SMF Records" is the total number of SMF records in the input file.

#### Count

This is a count of the number of records of the particular type in the input file.

The "**Total SMF Records**" is usually different from the "**100% Total**" because the one SMF record can contain many CMF performance class records.

#### Pct of Total

This value represents the percentage of the records of the specified type against the total number of records in the file.

# Part 3. Historical Database reports and extracts

The chapter in this part describes the reports that you can create from a Historical Database (HDB).

In addition, but not described in this book, CICS PA provides a Historical Database Export facility to export HDB data to DB2 tables. For more information on Historical Database facilities and creating HDB export data sets, refer to the *CICS Performance Analyzer for z/OS User's Guide*.

# Chapter 10. Historical Database (HDB)

CICS PA Historical Database (HDB) is a repository of SMF data related to CICS system performance.

CICS PA Historical Database builds a history of transaction activity from your CMF performance class data ("Performance HDB"), and a history of CICS statistics and server data ("Statistics HDB"), that can be customized to meet your various reporting requirements. Your Historical Database environment is controlled from the CICS PA ISPF dialog. It provides a fully managed environment from where you can control all aspects of CICS performance data and CICS statistics data, including collection and reporting.

Initially, your HDB environment requires a minimal one-time setup. On the Historical Database Menu, specify the name of the **HDB Register.** This is a VSAM KSDS where HDB definitions are saved.

The Historical Database Menu provides a pathway to the eight steps for defining and using HDBs:

Step 1. Template. (Performance HDB only, not applicable to Statistics HDB) Defining a Performance HDB is a two step process: first define a Template and then define an HDB based on that Template. The Template identifies which CMF performance class fields to be kept in the HDB.

### Step 2. Definition.

After the Template is defined, then define the HDB and its options, such as the characteristics of the HDB data sets and the retention period of the data.

#### Step 3. Load.

Loading data into the HDB is performed by the standard CICS PA batch reporting utility. The command that requests the utility to load an HDB is: HDB(LOAD(...

CICS PA reads the SMF data and builds the HDB data sets. Because the HDB Load process is part of the normal batch reporting process, you can run CICS PA reports and load HDBs together with a single pass of the SMF data.

### Step 4. Report.

Reporting against a Performance HDB is performed by the standard CICS PA batch reporting utility. The command that requests the utility to report against a Performance HDB is:

HDB(REPORT(...

You can tailor Performance HDB reporting by using a Report Form. This allows you to select which fields in the HDB are reported and how they are presented.

Statistics HDB reporting is done interactively using the CICS PA dialog.

#### Step 5. Export.

Export allows you to load HDB data into a DB2 table. CICS PA automates this process with two simple steps:

a. First define the DB2 table to house the data. CICS PA generates JCL to do this for you by creating the necessary DDL to define the table.

b. Then load the data into the table. CICS PA generates JCL to do this for you by creating the necessary DB2 Load Utility statements to load the data.

#### Step 6. Extract.

The HDB Extract facility allows you to export data from your HDB data sets to an extract data set in CSV format, suitable for import into PC-based spreadsheet applications for further analysis.

#### Step 7. Maintain.

HDB maintenance allows you to change your HDB definition and manage the HDB container data sets.

### Step 8. Housekeeping.

HDB housekeeping should be run periodically to clean-up your HDB environment. Housekeeping performs two tasks:

- a. Deletes HDB container data sets that have expired.
- b. Removes definitions from the HDB Register that are no longer required.

Batch processes are associated with four of these steps:

Step 3 on page 211 Load HDB Step 4 on page 211 HDB reporting Step 6 HDB extract to CSV Step 8 HDB housekeeping

This chapter presents the commands and sample output for these batch processes.

### **HDB Load**

Option 3 **Load** from the Historical Database Menu is where you request to generate JCL to load historical performance data (List or Summary) or Statistics data into your HDB.

### HDB Load command

The **HDB(LOAD)** operand requests CICS PA to load CMF performance or CICS statistics data from SMF data sets into an HDB.

The command format is: CICSPA HDB(LOAD(hdbname) [,OUTPUT(ddname)])

The options are:

**LOAD** Specifies the name of the HDB to be loaded. The HDB must be defined in the HDB Register (DDname **CPAHDBRG**).

#### OUTPUT

DDname for the Recap report output. CICS PA records the results of the Load operation in this File. If not specified, CICS PA assigns a DDname of **HDBLnnnn** where nnnn is the numerical sequence number **0001-9999**.

### **HDB Load Recap report**

Successful completion of the Load request generates a Recap report that provides information about the HDB Load, including a list of Container data sets created by the Load process.

V2R1M0

#### CICS Performance Analyzer HDB Load Recap Report

HDBL0001 Printed at 9:28:48 8/07/2004 Data from 09:02:00 8/07/2004 to 16:29:00 8/07/2004 Page 1

LOAD requested for HDB: CICSP1H Register DSN: USER.CICSPA.HDB.REGISTER

The following Containers were created and loaded: Container DSN: JOHN.CICSP1H.D03219.T092846.HDB No of Records: 54,567 Start Time Stamp: 2004-08-07-09.00.00 End Time Stamp: 2004-08-07-16.00.00

LOAD process complete.

Figure 74. HDB Load Recap report

In this example, CICS PA created Container data set JOHN.CICSP1H.D03219.T092846.HDB for HDB CICSP1H. It contains 54,567 records for the period 9:00am to 4:00pm on August 7, 2004.

### **Performance HDB Reporting**

Option 4 **Report** from the Historical Database Menu is where you request to run reports against your HDB.

There are three types of HDB reports:

1. List

A LIST HDB contains data records for individual transactions. Typically, List HDB reports are used for the detailed analysis of recent transaction events and the data typically has a short life span (retention).

2. Summary

A SUMMARY HDB contains data records that summarize transaction activity over a specified time interval. Typically, Summary HDB reports are used for long term trend analysis and capacity planning.

3. Statistics

A STATS HDB contains data records from CICS Statistics class SMF records. Statistics HDB reporting is not described here. It is done interactively using the CICS PA dialog and is described in the *CICS Performance Analyzer for z/OS User's Guide*.

### **HDB Report command**

The **HDB(REPORT)** operand requests CICS PA to generate reports from HDB data. The command applies to both List and Summary HDBs.

The command format is:

```
CICSPA HDB(REPORT(hdbname),

[OUTPUT(ddname),]

[TOTALS(n)|NOTOTALS,]

[INTERVAL(hh:mm:ss),]

[FIELDS(field1[(options)],...),]

[LINECount(nnn),]

[SELECT(PERFORMANCE(INCLUDE|EXCLUDE(field1(values1),...),...)),]

[SELECT2(PERFORMANCE(INCLUDE|EXCLUDE(field1(values1),...),...))])
```

The options are:

#### REPORT

Specifies the name of the HDB to report against. The HDB must be defined in the HDB Register (DDname **CPAHDBRG**).

#### OUTPUT

DDname for the report output. If not specified, CICS PA assigns a DDname

in the format **HDBRnnnn** where nnnn is the report sequence number **0001-9999** to uniquely identify the output.

#### TOTALS(n) | NOTOTALS

This option applies only to the Summary HDB report. Specify NOTOTALS if you do not want to include total lines in the report.

Specify TOTALS(n) to accumulate subtotals for up to 8 sort fields, print the subtotals when the sort field changes, and print a grand total at the end of the report. If TOTALS(0) is specified, there will be no subtotals, but the grand total will still be printed. TOTALS(8) is the default.

#### **INTERVAL**

Specify an optional Time Interval when reporting Summary HDBs. The default is the Time Interval used to create the data (as defined in the Template). In our example, Template PRODSUM used to create the HDB data specified 15 minutes.

You can specify any interval greater than or equal to the Template Interval. For example, if you are reviewing many days worth of data then you might specify 24:00:00 (24 hours) so that you can view the daily trend. In the example above, the Interval has been changed to 1 hour.

#### FIELDS

Specifies which fields are reported, the order in which they appear in the report, and their summarization presentation. Only fields that are specified in the HDB Template can be specified. Fields not contained in the HDB are reported as **Missing**.

#### LINECount

Controls the number of lines per page in the HDB report.

#### SELECT, SELECT2

Specifies what data to include or exclude from the report based on data field values.

SELECT and SELECT2 can both be specified to perform record filtering. The CICS PA dialog generates SELECT2 statements in the command deck when you use a Report Form that has active Selection Criteria. If both SELECT and SELECT2 are specified, then the record must pass selection by both specifications for it to be included in the report.

### **HDB List report**

The HDB List report is produced from a List HDB.

The following report shows the HDB List report for a default List HDB (uses the default List Template). The report was generated by the command: CICSPA HDB(OUTPUT(HDBR0001), REPORT(HDBLIST1))

| VZRIMU          |       |          |       |          |           |         |          | atabase l | •        |         |          |         |        |         |
|-----------------|-------|----------|-------|----------|-----------|---------|----------|-----------|----------|---------|----------|---------|--------|---------|
| HDBR0001 Printe | d at  | 14:19:58 | 8 8/0 | 08/2004  | Data from | 15:41:2 | 8 8/07/2 | 2004      |          |         |          |         | Page   | 1       |
| Start M         | IVS A | PPLID    | Tran  | Userid   | Program   | TaskNo  | Response | Dispatch  | User CPU | Suspend | DispWait | FC Wait | FCAMRq | IR Wait |
| Time            |       |          |       |          |           |         | Time     | Time      | Time     | Time    | Time     | Time    |        | Time    |
| 15:41:28.649 P  | 390 C | ICS53A1  | CPLT  | CICSUSER | DFHSIPLT  | 6       | .5196    | .1771     | .0316    | .3425   | .3422    | .0000   | 0      | .0000   |
| 15:41:29.598 P  | 390 C | ICS53A1  | CSSY  | CICSUSER | DFHAPATT  | 15      | .4595    | .0036     | .0033    | .4558   | .0000    | .0000   | Θ      | .0000   |
| 15:41:29.604 P  | 390 C | ICS53A1  | CSSY  | CICSUSER | DFHAPATT  | 16      | .9663    | .0069     | .0088    | .9594   | .0795    | .0000   | 0      | .0000   |
| 15:41:29.610 P  | 390 C | ICS53A1  | CSSY  | CICSUSER | DFHAPATT  | 17      | 4.0131   | .1379     | .0311    | 3.8752  | 1.7449   | .0000   | 0      | .0000   |
| 15:41:29.570 P  | 390 C | ICS53A1  | CSSY  | CICSUSER | DFHAPATT  | 12      | 4.2133   | .1621     | .0494    | 4.0511  | 2.5906   | .0000   | 0      | .0000   |
| 15:41:29.191 P  | 390 C | ICS53A1  | CGRP  | CICSUSER | DFHZCGRP  | 11      | 5.1156   | .1956     | .0603    | 4.9199  | 1.9401   | .0000   | 0      | .0000   |
| 15:41:29.591 P  | 390 C | ICS53A1  | CSSY  | CICSUSER | DFHAPATT  | 14      | 4.7978   | .1880     | .0652    | 4.6098  | 2.3487   | .0000   | 0      | .0000   |
| 15:41:29.178 P  | 390 C | ICS53A1  | CSSY  | CICSUSER | DFHAPATT  | 10      | 5.2738   | 1.4746    | .2259    | 3.7992  | .6720    | .0000   | 0      | .0000   |
| 15:41:29.177 P  | 390 C | ICS53A1  | CSSY  | CICSUSER | DFHAPATT  | 9       | 5.3366   | .7647     | .1494    | 4.5719  | 1.6657   | .0000   | 0      | .0000   |
| 15:41:29.590 P  | 390 C | ICS53A1  | CSSY  | CICSUSER | DFHAPATT  | 13      | 5.2787   | .7009     | .1740    | 4.5778  | 2.0694   | .0000   | Θ      | .0000   |
| 15:42:24.011 P  | 390 C | ICS53A1  | CLQ2  | CICSUSER | DFHLUP    | 19      | 7.2473   | .2907     | .0416    | 6.9566  | 1.9555   | .0000   | 0      | 3.7840  |
| 15:41:29.172 P  | 390 C | ICS53A1  | CSSY  | CICSUSER | DFHAPATT  | III     | 74.6388  | 48.6230   | 18.0249  | 26.0158 | 7.7521   | .6756   | 1506   | .0000   |
| 15:42:43.395 P  | 390 C | ICS53A1  | CLR2  | CICSUSER | DFHLUP    | 20      | .4513    | .0130     | .0128    | .4383   | .0215    | .0000   | 0      | .4363   |

CICS Performance Analyzer

Figure 75. HDB List report

V2R1M0

The fields in the default report are the fields defined in the default List Template (in order). Customized wider reports can generated by using a Report Form.

You can use a List Report Form to tailor the report or to report other fields in the HDB.

The HDB List report is very similar to the Performance List report (see Figure 2 on page 21).

### **HDB Summary report**

The HDB Summary report is produced from a Summary HDB.

The following report shows the HDB Summary report for a default Summary HDB (uses the default Summary Template). The report was generated by the command: CICSPA HDB(OUTPUT(HDBR0001), REPORT(HDBSUMM1))

V2R1M0

CICS Performance Analyzer Hist<u>orical Database Summary</u>

HDBR0001 Printed at 14:20:18 8/08/2004 Data from 15:41:00 8/07/2004 to 16:19:00 8/07/2004

|                  |      |          |      |        | Avg      | Avg      | Avg      | Avg     | Avg      | Avg     | Avg    | Avg     | Avg      |
|------------------|------|----------|------|--------|----------|----------|----------|---------|----------|---------|--------|---------|----------|
| Start            | MVS  | APPLID   | Tran | #Tasks | Response | Dispatch | User CPU | Suspend | DispWait | FC Wait | FCAMRq | IR Wait | SC24UHWM |
| Interval         |      |          |      |        | Time     | Time     | Time     | Time    | Time     | Time    |        | Time    |          |
| 2004/08/07 15:41 | P390 | CICS53A1 | CGRP | 1      | 5.1156   | .1956    | .0603    | 4.9199  | 1.9401   | .0000   | 0      | .0000   | Θ        |
| 2004/08/07 15:41 | P390 | CICS53A1 | CPLT | 1      | .5196    | .1771    | .0316    | .3425   | .3422    | .0000   | 0      | .0000   | Θ        |
| 2004/08/07 15:41 | P390 | CICS53A1 | CSSY | 9      | 11.6642  | 5.7846   | 2.0813   | 5.8796  | 2.1025   | .0751   | 167    | .0000   | Θ        |
| 2004/08/07 15:41 | P390 | CICS53A1 |      | 11     | 10.0557  | 4.7668   | 1.7113   | 5.2890  | 1.9277   | .0614   | 137    | .0000   | Θ        |
| 2004/08/07 15:41 | P390 | CICS53T1 | CGRP | 1      | 5.4980   | .7931    | .0613    | 4.7049  | 3.7141   | .0000   | Θ      | .0000   | Θ        |
| 2004/08/07 15:41 | P390 | CICS53T1 | CPLT | 1      | .3939    | .0782    | .0325    | .3158   | .3149    | .0000   | 0      | .0000   | Θ        |
| 2004/08/07 15:41 | P390 | CICS53T1 | CSSY | 9      | 11.1753  | 5.7900   | 2.0359   | 5.3853  | 2.5363   | .2112   | 167    | .0000   | Θ        |
| 2004/08/07 15:41 | P390 | CICS53T1 |      | 11     | 9.6790   | 4.8164   | 1.6743   | 4.8626  | 2.4415   | .1728   | 137    | .0000   | Θ        |
| 2004/08/07 15:41 | P390 |          |      | 22     | 9.8674   | 4.7916   | 1.6928   | 5.0758  | 2.1846   | .1171   | 137    | .0000   | Θ        |
| 2004/08/07 15:41 |      |          |      | 22     | 9.8674   | 4.7916   | 1.6928   | 5.0758  | 2.1846   | .1171   | 137    | .0000   | 0        |

Figure 76. HDB Summary report

The fields in the default report are the fields defined in the default Summary Template (in order). Fields that cause the report to exceed the maximum page width are not reported. If no Report Form is specified, all fields in the HDB will be reported to the maximum page width of 8000 characters. The report can be customized by specifying a Report Form.

You can use a Summary Report Form to tailor the report or to report other fields in the HDB.

Page

1

The HDB Summary report is very similar to the Performance Summary report (see Figure 13 on page 38):

- The key fields are reported in the left hand columns.
- The Task count (**#Tasks** or **#TTasks**) is the number of CICS transactions (tasks) that ran in the report interval. Specify one or both. The first one specified is used in the statistical calculations.
- The HDB statistics are reported to the right of the key fields.
- Maximum and minimum values will not be reported because they cannot be accurately determined from the summarized data.

### HDB Statistics report

The HDB Statistics reports are produced from Statistics HDBs. They are requested using the dialog and in contrast to the List and Summary reports, cannot be requested using the HDB(REPORT batch command. For more information, see Chapter 11, "Statistics reporting," on page 223.

### **HDB Export**

Option 5 **Export** from the Historical Database Menu is where you request to export data from your HDB into DB2 tables.

CICS PA automates this process with two simple steps:

- 1. First define the DB2 table to house the data. CICS PA generates JCL to do this for you by creating the necessary DDL to define the table.
- 2. Then load the data into the table. CICS PA generates JCL to do this for you by creating the necessary DB2 Load Utility statements to load the data.

For more information on using the dialog, refer to the *CICS Performance Analyzer for z/OS User's Guide*.

For more information on working with DB2, refer to the *DB2 UDB for z/OS Administration Guide*.

### HDB Extract

The HDB Extract facility allows you to export data from your HDB data sets to an extract data set in CSV (comma separated values) format, suitable as input into PC-based spreadsheet applications.

Option 6 **Extract** from the Historical Database Menu is where you request to run extracts to CSV from your HDB.

There are three types of HDB extracts:

1. List

A List HDB contains data records for individual transactions. Typically, List HDB extracts are used for the detailed analysis of recent transaction events and the data typically has a short life span (retention).

2. Summary

A Summary HDB contains data records that summarize transaction activity over a specified time interval. Typically, Summary HDB extracts are used for long term trend analysis and capacity planning.

#### 3. Statistics

A Statistics HDB contains collections of CICS statistics and server statistics over a specified time interval.

### **HDB Extract command**

The **HDB(EXTRACT)** operand requests CICS PA to generate extract data sets from HDB data.

The command format is:

```
CICSPA HDB(EXTRACT(hdbname),

[OUTPUT(ddname),]

[DDNAME(ddname),]

[INTERVAL(hh:mm:ss),]

[DELIMIT('field-delimiter'),]

[LABELS|NOLABELS,]

[NOFLOAT|FLOAT,]

[FIELDS(field1[(options)],...),]

[SELECT(PERFORMANCE(INCLUDE|EXCLUDE(field1(values1),...),...)),]

[SELECT2(PERFORMANCE(INCLUDE|EXCLUDE(field1(values1),...),...))])
```

The options are:

#### EXTRACT

The name of the HDB. The HDB must be defined in the HDB Register (DDname **CPAHDBRG**).

#### OUTPUT

DDname for the Recap report output. The CICS PA dialog assigns the default DDname **HXTS0001.** 

#### DDNAME

DDname for the extract data set. The CICS PA dialog assigns the default DDname **HDBX0001.** 

#### INTERVAL

Applicable to Summary HDBs. Optionally, specify the time interval for summarizing transaction activity. The default is the Time Interval used to create the data (as defined in the Template).

You can specify any interval greater than or equal to the Template Interval in the range 00:00:01 (1 second) to 24:00:00 (24 hours). For example, if you are reviewing many days worth of data then you might specify 24:00:00 so that you can analyze the daily trend.

#### DELIMIT

The field delimiter used to separate each data field in the extract records. Note that the specified delimiter is enclosed in quotes. The default field delimiter is a semicolon (;).

CICS PA extracts the data values from the HDB records, formats them, and then adds a field delimiter after each field.

#### LABELSINOLABELS

**LABELS** indicates that the first record to be written to the extract data set is to be a field labels record. This is the default.

NOLABELS indicates that you do not want field labels written.

#### **FLOATINOFLOAT**

Specify FLOAT format to write numeric fields to the extract data set in S390 FLOAT format. This is necessary if you plan to import the extract into a DB2

table. When the DB2 Load Utility is used, it will interpret all numerical fields reliably and consistently in FLOAT format.

If FLOAT is not specified, the numeric fields will be written in a mixture of integer, real and exponential using character digits. This is the default and is suitable when importing the extract data into a PC spreadsheet tool.

#### FIELDS

Specifies which fields are exported to the extract data set, the order in which they appear in the extract record, and their summarization presentation. If any of the requested data fields were not collected in the HDB, a message is issued and the field in the extract record contains blanks (List HDB) or **Missing** (Summary HDB).

#### SELECT, SELECT2

Specifies what data to include or exclude from the extract based on data field values.

SELECT and SELECT2 can both be specified to perform record filtering. The CICS PA dialog generates SELECT2 statements in the command deck when you use a Report Form that has active Selection Criteria. If both SELECT and SELECT2 are specified, then the record must pass selection by both specifications for it to be included in the report.

### **HDB Extract record format**

The format of the HDB Extract record is determined by the particular HDB and the run time options. Here are some examples. Each field in the record is separated by a text file field delimiter, which by default is a semicolon (;). Optionally, the first record contains the field labels.

| Start Time;MVS;APPLID;Tra | n;Userid;Program;TaskNo;Resp | onse Tir | ne;Dispatch | Time;U | ser CPU | Time;Suspend | Time;[ | )<br>ispWait [ | Time; |  |
|---------------------------|------------------------------|----------|-------------|--------|---------|--------------|--------|----------------|-------|--|
| 07:41:29.998;MV2C;IYK3Z4  | ;CSSY;CICSUSER;DFHAPATT;     | 17;      | .1413;      | .0708; | .0082;  | .0705;       | .0680; | .0000;         |       |  |
| 07:41:29.995;MV2C;IYK3Z4  | ;CSSY;CICSUSER;DFHAPATT;     | 14;      | .2025;      | .0195; | .0022;  | .1830;       | .1808; | .0000;         |       |  |
| 07:41:29.995;MV2C;IYK3Z4  | ;CSSY;CICSUSER;DFHAPATT;     | 11;      | .3219;      | .0658; | .0096;  | .2562;       | .2487; | .0000;         |       |  |
| 07:41:29.995;MV2C;IYK3Z4  | ;CSSY;CICSUSER;DFHAPATT;     | 12;      | .4355;      | .0976; | .0116;  | .3379;       | .2886; | .0000;         |       |  |
| 07:41:29.999;MV2C;IYK3Z4  | ;CSSY;CICSUSER;DFHAPATT;     | 19;      | .4625;      | .0669; | .0056;  | .3956;       | .3856; | .0000;         |       |  |
| 07:41:29.999;MV2C;IYK3Z4  | ;CSSY;CICSUSER;DFHAPATT;     | 18;      | .5860;      | .0998; | .0071;  | .4862;       | .4820; | .0000;         |       |  |
| 07:41:29.997;MV2C;IYK3Z4  | ;CSSY;CICSUSER;DFHAPATT;     | 16;      | .7682;      | .1838; | .0131;  | .5844;       | .5694; | .0000;         |       |  |
| 07:41:29.995;MV2C;IYK3Z4  | ;CGRP;CICSUSER;DFHZCGRP;     | 13;      | .8097;      | .0244; | .0026;  | .7852;       | .7827; | .0000;         |       |  |

#### Figure 77. List HDB Extract file

| Start Date;Start Time;MVS; | APPLID;Tran;#Tasks;Res | sponse | Time Avg;Dis | patch Time | Avg;User CPU Time | Avg;Susp | end Time |
|----------------------------|------------------------|--------|--------------|------------|-------------------|----------|----------|
| 2004/12/15 15:00:00;MV2C   | ;IYK3ZAC1;CSHQ ;       |        | 1;55155.62;  | .2103;     | .0212;55155.41;   | .0331;   | .0001;   |
| 2004/12/15 15:00:00;MV2C   | ;IYK3ZAC1;CSNC ;       |        | 1;55159.06;  | .3379;     | .0041;55158.72;   | .0356;   | .0001;   |
| 2004/12/15 15:00:00;MV2C   | ;IYK3ZAC1;CSNE ;       |        | 1;55153.97;  | .0881;     | .0060;55153.88;   | .0042;   | .0001;   |
| 2004/12/15 18:00:00;MV2C   | ;IYK2ZFV1;CEX2 ;       |        | 1;50237.83;  | .5030;     | .2717;50237.33;   | .1800;   | .0001;   |
| 2004/12/15 18:00:00;MV2C   | ;IYK2ZFV1;CSHQ ;       |        | 1;50234.95;  | .3105;     | .0190;50234.64;   | .5761;   | .0001;   |
| 2004/12/15 18:00:00;MV2C   | ;IYK2ZFV1;CSNC ;       |        | 1;50393.54;  | .4259;     | .0058;50393.12;   | .0026;   | .0001;   |
| 2004/12/15 18:00:00;MV2C   | ;IYK2ZFV1;CSNE ;       |        | 1;50389.87;  | .1321;     | .0177;50389.74;   | .0074;   | .0001;   |
| 2004/12/15 18:00:00;MV2C   | ;IYK2ZFV2;CEX2 ;       |        | 1;50241.24;  | .2630;     | .1828;50240.98;   | .2255;   | .0001;   |
| 2004/12/15 18:00:00;MV2C   | ;IYK2ZFV2;CKAM ;       |        | 1;50239.91;  | .0875;     | .0044;50239.82;   | .0522;   | .0001;   |
| 2004/12/15 18:00:00;MV2C   | ;IYK2ZFV2;CSHQ ;       |        | 1;50238.49;  | .3122;     | .0197;50238.18;   | .8023;   | .0001;   |
| 2004/12/15 18:00:00;MV2C   | ;IYK2ZFV2;CSNC ;       |        | 1;50248.39;  | .4899;     | .0051;50247.90;   | .0064;   | .0001;   |

Figure 78. Summary HDB Extract file

CPA.STAT01.STAT060A

Start Time;APPLID;MVSID;Global\_Statistics\_Length;CICS\_TCB\_MODEs;CICS\_TCB\_POOLs;Current\_ICV\_Time;C . . . 2004-12-16-07.39.30;IYK3ZAC1;MV2C ;128;18;4;5000;5000;5000;32768;0;1;34;54;2004-12-15-16.20.19; 2004-12-16-07.42.00;IYK3Z4 ;MV2C 2004-12-16-07.44.00;IYK3Z4 ;MV2C ;128;18;4;5000;5000;500;32768;0;1;16;44;2004-12-16-07.41.38; ;128;18;4;5000;5000;500;32768;0;1;16;17;2004-12-16-07.41.38; 2004-12-16-07.44.24;IYK3Z4A1;MV2C ;128;18;4;5000;5000;500;32768;0;1;14;44;2004-12-16-07.41.33;

CPA.STAT01.STAT060B

| Start Time; APPLID; MVSID; TCB Mode | Name; TCB Mode Open; TCB | Pool;TCB Attaches;TCB Attach Failu |
|-------------------------------------|--------------------------|------------------------------------|
| 2004-12-16-07.39.30; IYK3ZAC1; MV2  | ;QR;NOTOPEN ;NA          | ;0;0;1;1;1;1;0;0;0;0;0;0;0;5787;   |
| 2004-12-16-07.39.30; IYK3ZAC1; MV20 | ;RO;NOTOPEN ;NA          | ;0;0;1;1;1;1;0;0;0;0;0;0;0;24;15   |
| 2004-12-16-07.39.30; IYK3ZAC1; MV2  | C ;CO;UNKNOWN ;NA        | ;0;0;0;0;0;0;0;0;0;0;0;0;0;0;0;00. |
| 2004-12-16-07.39.30; IYK3ZAC1; MV20 | ;SZ;UNKNOWN ;NA          | ;0;0;0;0;0;0;0;0;0;0;0;0;0;0;0;0;0 |
| 2004-12-16-07.39.30; IYK3ZAC1; MV20 | ;D2;UNKNOWN ;NA          | ;0;0;0;0;0;0;0;0;0;0;0;0;0;0;0;00. |
| 2004-12-16-07.39.30;IYK3ZAC1;MV20   | ;JM;NOTOPEN ;NA          | ;0;0;0;0;0;0;0;0;0;0;0;0;0;0;0;0;0 |

Figure 79. Statistics HDB Extract file

### **HDB Extract Recap report**

Successful completion of the HDB Extract generates a Recap report that provides information about the records processed and written to the extract data set.

Example 1:

| V2R1M0                                                                                               | CICS Performance Analyzer<br>Historical Database Summary                                               |          |   |
|----------------------------------------------------------------------------------------------------|----------------------------------------------------------------------------------------------------|----------|---|
| HXTS0001 Printed at 20:31:03 3/09/2005 Data f                                                        | rom 05:17:00 11/17/2004 to 21:31:00 01/17/2005                                                         | Page     | 1 |
| HDBX0001 Extract has completed successfully<br>Data Set Name CICSPA.SUMMARY.HDB.<br>Record count 850 | EXTRACT                                                                                                |          |   |
| Figure 80. Summary HDB Extract Recap repo                                                            | rt                                                                                                    |          |   |
| •                                                                                                    | 0 records were written in CSV format to data set<br>Y.HDB.EXTRACT. The record count does not include t | he field |   |
| Example 2:                                                                                           |                                                                                                    |          |   |
| V2R1M0                                                                                               | CICS Performance Analyzer<br>Historical Database Statistics                                            |          |   |
| HXTS0002 Printed at 21:17:38 3/09/2005 Data fr                                                       | om 07:39:23 12/16/2004 to 11:45:34 02/28/2005                                                          | Page     | 1 |
| STAT067A Extract has completed successfully                                                          |                                                                                                    |          |   |

Data Set Name . . . CICSPA.HDB.EXTRACT.STAT067A Statistics ID . . . . Record count . . . 067A 5,905

Figure 81. Statistics HDB Extract Recap report

In this example, 5,905 statistics records were written in CSV format to data set CICSPA.HDB.EXTTACT.STAT067A. The records are for Statistics ID 067 which is the Files report in category Files and Databases.

### **HDB Housekeeping**

Option 8 **Housekeeping** from the Historical Database Menu is where you request to perform HDB housekeeping. HDB Housekeeping performs tasks to re-organize and clean up your HDB environment:

1. Submit HDB Housekeeping JCL.

Run HDB Housekeeping periodically to delete expired HDB data sets and to re-organize the HDB Register.

2. Repair HDB Register using VERIFY command.

The IDCAMS VERIFY command is used to repair the end-of-data-set information in the VSAM Catalog for the HDB Register. Use repair if message IEC1611 is being issued repeatedly. This condition is usually caused by a prior HDB dialog or batch request that failed.

This function is only available from the dialog.

## **HDB Housekeeping command**

The **HDB(HKEEP)** operand requests CICS PA to perform housekeeping on the HDB Register (DDname **CPAHDBRG**). Housekeeping deletes expired HDB container data sets and removes definitions from the HDB Register that are no longer required.

The command format is:

CICSPA HDB(HKEEP)

### **HDB Housekeeping report**

Successful completion of the Housekeeping request generates a report that provides information about the list of Container data sets that were deleted.

| VZRIMU |
|--------|
|--------|

CICS Performance Analyzer HDB Housekeeping Report

Page 1

| The following Containers were deleted from the Register:                |                                                |
|-------------------------------------------------------------------------|------------------------------------------------|
| 5 S                                                                     | red No of Records: 1,323                       |
| Created: 2004-07-27-19.36.07.575656 ; Record Range is from 2002-08-05   | -08.09.56.246647 to 2002-08-05-08.13.30.750026 |
| Container DSN: CICSPA.HISTORY.CICSWEEK.D03208.T200611.HDB Reason: Expin | red No of Records: 1,323                       |
| Created: 2004-07-27-20.06.13.182143 ; Record Range is from 2002-08-05-  | -08.09.56.246647 to 2002-08-05-08.13.30.750026 |

Housekeeping process complete.

Figure 82. HDB Housekeeping report

In this example, CICS PA deleted two Container data sets for HDB CICSWEEK in Register CICSPROD.CICSPA.HDB.REGISTER.

# Part 4. Statistics reports

The chapter in this part gives some examples of reports that you can produce from CICS statistics and server statistics. Statistics reporting is primarily an interactive reporting facility.

For more information on how to use the dialog for statistics reporting, refer to the *CICS Performance Analyzer for z/OS User's Guide*.

For information on understanding and interpreting the statistics data in the reports, refer to Chapter 5 "Using CICS statistics" in the *CICS Transaction Server for z/OS Performance Guide*.

# Chapter 11. Statistics reporting

CICS PA provides comprehensive reporting for CICS statistics and server statistics in SMF 110 records with the following subtypes:

- 2 CICS Statistics
- **3** Shared Temporary Storage Server Statistics
- 4 Coupling Facility Data Table Server Statistics
- 5 Named Counter Sequence Number Server Statistics

Short-term in-depth analysis or long-term trend analysis for your CICS statistics is available via the CICS PA Historical Database (HDB) and Statistics Reporting facilities.

The CICS PA statistics reporting complements the CICS utilities DFH0STAT and DFHSTUP. CICS PA presents CICS statistics in a similar way to DFH0STAT, the CICS sample statistics program. It does not accumulate and report statistics intervals like DFHSTUP.

All statistics reporting is available from the dialog. The procedure is:

- 1. Specify an SMF File or HDB. A list of CICS statistics intervals for all systems is displayed.
- Select the desired interval. A menu of statistics categories and reports is displayed.
- Select the desired report. The statistics report is displayed. There are two types of reports: label reports or tabular reports:
  - In label-based reports, fields are reported vertically. This is used when there is only one record for the report, typically an overview report.
  - In tabular reports, fields are reported horizontally. This format is displayed when there can be multiple records in the report, typically for CICS resources.
- 4. Sort on any column in the report, ascending or descending, using point-and-shoot column heading underlines.
- 5. Hyperlink to related reports using point-and-shoot field values.
- 6. Press Help (F1) to display descriptions of all fields in the report, together with their CICS field name and DB2 column name.
- 7. Press Form (F6) to edit the Report Form which controls the fields that are displayed in the report.

For more information in using the dialog for HDB and statistics reporting, refer to the *CICS Performance Analyzer for z/OS User's Guide*.

For information on understanding and interpreting the statistics data, refer to Chapter 5 "Using CICS statistics" in the *CICS Transaction Server for z/OS Performance Guide*.

# **Statistics intervals**

CICS PA scans specified SMF Files for statistics intervals and presents the list of intervals for further analysis.

| F       | ile Edit   | Filter | • Opt | ions   | Help                    |          |              |
|---------|------------|--------|-------|--------|-------------------------|----------|--------------|
| <br>Com |            |        |       | St     | atistics Intervals      |          | 1 from 2028  |
| COIII   | mand ===>  |        |       |        |                         | SCro     | TT ===> PAGE |
| Sel     | ect the re | quired | CICS  | Statis | tics interval.          |          |              |
| /       | System     | Image  | VRM   | Туре   | Collection Time         |          | Duration     |
| _       | IYK3ZAC1   | MV2C   | 640   | USS    | 2004/12/16 07:39:23 Thu | 00:00:07 |              |
| _       | IYK3ZAC1   | MV2C   | 640   | USS    | 2004/12/16 07:39:26 Thu | 00:00:07 |              |
| _       | IYK3ZAC1   | MV2C   | 640   | USS    | 2004/12/16 07:39:27 Thu | 00:00:07 |              |
| _       | IYK3ZAC1   | MV2C   | 640   | USS    | 2004/12/16 07:39:30 Thu | 00:00:07 |              |
| _       | IYK3ZAC1   | MV2C   | 640   | EOD    | 2004/12/16 07:39:30 Thu | 00:00:07 |              |
| _       | IYK3Z4A1   | MV2C   | 640   | USS    | 2004/12/16 07:41:25 Thu | 07:41:14 |              |
| _       | IYK3Z4A1   | MV2C   | 640   | USS    | 2004/12/16 07:41:27 Thu | 07:41:14 |              |
| _       | IYK3Z4A1   | MV2C   | 640   | USS    | 2004/12/16 07:41:30 Thu | 07:41:14 |              |
| _       | IYK3Z4     | MV2C   | 640   | USS    | 2004/12/16 07:41:31 Thu | 07:41:20 |              |
| _       | IYK3Z4     | MV2C   | 640   | USS    | 2004/12/16 07:41:32 Thu | 07:41:20 |              |
|         | IYK3Z4     | MV2C   | 640   | USS    | 2004/12/16 07:41:33 Thu | 07:41:20 |              |
| S       | IYK3Z4     | MV2C   | 640   | INT    | 2004/12/16 07:42:00 Thu | 07:41:20 | 00:02:00     |
| _       | IYK3Z4     | MV2C   | 640   | USS    | 2004/12/16 07:42:10 Thu | 07:42:00 |              |
| _       | IYK3Z4     | MV2C   | 640   | USS    | 2004/12/16 07:42:52 Thu | 07:42:00 |              |
| _       | IYK3Z4A1   | MV2C   | 640   | USS    | 2004/12/16 07:42:57 Thu | 07:41:14 |              |
| _       | IYK3Z4A1   | MV2C   | 640   | USS    | 2004/12/16 07:42:58 Thu | 07:41:14 |              |
| _       | IYK3Z7DA   | MV2C   | 640   | USS    | 2004/12/16 07:43:01 Thu | 07:42:53 |              |
| _       | IYK3Z7DA   | MV2C   | 640   | USS    | 2004/12/16 07:43:03 Thu | 07:42:53 |              |
| _       | IYK3Z7DA   | MV2C   | 640   | USS    | 2004/12/16 07:43:08 Thu | 07:42:53 |              |
| _       | IYK3Z7DD   | MV2C   | 640   | USS    | 2004/12/16 07:43:12 Thu | 07:43:02 |              |
| _       | IYK3Z7DD   | MV2C   | 640   | USS    | 2004/12/16 07:43:13 Thu | 07:43:02 |              |
| _       | IYK3Z7DD   | MV2C   | 640   | USS    | 2004/12/16 07:43:17 Thu | 07:43:02 |              |
|         | IYK3Z4A1   | MV2C   | 640   | USS    | 2004/12/16 07:43:31 Thu | 07:41:14 |              |
| _       | IYK3Z4A1   | MV2C   | 640   | USS    | 2004/12/16 07:43:52 Thu | 07:41:14 |              |
| _       | IYK3Z4A1   | MV2C   | 640   | USS    | 2004/12/16 07:43:53 Thu | 07:41:14 |              |
| _       | IYK3Z4     | MV2C   | 640   | INT    | 2004/12/16 07:44:00 Thu | 07:42:00 | 00:02:00     |
| _       | IYK3Z4A1   | MV2C   | 640   | EOD    | 2004/12/16 07:44:24 Thu | 07:41:14 |              |
| _       | IYK3Z4A1   | MV2C   | 640   | USS    | 2004/12/16 07:44:24 Thu | 07:44:24 |              |
| _       | IYK3Z4A1   | MV2C   | 640   | USS    | 2004/12/16 07:44:31 Thu | 07:44:31 |              |
| _       | IYK3Z4A1   | MV2C   | 640   | USS    | 2004/12/16 07:45:07 Thu | 07:44:31 |              |
| _       | IYK3Z4A1   | MV2C   | 640   | USS    | 2004/12/16 07:45:08 Thu | 07:44:31 |              |
| _       | IYK3Z4A1   | MV2C   | 640   | USS    | 2004/12/16 07:45:50 Thu | 07:44:31 |              |
| -       |            |        |       |        |                         |          |              |

Figure 83. CICS Statistics Intervals

Select a collection interval for reporting.

# Statistics categories and reports

For a selected interval, CICS Statistics are displayed in a tree structure of categories and reports. The menu is release-specific. There are slight differences between the reports that are available in each CICS release.

CICS PA supports statistics reporting for CICS VRM 620 and above (CICS Transaction Server Versions 2.2, 2.3, 3.1, and 3.2).

Table 20. Statistics categories and reports

I

I

| Category            | Subcategory or Report     | ID        | Minimum CICS<br>Version (620,<br>unless<br>otherwise<br>stated) |
|---------------------|---------------------------|-----------|-----------------------------------------------------------------|
| Regions             | Transaction Manager       | 010       |                                                                 |
|                     | Transaction Manager       | 010       |                                                                 |
|                     | CICS Dispatcher           |           |                                                                 |
|                     | Dispatcher Overview       | 060       |                                                                 |
|                     | Dispatcher TCB Modes      | 060       |                                                                 |
|                     | Dispatcher TCB Pools      | 060       |                                                                 |
|                     | MVS TCB Overview          | 064       |                                                                 |
|                     | MVS TCBs                  | 065       |                                                                 |
|                     | CICS Storage              | _         |                                                                 |
|                     | Storage Overview          | 002/014 1 |                                                                 |
|                     | DSAs                      | 002/014 1 |                                                                 |
|                     | Domain Subpools           | 005       |                                                                 |
|                     | Task Subpools             | 006       |                                                                 |
|                     | CICS Dumps                |           |                                                                 |
|                     | Transaction Dump Overview | 087       |                                                                 |
|                     | Transaction Dumps         | 085       |                                                                 |
|                     | System Dump Overview      | 090       |                                                                 |
|                     | System Dumps              | 088       |                                                                 |
|                     | Enqueue Pools             | 097       |                                                                 |
| Connectivity        |                           |           |                                                                 |
|                     | VTAM                      | 021       |                                                                 |
|                     | Terminal Autoinstall      | 024       |                                                                 |
|                     | Terminals                 | 034       |                                                                 |
|                     | ISC/MRO Connections       | 052       |                                                                 |
|                     | LU62 Mode Names           | 076       |                                                                 |
|                     | ISC Security              | 054       |                                                                 |
|                     | TCP/IP Overview           | 107       |                                                                 |
|                     | TCPIPSERVICE Resources    | 108       |                                                                 |
|                     | IPCONN Resources          | 109       | 65                                                              |
|                     | FEPI Connections          | 017       |                                                                 |
|                     | FEPI Pools                | 016       |                                                                 |
|                     | FEPI Targets              | 018       |                                                                 |
| Files and Databases |                           |           |                                                                 |
|                     | Files                     | 067       |                                                                 |
|                     | VSAM LSR Pools            | 039       |                                                                 |
|                     | VSAM LSR Pool Buffers     | 039       |                                                                 |
|                     | VSAM LSR Pool Files       | 040       |                                                                 |

### **Statistics reporting**

Table 20. Statistics categories and reports (continued)

| Category         | Subcategory or Report                         | ID         | Minimum CICS<br>Version (620,<br>unless<br>otherwise<br>stated) |
|------------------|-----------------------------------------------|------------|-----------------------------------------------------------------|
|                  | DB2 Connections                               | 102        |                                                                 |
|                  | DB2 Entries                                   | 103        |                                                                 |
|                  | IMS DBCTL Subsystems                          | 028        |                                                                 |
|                  | WebSphere MQ Connections                      | 074        | 650                                                             |
| Logging          |                                               |            |                                                                 |
|                  | Logstream Overview                            | 092        |                                                                 |
|                  | MVS Logstreams                                | 094        |                                                                 |
|                  | Journal Names                                 | 093        |                                                                 |
|                  | Recovery Manager                              | 099        |                                                                 |
| Queues           |                                               |            |                                                                 |
|                  | Temporary Storage Overview                    | 048        |                                                                 |
|                  | Transient Data Overview                       | 045        |                                                                 |
|                  | Transient Data Queues                         | 042        |                                                                 |
| Transactions     | <b>—</b>                                      | 011        |                                                                 |
|                  | Transactions                                  | 011        |                                                                 |
|                  | Transaction Classes<br>Request Models         | 012<br>111 |                                                                 |
| Programs         |                                               |            |                                                                 |
|                  | Programs                                      | 025        |                                                                 |
|                  | Program Autoinstall                           | 023        |                                                                 |
|                  | Loader Activity                               | 030        |                                                                 |
|                  | Loader DSAs                                   | 030        |                                                                 |
|                  | LIBRARY Resources                             | 031        | 65                                                              |
|                  | LIBRARY Data Set Names 2                      | 031        | 65                                                              |
| CICS Web Support |                                               |            |                                                                 |
|                  | URIMAP Global                                 | 101        | 64                                                              |
|                  | URIMAP Resources                              | 104        | 64                                                              |
|                  | PIPELINE Resources                            | 105        | 64                                                              |
|                  | WEBSERVICE Resources<br>DOCTEMPLATE Resources | 106<br>112 | 64<br>65                                                        |
| Enterprise Java  |                                               |            |                                                                 |
|                  | CorbaServers                                  | 114        |                                                                 |
|                  | JVM Pool and Class Cache                      | 117        |                                                                 |
|                  | JVM Profiles                                  | 118        | 63                                                              |
|                  | JVM Profile Modes                             | 118        | 63                                                              |
|                  | JVM Programs                                  | 119        | 63                                                              |
|                  | Enterprise Java Beans                         | 115        | 63                                                              |
| Miscellaneous    |                                               |            |                                                                 |
|                  | Monitoring                                    | 081        |                                                                 |
|                  | Statistics                                    | 066        |                                                                 |
|                  | Table Manager                                 | 063        |                                                                 |
|                  | User Domain                                   | 061        |                                                                 |

**CICS Server** 

**Temporary Storage** 

Table 20. Statistics categories and reports (continued)

| | |

|

L

L

L

I

| Category | Subcategory or Report                                            | ID                         | Minimum CICS<br>Version (620,<br>unless<br>otherwise<br>stated) |
|----------|------------------------------------------------------------------|----------------------------|-----------------------------------------------------------------|
|          | List Structures                                                  | 121                        |                                                                 |
|          | Queue Buffer Pools                                               | 122                        |                                                                 |
|          | Server Storage                                                   | 123                        |                                                                 |
|          | Named Counters                                                   |                            |                                                                 |
|          | List Structures                                                  | 124                        |                                                                 |
|          | Server Storage                                                   | 125                        |                                                                 |
|          | Coupling Facility Data Tables                                    |                            |                                                                 |
|          | List Structures                                                  | 126                        |                                                                 |
|          | Table Access                                                     | 127                        |                                                                 |
|          | Requests                                                         | 128                        |                                                                 |
|          | Server Storage                                                   | 129                        |                                                                 |
|          | 1 Statistics record ID 002 applie                                | s only to CICS version 64  | 10 and earlier.                                                 |
|          | 2 The Library Data Set Names s<br>only when you are selecting th | ne reports you want to col | llect in an HDB or                                              |

export to DB2. This report does not appear in the tree structure for viewing or printing reports. To view this report:

- 1. View the LIBRARY Resources report.
- 2. Move the cursor to a library name, and then press Enter (the library name is a point-and-shoot field). The report displays the data set names in the concatenation for that library.

# Label reports for global statistics

In label-based reports, fields are reported vertically. This is used when there is only one record for the report, typically an overview report.

| REPORT Storage Overview<br>Command ===> |         |                      | Line 00000001<br>Scroll ===> PAGE |
|-----------------------------------------|---------|----------------------|-----------------------------------|
| System: IYK3Z4/MV2C Ty                  | pe: INT | Interval: 2004/12/16 | 07:42:00 Thursday                 |
| Page Pools                              | . :     | 8                    |                                   |
| Storage Protection                      | . :     | NO                   |                                   |
| Reentrant Programs Protected            | . :     | YES                  |                                   |
| Transaction Isolation                   | . :     | NO                   |                                   |
| Current Unique Subspace Users           |         | Θ                    |                                   |
| Total Unique Subspace Users .           | . :     | Θ                    |                                   |
| Peak Unique Subspace Users .            | . :     | 0                    |                                   |
| Current Common Subspace Users           |         | Θ                    |                                   |
| Total Common Subspace Users .           |         | 0                    |                                   |
| Peak Common Subspace Users .            | . :     | Θ                    |                                   |
| Current DSA Limit                       |         | 5120K                |                                   |
| Current EDSA Limit                      | . :     | 40960K               |                                   |
| Current DSA Total                       |         | 1280K                |                                   |
| Current EDSA Total                      |         | 23552K               |                                   |
| Peak DSA Total                          |         | 1280K                |                                   |
| Peak EDSA Total                         | . :     | 23552K               |                                   |
| MVS Storage Wait Time                   | . :     | 00.00.00.000000      |                                   |
| MVS Storage Request Waits               | . :     | Θ                    |                                   |

Figure 84. Statistics report (label format): Storage Overview

# Tabular reports for resource statistics

In tabular reports, fields are reported horizontally. This format is displayed when there can be multiple records in the report, typically for CICS resources.

| REPORTDomain SubpoolsLine 00000001 Col 002 008 ><br>Scroll ===> PAGE |             |          |         |             |                     |            |       |
|----------------------------------------------------------------------|-------------|----------|---------|-------------|---------------------|------------|-------|
| System: I                                                            | YK3Z4/MV20  | C Type:  | INT Int | erval: 2004 | /12/16 07:4         | 2:00 Thurs | day   |
| Subpool<br>Name                                                      | DSA<br>Name | Element  | Fixed   | Element     | Element<br>Boundary | Location   | A     |
| Name                                                                 | Name        | Туре     | Length  | Chaining    | Doundary            | Location   | Acces |
| >LGJMC                                                               | ECDSA       | FIXED    | 60      | NO          | 4                   | ABOVE      | CICS  |
| AITM TAB                                                             | ECDSA       | FIXED    | 584     | NO          | 8                   | ABOVE      | CICS  |
| AP TCA24                                                             | CDSA        | FIXED    | 1536    | NO          | 128                 | BELOW      | CICS  |
| AP_TCA31                                                             | ECDSA       | FIXED    | 1536    | NO          | 128                 | ABOVE      | CICS  |
| AP_TXDEX                                                             | ECDSA       | FIXED    | 72      | NO          | 8                   | ABOVE      | CICS  |
| APAID31                                                              | ECDSA       | FIXED    | 152     | NO          | 8                   | ABOVE      | CICS  |
| APBMS                                                                | ECDSA       | VARIABLE | 0       | YES         | 16                  | ABOVE      | CICS  |
| APCOMM31                                                             | ECDSA       | VARIABLE | 0       | NO          | 16                  | ABOVE      | CICS  |
| APDWE                                                                | ECDSA       | FIXED    | 32      | NO          | 8                   | ABOVE      | CICS  |
| APECA                                                                | SDSA        | FIXED    | 8       | NO          | 8                   | BELOW      | CICS  |
| APICE31                                                              | ECDSA       | FIXED    | 208     | NO          | 8                   | ABOVE      | CICS  |
| APURD                                                                | ECDSA       | VARIABLE | 0       | NO          | 16                  | ABOVE      | CICS  |
| ASYNCBUF                                                             | ECDSA       | FIXED    | 4096    | NO          | 4                   | ABOVE      | CICS  |
| BAGENRAL                                                             | ECDSA       | VARIABLE | 0       | NO          | 16                  | ABOVE      | CICS  |
| BAOFBUSG                                                             | ECDSA       | FIXED    | 24      | NO          | 8                   | ABOVE      | CICS  |
| BAOFT_ST                                                             | ECDSA       | FIXED    | 136     | NO          | 8                   | ABOVE      | CICS  |
| BR_BFBE                                                              | ECDSA       | FIXED    | 80      | NO          | 16                  | ABOVE      | CICS  |
| BR_BFNB                                                              | ECDSA       | FIXED    | 96      | NO          | 16                  | ABOVE      | CICS  |

Figure 85. Statistics report (tabular format): Domain Subpools

## **Statistics Report Form**

The Statistics Report Form is used to tailor the Statistics report. Each line in the Form represents a row heading in the label report or a column heading in the tabular report.

| FORM Transaction Manager<br>Command ===>  | Line 1 of 12<br>Scroll ===> PAGE |  |
|-------------------------------------------|----------------------------------|--|
| Command ===>       // Heading       Usage | Scroll ===> PAGE                 |  |
| **************************************    | ******                           |  |

Figure 86. Statistics Report Form (label format): Transaction Manager

| FORM TCP/IP Services<br>Command ===>                                                                                                    | Scr                                            | Line 1<br>oll === | of 23<br>> PAGE |
|----------------------------------------------------------------------------------------------------|------------------------------------------------|-------------------|-----------------|
| Command ===><br>/ Heading<br>_ TCP/IP Service<br>_ Transactions Attached<br>_ Current Connections<br>_ Peak Connections<br>_ Time Opened GMT<br>_ Time Opened Local<br>_ Time Closed GMT<br>_ Time Closed Local<br>_ Port Number<br>_ SSL Support Level<br>_ Port Backlog<br>_ Send Requests<br>_ Bytes Sent<br>_ Receive Requests<br>_ Bytes Received<br>_ IP Address<br>_ WLM DNS Group<br>_ Protocol<br>_ Authenticate<br>_ Privacy<br>_ Attachsec<br>_ TSQ Prefix | Scr<br>Usage Column<br>FIX<br><br><br><br><br> |                   |                 |
| MAXDATA Length<br>_************************************                                                                                                    | *****                                          | 10<br>******      | 318             |

Figure 87. Statistics Report Form (tabular format): TCP/IP Services

The order of the fields in the Form dictates the order of the fields in the report. You can **OMIT** fields that you do not want reported. You can also **FIX** fields at the start of the report so that they remain in view when horizontally scrolling the report. For

long character fields in tabular reports, you can truncate the field in the report by specifying a **column width.** 

## Statistics field help

Field descriptions are available for all statistics reports.

```
Field Descriptions for Statistics Report
Category : Files and Databases
                                                  Macro . . : DFHA17DS
Report . : Files
                                                  DSECT . . : DFHA17DS
                                                                   More:
                                                                             +
File Name
CICS field name: A17FNAM
                                        DB2 column name: FILE NAME
The name you specified in the DEFINE FILE command of resource definition
online.
Reset characteristic: Not reset
File Location
CICS field name: A17FLOC
                                        DB2 column name: FILE LOCATION
The file is defined as being local to this CICS system, or resides on a remote
CICS system. The field is one byte long, and is set to "R" if remote.
Reset characteristic: Not reset
Data Table Fields
CICS field name: A17DT
                                        DB2 column name: DATA TABLE FIELDS
A one-byte field that contains the value R, S, T, L, K, or X, if data table
statistics fields are present in the record. The values indicate:
    This is a remote file for which table read and source read statistics are
R
     present.
    The resource was not opened as a table but was able to access data from a
S
    table associated with the same data set.
    The resource is a shared data table.
Т
L
    The resource is a coupling facility data table (locking model).
Κ
    The resource is a coupling facility data table (contention model).
Х
    The resource has been opened with a source data set which has an
    associated CICS maintained data table and the resource has been updated
    which has caused the data table to also be updated.
Reset characteristic: Not reset
```

Figure 88. Statistics field help: Files (Statistics ID 067)

The field help provides a description of each statistic, together with the CICS field name and the CICS PA DB2 column name.

# Part 5. CICS-related SMF data

The chapters in this part describe the Shared System Takeup Recap report and provide a detailed description of the CMF data to help you understand and interpret CICS PA reports and extracts.

# **Chapter 12. Shared System Definitions**

The systems and data files that you want to report against must first be defined to CICS PA. The dialog provides two ways to do this:

### **Personal System Definitions**

System definitions that are typically maintained by you and used by you for reporting. The definitions are saved in your Personal Profile Library in CICS PA Settings.

### **Shared System Definitions**

System definitions that are typically maintained by a central administrator and used by all permitted users for reporting. The definitions are saved in the HDB Register.

Shared System Definitions can be maintained in a number of ways:

- 1. Individually specify systems and their related files
- 2. Individually specify groups and their related systems
- 3. Take-up systems, files, and groups from personal System Definitions
- 4. Take-up systems and files from SMF Files

| File Options Help                                                                                                    |
|----------------------------------------------------------------------------------------------------|
| Shared System Definitions Menu Command ===>                                                                                                    |
| Select an option then press Enter                                                                                                    |
| <ol> <li>Define Systems and their SMF Files</li> <li>Maintain Group definitions</li> <li>Take-up from personal System Definitions</li> <li>Take-up from SMF File</li> </ol> |
| Enter "/" to select option<br>Always go directly to Systems View                                                                                                    |
| HDB Register 'CICSPA.HDB.REGISTER' +                                                                                                    |
| F1=Help F3=Exit F4=Prompt F6=Resize F10=Actions F12=Cancel                                                                                                    |

Figure 89. Shared System Definitions Menu

Only the Take-up from SMF Files has a batch component described in this book. The other maintenance processes are dialog processes described in the *CICS Performance Analyzer for z/OS User's Guide*.

### Take-up from SMF Files

Option 4 **Take-up from SMF File** from the Shared System Definitions Menu provides the facility to take-up system and file information from one SMF File.

Data Take-up from SMF File is a two-step process. First the system details are extracted from the file, then used to automatically update your Shared System Definitions. Successful completion of the first step generates a Recap report that provides information about all the systems contained on the SMF Files.

The batch command is:

| HDB(TAKEUP,             | analyze SMF file contents                     |
|-------------------------|-----------------------------------------------|
| [SYSTEMS,]              | load systems                                  |
| [FILEIMAGE FILESYSTEM,] | load files, connect to either image or system |
| [OUTPUT(ddname)])       | DDname for Recap report output                |

The following batch JCL illustrates how you can process multiple SMF Files. It runs the first step only to analyze the contents of the SMF files.

```
//CICSPA JOB ,CLASS=A,REGION=6M,MSGCLASS=T,MSGLEVEL=(1,1)
//*
//CICSPA EXEC PGM=CPAMAIN
//STEPLIB DD DSN=CICSPA.V2R1M0.SCPALINK,DISP=SHR
//CPAHDBRG DD DSN=CICSPA.HDB.REGISTER,DISP=SHR
//SYSPRINT DD SYSOUT=*
//* SMF FILES
//SMFIN001 DD DISP=SHR,DSN=CICPR0.SMF(-2)
           DD DISP=SHR, DSN=CICPRO.SMF(-1)
//
//
           DD DISP=SHR,DSN=CICPRO.SMF(0)
//SYSIN DD *
    CICSPA IN(SMFIN001),
       HDB(TAKEUP)
/*
```

The following example shows part of the Recap report that is generated at the end of file processing. It shows the contents of the SMF files.

With this information you can elect to take-up Systems or Files or both, and specify whether to connect the Files to the System or the Image.

Note that the Recap report is showing what is available for take-up from the SMF files, it is *not* showing the results of take-up. Review the Shared System Definitions in the dialog to see the results of take-up.

| V2R1M0                                               | CICS Performance Analyzer<br>Shared System Take-up Recap Report By Data Set                                                                                                    |                                                                                                    |
|------------------------------------------------------|----------------------------------------------------------------------------------------------------|----------------------------------------------------------------------------------------------------|
| HDB00001 Printed at 15:54:54                         |                                                                                                    | Page 1                                                                                                    |
| DDname Data Set Name<br>SMFIN001 CICPRO.SMF.G1443V00 | Date Time Date Time Name Type Imag<br>2005-03-13 20.30.00 2005-03-14 12.00.00 SCLOG Logger FTS2                                                                                                    | Record<br>Count<br>64                                                                                                    |
| CICPRO.SMF.G1442V00<br>CICPRO.SMF.G1441V00           | FTS2 Image<br>2005-03-14 11.10.38 2005-03-14 12.00.11 CCVT22T CICS FTS1<br>FTS1 Image<br>CCVT31M CICS FTS1<br>CCVT22C CICS FTS1<br>CCVT31T CICS FTS1<br>CCVT31C CICS FTS1<br>CCVT31C CICS FTS1<br>CCVT31C CICS FTS1<br>CCVT31C CICS FTS1<br>CCVT31C CICS FTS1<br>CCVT31C CICS FTS1<br>CCVT31C CICS FTS1<br>CCVT31C CICS FTS1<br>CCVT31C CICS FTS1<br>CCVT31C CICS FTS1<br>CCVT22C CICS FTS1<br>CCVT22C CICS FTS1<br>CCVT22C CICS FTS1<br>CCVT22C CICS FTS1<br>CCVT22CX CICS FTS1<br>CCVT22CX CICS FTS1<br>CCVT2CX CICS FTS1<br>CCVT2CX CICS FTS1<br>C | 64<br>3030<br>29390<br>68<br>12122<br>122<br>323<br>6426<br>432<br>3747<br>51<br>72<br>72<br>228<br>201<br>72<br>228<br>201<br>72<br>102<br>8470<br>34229 |
| V2R1M0                                               | CCVT31M CICS FTS1<br>CCVT2CC CICS FTS1<br>CCVT2CC CICS FTS1<br>CCVT31T CICS FTS1<br>CCVT31C CICS FTS1<br>CCVT31C CICS FTS1<br>CCVT3CC CICS FTS1<br>CCVT3CC CICS FTS1<br>CCVT23T CICS FTS1<br>CCVT23T CICS FTS1<br>CCVT23T CICS FTS1<br>CCVT23T CICS FTS1<br>CCVT23T CICS FTS1                                                                                                    | 34229<br>272<br>4655<br>375<br>374<br>12852<br>360<br>3600                                                                                                |
| HDB00001 Printed at 15:54:54                         | 3/14/2005 Data from 16:30:00 03/13/2005 to 12:00:11 03/14/2005                                                                                                    | Page 3                                                                                                    |
| System                                               | StartStop                                                                                                    | Record                                                                                                    |
| Name Type Imag DDname<br>SCLOG Logger FTS2 SMFIN001  |                                                                                                    | Count<br>64                                                                                                    |
| FTS2 Image SMFIN001                                  | CICPRO.SMF.G1437V00         2005-03-13         16.30.00         2005-03-13         20.00.00           CICPRO.SMF.G1443V00         2005-03-13         20.30.00         2005-03-14         12.00.00                                                                                                    | 16<br>64                                                                                                    |
| CCVT22T CICS FTS1                                    | CICPRO.SMF.G1437V002005-03-1316.30.002005-03-1320.00.00CICPRO.SMF.G1442V002005-03-1411.10.382005-03-1411.53.40                                                                                                    | 16<br>3030                                                                                                    |
| FTS1 Image                                           | CICPRO.SMF.G1441V002005-03-1410.02.512005-03-1411.09.00CICPRO.SMF.G1440V002005-03-1408.21.372005-03-1409.57.37CICPRO.SMF.G1439V002005-03-1406.25.382005-03-1408.16.59CICPRO.SMF.G1438V002005-03-1320.09.112005-03-1400.00.00CICPRO.SMF.G1442V002005-03-1411.10.382005-03-1412.00.11CICPRO.SMF.G1442V002005-03-1410.02.162005-03-1411.10.13CICPRO.SMF.G1440V002005-03-1408.19.312005-03-1410.02.14CICPRO.SMF.G1439V002005-03-1406.55.382005-03-1410.02.14CICPRO.SMF.G1438V002005-03-1320.00.512005-03-1400.000                                                                                                    | 8470<br>12685<br>8544<br>266<br>29390<br>34229<br>50835<br>39768<br>8720                                                                                  |

|      |       | CICPRO.SMF.G1440V00 | 2005-03-14 08.21.37 | 2005-03-14 09.57.37 |
|------|-------|---------------------|---------------------|---------------------|
|      |       | CICPRO.SMF.G1439V00 | 2005-03-14 06.25.38 | 2005-03-14 08.16.59 |
|      |       | CICPRO.SMF.G1438V00 | 2005-03-13 20.09.11 | 2005-03-14 00.00.00 |
| FTS1 | Image | CICPRO.SMF.G1442V00 | 2005-03-14 11.10.38 | 2005-03-14 12.00.11 |
|      |       | CICPRO.SMF.G1441V00 | 2005-03-14 10.02.16 | 2005-03-14 11.10.13 |
|      |       | CICPRO.SMF.G1440V00 | 2005-03-14 08.19.31 | 2005-03-14 10.02.14 |
|      |       | CICPRO.SMF.G1439V00 | 2005-03-14 06.25.38 | 2005-03-14 08.18.08 |
|      |       | CICPRO.SMF.G1438V00 | 2005-03-13 20.00.51 | 2005-03-14 00.00.00 |
|      |       |                     |                     |                     |

Figure 90. Shared System Take-up Recap report

# Chapter 13. Understanding CMF data

When the CICS Monitoring Facility (CMF) is running, it collects the following types, or classes, of data:

- Performance class data
- Exception class data
- Transaction resource class data

Subsequently the data can be made available offline for analysis by CICS PA.

To understand the function of CICS PA and to interpret the reports and extracts properly, some knowledge of the CMF data records and their relationship to one another is necessary.

### Special point

Care should be taken when using the information in this section to analyze monitoring data that is appropriate to your release of CICS.

Chapter 14, "CMF Field ID  $\times$  CICS version," on page 317 can be used to determine in which CICS release particular monitoring fields are available.

# CMF performance class data fields

Performance class data is detailed transaction-level information, such as the processor and elapsed time for a transaction, or the time spent waiting for I/O. At least one performance record is written for each transaction that is being monitored. Performance class data provides detailed, resource-level data that can be used for accounting, performance analysis, and capacity planning. This data contains information relating to individual task resource usage, and is completed for each task when the task terminates.

The Monitoring Control Table (MCT) controls the CMF performance data that is collected. The performance class data records are not fixed format, instead the format is described in associated CMF dictionary records.

All the CMF performance class data fields are described in this section. Each data field is listed by **Field ID** within **Owner** as defined in the monitoring dictionary record.

For a complete description of the fields and to understand how the fields are collected, see the *CICS Performance Guide*.

### **DFHAPPL** fields

DFHAPPL owns the following performance class data fields. They are only available when application programs invoke the application naming event monitoring points. For more information, see the APPLNAME parameter on the DFHMCT TYPE=INITIAL macro in the *CICS Customization Guide*..

### 001 (Type-C, APPLNAME, 12 bytes)

The data written when the DFHAPPL.1 and DFHAPPL.2 application naming event monitoring points are invoked. The 12 byte APPLNAME field comprises:

• DFHAPPL.1 in bytes 1 to 4. For example, a 4-byte transaction ID.

• DFHAPPL.2 in bytes 5 to 12. For example, an 8-byte program name.

## **DFHCBTS** fields

DFHCBTS owns the following performance class data fields:

### 200 (Type-C, PRCSNAME, 36 bytes)

The name of the CICS business transaction service (BTS) process of which the user task formed part.

### 201 (Type-C, PRCSTYPE, 8 bytes)

The process-type of the CICS BTS process of which the user task formed part.

### 202 (Type-C, PRCSID, 52 bytes)

The CICS-assigned identifier of the CICS BTS root activity that the user task implemented.

### 203 (Type-C, ACTVTYID, 52 bytes)

The CICS-assigned identifier of the CICS BTS activity that the user task implemented.

### 204 (Type-C, ACTVTYNM, 16 bytes)

The name of the CICS BTS activity that the user task implemented.

### 205 (Type-A, BARSYNCT, 4 bytes)

The number of CICS BTS run process or run activity requests issued by the user task in order to execute a child process or activity synchronously.

### 206 (Type-A, BARASYCT, 4 bytes)

The number of CICS BTS run process and run activity requests issued by the user task in order to execute a child process or activity asynchronously.

### 207 (Type-A, BALKPACT, 4 bytes)

The number of CICS BTS link process or link activity requests issued by the user task.

### 208 (Type-A, BADPROCT, 4 bytes)

The number of CICS BTS define process requests issued by the user task.

### 209 (Type-A, BADACTCT, 4 bytes)

The number of CICS BTS define activity requests issued by the user task.

### 210 (Type-A, BARSPACT, 4 bytes)

The number of CICS BTS reset process and reset activity requests issued by the user task.

### 211 (Type-A, BASUPACT, 4 bytes)

The number of CICS BTS suspend process and suspend activity requests issued by the user task.

### 212 (Type-A, BARMPACT, 4 bytes)

The number of CICS BTS resume process and resume activity requests issued by the user task.

### 213 (Type-A, BADCPACT, 4 bytes)

The number of CICS BTS delete activity, cancel process and cancel activity requests issued by the user task.

### 214 (Type-A, BAACQPCT, 4 bytes)

The number of CICS BTS acquire process and acquire activity requests issued by the user task.

### 215 (Type-A, BATOTPCT, 4 bytes)

The total number of CICS BTS process and activity requests issued by the user task.

### 216 (Type-A, BAPRDCCT, 4 bytes)

The number of CICS BTS delete, get, or put container requests for process data containers issued by the user task.

### 217 (Type-A, BAACDCCT, 4 bytes)

The number of CICS BTS delete, get, or put container requests for activity data containers issued by the user task.

### 218 (Type-A, BATOTCCT, 4 bytes)

The total number of CICS BTS process container and activity container requests issued by the user task.

#### 219 (Type-A, BARATECT, 4 bytes)

The number of CICS BTS retrieve-reattach requests issued by the user task.

#### 220 (Type-A, BADFIECT, 4 bytes)

The number of CICS BTS define-input event requests issued by the user task.

### 221 (Type-A, BATIAECT, 4 bytes)

The number of CICS BTS timer associated requests issued by the user task.

#### 222 (Type-A, BATOTECT, 4 bytes)

The total number of CICS BTS event-related requests issued by the user task.

Table 21. EXEC CICS business transaction services (BTS) commands related to the BTS monitoring fields

| EXEC CICS BTS command        | Monitoring fields     |
|------------------------------|-----------------------|
| ACQUIRE ACTIVITYID           | BAACQPCT and BATOTPCT |
| ACQUIRE PROCESS              | BAACQPCT and BATOTPCT |
| ADD SUBEVENT                 | BATOTECT              |
| CANCEL ACTIVITY              | BADCPACT and BATOTPCT |
| CANCEL ACQPROCESS            | BADCPACT and BATOTPCT |
| CANCEL ACQPROCESS            | BADCPACT and BATOTPCT |
| CHECK ACQPROCESS             | BATOTPCT              |
| CHECK ACTIVITY               | BATOTPCT              |
| CHECK TIMER                  | BATIAECT and BATOTECT |
| DEFINE ACTIVITY              | BADACTCT and BATOTPCT |
| DEFINE COMPOSITE EVENT       | BATOTECT              |
| DEFINE INPUT EVENT           | BADFIECT and BATOTECT |
| DEFINE PROCESS               | BADPROCT and BATOTPCT |
| DEFINE TIMER                 | BATIAECT and BATOTECT |
| DELETE ACTIVITY              | BADCPACT and BATOTPCT |
| DELETE CONTAINER ACTIVITY    | BAACDCCT and BATOTCCT |
| DELETE CONTAINER ACQACTIVITY | BAACDCCT and BATOTCCT |
| DELETE CONTAINER PROCESS     | BAPRDCCT and BATOTCCT |
| DELETE CONTAINER ACQPROCESS  | BAPRDCCT and BATOTCCT |
| DELETE EVENT                 | BATOTECT              |
| DELETE TIMER                 | BATIAECT and BATOTECT |
|                              |                       |

| monitoring holde (continued) |                       |
|------------------------------|-----------------------|
| EXEC CICS BTS command        | Monitoring fields     |
| FORCE TIMER                  | BATIAECT and BATOTECT |
| GET CONTAINER ACTIVITY       | BAACDCCT and BATOTCCT |
| GET CONTAINER ACQACTIVITY    | BAACDCCT and BATOTCCT |
| GET CONTAINER PROCESS        | BAPRDCCT and BATOTCCT |
| GET CONTAINER ACQPROCESS     | BAPRDCCT and BATOTCCT |
| LINK ACQPROCESS              | BALKPACT and BATOTPCT |
| LINK ACTIVITY                | BALKPACT and BATOTPCT |
| LINK ACQACTIVITY             | BALKPACT and BATOTPCT |
| PUT CONTAINER ACTIVITY       | BAACDCCT and BATOTCCT |
| PUT CONTAINER ACQACTIVITY    | BAACDCCT and BATOTCCT |
| PUT CONTAINER PROCESS        | BAPRDCCT and BATOTCCT |
| PUT CONTAINER ACQPROCESS     | BAPRDCCT and BATOTCCT |
| REMOVE SUBEVENT              | BATOTECT              |
| RESET ACQPROCESS             | BARSPACT and BATOTPCT |
| RESET ACTIVITY               | BARSPACT and BATOTPCT |
| RESUME ACQACTIVITY           | BARMPACT and BATOTPCT |
| RESUME ACQPROCESS            | BARMPACT and BATOTPCT |
| RESUME ACTIVITY              | BARMPACT and BATOTPCT |
| RETRIEVE REATTACH EVENT      | BARATECT and BATOTECT |
| RETRIEVE SUBEVENT            | BATOTECT              |
| RUN ACTIVITY SYNCHRONOUS     | BARSYNCT and BATOTPCT |
| RUN ACQACTIVITY SYNCHRONOUS  | BARSYNCT and BATOTPCT |
| RUN ACQPROCESS SYNCHRONOUS   | BARSYNCT and BATOTPCT |
| RUN ACTIVITY ASYNCHRONOUS    | BARASYCT and BATOTPCT |
| RUN ACQACTIVITY ASYNCHRONOUS | BARASYCT and BATOTPCT |
| RUN ACQPROCESS ASYNCHRONOUS  | BARASYCT and BATOTPCT |
| SUSPEND ACQACTIVITY          | BASUPACT and BATOTPCT |
| SUSPEND ACQPROCESS           | BASUPACT and BATOTPCT |
| SUSPEND ACTIVITY             | BASUPACT and BATOTPCT |
| TEST EVENT                   | BATOTECT              |
|                              |                       |

Table 21. EXEC CICS business transaction services (BTS) commands related to the BTS monitoring fields (continued)

For more information on CICS BTS, refer to CICS Business Transaction Services.

## **DFHCHNL** fields

DFHCHNL owns the following performance class data fields:

### 321 (Type-A, PGTOTCCT, 4 bytes)

The total number of requests for channel containers issued by the user task.

### 322 (Type-A, PGBRWCCT, 4 bytes)

The number of browse requests for channel containers issued by the user task.

### 323 (Type-A, PGGETCCT, 4 bytes)

The number of GET CONTAINER requests for channel containers issued by the user task.

### 324 (Type-A, PGPUTCCT, 4 bytes)

The number of PUT CONTAINER requests for channel containers issued by the user task.

### 325 (Type-A, PGMOVCCT, 4 bytes)

The number of MOVE CONTAINER requests for channel containers issued by the user task.

### 326 (Type-A, PGGETCDL, 4 bytes)

The total length, in bytes, of the data in the containers of all the GET CONTAINER CHANNEL commands issued by the user task.

#### 327 (Type-A, PGPUTCDL, 4 bytes)

The total length, in bytes, of the data in the containers of all the PUT CONTAINER CHANNEL commands issued by the user task.

### 328 (Type-A, PGCRECCT, 4 bytes)

The number of containers created by MOVE and PUT CONTAINER requests for channel containers issued by the user task.

### 329 (Type-A, PGCSTHWM, 4 bytes)

Maximum amount (high-water mark), in bytes, of container storage allocated to the user task.

### **DFHCICS** fields

L

1

DFHCICS owns the following performance class data fields:

### 005 (Type-T, START, 8 bytes)

The start time (in GMT) of the measurement period. This is either:

- · The time at which the task was attached, or
- The time at which data recording was most recently restarted in support of a user event monitoring point (EMP) DELIVER option or the monitoring options MNCONVerse, MNSYNCpoint, or MNFREQuency.

#### Notes:

- 1. CICS PA will always convert the start time into local time before formatting and printing.
- 2. The transaction response time (or measurement period) can be calculated by subtracting the START time from the STOP time.

### 006 (Type-T, STOP, 8 bytes)

- The finish time (in GMT) of the measurement period. This is either:
- · the time at which the task was detached, or
- the time at which data recording was most recently completed for the transaction in support of a user event monitoring point (EMP) DELIVER option or the monitoring options MNCONVerse, MNSYNCpoint, or MNFREQuency.

#### Notes:

- 1. CICS PA will always convert the stop time into local time before formatting and printing.
- 2. The transaction response time (or measurement period) can be calculated by subtracting the START time from the STOP time.

1

Т

Т

Т

### 025 (Type-A, CFCAPICT, 4 bytes)

The total number of CICS OO foundation class requests and Java API for CICS (JCICS) class requests issued by the user task. CICS does not distinguish between the OO foundation class and JCICS class requests.

### 089 (Type-C, USERID, 8 bytes)

User identification at task attach. This can also be a remote user identifier for a task created as the result of receiving an ATTACH request across an MRO or APPC link with attach-time security enabled.

### 103 (Type-S, EXWTTIME, 8 bytes)

Accumulated data for exception conditions. The timer component of the clock contains the total elapsed time for which the user waited on exception conditions. The period count equals the number of exception conditions that have occurred for this task.. For more information, see "CMF exception class data fields" on page 303.

**Note:** This field will be updated when any of the exception conditions are encountered by the user task even when the exception class is inactive.

### 112 (Type-C, RTYPE, 4 bytes)

The performance record type (low-order byte-3). This field indicates the reason why a performance record has been output for the user task. It can be one of the following values:

- C Record output for a terminal converse
- D Record output for a user EMP DELIVER request
- **F** Record output for a long-running transaction
- **S** Record output for a syncpoint
- **T** Record output for a task termination.

### 130 (Type-C, RSYSID, 4 bytes)

The Transaction Routing Sysid RSYSID field IDentifies the connection name (sysid) of the remote system to which the transaction was routed. If the transaction was not routed this field is null and the initial program name (field: PGMNAME, owner: DFHPROG, field ID: 071) will identify the initial application program name invoked for the transaction. See Table 24 on page 254 for more details.

This field also identifies the connection name (sysid) of the remote system to which the transaction was routed when using the CRTE routing transaction. However, this field will be null for those CRTE transactions which establish or cancel the transaction routing session.

### 131 (Type-C, PERRECNT, 4 bytes)

The total number of performance class records written by the CICS Monitoring Facility (CMF) for this user task.

### 167 (Type-C, SRVCLASS, 8 bytes)

The MVS Workload Manager (WLM) service class for this transaction. This field is null if there are no transaction classification rules defined for CICS subsystems in the active MVS Workload Manager (WLM) service policy or the transaction was WLM-classified in another CICS region.

The transaction flags field, TRANFLAG (owner: DFHTASK, field ID: 164) can be used to determine if this transaction was WLM-classified in another region.

See "Workload Activity report" on page 88.

### 168 (Type-C, RPTCLASS, 8 bytes)

The MVS Workload Manager (WLM) report class for this transaction. This field is null if there are no transaction classification rules defined for CICS

subsystems in the active MVS Workload Manager (WLM) service policy or the transaction was WLM-classified in another CICS region.

The transaction flags field, TRANFLAG (owner: DFHTASK, field ID: 164) can be used to determine if this transaction was WLM-classified in another region.

See "Workload Activity report" on page 88.

### 359 (Type-C, ONETWKID, 8 bytes

I

L

I

I

I

|

1

|

T

L

1

1

1

I

I

1

I

1

The network identifier from which this work request (transaction) originated.

### 360 (Type-C, OAPPLID, 8 bytes)

The applid of the CICS region in which this work request (transaction) originated; (for example, the region in which the CWXN task ran).

### 361 (Type-T, OSTART, 8 bytes)

The time at which the originating task (for example, the CWXN task) was started.

### 362 (Type-P, OTRANNUM, 4 bytes)

The number of the originating task (for example, the CWXN task).

### 363 (Type-C, OTRAN, 4 bytes)

The transaction ID (TRANSID) of the originating task (for example, the CWXN task).

### 364 (Type-C, OUSERID, 8 bytes)

The originating Userid-2 or Userid-1 (for example, from CWBA), depending on the originating task.

### 365 (Type-C, OUSERCOR, 64 bytes)

The originating user correlator.

### 366 (Type-C, OTCPSVCE, 8 bytes)

The name of the originating TCPIPSERVICE.

### 367 (Type-A, OPORTNUM, 4 bytes)

The port number used by the originating TCPIPSERVICE.

### 368 (Type-C, OCLIPADR, 16 bytes)

The IP address of the originating client (or Telnet client).

## 369 (Type-A, OCLIPORT, 4 bytes)

The TCP/IP port number of the originating client (or Telnet client).

### 370 (Type-A, OTRANFLG, 8 bytes)

Originating transaction flags, a string of 64 bits used for signaling transaction definition and status information:

| Byte 0 | The facility-type<br>Bit 0<br>Bit 1<br>Bit 2<br>Bit 3<br>Bit 4<br>Bit 5<br>Bit 6<br>Bit 7 | e of the originating transaction:<br>None (X'80')<br>Terminal (X'40')<br>Surrogate (X'20')<br>Destination (X'10')<br>3270 bridge (X'08')<br>Reserved<br>Reserved<br>Reserved |
|--------|-------------------------------------------------------------------------------------------|----------------------------------------------------------------------------------------------------|
| Byte 1 | Transaction ide<br>Bit 0<br>Bit 1<br>Bit 2<br>Bit 3                                       | ntification information:<br>System transaction (X'80')<br>Mirror transaction (X'40')<br>DPL mirror transaction (X'20')<br>ONC/RPC Alias transaction (X'10')                  |

Τ

1

Т

Τ

Т

I

|                 | Bit 4<br>Bit 5<br>Bit 6<br>Bit 7                                                                                                    | WEB Alias transaction (X'08')<br>3270 Bridge transaction (X'04')<br>Reserved (X'02')<br>CICS BTS Run transaction (X'01')                                                                                                    |  |
|-----------------|----------------------------------------------------------------------------------------------------|----------------------------------------------------------------------------------------------------|--|
| Byte 2          | Reserved.                                                                                                    |                                                                                                    |  |
| Byte 3          | Transaction def<br>Bit 0<br>Bit 1<br>Bit 2<br>Bit 3<br>Bit 4-7                                                                                                    | inition information:<br>Taskdataloc = below (x'80')<br>Taskdatakey = cics (x'40')<br>Isolate = no (x'20')<br>Dynamic = yes (x'10')<br>Reserved                                                                                                    |  |
| Byte 4          | The type of the<br>X'01'<br>X'02'<br>X'03'<br>X'04'<br>X'05'<br>X'06'<br>X'06'<br>X'07'<br>X'08'<br>X'07'<br>X'08'<br>X'09'<br>X'08'<br>X'09'<br>X'08'<br>X'09'<br>X'08'<br>X'09'<br>X'06'<br>X'07'<br>X'10'<br>X'10'<br>X'11'<br>X'12'<br>X'13' | originating transaction:<br>None<br>Terminal<br>Transient data<br>START<br>Terminal-related START<br>CICS business transaction services (BTS)<br>scheduler<br>Transaction manager domain (XM)-run<br>transaction<br>3270 bridge<br>Socket domain<br>CICS Web support (CWS)<br>Internet Inter-ORB Protocol (IIOP)<br>Resource Recovery Services (RRS)<br>LU 6.1 session<br>LU 6.2 (APPC) session<br>MRO session<br>External Call Interface (ECI) session<br>IIOP domain request receiver<br>Request stream (RZ) instore transport<br>IP interconnectivity session |  |
| Byte 5          | Reserved.                                                                                                    |                                                                                                    |  |
| Byte 6          | Reserved.                                                                                                    |                                                                                                    |  |
| Byte 7          | Bit 0<br>Bit 1<br>Bit 2<br>Bit 3<br>Bit 4<br>Bit 5                                                                                                    | ger information:<br>Indoubt wait = no<br>Indoubt action = commit<br>Recovery manager - UOW resolved with<br>indoubt action<br>Recovery manager - Shunt<br>Recovery manager - Unshunt<br>Recovery manager - Indoubt failure                                                                                                    |  |
|                 | Bit 6<br>Bit 7                                                                                                    | Recovery manager - Resource owner failure Reserved                                                                                                    |  |
| 71 (Type-C, OFC | 71 (Type-C, OFCTYNME, 4 bytes)                                                                                                    |                                                                                                    |  |

### 371 (Type-C, OFCTYNME, 4 bytes)

The facility name of the originating transaction. If the originating transaction is not associated with a facility, this field is null. The transaction facility type, if any, can be identified using byte 0 of the transaction flags, OTRANFLG (370), field.

# **DFHDATA** fields

DFHDATA owns the following performance class data fields:

### 179 (Type-A, IMSREQCT, 4 bytes)

The total number of IMS (DBCTL) requests issued by the user task.

### 180 (Type-A, DB2REQCT, 8 bytes)

The total number of DB2 EXEC SQL and Instrumentation Facility Interface (IFI) requests issued by the user task.

For more information on DB2 accounting and monitoring, see the *CICS DB2 Guide.* 

### 186 (Type-S, IMSWAIT, 8 bytes)

The total elapsed time in which the user task waited for IMS (DBCTL) to service the IMS requests issued by the user task.

For more information, see "RMI elapsed and suspend time" on page 293 and "Transaction timing fields" on page 287.

**Note:** This field is a component of the task suspend time field, SUSPTIME (owner: DFHTASK, field ID: 014 and is also a component of the RMI suspend time field, RMISUSP (owner: DFHTASK, field ID: 171).

### 187 (Type-S, DB2RDYQW, 8 bytes)

The elapsed time in which the user task waited for a DB2 thread to become available.

For more general information on DB2 accounting and monitoring, see the *CICS DB2 Guide*.

For more information, see "RMI elapsed and suspend time" on page 293 and "Transaction timing fields" on page 287.

**Note:** This field is a component of the task suspend time field, SUSPTIME (group name: DFHTASK, field ID: 014 and is also a component of the RMI suspend time field, RMISUSP (owner: DFHTASK, field ID: 171).

### 188 (Type-S, DB2CONWT, 8 bytes)

In CICS Transaction Server for z/OS Version 2.1 or earlier, this field is the elapsed time in which the user task waited for a CICS subtask (TCB) to become available.

In CICS Transaction Server for z/OS Version 2.2 or later:

- When CICS is connected to DB2 Version 5 or earlier, and is therefore not exploiting the CICS open transaction environment, (OTE) this field is the elapsed time in which the user task waited for a CICS subtask (TCB) to become available.
- When CICS is connected to DB2 Version 6 or later, and so is using the CICS open transaction environment (OTE), this field is the elapsed time in which the user task waited for a DB2 connection to become available for use with the user tasks open TCB.

For more general information on DB2 accounting and monitoring, see the *CICS DB2 Guide*.

For more information, see "RMI elapsed and suspend time" on page 293 and "Transaction timing fields" on page 287.

**Note:** This field is a component of the task suspend time field, SUSPTIME (group name: DFHTASK, field ID: 014 and is also a component of the RMI suspend time field, RMISUSP (owner: DFHTASK, field ID: 171).

For more general information on the open transaction environment (OTE), see the *CICS Application Programming Guide.* 

### 189 (Type-S, DB2WAIT, 8 bytes)

In CICS Transaction Server for z/OS Version 2.1 or earlier, this field is the elapsed time in which the user task waited for DB2 to service the DB2 EXEC SQL and Instrumentation Facility Interface (IFI) requests issued by the user task.

In CICS Transaction Server for z/OS Version 2.2 or later:

- When CICS is connected to DB2 Version 5 or earlier, and is therefore not exploiting the CICS open transaction environment (OTE), this field is the elapsed time in which the user task waited for DB2 to service the DB2 EXEC SQL and Instrumentation Facility Interface (IFI) requests issued by the user task.
- When CICS is connected to DB2 Version 6 or later, and so is using the CICS open transaction environment (OTE), this field does not apply and will be zero. This is because the CICS-DB2 attachment facility uses open TCBs as the thread TCBs rather than using specially created subtask TCBs and as a result any waits in DB2 that occur on a CICS L8 mode TCB will not be visible to the CICS dispatcher domain.

For more general information on DB2 accounting and monitoring, see the *CICS DB2 Guide*.

For more information, see "RMI elapsed and suspend time" on page 293 and "Transaction timing fields" on page 287.

**Note:** This field is a component of the task suspend time field, SUSPTIME (group name: DFHTASK, field ID: 014 and is also a component of the RMI suspend time field, RMISUSP (owner: DFHTASK, field ID: 171).

### 395 (Type-A, WMQREQCT, 4 bytes)

The total number of MQ requests issued by the user task.

### 396 (Type-S, WMQGETWT, 12 bytes)

The elapsed time the user task waited for WebSphere MQ to service the user task's GETWAIT request.

### **DFHDEST** fields

T

DFHDEST owns the following performance class data fields:

041 (Type-A, TDGETCT, 4 bytes)

The number of transient data GET requests issued by the user task.

042 (Type-A, TDPUTCT, 4 bytes)

The number of transient data PUT requests issued by the user task.

### 043 (Type-A, TDPURCT, 4 bytes)

The number of transient data PURGE requests issued by the user task.

### 091 (Type-A, TDTOTCT, 4 bytes)

The total number of transient data requests issued by the user task.

### 101 (Type-S, TDIOWTT, 4 bytes)

The elapsed time in which the user task waited for VSAM I/O to the intrapartition transient data set, DFHINTRA. For more information, see "Transaction timing fields" on page 287.

**Note:** This field is a component of the task suspend time field, SUSPTIME (owner: DFHTASK, field ID: 014).

### **DFHDOCH** fields

|

DFHDOCH owns the following performance class data fields:

### 223 (Type-A, DHDELCT, 4 bytes)

The number of document handler DELETE requests issued by the user task.

### 226 (Type-C, DHCRECT, 4 bytes)

The number of document handler Create document requests issued by the user task.

#### 227 (Type-C, DHINSCT, 4 bytes)

The number of document handler Insert data or Insert bookmark document requests issued by the user task.

### 228 (Type-C, DHSETCT, 4 bytes)

The number of document handler Set requests issued by the user task.

### 229 (Type-C, DHRETCT, 4 bytes)

The number of document handler Retrieve requests issued by the user task.

### 230 (Type-C, DHTOTCT, 4 bytes)

The total number of document handler requests issued by the user task.

How the EXEC CICS document API commands correspond to the document handler domain monitoring fields is shown in Table 22.

Table 22. EXEC CICS document commands related to the document handler control monitoring fields

| EXEC CICS DOCUMENT command | Monitoring fields   |
|----------------------------|---------------------|
| CREATE                     | DHCRECT and DHTOTCT |
| INSERT                     | DHINSCT and DHTOTCT |
| RETRIEVE                   | DHRETCT and DHTOTCT |
| SET                        | DHSETCT and DHTOTCT |

**Note:** The number of "other" document handler requests can be calculated by subtracting the document handler requests DHCRECT, DHINSCT, DHSETCT, and DHRETCT from the total document handler request count, DHTOTCT. The "other" CICS internal document handler requests include Inquire document, Delete bookmark, Delete document, and Delete Data requests.

#### 240 (Type-C, DHTOTDCL, 4 bytes)

The total length of all the documents created by the user task using the document handler EXEC CICS API requests.

**Note:** See the related performance data for DFHSOCK on page 257 and DFHWEBB on page 284.

For more information, see "CICS Web support" on page 301 and the *CICS Internet Guide.* 

### **DFHEJBS** fields

DFHEJBS owns the following performance class data fields:

### 311 (Type-C, CBSRVRNM, 4 bytes)

The CorbaServer for which this request processor instance is handling requests. Request processor transactions can be identified using byte 4 of the transaction flags field, TRANFLAG (owner: DFHTASK, field ID: 164).

### 312 (Type-A, EJBSACCT, 4 bytes)

The number of bean activations that have occurred in this request processor.

### 313 (Type-A, EJBSPACT, 4 bytes)

The number of bean passivations that have occurred in this request processor.

### 314 (Type-A, EJBCRECT, 4 bytes)

The number of bean creation calls that have occurred in this request processor.

### 315 (Type-A, EJBREMCT, 4 bytes)

The number of bean removal calls that have occurred in this request processor.

### 316 (Type-A, EJBTOTCT, 4 bytes)

The total for this request processor of activation, passivation, creation, removal and method calls (fields 312–316).

### 317 (Type-A, EJBMTHCT, 4 bytes)

The number of bean method calls executed in this request processor.

### **DFHFEPI** fields

DFHFEPI owns the following performance class data fields:

### 150 (Type-A, SZALLOCT, 4 bytes)

The number of FEPI conversations allocated by the user task. This number is incremented for each FEPI ALLOCATE POOL or FEPI CONVERSE POOL.

### 151 (Type-A, SZRCVCT, 4 bytes)

The number of FEPI RECEIVE requests issued by the user task. This number is also incremented for each FEPI CONVERSE request.

### 152 (Type-A, SZSENDCT, 4 bytes)

The number of FEPI SEND requests issued by the user task. This number is also incremented for each FEPI CONVERSE request.

### 153 (Type-A, SZSTRTCT, 4 bytes)

The number of FEPI START requests issued by the user task.

### 154 (Type-A, SZCHROUT, 4 bytes)

The number of characters sent through FEPI by the user task.

### 155 (Type-A, SZCHRIN, 4 bytes)

The number of characters received through FEPI by the user task.

### 156 (Type-S, SZWAIT, 8 bytes)

The elapsed time in which the user task waited for FEPI services. For more information, see "Transaction timing fields" on page 287.

# **Note:** This field is a component of the task suspend time field, SUSPTIME (owner: DFHTASK, field ID: 014).

### 157 (Type-A, SZALLCTO, 4 bytes)

The number of times the user task timed out while waiting to allocate a conversation.

### 158 (Type-A, SZRCVTO, 4 bytes)

The number of times the user task timed out while waiting to receive data.

### 159 (Type-A, SZTOTCT, 4 bytes)

The total number of FEPI API and SPI requests issued by the user task.

For more information on FEPI, see the *CICS Front End Programming Interface User's Guide.* 

### **DFHFILE fields**

For a break down by individual file of some of the DFHFILE information, you can request transaction resource monitoring. See "CMF transaction resource class data fields" on page 310 for details.

DFHFILE owns the following performance class data fields:

### 036 (Type-A, FCGETCT, 4 bytes)

The number of file control GET requests issued by the user task.

037 (Type-A, FCPUTCT, 4 bytes)

The number of file control PUT requests issued by the user task.

### 038 (Type-A, FCBRWCT, 4 bytes)

The number of file control BROWSE requests issued by the user task.

### 039 (Type-A, FCADDCT, 4 bytes)

The number of file control ADD requests issued by the user task.

### 040 (Type-A, FCDELCT, 4 bytes)

The number of file control DELETE requests issued by the user task.

### 063 (Type-S, FCIOWTT, 8 bytes)

The elapsed time in which the user task waited for non-RLS file I/O.

For more information, see "Transaction timing fields" on page 287.

**Note:** This field is a component of the task suspend time field, SUSPTIME (owner: DFHTASK, field ID: 014).

#### 070 (Type-A, FCAMCT, 4 bytes)

The number of times the user task invoked file access-method interfaces. This number excludes requests for file OPEN and CLOSE.

### 093 (Type-A, FCTOTCT, 4 bytes)

The total number of file control requests issued by the user task. This number *excludes* any request for OPEN, CLOSE, ENABLE or DISABLE of a file.

How the EXEC CICS file API commands correspond to the file control monitoring fields is shown in Table 23.

Table 23. EXEC CICS file commands related to the file control monitoring fields

| EXEC CICS file command     | Monitoring fields   |
|----------------------------|---------------------|
| READ                       | FCGETCT and FCTOTCT |
| READ UPDATE                | FCGETCT and FCTOTCT |
| DELETE (after READ UPDATE) | FCDELCT and FCTOTCT |
| DELETE (with RIDFLD)       | FCDELCT and FCTOTCT |
| REWRITE                    | FCPUTCT and FCTOTCT |
| WRITE                      | FCADDCT and FCTOTCT |
| STARTBR                    | FCTOTCT             |
| READNEXT                   | FCBRWCT and FCTOTCT |

| EXEC CICS file command | Monitoring fields   |
|------------------------|---------------------|
| READNEXT UPDATE        | FCBRWCT and FCTOTCT |
| READPREV               | FCBRWCT and FCTOTCT |
| READPREV UPDATE        | FCBRWCT and FCTOTCT |
| ENDBR                  | FCTOTCT             |
| RESETBR                | FCTOTCT             |
| UNLOCK                 | FCTOTCT             |
|                        |                     |

Table 23. EXEC CICS file commands related to the file control monitoring fields (continued)

**Note:** The number of STARTBR, ENDBR, RESETBR and UNLOCK file control requests can be calculated by subtracting the file request counts FCGETCT, FCPUTCT, FCBRWCT, FCADDCT and FCDELCT from the total file control request count, FCTOTCT.

### 174 (Type-S, RLSWAIT, 8 bytes)

The elapsed time in which the user task waited for RLS file I/O.

For more information, see "Transaction timing fields" on page 287.

**Note:** This field is a component of the task suspend time field, SUSPTIME (owner: DFHTASK, field ID: 014).

### 175 (Type-S, RLSCPUT, 8 bytes)

The RLS File Request CPU (SRB) time field (RLSCPUT) is the SRB CPU time this transaction spent processing RLS file requests. This field should be added to the transaction CPU time field (USRCPUT) when considering the measurement of the total CPU time consumed by a transaction.

However, this field cannot be considered a subset of any other single CMF field (including RLSWAIT). This is because the RLS file requests execute asynchronously under an MVS SRB which can be running in parallel with the requesting transaction. It is also possible for the SRB to complete its processing before the requesting transaction waits for the RLS file request to complete.

**Note:** This clock field could contain a CPU time of zero with a count of greater than zero. This is because the CMF timing granularity is measured in 16 microsecond units and the RLS file requests may complete in less than that time unit.

### 176 (Type-S, CFDTWAIT, 8 bytes)

The elapsed time in which the user task waited for a data table access request to the coupling facility data table server to complete.

For more information, see "Transaction timing fields" on page 287.

See the *CICS System Definition Guide* for more information on the CICS data servers.

**Note:** This field is a component of the task suspend time field, SUSPTIME (owner: DFHTASK, field ID: 014).

### **DFHJOUR** fields

DFHJOUR owns the following performance class data fields:

### 010 (Type-S, JCIOWTT, 8 bytes)

The elapsed time in which the user task waited for journal (logstream) I/O.

For more information, see "Transaction timing fields" on page 287.

**Note:** This field is a component of the task suspend time field, SUSPTIME (owner: DFHTASK, field ID: 014).

### 058 (Type-A, JNLWRTCT, 4 bytes)

The number of journal write requests issued by the user task.

### 172 (Type-A, LOGWRTCT, 4 bytes)

The number of CICS logstream write requests issued by the user task.

### **DFHMAPP** fields

DFHMAPP owns the following performance class data fields:

#### 050 (Type-A, BMSMAPCT, 4 bytes)

The number of BMS RECEIVE MAP requests issued by the user task. This field corresponds to the number of RECEIVE MAP requests that did not incur a terminal I/O and the number of RECEIVE MAP FROM requests.

### 051 (Type-A, BMSINCT, 4 bytes)

The number of BMS RECEIVE MAP requests issued by the user task that did incur a terminal I/O.

### 052 (Type-A, BMSOUTCT, 4 bytes)

The number of BMS SEND MAP requests issued by the user task.

### 090 (Type-A, BMSTOTCT, 4 bytes)

The total number of BMS requests issued by the user task. This field is the sum of the BMS RECEIVE MAP, RECEIVE MAP FROM and SEND MAP requests as well as the number of BMS SEND TEXT and SEND CONTROL requests issued by the user task.

### **DFHPROG** fields

DFHPROG owns the following performance class data fields:

#### 055 (Type-A, PCLINKCT, 4 bytes)

The number of program LINK requests issued by the user task.

### 056 (Type-A, PCXCTLCT, 4 bytes)

The number of program XCTL requests issued by the user task.

### 057 (Type-A, PCLOADCT, 4 bytes)

The number of program LOAD requests issued by the user task.

### 071 (Type-C, PGMNAME, 8 bytes)

The name of the initial application program invoked at transaction attach.

For a remote transaction:

- If the CICS definition for the remote transaction does not specify a program name, this field contains blanks.
- If the CICS definition for the remote transaction specifies a program name, this field contains the name of the specified program.

**Note:** This program name is not necessarily the name of the program that is executed on the remote system.

For a dynamically-routed transaction, if the dynamic transaction routing program routes the transaction locally and specifies an alternate program name, this field contains the name of the alternate program.

For a distributed program link (DPL) mirror transaction, this field contains the initial program name specified in the distributed program link request. A transaction can be identified as a DPL mirror transaction using information provided in byte 1 of the transaction flags field (owner: DFHTASK, field ID: 164).

For an ONC RPC or CICS Web support (CWS) alias transaction, this field contains the initial application program name invoked by the alias transaction. For example, the Web Terminal Transaction Application program, DFHWBTTA or the Web Interface sample program, DFH\$WB1A. Transactions can be identified as an ONC RPC or WEB alias using the information provided in byte 1 of the transaction flags field (owner: DFHTASK, field ID: 164).

For a CICS BTS transaction, this field contains the application program name defined in the CICS BTS process or activity that the task is executing.

For a CICS Socket (SO) domain transaction, this field contains the program name from the transaction identifier defined in the installed TCP/IP service resource definition which was attached to process the incoming work request.

For an Internet Inter-ORB Protocol (IIOP) transaction, this field contains the application program name defined for the transaction that was attached to process the incoming work request as determined from the installed Requestmodel template resource definition.

For an ECI over TCP/IP transaction, this field contains the name of the application program specified in the External Call Interface (ECI) request from the client application.

Byte 4 of the transaction flags field, TRANFLAG (owner: DFHTASK, field ID: 164) can also be used to provide additional detail on the transaction's origin. See page 268 for more details on the transaction origin type.

Table 24 shows the transaction type values from byte 1 of the transaction flags field, TRANFLAG (owner: DFHTASK, field ID: 164) and its relationship with the transaction routing sysid field, RSYSID (owner: DFHCICS, field ID: 130) and the initial program name field, PGMNAME (owner: DFHPROG, field ID: 071).

| TRANFLAG (Byte 1)                 | RSYSID | Program Name                |
|-----------------------------------|--------|-----------------------------|
| X'00' - User transaction          | 'xxxx' | N/A                         |
| X'00' - User transaction          | null   | Initial application program |
| X'80' - System transaction        | N/A    | Initial application program |
| X'40' - Mirror transaction        | N/A    | Mirror program              |
| X'20' - DPL mirror transaction    | N/A    | Initial application program |
| X'10' - ONC RPC alias transaction | N/A    | Initial application program |
| X'08' - WEB alias transaction     | N/A    | Initial application program |
| X'04' - 3270 bridge transaction   | N/A    | Initial application program |
| X'01' - CICS BTS run transaction  | N/A    | Initial application program |

Table 24. Transaction routing sysid and initial program name relationships

### 072 (Type-A, PCLURMCT, 4 bytes)

The number of program LINK URM (user-replaceable module) requests issued by the user task.

A user-replaceable module is a CICS-supplied program that is always invoked at a particular point in CICS processing as if it were part of the CICS code. You can modify the supplied program by including your own logic, or you can replace it with a version that you write yourself.

The CICS-supplied user-replaceable modules are:

- bridge exit program DFH0CBRE, DFH0CBAE, DFHWBLT, or user specified
- CICS JVM interface program DFHJVMAT
- distributed dynamic routing program DFHDSRP (or user specified)
- document template exit program user specified on the DOCTEMPLATE resource definition
- dynamic routing program DFHDYP (or user specified)
- Internet Inter-ORB Protocol (IIOP) inbound request security exit program -DFHXOPUS
- Java hot-pooling pre-call program DFHJHPAT
- node error program DFHNEP
- program autoinstall program DFHPGAxX (or user specified)
- program error program DFHPEP
- terminal autoinstall programs DFHZATDX/DFHZATDY
- terminal error program DFHTEP
- transaction restart program DFHRTY
- CICS-DBCTL interface status program DFHDBUEX
- CICS-DB2 dynamic plan exit program DSNCUEXT
- Enterprise JavaBeans<sup>™</sup> (EJB) Distinguished Name program DFHEJDNx
- Enterprise JavaBeans (EJB) event program DFHEJEP

For detailed information on the CICS user-replaceable modules, see the *CICS Customization Guide.* 

### 073 (Type-A, PCDPLCT, 4 bytes)

The number of distributed program link (DPL) requests issued by the user task.

### 113 (Type-C, ABCODEO, 4 bytes)

If the transaction abends, this field contains the 4 character abend code of the original abend.

# 114 (Type-C, ABCODEC, 4 bytes)

If the transaction abends, this field contains the 4 character abend code of the current abend.

### 115 (Type-S, PCLOADTM, 8 bytes)

The total elapsed time in which the user task waited for program fetches from the DFHRPL program library. Only fetches for programs with installed program definitions or autoinstalled as a result of application program requests are included in this figure. Installed programs residing in the LPA are not included because they do not incur a physical fetch from a program library.

For more information, see "Program load time" on page 292.

### 286 (Type-A, PCDLCSDL, 4 bytes)

The total length, in bytes, of the data in the containers of all the distributed program link (DPL) requests, with the CHANNEL option, issued by the user task. This total includes the length of any headers to the data.

### 287 (Type-A, PCDLCRDL, 4 bytes)

The total length, in bytes, of the data in the containers of all the distributed

program link (DPL) RETURN requests, with the CHANNEL option, issued by the user task. This total includes the length of any headers to the data.

### 306 (Type-A, PCLNKCCT, 4 bytes)

Number of local program LINK requests, with the CHANNEL option, issued by the user task. Note: This field is a subset of the program LINK requests field, PCLINKCT (055).

### 307 (Type-A, PCXCLCCT, 4 bytes)

Number of program XCTL requests, with the CHANNEL option, issued by the user task. Note: This field is a subset of the program XCTL requests field, PCXCTLCT (056).

### 308 (Type-A, PCDPLCCT, 4 bytes)

Number of program distributed program link (DPL) requests, with the CHANNEL option, issued by the user task. Note: This field is a subset of the distributed program link requests field, PCDPLCT (073).

### 309 (Type-A, PCRTNCCT, 4 bytes)

Number of remote pseudoconversational RETURN requests, with the CHANNEL option, issued by the user task.

### 310 (Type-A, PCRTNCDL, 4 bytes)

The total length, in bytes, of the data in the containers of all the remote pseudoconversational RETURN CHANNEL commands issued by the user task. This total includes the length of any headers to the data.

# **DFHRMI** fields

DFHRMI fields are present in the performance class record only if RMI=YES is specified on the DFHMCT TYPE=INITIAL macro. For more information, see the RMI parameter on the DFHMCT TYPE=INITIAL macro in the *CICS Customization Guide*.

DFHRMI owns the following performance class data fields. For more information, see "RMI elapsed and suspend time" on page 293.

#### 001 (Type-S, RMITOTAL, 8 bytes)

The total elapsed time spent in the CICS Resource Manager Interface (RMI). For more information, see "Transaction response time" on page 289 and "Clocks and time stamps" on page 287.

### 002 (Type-S, RMIOTHER, 8 bytes)

The total elapsed time spent in the CICS RMI for resource manager requests other than DB2, DBCTL, EXEC DLI, WebSphere MQ, CICSPlex<sup>®</sup> SM, and CICS TCP/IP socket requests.

### 003 (Type-S, RMIDB2, 8 bytes)

The total elapsed time spent in the CICS RMI for DB2 requests.

004 (Type-S, RMIDBCTL, 8 bytes)

The total elapsed time spent in the CICS RMI for DBCTL requests.

# 005 (Type-S, RMIEXDLI, 8 bytes)

The total elapsed time spent in the CICS RMI for EXEC DLI requests.

### 006 (Type-S, RMIMQM, 8 bytes)

The total elapsed time spent in the CICS RMI for WebSphere MQ requests.

#### 007 (Type-S, RMICPSM, 8 bytes)

The total elapsed time spent in the CICS RMI for CICSPlex SM requests.

#### 008 (Type-S, RMITCPIP, 8 bytes)

The total elapsed time spent in the CICS RMI for CICS TCP/IP socket requests.

# **DFHSOCK** fields

L

L

Т

L

1

DFHSOCK owns the following performance class data fields relating to the CICS (Socket Domain) support for TCP/IP:

# 241 (Type-S, SOIOWTT, 8 bytes)

The elapsed time in which the user task waited for inbound socket I/O. The outbound socket I/O wait time is measured in field ID: 299.

For more information, see "Transaction timing fields" on page 287.

**Note:** This field is a component of the task suspend time field, SUSPTIME (owner: DFHTASK, field ID: 014).

### 242 (Type-A, SOBYENCT, 4 bytes)

The number of bytes encrypted by the secure sockets layer (SSL) for the user task.

### 243 (Type-A, SOBYDECT, 4 bytes)

The number of bytes decrypted by the secure sockets layer (SSL) for the user task.

# 244 (Type-C, CLIPADDR, 16 bytes): IPIC only

The Client IP address in the form of *nnn.nnn.nnn* or Telnet client IP address.

### 245 (Type-C, TCPSRVCE, 8 bytes)

The name of the installed TCP/IP service resource definition from which the transaction was initiated.

### 246 (Type-A, PORTNUM, 4 bytes)

The port number of the installed TCP/IP service resource definition from which the transaction was initiated.

### 288 (Type-A, ISALLOCT, 4 bytes): IPIC only

The number of allocate session requests issued by the user task for sessions using IPIC.

#### 289 (Type-A, SOEXTRCT, 4 bytes)

The number of EXTRACT TCPIP and EXTRACT CERTIFICATE requests issued by the user task.

#### 290 (Type-A, SOCNPSCT, 4 bytes)

The number of non-persistent outbound socket create requests issued by the user task.

### 291 (Type-A, SOCPSCT, 4 bytes)

The number of persistent outbound socket create requests issued by the user task.

### 292 (Type-A, SONPSHWM, 4 bytes)

The peak number (high-water mark) of non-persistent outbound sockets owned by the user task.

### 293 (Type-A, SOPSHWM, 4 bytes)

The peak number (high-water mark) of persistent outbound sockets owned by the user task.

### 294 (Type-A, SORCVCT, 4 bytes)

The number of outbound socket RECEIVE requests issued by the user task.

# 295 (Type-A, SOCHRIN, 4 bytes)

The number of characters received by outbound socket RECEIVE requests issued by the user task.

T

T

Т

T

### 296 (Type-A, SOSENDCT, 4 bytes)

The number of outbound socket SEND requests issued by the user task.

### 297 (Type-A, SOCHROUT, 4 bytes)

The number of characters sent by outbound socket SEND requests issued by the user task.

#### 298 (Type-A, SOTOTCT, 4 bytes)

The total number of inbound and outbound socket requests issued by the user task.

#### 299 (Type-S, SOOIOWTT (OSOWAIT), 8 bytes)

The elapsed time in which the user task waited for outbound socket I/O. The inbound socket I/O wait time is measured in field ID: 241.

For more information, see "Transaction timing fields" on page 287.

**Note:** This field is a component of the task suspend time field, SUSPTIME (owner: DFHTASK, field ID: 014).

### 300 (Type-S, ISIOWTT, 8 bytes): IPIC only

The elapsed time for which a user task waited for control at this end of an IPIC connection.

### 301 (Type-A, SOMSGIN1, 4 bytes)

The number of inbound socket RECEIVE requests issued by the user task.

#### 302 (Type-A, SOCHRIN1, 4 bytes)

The number of characters received by inbound socket RECEIVE requests issued by the user task.

# 303 (Type-A, SOMSGOU1, 4 bytes)

The number of inbound socket SEND requests issued by the user task.

### 304 (Type-A, SOCHROU1, 4 bytes)

The number of characters sent by inbound socket SEND requests issued by the user task.

#### 305 (Type-C, ISIPCNNM, 8 bytes): IPIC only

The name of the IPIC connection whose TCP/IP service attached the user task.

# 330 (Type-A, CLIPPORT, 4 bytes): IPIC only

The port number of the client or Telnet client.

See "CICS TCP/IP support" on page 302 for additional information and related performance data for DFHDOCH on page 249 and DFHWEBB on page 284.

For more information, see the *CICS Internet Guide* and the *CICS External Interfaces Guide*.

# **DFHSTOR** user storage fields

DFHSTOR owns the following performance class data fields relating to user storage. For additional information on the user storage fields, see "User storage" on page 296.

#### 033 (Type-A, SCUSRHWM, 4 bytes)

Maximum amount (high-water mark) of user-storage allocated to the user task below the 16MB line, in the user dynamic storage area (UDSA).

#### 054 (Type-A, SCUGETCT, 4 bytes)

The number of user-storage GETMAIN requests issued by the user task for storage below the 16MB line, in the UDSA.

### 095 (Type-A, SCUSRSTG, 8 bytes)

The storage occupancy of the user task below the 16MB line, in the UDSA. This is a measure of the area under the curve of the storage in use against elapsed time. For more information, see "User storage occupancy" on page 296.

### 105 (Type-A, SCUGETCT, 4 bytes)

The number of user-storage GETMAIN requests issued by the user task for storage above the 16MB line, in the EUDSA.

### 106 (Type-A, SCUSRHWM, 4 bytes)

Maximum amount (high-water mark) of user-storage allocated to the user task above the 16MB line, in the user dynamic storage area (EUDSA).

### 107 (Type-A, SCUSRSTG, 8 bytes)

The storage occupancy of the user task above the 16MB line, in the EUDSA. This is a measure of the area under the curve of the storage in use against elapsed time. For more information, see "User storage occupancy" on page 296.

#### 116 (Type-A, SC24CHWM, 4 bytes)

Maximum amount (high-water mark) of user-storage allocated to the user task below the 16MB line, in the CICS dynamic storage area (CDSA).

#### 117 (Type-A, SCCGETCT, 4 bytes)

The number of user-storage GETMAIN requests issued by the user task for storage below the 16MB line, in the CDSA.

#### 118 (Type-A, SC24COCC, 8 bytes)

The storage occupancy of the user task below the 16MB line, in the CDSA. This is a measure of the area under the curve of the storage in use against elapsed time. For more information, see "User storage occupancy" on page 296.

### 119 (Type-A, SC31CHWM, 4 bytes)

Maximum amount (high-water mark) of user-storage allocated to the user task above the 16MB line, in the CICS dynamic storage area (CDSA).

#### 120 (Type-A, SCCGETCT, 4 bytes)

The number of user-storage GETMAIN requests issued by the user task for storage above the 16MB line, in the ECDSA.

#### 121 (Type-A, SC31COCC, 8 bytes)

The storage occupancy of the user task above the 16MB line, in the ECDSA. This is a measure of the area under the curve of the storage in use against elapsed time. For more information, see "User storage occupancy" on page 296.

The following table shows the DFHSTOR user storage fields, what they measure, and in which storage area.

|                 | CDSA | UDSA | ECDSA | EUDSA |
|-----------------|------|------|-------|-------|
| GETMAIN count   | 117  | 054  | 120   | 105   |
| High-water mark | 116  | 033  | 119   | 106   |
| Occupancy       | 118  | 095  | 121   | 107   |

Table 25. User storage field ID cross-reference

# **DFHSTOR** shared storage fields

DFHSTOR owns the following performance class data fields relating to shared storage. For additional information on the shared storage fields, see "Shared storage" on page 297.

# 144 (Type-A, SC24SGCT, 4 bytes)

The number of storage GETMAIN requests issued by the user task for shared storage below the 16MB line, in the CDSA or SDSA.

# 145 (Type-A, SC24GSHR, 4 bytes)

The number of bytes of shared storage GETMAINed by the user task below the 16MB line, in the CDSA or SDSA.

# 146 (Type-A, SC24FSHR, 4 bytes)

The number of bytes of shared storage FREEMAINed by the user task below the 16MB line, in the CDSA or SDSA.

# 147 (Type-A, SC31SGCT, 4 bytes)

The number of storage GETMAIN requests issued by the user task for shared storage above the 16MB line, in the ECDSA or ESDSA.

# 148 (Type-A, SC31GSHR, 4 bytes)

The number of bytes of shared storage GETMAINed by the user task above the 16MB line, in the ECDSA or ESDSA.

# 149 (Type-A, SC31FSHR, 4 bytes)

The number of bytes of shared storage FREEMAINed by the user task above the 16MB line, in the CDSA or SDSA.

# **DFHSTOR** program storage fields

DFHSTOR owns the following performance class data fields relating to program storage. For additional information on the program storage fields, see "Program storage" on page 298.

### 087 (Type-A, PCSTGHWM, 4 bytes)

The maximum amount (high-water mark) of program storage in use by the user task both *above* and *below* the 16MB line.

### 108 (Type-A, PC24BHWM, 4 bytes)

The maximum amount (high-water mark) of program storage in use by the user task below the 16MB line. This field is a subset of PCSTGHWM (field ID: 087) that resides below the 16MB line.

### 122 (Type-A, PC31RHWM, 4 bytes)

The maximum amount (high-water mark) of program storage in use by the user task above the 16MB line, in the extended read-only dynamic storage area (ERDSA). This field is a subset of PC31AHWM (field ID: 139) that resides above the 16MB line.

### 139 (Type-A, PC31AHWM, 4 bytes)

The maximum amount (high-water mark) of program storage in use by the user task above the 16MB line. This field is a subset of PCSTGHWM (field ID: 087) that resides above the 16MB line.

### 142 (Type-A, PC31CHWM, 4 bytes)

The maximum amount (high-water mark) of program storage in use by the user task above the 16MB line, in the extended CICS dynamic storage area (ECDSA). This field is a subset of PC31AHWM (field ID: 139) that resides in the ECDSA.

# 143 (Type-A, PC24CHWM, 4 bytes)

The maximum amount (high-water mark) of program storage in use by the user task below the 16MB line, in the CICS dynamic storage area (CDSA). This field is a subset of PC24BHWM (field ID: 108) that resides in the CDSA.

# 160 (Type-A, PC24SHWM, 4 bytes)

The maximum amount (high-water mark) of program storage in use by the user task below the 16MB line, in the shared dynamic storage area (SDSA). This field is a subset of PC24BHWM (field ID: 108) that resides in the SDSA.

# 161 (Type-A, PC31SHWM, 4 bytes)

The maximum amount (high-water mark) of program storage in use by the user task above the 16MB line, in the extended shared dynamic storage area (ESDSA). This field is a subset of PC31AHWM (field ID: 139) that resides in the ESDSA.

# 162 (Type-A, PC24RHWM, 4 bytes)

The maximum amount (high-water mark) of program storage in use by the user task below the 16MB line, in the read-only dynamic storage area (RDSA). This field is a subset of PC24BHWM (field ID: 108) that resides in the RDSA.

# **DFHSYNC** fields

DFHSYNC owns the following performance class data fields relating to syncpoint activity:

# 060 (Type-A, SPSYNCCT, 4 bytes)

The total number of syncpoint requests issued by the user task. This also includes:

- · The SYNCPOINT implicitly issued as part of the task-detach processing
- The SYNCPOINT issued at PSB termination for any DBCTL activity

### 173 (Type-S, SYNCTIME, 8 bytes)

The elapsed time in which the user task was dispatched or suspended processing syncpoint requests.

For more information, see "Syncpoint elapsed time" on page 293.

### 177 (Type-S, SRVSYWTT, 8 bytes)

The elapsed time in which the user task waited for completion of syncpoint or resynchronization processing using the coupling facility data table server to complete.

**Note:** This field is a component of the task suspend time field, SUSPTIME (owner: DFHTASK, field ID: 014).

### 196 (Type-S, SYNCDLY, 8 bytes)

The elapsed time in which the user task waited for a syncpoint request to be issued by it's parent transaction. The user task was executing as a result of the parent transaction issuing a CICS Business Transaction Services (BTS) Run ACQPROCESS or Run Activity requests to execute a process or activity synchronously.

For more information on CICS BTS, see the *CICS Business Transaction Services.* 

For more information, see "Syncpoint elapsed time" on page 293 and "Transaction timing fields" on page 287.

**Note:** This field is a component of the task suspend time field, SUSPTIME (owner: DFHTASK, field ID: 014).

### 199 (Type-S, OTSINDWT, 8 bytes)

The elapsed time in which the user task was dispatched or suspended indoubt whilst processing a syncpoint for an Object Transaction Service (OTS) Syncpoint request.

For more information, see "Syncpoint elapsed time" on page 293.

# **DFHTASK** fields

DFHTASK owns the following performance class data fields:

# 001 (Type-C, TRAN, 4 bytes)

Transaction identification.

# 004 (Type-C, TTYPE, 4 bytes)

Type of transaction start (Start Code or Start Type):

- **TO** The transaction was started (attached) by input of the transaction ID from the terminal user.
- S Attached by automatic transaction initiation (ATI) without data. The transaction was started (attached) by an application program using the EXEC CICS START TRANSID('xxxx') ... API command. CICS internal transactions such as CATR, CEJR, CESN, CQRY, CRPM, CRSQ, CSFU, CSGM, CXRE, and CWBG are just some examples of CICS transactions that use this start type.
- **SD** Attached by automatic transaction initiation (ATI) with data. The transaction was started (attached) by an application program using the EXEC CICS START TRANSID('xxxx') FROM(xxxx) ... API command. CICS internal transactions such as CLS1 is an example of a transaction that uses this start type.
- **QD** The transaction was started (attached) because the trigger level of an intrapartition transient data queue was reached. If the transaction is not associated with a terminal facility, the Transaction Facility Name (field: FCTYNAME, owner: DFHTASK, field ID: 163) provides the name of the transient data queue ID.
- U The transaction was started (attached) by a CICS internal function generally as a result of some user request. CICS internal transactions such as CATA, CATD, CEJR, CESC, CEX2, CFOR, CFQR, CFQS, CFTL, CGRP, CIEP, CIOF, CIOR, CIRP, CITS, CJTR, CLQ1, CLQ2, CLS2, COTR, COVR, CPLT, CPMI, CRSY, CSFR, CSHQ, CSNC, CSNE, CSOL, CSSY, CSTE, CSZI, CWBA, and CWXN are just some examples of the CICS transactions that use this start type. In addition to CICS internal functions, transaction's that are being executed under the control of the CICS Execution Diagnostic Facility transaction, CEDF, are also started (attached) with this start type.
- **TP** Attached from terminal (TCTTE) transaction ID. The preset transaction was started (attached) by input from the terminal user or by the previous transaction using the EXEC CICS RETURN TRANSID('xxxx') IMMEDIATE ... API command. The transaction ID can be preset either from the terminal definition, from using the CRTE routing transaction, or by the previous transaction's application program using the EXEC CICS RETURN TRANSID('xxxz') ... API command with or without the IMMEDIATE option specified. Some examples of CICS transactions which use this start type are: CESN (except when used as the initial good morning transaction), CRTE (when invoked on the routed system),

and CSSF when invoked as part of a 'CRTE CANCEL' (the initial CRTE transaction which establishes the routing session uses the start type 'TO').

**SZ** Attached by the Front End Programming Interface (FEPI). The transaction was started (attached) as the *receive program* by the Front End Programming Interface as a result of inbound data. In addition to inbound data arriving, the *receive program* is also started (attached) if the time limit set by a FEPI START command expires, the session is lost, or anything that causes a FEPI RECEIVE command to complete. See the *CICS Front End Programming Interface User's Guide* for more information on FEPI *started tasks.* 

# 007 (Type-S, USRDISPT, 8 bytes)

The total elapsed time during which the user task was dispatched by the CICS dispatcher domain on each CICS TCB under which the task executed. This can include the CICS dispatcher TCB modes QR, RO, CO, FO, SZ, RP, SL, SP, SO, H8, J8, J9, L8, L9, S8, X8, X9, JM and D2.

# 008 (Type-S, USRCPUT, 8 bytes)

The total processor (CPU) time during which the user task was dispatched by the CICS dispatcher domain on each CICS TCB under which the task executed. This can include the CICS dispatcher TCB modes QR, RO, CO, FO, SZ, RP, SL, SP, SO, H8, J8, J9, L8, L9, S8, X8, X9, JM and D2.

# 014 (Type-S, SUSPTIME, 8 bytes)

The total elapsed suspend (wait) time for which the user task was suspended by the CICS dispatcher domain. This includes:

- The task suspend (wait) time.
- The elapsed time that the transaction waited for its first dispatch. This also includes any delay incurred because of the limits set for this transaction's transaction class (if any) or by the system parameter MXT being reached by this transaction.
- The elapsed time waiting for redispatch after a suspended task has been resumed.

For more information, see "Transaction suspend (wait) time" on page 289.

# 031 (Type-P, TRANNUM, 4 bytes)

The transaction identification number.

- **Note:** The transaction number field is normally a 4-byte packed decimal number. However, some CICS system tasks are identified by special characters in this field as follows:
  - III for system initialization tasks
  - **TCP** for the terminal control task

These special identifiers are placed in bytes 2 through 4. Byte 1 is blank (X'40') before the terminal control TCP identifier, and a null value (X'00') before the others.

### 059 (Type-A, ICPUINCT, 4 bytes)

The number of Interval Control START requests issued by the user task.

### 064 (Type-A, TASKFLAG, 4 bytes)

Task error flags, a string of 32 bits used for signaling unusual conditions occurring during the user task:

Bit 0 Reserved.

**Bit 1** The CICS Monitoring Facility (CMF) detected an attempt to start a user clock that was already running, or to stop one that was not running.

### Bits 2-31

Reserved.

## 065 (Type-A, ICSTACCT, 4 bytes)

The total number of local interval control START requests, with the CHANNEL option, issued by the user task.

### 066 (Type-A, ICTOTCT, 4 bytes)

The total number of Interval Control Start, Cancel, Delay, and Retrieve requests issued by the user task.

**Note:** The number of interval control Cancel, Delay, and Retrieve requests can be calculated by subtracting the interval control request count ICPUINCT from the total interval control request count, ICTOTCT.

### 082 (Type-C, TRNGRPID, 28 bytes)

The transaction group ID is assigned at transaction attach time, and can be used to correlate the transactions that CICS executes for the same incoming work request (for example, the CWXN and CWBA transactions for Web requests).

This transaction group ID relationship is particularly useful when applied to the requests that originate through the CICS Web support (CWS), IIOP, ECI over TCP/IP, or the 3270 bridge interface, as indicated by the transaction origin in byte 4 of the transaction flags field (owner: DFHTASK, field ID: 164). See page 268 for more details on the transaction origin type.

For more information, see "Correlating performance class data" on page 299 and the "Transaction Group report" on page 76.

### 097 (Type-C, NETUOWPX, 20 bytes)

The fully qualified name by which the originating system is known to the VTAM network. This name is assigned at attach time using either the netname derived from the terminal (when the task is attached to a local terminal), or the netname passed as part of an IRC (MRO) or ISC (APPC) attach header. At least three padding bytes (X'00') are present at the right end of the name.

If the originating terminal is VTAM across an ISC APPC or IRC link, the NETNAME is the *networkid.LUname*. If the terminal is non-VTAM, the NETNAME is *networkid.generic\_APPLID*.

All originating information is passed as part of an ISC LUTYPE6.1 attach header has the same format as the non-VTAM terminal originators above.

When the originator is communicating over an external CICS interface (EXCI) session, the name is a concatenation of:

| 'DFHEXCIU | •      | MVS ID  | Address Space Id (ASID)' |
|-----------|--------|---------|--------------------------|
| 8 bytes   | 1 byte | 4 bytes | 4 bytes                  |

derived from the originating system. That is, the name is a 17-byte LU name consisting of:

- An 8-byte eye-catcher set to 'DFHEXCIU'.
- A 1-byte field containing a period '.'.
- A 4-byte field containing the MVS ID, in characters, under which the client program is running.

 A 4-byte field containing the address space ID (AS ID) in which the client program is running. This field contains the 4-character EBCDIC representation of the 2-byte hexadecimal address space ID.

For more information on the external CICS interface (EXCI), see the CICS External Interfaces Guide.

**Note:** That it is possible for transactions that are attached without a terminal or session facility to be given the same network unit-of-work netname in the format of *networkid.generic\_APPLID*.

For more information, see "Correlating performance class data" on page 299 and the "Cross-System Work report" on page 69.

### 098 (Type-C, NETUOWSX, 8 bytes)

The name by which the network unit-of-work ID is known within the originating system. This name is assigned at transaction attach time using either a STCK-derived token created by the originating system, or the network unit-of-work ID passed as part of an IRC (MRO) or ISC (APPC) attach function management header (FMH).

The first six bytes of this field are a binary value derived from the system clock of the originating system and which can wrap round at intervals of several months.

The last two bytes of this field are a syncpoint sequence count. This count may change during the life of the task as a result of syncpoint activity.

For CICS Business Transaction Services (BTS) transactions, the network unit-of-work ID is also passed to a transaction that is invoked synchronously by an application program issuing either a CICS BTS run ACQPROCESS synchronous or run activity synchronous command.

**Note:** When using MRO or ISC, the NETUOWSX field can be combined with the NETUOWPX field (field ID: 097) to uniquely identify a task across each CICS system. It must be combined with the NETUOWPX because the NETUOWSX field on its own is unique only to the originating CICS system.

For more information, see "Correlating performance class data" on page 299 and "Cross-System Work report" on page 69.

### 102 (Type-S, DISPWTT, 8 bytes)

The elapsed time for which the user task waited for redispatch by the CICS dispatcher domain. This is the aggregate of the wait times between each wait event completion and the user task being redispatched by the CICS dispatcher domain.

#### Notes:

- 1. This field does not include the elapsed time spent waiting for the first dispatch.
- 2. This field is a component of the task suspend time field, SUSPTIME (owner: DFHTASK, field ID: 014).

#### 109 (Type-C, TRANPRI, 4 bytes)

The transaction priority of the task when monitoring of the task was initialized at transaction attach.

### 123 (Type-S, GNQDELAY, 8 bytes)

The elapsed time in which the user task waited for a CICS task control global enqueue.

For more information, see "Transaction timing fields" on page 287.

**Note:** This field is a component of the task suspend time field, SUSPTIME (owner: DFHTASK, field ID: 014).

### 124 (Type-C, BRDGTRAN, 4 bytes)

For those transactions that are attached by the CICS 3270 Bridge interface, this field contains the name of the bridge listener transaction that invoked the transaction. A bridge transaction can be identified using byte 1 of the transaction flags field, TRANFLAG (owner: DFHTASK, field ID: 164).

### 125 (Type-S, DSPDELAY, 8 bytes)

The elapsed time in which the user task waited for the first dispatch by the CICS dispatcher domain.

**Note:** This field is a component of the task suspend time field, SUSPTIME (owner: DFHTASK, field ID: 014).

#### 126 (Type-S, TCLDELAY, 8 bytes)

The elapsed time in which the user task waited for first dispatch which was delayed because of the limits set for this transaction's transaction class. The name of the transaction class for this transaction can be found in the TCLSNAME field, (owner: DFHTASK, field ID: 166).

For more information, see "Transaction timing fields" on page 287.

**Note:** This field is a component of the task suspend time field, SUSPTIME (owner: DFHTASK, field ID: 014) and the first dispatch delay time field, DSPDELAY (owner: DFHTASK, field ID: 125).

#### 127 (Type-S, MXTDELAY, 8 bytes)

The elapsed time in which the user task waited for first dispatch which was delayed because of the limits set by the MXT system parameter being reached.

For more information, see "Transaction timing fields" on page 287.

**Note:** This field is a component of the task suspend time field, SUSPTIME (owner: DFHTASK, field ID: 014) and the first dispatch delay time field, DSPDELAY (owner: DFHTASK, field ID: 125).

### 128 (Type-S, LMDELAY, 8 bytes)

The elapsed time in which the user task waited to acquire a lock on a resource. A user task cannot explicitly acquire a lock on a resource, but many CICS modules lock resources on behalf of user tasks using the CICS lock manager (LM) domain.

For more information, see "Transaction timing fields" on page 287.

For more information about the CICS lock manager, see the *CICS Problem Determination Guide.* 

**Note:** This field is a component of the task suspend time field, SUSPTIME (owner: DFHTASK, field ID: 014).

### 129 (Type-S, ENQDELAY, 8 bytes)

The elapsed time in which the user task waited for a CICS task control local enqueue. For more information, see "Transaction timing fields" on page 287

**Note:** This field is a component of the task suspend time field, SUSPTIME (owner: DFHTASK, field ID: 014).

### 132 (Type-T, RMUOWID, 8 bytes)

The identifier of the local unit of work (unit of recovery) for this task. The local unit-of-recovery values are used to synchronize recovery operations amongst CICS systems and other resource managers, such as IMS (DBCTL) and DB2.

### 163 (Type-C, FCTYNAME, 4 bytes)

Transaction facility name. This field is null if the transaction is not associated with a facility. The transaction facility type (if any) can be identified using byte 0 of the transaction flags field, TRANFLAG (owner: DFHTASK, field ID: 164).

#### 164 (Type-A, TRANFLAG, 8 bytes)

Transaction flags, a string of 64 bits used for signaling transaction definition and status information:

#### Byte 0

Transaction facility identification. The field IDentifies the type of resource that is the transaction's principal facility and can have one of the following values:

- **Bit 0** Transaction facility name = none
- **Bit 1** Transaction facility name = terminal
- **Bit 2** Transaction facility name = surrogate
- **Bit 3** Transaction facility name = destination
- **Bit 4** Transaction facility name = 3270 bridge
- Bit 5-7

Reserved

### Byte 1

Transaction identification information:

- Bit 0 System transaction
- Bit 1 Mirror transaction
- Bit 2 Distributed Program Link (DPL) mirror transaction
- Bit 3 ONC RPC alias transaction
- Bit 4 WEB alias transaction
- Bit 5 3270 bridge transaction
- Bit 6 Reserved
- Bit 7 CICS BTS run transaction (ACQPROCESS or activity) synchronous

#### Byte 2

- MVS workload manager request (transaction) completion information:
- **Bit 0** Report the total response time (begin-to-end phase) for the completed work request (transaction)
- Bit 1 Notify that the entire execution phase of the work request (transaction) is complete
- **Bit 2** Notify that a subset of the execution phase of the work request (transaction) is complete
- Bit 3-7

Reserved

### Byte 3

Transaction definition information:

- **Bit 0** Taskdataloc = BELOW
- **Bit 1** Taskdatakey = CICS
- Bit 2 Isolate = NO
- **Bit 3** Dynamic = YES

Bit 4-7

Reserved

Byte 4

- Transaction origin type:
- X'01' None
- X'02' Terminal
- X'03' Transient data
- X'04' Start
- X'05' Terminal start
- X'06' CICS Business Transaction Services (BTS) scheduler
- X'07' Transaction Manager domain (XM) run transaction
- X'08' 3270 bridge
- X'09' Socket domain
- X'0A' CICS Web support (CWS)
- X'0B' Internet Inter-ORB Protocol (IIOP)
- X'0C' Resource Recovery Services (RRS)
- X'0D' LU 6.1 session
- X'0E' LU 6.2 (APPC) session
- X'0F' MRO session
- X'10' External Call Interface (ECI) session
- X'11' II domain Request Receiver
- X'12' Request stream (RZ) Instore Transport
- Byte 5

Reserved

### Byte 6

JVM status information:

- Bit 0 JVM marked unresettable
- Bit 1-7
  - Reserved
- Byte 7

Recovery manager status information:

- Bit 0 Indoubt wait = no
- **Bit 1** Indoubt action = commit
- Bit 2 Recovery manager UOW resolved with indoubt action
- Bit 3 Recovery manager Shunt
- Bit 4 Recovery manager Unshunt
- Bit 5 Recovery manager Indoubt failure
- Bit 6 Recovery manager Resource owner failure
- Bit 7 Reserved

# 166 (Type-C, TCLSNAME, 8 bytes)

The transaction's transaction class name (TRANCLASS). If the transaction was delayed because of the limits set for the transaction class, the elapsed time that the transaction waited can be found in the TCLDELAY field, (owner: DFHTASK, field ID: 126).

The transaction class name field is null if the transaction is not defined in a transaction class.

### 170 (Type-S, RMITIME, 8 bytes)

The total elapsed time the user task spent in the CICS Resource Manager Interface (RMI) for all the resource managers invoked by the user task, including DB2, IMS (DBCTL), WebSphere MQ, CICS Sockets, and so on.

For information on the related fields for DB2 and IMS (DBCTL), see "DFHDATA fields" on page 246.

For more information, see "RMI elapsed and suspend time" on page 293.

Refer also to "DFHRMI fields" on page 256 for information that can provide additional insight into understanding and interpreting CICS Resource Manager Interface (RMI) performance problems.

### 171 (Type-S, RMISUSP, 8 bytes)

The elapsed time during which the user task was suspended by the CICS dispatcher domain whilst in the CICS Resource Manager Interface (RMI).

For more information, see "RMI elapsed and suspend time" on page 293 and "Transaction timing fields" on page 287.

For information on the related fields for DB2 and IMS (DBCTL), see "DFHDATA fields" on page 246.

**Note:** This field is a component of the task suspend time field, SUSPTIME (owner: DFHTASK, field ID: 014).

#### 181 (Type-S, WTEXWAIT, 8 bytes)

The elapsed time the user task waited for one or more ECBs, passed to CICS by the user task using the EXEC CICS WAIT EXTERNAL ECBLIST() command, to be MVS POSTed. The user task can wait on one or more ECBs. If it waits on more than one, the user task becomes dispatchable as soon as one of the ECBs is posted.

For more information, see "Transaction timing fields" on page 287.

**Note:** This field is a component of the task suspend time field, SUSPTIME (owner: DFHTASK, field ID: 014).

### 182 (Type-S, WTCEWAIT, 8 bytes)

The elapsed time the user task waited for:

- One or more ECBs, passed to CICS by the user task using the EXEC CICS WAITCICS ECBLIST command, to be MVS POSTed. The user task can wait on one or more ECBs. If it waits on more than one, the user task becomes dispatchable as soon as one of the ECBs is posted.
- Completion of an event initiated by the same or by another task. The event would normally be the posting, at the expiration time, of a timer-event control area provided in response to an EXEC CICS POST command. The EXEC CICS WAIT EVENT command provides a method of directly giving up control to some other task until the event being waited on is completed.

For more information, see "Transaction timing fields" on page 287.

**Note:** This field is a component of the task suspend time field, SUSPTIME (owner: DFHTASK, field ID: 014).

#### 183 (Type-S, ICDELAY, 8 bytes)

The elapsed time that the user task waited as a result of issuing either:

- An interval control EXEC CICS DELAY command for a specified time interval, or
- An interval control EXEC CICS DELAY command for a specified time of day to expire, or
- An interval control EXEC CICS RETRIEVE command with the WAIT option specified.

For more information, see "Transaction timing fields" on page 287.

**Note:** This field is a component of the task suspend time field, SUSPTIME (owner: DFHTASK, field ID: 014).

# 184 (Type-S, GVUPWAIT, 8 bytes)

The elapsed time in which the user task waited as a result of giving up control to another task. A user task can give up control in many ways. Some examples are application programs that use one or more of the following EXEC CICS API or SPI commands:

- Using the EXEC CICS SUSPEND command. This command causes the issuing task to relinquish control to another task of higher or equal dispatching priority. Control is returned to this task as soon as no other task of a higher or equal priority is ready to be dispatched.
- Using the EXEC CICS CHANGE TASK PRIORITY command. This command immediately changes the priority of the issuing task and causes the task to give up control in order for it to be dispatched at its new priority. The task is not redispatched until tasks of higher or equal priority, and that are also dispatchable, have been dispatched.
- Using the EXEC CICS DELAY command with INTERVAL(0). This command causes the issuing task to relinquish control to another task of higher or equal dispatching priority. Control is returned to this task as soon as no other task of a higher or equal priority is ready to be dispatched.
- Using the EXEC CICS POST command requesting notification that a specified time has expired. This command causes the issuing task to relinquish control to give CICS the opportunity to post the time-event control area.
- Using the CICS CICS PERFORM RESETTIME command to synchronize the CICS date and time with the MVS system date and time of day.
- Using the EXEC CICS START TRANSID command with the ATTACH option.

For more information, see "Transaction timing fields" on page 287.

**Note:** This field is a component of the task suspend time field, SUSPTIME (owner: DFHTASK, field ID: 014).

### 190 (Type-C, RRMSURID, 16 bytes)

The RRMS/MVS Unit-of-Recovery Id (URID).

For more general information on the Recoverable Resource Management Services (RRMS), see the *CICS External Interfaces Guide.* 

### 191 (Type-S, RRMSWAIT, 8 bytes)

The elapsed time in which the user task waited indoubt using the MVS resource recovery services (RRS) for transactional EXCI.

For more information, see "Transaction timing fields" on page 287.

**Note:** This field is a component of the task suspend time field, SUSPTIME (owner: DFHTASK, field ID: 014).

### 192 (Type-S, RQRWAIT, 8 bytes)

The elapsed time during which the request receiver user task CIRR (or user specified transaction ID) waited for any outstanding replies to be satisfied.

For more information, see "Transaction timing fields" on page 287.

**Note:** This field is a component of the task suspend time field, SUSPTIME (group name: DFHTASK, field ID: 014).

### 193 (Type-S, RQPWAIT, 8 bytes)

The elapsed time during which the request processor user task CIRP waited for any outstanding replies to be satisfied.

For more information, see "Transaction timing fields" on page 287.

**Note:** This field is a component of the task suspend time field, SUSPTIME (group name: DFHTASK, field ID: 014).

#### 194 (Type-C, OTSTID, 128 bytes)

The OTS TID is the Object Transaction Service Transaction ID. It can be used to correlate all the transactions that are part of the same Object Transaction.

#### 195 (Type-S, RUNTRWTT, 8 bytes)

The elapsed time in which the user task waited for completion of a transaction that executed as a result of the user task issuing a CICS BTS run ACQPROCESS or run activity request to execute a process or activity synchronously.

For more information, see "Correlating performance class data" on page 299 and "Transaction timing fields" on page 287.

**Note:** This field is a component of the task suspend time field, SUSPTIME (owner: DFHTASK, field ID: 014).

#### 247 (Type-S, DSCHMDLY, 8 bytes)

The elapsed time in which the user task waited for redispatch after a CICS Dispatcher change-TCB mode request was issued by or on behalf of the user task. For example, a change-TCB mode request from a CICS L8 or S8 mode TCB back to the CICS QR mode TCB might have to wait for the QR TCB because another task is currently dispatched on the QR TCB. Ideally the number of CICS dispatcher change-TCB modes should be kept to a minimum. See the section on the "Open transaction environment" on page 295 for more additional information.

For more information, see "Transaction timing fields" on page 287.

**Note:** This field is a component of the task suspend time field, SUSPTIME (owner: DFHTASK, field ID: 014).

### 248 (Type-A, CHMODECT, 4 bytes)

I

I

L

L

L

L

Т

L

L

The number of CICS dispatcher domain change-TCB modes issued by or on behalf of the user task. Ideally the number of CICS dispatcher change-TCB modes should be kept to a minimum. This field is not available in CICS Transaction Server for z/OS Version 3.1 or later. See the section on the "Open transaction environment" on page 295 for additional information.

Before CICS Transaction Server Version 3, CHMODECT was the field in the CICS SMF 110 record that contained the count of TCB switches (change modes). In CICS Transaction Server Version 3, the CHMODECT field has been removed and replaced by the composite field DSCHMDLY. This composite field consists of a time and a count: The time portion represents the elapsed time the user task waited for redispatch after change mode requests. For example, a change mode request from an L8 TCB back to the QR TCB may have to wait for the QR TCB because another task is currently dispatched on the QR TCB. The count portion represents the number of change modes and is equivalent to CHMODECT in previous releases.

### 249 (Type-S, QRMODDLY, 8 bytes)

The elapsed time in which the user task waited for redispatch on the CICS QR

mode TCB. This is an aggregate of the wait times between each wait event completion and the user task being redispatched by the CICS dispatcher domain on the QR mode TCB. See the section on the "Open transaction environment" on page 295 for additional information.

This field is a subset of the wait for redispatch field, DISPWTT (owner: DFHTASK, field ID: 102).

For more information, see "Transaction timing fields" on page 287.

**Note:** This field is a component of the task suspend time field, SUSPTIME (owner: DFHTASK, field ID: 014).

### 250 (Type-S, MAXOTDLY, 8 bytes)

The elapsed time in which the user task waited to obtain a CICS open mode TCB because the CICS system had reached the limit set by the system parameter, MAXOPENTCBS.

In CICS Transaction Server for z/OS Version 2.1 or earlier this applies to *all* open mode TCBs controlled by the CICS dispatcher domain.

In CICS Transaction Server for z/OS Version 2.2 this applies to L8 mode open TCBs *only*. L8 mode open TCBs are used by task-related user exits that are enabled with the OPENAPI option. This includes the CICS DB2 adaptor when CICS connects to DB2 Version 6 or later. See the section on the "Open transaction environment" on page 295 for more general information.

For more information, see "Transaction timing fields" on page 287.

**Note:** This field is a component of the task suspend time field, SUSPTIME (owner: DFHTASK, field ID: 014).

# 251 (Type-A, TCBATTCT, 4 bytes)

The number of CICS dispatcher domain TCB attaches issued by or on behalf of the user task. See the section on the "Open transaction environment" on page 295 for additional information.

# 252 (Type-A, DSTCBHWM, 4 bytes)

The peak number of CICS open TCBs (in TCB modes H8, J8, J9, L8, L9, S8, X8, or X9) that have been allocated to the user task.

### 253 (Type-S, JVMTIME, 8 bytes)

The total elapsed time that the user task spent in the CICS Java Virtual Machine (JVM).

For more information, see "JVM elapsed and suspend time" on page 295.

# 254 (Type-S, JVMSUSP, 8 bytes)

The elapsed time during which the user task was suspended by the CICS dispatcher domain while running in the CICS Java Virtual Machine (JVM).

For more information, see "JVM elapsed and suspend time" on page 295 and "Transaction timing fields" on page 287.

**Note:** This field is a component of the task suspend time field, SUSPTIME (owner: DFHTASK, field ID: 014).

# 255 (Type-S, QRDISPT, 8 bytes)

The total elapsed time during which the user task was dispatched by the CICS dispatcher domain on the CICS QR mode TCB.

**Note:** This field is a component of the total task dispatch time field, USRDISPT (owner: DFHTASK, field ID: 007).

# 256 (Type-S, QRCPUT, 8 bytes)

The total processor (CPU) time during which the user task was dispatched by the CICS dispatcher domain on the CICS QR mode TCB.

**Note:** This field is a component of the total task CPU time field, USRCPUT (owner: DFHTASK, field ID: 008).

### 257 (Type-S, MSDISPT, 8 bytes)

The total elapsed time during which the user task was dispatched by the CICS dispatcher domain on each CICS TCB, mode RO, CO, FO, SZ, RP, SL, SO, SP, D2 and JM. Note that:

- Mode RO is used for opening and closing CICS data sets, loading programs, issuing  $\mathsf{RACF}^{\circledast}$  calls, and so on.
- Mode CO is used for processes which can safely run in parallel with other CICS activity such as VSAM requests.
- Mode FO is used for opening and closing user data sets.
- Mode SZ is used only if FEPI is active.
- Mode RP is used only if ONC RPC support is active.
- Modes SL, SO and SP are used only if TCPIP=YES is specified as a system initialization parameter. Mode SL is used by the CICS support for TCP/IP (TCP/IP Service) Listener system transaction CSOL. Mode SO is used to process the CICS support for TCP/IP socket requests issued on by or on behalf of the user task. Mode SP is the CICS support for TCP/IP sockets IPT task (Initial Pthread TCB) and also owns all the SSL pthreads (S8 TCBs).
- Mode D2 is used to terminate DB2 protected threads. The CICS-DB2 attachment facility long running system task, CEX2, associates each protected thread in turn to the CICS D2 mode TCB so that after two protected thread purge cycles it can call DB2 to terminate the thread. The protected thread purge cycle is defined in the PURGECYCLE parameter on the DB2CONN resource definition. The CICS D2 mode TCB is also used should a user issue the DSNC DISCONNECT planname command to preempt the purge cycle and cause protected threads for a planname to be terminated immediately.

**Note:** Mode D2 is *only* used in CICS Transaction Server for z/OS Version 2.2 or later, when CICS is connected to DB2 Version 6 or later.

- Mode JM is used for the master JVM when the shared class cache is in use.
- **Note:** This field is a component of the total task dispatch time field, USRDISPT (owner: DFHTASK, field ID: 007).

### 258 (Type-S, MSCPUT, 8 bytes)

The total processor (CPU) time during which the user task was dispatched by the CICS dispatcher on each CICS TCB, mode RO, CO, FO, SZ, RP, SL, SO, SP, D2 and JM.

Note that:

- Mode RO is used for opening and closing CICS data sets, loading programs, issuing RACF calls, and so on.
- Mode CO is used for processes which can safely run in parallel with other CICS activity such as VSAM requests.
- Mode FO is used for opening and closing user data sets.

- Mode SZ is used only if FEPI is active.
- Mode RP is used only if ONC RPC support is active.
- Modes SL, SO and SP are used only if TCPIP=YES is specified as a system initialization parameter. Mode SL is used by the CICS support for TCP/IP (TCP/IP Service) Listener system transaction CSOL. Mode SO is used to process the CICS support for TCP/IP socket requests issued on by or on behalf of the user task. Mode SP is the CICS support for TCP/IP sockets IPT task (Initial Pthread TCB) and also owns all the SSL pthreads (S8 TCBs).
- Mode D2 is used to terminate DB2 protected threads. The CICS-DB2 attachment facility long running system task, CEX2, associates each protected thread in turn to the CICS D2 mode TCB so that after two protected thread purge cycles it can call DB2 to terminate the thread. The protected thread purge cycle is defined in the PURGECYCLE parameter on the DB2CONN resource definition. The CICS D2 mode TCB is also used should a user issue the DSNC DISCONNECT 'planname' command to preempt the purge cycle and cause protected threads for a planname to be terminated immediately.
  - **Note:** Mode D2 is *only* used in CICS Transaction Server for z/OS Version 2.2 when CICS is connected to DB2 Version 6 or later.
- Mode JM is used for the master JVM when the shared class cache is in use.
- **Note:** This field is a component of the total task CPU time field, USRCPUT (owner: DFHTASK, field ID: 008).

### 259 (Type-S, L8CPUT, 8 bytes)

The processor (CPU) time during which the user task was dispatched by the CICS dispatcher domain on a CICS L8 mode TCB.

In CICS Transaction Server for z/OS Version 2.2 or later, a transaction will be allocated and use a CICS L8 mode TCB when it invokes a task-related user exit program that has been enabled with the OPENAPI option. This includes the CICS DB2 adaptor when CICS connects to DB2 Version 6 or later. However, once a task has been allocated an L8 mode TCB, that same TCB will remain associated with the task until the transaction is detached.

For more information on the CICS open transaction environment (OTE), see the CICS Application Programming Guide

For more information on the DB2 accounting and monitoring, see the *CICS DB2 Guide.* 

**Note:** This field is a component of the total task CPU time field, USRCPUT (owner: DFHTASK, field ID: 008) and the task key 8 CPU time field, KY8CPUT (owner: DFHTASK, field ID: 263). See the section on the "Open transaction environment" on page 295 for more information.

### 260 (Type-S, J8CPUT, 8 bytes)

The processor (CPU) time during which the user task was dispatched by the CICS dispatcher domain on a CICS J8 mode TCB. A transaction will be allocated and use a CICS J8 mode TCB each time the transaction invokes a CICS Java Virtual Machine (JVM) application program. However, once a task has been allocated a J8 mode TCB, that same TCB will remain associated with the task until the transaction is detached.

**Note:** This field is a component of the total task CPU time field, USRCPUT (owner: DFHTASK, field ID: 008) and the task key 8 CPU time field, KY8CPUT (owner: DFHTASK, field ID: 263).

# 261 (Type-S, S8CPUT, 8 bytes)

The processor (CPU) time during which the user task was dispatched by the CICS dispatcher domain on a CICS S8 mode TCB. A transaction will be allocated a CICS S8 mode TCB when it is using the secure sockets layer (SSL) during client certification negotiation. For CICS TS 2.3 or earlier, the S8 mode TCB will remain associated with the same task until the secure socket close which normally occurs during task detach processing. For CICS TS 3.1 or later, the S8 mode TCB remains associated with the same task for the life of the SSL request.

**Note:** This field is a component of the total task CPU time field, USRCPUT (owner: DFHTASK, field ID: 008) and the task key 8 CPU time field, KY8CPUT (owner: DFHTASK, field ID: 263).

### 262 (Type-S, KY8DISPT, 8 bytes)

The total elapsed time during which the user task was dispatched by the CICS dispatcher domain on a CICS Key 8 mode TCB. A transaction will be allocated and dispatched on a:

- CICS H8 mode TCB when it invokes an HPJ-compiled Java application program that has been defined to use Java hot-pooling.
- CICS J8 mode TCB each time the transaction invokes a Java application program that has been defined with JVM(YES). However, once a task has been allocated a J8 mode TCB, that same TCB will remain associated with the task until the transaction is detached. See the section on the "Open transaction environment" on page 295 for more information.
- CICS L8 mode TCB when it invokes a task-related user exit program that has with the OPENAPI option.

In CICS Transaction Server for z/OS Version 2.2 or later, this includes the CICS DB2 adaptor when CICS connects to DB2 Version 6 or later. However, once a task has been allocated an L8 mode TCB, that same TCB will remain associated with the task until the transaction is detached.

For more general information on the CICS open transaction environment (OTE), see the *CICS Application Programming Guide.* 

- CICS S8 mode TCB when it is using the secure sockets layer (SSL) during client certification negotiation. The S8 mode TCB will remain associated with the same task until the secure socket close which normally occurs during task detach processing.
- CICS X8 mode TCB when a transaction invokes a C or C++ application program compiled with the XPLINK option on, and that is defined with EXECKEY=CICS. The TCB remains associated with the task until the program ends.
- **Note:** This field is a component of the total task dispatch time field, USRDISPT (owner: DFHTASK, field ID: 007).

# 263 (Type-S, KY8CPUT, 8 bytes)

The total processor (CPU) time during which the user task was dispatched by the CICS dispatcher domain on a CICS Key 8 mode TCB. A transaction will be allocated and dispatched on a:

• CICS H8 mode TCB when it invokes an HPJ-compiled Java application program that has been defined to use Java hot-pooling.

- CICS J8 mode TCB each time the transaction invokes a Java application program that has been defined with JVM(YES). However, once a task has been allocated a J8 mode TCB, that same TCB will remain associated with the task until the transaction is detached. See the section on the "Open transaction environment" on page 295 for more information.
- CICS L8 mode TCB when it invokes a task-related user exit program that has with the OPENAPI option.

In CICS Transaction Server for z/OS Version 2.2 or later, this includes the CICS DB2 adaptor when CICS connects to DB2 Version 6 or later. However, once a task has been allocated an L8 mode TCB, that same TCB will remain associated with the task until the transaction is detached.

For more general information on the CICS open transaction environment (OTE), see the *CICS Application Programming Guide.* 

- CICS S8 mode TCB when it is using the secure sockets layer (SSL) during client certification negotiation. The S8 mode TCB will remain associated with the same task until the secure socket close which normally occurs during task detach processing.
- CICS X8 mode TCB when a transaction invokes a C or C++ application program compiled with the XPLINK option on, and that is defined with EXECKEY=CICS. The TCB remains associated with the task until the program ends.
- **Note:** This field is a component of the total task CPU time field, USRCPUT (owner: DFHTASK, field ID: 008).

# 264 (Type-S, KY9DISPT, 8 bytes)

The total elapsed time during which the user task was dispatched by the CICS dispatcher on a CICS Key 9 mode TCB. A transaction will be allocated and dispatched on a:

- CICS J9 mode TCB when a transaction invokes a Java program defined with EXECKEY=USER, that requires a JVM in user key. (If the storage protection facility is inactive, the transaction is allocated a J8 mode TCB instead of a J9 mode TCB.) The TCB remains associated with the task until the Java program completes.
- CICS L9 mode TCB when a transaction invokes an OPENAPI application program defined with EXECKEY=USER. The TCB remains associated with the task until the transaction is detached.
- CICS X9 mode TCB when a transaction invokes a C or C++ program that was compiled with the XPLINK option, and that is defined with EXECKEY=USER. The TCB remains associated with the task until the program ends.

**Note:** This field is a component of the task dispatch time field, USRDISPT (owner: DFHTASK, field ID: 007).

### 265 (Type-S, KY9CPUT, 8 bytes)

The total processor (CPU) time during which the user task was dispatched by the CICS dispatcher on a CICS Key 9 mode TCB. A transaction will be allocated and dispatched on a:

 CICS J9 mode TCB when a transaction invokes a Java program defined with EXECKEY=USER, that requires a JVM in user key. (If the storage protection facility is inactive, the transaction is allocated a J8 mode TCB instead of a J9 mode TCB.) The TCB remains associated with the task until the Java program completes.

- CICS L9 mode TCB when a transaction invokes an OPENAPI application program defined with EXECKEY=USER. The TCB remains associated with the task until the transaction is detached.
- CICS X9 mode TCB when a transaction invokes a C or C++ program that was compiled with the XPLINK option, and that is defined with EXECKEY=USER. The TCB remains associated with the task until the program ends.
- **Note:** This field is a component of the total task CPU time field, USRCPUT (owner: DFHTASK, field ID: 008).

### 266 (Type-S, L9CPUT, 8 bytes)

The processor time during which the user task was dispatched by the CICS dispatcher domain on a CICS L9 mode TCB. When a transaction invokes an OPENAPI application program defined with EXECKEY=USER, it is allocated and uses a CICS L9 mode TCB. (If the storage protection facility is inactive, an L8 mode TCB is used instead of an L9 mode TCB.) Once a task has been allocated an L9 mode TCB, that same TCB remains associated with the task until the transaction is detached.

For more information on the CICS open transaction environment (OTE), see the CICS Application Programming Guide.

**Note:** This field is a component of the total task CPU time field, USRCPUT (owner: DFHTASK, field ID: 008).

### 267 (Type-S, J9CPUT, 8 bytes)

The processor time during which the user task was dispatched by the CICS dispatcher domain on a CICS J9 mode TCB. When a transaction invokes a Java program defined with EXECKEY=USER, that requires a JVM in user key, it is allocated and uses a CICS J9 mode TCB. (If the storage protection facility is inactive, a J8 mode TCB is used instead of a J9 mode TCB.) Once a task has been allocated a J9 mode TCB, that same TCB remains associated with the task until the Java program completes.

# 268 (Type-S, DSTCBMWT, 8 bytes)

The elapsed time which the user task spent in TCB mismatch waits, that is, waiting because there was no TCB available matching the request, but there was at least one non-matching free TCB. For transactions that invoke a Java program to run in a JVM, this shows the time spent waiting for a TCB of the correct mode (J8 or J9) and JVM profile. Refer to *Java Application Development for CICS: Base Services and CORBA Client Support* for more information about how CICS manages TCB mismatch waits for these transactions.

# 269 (Type-S, RODISPT, 8 bytes)

The total elapsed time during which the user task was dispatched by the CICS dispatcher on the CICS RO mode TCB. The CICS RO mode TCB is used for opening and closing CICS data sets, loading programs, issuing RACF calls, and so on.

**Note:** This field is a component of the total task dispatch time field, USRDISPT (owner: DFHTASK, field ID: 007) and the task miscellaneous TCB dispatch time field MSDISPT (owner: DFHTASK, field ID: 257).

# 270 (Type-S, ROCPUT, 8 bytes)

The total processor (CPU) time during which the user task was dispatched by

the CICS dispatcher on the CICS RO mode TCB. The CICS RO mode TCB is used for opening and closing CICS data sets, loading programs, issuing RACF calls, and so on.

**Note:** This field is a component of the total task CPU time field USRCPUT (owner: DFHTASK, field ID: 008) and the task miscellaneous TCB CPU time field MSCPUT (owner: DFHTASK, field ID: 258).

# 271 (Type-S, X8CPUT, 8 bytes)

The processor (CPU) time during which the user task was dispatched by the CICS dispatcher domain on a CICS X8 mode TCB. A transaction will be allocated and use a CICS X8 mode TCB each time the transaction invokes a C or C++ application program that has been compiled with the XPLINK flag turned on and that is defined with EXECKEY=CICS. (An X8 mode TCB can also be allocated if the program is defined with EXECKEY=USER, but the storage protection facility is inactive.) Once a task has been allocated an X8 mode TCB, that same TCB remains associated with the task until the program completes.

**Note:** This field is a component of the total task CPU time field USRCPUT (owner: DFHTASK, field ID: 008) and the task key 8 CPU time field KY8CPUT (owner: DFHTASK, field ID: 263).

# 272 (Type-S, X9CPUT, 8 bytes)

The processor (CPU) time during which the user task was dispatched by the CICS dispatcher domain on a CICS X9 mode TCB. A transaction will be allocated and use a CICS X9 mode TCB each time the transaction invokes a C or C++ application program that has been compiled with the XPLINK flag turned on, and that is defined with EXECKEY=USER, it is allocated and uses a CICS X9 mode TCB. (If the storage protection facility is inactive, an X8 mode TCB is used instead of an X9 mode TCB.) Once a task has been allocated an X9 mode TCB, that same TCB remains associated with the task until the program completes.

Note: This field is a component of the total task CPU time field USRCPUT (owner: DFHTASK, field ID: 008) and the task key 9 CPU time field KY9CPUT (owner: DFHTASK, field ID: 265).

### 273 (Type-S, JVMITIME, 8 bytes)

The elapsed time the user task spent initializing the CICS Java Virtual Machine (JVM) environment.

For more information, see "JVM elapsed and suspend time" on page 295.

**Note:** This field is a component of the task JVM elapsed time field JVMTIME (owner: DFHTASK, field ID: 253).

### 275 (Type-S, JVMRTIME, 8 bytes)

The elapsed time the user task spent resetting or destroying the CICS Java Virtual Machine (JVM) environment. If the reset fails, the JVM is marked un-resettable and the JVM is terminated.

For more information, see "JVM elapsed and suspend time" on page 295.

**Note:** This field is a component of the task JVM elapsed time field JVMTIME (owner: DFHTASK, field ID: 253).

# 277 (Type-S, MAXJTDLY, 8 bytes)

The elapsed time in which the user task waited to obtain a CICS JVM TCB (J8 or J9 mode), because the CICS system had reached the limit set by the system

parameter, MAXJVMTCBS. The J8 and J9 mode open TCBs are used exclusively by Java programs defined with JVM(YES).

For more information, see "Transaction timing fields" on page 287.

**Note:** This field is a component of the task suspend time (field: SUSPTIME, owner: DFHTASK, field ID: 014).

### 278 (Type-S, MAXHTDLY, 8 bytes)

The elapsed time in which the user task waited to obtain a CICS Hot-Pooling TCB (H8 mode), because the CICS system had reached the limit set by the system parameter, MAXHPTCBS. The H8 mode open TCBs are used exclusively by HPJ-compiled Java programs defined with HOTPOOL(YES). This field is not available in CICS Transaction Server for z/OS Version 3.1 or later.

For more information, see "Transaction timing fields" on page 287.

**Note:** This field is a component of the task suspend time (field: SUSPTIME, owner: DFHTASK, field ID: 014).

#### 279 (Type-S, DSMMSCWT, 8 bytes)

The elapsed time which the user task spent waiting because no TCB was available, and none could be created because of MVS storage constraints.

**Note:** This field is a component of the task suspend time (field: SUSPTIME, owner: DFHTASK, field ID: 014).

### 281 (Type-S, MAXSTDLY, 8 bytes)

The elapsed time in which the user task waited to obtain a CICS SSL TCB (S8 mode), because the CICS system had reached the limit set by the system parameter, MAXSSLTCBS. The S8 mode open TCBs are used exclusively by secure sockets layer (SSL) pthread requests issued by or on behalf of a user task. For more information, see "Transaction timing fields" on page 287.

**Note:** This field is a component of the task suspend time (field: SUSPTIME, owner: DFHTASK, field ID: 014).

#### 282 (Type-S, MAXXTDLY, 8 bytes)

The elapsed time in which the user task waited to obtain a CICS XPLink TCB (X8 or X9 mode), because the CICS system had reached the limit set by the system parameter, MAXXPTCBS. The X8 and X9 mode open TCBs are used exclusively by C or C++ programs compiled with the XPLINK flag turned on. For more information, see "Transaction timing fields" on page 287.

**Note:** This field is a component of the task suspend time (field: SUSPTIME, owner: DFHTASK, field ID: 014).

#### 285 (Type-S, PTPWAIT, 8 bytes)

The elapsed time in which the user task waited for the 3270 bridge partner transaction to complete. For more information on the CICS 3270 Bridge, see the *CICS External Interfaces Guide*.

For more information, see "Transaction timing fields" on page 287.

**Note:** This field is a component of the task suspend time (field: SUSPTIME, owner: DFHTASK, field ID: 014).

### 345 (Type-A, ICSTACDL, 4 bytes)

The total length, in bytes, of the data in the containers of all the

locally-executed interval control START requests, with the CHANNEL option, issued by the user task. This total includes the length of any headers to the data.

### 346 (Type-A, ICSTRCCT, 4 bytes)

The number of interval control START requests, with the CHANNEL option, to be executed on remote systems issued by the user task.

### 347 (Type-A, ICSTRCDL, 4 bytes)

The total length, in bytes, of the data in the containers of all the remotely-executed interval control START requests, with the CHANNEL option, issued by the user task. This total includes the length of any headers to the data.

# **DFHTEMP** fields

For a breakdown by individual temporary storage queue of some of the DFHTEMP information, you can request transaction resource monitoring. See "Temporary storage queue entry fields" on page 314 for details.

DFHTEMP owns the following performance class data fields:

#### 011 (Type-S, TSIOWTT, 8 bytes)

The elapsed time in which the user task waited for VSAM I/O to the auxiliary temporary storage data set, DFHTEMP.

For more information, see "Transaction timing fields" on page 287.

**Note:** This field is a component of the task suspend time (field: SUSPTIME, owner: DFHTASK, field ID: 014).

#### 044 (Type-A, TSGETCT, 4 bytes)

The number of temporary storage READQ requests issued by the user task.

### 046 (Type-A, TSPUTACT, 4 bytes)

The number of temporary storage WRITEQ AUX requests issued by the user task.

### 047 (Type-A, TSPUTMCT, 4 bytes)

The number of temporary storage WRITEQ MAIN requests issued by the user task.

### 092 (Type-A, TSTOTCT, 4 bytes)

The total number of temporary storage DELETEQ, READQ, WRITEQ AUX and WRITEQ MAIN requests issued by the user task.

**Note:** The number of temporary storage DELETEQ requests can be calculated by subtracting the temporary storage request counts TSGETCT, TSPUTACT, and TSPUTMCT from the total temporary storage request count, TSTOTCT.

#### 178 (Type-S, TSSHWAIT, 8 bytes)

The elapsed time in which the user task waited for an asynchronous shared temporary storage request to a temporary storage data server to complete.

For more information, see "Transaction timing fields" on page 287.

See the *CICS System Definition Guide* for more information on the CICS data servers.

**Note:** This field is a component of the task suspend time (field: SUSPTIME, owner: DFHTASK, field ID: 014).

# **DFHTERM** fields

DFHTERM owns the following performance class data fields:

# 002 (Type-C, TERM, 4 bytes)

Terminal or session identification. This field is null if the task is not associated with a terminal or session.

See the terminal information field, TERMINFO (owner: DFHTERM, field ID: 165) for details on the type of terminal or session.

### 009 (Type-S, TCIOWTT, 8 bytes)

The elapsed time in which the user task waited for input from the terminal user, after issuing an EXEC CICS RECEIVE request.

For more information, see "Transaction timing fields" on page 287.

**Note:** This field is a component of the task suspend time field, SUSPTIME (owner: DFHTASK, field ID: 014).

# 034 (Type-A, TCMSGIN1, 4 bytes)

The number of messages received from the task's principal terminal facility, including LUTYPE6.1 and LUTYPE6.2 (APPC) but not MRO (Inter-Region Communication).

# 035 (Type-A, TCMSGOU1, 4 bytes)

The number of messages sent to the task's principal terminal facility, including LUTYPE6.1 and LUTYPE6.2 (APPC) but not MRO (Inter-Region Communication).

# 067 (Type-A, TCMSGIN2, 4 bytes)

The number of messages received from the LUTYPE6.1 alternate terminal facilities allocated by the user task.

### 068 (Type-A, TCMSGOU2, 4 bytes)

The number of messages sent to the LUTYPE6.1 alternate terminal facilities allocated by the user task.

### 069 (Type-A, TCALLOCT, 4 bytes)

The number of session ALLOCATE requests issued by the user task for MRO (Inter-Region Communication), LUTYPE6.1, LUTYPE6.2 (APPC) sessions.

### 083 (Type-A, TCCHRIN1, 4 bytes)

The number of characters received from the task's principal terminal facility, including LUTYPE6.1 and LUTYPE6.2 (APPC) but not MRO (Inter-Region Communication).

### 084 (Type-A, TCCHROU1, 4 bytes)

The number of characters sent to the task's principal terminal facility, including LUTYPE6.1 and LUTYPE6.2 (APPC) but not MRO (Inter-Region Communication).

## 085 (Type-A, TCCHRIN2, 4 bytes)

The number of characters received from the LUTYPE6.1 alternate terminal facilities allocated by the user task.

### 086 (Type-A, TCCHROU2, 4 bytes)

The number of characters sent to the LUTYPE6.1 alternate terminal facilities allocated by the user task.

# 100 (Type-S, IRIOWTT, 8 bytes)

The elapsed time in which the user task waited for control to return at this end of an MRO (Inter-Region Communication) connection.

For more information, see "Transaction timing fields" on page 287.

**Note:** This field is a component of the task suspend time field, SUSPTIME (owner: DFHTASK, field ID: 014).

# 111 (Type-C, LUNAME, 8 bytes)

The LUNAME field is either the VTAM netname (LUname) of the terminal ID (if the Access Method for the terminal is VTAM) or the VTAM generic APPLID of the connection for the session ID (for an EXCI connection this field will be blank). The transaction's terminal or session type can be identified from the Nature (byte 0) field within the terminal information TERMINFO field (owner: DFHTERM, field ID: 165), see Table 26 on page 283 for details. This field is null if the transaction was not associated with a terminal or session facility.

# 133 (Type-S, LU61WTT, 8 bytes)

The elapsed time in which the user task waited for I/O on a LUTYPE6.1 connection or session. This time includes the waits for conversations across LUTYPE6.1 connections, but not the waits incurred due to LUTYPE6.1 syncpoint flows.

For more information, see "Transaction timing fields" on page 287.

**Note:** This field is a component of the task suspend time field, SUSPTIME (owner: DFHTASK, field ID: 014).

# 134 (Type-S, LU62WTT, 8 bytes)

The elapsed time in which the user task waited for I/O on a LUTYPE6.2 connection or session. This time includes the waits for conversations across LUTYPE6.2 (APPC) connections, but not the waits incurred due to LUTYPE6.2 (APPC) syncpoint flows.

For more information, see "Transaction timing fields" on page 287.

**Note:** This field is a component of the task suspend time field, SUSPTIME (owner: DFHTASK, field ID: 014).

### 135 (Type-A, TCM62IN2, 4 bytes)

The number of messages received from the alternate facility allocated by the user task for LUTYPE6.2 (APPC) sessions.

### 136 (Type-A, TCM62OU2, 4 bytes)

The number of messages sent to the alternate facility allocated by the user task for LUTYPE6.2 (APPC) sessions.

# 137 (Type-A, TCC62IN2, 4 bytes)

The number of characters received from the alternate facility allocated by the user task for LUTYPE6.2 (APPC) sessions.

### 138 (Type-A, TCC62OU2, 4 bytes)

The number of characters sent to the alternate facility allocated by the user task for LUTYPE6.2 (APPC) sessions.

### 165 (Type-A, TERMINFO, 4 bytes)

Terminal or session information for this task's principal facility as identified in the TERM field (owner: DFHTERM, field ID: 002). This field is null if the task is not associated with a terminal or session facility.

### Byte 0

Identifies whether this task is associated with a terminal or session. This field can be set to one of the following values: X'00' None

- X'01' Terminal
- X'02' Session

### Byte 1

If the principal facility for this task is a session (Byte 0 = X'02'), this field IDentifies the session type. This field can be set to one of the following values:

- X'00' None
- X'01' IRC
- X'02' IRC XM
- X'03' IRC XCF
- X'04' LU61
- X'05' LU62 Single
- X'06' LU62 Parallel

### Byte 2

Identifies the access method defined for the terminal ID or session ID in the TERM field. This field can be set to one of the following values:

X'00' None X'01' VTAM X'02' BTAM X'03' BSAM X'04' TCAM **TCAMSNA** X'05' X'06' BGAM X'07' CONSOLE

# Byte 3

Identifies the terminal or session type for the terminal ID or session ID in the TERM field. See the RDO Typeterm definition in the *CICS Resource Definition Guide* for more information on the values in this field.

Table 26 shows the contents and relationships of the terminal information field, TERMINFO (owner: DFHTERM, field ID: 165) with the transaction facility name field, FCTYNAME (owner: DFHTASK, field ID: 163), the terminal ID field, TERM (owner: DFHTERM, field ID: 002), the LUname field, LUNAME (owner: DFHTERM, field ID: 111), and the terminal session connection name field, TERMCNNM (owner: DFHTERM, field ID: 169).

Table 26. Terminal information cross-reference

| TRANFLAG<br>(byte 0) | TERMINFO<br>(byte 0) | TERMINFO<br>(byte 1) | TERMINFO<br>(byte 2)    | FCTYNAME              | TERM                  | LUNAME                                                                                                    | TERMCNNM                        |
|----------------------|----------------------|----------------------|-------------------------|-----------------------|-----------------------|----------------------------------------------------------------------------------------------------|---------------------------------|
| None X'80'           | N/A                  | N/A                  | N/A                     | N/A                   | N/A                   | N/A                                                                                                    | N/A                             |
| Terminal X'40'       | Terminal X'01'       | N/A                  | Access Method           | Terminal ID           | Terminal ID           | LUname of the terminal if VTAM                                                                                       | N/A                             |
| Terminal X'40'       | Session X'02'        | Session type         | Access Method           | Session ID            | Session ID            | MRO - APPLID of the connection<br>LU61 - APPLID of the connection<br>LU62 - APPLID of the connection<br>EXCI - Blank | IRC/ISC<br>system entry<br>name |
| Surrogate<br>X'20'   | Session X'02'        | Session type         | Access Method           | Session ID            | Session ID            | MRO - APPLID of the connection<br>LU61 - APPLID of the connection<br>LU62 - APPLID of the connection<br>EXCI - Blank | IRC/ISC<br>system entry<br>name |
| Destination<br>X'10' | None X'00'           | N/A                  | N/A                     | Destination ID        | N/A                   | N/A                                                                                                    | N/A                             |
| Bridge X'48'         | Terminal X'01'       | N/A                  | Access Method<br>(VTAM) | Bridge Terminal<br>ID | Bridge<br>Terminal ID | Bridge Terminal ID                                                                                                   | N/A                             |

**Note:** byte 0 of the transaction flags field, TRANFLAG (owner: DFHTASK, field ID: 164) can be used to initially identify whether the transaction has a facility and what type of facility it is (such as terminal or transient data destination).

# 169 (Type-C, TERMCNNM, 4 bytes)

Terminal session connection name. If the terminal facility associated with this transaction is a session, this field is the name of the owning connection (sysid).

A terminal facility can be identified as a session using byte 0 of the terminal information field, see Table 26 on page 283, (owner: DFHTERM, field ID: 165). If the value of the terminal information field is X'02' the terminal facility is a session.

# 197 (Type-C, NETID, 8 bytes)

The network ID field, NETID, is the network ID portion of the Network Qualified Name (NQNAME) received from VTAM during bind or logon for CICS terminal resources using any VTAM LUALIAS (defined or dynamic). If the resource has not logged on or an NQNAME was not received then this field will be set to null.

# 198 (Type-C, RLUNAME, 8 bytes)

The Real LUname field, RLUNAME, is the VTAM netname (LUname) of the terminal ID for CICS terminal resources using any VTAM LUALIAS (defined or dynamic). If the resource has not logged on or an NQNAME was not received, then this field will be set to null. Also, see the field, LUNAME (owner: DFHTERM, field ID: 111).

# **DFHWEBB** fields

DFHWEBB owns the following performance class data fields. See the related performance data for "DFHDOCH fields" on page 249 and "DFHSOCK fields" on page 257.

For more information, see "CICS Web support" on page 301 and the *CICS Internet Guide.* 

# 224 (Type-A, WBREADCT, 4 bytes)

The number of CICS Web support READ HTTPHEADER and FORMFIELD requests issued by the user task when CICS is an HTTP server.

### 225 (Type-A, WBWRITCT, 4 bytes)

The number of CICS (as an HTTP server) Web support WRITE HTTPHEADER and FORMFIELD requests issued by the user task when CICS is an HTTP server.

### 231 (Type-A, WBRCVCT, 4 bytes)

The number of CICS Web support RECEIVE requests issued by the user task when CICS is an HTTP server.

### 232 (Type-A, WBCHRIN, 4 bytes)

The number of characters received by the CICS Web support RECEIVE requests issued by the user task when CICS is an HTTP server.

### 233 (Type-A, WBSENDCT, 4 bytes)

The number of CICS Web support SEND requests issued by the user task when CICS is an HTTP server.

### 234 (Type-A, WBCHROUT, 4 bytes)

The number of characters sent by the CICS Web support SEND requests issued by the user task when CICS is an HTTP server.

### 235 (Type-A, WBTOTCT, 4 bytes)

The total number of CICS Web support requests issued by the user task.

How the EXEC CICS WEB API commands correspond to the CICS Web monitoring fields is shown in Table 27.

| Table 27. EXEC CICS V | VEB commands | related to the | CWS | monitoring fields |
|-----------------------|--------------|----------------|-----|-------------------|
|-----------------------|--------------|----------------|-----|-------------------|

| EXEC CICS WEB command | Monitoring fields               |
|-----------------------|---------------------------------|
| CLOSE                 | WBTOTCT                         |
| CONVERSE              | WBSNDOU1, WBRCVIN1, and WBTOTCT |
| ENDBROWSE             | WBBRWCT and WBTOTCT             |
| EXTRACT               | WBEXTRCT and WBTOTCT            |
| OPEN                  | WBTOTCT                         |
| PARSE URL             | WBPARSCT and WBTOTCT            |
| READ                  | WBREADCT and WBTOTCT            |
| READNEXT              | WBBRWCT and WBTOTCT             |
| RECEIVE               | WBRCVCT and WBTOTCT             |
| RETRIEVE              | WBTOTCT                         |
| SEND                  | WBSENDCT and WBTOTCT            |
| STARTBROWSE           | WBBRWCT and WBTOTCT             |
| WRITE                 | WBWRITCT and WBTOTCT            |
|                       |                                 |

#### Notes:

- For CICS Transaction Server for OS/390, Version 1 Release 3, the number of "other" CICS Web support requests can be calculated by subtracting the CICS Web support requests WBBRWCT, WBEXTRCT, WBRCVCT and WBSENDCT from the total CICS Web support request count, WBTOTCT. This calculated "other" request count will include the CICS Web support requests such as START, BROWSE, READNEXT, HTTPHEADER/ FORMFIELD, ENDBROWSE, EXTRACT, READ FORMFIELD, READ HTTPHEADER, RETRIEVE, WRITE HTTPHEADER, and so on.
- When requests are made using the CICS WEB CONVERSE command, this will increment both the CICS as an HTTP client send and receive request counts (WBSNDOU1 and WBRCVIN1) and the characters sent and received (WBCHRIN1 and WBCHROU1).

# Note:

### 236 (Type-A, WBREPRCT, 4 bytes)

The number of reads from the repository in temporary storage issued by the user task.

**Note:** These repository requests will also be included in the temporary storage request counts as defined in "DFHTEMP fields" on page 280.

### 237 (Type-A, WBREPWCT, 4 bytes)

The number of writes to the repository in temporary storage issued by the user task.

**Note:** These repository requests will also be included in the temporary storage request counts as defined in "DFHTEMP fields" on page 280.

# 238 (Type-A, WBEXTRCT, 4 bytes)

The number of CICS Web support EXTRACT requests issued by the user task. Also, see the field, SOEXTRCT (owner: DFHSOCK, field ID: 289).

### 239 (Type-A, WBBRWCT, 4 bytes)

The number of CICS Web support BROWSE HTTPHEADER and FORMFIELD requests (STARTBROWSE, READNEXT, and ENDBROWSE) issued by the user task.

### 331 (Type-A, WBREDOCT, 4 bytes)

The number of CICS Web support READ HTTPHEADER requests issued by the user task when CICS is an HTTP client.

#### 332 (Type-A, WBWRTOCT, 4 bytes)

The number of CICS Web support WRITE HTTPHEADER requests issued by the user task when CICS is an HTTP client.

### 333 (Type-A, WBRCVIN1, 4 bytes)

The number of CICS Web support RECEIVE and CONVERSE requests issued by the user task when CICS is an HTTP client.

### 334 (Type-A, WBCHRIN1, 4 bytes)

The number of characters received by the CICS Web support RECEIVE and CONVERSE requests issued by the user task when CICS is an HTTP client.

# 335 (Type-A, WBSNDOU1, 4 bytes)

The number of CICS Web support SEND and CONVERSE requests issued by the user task when CICS is an HTTP client.

### 336 (Type-A, WBCHROU1, 4 bytes)

The number of characters sent by the CICS Web support SEND and CONVERSE requests issued by the user task when CICS is an HTTP client.

#### 337 (Type-A, WBPARSCT, 4 bytes)

The number of CICS Web support PARSE URL requests issued by the user task when CICS is an HTTP client.

#### 338 (Type-A, WBBRWOCT, 4 bytes)

The number of CICS Web support BROWSE HTTPHEADER requests (STARTBROWSE, READNEXT, and ENDBROWSE) issued by the user task when CICS is an HTTP client.

### 340 (Type-A, WBIWBSCT, 4 bytes)

The number of CICS INVOKE WEBSERVICE requests issued by the user task.

# 341 (Type-A, WBREPRDL, 4 bytes)

The total length, in bytes, of the data read from the repository in temporary storage by the user task.

#### 342 (Type-A, WBREPWDL, 4 bytes)

The total length, in bytes, of the data written to the repository in temporary storage by the user task.

# Interpreting performance class data

A user task can be represented by one or more performance class monitoring records depending on whether the monitoring system initialization parameters MNCONV, MNSYNC, or MNFREQ are selected and whether an application program invokes a user event monitoring point (EMP) with the DELIVER option specified. In the descriptions that follow, the term *user task* means *that part or whole of a transaction that is represented by a performance class record* unless the description states otherwise.

# **Clocks and time stamps**

In CICS PA, the term *clock* is distinguished from the term *time stamp:* 

**Clock** A 32-bit value, expressed in units of 16 microseconds, accumulated during one or more measurement periods. The 32-bit value is followed by 8 reserved bits, which are in turn followed by a 24-bit value indicating the number of measurements periods.

Neither the 32-bit timer component of the clock nor its 24-bit period count are protected against wraparound. The timer capacity is about 18 hours, and the period count runs to modulo-16 777 216.

The eight reserved bits have the following significance:

### Bits 0, 1, 2, and 3

Used for online control of the clock when it is running, and should always be zero on output.

### Bits 4 and 7

Not used.

### Bits 5 and 6

Used to indicate, when set to 1, that the clock has suffered at least one out-of-phase start (bit 5) or stop (bit 6).

## Time Stamp

An 8-byte copy of the output of a STCK instruction.

# **Transaction timing fields**

The CMF performance class record provides detailed timing information for each transaction as it is processed by CICS. A transaction can be represented by one or more performance class records depending on the monitoring options selected. The key transaction timing fields are:

### Transaction response time

Calculated by subtracting the transaction Start time from the transaction Stop time. The transaction Start time and Stop time represent the start and end of a transaction measurement interval. This is normally the period between transaction attach and transaction detach but the performance class record could represent a part of a transaction depending on the monitoring options selected. See "Transaction response time" on page 289 for more information.

#### Transaction dispatch time

The elapsed time that the transaction was dispatched by the CICS dispatcher domain. See "Transaction dispatch time" on page 289 for more information.

#### **Transaction CPU time**

The amount of processor (CPU) time used during the execution of the task while it is dispatched. See "Transaction CPU time" on page 289 for more information.

### Transaction suspend (wait) time

The total elapsed time that the transaction was suspended by the CICS dispatcher domain. This includes all task suspend (wait) time including:

- The wait time for first dispatch (First Dispatch Delay). This is then further broken down into:
  - First Dispatch Delay due to TRANCLASS limits.
  - First Dispatch Delay due to MXT limits.
- The wait time for redispatch (Dispatch Wait). This is the time the transaction was still suspended but awaiting dispatch (wait for redispatch) by the CICS dispatcher domain.
- The total I/O wait and other wait times.

See "Transaction suspend (wait) time" on page 289 for more information.

For detailed information on all the fields relating to the CICS dispatcher domain including the CICS open transaction environment (OTE), see 262.

The CMF performance class data also provides several other important transaction timing measurements. They include:

### Exception wait time

The accumulated time from all the exception conditions measured by the CMF exception class records for the transaction. See "CMF exception class data fields" on page 303 for more information on the CMF exception class records.

#### **Program load time**

The total program fetch time (dispatch time, CPU time and DFHRPL I/O wait time) for all programs invoked by the transaction that have to be loaded into CICS program storage from the DFHRPL program library. See "Program load time" on page 292 for more information.

### Syncpoint elapsed time

The total elapsed time that the transaction spent processing a syncpoint. See "Syncpoint elapsed time" on page 293 for more information. The OTS indoubt wait time is the total elapsed time the transaction spent indoubt whilst processing an Object Transaction Service (OTS) syncpoint.

#### **RMI elapsed time**

The total elapsed time the transaction spent in all Resource Managers (such as DB2, IMS DBCTL, WebSphere MQ) invoked by the transaction using the CICS Resource Manager Interface (RMI). See "RMI elapsed and suspend time" on page 293 for more information.

### JVM elapsed time

The total elapsed time the transaction spent in the Java Virtual Machine (JVM) for all the CICS Java application programs invoked by the transaction. See "JVM elapsed and suspend time" on page 295 for more information.

### JVM initialization time

The elapsed time the transaction spent initializing the Java Virtual Machine (JVM) for all the CICS Java application programs invoked by the transaction. See "JVM elapsed and suspend time" on page 295 for more information.

### JVM reset time

The elapsed time the transaction spent resetting the Java Virtual Machine (JVM) for all the CICS Java application programs invoked by the transaction. See "JVM elapsed and suspend time" on page 295 for more information.

# Transaction response time

The transaction response time can be calculated by subtracting the transaction start time field (owner: DFHCICS, field ID: 005) from the transaction stop time field (owner: DFHCICS, field ID: 006).

Figure 91 shows an overall view of the relationship of the transaction response time with the transaction's dispatch time, CPU time, and suspend (wait) time.

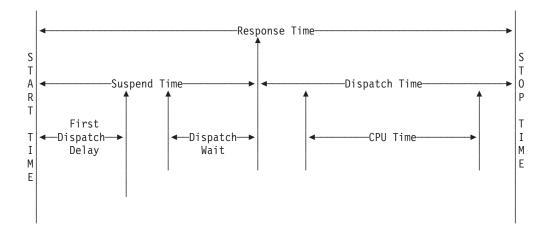

Figure 91. Transaction response time relationships

# Transaction dispatch time

The Transaction Total Dispatch time field (owner: DFHTASK, field ID: 007) is the total elapsed time during which the user task was dispatched by the CICS dispatcher domain on each CICS TCB under which the task executed. This can include any of the CICS dispatcher domain TCB modes QR, RO, CO, FO, SZ, RP, SL, SO, SP, D2, H8, J8, L8, L9, S8, X8 and X9.

# **Transaction CPU time**

The transaction total CPU time field (owner: DFHTASK, field ID: 008) is the total processor time during which the user task was dispatched by the CICS dispatcher domain on each CICS TCB under which the task executed. This can include any of the CICS dispatcher domain TCB modes QR, RO, CO, FO, SZ, RP, SL, SO, SP, D2, H8, J8, L8, L9, S8, X8 and X9.

# Transaction suspend (wait) time

The transaction suspend (wait) time field (owner: DFHTASK, field ID: 014) is the total elapsed suspend (wait) time for which the user task was suspended by the CICS dispatcher domain. This includes:

- The task suspend (wait) time.
- The elapsed time the transaction waited for it's first dispatch by the CICS dispatcher domain. This also includes any delay incurred because of the limits set for this transaction's transaction class (if any) or by the system parameter MXT being reached by this transaction.
- The elapsed time waiting for redispatch after a suspended task has been resumed.

Table 28 on page 290 identifies all the individual or specific suspend (wait) fields that are collected in the performance class data. All the suspend (wait) time fields

listed are included in the total transaction suspend time field (owner: DFHTASK, field ID: 014). Each of the individual suspend (wait) time fields also contains a portion of the transaction's dispatch wait (wait for redispatch) time field (owner: DFHTASK, field ID: 102).

| 009DFHTERMTerminal Control I/O w010DFHJOURJournal Control I/O wa011DFHTEMPTemporary Storage I/O063DFHFILEFile Control I/O wait til100DFHTERMInter-Region (MRO) I/O101DFHDESTTransient Data I/O wa123DFHTASKGlobal ENQ delay time128DFHTASKLock Manager (LM) delay |                             |
|----------------------------------------------------------------------------------------------------|-----------------------------|
| 011DFHTEMPTemporary Storage I/C063DFHFILEFile Control I/O wait til100DFHTERMInter-Region (MRO) I/C101DFHDESTTransient Data I/O wa123DFHTASKGlobal ENQ delay time128DFHTASKLock Manager (LM) delay                                                                 | ait time                    |
| 063DFHFILEFile Control I/O wait til100DFHTERMInter-Region (MRO) I/O101DFHDESTTransient Data I/O wait123DFHTASKGlobal ENQ delay time128DFHTASKLock Manager (LM) delay                                                                                              |                             |
| 100DFHTERMInter-Region (MRO) I/d101DFHDESTTransient Data I/O wa123DFHTASKGlobal ENQ delay time128DFHTASKLock Manager (LM) de                                                                                                    | D wait time                 |
| 101DFHDESTTransient Data I/O wa123DFHTASKGlobal ENQ delay time128DFHTASKLock Manager (LM) de                                                                                                    | me                          |
| 123DFHTASKGlobal ENQ delay time128DFHTASKLock Manager (LM) delay                                                                                                    | O wait time                 |
| 128 DFHTASK Lock Manager (LM) de                                                                                                    | it time                     |
| ······································                                                                                                    | e                           |
|                                                                                                    | elay time                   |
| 129 DFHTASK Local ENQ delay time                                                                                                    |                             |
| 133 DFHTERM LU 6.1 I/O wait time                                                                                                    |                             |
| 134 DFHTERM LU 6.2 I/O wait time                                                                                                    |                             |
| 156 DFHFEPI FEPI I/O wait time                                                                                                    |                             |
| 171 DFHTASK RMI suspend time                                                                                                    |                             |
| 174 DFHFILE RLS File I/O wait time                                                                                                    |                             |
| 176 DFHFILE Coupling facility data t                                                                                                    | able server I/O wait time   |
| 177 DFHSYNC Coupling facility data t<br>resynchronization wait                                                                                                    | able server syncpoint and   |
| 178 DFHTEMP Shared Temporary Sto                                                                                                    | orage I/O wait time         |
| 181 DFHTASK EXEC CICS WAIT EX                                                                                                    | TERNAL wait time            |
| 182 DFHTASK EXEC CICS WAITCIC<br>EVENT wait time                                                                                                    | S and EXEC CICS WAIT        |
| 183 DFHTASK Interval Control delay                                                                                                    | time                        |
| 184 DFHTASK Dispatchable Wait's w                                                                                                    | ait time                    |
| 186 DFHDATA IMS (DBCTL) wait time                                                                                                    | e                           |
| 187 DFHDATA DB2 ready queue wait                                                                                                    | t time                      |
| 188 DFHDATA DB2 connection wait t                                                                                                    | ime                         |
| 189 DFHDATA DB2 wait time                                                                                                    |                             |
| 191 DFHTASK RRMS/MVS Indoubt w                                                                                                    | vait time                   |
| 192 DFHTASK Request Receiver wai                                                                                                    | t time                      |
| 193 DFHTASK Request Processor wa                                                                                                    | ait time                    |
| 195 DFHTASK CICS BTS Run transa                                                                                                    | ction synchronous wait time |
| 196 DFHSYNC CICS BTS Syncpoint of                                                                                                    | delay time                  |
| 241 DFHSOCK Inbound Socket I/O wa                                                                                                    | ait time                    |
| 247 DFHTASK CICS change-TCB mc                                                                                                    | ode delay time              |
| 250 DFHTASK CICS MAXOPENTCB                                                                                                    | S delay time                |
| 254 DFHTASK Java Virtual Machine (                                                                                                    | (JVM) suspend time          |
| 268 DFHTASK TCB mismatch wait tir                                                                                                    | ne                          |

Table 28. Performance class suspend (wait) time fields

|          | ,       |                                  |
|----------|---------|----------------------------------|
| field ID | Owner   | Field Description                |
| 277      | DFHTASK | CICS MAXJVMTCBS delay time       |
| 278      | DFHTASK | CICS MAXHPTCBS delay time        |
| 279      | DFHTASK | MVS storage constraint wait time |
| 281      | DFHTASK | CICS MAXSSLTCBS delay time       |
| 282      | DFHTASK | CICS MAXXPTCBS delay time        |
| 285      | DFHTASK | 3270 bridge partner wait time    |
| 299      | DFHSOCK | Outbound Socket I/O wait time    |
|          |         |                                  |

Table 28. Performance class suspend (wait) time fields (continued)

The performance class data fields listed in Table 28 on page 290 all record the elapsed time waiting for a particular type of I/O operation or transaction suspend (wait). For example, DFHTERM field ID 009 records the elapsed time waiting for terminal I/O. The elapsed time includes not only the time during which the I/O operation is actually taking place, but also the time during which the access method is completing the outstanding event control block, and the time subsequent to that until the waiting transaction is redispatched by the CICS dispatcher domain.

Figure 92 shows a representation of the relationship of a typical transaction's wait time field with the suspend (wait) time, the dispatch time, CPU time and dispatch wait time (wait for redispatch) fields.

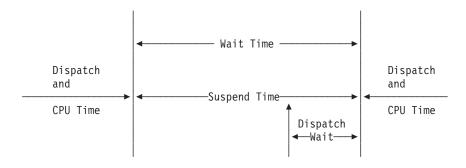

Figure 92. Suspend (wait) time relationships

*Calculated fields:* In the examples that follow, a number of calculations are shown that can be performed using the transaction's total suspend (wait) time field and the individual suspend (wait) time fields.

Total I/O wait time: Total I/O wait time = (Terminal I/O wait time + Temporary Storage I/O wait time + Shared Temporary Storage I/O wait time + Transient Data I/O wait time + Journal (MVS Logger) I/O wait time + File I/O wait time + RLS File I/O wait time + Coupling Facility Data Table I/O wait time + Inbound Socket I/O wait time + Outbound Socket I/O wait time + Inter-Region (MRO) I/O wait time + LU 6.1 I/O wait time + LU 6.2 I/O wait time + FEPI I/O wait time)

Total Other wait time: Total Other wait time = (First Dispatch delay time + CICS MAXHPTCBS delay time + CICS MAXJVMTCBS delay time + CICS MAXOPENTCBS delay time + Local ENQ delay time + Global ENQ delay time + Interval Control delay time + Lock Manager (LM) delay time + EXEC CICS WAIT EXTERNAL wait time + EXEC CICS WAITCICS wait time + Request Receiver wait time + Request Processor wait time + CICS MAXSSLTCBS delay time + CICS MAXXPTCBS delay time + CICS change-TCB mode delay time + RRMS/MVS indoubt wait time + 3270 bridge partner wait time + Coupling Facility Data Table (CFDT) server syncpoint wait time + CICS BTS Run Transaction synchronous wait time + CICS BTS Syncpoint delay time + RMI suspend time + JVM suspend time + TCB mismatch wait time + MVS storage constraint wait time + Dispatchable Wait's wait time)

#### Notes:

- 1. The First Dispatch Delay field includes the MXT Delay and TRANCLASS delay fields.
- 2. The RMI Suspend Time field includes:
  - · DB2 READYQ wait time
  - · DB2 connection wait time
  - DB2 wait time
  - IMS wait time.

See "RMI elapsed and suspend time" on page 293 for further information.

*Unaccounted (Uncaptured) wait time:* The *unaccounted wait time* is the amount of transaction suspend (wait) time that is not specifically measured in an individual wait time field.

Unaccounted wait time =

(Suspend time - (Total I/O wait time + Total Other wait time))

#### **Exception wait time**

The exception wait time field, EXWTTIME (owner: DFHCICS, field ID: 103) is the accumulated time from all the exception conditions measured by the CMF exception class records for the transaction. For more information on the exception class records, see "CMF exception class data fields" on page 303.

#### **Program load time**

The program load time is the total elapsed time during which the user task waited for program fetches from the DFHRPL program library. Only fetches for programs

with installed program definitions or autoinstalled as a result of application program requests are included in this figure. Installed programs residing in the LPA are not included because they do not incur a physical fetch from a program library.

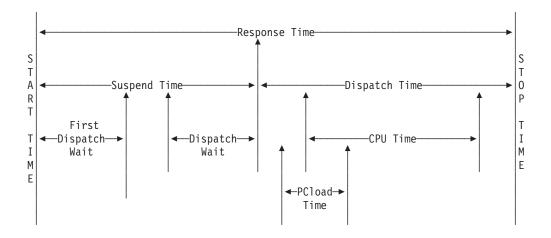

Figure 93. Program load time

Figure 93 shows an example of the relationship between the program load time field (owner: DFHPROG, field ID: 115) and the transaction dispatch time (owner: DFHTASK, field ID: 007) and the transaction suspend time (owner: DFHTASK, field ID: 014).

#### Syncpoint elapsed time

The performance class data includes a number of timing fields relating to the syncpoint processing performed by a transaction. These data fields include the following:

- Syncpoint elapsed time
- Coupling Facility Data Table (CFDT) server syncpoint time
- · CICS Business Transaction Services (BTS) syncpoint delay time
- Object Transaction Services (OTS) indoubt wait time

These fields provide an in depth understanding of the amount of time a transaction spends processing syncpoints and the wait time for coupling facility data table server, CICS BTS syncpoint requests, and OTS indoubt time.

In particular, the CICS BTS syncpoint delay time field, SYNCDLY (owner: DFHSYNC, field ID: 196) can be used to determine the amount of time a transaction is suspended waiting for the syncpoint from the invoking (parent) transaction and should be analyzed in conjunction with the CICS BTS run transaction (ACQPROCESS or activity) wait time field (owner: DFHTASK, field ID: 195) from the invoking transaction to fully understand the syncpoint delay time in the correct context.

#### **RMI elapsed and suspend time**

Figure 94 on page 294 shows an example of the relationship between the CICS Resource Manager Interface (RMI) elapsed and suspend time fields (owner: DFHTASK, field IDs: 170 and 171), the transaction dispatch time (owner: DFHTASK, field ID: 007) and the transaction suspend time (owner: DFHTASK, field ID: 014).

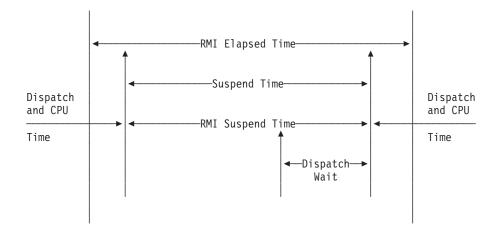

Figure 94. CICS Resource Manager Interface (RMI) elapsed and suspend time

When investigating performance problems relating to the CICS Resource Manager Interface (RMI) you will find it helpful in assisting your interpretation of the RMI timing fields if you have some knowledge of how CICS resource managers, such as DB2, IMS (DBCTL), WebSphere MQ, or user written, are being used by your CICS applications.

If an application invokes a CICS resource manager that in turn invokes another CICS resource manager from within the task-related user exit program (sometimes known as stacking RMIs) the CICS Resource Manager Interface (RMI) elapsed time field (RMITIME) will contain the total elapsed time from entry to exit of the first, or highest, level CICS resource manager.

**Note:** In CICS Transaction Server Version 1.3 or later, the DB2 wait, DB2 connection wait, and DB2 READYQ wait time fields as well as the IMS wait time field are included in the RMI suspend time.

For more detailed information on the timing fields for DB2 and IMS, see "DFHDATA fields" on page 246.

When investigating performance problems relating to the CICS Resource Manager Interface (RMI) in CICS Transaction Server for z/OS Version 2.2 or later, you may also find it useful to read the following sections:

- "Open transaction environment" on page 295
- "DFHRMI fields" on page 256

#### RMI other wait time:

The *RMI other wait time* contains the suspend (wait) time in the CICS dispatcher domain for other Resource Managers such as WebSphere MQ, CICS Sockets, or user written.

RMI Other wait time = (RMI suspend -(IMS wait time + DB2 READYQ wait time + DB2 Connection wait time + DB2 wait time))

## JVM elapsed and suspend time

The JVM elapsed and suspend time fields provide an insight into the amount of time that a transaction spends in a Java Virtual Machine (JVM).

Care must be taken when using the JVM elapsed time (owner: DFHTASK, field ID: 253) and JVM suspend time (owner: DFHTASK, field ID: 254) fields in any calculation with other CMF timing fields. This is because of the likelihood of double accounting other CMF timing fields in the performance class record within the JVM time fields. For example, if a Java application program invoked by a transaction issues a read file (non-RLS) request using the Java API for CICS (JCICS) classes, the file I/O wait time will be included in both the file I/O wait time field (owner: DFHFILE, field ID: 063), the transaction suspend time field (owner: DFHTASK, field ID: 014) as well as the JVM suspend time field.

A JVM application will invoke the CICS JVM for a number of reasons not just to invoke the main method of the application. These calls include:

- Creating and destroying the JVM
- · Finding the wrapper class and the main method within the class
- · Building the arguments to pass to the main method
- Invoking the main method of the application

The JVM elapsed and suspend time fields are best evaluated from the overall transaction performance view and their relationship with the transaction response time, transaction dispatch time, and transaction suspend time. The performance class data also includes the amount of processor (CPU) time that a transaction used whilst in a JVM on a CICS J8 mode TCB in the J8CPUT field (owner: DFHTASK, field ID: 260). When a transaction uses a JVM in user key, which runs on a CICS J9 mode TCB, the processor time is recorded in the J9CPUT field (owner: DFHTASK, field ID: 267).

**Note:** The number of Java API for CICS (JCICS) requests issued by the user task is included in the CICS OO foundation class request count field (owner: DFHCICS, field ID: 025).

In CICS Transaction Server for z/OS Version 2 Release 1, new monitoring fields were introduced to provide additional insight into the processing of CICS Java (JVM) applications. These new fields are, the JVM init time (owner: DFHTASK, field ID: 273), the JVM reset time (owner: DFHTASK, field ID: 275), and the JVM status information in byte 6 of the TRANFLAG field (owner: DFHTASK, field ID: 164).

**Performance List and Summary reports:** CICS PA provides Sample Report Forms that show the fields related to a transaction's use of a Java Virtual Machine (JVM):

#### Sample Form Report

**JVMLST** Performance List report (see "Performance List report" on page 19)

JVMSUM Performance Summary report (see "Performance Summary report" on page 36)

#### **Open transaction environment**

The performance class data includes a number of timing fields relating to the exploitation of the CICS open transaction environment (OTE) by a transaction. These data fields provide an in depth understanding into the CICS dispatcher domain TCBs used by a transaction and include the following:

• QR mode TCB Dispatch and CPU time

- RO mode TCB Dispatch and CPU time (CICS TS 2.2 or later)
- Key 8 mode TCB Dispatch and CPU time
- Key 9 mode TCB Dispatch and CPU time (CICS TS 2.3 or later)
- J8, L8, S8 and X8 mode TCB CPU times
- •
- QR mode TCB dispatch delay time
- CICS dispatcher TCB attach count
- CICS dispatcher TCB high-water-mark
- CICS dispatcher TCB change mode count
- CICS dispatcher change-TCB mode delay time (CICS TS 3.1 or later)
- · Max open TCB delay time
- Max JVM TCB delay time (CICS TS 2.2 or later)
- Max Hot-Pooling TCB delay time (CICS TS 2.2 and CICS TS 2.3 only)
- Max SSL TCB delay time (CICS TS 3.1 or later)
- · Max XPLink TCB delay time (CICS TS 3.1 or later)

For detailed information on all the fields relating to the CICS dispatcher domain including the CICS open transaction environment (OTE), see 262.

For more general information on the CICS open transaction environment (OTE), see the *CICS Application Programming Guide.* 

For more information on the CICS DB2 attachment facility and its use of the open transaction environment (OTE) in CICS Transaction Server for z/OS Version 2.2 or later, see the *CICS DB2 Guide*.

#### **User storage**

The performance class data provides a number of data fields relating to the CICS storage used by a transaction. These fields are designed to provide detailed information on the amount and location of the CICS storage used by a transaction. For each CICS DSA (below or above the 16MB line) used by a transaction, the data fields provided include:

- Storage GETMAIN request count
- Storage high-water mark
- Storage occupancy measurement

The user storage fields are described in detail in "DFHSTOR user storage fields" on page 258.

**User storage occupancy:** A storage occupancy count measures the area under the curve of user-task storage in use against elapsed time. The unit of measure is the *byte-unit*, where the *unit* is equal to 1024 microseconds, or 1.024 milliseconds. For example, a user task occupying 256 bytes for 125 milliseconds is measured as follows (where *ms* is milliseconds):

125 / 1.024 ms = 122 units \* 256 = 31232 byte-units

- **Note:** All references to *Start time* and *Stop time* in the calculations below refer to the middle 4 bytes of each 8 byte Start/Stop time field. The Start and Stop time fields are standard S/390<sup>®</sup> STCK time values where bit 51 of the Start time or Stop time represents a unit of 16 microseconds.
  - To calculate the response time and convert into microsecond units: Response = ((Stop time - Start time) \* 16)
  - 2. To calculate the number of 1024 microsecond units:

Units = (Response / 1024) or Units = ((Stop time - Start time) / 64

- 3. To calculate the average user-task storage used from the storage occupancy count:
  - Average user-task storage used = (Storage Occupancy / Units)
- 4. To calculate units per second:

Units Per Second = (1000000 / 1024) = 976.5625

5. To calculate the response time in seconds: Response = (((Stop time - Start time) \* 16) / 1000000)

During the life of a user task, CICS measures, calculates, and accumulates the storage occupancy at the following points:

- Before a storage GETMAIN request increases the current user-storage values
- · Before a storage FREEMAIN request decreases the current user-storage values
- Just before a performance record is created for the user task.

Figure 95 shows a pictorial representation of how the user storage occupancy measurement is calculated.

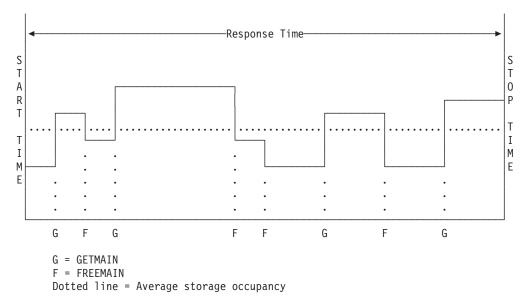

Figure 95. Transaction user storage occupancy

#### Shared storage

The performance class data also provides a number of fields relating to the CICS shared storage used by a transaction. These fields are designed to provide detailed information on the amount and location of the CICS shared storage used by a transaction. The data fields provided include:

- Shared storage GETMAIN request count
- Number of bytes of shared storage GETMAINed
- Number of bytes of shared storage FREEMAINed.

The shared storage fields are described in detail in "DFHSTOR shared storage fields" on page 260.

## **Program storage**

The level of program storage in use is incremented at each program LOAD, LINK, and XCTL event by the size (in bytes) of the referenced program, and is decremented at each program RELEASE or RETURN event.

**Note:** On a program XCTL event, the program storage currently in use is also decremented by the size of the program issuing the program XCTL because the program is no longer required by the task.

Figure 96 shows the relationships between the *high-water mark* data fields that contain the maximum amounts of program storage in use by the user task. Field PCSTGHWM (owner: DFHSTOR, field ID: 087) contains the maximum amount of program storage in use by the task both above and below the 16MB line. Fields PC31AHWM (owner: DFHSTOR, field ID: 139) and PC24BHWM (owner: DFHSTOR, field ID: 139) and PC24BHWM (owner: DFHSTOR, field ID: 108) are subsets of PCSTGHWM, containing the maximum amounts of program storage in use above and below the 16MB line, respectively. Other program storage fields, which are also a subset of PCSTGHWM, contain the maximum amounts of program storage in use by the task in each of the CICS dynamic storage areas (DSAs).

**Note:** The totaled values of all the subsets in a superset may not necessarily equate to the value of the superset. For example, the value of PC31AHWM plus the value of PC24BHWM may not equal the value of PCSTGHWM. This is because the peaks in the different types of program storage acquired by the user task do not necessarily occur simultaneously.

The program storage *high-water mark* fields are described in detail in "DFHSTOR program storage fields" on page 260.

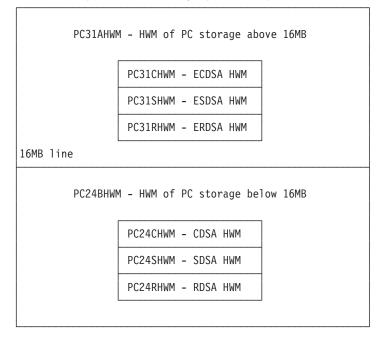

PCSTGHWM - high-water mark of program storage in all CICS DSAs

Figure 96. Relationships between the high-water mark program storage data fields

## Correlating performance class data

The performance class data provides several fields that can be used to correlate all the related performance class data records from a single or multiple CICS systems in order to monitor the total amount of resources used by a transaction. The performance class records can be correlated by any of the following:

- · Network unit-of-work ID
- · Network unit-of-work ID and DB2 accounting correlation token
- Transaction group ID
- CICS BTS process ID (root activity ID)

The following sections describe the various ways in which the performance class records can be correlated.

## Correlating by network unit-of-work ID

The network unit-of-work ID (owner: DFHTASK, field IDs: 097 and 098) can be used to correlate the performance class data records from a single or multiple CICS systems.

This name is assigned at transaction attach time using either a netname derived from the terminal (when the task is attached to a local VTAM terminal), or the netname passed as part of an IRC (MRO) or ISC (APPC) attach header combined with a STCK-derived token created by the originating system, or the network unit-of-work ID passed as part of an IRC (MRO) or ISC (APPC) attach function management header (FMH).

## **Cross-System Work report and extract**

The CICS PA Cross-System Work report correlates performance class data from a single or multiple CICS systems, as long as the performance data is part of the same network unit-of-work.

The Cross-System Work report is particularly useful in understanding the type and flow of a CICS transaction across CICS systems, including:

- Transaction routing
- Function shipping
- Distributed Program Link (DPL)
- External Call Interface (ECI) over TCP/IP

For more information, see "Cross-System Work report" on page 69 and "Cross-System Work extract" on page 183.

## **Workload Activity report**

The CICS PA Workload Activity report also correlates the performance records by network unit-of-work ID and can be used to understand the type and flow of a CICS transaction across CICS systems and its relationship with the MVS Workload Manager (WLM).

For more information on the Workload Activity report, see "Workload Activity report" on page 88.

## Correlating by network unit-of-work ID and DB2 accounting token

The CICS performance class data records can also be correlated with the DB2 SMF 101 Class 2 accounting records. In order to provide the necessary accounting record granularity in the DB2 accounting records, you need to specify either ACCOUNTREC(TASK) or ACCOUNTREC(UOW) in the DB2 connection and DB2 entry resource definitions. Specifying ACCOUNTREC(TASK) ensures that there is a minimum of one DB2 accounting record for each task but there could be more depending on thread reuse. ACCOUNTREC(TASK) is recommended rather than ACCOUNTREC(UOW) as this provides better matching between CMF performance records and DB2 accounting records.

#### **DB2 report**

The CICS PA DB2 report correlates the performance records by network unit-of-work ID and for those with DB2 activity, matches the DB2 accounting (SMF 101) records belonging to the same network unit-of-work. The DB2 report enables you to view CICS and DB2 resource usage statistics together in a single report.

For more information on the DB2 report, see "DB2 report" on page 119.

For more information on the CICS DB2 connection and DB2 entry definition, see the CICS DB2 Guide and the CICS Resource Definition Guide.

For more information on DB2 accounting and monitoring, see the CICS DB2 Guide.

## Correlating by transaction group ID

The transaction group ID (owner: DFHTASK, field ID: 082) is assigned at transaction attach time and can be used to correlate the performance class records for the transactions that CICS executes for the same incoming work request (for example, the CWXN and CWBA transactions for CICS Web support requests).

This transaction group ID relationship is particularly useful when applied to the requests that originate through the CICS Web support (CWS), CICS IIOP, ECI over TCP/IP, or the 3270 bridge interface. The transaction origin can be determined from the transaction origin type in byte 4 of the transaction flags field (owner: DFHTASK, field ID: 164) as described in 268.

#### **Transaction Group report**

The CICS PA Transaction Group report correlates the performance class data records from a single system, as long as the transactions are part of the same incoming work request (they have the same transaction group ID).

The Transaction Group report is particularly useful in understanding the relationship and flow of transactions that originate through the CICS Web support (CWS), CICS Internet Inter-ORB protocol (IIOP), External Call Interface (ECI) over TCP/IP, or the 3270 bridge interface.

For more information on the Transaction Group report, see "Transaction Group report" on page 76.

## Correlating by CICS BTS process ID (root activity ID)

The CICS Business Transaction Services (BTS) process ID (owner: DFHCBTS, field ID: 202), also known as the root activity ID, can be used to correlate the performance class records for the transactions that CICS executes that form part of the same process ID.

**Note:** Not all transactions that use CICS Business Transaction Services have a process ID assigned at transaction attach. However, the CICS PA BTS report includes *all* the performance class records for transactions that have used any CICS BTS services regardless of whether they have been assigned a process ID at transaction attach. In this case, whether or not the

performance class records form part of the same process ID is determined by comparing the transaction sequence number field (owner: DFHTASK, field ID: 031).

For detailed information on the monitoring data provided for the CICS Business Transaction Services (BTS) support, see "DFHCBTS fields" on page 240.

#### BTS report

The CICS PA BTS report correlates the performance class records by CICS BTS process ID. See the "BTS report" on page 84 for information on the report provided by CICS PA to analyze the transactions using CICS Business Transaction Services.

For more information on CICS Business Transaction Services (BTS), see CICS Business Transaction Services.

## **CICS Web support**

The CICS Monitoring Facility provides extensive performance class monitoring data for those applications using the CICS Web support (CWS). This data includes:

- Client IP address
- EXEC CICS WEB API requests
- EXEC CICS DOCUMENT API requests
- CICS support for TCP/IP (socket domain) requests

In CICS Transaction Server for z/OS Version 2 Release 1, the performance class monitoring data was significantly enhanced with the addition of a number of new data fields which provided more detailed information for those applications using the CICS Web support. These fields included:

- The TCP/IP service name and port number of the installed TCP/IP resource definition from which the transaction was initiated
- EXEC CICS EXTRACT WEB API request count
- EXEC CICS WEB Browse API requests count
- EXEC CICS EXTRACT TCPIP and EXTRACT CERTIFICATE API requests count

In CICS Transaction Server for z/OS Version 3 Release 1, the performance class monitoring data has been further enhanced with the addition of a number of new monitoring data fields for the EXEC CICS WEB API requests used by application programs that using the CICS Web support for CICS as an HTTP client.

For detailed information on the monitoring data provided for the CICS Web support, see the DFHWEBB performance data on page 284, the DFHDOCH performance data on page 249, and the DFHSOCK performance data on page 257.

#### **Transaction Group report**

The CICS PA Transaction Group report is particularly useful in understanding the relationship and flow of transactions that originate through the CICS Web support. For more information on this report, see "Transaction Group report" on page 76.

#### Performance List and Summary reports

CICS PA has provided two Sample Report Forms that you can use for detailed analysis of those transactions that are using the CICS Web support:

#### Sample Form Report

**WEBLST** Performance List report (see "Performance List report" on page 19)

**WEBSUM** Performance Summary report (see "Performance Summary report" on page 36)

For more general information on the CICS Web support, see the CICS Internet Guide.

# **CICS TCP/IP support**

In CICS Transaction Server for z/OS Version 2, the performance class monitoring data has been enhanced with the addition of a number of new data fields which provide additional detailed information for those applications using the CICS Web support (CWS), CICS IIOP, and the CICS ECI over TCP/IP support.

The performance class monitoring data provided includes the following:

- the TCP/IP service name and port number of the installed TCP/IP service resource definition from which the transaction was initiated
- the Client IP address in the interpreted format of nnn.nnn.nnn.
- Inbound and outbound socket I/O wait times
- Extract TCP/IP request counts
- Inbound and Outbound Socket request and character counts, send, receive, and so on

For detailed information on the data provided for the CICS support for TCP/IP, see "DFHSOCK fields" on page 257.

For more information on the reports provided by CICS PA to analyze the performance class data by transaction group ID, see "Transaction Group report" on page 76.

CICS PA has provided two sample Report Forms that you can use to tailor the Performance List Report (TCPLST Form) and Performance Summary Report (TCPSUM Form) for analyzing the performance class data for the CICS support for TCP/IP.

For more general information, see the CICS Internet Guide, the CICS External Interfaces Guide, and CICS Family: Communicating from CICS on System/390.

## CMF exception class data fields

All of the exception class data fields that can be produced by the CICS Monitoring Facility (CMF) are described in this section.

In contrast to performance class data records whose format is described in associated dictionary entries, exception class data records are not defined in the dictionary record. The exception class data records are fixed format.

The following field descriptions show the name of the exception class data field, the type, and the size. The data type may be one of the following:

- A a 32- or 64- bit count
- C a character string
- P a packed decimal
- T a time stamp

#### EXCMNTRN (Type-C, 4 bytes)

Transaction identification.

#### EXCMNTER (Type-C, 4 bytes)

Terminal or session identification. This field is null if the task is not associated with a terminal or session.

#### EXCMNUSR (Type-C, 8 bytes)

User identification at task attach. This can also be a remote user identifier for a task created as the result of receiving an ATTACH request across an MRO or APPC link with attach-time security enabled.

#### EXCMNTST (Type-C, 4 bytes)

Type of transaction start (Start Code or Start Type):

то

The transaction was started (attached) by input of the transaction ID from the terminal user.

S Attached by automatic transaction initiation (ATI) without data. The transaction was started (attached) by an application program using the EXEC CICS START TRANSID('xxxx') ... API command. CICS internal transactions such as CATR, CEJR, CESN, CQRY, CRPM, CRSQ, CSFU, CSGM, CXRE, and CWBG are just some examples of CICS transactions that use this start type.

#### SD

Attached by automatic transaction initiation (ATI) with data. The transaction was started (attached) by an application program using the EXEC CICS START TRANSID('xxxx') FROM(xxxx) ... API command. CICS internal transactions such as CLS1 is an example of a transaction that uses this start type.

#### QD

The transaction was started (attached) because the trigger level of an intrapartition transient data queue was reached. If the transaction is not associated with a terminal facility, the Transaction Facility Name (field: FCTYNAME, owner: DFHTASK, field ID: 163) provides the name of the transient data queue ID.

U The transaction was started (attached) by a CICS internal function generally as a result of some user request. CICS internal transactions such as CATA, CATD, CEJR, CESC, CEX2, CFOR, CFQR, CFQS, CFTL, CGRP, CIEP, CIOF, CIOR, CIRP, CITS, CJTR, CLQ1, CLQ2, CLS2, COTR, COVR, CPLT,

CPMI, CRSY, CSFR, CSHQ, CSNC, CSNE, CSOL, CSSY, CSTE, CSZI, CWBA, and CWXN are just some examples of the CICS transactions that use this start type. In addition to CICS internal functions, transaction's that are being executed under the control of the CICS Execution Diagnostic Facility transaction, CEDF, are also started (attached) with this start type.

TP

Attached from terminal (TCTTE) transaction ID. The preset transaction was started (attached) by input from the terminal user or by the previous transaction using the EXEC CICS RETURN TRANSID('xxxr') IMMEDIATE ... API command. The transaction ID can be preset either from the terminal definition, from using the CRTE routing transaction, or by the previous transaction's application program using the EXEC CICS RETURN TRANSID('xxxr') ... API command with or without the IMMEDIATE option specified. Some examples of CICS transactions which use this start type are: CESN (except when used as the initial good morning transaction), CRTE (when invoked on the routed system), and CSSF when invoked as part of a CRTE CANCEL (the initial CRTE transaction which establishes the routing session uses the start type 'TO').

#### SZ

Attached by the Front End Programming Interface (FEPI). The transaction was started (attached) as the *receive program* by the Front End Programming Interface as a result of inbound data. In addition to inbound data arriving, the *receive program* is also started (attached) if the time limit set by a FEPI START command expires, the session is lost, or anything that causes a FEPI RECEIVE command to complete. See the *CICS Front End Programming Interface User's Guide* for more information on FEPI started tasks.

#### EXCMNSTA (Type-T, 8 bytes)

Start time of the exception.

#### EXCMNSTO (Type-T, 8 bytes)

Finish time of the exception.

**Note:** The performance class exception wait time field, EXWTTIME (owner: DFHCICS, field ID: 103), is a calculation based on subtracting the start time of the exception (EXCMNSTA) from the finish time of the exception (EXCNBSTO).

#### EXCMNTNO (Type-P, 4 bytes)

The transaction identification number.

- **Note:** The transaction number field is normally a 4-byte packed decimal number. However, some CICS system tasks are identified by special characters in this field, as follows:
  - III for system initialization tasks
  - **TCP** for the terminal control task

These special identifiers are placed in bytes 2 through 4. Byte 1 is blank (X'40') before the terminal control TCP identifier, and a null value (X'00') before the others.

#### EXCMNTPR (Type-A, 4 bytes)

The transaction priority of the task when monitoring of the task was initialized at transaction attach.

#### EXCMNLUN (Type-C, 8 bytes)

The LUNAME field is either the VTAM netname (LUname) of the terminal ID (if

the Access Method for the terminal is VTAM) or the VTAM generic APPLID of the connection for the session ID (for an EXCI connection this field will be blank). The transaction's terminal or session type can be identified from the Nature (byte 0) field within the terminal information TERMINFO field (owner: DFHTERM, field ID: 165). This field is null if the transaction was not associated with a terminal or session facility.

#### EXCMNEXN (Type-A, 4 bytes)

The exception sequence number for this task.

#### EXCMNRTY (Type-C, 8 bytes)

The exception resource type. For more information, see Table 29 on page 308.

#### EXCMNRID (Type-C, 8 bytes)

The exception resource identification. For more information, see Table 29 on page 308.

#### EXCMNTYP (Type-A, 2 bytes)

The exception type. This field can be set to one of the following values: **X'0001'** 

Exception due to a wait (EXCMNWT)

#### X'0002'

Exception due to a buffer wait (EXCMNBWT)

#### X'0003'

Exception due to a string wait (EXCMNSWT)

For more information on the exception types, see Table 29 on page 308.

#### EXCMNTCN (Type-C, 8 bytes)

The transaction's transaction class name (TRANCLASS). This field is null if the transaction is not defined in a transaction class.

#### EXCMNSRV (Type-C, 8 bytes)

The MVS Workload Manager (WLM) service class for this transaction. This field is null if there are no transaction classification rules defined for CICS subsystems in the active MVS Workload Manager (WLM) service policy or the transaction was WLM-classified in another CICS region.

#### EXCMNRPT (Type-C, 8 bytes)

The MVS Workload Manager (WLM) report class for this transaction. This field is null if there are no transaction classification rules defined for CICS subsystems in the active MVS Workload Manager (WLM) service policy or the transaction was WLM-classified in another CICS region.

#### EXCMNNPX (Type-C, 20 bytes)

The fully qualified name by which the originating system is known to the VTAM network. This name is assigned at attach time using either the netname derived from the TCT (when the task is attached to a local terminal), or the netname passed as part of an ISC APPC or IRC MRO attach header. At least three padding bytes (X'00') are present at the right end of the name.

If the originating terminal is VTAM across an ISC APPC or IRC MRO link, the NETNAME is the *networkid.LUname*. If the terminal is non-VTAM, the NETNAME is *networkid.generic\_APPLID*.

All originating information is passed as part of an ISC LUTYPE6.1 attach header has the same format as the non-VTAM terminal originators above.

When the originator is communicating over an external CICS interface (EXCI) session, the name is a concatenation of:

'DFHEXCIU | . | MVS Id | Address Space Id (ASID)' 8 bytes | 1 byte | 4 bytes | 4 bytes

derived from the originating system. That is, the name is a 17-byte LU name consisting of:

- An 8-byte eye-catcher set to DFHEXCIU.
- A 1-byte field containing a period.
- A 4-byte field containing the MVSID, in characters, under which the client program is running.
- A 4-byte field containing the address space ID (ASID) in which the client program is running. This field contains the 4-character EBCDIC representation of the 2-byte hexadecimal address space ID.

For more information on the external CICS interface (EXCI), see the CICS External Interfaces Guide.

#### EXCMNNSX (Type-C, 8 bytes)

The name by which the network unit-of-work ID is known within the originating system. This name is assigned at transaction attach time using either a STCK-derived token created by the originating system, or the network unit-of-work ID passed as part of an IRC (MRO) or ISC (APPC) attach function management header (FMH).

The first six bytes of this field are a binary value derived from the system clock of the originating system and which can wrap round at intervals of several months.

The last two bytes of this field are a syncpoint sequence count. This count may change during the life of the task as a result of syncpoint activity.

For CICS BTS transactions, the network unit-of-work ID is also passed to a transaction that is invoked synchronously by an application program issuing either a CICS BTS run ACQPROCESS synchronous or run activity synchronous command.

**Note:** When using MRO or ISC, the EXCMNNSX field can be combined with the EXCMNNPX field to uniquely identify a task across each CICS system. It must be combined with the EXCMNNPX because the EXCMNNSX field on its own is unique only to the originating CICS system.

#### EXCMNTRF (Type-A, 8 bytes)

Transaction flags, a string of 64 bits used for signaling transaction definition and status information:

#### Byte 0

Transaction facility identification:

- **Bit 0** Transaction facility name = none
- **Bit 1** Transaction facility name = terminal
- **Bit 2** Transaction facility name = surrogate
- **Bit 3** Transaction facility name = destination
- Bit 4 Transaction facility name = 3270 bridge
- Bit 5-7

Reserved

#### Byte 1

Transaction identification information: **Bit 0** System transaction

- Bit 1 Mirror transaction
- Bit 2 DPL Mirror transaction
- Bit 4 ONC RPC alias transaction
- Bit 4 WEB alias transaction
- Bit 5 3270 Bridge transaction
- Bit 6 Reserved
- Bit 7 CICS BTS run transaction (ACQPROCESS or activity) synchronous

#### Byte 2

MVS workload manager request (transaction) completion information: **Bit 0** Report the total response time (begin-to-end phase) for the

- **Bit 0** Report the total response time (begin-to-end phase) for the completed work request (transaction)
- Bit 1 Notify that the entire execution phase of the work request (transaction) is complete
- **Bit 2** Notify that a subset of the execution phase of the work request (transaction) is complete
- Bit 3-7

Reserved

#### Byte 3

- Transaction definition information:
- **Bit 0** Taskdataloc = BELOW
- Bit 1 Taskdatakey = CICS
- Bit 2 Isolate = NO
- **Bit 3** Dynamic = YES
- Bit 4-7

Reserved

#### Byte 4

Transaction origin type (See page 268 for details)

Byte 5

Reserved

#### Byte 6

JVM status information:

Reserved

Bit 0 JVM marked unresettable

# Bit 1-7

Byte 7

Recovery manager information:

- Bit 0 Indoubt wait = no
- Bit 1 Indoubt action = commit
- Bit 2 Recovery manager UOW resolved with indoubt action
- Bit 3 Recovery manager Shunt
- Bit 4 Recovery manager Unshunt
- Bit 5 Recovery manager Indoubt failure
- Bit 6 Recovery manager Resource owner failure
- Bit 7 Reserved

#### EXCMNFCN (Type-C, 4 bytes)

Transaction facility name. This field is null if the transaction is not associated with a facility. The transaction facility type (if any) can be identified using byte 0 of the transaction flags field, TRANFLAG (owner: DFHTASK, field ID: 164).

#### EXCMNCPN (Type-C, 8 bytes)

The name of the application program that was currently executing when the resource shortage condition occurred as identified by the exception record.

#### EXCMNBTR (Type-C, 4 bytes)

3270 Bridge listener transaction identification.

### EXCMNURI (Type-C, 16 bytes)

RRMS/MVS unit-of-recovery ID (URID).

For more general information on the Recoverable Resource Management Services (RRMS), see the *CICS External Interfaces Guide.* 

#### EXCMNRIL (Type-A, 4 bytes)

The length of the resource name in the exception resource identification field, EXCMNRIX.

#### EXCMNRIX (Type-C, 256 bytes)

The exception resource identification (extended).

#### EXCMNNID (Type-C, 8 bytes)

The network ID field, NETID, is the network ID portion of the Network Qualified Name (NQNAME) received from VTAM during bind or logon for CICS terminal resources using any VTAM LUALIAS (defined or dynamic). If the resource has not logged on or an NQNAME was not received, then this field will be set to null.

#### EXCMNRLU (Type-C, 8 bytes)

The Real LUname (EXCMNRLU) field is the VTAM netname (LUname) of the terminal ID for CICS terminal resources using any VTAM LUALIAS (defined or dynamic). If the resource has not logged on or an NQNAME was not received, then this field will be set to null. Also, see the field, EXCMNLUN.

Table 29 shows the values and relationships of the exception type (EXCMNTYP), resource type (EXCMNRTY), and resource identification (EXCMNRID) fields.

| Table 29. Relationship | s between the exc | ception type, res | source type, and | resource identification |
|------------------------|-------------------|-------------------|------------------|-------------------------|
|                        |                   |                   |                  |                         |

| EXCMNTYP<br>Exception type | EXCMNRTY<br>Resource type | EXCMNRID<br>Resource ID | Exception description                              |
|----------------------------|---------------------------|-------------------------|----------------------------------------------------|
| EXCMNWT                    | CFDTLRSW                  | poolname                | Wait for a CF data table locking request slot.     |
| EXCMNWT                    | CFDTPOOL                  | poolname                | Wait for a CF data table non-locking request slot. |
| EXCMNWT                    | STORAGE                   | CDSA                    | Wait for CDSA storage                              |
| EXCMNWT                    | STORAGE                   | ECDSA                   | Wait for ECDSA storage                             |
| EXCMNWT                    | STORAGE                   | UDSA                    | Wait for UDSA storage                              |
| EXCMNWT                    | STORAGE                   | EUDSA                   | Wait for EUDSA storage                             |
| EXCMNWT                    | STORAGE                   | SDSA                    | Wait for SDSA storage                              |
| EXCMNWT                    | STORAGE                   | ESDSA                   | Wait for ESDSA storage                             |
| EXCMNWT                    | STORAGE                   | RDSA                    | Wait for RDSA storage                              |
| EXCMNWT                    | STORAGE                   | ERDSA                   | Wait for ERDSA storage                             |
| EXCMNWT                    | TEMPSTOR                  | TS Qname                | Wait for temporary storage                         |
| EXCMNBWT                   | LSRPOOL                   | filename                | Wait for a buffer associated with an LSRPOOL       |
| EXCMNBWT                   | TEMPSTOR                  | TS Qname                | Wait for a buffer associated with DFHTEMP          |
| EXCMNSWT                   | FILE                      | filename                | Wait for a string associated with a file           |
| EXCMNSWT                   | LSRPOOL                   | filename                | Wait for a string associated with an LSRPOOL       |
| EXCMNSWT                   | TEMPSTOR                  | TS Qname                | Wait for a string associated with DFHTEMP          |

**Note:** The extended resource ID field, EXCMNRIX, should be used for analyzing the exception records for the TEMPSTOR exception resource types because the temporary storage queue names are now 16-bytes in length.

## CMF transaction resource class data fields

The transaction resource class data fields produced by the CICS Monitoring Facility (CMF) are described in this section.

Transaction resource class data provides additional transaction-level information about individual resources accessed by a transaction. Currently, the transaction resource class covers file and temporary storage queue resources.

The maximum number of files and temporary storage queues monitored for each transaction is limited by the FILE and TSQUEUE parameters on the DFHMCT TYPE=INITIAL macro. The default is FILE=8 for files and TSQUEUE=4 for temporary storage queues. Therefore, you may need to assemble an MCT that specifies either or both FILE and TSQUEUE options if the default values are insufficient, or if you do not want to collect transaction resource data for either files or temporary storage queues. One transaction resource record is written for each transaction that is being monitored, provided the transaction accesses at least one of the resources for which monitoring data is requested, (for example, at least 1 file if you specify FILE=*number*).

Transaction resource records are variable length, depending on the number of resources for which data is being collected (for example, one transaction might access only 1 file, another 5 files and 2 temporary storage queues, and so on).

For only one file, the record length is 188 bytes plus 96 bytes for the file data (284 bytes). Each additional file adds another 96 bytes. The maximum number of files for which you can collect transaction resource data is 64.

For only one temporary storage queue, the record length is 188 bytes plus 96 bytes for the temporary storage queue data (284 bytes). Each additional temporary storage queue adds another 96 bytes. The maximum number of temporary storage queues for which you can collect transaction resource data is 32.

Performance class data also provides information about file and temporary storage queue resource accesses, but this information in the performance record is given in total only for all files (see "DFHFILE fields" on page 251) and all temporary storage queues (see "DFHTEMP fields" on page 280). Transaction resource data breaks this information down by individual file name and temporary storage queue name, up to the maximum number specified in the MCT. Transaction resource information is completed for each task when the task terminates.

You enable transaction resource class monitoring at startup by coding MNRES=ON (together with MN=ON) as a system initialization parameter. Alternatively, you can use one of the following commands to enable transaction resource class monitoring dynamically:

- CEMT SET MONITOR ON RESRCE
- EXEC CICS SET MONITOR STATUS(ON) RESRCECLASS(RESRCE)

In contrast to performance class data records whose format is described in associated dictionary entries, transaction resource class data records are not defined in the dictionary record. The transaction resource class data records are fixed format.

## Task identification fields

This section describes the transaction header fields in a transaction monitoring resource record.

#### MNR\_ID\_TRANID (Type-C, 4 bytes)

Transaction identifier.

#### MNR\_ID\_TERMID (Type-C, 4 bytes)

Terminal identifier. This field is null if the task is not associated with a terminal or session.

#### MNR\_ID\_USERID (Type-C, 4 bytes)

User identification at task creation. This can also be the remote user identifier for a task created as the result of receiving an ATTACH request across an MRO or APPC link with attach-time security enabled.

#### MNR\_ID\_SYTPE (Type-C, 4 bytes)

Transaction start type. The high-order byte (0 and 1) can have one of the following values:

- **TO** Attached from terminal input
- S Attached by automatic transaction initiation (ATI) without data
- **SD** Attached by automatic transaction initiation (ATI) with data
- **QD** Attached by transient data trigger level
- U Attached by user request
- TP Attached from terminal TCTTE transaction ID
- SZ Attached by Front End Programming Interface (FEPI)

#### MNR\_ID\_START (Type-T, 8 bytes)

Start time of the transaction.

#### MNR\_ID\_STOP (Type-T, 8 bytes)

Stop time of the transaction.

#### MNR\_ID\_TASKNO (Type-A, 4 bytes)

The transaction identification number (the task number allocated to the transaction at task attach).

#### MNR\_ID\_LUNAME (Type-C, 8 bytes)

VTAM logical unit name (if available) of the terminal associated with this transaction. If the task is executing in an application-owning or file-owning region, the LUNAME is the generic applid of the originating connection for MRO, LUTYPE6.1, and LUTYPE6.2 (APPC). The LUNAME is blank if the originating connection is an external CICS interface (EXCI).

#### MNR\_ID\_PGMNAME (Type-C, 8 bytes)

The name of the first program invoked at attach-time. For more information, see the performance class data field PGMNAME (owner: DFHPROG, field ID: 071).

#### MNR\_ID\_UOW\_PX (Type-C, 20 bytes)

This field contains the same information as the performance class data field NETUOWPX (owner: DFHTASK, field ID: 097).

#### MNR\_ID\_UOW\_SX (Type-C, 8 bytes)

This field contains the same information as the performance class data field NETUOWSX (owner: DFHTASK, field ID: 098).

#### MNR\_ID\_TRN\_FLAGS (Type-A, 8 bytes)

Transaction flags, a string of 64 bits used for signaling transaction definition and status information. For details, see the performance class data field TRANFLAG (owner: DFHTASK, field ID: 164).

#### MNR\_ID\_RSYSID (Type-C, 4 bytes)

The name (system ID) of the remote system to which this transaction was routed, either statically or dynamically. For more information, see the performance class data field RSYSID (owner: DFHCICS, field ID: 130).

#### MNR\_ID\_FCTYNAME (Type-C, 4 bytes)

Transaction facility name. This field is null if the transaction is not associated with a facility. You can identify the transaction facility type (if any) using byte 0 of the transaction flags (MNR\_ID\_TRN\_FLAGS) field. For details, see the performance class data field FCTYNAME (owner: DFHTASK, field ID: 163).

#### MNR\_ID\_RTYPE (Type-C, 4 bytes)

Transaction resource monitoring record type (low-order byte-3). Currently this can have only one value, T, indicating a record output for task termination. For more information about record types, see the performance class data field RTYPE (owner: DFHCICS, field ID: 112).

#### **TERMINFO (Type-A, 4 bytes)**

Terminal or session information for the task principal facility. For more information about terminal information, see the performance class data field TERMINFO (owner: DFHTERM, field ID: 165).

#### MNR\_ID\_TERMCNNM (Type-C, 4 bytes)

Terminal session connection name. If the terminal facility associated with this transaction is a session, this field is the name of the owning connection (system ID). For more information, see the performance class data field TERMCNNM (owner: DFHTERM, field ID: 169).

#### MNR\_ID\_RES\_FLAGS (Type-A, 4 bytes)

Resource flags, a string of 32 bits used for signaling resource status information.

#### Byte 0

Resource status information:

- Bit 0 Maximum number of files to be monitored (defined in the MCT) has been exceeded by the transaction (X'80')
- Bit 1 Maximum number of temporary storage queues to be monitored (defined in the MCT) has been exceeded by the transaction (X'40')

## Bits 2-7

Reserved

#### Bytes 1-3

Reserved.

## File entry fields

This section describes the fields in each file entry in a transaction resource monitoring record.

For information about transaction file accesses in performance class monitoring data, see "DFHFILE fields" on page 251.

#### MNR\_FILE\_NAME (Type-C, 8 bytes)

The CICS 8-character name of the file to which the following data fields refer.

#### MNR\_FILE\_GET (Type-S, 8 bytes)

The elapsed time that the user task waited for completion of GET requests issued by the user task for this file. The count part of this field (the low order 24

bits) contains the number of GET requests issued against the file. For more information, see "Transaction response time" on page 289 and "Clocks and time stamps" on page 287.

#### MNR\_FILE\_PUT (Type-S, 8 bytes)

The elapsed time that the user task waited for completion of PUT requests issued by the user task for this file. The count part of this field (the low order 24 bits) contains the number of PUT requests issued against the file. For more information, see "Transaction response time" on page 289 and "Clocks and time stamps" on page 287.

#### MNR\_FILE\_BRWSE (Type-S, 8 bytes)

The elapsed time that the user task waited for completion of BROWSE requests issued by the user task for this file. The count part of this field (the low order 24 bits) contains the number of BROWSE requests issued against the file. For more information, see "Transaction response time" on page 289 and "Clocks and time stamps" on page 287.

#### MNR\_FILE\_ADD (Type-S, 8 bytes)

The elapsed time that the user task waited for completion of ADD requests issued by the user task for this file. The count part of this field (the low order 24 bits) contains the number of ADD requests issued against the file. For more information, see "Transaction response time" on page 289 and "Clocks and time stamps" on page 287.

#### MNR\_FILE\_DEL (Type-S, 8 bytes)

The elapsed time that the user task waited for completion of DELETE requests issued by the user task for this file. The count part of this field (the low order 24 bits) contains the number of DELETE requests issued against the file. For more information, see "Transaction response time" on page 289 and "Clocks and time stamps" on page 287.

#### MNR\_FILE\_TOTAL (Type-S, 8 bytes)

The total elapsed time that the user task waited for completion of all requests issued by the user task for this file. The count part of this field (the low order 24 bits) contains the number of all requests issued against the file. For more information, see "Transaction response time" on page 289 and "Clocks and time stamps" on page 287.

#### MNR\_FILE\_AM\_RQ (Type-A, 4 bytes)

Number of times the user task invoked file access-method interfaces. See also the performance class data field FCAMCT (owner: DFHFILE, field ID: 070).

#### MNR\_FILE\_IO\_WT (Type-S, 8 bytes)

The total I/O wait time on this file. For more information, see "Transaction response time" on page 289 and "Clocks and time stamps" on page 287.

#### MNR\_RLS\_FILE\_IO\_WT (Type-S, 8 bytes)

Elapsed time in which the user task waited for RLS file I/O on this file. For more information, see "Transaction response time" on page 289 and "Clocks and time stamps" on page 287.

#### MNR\_CFDT\_IO\_WT (Type-S, 8 bytes)

Elapsed time in which the user task waited for a data table access request to the coupling facility data table server to complete for this file. For more information, see "Transaction response time" on page 289 and "Clocks and time stamps" on page 287.

## Temporary storage queue entry fields

This section describes the fields in each temporary storage queue entry in a transaction resource monitoring record.

For information about transaction temporary storage queue accesses in performance class monitoring data, see "DFHTEMP fields" on page 280.

#### MNR\_TSQUEUE\_NAME (Type-C, 16 bytes)

The CICS 16-character name of the temporary storage queue to which the following data fields refer.

#### MNR\_TSQUEUE\_GET (Type-S, 8 bytes)

The elapsed time that the user task waited for completion of GET requests issued by the user task for this temporary storage queue. The count part of this field (the low order 24 bits) contains the number of GET requests issued against the temporary storage queue. For more information, see "Transaction response time" on page 289 and "Clocks and time stamps" on page 287.

#### MNR\_TSQUEUE\_PUT\_AUX (Type-S, 8 bytes)

The elapsed time that the user task waited for completion of PUT requests to auxiliary temporary storage, issued by the user task for this temporary storage queue. The count part of this field (the low order 24 bits) contains the number of PUT requests to auxiliary temporary storage issued against the temporary storage queue. For more information, see "Transaction response time" on page 289 and "Clocks and time stamps" on page 287.

#### MNR\_TSQUEUE\_PUT\_MAIN (Type-S, 8 bytes)

The elapsed time that the user task waited for completion of PUT requests to main temporary storage, issued by the user task for this temporary storage queue. The count part of this field (the low order 24 bits) contains the number of PUT requests to main temporary storage issued against the temporary storage queue. For more information, see "Transaction response time" on page 289 and "Clocks and time stamps" on page 287.

#### MNR\_TSQUEUE\_TOTAL (Type-S, 8 bytes)

The total elapsed time that the user task waited for completion of all requests issued by the user task for this temporary storage queue. The count part of this field (the low order 24 bits) contains the number of all requests issued against the temporary storage queue. For more information, see "Transaction response time" on page 289 and "Clocks and time stamps" on page 287.

#### MNR\_TSQUEUE\_GET\_ITEML (Type-S, 4 bytes)

The total length of all items obtained from this temporary storage queue.

#### MNR\_TSQUEUE\_PUT\_AUX\_ITEML (Type-S, 4 bytes)

The total length of all items written to the auxiliary temporary storage queue.

#### MNR\_TSQUEUE\_PUT\_MAIN\_ITEML (Type-S, 4 bytes)

The total length of all items written to the main temporary storage queue.

#### MNR\_TSQUEUE\_IO\_WT (Type-S, 8 bytes)

The total I/O wait time on this temporary storage queue. For more information, see "Transaction response time" on page 289 and "Clocks and time stamps" on page 287.

#### MNR\_SHR\_TSQUEUE\_IO\_WT (Type-S, 8 bytes)

The total I/O wait time on the shared temporary storage queue. For more information, see "Transaction response time" on page 289 and "Clocks and time stamps" on page 287.

# Part 6. Reference

The chapters in this part contain cross-reference information designed to help you more easily use CICS PA and understand the data it is reporting. It contains three cross-reference charts that apply to CMF performance class and transaction resource class data:

- Chapter 14, "CMF Field ID × CICS version" contains a cross-reference chart relating the CICS Monitoring Facility (CMF) fields with the corresponding CICS PA field names and CICS version.
- Chapter 15, "CICS PA field name × CICS version" contains a cross-reference chart relating the CICS PA field names with the corresponding CICS Monitoring Facility (CMF) fields and CICS version.
- Chapter 16, "Fields × forms, HDB templates" contains a cross-reference chart relating the CICS PA field names with the Report Forms, HDB Templates, and Selection Criteria where they can be specified.

# Chapter 14. CMF Field ID × CICS version

The following cross-reference table relates the CICS monitoring facility (CMF) field IDs for performance class and transaction resource class data with the CICS versions to which they apply.

Some columns in the table require explanation:

#### **CICS PA field name**

The name used in report forms, HDB templates, and selection criteria (and the corresponding batch command operands FIELDS and SELECT):

- "Same" indicates that the CICS PA field name is the same as the CMF field name.
- "None" indicates that the field is not available, typically because it is a very long field, or it is an unprintable field such as a unit-of-work or a flag.

#### **Column heading**

The heading used to identify the field in CICS PA reports and extract data sets.

#### **CICS** version

The CICS versions to which a field applies:

- Yes, the field applies to this CICS version
- No, the field does not apply to this CICS version

The table is sorted by CMF group and CMF field ID.

#### Notes:

- 1. DBCTL fields can only be specified if the MCT contains the DBCTL EMP defined in SDFHSAMP member DFH\$MCTD.
- 2. Some special fields, such as APPLID and RESPONSE, are not defined in the CMF Dictionary and are given a group name of "CICSPA". These fields are either derived from the fixed section of the CMF record (for example, APPLID), or calculated from two or more other CMF fields (for example, RESPONSE).
- 3. The FILENAME and TSQNAME fields are only available when CMF transaction resource class data is being collected.
- 4. The DFHAPPL fields are only available when application programs invoke the application naming event monitoring points.

Table 30. Cross-reference: CMF field ID × CICS version

| CMF field | MF field |     |          |                       |                   |     |     |     |     |     |     |                                          |
|-----------|----------|-----|----------|-----------------------|-------------------|-----|-----|-----|-----|-----|-----|------------------------------------------|
| Group     | Туре     | ID  | Name     | CICS PA<br>field name | Column<br>heading | 530 | 610 | 620 | 630 | 640 | 650 | Description                              |
| CICSPA    | А        | 001 | TOTRECS  | Same                  | TotlRecs          | •   | •   | •   | •   | •   | •   | Cross-System Total record count          |
| CICSPA    | А        | 002 | APPLRECS | Same                  | APPLRecs          | •   | •   | •   | •   | •   | •   | Cross-System Application records         |
| CICSPA    | А        | 003 | TRANROUT | Same                  | TranRout          | •   | •   | •   | •   | •   | •   | Cross-System Transaction Routing records |
| CICSPA    | А        | 004 | FUNCSHIP | Same                  | FuncShip          | •   | •   | •   | •   | •   | •   | Cross-System Function Shipping records   |
| CICSPA    | А        | 005 | DPLRECS  | Same                  | DPL Recs          | •   | •   | •   | •   | •   | •   | Cross-System DPL records                 |
| CICSPA    | D        | 901 | RESP     | RESPONSE              | Response          | •   | •   | •   | •   | •   | •   | Transaction response time                |
| CICSPA    | Х        | 902 | TASKCNT  | Same                  | #Tasks            | •   | •   | •   | •   | •   | •   | Total Task count                         |
| CICSPA    | С        | 903 | APPLID   | Same                  | APPLID            | •   | •   | •   | •   | •   | •   | CICS Generic APPLID                      |
| CICSPA    | С        | 904 | MVSID    | Same                  | MVS ID            | •   | •   | •   | •   | •   | •   | MVS SMF ID                               |
| CICSPA    | С        | 905 | JOBNAME  | Same                  | Jobname           | •   | •   | •   | •   | •   | •   | Job Name                                 |
| CICSPA    | D        | 906 | COMMWAIT | Same                  | CommWait          | •   | •   | •   | •   | •   | •   | Communications wait time                 |
| CICSPA    | D        | 907 | IOWAIT   | Same                  | I/O Wait          |     | •   | •   | •   | •   | •   | Total IO wait time                       |

## Cross-reference: CMF Field ID × CICS version

| CMF field |      |     |          | _                     |                   | CIC | Sve | ersio | on  |     |     |                                             |
|-----------|------|-----|----------|-----------------------|-------------------|-----|-----|-------|-----|-----|-----|---------------------------------------------|
| Group     | Туре | ID  | Name     | CICS PA<br>field name | Column<br>heading | 530 | 610 | 620   | 630 | 640 | 650 | Description                                 |
| CICSPA    | D    | 908 | IRESP    | Same                  | Int Resp          | •   | •   | •     | •   | •   | •   | Transaction internal response time          |
| CICSPA    | С    | 909 | RELEASE  | Same                  | RIse              | •   | •   | •     | •   | •   | •   | CICS release                                |
| CICSPA    | D    | 910 | JVMMTIME | Same                  | JVM Meth          | -   | •   | •     | •   | •   | •   | JVM Method time                             |
| CICSPA    | D    | 911 | RMIOTIME | Same                  | RMIOTime          | •   | •   | •     | •   | •   | •   | Resource Manager Interface (RMI) other time |
| CICSPA    | С    | 912 | UOWID    | Same                  | UOW ID            | •   | •   | •     | •   | •   | •   | Network UOW ID                              |
| CICSPA    | С    | 913 | UOWSEQ   | Same                  | UOW Seq           | •   | •   | •     | •   | •   | •   | Network UOW Sequence Number                 |
| CICSPA    | Х    | 914 | TASKTCNT | Same                  | #TTasks           | •   | •   | •     | •   | •   | •   | Total Task Termination count                |
| CICSPA    | С    | 916 | FILENAME | Same                  | FileName          | •   | -   | •     | •   | •   | •   | File name                                   |
| CICSPA    | С    | 917 | TSQNAME  | Same                  | TSQ Name          | •   | -   | •     | •   | •   | •   | Temporary Storage Queue Name                |
| CICSPA    | D    | 918 | TOTCPU   | Same                  | Tot CPU           | •   | •   | •     | •   | •   | •   | Total Task CPU Time                         |
| DBCTL     | С    | 001 | PSBNAME  | Same                  | PSB Name          | •   | •   | •     | •   | •   | •   | PSB Name                                    |
| DBCTL     | А    | 002 | POOLWAIT | Same                  | PoolWait          | •   | •   | •     | •   | •   | •   | Elapsed wait time for Pool Space            |
| DBCTL     | A    | 003 | INTCWAIT | Same                  | IntCWait          | •   | •   | •     | •   | •   | •   | Elapsed wait time for Intent Conflict       |
| DBCTL     | А    | 004 | SCHTELAP | Same                  | SchTElap          | •   | •   | •     | •   | •   | •   | Elapsed time for Schedule Process           |
| DBCTL     | А    | 005 | DBIOELAP | Same                  | DBIOElap          | •   | •   | •     | •   | •   | •   | Elapsed time for Database I/O               |
| DBCTL     | А    | 006 | PILOCKEL | Same                  | PILockEl          | •   | •   | •     | •   | •   | •   | Elapsed time for PI Locking                 |
| DBCTL     | А    | 007 | DBIOCALL | Same                  | DBIOCall          | •   | •   | •     | •   | •   | •   | Number of Database I/Os                     |
| DBCTL     | А    | 800 | GUCALL   | Same                  | GUcall            | •   | •   | •     | •   | •   | •   | Number of Database GU calls issued          |
| DBCTL     | А    | 009 | GNCALL   | Same                  | GNcall            | •   | •   | •     | •   | •   | •   | Number of Database GN calls issued          |
| DBCTL     | А    | 010 | GNPCALL  | Same                  | GNPcall           | •   | •   | •     | •   | •   | •   | Number of Database GNP calls issued         |
| DBCTL     | А    | 011 | GHUCALL  | Same                  | GHUcall           | •   | •   | •     | •   | •   | •   | Number of Database GHU calls issued         |
| DBCTL     | А    | 012 | GHNCALL  | Same                  | GHNcall           | •   | •   | •     | •   | •   | •   | Number of Database GHN calls issued         |
| DBCTL     | А    | 013 | GHNPCALL | Same                  | GHNPcall          | •   | •   | •     | •   | •   | •   | Number of Database GHNP calls issued        |
| DBCTL     | А    | 014 | ISRTCALL | Same                  | ISRTcall          | •   | •   | •     | •   | •   | •   | Number of Database ISRT calls issued        |
| DBCTL     | А    | 015 | DLETCALL | Same                  | DLETcall          | •   | •   | •     | •   | •   | •   | Number of Database DLET calls issued        |
| DBCTL     | А    | 016 | REPLCALL | Same                  | REPLcall          | •   | •   | •     | •   | •   | •   | Number of Database REPL calls issued        |
| DBCTL     | А    | 017 | DLICALLS | Same                  | DLIcalls          | •   | •   | •     | •   | •   | •   | Total DL/I Database calls                   |
| DBCTL     | А    | 018 | TESTENQS | Same                  | TestENQs          | •   | •   | •     | •   | •   | •   | Number of Test Enqueues                     |
| DBCTL     | А    | 019 | TESTENQW | Same                  | TestENQW          | •   | •   | •     | •   | •   | •   | Number of waits on Test Enqueues            |
| DBCTL     | А    | 020 | TESTDEQS | Same                  | TestDEQs          | •   | •   | •     | •   | •   | •   | Number of Test Dequeues                     |
| DBCTL     | А    | 021 | UPDTENQS | Same                  | UpdtENQs          | •   | •   | •     | •   | •   | •   | Number of Update Enqueues                   |
| DBCTL     | А    | 022 | UPDTENQW | Same                  | UpdtENQW          | •   | •   | •     | •   | •   | •   | Number of waits on Update Enqueues          |
| DBCTL     | А    | 023 | UPDTDEQS | Same                  | UpdtDEQs          | •   | •   | •     | •   | •   | •   | Number of Update Dequeues                   |
| DBCTL     | А    | 024 | EXCLENQS | Same                  | ExclENQs          | •   | •   | •     | •   | •   | •   | Number of Exclusive Enqueues                |
| DBCTL     | А    | 025 | EXCLENQW | Same                  | ExclENQW          | •   | •   | •     | •   | •   | •   | Number of waits on Exclusive Enqueues       |
| DBCTL     | А    | 026 | EXCLDEQS | Same                  | ExclDEQs          | •   | •   | •     | •   | •   | •   | Number of Exclusive Dequeues                |
| DBCTL     | А    | 027 | DEDBCALL | Same                  | DEDBcall          | •   | •   | •     | •   | •   | •   | Number of DEDB calls                        |
| DBCTL     | А    | 028 | DEDBRDOP | Same                  | DEDBRdOp          | •   | •   | •     | •   | •   | •   | Number of DEDB read operations              |
| DBCTL     | А    | 029 | OVFLBFRU | Same                  | OvflBfrU          | •   | •   | •     | •   | •   | •   | Number of Overflow Buffers used             |
| DBCTL     | А    | 030 | UOWCONTS | Same                  | UOWConts          | •   | •   | •     | •   | •   | •   | Number of UOW Contentions                   |
| DBCTL     | А    | 031 | DEDBBFRW | Same                  | DEDBBfrW          | •   | •   | •     | •   | •   | •   | Number of waits for DEDB buffers            |
| DBCTL     | А    | 032 | THREDCPU | Same                  | ThredCPU          | •   | •   | •     | •   | •   | •   | Thread TCB CPU time                         |
| DBCTL     | т    | 033 | SCHEDSTA | Same                  | SchedSta          | •   | •   | •     | •   | •   | •   | IMS Schedule start time                     |
| DBCTL     | т    | 034 | SCHEDEND | Same                  | SchedEnd          | •   | •   | •     | •   | •   | •   | IMS Schedule end time                       |
| DBCTL     | А    | 035 | DBGETS   | Same                  | DBget             |     | •   | •     | •   | •   | •   | Number of Database Get calls issued         |
| DBCTL     | А    | 036 | DBUPDATE | Same                  | DBupdate          | •   | •   | •     | •   | •   | •   | Number of Database Update calls issued      |
| DBCTL     | А    | 037 | DBWAITS  | Same                  | DBwait            | •   | •   | •     | •   | •   | •   | Number of Database waits                    |
| DFHAPPL   | С    | 001 | APPLNAME | APPLTRAN              | Tran              | •   | _   | •     | •   | •   | •   | Application naming Tran ID                  |
| DFHAPPL   | С    | 001 | APPLNAME | APPLPROG              | Program           | •   | -   | •     | •   | •   | •   | Application naming Program                  |
| DFHCBTS   | С    | 200 | PRCSNAME | Same                  | BTS Proc          | •   | •   | •     | •   | •   | •   | BTS Process name                            |
| DFHCBTS   | С    | 201 | PRCSTYPE | Same                  | BTS PTyp          | •   | •   | •     | •   | •   | •   | BTS Process type                            |
| DFHCBTS   | С    | 202 | PRCSID   | None                  | BTS Root          | •   | •   | •     | •   | •   | •   | BTS Root Activity identifier                |
| DFHCBTS   | С    | 203 | ACTVTYID | None                  | BTSActID          | •   | •   | •     | •   | •   | •   | BTS Activity identifier                     |
| DFHCBTS   | С    | 204 | ACTVTYNM | Same                  | BTSActNm          | •   | •   | •     | •   | •   | •   | BTS Activity name                           |
| DFHCBTS   | А    | 205 | BARSYNCT | Same                  | BTS Sync          |     |     | •     | •   |     |     | BTS synchronous Process/Activity count      |

| CMF field          |      |            |                      | _                  |                   | CIC | S ve | ersio | on  |     |     |                                                                       |
|--------------------|------|------------|----------------------|--------------------|-------------------|-----|------|-------|-----|-----|-----|-----------------------------------------------------------------------|
| Group              | Туре | ID         | Name                 | CICS PA field name | Column<br>heading | 530 | 610  | 620   | 630 | 640 | 650 | Description                                                           |
| DFHCBTS            | А    | 206        | BARASYCT             | Same               | BTS Asyn          | •   | •    | •     | •   | •   | •   | BTS asynchronous Process/Activity count                               |
| DFHCBTS            | А    | 207        | BALKPACT             | Same               | BTS Link          | •   | •    | •     | •   | •   | •   | BTS Link Process/Activity count                                       |
| DFHCBTS            | А    | 208        | BADPROCT             | Same               | BTS DefP          | •   | •    | •     | •   | •   | •   | BTS Define Process requests                                           |
| DFHCBTS            | А    | 209        | BADACTCT             | Same               | BTS DefA          | •   | •    | •     | •   | •   | •   | BTS Define Activity requests                                          |
| DFHCBTS            | А    | 210        | BARSPACT             | Same               | BTSReset          | •   | •    | •     | •   | •   | •   | BTS Reset Process/Activity requests                                   |
| DFHCBTS            | А    | 211        | BASUPACT             | Same               | BTS Susp          | •   | •    | •     | •   | •   | •   | BTS Suspend Process/Activity requests                                 |
| DFHCBTS            | А    | 212        | BARMPACT             | Same               | BTSResum          | •   | •    | •     | •   | •   | •   | BTS Resume Process/Activity requests                                  |
| DFHCBTS            | А    | 213        | BADCPACT             | Same               | BTSCancl          | •   | •    | •     | •   | •   | •   | BTS Cancel Process/Activity requests                                  |
| DFHCBTS            | А    | 214        | BAACQPCT             | Same               | BTSAcqui          | •   | •    | •     | •   | •   | •   | BTS Acquire Process/Activity requests                                 |
| DFHCBTS            | А    | 215        | BATOTPCT             | Same               | BTSTotal          | •   | •    | •     | •   | •   | •   | BTS Total Process/Activity requests                                   |
| DFHCBTS            | А    | 216        | BAPRDCCT             | Same               | BTSPDCRq          | •   | •    | •     | •   | •   | •   | BTS Process Data Containers requests                                  |
| DFHCBTS            | А    | 217        | BAACDCCT             | Same               | BTSADCRq          | •   | •    | •     | •   | •   | •   | BTS Activity Data Containers requests                                 |
| DFHCBTS            | А    | 218        | BATOTCCT             | Same               | BTSTDCRg          | •   | •    | •     | •   | •   | •   | BTS Process/Activity Data Container reques                            |
| DFHCBTS            | А    | 219        | BARATECT             | Same               | BTSRtvEv          | •   | •    | •     | •   | •   | •   | BTS Retrieve-Reattach Event requests                                  |
| DFHCBTS            | A    | 220        | BADFIECT             | Same               | BTSDefEv          | •   |      | •     | •   | •   | •   | BTS Define-Input Event requests                                       |
| DFHCBTS            | A    | 221        | BATIAECT             | Same               | BTSTimEv          |     |      | •     |     |     |     | BTS TIMER Event requests                                              |
| DFHCBTS            | A    | 222        | BATOTECT             | Same               | BTSTotEv          |     |      |       | •   |     | •   | BTS Event-related requests                                            |
| DFHCHNL            | A    | 321        | PGTOTCCT             | Same               | PGTOTCCT          | _   | -    | _     | _   | •   | •   | Total number of CHANNEL CONTAINER                                     |
|                    |      |            |                      |                    |                   |     |      |       |     |     |     | requests                                                              |
| DFHCHNL            | A    | 322        | PGBRWCCT             | Same               | PGBRWCCT          | -   | -    | -     | -   | •   | •   | BROWSE CHANNEL CONTAINER requests                                     |
| DFHCHNL            | A    | 323        | PGGETCCT             | Same               | PGGETCCT          | -   | -    | -     | -   | •   | •   | GET CHANNEL CONTAINER requests                                        |
| DFHCHNL            | A    | 324        | PGPUTCCT             | Same               | PGPUTCCT          | -   | -    | -     | -   | •   | •   | PUT CHANNEL CONTAINER requests                                        |
| DFHCHNL            | A    | 325        | PGMOVCCT             | Same               | PGMOVCCT          | -   | -    | -     | -   | •   | •   | MOVE CHANNEL CONTAINER requests                                       |
| DFHCHNL            | А    | 326        | PGGETCDL             | Same               | PGGETCDL          | -   | -    | -     | -   | •   | •   | GET CHANNEL CONTAINER data length                                     |
| DFHCHNL            | А    | 327        | PGPUTCDL             | Same               | PGPUTCDL          | -   | _    | -     | -   | •   | •   | PUT CHANNEL CONTAINER data length                                     |
| DFHCHNL            | А    | 328        | PGCRECCT             | Same               | PGCRECCT          | -   | _    | -     | -   | •   | •   | Number of Containers created                                          |
| DFHCHNL            | А    | 329        | PGCSTHWM             | Same               | PGCSTHWM          | -   | -    | -     | -   | -   | •   | Maximum Container Storage allocated to tas                            |
| DFHCICS            | т    | 005        | START                | Same               | Start             | •   | •    | •     | •   | •   | •   | Task start time                                                       |
| DFHCICS            | Т    | 006        | STOP                 | Same               | Stop              | •   | •    | •     | •   | •   | •   | Task stop time                                                        |
| DFHCICS            | Α    | 025        | CFCAPICT             | Same               | CFCIsAPI          | •   | •    | •     | •   | •   | •   | OO Foundation Class requests                                          |
| DFHCICS            | С    | 089        | USERID               | Same               | Userid            | •   | •    | •     | •   | •   | •   | User ID                                                               |
| DFHCICS            | S    | 103        | EXWTTIME             | EXWAIT             | Exc Wait          | •   | •    | •     | •   | •   | •   | Exception Conditions wait time                                        |
| DFHCICS            | С    | 112        | RTYPE                | Same               | RTyp              | •   | •    | •     | •   | •   | •   | Performance record type                                               |
| DFHCICS            | С    | 130        | RSYSID               | Same               | RSID              | •   | •    | •     | •   | •   | •   | Remote System ID                                                      |
| DFHCICS            | А    | 131        | PERRECNT             | RECCOUNT           | RecCount          | •   | •    | •     | •   | •   | •   | Task Performance record count                                         |
| DFHCICS            | С    | 167        | SRVCLASS             | Same               | SrvClass          | •   | •    | •     | •   | •   | •   | WLM Service Class                                                     |
| DFHCICS            | С    | 168        | RPTCLASS             | Same               | RptClass          | •   | •    | •     | •   | •   | •   | WLM Report Class                                                      |
| DFHCICS            | С    | 359        | ONETWKID             | Same               | ONETWKID          | _   | _    | _     | _   | _   | •   | Originating Network ID                                                |
| DFHCICS            | С    | 360        | OAPPLID              | Same               | OAPPLID           | _   | _    | _     | _   | _   | •   | Originating CICS APPLID                                               |
| DFHCICS            | Т    | 361        | OSTART               | Same               | OStart            | _   | _    | _     | _   | _   |     | Originating Task start time                                           |
| DFHCICS            | P    | 362        | OTRANNUM             | OTASKNO            | OTaskNo           | _   | _    | _     | _   | _   | •   | Originating Transaction number                                        |
| DFHCICS            | C    | 363        | OTRAN                | Same               | OTran             | _   | _    | _     | _   | _   | •   | Originating Transaction identifier                                    |
| DFHCICS            | c    | 364        | OUSERID              | Same               | OUserid           | _   | _    | _     | _   | _   |     | Originating User ID                                                   |
| DFHCICS            | C    | 365        | OUSERCOR             | Same               | OUserCor          | _   | _    | _     | _   | _   | •   | Originating User Correlator                                           |
| DFHCICS            | C    | 366        | OTCPSVCE             | OTCPSRVC           | OTCPIPSr          | _   | _    | _     | _   | _   | •   | Originating TCP/IP Service Name                                       |
| DFHCICS            |      |            | OPORTNUM             | OPORT              | OPORT             | -   | -    | -     | -   | -   |     |                                                                       |
|                    | A    | 367        |                      |                    |                   | -   | _    | -     | -   | -   |     | Originating TCP/IP Port Number                                        |
| DFHCICS            | C    | 368        | OCLIPADR             | OCLINTIP           |                   | -   | _    | -     | -   | -   |     | Originating Client or Telnet IP address                               |
| DFHCICS            | A    | 369        | OCLIPORT             | Same               | OCLIPORT          | -   | -    | -     | -   | -   | •   | Originating Client IP Port Number                                     |
| DFHCICS            | A    | 370        | OTRANFLG             | Same               | OTranFlg          | -   | -    | -     | -   | -   | •   | Originating Transaction flags                                         |
| DELIQUAR           | A    | 370        | OTRANFLG             | OFCTYTYP           | OFctyTyp          | -   | -    | -     | -   | -   | •   | Originating Transaction Facility Type                                 |
| DFHCICS            |      | 370        | OTRANFLG             | OORIGIN            | OOrigin           | -   | -    | -     | -   | -   | •   | Originating Transaction Origin type                                   |
| DFHCICS            | С    |            |                      |                    |                   |     |      |       |     |     |     |                                                                       |
| DFHCICS<br>DFHCICS | С    | 370        | OTRANFLG             | OTRANTYP           | OTranTyp          | -   | _    | _     | -   | _   | •   | Originating Transaction type                                          |
| DFHCICS            |      | 370<br>371 | OTRANFLG<br>OFCTYNME | OTRANTYP<br>OFCTY  | OTranTyp<br>OFcty | _   | _    | -     | _   | _   | •   | Originating Transaction type<br>Originating Transaction Facility name |

## Cross-reference: CMF Field ID × CICS version

| CMF field          |        |            |                    | -                     |                      |     | 5 16 | ersio | on  |     |     |                                                          |
|--------------------|--------|------------|--------------------|-----------------------|----------------------|-----|------|-------|-----|-----|-----|----------------------------------------------------------|
| Group              | Туре   | ID         | Name               | CICS PA<br>field name | Column<br>heading    | 530 | 610  | 620   | 630 | 640 | 650 | Description                                              |
| DFHDATA            | S      | 186        | IMSWAIT            | Same                  | IMS Wait             | •   | •    | •     | •   | •   | •   | IMS (DBCTL) wait time                                    |
| OFHDATA            | S      | 187        | DB2RDYQW           | Same                  | DB2ThdWt             | •   | •    | •     | •   | •   | •   | DB2 Thread wait time                                     |
| OFHDATA            | S      | 188        | DB2CONWT           | Same                  | DB2ConWt             | •   | •    | •     | •   | •   | •   | DB2 Connection wait time                                 |
| OFHDATA            | S      | 189        | DB2WAIT            | Same                  | DB2SQLWt             | •   | •    | •     | •   | •   | •   | DB2 SQL/IFI wait time                                    |
| OFHDATA            | А      | 395        | WMQREQCT           | Same                  | WMQ Regs             | _   | _    | _     | _   | _   | •   | Number of WebSphere MQ requests                          |
| OFHDATA            | S      | 396        | WMQGETWT           | Same                  | WMQGetWt             | _   | -    | -     | -   | -   | •   | WebSphere MQ GETWAIT wait time                           |
| OFHDEST            | А      | 041        | TDGETCT            | TDGET                 | TDGET                | •   | •    | •     | •   | •   | •   | Transient data GET requests                              |
| DFHDEST            | А      | 042        | TDPUTCT            | TDPUT                 | TDPUT                | •   | •    | •     | •   | •   | •   | Transient data PUT requests                              |
| DFHDEST            | А      | 043        | TDPURCT            | TDPURGE               | TDPURGE              | •   | •    | •     | •   | •   | •   | Transient data PURGE requests                            |
| DFHDEST            | А      | 091        | TDTOTCT            | TDTOTAL               | TD Total             | •   | •    | •     | •   | •   | •   | Transient data Total requests                            |
| OFHDEST            | S      | 101        | TDIOWTT            | TDWAIT                | TD Wait              | •   | •    | •     | •   | •   | •   | VSAM transient data I/O wait time                        |
| OFHDOCH            | А      | 223        | DHDELCT            | DHDELETE              | DHDELETE             | _   | -    | _     | -   | -   | •   | Document Handler DELETE requests                         |
| DFHDOCH            | А      | 226        | DHCRECT            | DHCREATE              | DHCREATE             | •   | •    | •     | •   | •   | •   | Document Handler CREATE requests                         |
| OFHDOCH            | А      | 227        | DHINSCT            | DHINSERT              | DHINSERT             | •   | •    | •     | •   | •   | •   | Document Handler INSERT requests                         |
| OFHDOCH            | А      | 228        | DHSETCT            | DHSET                 | DHSET                | •   | •    | •     | •   | •   | •   | Document Handler SET requests                            |
| DFHDOCH            | А      | 229        | DHRETCT            | DHRETRVE              | DHRETRVE             | •   | •    | •     | •   | •   | •   | Document Handler RETRIEVE requests                       |
| DFHDOCH            | А      | 230        | DHTOTCT            | DHTOTAL               | DH Total             | •   | •    | •     | •   | •   | •   | Document Handler Total requests                          |
| DFHDOCH            | A      | 240        | DHTOTDCL           | Same                  | DHDocLen             | •   | •    | •     | •   | •   | •   | Total length of all documents created                    |
| DFHEJBS            | С      | 311        | CBSRVRNM           | Same                  | Corb                 | -   | _    | _     | •   | •   | •   | CorbaServer name                                         |
| DFHEJBS            | А      | 312        | EJBSACCT           | EJBACTIV              | EJBActiv             | -   | _    | _     | •   | •   | •   | Number of Bean State Activation requests                 |
| DFHEJBS            | А      | 313        | EJBSPACT           | EJBPASIV              | EJBPasiv             | _   | _    | _     | •   | •   | •   | Number of Bean State Passivation reques                  |
| DFHEJBS            | А      | 314        | EJBCRECT           | EJBCREAT              | EJBCreat             | _   | _    | _     | •   | •   | •   | Number of Bean Creation requests                         |
| DFHEJBS            | A      | 315        | EJBREMCT           | EJBREMOV              | EJBRemov             | _   | _    | _     |     |     |     | Number of Bean Removal requests                          |
| DFHEJBS            | A      | 316        | EJBMTHCT           | EJBMETHD              | EJBMethd             | _   | _    | _     |     | •   | •   | Number of EJB Method Calls                               |
| DFHEJBS            | A      | 317        | EJBTOTCT           | EJBTOTAL              | EJBTotal             | _   | _    | _     | •   | •   | •   | Total Number of EJB requests                             |
| DFHFEPI            | A      | 150        | SZALLOCT           | SZALLOC               | SZALLOC              | •   | •    | •     | •   | •   | •   | Conversations allocated count                            |
| DFHFEPI            | А      | 151        | SZRCVCT            | SZRCV                 | SZRCV                | •   | •    | •     | •   | •   | •   | FEPI RECEIVE requests                                    |
| DFHFEPI            | А      | 152        | SZSENDCT           | SZSEND                | SZSEND               | •   | •    | •     | •   | •   | •   | FEPI SEND requests                                       |
| DFHFEPI            | А      | 153        | SZSTRTCT           | SZSTART               | SZSTART              |     | •    |       |     | •   | •   | FEPI START requests                                      |
| DFHFEPI            | A      | 154        | SZCHROUT           | Same                  | SZChrOut             |     |      |       | •   |     |     | FEPI characters sent count                               |
| DFHFEPI            | A      | 155        | SZCHRIN            | Same                  | SZChrln              |     |      |       |     |     |     | FEPI characters received count                           |
| DFHFEPI            | S      | 156        | SZWAIT             | Same                  | SZ Wait              |     |      |       |     |     |     | FEPI services wait time                                  |
|                    | A      |            |                    |                       |                      |     |      |       |     |     |     |                                                          |
| DFHFEPI            |        | 157        | SZALLCTO           | Same                  | SZAlocTO             | •   | •    | •     | •   | •   | •   | Allocate conversation time-out count                     |
| DFHFEPI<br>DFHFEPI | A<br>A | 158<br>159 | SZRCVTO<br>SZTOTCT | Same<br>SZTOTAL       | SZRecvTO<br>SZ Total | •   | •    | •     | •   | •   | •   | Receive Data time-out count<br>FEPI API and SPI requests |
| DFHFILE            | A      | 036        | FCGETCT            | FCGET                 | FCGET                | •   | •    | •     | •   | •   | •   | File GET requests                                        |
| DFHFILE            | A      | 037        | FCPUTCT            | FCPUT                 | FCPUT                |     |      |       |     |     |     | File PUT requests                                        |
| DFHFILE            | A      | 038        | FCBRWCT            | FCBROWSE              | FCBROWSE             | •   |      |       |     |     | •   | File Browse requests                                     |
|                    |        |            | FCADDCT            |                       |                      | -   |      | -     | -   | -   | -   | File ADD requests                                        |
| DFHFILE            | A      | 039        |                    | FCADD                 | FCADD                | •   |      |       |     |     |     | 1                                                        |
|                    | A      | 040        | FCDELCT            | FCDELETE              | FCDELETE             | •   | •    | •     | •   | •   | •   | File DELETE requests                                     |
| DFHFILE            | S      | 063        | FCIOWTT            | FCWAIT                | FC Wait              | •   | •    | •     | •   | •   | •   | File I/O wait time                                       |
| DFHFILE            | A      | 070        | FCAMCT             | Same                  | FCAMRq               | •   | •    | •     | •   | •   | •   | File access-method requests                              |
| DFHFILE            | А      | 093        | FCTOTCT            | FCTOTAL               | FC Total             | •   | •    | •     | •   | •   | •   | File Control requests                                    |
| DFHFILE            | S      | 174        | RLSWAIT            | Same                  | RLS Wait             | •   | •    | •     | •   | •   | •   | RLS File I/O wait time                                   |
| DFHFILE            | S      | 175        | RLSCPUT            | RLSCPU                | RLS CPU              | •   | •    | •     | •   | •   | •   | RLS File Request CPU (SRB) time                          |
| DFHFILE            | S      | 176        | CFDTWAIT           | Same                  | CFDTWait             | •   | •    | •     | •   | •   | •   | CF Data Table access requests wait time                  |
| DFHJOUR            | S      | 010        | JCIOWTT            | JCWAIT                | JC Wait              | •   | •    | •     | •   | •   | •   | Journal I/O wait time                                    |
| DFHJOUR            | А      | 058        | JNLWRTCT           | JNLPUT                | JnlWrite             | •   | •    | •     | •   | •   | •   | Journal write requests                                   |
| DFHJOUR            | A      | 172        | LOGWRTCT           | LOGWRITE              | LogWrite             | •   | •    | •     | •   | •   | •   | Log Stream write requests                                |
| DFHMAPP            | А      | 050        | BMSMAPCT           | BMSMAP                | BMSMAP               | •   | •    | •     | •   | •   | •   | BMS MAP requests                                         |
| DFHMAPP            | А      | 051        | BMSINCT            | BMSIN                 | BMSIN                | •   | •    | •     | •   | •   | •   | BMS IN requests                                          |
| DFHMAPP            | А      | 052        | BMSOUTCT           | BMSOUT                | BMSOUT               |     |      |       |     |     |     | BMS OUT requests                                         |

| CMF field          | CICS version |            |          |                       |                   |     |     |     |     |     |     |                                                 |
|--------------------|--------------|------------|----------|-----------------------|-------------------|-----|-----|-----|-----|-----|-----|-------------------------------------------------|
| Group              | Туре         | ID         | Name     | CICS PA<br>field name | Column<br>heading | 530 | 610 | 620 | 630 | 640 | 650 | Description                                     |
| DFHMAPP            | А            | 090        | BMSTOTCT | BMSTOTAL              | BMSTotal          | •   | •   | •   | •   | •   | •   | BMS Total requests                              |
| DFHPROG            | А            | 055        | PCLINKCT | PCLINK                | PCLINK            | •   | •   | •   | •   | •   | •   | Program LINK requests                           |
| DFHPROG            | А            | 056        | PCXCTLCT | PCXCTL                | PCXCTL            | •   | •   | •   | •   | •   | •   | Program XCTL requests                           |
| DFHPROG            | А            | 057        | PCLOADCT | PCLOAD                | PCLOAD            | •   | •   | •   | •   | •   | •   | Program LOAD requests                           |
| DFHPROG            | С            | 071        | PGMNAME  | PROGRAM               | Program           | •   | •   | •   | •   | •   | •   | Program name                                    |
| DFHPROG            | А            | 072        | PCLURMCT | PCLURM                | PCLNKURM          | •   | •   | •   | •   | •   | •   | Program LINK URM requests                       |
| DFHPROG            | А            | 073        | PCDPLCT  | PCDPL                 | PCDPLINK          | •   | •   | •   | •   | •   | •   | Distributed Program Link (DPL) requests         |
| DFHPROG            | С            | 113        | ABCODEO  | Same                  | ABor              | •   | •   | •   | •   | •   | •   | Original ABEND Code                             |
| DFHPROG            | С            | 114        | ABCODEC  | Same                  | ABcu              | •   | •   | •   | •   | •   | •   | Current ABEND code                              |
| DFHPROG            | S            | 115        | PCLOADTM | Same                  | PCLOADWt          | •   | •   | •   | •   | •   | •   | Program Library wait time                       |
| DFHPROG            | А            | 286        | PCDLCSDL | Same                  | PCDLCSDL          | -   | -   | -   | -   | •   | •   | Container data length for DPL reqs with CHANNEL |
| DFHPROG            | А            | 287        | PCDLCRDL | Same                  | PCDLCRDL          | -   | -   | -   | -   | •   | •   | Container data length for DPL RETURN w/ CHANNEL |
| DFHPROG            | А            | 306        | PCLNKCCT | Same                  | PCLNKCCT          | _   | _   | _   | _   | •   | •   | LINK requests with CHANNEL option               |
| DFHPROG            | А            | 307        | PCXCLCCT | Same                  | PCXCLCCT          | _   | _   | _   | _   | •   | •   | XCTL requests with CHANNEL option               |
| DFHPROG            | А            | 308        | PCDPLCCT | Same                  | PCDPLCCT          | _   | _   | _   | _   | •   | •   | DPL requests with CHANNEL option                |
| DFHPROG            | А            | 309        | PCRTNCCT | Same                  | PCRTNCCT          | -   | -   | -   | -   | •   | •   | Program RETURN requests with CHANNEL option     |
| DFHPROG            | A            | 310        | PCRTNCDL | Same                  | PCRTNCDL          | -   | -   | -   | -   | •   | •   | Container data length for RETURN with CHANNEL   |
| DFHRMI             | S            | 001        | RMITOTAL | Same                  | RMITotal          | _   | _   | •   | •   | •   | •   | RMI total elapsed time                          |
| DFHRMI             | S            | 002        | RMIOTHER | Same                  | RMI Othr          | _   | _   | •   | •   | •   | •   | RMI other elapsed time                          |
| DFHRMI             | S            | 003        | RMIDB2   | Same                  | RMI DB2           | _   | _   | •   | •   | •   | •   | RMI elapsed time for DB2 requests               |
| DFHRMI             | S            | 004        | RMIDBCTL | Same                  | RMIDBCTL          | _   | _   |     |     | •   | •   | RMI elapsed time for DBCTL requests             |
| DFHRMI             | S            | 005        | RMIEXDLI | Same                  | RMIEXDLI          | _   | _   | •   |     | •   |     | RMI elapsed time for EXEC DLI requests          |
| DFHRMI             | S            | 006        | RMIMQM   | Same                  | RMI MQ            | _   | _   |     |     | •   | •   | RMI elapsed time for WebSphere MQ reque         |
| DFHRMI             | S            | 007        | RMICPSM  | Same                  | RMI CPSM          | _   | _   |     |     | •   | •   | RMI elapsed time for CICSPlex SM request        |
| DFHRMI             | S            | 008        | RMITCPIP | Same                  | RMITCPIP          | _   | _   | •   | •   | •   | •   | RMI elapsed time for TCP/IP socket reques       |
| DFHSOCK            | S            | 241        | SOIOWTT  | SOWAIT                | SockWait          | •   | •   | •   | •   | •   | •   | Inbound Socket I/O wait time                    |
| DFHSOCK            | A            | 242        | SOBYENCT | Same                  | SockEcry          |     |     | •   |     | •   |     | Secure Socket bytes encrypted count             |
| DFHSOCK            | A            | 243        | SOBYDECT | Same                  | SockDcry          |     |     |     |     |     |     | Secure Socket bytes decrypted count             |
| DFHSOCK            | c            | 244        | CLIPADDR | CLIENTIP              | ClientIP          |     |     |     |     |     |     | Client IP or Telnet client IP address           |
| DFHSOCK            | C            | 244<br>245 | TCPSRVCE | Same                  | TCPIPSrv          | _   |     |     |     |     |     | TCP/IP Service Name                             |
|                    | A            | 245<br>246 | PORTNUM  | PORT                  | PORT              | _   |     |     |     |     |     | TCP/IP Port Number                              |
| DFHSOCK<br>DFHSOCK | A            |            |          | ISALLOC               |                   | -   | •   | •   | •   | •   |     |                                                 |
|                    |              | 288        | ISALLOCT |                       | ISALLOC           | -   | _   | _   | _   | _   | •   | Allocate Session requests for sessions on I     |
| DFHSOCK            | A            | 289        | SOEXTRCT | Same                  | SOEXTRAC          | _   | •   | •   | •   | •   | •   | EXTRACT TCP/IP and CERTIFICATE requi            |
| DFHSOCK            | A            | 290        | SOCNPSCT | Same                  | SOCNPSRq          | -   | •   | •   | •   | •   | •   | Create Non-Persistent Outbound Socket red       |
| DFHSOCK            | A            | 291        | SOCPSCT  | Same                  | SOCPSReq          | -   | •   | •   | •   | •   | •   | Create Persistent Outbound Socket request       |
| DFHSOCK            | A            | 292        | SONPSHWM | Same                  | SONPSHWM          | -   | •   | •   | •   | •   | •   | Non-Persistent Outbound Socket HWM              |
| DFHSOCK            | A            | 293        | SOPSHWM  | Same                  | SOPSHWM           | -   | •   | •   | •   | •   | •   | Persistent Outbound Socket HWM                  |
| DFHSOCK            | A            | 294        | SORCVCT  | SORCV                 | SO Recv           | -   | •   | •   | •   | •   | •   | Outbound Sockets RECEIVE requests               |
| DFHSOCK            | A            | 295        | SOCHRIN  | Same                  | SOChrIn           | -   | •   | •   | •   | •   | •   | Outbound Sockets characters received cour       |
| DFHSOCK            | А            | 296        | SOSENDCT | SOSEND                | SO SEND           | -   | •   | •   | •   | •   | •   | Outbound Sockets SEND requests                  |
| DFHSOCK            | А            | 297        | SOCHROUT | Same                  | SOChrOut          | -   | •   | •   | •   | •   | •   | Outbound Sockets characters sent count          |
| DFHSOCK            | А            | 298        | SOTOTCT  | SOTOTAL               | SOTotal           | -   | •   | •   | •   | •   | •   | Socket Total requests                           |
| DFHSOCK            | S            | 299        | SOOIOWTT | OSOWAIT               | OSO Wait          | -   | •   | •   | •   | •   | •   | Outbound Socket I/O Wait Time                   |
| DFHSOCK            | S            | 300        | ISIOWTT  | ISWAIT                | IS Wait           | -   | -   | -   | -   | -   | •   | IPCONN link wait time                           |
| DFHSOCK            | А            | 301        | SOMSGIN1 | Same                  | SOMsgIn1          | -   | -   | •   | •   | •   | •   | Inbound Sockets RECEIVE requests                |
| DFHSOCK            | А            | 302        | SOCHRIN1 | Same                  | SOChrIn1          | -   | -   | •   | •   | •   | •   | Inbound Sockets characters received count       |
| DFHSOCK            | А            | 303        | SOMSGOU1 | Same                  | SOMsgOu1          | -   | _   | •   | •   | •   | •   | Inbound Sockets SEND requests                   |
| DFHSOCK            | А            | 304        | SOCHROU1 | Same                  | SOChrOu1          | -   | _   | •   | •   | •   | •   | Inbound Sockets characters sent count           |
| DFHSOCK            | С            | 305        | ISIPCNNM | ISIPICNM              | ISIPICNM          | -   | -   | -   | -   | -   | •   | Name of IPCONN definition that attached th task |
| DFHSOCK            | А            | 330        | CLIPPORT | Same                  |                   |     |     |     |     |     |     | Client IP Port Number                           |

## Cross-reference: CMF Field ID × CICS version

|                               |        |                   |          |                       | Caluma            |     |     |     |     |     |     |                                             |
|-------------------------------|--------|-------------------|----------|-----------------------|-------------------|-----|-----|-----|-----|-----|-----|---------------------------------------------|
| Group                         | Туре   | ID                | Name     | CICS PA<br>field name | Column<br>heading | 530 | 610 | 620 | 630 | 640 | 650 | Description                                 |
| DFHSTOR                       | А      | 033               | SCUSRHWM | SC24UHWM              | SC24UHWM          | •   | •   | •   | •   | •   | •   | UDSA HWM below 16MB                         |
| DFHSTOR                       | А      | 054               | SCUGETCT | SC24UGET              | SC24UGet          | •   | •   | •   | •   | •   | •   | UDSA GETMAINs below 16MB                    |
| DFHSTOR                       | А      | 087               | PCSTGHWM | Same                  | PCStgHWM          | •   | •   | •   | •   | •   | •   | Program Storage HWM above and below 16MB    |
| DFHSTOR                       | А      | 095               | SCUSRSTG | SC24UOCC              | SC24UOcc          | •   | •   | •   | •   | •   | •   | UDSA Storage Occupancy below 16MB           |
| DFHSTOR                       | А      | 105               | SCUGETCT | SC31UGET              | SC31UGet          | •   | •   | •   | •   | •   | •   | EUDSA GETMAINs above 16MB                   |
| DFHSTOR                       | А      | 106               | SCUSRHWM | SC31UHWM              | SC31UHWM          | •   | •   | •   | •   | •   | •   | EUDSA HWM above 16MB                        |
| DFHSTOR                       | А      | 107               | SCUCRSTG | SC31UOCC              | SC31UOcc          | •   | •   | •   | •   | •   | •   | EUDSA Storage Occupancy above 16MB          |
| DFHSTOR                       | А      | 108               | PC24BHWM | Same                  | PC24bHWM          | •   | •   | •   | •   | •   | •   | Program Storage HWM below 16MB              |
| DFHSTOR                       | А      | 116               | SC24CHWM | Same                  | SC24CHWM          | •   | •   | •   | •   | •   | •   | CDSA HWM below 16MB                         |
| DFHSTOR                       | А      | 117               | SCCGETCT | SC24CGET              | SC24CGet          | •   | •   | •   | •   | •   | •   | CDSA GETMAINs below 16MB                    |
| DFHSTOR                       | А      | 118               | SC24COCC | Same                  | SC24COcc          | •   | •   | •   | •   | •   | •   | CDSA Storage Occupancy below 16MB           |
| DFHSTOR                       | А      | 119               | SC31CHWM | Same                  | SC31CHWM          | •   | •   | •   | •   | •   | •   | ECDSA HWM above 16MB                        |
| DFHSTOR                       | А      | 120               | SCCGETCT | SC31CGET              | SC31CGet          | •   | •   | •   | •   | •   | •   | ECDSA GETMAINs above 16MB                   |
| DFHSTOR                       | A      | 121               | SC31COCC | Same                  | SC31COcc          | •   | •   | •   | •   | •   | •   | ECDSA Storage Occupancy above 16MB          |
| DFHSTOR                       | А      | 122               | PC31RHWM | Same                  | PC31RHWM          | •   | •   | •   | •   | •   | •   | Program Storage (ERDSA) HWM above 16        |
| DFHSTOR                       | А      | 139               | PC31AHWM | Same                  | PC31aHWM          | •   | •   | •   | •   | •   | •   | Program Storage HWM above 16MB              |
| DFHSTOR                       | А      | 142               | PC31CHWM | Same                  | PC31CHWM          | •   | •   | •   | •   | •   | •   | Program Storage (ECDSA) HWM above 16        |
| DFHSTOR                       | А      | 143               | PC24CHWM | Same                  | PC24CHWM          | •   | •   | •   | •   | •   | •   | Program Storage (CDSA) HWM below 16M        |
| DFHSTOR                       | А      | 144               | SC24SGCT | SC24SGET              | SC24SGet          | •   | •   | •   | •   | •   | •   | CDSA/SDSA GETMAINs below 16MB               |
| DFHSTOR                       | А      | 145               | SC24GSHR | Same                  | SC24GShr          | •   | •   | •   | •   | •   | •   | CDSA/SDSA storage GETMAINed below<br>16MB   |
| DFHSTOR                       | A      | 146               | SC24FSHR | Same                  | SC24FShr          | •   | •   | •   | •   | •   | •   | CDSA/SDSA storage FREEMAINed below 16MB     |
| DFHSTOR                       | А      | 147               | SC31SGCT | SC31SGET              | SC31SGet          | •   | •   | •   | •   | •   | •   | ECDSA/ESDSA GETMAINs above 16MB             |
| DFHSTOR                       | A      | 148               | SC31GSHR | Same                  | SC31GShr          | •   | •   | •   | •   | •   | •   | ECDSA/ESDSA storage GETMAINed above<br>16MB |
| DFHSTOR                       | А      | 149               | SC31FSHR | Same                  | SC31FShr          | •   | •   | •   | •   | •   | •   | ECDSA/ESDSA storage FREEMAINed above 16MB   |
| DFHSTOR                       | А      | 160               | PC24SHWM | Same                  | PC24SHWM          | •   | •   | •   | •   | •   | •   | Program Storage (SDSA) HWM below 16M        |
| DFHSTOR                       | А      | 161               | PC31SHWM | Same                  | PC31SHWM          | •   | •   | •   | •   | •   | •   | Program Storage (ESDSA) HWM above 16        |
| DFHSTOR                       | А      | 162               | PC24RHWM | Same                  | PC24RHWM          | •   | •   | •   | •   | •   | •   | Program Storage (RDSA) HWM below 16M        |
| DFHSYNC                       | А      | 060               | SPSYNCCT | SYNCPT                | SYNCPT            | •   | •   | •   | •   | •   | •   | SYNCPOINT requests                          |
| DFHSYNC                       | S      | 173               | SYNCTIME | Same                  | SYNCProc          | •   | •   | •   | •   | •   | •   | SYNCPOINT processing time                   |
| DFHSYNC                       | S      | 177               | SRVSYWTT | CFDTSYNC              | CFDTSync          | •   | •   | •   | •   | •   | •   | CF Data Table syncpoint wait time           |
| DFHSYNC                       | S      | 196               | SYNCDLY  | Same                  | SYNC Dly          | •   | •   | •   | •   | •   | •   | SYNCPOINT parent request wait time          |
| DFHSYNC                       | S      | 199               | OTSINDWT | Same                  | OTSIndWt          | -   | •   | •   | •   | •   | •   | OTS Indoubt Wait time                       |
| DFHTASK                       | С      | 001               | TRAN     | Same                  | Tran              | •   | •   | •   | •   | •   | •   | Transaction identifier                      |
| DFHTASK                       | С      | 004               | TTYPE    | STYPE                 | SC                | •   | •   | •   | •   | •   | •   | Transaction start type                      |
| DFHTASK                       | S      | 007               | USRDISPT | DISPATCH              | Dispatch          | •   | •   | •   | •   | •   | •   | Dispatch time                               |
| DFHTASK                       | S      | 008               | USRCPUT  | CPU                   | User CPU          | •   | •   | •   | •   | •   | •   | CPU time                                    |
| DFHTASK                       | S      | 014               | SUSPTIME | SUSPEND               | Suspend           | •   | •   | •   | •   | •   | •   | Suspend time                                |
| DFHTASK                       | Р      | 031               | TRANNUM  | TASKNO                | TaskNo            | •   | •   | •   | •   | •   | •   | Transaction identification number           |
| DFHTASK                       | А      | 059               | ICPUINCT | ICPUT                 | ICSTART           | •   | •   | •   | •   | •   | •   | Interval Control START or INITIATE request  |
| DFHTASK                       | А      | 064               | TASKFLAG | ERRFLAGS              | Err Flag          | •   | •   | •   | •   | •   | •   | Task error flags                            |
| DFHTASK                       | С      | 064               | TASKFLAG | None                  | Err Flag          | •   | •   | •   | •   | •   | •   | Task error flags                            |
| DFHTASK                       | A      | 065               | ICSTACCT | Same                  | ICSTACCT          | -   | -   | -   | -   | •   | •   | Local IC START requests with CHANNEL option |
| DFHTASK                       | А      | 066               | ICTOTCT  | ICTOTAL               | IC Total          | •   | •   | •   | •   | •   | •   | Interval Control requests                   |
| DFHTASK                       | С      | 082               | TRNGRPID | None                  | Group ID          | •   | •   | •   | •   | •   | •   | Transaction Group ID                        |
| DFHTASK                       | С      | 097               | NETUOWPX | NETNAME               | NETName           | •   | •   | •   | •   | •   | •   | Originating System VTAM network name        |
| DFHTASK                       | С      | 098               | NETUOWSX | Same                  | NETUOWID          | •   | •   | •   | •   | •   | •   | Network UOW ID                              |
| DFHTASK                       | S      | 102               | DISPWTT  | DISPWAIT              | DispWait          | •   | •   | •   | •   | •   | •   | Redispatch wait time                        |
| DFHTASK                       | А      | 109               | TRANPRI  | TRANPRTY              | Prty              | •   | •   | •   | •   | •   | •   | Transaction priority                        |
|                               | 0      | 100               | GNQDELAY | Same                  | GNQDelay          | •   | •   | •   | •   | •   | •   | Global Enqueue wait time                    |
| DFHTASK                       | S      | 123               |          |                       |                   |     |     |     |     |     |     | -                                           |
| DFHTASK<br>DFHTASK<br>DFHTASK | C<br>S | 123<br>124<br>125 | BRDGTRAN | Same<br>Same          | Brdg<br>Disp1Dly  | •   | •   | •   | •   | •   | •   | Bridge Listener Transaction ID              |

| CMF field |      |            |          | -                     |                   |     | S ve | ersic | on  |     |     |                                               |
|-----------|------|------------|----------|-----------------------|-------------------|-----|------|-------|-----|-----|-----|-----------------------------------------------|
| Group     | Туре | ID         | Name     | CICS PA<br>field name | Column<br>heading | 530 | 610  | 620   | 630 | 640 | 650 | Description                                   |
| DFHTASK   | S    | 126        | TCLDELAY | Same                  | TCLDelay          | •   | •    | •     | •   | •   | •   | First dispatch TCLSNAME wait time             |
| DFHTASK   | S    | 127        | MXTDELAY | Same                  | MXTDelay          | •   | •    | •     | •   | •   | •   | First dispatch MXT wait time                  |
| DFHTASK   | S    | 128        | LMDELAY  | LOCKDLAY              | LM Delay          | •   | •    | •     | •   | •   | •   | Lock Manager (LM) wait time                   |
| DFHTASK   | S    | 129        | ENQDELAY | Same                  | ENQDelay          | •   | •    | •     | •   | •   | •   | Local Enqueue wait time                       |
| DFHTASK   | С    | 132        | RMUOWID  | None                  | RM UOWID          | •   | •    | •     | •   | •   | •   | Recovery UOW ID                               |
| DFHTASK   | С    | 163        | FCTYNAME | FCTY                  | Fcty              | •   | •    | •     | •   | •   | •   | Transaction Facility name                     |
| DFHTASK   | А    | 164        | TRANFLAG | Same                  | TranFlag          | •   | •    | •     | •   | •   | •   | Transaction flags                             |
| DFHTASK   | А    | 164        | TRANFLAG | FCTYTYPE              | FctyType          | •   | •    | •     | •   | •   | •   | Transaction facility type                     |
| DFHTASK   | С    | 164        | TRANFLAG | ORIGIN                | Origin            | •   | •    | •     | •   | •   | •   | Transaction origin type                       |
| DFHTASK   | С    | 164        | TRANFLAG | TRANTYPE              | TranType          | •   | •    | •     | •   | •   | •   | Transaction type                              |
| DFHTASK   | С    | 166        | TCLSNAME | TCLASSNM              | TCLSName          | •   | •    | •     | •   | •   | •   | Transaction Class name                        |
| DFHTASK   | S    | 170        | RMITIME  | Same                  | RMI Elap          | •   | •    | •     | •   | •   | •   | Resource Manager Interface (RMI) elapsed time |
| DFHTASK   | S    | 171        | RMISUSP  | Same                  | RMI Susp          | •   | •    | •     | •   | •   | •   | Resource Manager Interface (RMI) suspend time |
| DFHTASK   | S    | 181        | WTEXWAIT | WAITEXT               | Ext Wait          | •   | •    | •     | •   | •   | •   | External ECB wait time                        |
| DFHTASK   | S    | 182        | WTCEWAIT | WAITEVENT             | CICSWait          | •   | •    | •     | •   | •   | •   | CICS ECB wait time                            |
| DFHTASK   | S    | 183        | ICDELAY  | Same                  | IC Delay          | •   | •    | •     | •   | •   | •   | Interval Control (IC) wait time               |
| DFHTASK   | S    | 184        | GVUPWAIT | GIVEUPWT              | GiveUpWt          | •   | •    | •     | •   | •   | •   | Give up control wait time                     |
| DFHTASK   | С    | 190        | RRMSURID | None                  | RRMSURID          | •   | •    | •     | •   | •   | •   | RRMS/MVS unit-of-recovery ID (URID)           |
| DFHTASK   | S    | 191        | RRMSWAIT | Same                  | RRMSWait          | •   | •    | •     | •   | •   | •   | Resource Recovery Services indoubt wait ti    |
| DFHTASK   | S    | 192        | RQRWAIT  | Same                  | RQR Wait          | _   | •    | •     | •   | •   | •   | Request Receiver Wait Time                    |
| DFHTASK   | S    | 193        | RQPWAIT  | Same                  | RQP Wait          | _   | •    | •     | •   | •   | •   | Request Processor Wait Time                   |
| DFHTASK   | C    | 194        | OTSTID   | OTSID                 | OTS ID            | _   |      |       |     | •   |     | OTS Transaction ID                            |
| DFHTASK   | S    | 195        | RUNTRWTT | Same                  | BTSRunWt          |     |      |       |     | •   | •   | BTS run Process/Activity wait time            |
| DFHTASK   | S    | 247        | DSCHMDLY | Same                  | DSCHMDLY          | -   | -    | -     | -   | •   | •   | Redispatch wait time caused by change-TC mode |
| DFHTASK   | А    | 248        | CHMODECT | Same                  | ChngMode          | •   | •    | •     | •   | _   | _   | Change-TCB modes requests                     |
| DFHTASK   | S    | 249        | QRMODDLY | Same                  | QRModDly          | •   | •    | •     | •   | •   | •   | CICS QR TCB redispatch wait time              |
| DFHTASK   | S    | 250        | MXTOTDLY | MAXOTDLY              | MaxOTDly          |     | •    | •     | •   | •   | •   | Maximum Open TCB delay time                   |
| DFHTASK   | A    | 251        | TCBATTCT | Same                  | TCBAtach          |     | •    | •     | •   | •   | •   | TCBs attached count                           |
| DFHTASK   | A    | 252        | DSTCBHWM | Same                  | DSTCBHWM          | _   | _    | _     |     | •   |     | CICS Dispatcher TCB HWM                       |
| DFHTASK   | S    | 253        | JVMTIME  | Same                  | JVM Elap          | •   |      |       |     |     |     | JVM elapsed time                              |
| DFHTASK   | S    | 254        | JVMSUSP  | Same                  | JVM Susp          |     |      |       |     |     |     | JVM suspend time                              |
| DFHTASK   | S    | 255        | QRDISPT  | Same                  | QR Disp           |     |      |       |     |     |     | CICS QR TCB dispatch time                     |
| DFHTASK   | S    | 256        | QRCPUT   | QRCPU                 | QR CPU            |     |      |       |     |     |     | CICS QR TCB CPU time                          |
| DFHTASK   | S    | 250<br>257 | MSDISPT  |                       |                   |     |      |       |     |     |     |                                               |
|           | S    |            |          | Same                  | MS Disp           |     |      |       |     |     | •   | CICS TCBs dispatch time                       |
| DFHTASK   |      | 258        | MSCPUT   | MSCPU                 | MS CPU            | •   | •    | •     | •   | •   | •   | CICS TCBs CPU time                            |
| DFHTASK   | S    | 259        | L8CPUT   | L8CPU                 | L8 CPU            | •   | •    | •     | •   | •   | •   | CICS L8 TCB CPU time                          |
| DFHTASK   | S    | 260        | J8CPUT   | J8CPU                 | J8 CPU            | •   | •    | •     | •   | •   | •   | CICS J8 TCB CPU time                          |
| DFHTASK   | S    | 261        | S8CPUT   | S8CPU                 | S8 CPU            | •   | •    | •     | •   | •   | •   | CICS S8 TCB CPU time                          |
| DFHTASK   | S    | 262        | KY8DISPT | Same                  | KY8 Disp          | -   | •    | •     | •   | •   | •   | CICS Key 8 TCB dispatch time                  |
| DFHTASK   | S    | 263        | KY8CPUT  | KY8CPU                | KY8 CPU           | -   | •    | •     | •   | •   | •   | CICS Key 8 TCB CPU time                       |
| DFHTASK   | S    | 264        | KY9DISPT | Same                  | KY9 Disp          | -   | -    | -     | •   | •   | •   | User task Key 9 Mode Dispatch time            |
| DFHTASK   | S    | 265        | KY9CPUT  | KY9CPU                | KY9 CPU           | -   | -    | -     | •   | •   | •   | User task Key 9 Mode CPU time                 |
| DFHTASK   | S    | 266        | L9CPUT   | L9CPU                 | L9 CPU            | -   | -    | -     | -   | •   | •   | User task L9 CPU time                         |
| DFHTASK   | S    | 267        | J9CPUT   | J9CPU                 | J9 CPU            | -   | -    | -     | •   | •   | •   | User task J9 Mode CPU time                    |
| DFHTASK   | S    | 268        | DSTCBMWT | Same                  | DSTCBMWT          | -   | -    | -     | •   | •   | •   | Dispatcher TCB Mismatch wait time             |
| DFHTASK   | S    | 269        | RODISPT  | Same                  | RO Disp           | -   | -    | •     | •   | •   | •   | CICS RO TCB dispatch time                     |
| DFHTASK   | S    | 270        | ROCPUT   | ROCPU                 | RO CPU            | -   | -    | •     | •   | •   | •   | CICS RO TCB CPU time                          |
| DFHTASK   | S    | 271        | X8CPUT   | X8CPU                 | X8 CPU            | -   | _    | _     | _   | •   | •   | CICS X8 TCB CPU time                          |
| DFHTASK   | S    | 272        | X9CPUT   | X9CPU                 | X9 CPU            | -   | _    | _     | -   | •   | •   | User task X9 Mode CPU time                    |
| DFHTASK   | S    | 273        | JVMITIME | Same                  | JVMITime          | _   | •    | •     | •   | •   | •   | JVM initialize elapsed time                   |
| DFHTASK   | S    | 275        | JVMRTIME | Same                  | JVMRTime          | _   | •    | •     | •   | •   | •   | JVM reset elapsed time                        |
| DFHTASK   | S    | 277        | MAXJTDLY | Same                  | MaxJTDly          | _   | _    | •     | •   | •   | •   | Maximum JVM TCB delay time                    |
| DFHTASK   | S    | 278        | MAXHTDLY | Same                  | MaxHTDly          | _   | _    | •     | •   | _   | _   | Maximum Hot-Pooling TCB delay time            |
| DFHTASK   | S    | 279        | DSMMSCWT | Same                  | DS Wait           |     |      |       |     |     |     | DS storage constraint wait time               |

| CMF field          | CICS PA Column |            |                      |                       | _                 |     |     |     |     |     |     |                                                     |
|--------------------|----------------|------------|----------------------|-----------------------|-------------------|-----|-----|-----|-----|-----|-----|-----------------------------------------------------|
| Group              | Туре           | ID         | Name                 | CICS PA<br>field name | Column<br>heading | 530 | 610 | 620 | 630 | 640 | 650 | Description                                         |
| DFHTASK            | S              | 281        | MAXSTDLY             | Same                  | MAXSTDLY          | _   | _   | -   | _   | •   | •   | Maximum SSL TCB delay time                          |
| DFHTASK            | S              | 282        | MAXXTDLY             | Same                  | MAXXTDLY          | -   | -   | -   | -   | •   | •   | Maximum XPLink TCB delay time                       |
| DFHTASK            | S              | 285        | PTPWAIT              | Same                  | PTP Wait          | _   | _   | •   | •   | •   | •   | 3270 Bridge Partner wait time                       |
| DFHTASK            | А              | 345        | ICSTACDL             | Same                  | ICSTACDL          | -   | -   | -   | -   | •   | •   | Container data len for Local IC START w/<br>CHANNEL |
| DFHTASK            | А              | 346        | ICSTRCCT             | Same                  | ICSTRCCT          | -   | -   | -   | -   | •   | •   | Remote IC START requests with CHANNE option         |
| DFHTASK            | А              | 347        | ICSTRCDL             | Same                  | ICSTRCDL          | -   | -   | -   | -   | •   | •   | Container data len for Remot IC START w/<br>CHANNEL |
| DFHTEMP            | S              | 011        | TSIOWTT              | TSWAIT                | TS Wait           | •   | •   | •   | •   | •   | •   | VSAM TS I/O wait time                               |
| DFHTEMP            | А              | 044        | TSGETCT              | TSGET                 | TSGET             | •   | •   | •   | •   | •   | •   | Temporary Storage GET requests                      |
| DFHTEMP            | А              | 046        | TSPUTACT             | TSPUTAUX              | TSPUTAux          | •   | •   | •   | •   | •   | •   | Auxiliary TS PUT requests                           |
| DFHTEMP            | А              | 047        | TSPUTMCT             | Same                  | TSPUTMai          |     | •   | •   |     | •   |     | Main TS PUT requests                                |
| DFHTEMP            | A              | 092        | TSTOTCT              | TSTOTAL               | TS Total          | •   |     |     |     |     |     | TS Total requests                                   |
| DFHTEMP            | S              | 178        | TSSHWAIT             | Same                  | TSShWait          | •   | •   | •   | •   | •   | •   | Asynchronous Shared TS wait time                    |
| DFHTERM            | С              | 002        | TERM                 | Same                  | Term              | •   | •   | •   | •   | •   | •   | Terminal ID                                         |
| DFHTERM            | S              | 009        | TCIOWTT              | TCWAIT                | TC Wait           |     | •   | •   |     | •   |     | Terminal wait for input time                        |
| DFHTERM            | A              | 034        | TCMSGIN1             | MSGIN1                | MsgIn1            |     |     |     |     |     |     | Messages received count                             |
| DFHTERM            | A              | 035        | TCMSGOU1             |                       | -                 |     |     |     |     |     |     | -                                                   |
|                    |                |            |                      | MSGOUT1               | MsgOut1           |     |     |     |     |     |     | Messages sent count                                 |
| DFHTERM            | A              | 067        | TCMSGIN2             | MSGIN2                | MsgIn2            | •   | •   | •   | •   | •   | •   | Messages received from LU6.1                        |
| DFHTERM            | A              | 068        | TCMSGOU2             | MSGOUT2               | MsgOut2           | •   | •   | •   | •   | •   | •   | Messages sent to LU6.1                              |
| DFHTERM            | А              | 069        | TCALLOCT             | TCALLOC               | TCALLOC           | •   | •   | •   | •   | •   | •   | TCTTE ALLOCATE requests                             |
| DFHTERM            | A              | 083        | TCCHRIN1             | CHARIN1               | Charln1           | •   | •   | •   | •   | •   | •   | Terminal characters received count                  |
| DFHTERM            | A              | 084        | TCCHROU1             | CHAROUT1              | CharOut1          | •   | •   | •   | •   | •   | •   | Terminal characters sent count                      |
| DFHTERM            | A              | 085        | TCCHRIN2             | CHARIN2               | Charln2           | •   | •   | •   | •   | •   | •   | LU6.1 characters received count                     |
| DFHTERM            | A              | 086        | TCCHROU2             | CHAROUT2              | CharOut2          | •   | •   | •   | •   | •   | •   | LU6.1 characters sent count                         |
| DFHTERM            | S              | 100        | IRIOWTT              | IRWAIT                | IR Wait           | •   | •   | •   | •   | •   | •   | MRO link wait time                                  |
| DFHTERM            | С              | 111        | LUNAME               | Same                  | LUName            | •   | •   | •   | •   | •   | •   | VTAM logical unit name                              |
| DFHTERM            | S              | 133        | LU61WTT              | LU61WAIT              | LU61Wait          | •   | •   | •   | •   | •   | •   | LU6.1 wait time                                     |
| DFHTERM            | S              | 134        | LU62WTT              | LU62WAIT              | LU62Wait          | •   | •   | •   | •   | •   | •   | LU6.2 wait time                                     |
| DFHTERM            | А              | 135        | TCM62IN2             | Same                  | TCM62In2          |     | •   | •   |     | •   |     | LU6.2 messages received count                       |
| DFHTERM            | A              | 136        | TCM62OU2             | Same                  | TCM62Ou2          | •   |     |     |     |     |     | LU6.2 messages sent count                           |
| DFHTERM            | A              | 137        | TCC62IN2             | Same                  | TCC62In2          |     |     |     |     |     |     | LU6.2 characters received count                     |
| DFHTERM            | A              | 138        | TCC62OU2             | Same                  | TCC62Ou2          |     |     |     |     |     |     | LU6.2 characters sent count                         |
|                    | A              |            |                      |                       | TermInfo          |     |     |     |     |     |     | Terminal information                                |
| DFHTERM            |                | 165        | TERMINFO             | Same                  |                   |     |     |     |     |     |     |                                                     |
| DFHTERM            | A              | 165        | TERMINFO             | ACCMETH               | Acc Meth          | •   | •   | •   | •   | •   | •   | Terminal Access Method                              |
| DFHTERM            | A              | 165        | TERMINFO             | TERMCODE              | DevT              | •   | •   | •   | •   | •   | •   | Terminal Device Type                                |
| DFHTERM            | A              | 165        | TERMINFO             | NATURE                | Nature            | •   | •   | •   | •   | •   | •   | Transaction                                         |
| DFHTERM            | A              | 165        | TERMINFO             | SESSTYPE              | SessType          | •   | •   | •   | •   | •   | •   | Terminal session type                               |
| DFHTERM            | С              | 169        | TERMCNNM             | Same                  | ConnName          | •   | •   | •   | •   | •   | •   | Terminal session Connection name                    |
| DFHTERM<br>DFHTERM | C<br>C         | 197<br>198 | NETID<br>RLUNAME     | Same<br>Same          | NET ID<br>RLUNAME | -   | •   | •   | •   | •   | •   | VTAM LUALIAS Logical Lipit pama                     |
|                    |                |            |                      |                       |                   | _   |     |     |     | •   | •   | VTAM LUALIAS Logical Unit name                      |
|                    | A              | 224        | WBREADCT<br>WBWRITCT | WBREAD                |                   | _   | -   | -   | -   | -   | -   | Web READ requests                                   |
|                    | A              | 225        |                      | WBWRITE               |                   | -   |     | •   | -   |     |     | Web WRITE requests                                  |
| DFHWEBB            | A              | 231        | WBRCVCT              | WBRCV                 | WBRCV             | •   |     |     |     |     |     | Web RECEIVE requests                                |
| DFHWEBB            | A              | 232        | WBCHRIN              | Same                  | WBChrIn           | •   | •   | •   | •   | •   | •   | Web characters received count                       |
| DFHWEBB            | A              | 233        | WBSENDCT             | WBSEND                | WBSEND            | •   | •   | •   | •   | •   | •   | Web SEND requests                                   |
| DFHWEBB            | A              | 234        | WBCHROUT             | Same                  | WBChrOut          | •   | •   | •   | •   | •   | •   | Web characters sent count                           |
| DFHWEBB            | А              | 235        | WBTOTWCT             | WBTOTAL               | WB Total          | •   | •   | •   | •   | •   | •   | Web Total requests                                  |
| DFHWEBB            | А              | 236        | WBREPRCT             | Same                  | WBRepoRd          | •   | •   | •   | •   | •   | •   | Web Temporary Storage Repository read requests      |
| DFHWEBB            | А              | 237        | WBREPWCT             | Same                  | WBRepoWr          | •   | •   | •   | •   | •   | •   | Web Temporary Storage Repository write requests     |
| DFHWEBB            | А              | 238        | WBEXTRCT             | Same                  | WBEXTRAC          | _   | •   | •   | •   | •   | •   | Web EXTRACT requests                                |
| DFHWEBB            | А              | 239        | WBBRWCT              | WBBROWSE              | WBBROWSE          |     |     |     |     |     |     |                                                     |

| CMF field |      |     |          | _                  |                   | CIC | S v | ersio | on  |     |     |                                                   |
|-----------|------|-----|----------|--------------------|-------------------|-----|-----|-------|-----|-----|-----|---------------------------------------------------|
| Group     | Туре | ID  | Name     | CICS PA field name | Column<br>heading | 530 | 610 | 620   | 630 | 640 | 650 | Description                                       |
| DFHWEBB   | A    | 331 | WBREDOCT | Same               | WBREDOCT          | -   | -   | -     | -   | •   | •   | CICS Web Support READ HTTPHEADER requests         |
| DFHWEBB   | А    | 332 | WBWRTOCT | Same               | WBWRTOCT          | -   | -   | -     | -   | •   | •   | CICS Web Support WRITE HTTPHEADER requests        |
| DFHWEBB   | A    | 333 | WBRCVIN1 | Same               | WBRCVIN1          | -   | -   | -     | -   | •   | •   | CICS Web Support RECEIVE and<br>CONVERSE requests |
| DFHWEBB   | A    | 334 | WBCHRIN1 | Same               | WBCHRIN1          | -   | -   | -     | -   | •   | •   | CICS Web Support RECEIVE and<br>CONVERSE chars    |
| DFHWEBB   | A    | 335 | WBSNDOU1 | Same               | WBSNDOU1          | -   | -   | -     | -   | •   | •   | CICS Web Support SEND and CONVERSE requests       |
| DFHWEBB   | A    | 336 | WBCHROU1 | Same               | WBCHROU1          | -   | -   | -     | -   | •   | •   | CICS Web Support SEND and CONVERSE chars          |
| DFHWEBB   | А    | 337 | WBPARSCT | Same               | WBPARSCT          | -   | -   | -     | -   | •   | •   | CICS Web Support PARSE URL requests               |
| DFHWEBB   | A    | 338 | WBBRWOCT | Same               | WBBRWOCT          | -   | -   | -     | -   | •   | •   | CICS Web Support BROWSE HTTPHEADE requests        |
| DFHWEBB   | А    | 340 | WBIWBSCT | Same               | WBIWBSCT          | -   | _   | -     | -   | •   | •   | CICS INVOKE WEBSERVICE requests                   |
| DFHWEBB   | А    | 341 | WBREPRDL | Same               | WBREPRDL          | -   | _   | -     | -   | •   | •   | Repository Read data length                       |
| DFHWEBB   | А    | 342 | WBREPWDL | Same               | WBREPWDL          | -   | -   | -     | -   | •   | •   | Repository Write data length                      |
| OMCICS    | С    | 001 | DB2WARN  | Same               | DB2WARN           | •   | •   | •     | •   | •   | •   | OMEGAMON DB2 Limit Warning                        |
| OMCICS    | С    | 002 | DLIWARN  | Same               | DLIWARN           | •   | •   | •     | •   | •   | •   | OMEGAMON DLI Limit Warning                        |
| OMCICS    | С    | 003 | VSAMWARN | Same               | VSAMWARN          | •   | •   | •     | •   | •   | •   | OMEGAMON VSAM Limit warning                       |
| OMCICS    | С    | 004 | MQWARN   | Same               | MQWARN            | •   | •   | •     | •   | •   | •   | OMEGAMON MQ Limit Warning                         |
| OMCICS    | С    | 005 | ADABWARN | Same               | ADABWARN          | •   | •   | •     | •   | •   | •   | OMEGAMON Adabas Limit Warning                     |
| OMCICS    | С    | 006 | IDMSWARN | Same               | IDMSWARN          | •   | •   | •     | •   | •   | •   | OMEGAMON CA-IDMS Limit Warning                    |
| OMCICS    | С    | 007 | SUPRWARN | Same               | SUPRWARN          | •   | •   | •     | •   | •   | •   | OMEGAMON Supra Limit Warning                      |
| OMCICS    | С    | 800 | DCOMWARN | Same               | DCOMWARN          | •   | •   | •     | •   | •   | •   | OMEGAMON CA-Datacom Limit Warning                 |
| OMCICS    | С    | 009 | CPUWARN  | Same               | CPUWARN           | •   | •   | •     | •   | •   | •   | OMEGAMON CPU Limit Warning                        |
| OMCICS    | С    | 010 | ELAPWARN | Same               | ELAPWARN          | •   | •   | •     | •   | •   | •   | OMEGAMON Elapsed Time Limit Warning               |
| OMCICS    | С    | 011 | DSAWARN  | Same               | DSAWARN           | •   | •   | •     | •   | •   | •   | OMEGAMON DSA Limit Warning                        |
| OMCICS    | С    | 012 | EDSAWARN | Same               | EDSAWARN          | •   | •   | •     | •   | •   | •   | OMEGAMON EDSA Limit Warning                       |
| OMCICS    | С    | 013 | CALLWARN | Same               | CALLWARN          | •   | •   | •     | •   | •   | •   | OMEGAMON EXEC Calls Limit Warning                 |
| OMCICS    | С    | 014 | UE1WARN  | Same               | UE1WARN           | •   | •   | •     | •   | •   | •   | OMEGAMON User Event Limit Warning                 |
| OMCICS    | С    | 015 | OMEGWORK | Same               | OMEGWORK          | •   | •   | •     | •   | •   | •   | OMEGAMON User work area                           |
| OMCICS    | S    | 016 | IDMSREQ  | Same               | IDMSREQ           | •   | •   | •     | •   | •   | •   | OMEGAMON monitored CA-IDMS requests               |
| OMCICS    | S    | 017 | ADABREQ  | Same               | ADABREQ           | •   | •   | •     | •   | •   | •   | OMEGAMON monitored Adabas requests                |
| OMCICS    | S    | 018 | SUPRREQ  | Same               | SUPRREQ           | •   | •   | •     | •   | •   | •   | OMEGAMON monitored Supra requests                 |
| OMCICS    | S    | 019 | DCOMREQ  | Same               | DCOMREQ           | •   | •   | •     | •   | •   | •   | OMEGAMON monitored CA-Datacom reque               |
| OMCICS    | S    | 020 | USREVNT  | Same               | USREVNT           | •   | •   | •     | •   | •   | •   | OMEGAMON User defined events                      |

Cross-reference: CMF Field ID × CICS version

# Chapter 15. CICS PA field name × CICS version

The following cross-reference table relates the CICS PA names for CICS monitoring facility (CMF) performance class and transaction resource class data fields to the corresponding CMF field IDs and the CICS versions to which they apply.

Some columns in the table require explanation:

#### **CICS PA field name**

The name used in report forms, HDB templates, and selection criteria (and their corresponding batch command operands FIELDS and SELECT).

A blank indicates that the field is not available, typically because it is a very long field, or it is an unprintable field such as a unit-of-work or a flag.

#### **Column heading**

The heading used to identify the field in CICS PA reports and extract data sets.

#### **CICS** version

The CICS versions to which a field applies:

- Yes, the field applies to this CICS version
- No, the field does not apply to this CICS version

The table is sorted by CICS PA field name.

#### Notes:

- 1. Some special fields, such as APPLID and RESPONSE, are not defined in the CMF Dictionary and are given a group name of "CICSPA". These fields are either derived from the fixed section of the CMF record (for example, APPLID), or calculated from two or more other CMF fields (for example, RESPONSE).
- 2. The FILENAME and TSQNAME fields are only available when CMF transaction resource class data is being collected.
- 3. The APPLTRAN and APPLPROG fields are only available when application programs invoke the application naming event monitoring points.

Table 31. Cross-reference: CICS PA field name × CICS version

|                       |                   | CMF field |      |     |          | CIC | S ve | ersio | n   |     |     | _                                     |
|-----------------------|-------------------|-----------|------|-----|----------|-----|------|-------|-----|-----|-----|---------------------------------------|
| CICS PA<br>field name | Column<br>heading | Group     | Туре | ID  | Name     | 530 | 610  | 620   | 630 | 640 | 650 | Description                           |
|                       | BTS Root          | DFHCBTS   | С    | 202 | PRCSID   | •   | •    | •     | •   | •   | •   | BTS Root Activity identifier          |
|                       | BTSActID          | DFHCBTS   | С    | 203 | ACTVTYID | •   | •    | •     | •   | •   | •   | BTS Activity identifier               |
|                       | Err Flag          | DFHTASK   | С    | 064 | TASKFLAG | •   | •    | •     | •   | •   | •   | Task error flags                      |
|                       | Group ID          | DFHTASK   | С    | 082 | TRNGRPID | •   | •    | •     | •   | •   | •   | Transaction Group ID                  |
|                       | RM UOWID          | DFHTASK   | С    | 132 | RMUOWID  | •   | •    | •     | •   | •   | •   | Recovery UOW ID                       |
|                       | RRMSURID          | DFHTASK   | С    | 190 | RRMSURID | •   | •    | •     | •   | •   | •   | RRMS/MVS unit-of-recovery ID (URID)   |
| ABCODEC               | ABcu              | DFHPROG   | С    | 114 | ABCODEC  | •   | •    | •     | •   | •   | •   | Current ABEND code                    |
| ABCODEO               | ABor              | DFHPROG   | С    | 113 | ABCODEO  | •   | •    | •     | •   | •   | •   | Original ABEND Code                   |
| ACCMETH               | Acc Meth          | DFHTERM   | Α    | 165 | TERMINFO | •   | •    | •     | •   | •   | •   | Terminal Access Method                |
| ACTVTYNM              | BTSActNm          | DFHCBTS   | С    | 204 | ACTVTYNM | •   | •    | •     | •   | •   | •   | BTS Activity name                     |
| ADABREQ               | ADABREQ           | OMCICS    | S    | 017 | ADABREQ  | •   | •    | •     | •   | •   | •   | OMEGAMON monitored Adabas requests    |
| ADABWARN              | ADABWARN          | OMCICS    | С    | 005 | ADABWARN | •   | •    | •     | •   | •   | •   | OMEGAMON Adabas Limit Warning         |
| APPLID                | APPLID            | CICSPA    | С    | 903 | APPLID   | •   | •    | •     | •   | •   | •   | CICS Generic APPLID                   |
| APPLPROG              | Program           | DFHAPPL   | С    | 001 | APPLNAME | •   | -    | •     | •   | •   | •   | Application naming Program            |
| APPLRECS              | APPLRecs          | CICSPA    | А    | 002 | APPLRECS | •   | •    | •     | •   | •   | •   | Cross-System Application records      |
| APPLTRAN              | Tran              | DFHAPPL   | С    | 001 | APPLNAME | •   | -    | •     | •   | •   | •   | Application naming Tran ID            |
| BAACDCCT              | BTSADCRg          | DFHCBTS   | А    | 217 | BAACDCCT | •   | •    | •     | •   | •   | •   | BTS Activity Data Containers requests |

|                       |                      | CMF field |      |     |          | CIC | S ve | ersio | on  |     |     | -                                          |
|-----------------------|----------------------|-----------|------|-----|----------|-----|------|-------|-----|-----|-----|--------------------------------------------|
| CICS PA<br>field name | Column<br>heading    | Group     | Туре | ID  | Name     | 530 | 610  | 620   | 630 | 640 | 650 | Description                                |
| BAACQPCT              | BTSAcqui             | DFHCBTS   | А    | 214 | BAACQPCT | •   | •    | •     | •   | •   | •   | BTS Acquire Process/Activity requests      |
| BADACTCT              | BTS DefA             | DFHCBTS   | Α    | 209 | BADACTCT | •   | •    | •     | •   | •   | •   | BTS Define Activity requests               |
| BADCPACT              | BTSCancl             | DFHCBTS   | Α    | 213 | BADCPACT | •   | •    | •     | •   | •   | •   | BTS Cancel Process/Activity requests       |
| BADFIECT              | BTSDefEv             | DFHCBTS   | А    | 220 | BADFIECT | •   | •    | •     | •   | •   | •   | BTS Define-Input Event requests            |
| BADPROCT              | BTS DefP             | DFHCBTS   | А    | 208 | BADPROCT | •   | •    | •     | •   | •   | •   | BTS Define Process requests                |
| BALKPACT              | BTS Link             | DFHCBTS   | Α    | 207 | BALKPACT | •   | •    | •     | •   | •   | •   | BTS Link Process/Activity count            |
| BAPRDCCT              | BTSPDCRq             | DFHCBTS   | Α    | 216 | BAPRDCCT | •   | •    | •     | •   | •   | •   | BTS Process Data Containers requests       |
| BARASYCT              | BTS Asyn             | DFHCBTS   | Α    | 206 | BARASYCT | •   | •    | •     | •   | •   | •   | BTS asynchronous Process/Activity count    |
| BARATECT              | BTSRtvEv             | DFHCBTS   | А    | 219 | BARATECT | •   | •    | •     | •   | •   | •   | BTS Retrieve-Reattach Event requests       |
| BARMPACT              | BTSResum             | DFHCBTS   | А    | 212 | BARMPACT | •   | •    | •     | •   | •   | •   | BTS Resume Process/Activity requests       |
| BARSPACT              | BTSReset             | DFHCBTS   | Α    | 210 | BARSPACT | •   | •    | •     | •   | •   | •   | BTS Reset Process/Activity requests        |
| BARSYNCT              | BTS Sync             | DFHCBTS   | Α    | 205 | BARSYNCT | •   | •    | •     | •   | •   | •   | BTS synchronous Process/Activity count     |
| BASUPACT              | BTS Susp             | DFHCBTS   | А    | 211 | BASUPACT | •   | •    | •     | •   | •   | •   | BTS Suspend Process/Activity requests      |
| BATIAECT              | BTSTimEv             | DFHCBTS   | А    | 221 | BATIAECT | •   | •    | •     | •   | •   | •   | BTS TIMER Event requests                   |
| BATOTCCT              | BTSTDCRq             | DFHCBTS   | А    | 218 | BATOTCCT | •   | •    | •     | •   | •   | •   | BTS Process/Activity Data Container reques |
| BATOTECT              | BTSTotEv             | DFHCBTS   | А    | 222 | BATOTECT | •   | •    | •     | •   | •   | •   | BTS Event-related requests                 |
| ватотрст              | BTSTotal             | DFHCBTS   | А    | 215 | BATOTPCT | •   | •    | •     | •   | •   | •   | BTS Total Process/Activity requests        |
| BMSIN                 | BMSIN                | DFHMAPP   | А    | 051 | BMSINCT  | •   | •    | •     | •   | •   | •   | BMS IN requests                            |
| BMSMAP                | BMSMAP               | DFHMAPP   | А    | 050 | BMSMAPCT |     |      |       |     |     | •   | BMS MAP requests                           |
| BMSOUT                | BMSOUT               | DFHMAPP   | A    | 052 | BMSOUTCT |     |      |       |     |     |     | BMS OUT requests                           |
| BMSTOTAL              | BMSTotal             | DFHMAPP   | A    | 090 | BMSTOTCT |     |      |       |     |     | •   | BMS Total requests                         |
| BRDGTRAN              | Brdg                 | DFHTASK   | c    | 124 | BRDGTRAN |     |      |       |     |     | •   | Bridge Listener Transaction ID             |
| CALLWARN              | CALLWARN             | OMCICS    | c    | 013 | CALLWARN |     |      |       |     |     |     | OMEGAMON EXEC Calls Limit Warning          |
| CBSRVRNM              | Corb                 | DFHEJBS   | c    | 311 | CBSRVRNM | _   | _    | _     |     |     |     | CorbaServer name                           |
| CFCAPICT              | CFCIsAPI             | DFHCICS   | A    | 025 | CFCAPICT | -   | -    | -     |     | •   | •   | OO Foundation Class requests               |
| CFDTSYNC              |                      | DFHSYNC   | S    |     | SRVSYWTT |     |      |       |     | •   |     |                                            |
| CFDTWAIT              | CFDTSync<br>CFDTWait | DFHSTINC  | S    | 177 | CFDTWAIT |     |      |       |     |     |     | CF Data Table syncpoint wait time          |
|                       |                      |           |      | 176 |          | •   |      | •     |     |     | •   | CF Data Table access requests wait time    |
| CHARIN1               | Charln1              | DFHTERM   | A    | 083 | TCCHRIN1 | •   | •    | •     | •   | •   | •   | Terminal characters received count         |
| CHARIN2               | Charln2              | DFHTERM   | A    | 085 | TCCHRIN2 | •   | •    | •     | •   | •   | •   | LU6.1 characters received count            |
| CHAROUT1              | CharOut1             | DFHTERM   | A    | 084 | TCCHROU1 | •   | •    | •     | •   | •   | •   | Terminal characters sent count             |
| CHAROUT2              | CharOut2             | DFHTERM   | A    | 086 | TCCHROU2 | •   | •    | •     | •   | •   | •   | LU6.1 characters sent count                |
| CHMODECT              | ChngMode             | DFHTASK   | A    | 248 | CHMODECT | •   | •    | •     | •   | -   | -   | Change-TCB modes requests                  |
| CLIENTIP              | ClientIP             | DFHSOCK   | С    | 244 | CLIPADDR | •   | •    | •     | •   | •   | •   | Client IP or Telnet client IP address      |
| CLIPPORT              | CLIPPORT             | DFHSOCK   | A    | 330 | CLIPPORT | -   | -    | -     | -   | -   | •   | Client IP Port Number                      |
| COMMWAIT              | CommWait             | CICSPA    | D    | 906 | COMMWAIT | •   | •    | •     | •   | •   | •   | Communications wait time                   |
| CPU                   | User CPU             | DFHTASK   | S    | 008 | USRCPUT  | •   | •    | •     | •   | •   | •   | CPU time                                   |
| CPUWARN               | CPUWARN              | OMCICS    | С    | 009 | CPUWARN  | •   | •    | •     | •   | •   | •   | OMEGAMON CPU Limit Warning                 |
| DB2CONWT              | DB2ConWt             | DFHDATA   | S    | 188 | DB2CONWT | •   | •    | •     | •   | •   | •   | DB2 Connection wait time                   |
| DB2RDYQW              | DB2ThdWt             | DFHDATA   | S    | 187 | DB2RDYQW | •   | •    | •     | •   | •   | •   | DB2 Thread wait time                       |
| DB2REQCT              | DB2 Reqs             | DFHDATA   | A    | 180 | DB2REQCT | •   | •    | •     | •   | •   | •   | DB2 requests                               |
| DB2WAIT               | DB2SQLWt             | DFHDATA   | S    | 189 | DB2WAIT  | •   | •    | •     | •   | •   | •   | DB2 SQL/IFI wait time                      |
| DB2WARN               | DB2WARN              | OMCICS    | С    | 001 | DB2WARN  | •   | •    | •     | •   | •   | •   | OMEGAMON DB2 Limit Warning                 |
| DBGETS                | DBget                | DBCTL     | Α    | 035 | DBGETS   | •   | •    | •     | •   | •   | •   | Number of Database Get calls issued        |
| DBIOCALL              | DBIOCall             | DBCTL     | Α    | 007 | DBIOCALL | •   | •    | •     | •   | •   | •   | Number of Database I/Os                    |
| DBIOELAP              | DBIOElap             | DBCTL     | Α    | 005 | DBIOELAP | •   | •    | •     | •   | •   | •   | Elapsed time for Database I/O              |
| DBUPDATE              | DBupdate             | DBCTL     | А    | 036 | DBUPDATE | •   | •    | •     | •   | •   | •   | Number of Database Update calls issued     |
| DBWAITS               | DBwait               | DBCTL     | А    | 037 | DBWAITS  | •   | •    | •     | •   | •   | •   | Number of Database waits                   |
| DCOMREQ               | DCOMREQ              | OMCICS    | S    | 019 | DCOMREQ  | •   | •    | •     | •   | •   | •   | OMEGAMON monitored CA-Datacom reque        |
| DCOMWARN              | DCOMWARN             | OMCICS    | С    | 008 | DCOMWARN | •   | •    | •     | •   | •   | •   | OMEGAMON CA-Datacom Limit Warning          |
| DEDBBFRW              | DEDBBfrW             | DBCTL     | A    | 031 | DEDBBFRW | •   | •    | •     | •   | •   | •   | Number of waits for DEDB buffers           |
| DEDBCALL              | DEDBcall             | DBCTL     | А    | 027 | DEDBCALL | •   | •    | •     | •   | •   | •   | Number of DEDB calls                       |
| DEDBRDOP              | DEDBRdOp             | DBCTL     | A    | 028 | DEDBRDOP | •   | •    | •     | •   | •   | •   | Number of DEDB read operations             |
| DHCREATE              | DHCREATE             | DFHDOCH   | A    | 226 | DHCRECT  |     |      |       |     |     |     | Document Handler CREATE requests           |
| DHDELETE              | DHDELETE             | DFHDOCH   | A    | 223 | DHDELCT  | _   | _    | _     | _   | _   | •   | Document Handler DELETE requests           |
| DHINSERT              | DHINSERT             | DFHDOCH   | A    | 223 | DHINSCT  | •   | •    | •     | •   | •   | •   | Document Handler INSERT requests           |
| DHRETRVE              | DHRETRVE             | DFHDOCH   | A    | 229 | DHRETCT  | •   |      |       |     |     | •   | Document Handler RETRIEVE requests         |
|                       |                      |           | ~    | 663 |          |     | -    |       | ~   | ~   |     |                                            |

|                       |                   | CMF field CICS version |      |     |          |     |     |     |     |     |     |                                                                               |
|-----------------------|-------------------|------------------------|------|-----|----------|-----|-----|-----|-----|-----|-----|-------------------------------------------------------------------------------|
| CICS PA<br>field name | Column<br>heading | Group                  | Туре | ID  | Name     | 530 | 610 | 620 | 630 | 640 | 650 | Description                                                                   |
| DHTOTAL               | DH Total          | DFHDOCH                | А    | 230 | DHTOTCT  | •   | •   | •   | •   | •   | •   | Document Handler Total requests                                               |
| DHTOTDCL              | DHDocLen          | DFHDOCH                | А    | 240 | DHTOTDCL | •   | •   | •   | •   | •   | •   | Total length of all documents created                                         |
| DISPATCH              | Dispatch          | DFHTASK                | S    | 007 | USRDISPT | •   | •   | •   | •   | •   | •   | Dispatch time                                                                 |
| DISPWAIT              | DispWait          | DFHTASK                | S    | 102 | DISPWTT  | •   | •   | •   | •   | •   | •   | Redispatch wait time                                                          |
| DLETCALL              | DLETcall          | DBCTL                  | А    | 015 | DLETCALL | •   | •   | •   | •   | •   | •   | Number of Database DLET calls issued                                          |
| DLICALLS              | DLIcalls          | DBCTL                  | А    | 017 | DLICALLS | •   | •   | •   | •   | •   | •   | Total DL/I Database calls                                                     |
| DLIWARN               | DLIWARN           | OMCICS                 | С    | 002 | DLIWARN  | •   | •   | •   | •   | •   | •   | OMEGAMON DLI Limit Warning                                                    |
| DPLRECS               | DPL Recs          | CICSPA                 | А    | 005 | DPLRECS  | •   | •   | •   | •   | •   | •   | Cross-System DPL records                                                      |
| DSAWARN               | DSAWARN           | OMCICS                 | С    | 011 | DSAWARN  | •   | •   | •   | •   | •   | •   | OMEGAMON DSA Limit Warning                                                    |
| DSCHMDLY              | DSCHMDLY          | DFHTASK                | S    | 247 | DSCHMDLY | -   | -   | -   | -   | •   | •   | Redispatch wait time caused by change-TC mode                                 |
| DSMMSCWT              | DS Wait           | DFHTASK                | S    | 279 | DSMMSCWT | -   | -   | -   | •   | •   | •   | DS storage constraint wait time                                               |
| DSPDELAY              | Disp1Dly          | DFHTASK                | S    | 125 | DSPDELAY | •   | •   | •   | •   | •   | •   | First dispatch wait time                                                      |
| DSTCBHWM              | DSTCBHWM          | DFHTASK                | А    | 252 | DSTCBHWM | -   | -   | _   | •   | •   | •   | CICS Dispatcher TCB HWM                                                       |
| DSTCBMWT              | DSTCBMWT          | DFHTASK                | S    | 268 | DSTCBMWT | -   | -   | _   | •   | •   | •   | Dispatcher TCB Mismatch wait time                                             |
| EDSAWARN              | EDSAWARN          | OMCICS                 | С    | 012 | EDSAWARN | •   | •   | •   | •   | •   | •   | OMEGAMON EDSA Limit Warning                                                   |
| EJBACTIV              | EJBActiv          | DFHEJBS                | А    | 312 | EJBSACCT | _   | _   | _   | •   | •   | •   | Number of Bean State Activation requests                                      |
| EJBCREAT              | EJBCreat          | DFHEJBS                | А    | 314 | EJBCRECT | _   | _   | _   | •   | •   | •   | Number of Bean Creation requests                                              |
| EJBMETHD              | EJBMethd          | DFHEJBS                | А    | 316 | EJBMTHCT | _   | _   | _   | •   | •   | •   | Number of EJB Method Calls                                                    |
| EJBPASIV              | EJBPasiv          | DFHEJBS                | А    | 313 | EJBSPACT | _   | _   | _   | •   | •   | •   | Number of Bean State Passivation request                                      |
| EJBREMOV              | EJBRemov          | DFHEJBS                | А    | 315 | EJBREMCT | _   | _   | _   | •   | •   | •   | Number of Bean Removal requests                                               |
| EJBTOTAL              | EJBTotal          | DFHEJBS                | А    | 317 | EJBTOTCT | _   | _   | _   | •   | •   | •   | Total Number of EJB requests                                                  |
| ELAPWARN              | ELAPWARN          | OMCICS                 | С    | 010 | ELAPWARN | •   | •   | •   | •   | •   | •   | OMEGAMON Elapsed Time Limit Warning                                           |
| ENQDELAY              | ENQDelay          | DFHTASK                | S    | 129 | ENQDELAY | •   |     | •   | •   | •   | •   | Local Enqueue wait time                                                       |
| ERRFLAGS              | Err Flag          | DFHTASK                | A    | 064 | TASKFLAG | •   | •   | •   | •   | •   | •   | Task error flags                                                              |
| EXCLDEQS              | ExclDEQs          | DBCTL                  | А    | 026 | EXCLDEQS | •   |     | •   | •   |     | •   | Number of Exclusive Dequeues                                                  |
| EXCLENQS              | ExclENQs          | DBCTL                  | A    | 024 | EXCLENQS | •   |     | •   | •   |     | •   | Number of Exclusive Enqueues                                                  |
| EXCLENQW              | ExclENQW          | DBCTL                  | A    | 025 | EXCLENQW |     |     |     | •   |     |     | Number of waits on Exclusive Engueues                                         |
| EXWAIT                | Exc Wait          | DFHCICS                | S    | 103 | EXWTTIME |     |     |     | •   |     | •   | Exception Conditions wait time                                                |
| FCADD                 | FCADD             | DFHFILE                | A    | 039 | FCADDCT  |     |     |     | •   |     |     | File ADD requests                                                             |
| FCAMCT                | FCAMRq            | DFHFILE                | A    | 070 | FCAMCT   |     |     |     | •   |     | •   | File access-method requests                                                   |
| FCBROWSE              | FCBROWSE          | DFHFILE                | A    | 038 | FCBRWCT  |     |     |     | •   |     | •   | File Browse requests                                                          |
| FCDELETE              | FCDELETE          | DFHFILE                | A    | 040 | FCDELCT  |     |     |     | •   |     |     | File DELETE requests                                                          |
| FCGET                 | FCGET             | DFHFILE                | A    | 036 | FCGETCT  |     |     |     |     |     | •   | File GET requests                                                             |
| FCPUT                 | FCPUT             | DFHFILE                | A    | 037 | FCPUTCT  |     |     |     |     |     | •   | File PUT requests                                                             |
| FCTOTAL               | FC Total          | DFHFILE                | A    | 093 | FCTOTCT  |     |     |     |     |     |     | File Control requests                                                         |
| FCTY                  | Fcty              | DFHTASK                | C    | 163 | FCTYNAME |     |     |     |     |     |     | Transaction Facility name                                                     |
| FCTYTYPE              | FctyType          | DFHTASK                | A    | 164 | TRANFLAG |     |     |     |     |     |     | Transaction facility type                                                     |
| FCWAIT                | FC Wait           | DFHFILE                | S    | 063 | FCIOWTT  |     |     |     |     |     |     | File I/O wait time                                                            |
| FILENAME              | FileName          | CICSPA                 | C    | 916 | FILENAME |     | •   |     |     |     |     | File name                                                                     |
| FUNCSHIP              | FuncShip          |                        | A    | 004 |          |     | -   |     |     |     |     |                                                                               |
| GHNCALL               |                   | CICSPA                 |      |     | FUNCSHIP |     |     |     |     |     |     | Cross-System Function Shipping records<br>Number of Database GHN calls issued |
|                       | GHNcall           | DBCTL                  | A    | 012 | GHNCALL  |     |     |     |     |     |     |                                                                               |
| GHNPCALL              | GHNPcall          | DBCTL                  | A    | 013 | GHNPCALL |     |     |     |     |     | •   | Number of Database GHNP calls issued                                          |
| GHUCALL               | GHUcall           | DBCTL                  | A    | 011 | GHUCALL  | •   | •   | •   | •   | •   | •   | Number of Database GHU calls issued                                           |
| GIVEUPWT              | GiveUpWt          | DFHTASK                | S    | 184 | GVUPWAIT | •   | •   | •   | •   | •   | •   | Give up control wait time                                                     |
| GNCALL                | GNcall            | DBCTL                  | A    | 009 | GNCALL   | •   | •   | •   | •   | •   | •   | Number of Database GN calls issued                                            |
| GNPCALL               | GNPcall           | DBCTL                  | A    | 010 | GNPCALL  | •   | •   | •   | •   | •   | •   | Number of Database GNP calls issued                                           |
| GNQDELAY              | GNQDelay          | DFHTASK                | S    | 123 | GNQDELAY | •   | •   | •   | •   | •   | •   | Global Enqueue wait time                                                      |
| GUCALL                | GUcall            | DBCTL                  | A    | 800 | GUCALL   | •   | •   | •   | •   | •   | •   | Number of Database GU calls issued                                            |
| ICDELAY               | IC Delay          | DFHTASK                | S    | 183 | ICDELAY  | •   | •   | •   | •   | •   | •   | Interval Control (IC) wait time                                               |
| ICPUT                 | ICSTART           | DFHTASK                | A    | 059 | ICPUINCT | •   | •   | •   | •   | •   | •   | Interval Control START or INITIATE reques                                     |
| ICSTACCT              | ICSTACCT          | DFHTASK                | A    | 065 | ICSTACCT | -   | -   | -   | -   | •   | •   | Local IC START requests with CHANNEL option                                   |
| ICSTACDL              | ICSTACDL          | DFHTASK                | A    | 345 | ICSTACDL | -   | -   | -   | -   | •   | •   | Container data len for Local IC START w/<br>CHANNEL                           |
| ICSTRCCT              | ICSTRCCT          | DFHTASK                | A    | 346 | ICSTRCCT | -   | -   | -   | -   | •   | •   | Remote IC START requests with CHANNE                                          |

|                       |                   | CMF field         |      |            |                  |     |     | ersio | on  |     |     | _                                                   |
|-----------------------|-------------------|-------------------|------|------------|------------------|-----|-----|-------|-----|-----|-----|-----------------------------------------------------|
| CICS PA<br>field name | Column<br>heading | Group             | Туре | ID         | Name             | 530 | 610 | 620   | 630 | 640 | 650 | Description                                         |
| ICSTRCDL              | ICSTRCDL          | DFHTASK           | A    | 347        | ICSTRCDL         | -   | -   | -     | -   | •   | •   | Container data len for Remot IC START w/<br>CHANNEL |
| ICTOTAL               | IC Total          | DFHTASK           | А    | 066        | ICTOTCT          | •   | •   | •     | •   | •   | •   | Interval Control requests                           |
| IDMSREQ               | IDMSREQ           | OMCICS            | S    | 016        | IDMSREQ          | •   | •   | •     | •   | •   | •   | OMEGAMON monitored CA-IDMS requests                 |
| IDMSWARN              | IDMSWARN          | OMCICS            | С    | 006        | IDMSWARN         | •   | •   | •     | •   | •   | •   | OMEGAMON CA-IDMS Limit Warning                      |
| IMSREQCT              | IMS Reqs          | DFHDATA           | А    | 179        | IMSREQCT         | •   | •   | •     | •   | •   | •   | IMS (DBCTL) requests                                |
| IMSWAIT               | IMS Wait          | DFHDATA           | S    | 186        | IMSWAIT          | •   | •   | •     | •   | •   | •   | IMS (DBCTL) wait time                               |
| INTCWAIT              | IntCWait          | DBCTL             | А    | 003        | INTCWAIT         | •   | •   | •     | •   | •   | •   | Elapsed wait time for Intent Conflict               |
| IOWAIT                | I/O Wait          | CICSPA            | D    | 907        | IOWAIT           | •   | •   | •     | •   | •   | •   | Total IO wait time                                  |
| IRESP                 | Int Resp          | CICSPA            | D    | 908        | IRESP            | •   | •   | •     | •   | •   | •   | Transaction internal response time                  |
| IRWAIT                | IR Wait           | DFHTERM           | S    | 100        | IRIOWTT          | •   | •   | •     | •   | •   | •   | MRO link wait time                                  |
| ISALLOC               | ISALLOC           | DFHSOCK           | А    | 288        | ISALLOCT         | -   | _   | -     | -   | -   | •   | Allocate Session requests for sessions on I         |
| ISIPICNM              | ISIPICNM          | DFHSOCK           | С    | 305        | ISIPCNNM         | -   | -   | -     | -   | -   | •   | Name of IPCONN definition that attached th task     |
| ISRTCALL              | ISRTcall          | DBCTL             | А    | 014        | ISRTCALL         | •   | •   | •     | •   | •   | •   | Number of Database ISRT calls issued                |
| ISWAIT                | IS Wait           | DFHSOCK           | S    | 300        | ISIOWTT          | -   | -   | -     | -   | -   | •   | IPCONN link wait time                               |
| J8CPU                 | J8 CPU            | DFHTASK           | S    | 260        | <b>J8CPUT</b>    | •   | •   | •     | •   | •   | •   | CICS J8 TCB CPU time                                |
| J9CPU                 | J9 CPU            | DFHTASK           | S    | 267        | <b>J9CPUT</b>    | -   | -   | -     | •   | •   | •   | User task J9 Mode CPU time                          |
| JCWAIT                | JC Wait           | DFHJOUR           | S    | 010        | JCIOWTT          | •   | •   | •     | •   | •   | •   | Journal I/O wait time                               |
| JNLPUT                | JnlWrite          | DFHJOUR           | А    | 058        | JNLWRTCT         | •   | •   | •     | •   | •   | •   | Journal write requests                              |
| JOBNAME               | Jobname           | CICSPA            | С    | 905        | JOBNAME          | •   | •   | •     | •   | •   | •   | Job Name                                            |
| JVMITIME              | JVMITime          | DFHTASK           | S    | 273        | JVMITIME         | _   | •   | •     | •   | •   | •   | JVM initialize elapsed time                         |
| JVMMTIME              | JVM Meth          | CICSPA            | D    | 910        | JVMMTIME         | _   | •   | •     | •   | •   | •   | JVM Method time                                     |
| JVMRTIME              | JVMRTime          | DFHTASK           | S    | 275        | JVMRTIME         | _   | •   | •     | •   | •   | •   | JVM reset elapsed time                              |
| JVMSUSP               | JVM Susp          | DFHTASK           | S    | 254        | JVMSUSP          | •   | •   | •     | •   | •   | •   | JVM suspend time                                    |
| JVMTIME               | JVM Elap          | DFHTASK           | S    | 253        | JVMTIME          | •   | •   | •     | •   | •   | •   | JVM elapsed time                                    |
| KY8CPU                | KY8 CPU           | DFHTASK           | S    | 263        | KY8CPUT          | _   | •   | •     | •   | •   |     | CICS Key 8 TCB CPU time                             |
| KY8DISPT              | KY8 Disp          | DFHTASK           | S    | 262        | KY8DISPT         | _   | •   | •     | •   | •   | •   | CICS Key 8 TCB dispatch time                        |
| KY9CPU                | KY9 CPU           | DFHTASK           | S    | 265        | KY9CPUT          | _   | _   | _     | •   | •   |     | User task Key 9 Mode CPU time                       |
| KY9DISPT              | KY9 Disp          | DFHTASK           | S    | 264        | <b>KY9DISPT</b>  | _   | _   | _     |     | •   |     | User task Key 9 Mode Dispatch time                  |
| L8CPU                 | L8 CPU            | DFHTASK           | S    | 259        | L8CPUT           | •   | •   | •     | •   | •   |     | CICS L8 TCB CPU time                                |
| L9CPU                 | L9 CPU            | DFHTASK           | S    | 266        | L9CPUT           | _   | _   | _     | _   | •   |     | User task L9 CPU time                               |
| LOCKDLAY              | LM Delay          | DFHTASK           | S    | 128        | LMDELAY          | •   | •   | •     | •   | •   | •   | Lock Manager (LM) wait time                         |
| LOGWRITE              | LogWrite          | DFHJOUR           | A    | 172        | LOGWRTCT         | •   | •   | •     |     | •   |     | Log Stream write requests                           |
| LU61WAIT              | LU61Wait          | DFHTERM           | S    | 133        | LU61WTT          | •   |     |       | •   |     |     | LU6.1 wait time                                     |
| LU62WAIT              | LU62Wait          | DFHTERM           | S    | 134        | LU62WTT          |     |     | •     |     |     |     | LU6.2 wait time                                     |
| LUNAME                | LUName            | DFHTERM           | C    | 111        | LUNAME           | •   |     |       |     |     |     | VTAM logical unit name                              |
| MAXHTDLY              | MaxHTDly          | DFHTASK           | s    | 278        | MAXHTDLY         | _   | _   |       |     | _   | _   | Maximum Hot-Pooling TCB delay time                  |
| MAXJTDLY              | MaxJTDly          | DFHTASK           | S    | 277        | MAXITULY         |     | _   |       |     |     | •   | Maximum JVM TCB delay time                          |
| MAXOTDLY              | MaxOTDly          | DFHTASK           | S    | 250        | MXTOTDLY         |     |     |       |     |     | •   | Maximum Open TCB delay time                         |
| MAXSTDLY              | MAXSTDLY          | DFHTASK           | S    | 281        | MAXSTDLY         | _   | _   | _     | _   |     | •   | Maximum SSL TCB delay time                          |
| MAXXTDLY              |                   |                   | S    | 282        |                  | _   | _   | -     | _   |     |     | Maximum XPLink TCB delay time                       |
|                       |                   | DFHTASK           | C    |            |                  | -   | -   | -     | -   |     |     | •                                                   |
| MQWARN<br>MSCPU       | MQWARN<br>MS CPU  | OMCICS<br>DFHTASK | S    | 004<br>258 | MQWARN<br>MSCPUT |     |     |       |     |     |     | OMEGAMON MQ Limit Warning<br>CICS TCBs CPU time     |
|                       | MS CPU<br>MS Disp |                   | S    |            | MSCPUT           |     |     | -     |     |     |     |                                                     |
| MSDISPT               | •                 | DFHTASK           |      | 257        |                  |     |     |       |     | :   |     | CICS TCBs dispatch time                             |
| MSGIN1                | MsgIn1<br>Magin2  | DFHTERM           | A    | 034        | TCMSGIN1         | •   |     | •     | •   |     | •   | Messages received count                             |
| MSGIN2                | MsgIn2            | DFHTERM           | A    | 067        | TCMSGIN2         | •   | •   | •     | •   | •   | •   | Messages received from LU6.1                        |
| MSGOUT1               | MsgOut1           | DFHTERM           | A    | 035        | TCMSGOU1         | •   |     | •     |     |     | •   | Messages sent count                                 |
| MSGOUT2               | MsgOut2           | DFHTERM           | A    | 068        | TCMSGOU2         | •   | •   | •     | •   | •   | •   | Messages sent to LU6.1                              |
|                       | MVS ID            | CICSPA            | C    | 904        |                  | •   | •   | •     | •   | •   | •   | MVS SMF ID                                          |
| MXTDELAY              | MXTDelay          | DFHTASK           | S    | 127        | MXTDELAY         | •   | •   | •     | •   | •   | •   | First dispatch MXT wait time                        |
| NATURE                | Nature            | DFHTERM           | A    | 165        | TERMINFO         | •   | •   | •     | •   | •   | •   | Transaction                                         |
| NETID                 | NET ID            | DFHTERM           | С    | 197        | NETID            | -   | •   | •     | •   | •   | •   | VTAM LUALIAS Network ID                             |
| NETNAME               | NETName           | DFHTASK           | С    | 097        | NETUOWPX         | •   | •   | •     | •   | •   | •   | Originating System VTAM network name                |
| NETUOWSX              | NETUOWID          | DFHTASK           | С    | 098        | NETUOWSX         | •   | •   | •     | •   | •   | •   | Network UOW ID                                      |
| OAPPLID               | OAPPLID           | DFHCICS           | С    | 360        | OAPPLID          | -   | -   | -     | -   | -   | •   | Originating CICS APPLID                             |
| OCLINTIP              | OClintIP          | DFHCICS           | С    | 368        | OCLIPADR         | _   | _   | _     | _   | _   | •   | Originating Client or Telnet IP address             |

|                       |                   | CMF field CICS version |      |     |          |     |     |     |     |     |     |                                                    |
|-----------------------|-------------------|------------------------|------|-----|----------|-----|-----|-----|-----|-----|-----|----------------------------------------------------|
| CICS PA<br>field name | Column<br>heading | Group                  | Туре | ID  | Name     | 530 | 610 | 620 | 630 | 640 | 650 | Description                                        |
| OCLIPORT              | OCLIPORT          | DFHCICS                | А    | 369 | OCLIPORT | -   | -   | -   | -   | -   | •   | Originating Client IP Port Number                  |
| OFCTY                 | OFcty             | DFHCICS                | С    | 371 | OFCTYNME | -   | -   | -   | -   | -   | •   | Originating Transaction Facility name              |
| OFCTYTYP              | OFctyTyp          | DFHCICS                | А    | 370 | OTRANFLG | -   | -   | -   | -   | -   | •   | Originating Transaction Facility Type              |
| OMEGWORK              | OMEGWORK          | OMCICS                 | С    | 015 | OMEGWORK | •   | •   | •   | •   | •   | •   | OMEGAMON User work area                            |
| ONETWKID              | ONETWKID          | DFHCICS                | С    | 359 | ONETWKID | -   | -   | -   | -   | -   | •   | Originating Network ID                             |
| OORIGIN               | OOrigin           | DFHCICS                | С    | 370 | OTRANFLG | -   | -   | _   | -   | -   | •   | Originating Transaction Origin type                |
| OPORT                 | OPORT             | DFHCICS                | А    | 367 | OPORTNUM | -   | -   | -   | -   | -   | •   | Originating TCP/IP Port Number                     |
| DRIGIN                | Origin            | DFHTASK                | С    | 164 | TRANFLAG | •   | •   | •   | •   | •   | •   | Transaction origin type                            |
| DSOWAIT               | OSO Wait          | DFHSOCK                | S    | 299 | SOOIOWTT | -   | •   | •   | •   | •   | •   | Outbound Socket I/O Wait Time                      |
| OSTART                | OStart            | DFHCICS                | Т    | 361 | OSTART   | -   | -   | -   | -   | -   | •   | Originating Task start time                        |
| OTASKNO               | OTaskNo           | DFHCICS                | Р    | 362 | OTRANNUM | -   | -   | -   | -   | -   | •   | Originating Transaction number                     |
| OTCPSRVC              | OTCPIPSr          | DFHCICS                | С    | 366 | OTCPSVCE | -   | -   | -   | -   | -   | •   | Originating TCP/IP Service Name                    |
| OTRAN                 | OTran             | DFHCICS                | С    | 363 | OTRAN    | -   | -   | -   | -   | -   | •   | Originating Transaction identifier                 |
| DTRANFLG              | OTranFlg          | DFHCICS                | А    | 370 | OTRANFLG | -   | -   | -   | -   | -   | •   | Originating Transaction flags                      |
| DTRANTYP              | OTranTyp          | DFHCICS                | С    | 370 | OTRANFLG | -   | -   | -   | -   | -   | •   | Originating Transaction type                       |
| OTSID                 | OTS ID            | DFHTASK                | С    | 194 | OTSTID   | -   | •   | •   | •   | •   | •   | OTS Transaction ID                                 |
| DTSINDWT              | OTSIndWt          | DFHSYNC                | S    | 199 | OTSINDWT | -   | •   | •   | •   | •   | •   | OTS Indoubt Wait time                              |
| DUSERCOR              | OUserCor          | DFHCICS                | С    | 365 | OUSERCOR | -   | -   | -   | -   | -   | •   | Originating User Correlator                        |
| OUSERID               | OUserid           | DFHCICS                | С    | 364 | OUSERID  | -   | -   | -   | -   | -   | •   | Originating User ID                                |
| OVFLBFRU              | OvflBfrU          | DBCTL                  | А    | 029 | OVFLBFRU | •   | •   | •   | •   | •   | •   | Number of Overflow Buffers used                    |
| PC24BHWM              | PC24bHWM          | DFHSTOR                | А    | 108 | PC24BHWM | •   | •   | •   | •   | •   | •   | Program Storage HWM below 16MB                     |
| PC24CHWM              | PC24CHWM          | DFHSTOR                | А    | 143 | PC24CHWM | •   | •   | •   | •   | •   | •   | Program Storage (CDSA) HWM below 16M               |
| PC24RHWM              | PC24RHWM          | DFHSTOR                | А    | 162 | PC24RHWM | •   | •   | •   | •   | •   | •   | Program Storage (RDSA) HWM below 16M               |
| PC24SHWM              | PC24SHWM          | DFHSTOR                | А    | 160 | PC24SHWM | •   | •   | •   | •   | •   | •   | Program Storage (SDSA) HWM below 16N               |
| PC31AHWM              | PC31aHWM          | DFHSTOR                | А    | 139 | PC31AHWM | •   | •   | •   | •   | •   | •   | Program Storage HWM above 16MB                     |
| PC31CHWM              | PC31CHWM          | DFHSTOR                | А    | 142 | PC31CHWM | •   | •   | •   | •   | •   | •   | Program Storage (ECDSA) HWM above 16               |
| PC31RHWM              | PC31RHWM          | DFHSTOR                | А    | 122 | PC31RHWM | •   | •   | •   | •   | •   | •   | Program Storage (ERDSA) HWM above 1                |
| PC31SHWM              | PC31SHWM          | DFHSTOR                | А    | 161 | PC31SHWM | •   | •   | •   | •   | •   | •   | Program Storage (ESDSA) HWM above 16               |
| PCDLCRDL              | PCDLCRDL          | DFHPROG                | A    | 287 | PCDLCRDL | -   | -   | -   | -   | •   | •   | Container data length for DPL RETURN w/<br>CHANNEL |
| PCDLCSDL              | PCDLCSDL          | DFHPROG                | А    | 286 | PCDLCSDL | -   | -   | -   | -   | •   | •   | Container data length for DPL reqs with CHANNEL    |
| PCDPL                 | PCDPLINK          | DFHPROG                | А    | 073 | PCDPLCT  | •   | •   | •   | •   | •   | •   | Distributed Program Link (DPL) requests            |
| PCDPLCCT              | PCDPLCCT          | DFHPROG                | А    | 308 | PCDPLCCT | -   | -   | -   | -   | •   | •   | DPL requests with CHANNEL option                   |
| PCLINK                | PCLINK            | DFHPROG                | А    | 055 | PCLINKCT | •   | •   | •   | •   | •   | •   | Program LINK requests                              |
| PCLNKCCT              | PCLNKCCT          | DFHPROG                | А    | 306 | PCLNKCCT | -   | -   | -   | -   | •   | •   | LINK requests with CHANNEL option                  |
| PCLOAD                | PCLOAD            | DFHPROG                | А    | 057 | PCLOADCT | •   | •   | •   | •   | •   | •   | Program LOAD requests                              |
| PCLOADTM              | PCLOADWt          | DFHPROG                | S    | 115 | PCLOADTM | •   | •   | •   | •   | •   | •   | Program Library wait time                          |
| PCLURM                | PCLNKURM          | DFHPROG                | А    | 072 | PCLURMCT | •   | •   | •   | •   | •   | •   | Program LINK URM requests                          |
| PCRTNCCT              | PCRTNCCT          | DFHPROG                | A    | 309 | PCRTNCCT | -   | -   | -   | -   | •   | •   | Program RETURN requests with CHANNE option         |
| PCRTNCDL              | PCRTNCDL          | DFHPROG                | A    | 310 | PCRTNCDL | -   | -   | -   | -   | •   | •   | Container data length for RETURN with<br>CHANNEL   |
| CSTGHWM               | PCStgHWM          | DFHSTOR                | A    | 087 | PCSTGHWM | •   | •   | •   | •   | •   | •   | Program Storage HWM above and below 16MB           |
| PCXCLCCT              | PCXCLCCT          | DFHPROG                | A    | 307 | PCXCLCCT | -   | -   | -   | -   | •   | •   | XCTL requests with CHANNEL option                  |
| PCXCTL                | PCXCTL            | DFHPROG                | A    | 056 | PCXCTLCT | •   | •   | •   | •   | •   | •   | Program XCTL requests                              |
| GBRWCCT               | PGBRWCCT          |                        | A    | 322 | PGBRWCCT | -   | _   | _   | -   | •   | •   | BROWSE CHANNEL CONTAINER reques                    |
| GCRECCT               | PGCRECCT          | DFHCHNL                | A    | 328 | PGCRECCT | -   | _   | _   | -   | •   | •   | Number of Containers created                       |
| PGCSTHWM              | PGCSTHWM          | DFHCHNL                | A    | 329 | PGCSTHWM | -   | _   | _   | -   | _   | •   | Maximum Container Storage allocated to ta          |
| PGGETCCT              | PGGETCCT          | DFHCHNL                | A    | 323 | PGGETCCT | -   | -   | -   | -   | •   | •   | GET CHANNEL CONTAINER requests                     |
| PGGETCDL              | PGGETCDL          | DFHCHNL                | A    | 326 | PGGETCDL | -   | -   | -   | -   | •   | •   | GET CHANNEL CONTAINER data length                  |
| PGMOVCCT              | PGMOVCCT          | DFHCHNL                | A    | 325 | PGMOVCCT | -   | -   | -   | -   | •   | •   | MOVE CHANNEL CONTAINER requests                    |
| PGPUTCCT              | PGPUTCCT          | DFHCHNL                | A    | 324 | PGPUTCCT | -   | -   | -   | -   | •   | •   | PUT CHANNEL CONTAINER requests                     |
| PGPUTCDL              | PGPUTCDL          | DFHCHNL                | A    | 327 | PGPUTCDL | -   | -   | -   | -   | •   | •   | PUT CHANNEL CONTAINER data length                  |
|                       | PGTOTCCT          | DFHCHNL                | A    | 321 | PGTOTCCT | -   | -   | -   | -   | •   | •   | Total number of CHANNEL CONTAINER                  |

|                       |                   | CMF field |      | CIC | S ve     | ersio | on  |     |     | _   |     |                                                  |
|-----------------------|-------------------|-----------|------|-----|----------|-------|-----|-----|-----|-----|-----|--------------------------------------------------|
| CICS PA<br>field name | Column<br>heading | Group     | Туре | ID  | Name     | 530   | 610 | 620 | 630 | 640 | 650 | Description                                      |
| POOLWAIT              | PoolWait          | DBCTL     | А    | 002 | POOLWAIT | •     | •   | •   | •   | •   | •   | Elapsed wait time for Pool Space                 |
| PORT                  | PORT              | DFHSOCK   | Α    | 246 | PORTNUM  | -     | •   | •   | •   | •   | •   | TCP/IP Port Number                               |
| PRCSNAME              | BTS Proc          | DFHCBTS   | С    | 200 | PRCSNAME | •     | •   | •   | •   | •   | •   | BTS Process name                                 |
| PRCSTYPE              | BTS PTyp          | DFHCBTS   | С    | 201 | PRCSTYPE | •     | •   | •   | •   | •   | •   | BTS Process type                                 |
| PROGRAM               | Program           | DFHPROG   | С    | 071 | PGMNAME  | •     | •   | •   | •   | •   | •   | Program name                                     |
| PSBNAME               | PSB Name          | DBCTL     | С    | 001 | PSBNAME  | •     | •   | •   | •   | •   | •   | PSB Name                                         |
| PTPWAIT               | PTP Wait          | DFHTASK   | S    | 285 | PTPWAIT  | -     | -   | •   | •   | •   | •   | 3270 Bridge Partner wait time                    |
| QRCPU                 | QR CPU            | DFHTASK   | S    | 256 | QRCPUT   | •     | •   | •   | •   | •   | •   | CICS QR TCB CPU time                             |
| QRDISPT               | QR Disp           | DFHTASK   | S    | 255 | QRDISPT  | •     | •   | •   | •   | •   | •   | CICS QR TCB dispatch time                        |
| QRMODDLY              | QRModDly          | DFHTASK   | S    | 249 | QRMODDLY | •     | •   | •   | •   | •   | •   | CICS QR TCB redispatch wait time                 |
| RECCOUNT              | RecCount          | DFHCICS   | А    | 131 | PERRECNT | •     | •   | •   | •   | •   | •   | Task Performance record count                    |
| RELEASE               | Rlse              | CICSPA    | С    | 909 | RELEASE  | •     | •   | •   | •   | •   | •   | CICS release                                     |
| REPLCALL              | REPLcall          | DBCTL     | А    | 016 | REPLCALL | •     | •   | •   | •   | •   | •   | Number of Database REPL calls issued             |
| RESPONSE              | Response          | CICSPA    | D    | 901 | RESP     | •     | •   | •   | •   | •   | •   | Transaction response time                        |
| RLSCPU                | RLS CPU           | DFHFILE   | S    | 175 | RLSCPUT  | •     | •   | •   | •   | •   | •   | RLS File Request CPU (SRB) time                  |
| RLSWAIT               | RLS Wait          | DFHFILE   | S    | 174 | RLSWAIT  | •     | •   | •   | •   | •   | •   | RLS File I/O wait time                           |
| RLUNAME               | RLUNAME           | DFHTERM   | С    | 198 | RLUNAME  | _     | •   | •   | •   | •   | •   | VTAM LUALIAS Logical Unit name                   |
| RMICPSM               | RMI CPSM          | DFHRMI    | S    | 007 | RMICPSM  | _     | _   |     |     |     |     | RMI elapsed time for CICSPlex SM request         |
| RMIDB2                | RMI DB2           | DFHRMI    | S    | 003 | RMIDB2   | _     | _   |     |     |     | •   | RMI elapsed time for DB2 requests                |
| RMIDBCTL              | RMIDBCTL          | DFHRMI    | S    | 004 | RMIDBCTL | _     | _   |     |     |     | •   | RMI elapsed time for DBCTL requests              |
| RMIEXDLI              | RMIEXDLI          | DFHRMI    | S    | 005 | RMIEXDLI | _     | _   |     |     |     |     | RMI elapsed time for EXEC DLI requests           |
| RMIMQM                | RMI MQ            | DFHRMI    | S    | 005 | RMIMQM   | _     | _   |     |     | •   |     | RMI elapsed time for WebSphere MQ reque          |
| RMIOTHER              | RMI Othr          | DFHRMI    | S    | 000 | RMIOTHER | _     | _   |     |     |     |     |                                                  |
|                       |                   |           | D    |     |          | _     | _   |     |     |     |     | RMI other elapsed time                           |
| RMIOTIME              | RMIOTime          | CICSPA    |      | 911 | RMIOTIME | •     |     |     |     |     | •   | Resource Manager Interface (RMI) other tin       |
| RMISUSP               | RMI Susp          | DFHTASK   | S    | 171 | RMISUSP  | •     | •   | •   | •   | •   | •   | Resource Manager Interface (RMI) suspend<br>time |
| RMITCPIP              | RMITCPIP          | DFHRMI    | S    | 800 | RMITCPIP | -     | -   | •   | •   | •   | •   | RMI elapsed time for TCP/IP socket reques        |
| RMITIME               | RMI Elap          | DFHTASK   | S    | 170 | RMITIME  | •     | •   | •   | •   | •   | •   | Resource Manager Interface (RMI) elapsed time    |
| RMITOTAL              | RMITotal          | DFHRMI    | S    | 001 | RMITOTAL | -     | -   | •   | •   | •   | •   | RMI total elapsed time                           |
| ROCPU                 | RO CPU            | DFHTASK   | S    | 270 | ROCPUT   | -     | -   | •   | •   | •   | •   | CICS RO TCB CPU time                             |
| RODISPT               | RO Disp           | DFHTASK   | S    | 269 | RODISPT  | -     | -   | •   | •   | •   | •   | CICS RO TCB dispatch time                        |
| RPTCLASS              | RptClass          | DFHCICS   | С    | 168 | RPTCLASS | •     | •   | •   | •   | •   | •   | WLM Report Class                                 |
| RQPWAIT               | RQP Wait          | DFHTASK   | S    | 193 | RQPWAIT  | -     | •   | •   | •   | •   | •   | Request Processor Wait Time                      |
| RQRWAIT               | RQR Wait          | DFHTASK   | S    | 192 | RQRWAIT  | -     | •   | •   | •   | •   | •   | Request Receiver Wait Time                       |
| RRMSWAIT              | RRMSWait          | DFHTASK   | S    | 191 | RRMSWAIT | •     | •   | •   | •   | •   | •   | Resource Recovery Services indoubt wait ti       |
| RSYSID                | RSID              | DFHCICS   | С    | 130 | RSYSID   | •     | •   | •   | •   | •   | •   | Remote System ID                                 |
| RTYPE                 | RTyp              | DFHCICS   | С    | 112 | RTYPE    | •     | •   | •   | •   | •   | •   | Performance record type                          |
| RUNTRWTT              | BTSRunWt          | DFHTASK   | S    | 195 | RUNTRWTT | •     | •   | •   | •   | •   | •   | BTS run Process/Activity wait time               |
| S8CPU                 | S8 CPU            | DFHTASK   | S    | 261 | S8CPUT   | •     | •   | •   | •   | •   | •   | CICS S8 TCB CPU time                             |
| SC24CGET              | SC24CGet          | DFHSTOR   | А    | 117 | SCCGETCT | •     | •   | •   | •   | •   | •   | CDSA GETMAINs below 16MB                         |
| SC24CHWM              | SC24CHWM          | DFHSTOR   | А    | 116 | SC24CHWM | •     | •   | •   | •   | •   | •   | CDSA HWM below 16MB                              |
| SC24COCC              | SC24COcc          | DFHSTOR   | А    | 118 | SC24COCC | •     | •   | •   | •   | •   | •   | CDSA Storage Occupancy below 16MB                |
| SC24FSHR              | SC24FShr          | DFHSTOR   | А    | 146 | SC24FSHR | •     | •   | •   | •   | •   | •   | CDSA/SDSA storage FREEMAINed below<br>16MB       |
| SC24GSHR              | SC24GShr          | DFHSTOR   | А    | 145 | SC24GSHR | •     | •   | •   | •   | •   | •   | CDSA/SDSA storage GETMAINed below 16MB           |
| SC24SGET              | SC24SGet          | DFHSTOR   | А    | 144 | SC24SGCT | •     | •   | •   | •   | •   | •   | CDSA/SDSA GETMAINs below 16MB                    |
| SC24UGET              | SC24UGet          | DFHSTOR   | А    | 054 | SCUGETCT | •     | •   | •   | •   | •   | •   | UDSA GETMAINs below 16MB                         |
| SC24UHWM              | SC24UHWM          | DFHSTOR   | А    | 033 | SCUSRHWM | •     | •   | •   | •   | •   | •   | UDSA HWM below 16MB                              |
| SC24UOCC              | SC24UOcc          | DFHSTOR   | А    | 095 | SCUSRSTG | •     | •   | •   | •   | •   | •   | UDSA Storage Occupancy below 16MB                |
| SC31CGET              | SC31CGet          | DFHSTOR   | А    | 120 | SCCGETCT | •     | •   | •   | •   | •   | •   | ECDSA GETMAINs above 16MB                        |
| SC31CHWM              | SC31CHWM          | DFHSTOR   | A    | 119 | SC31CHWM | •     | •   |     | •   | •   | •   | ECDSA HWM above 16MB                             |
| SC31COCC              | SC31COcc          | DFHSTOR   | A    | 121 | SC31COCC | •     | •   |     | •   | •   | •   | ECDSA Storage Occupancy above 16MB               |
| SC31FSHR              | SC31FShr          | DFHSTOR   | A    | 149 | SC31FSHR | •     | •   | •   | •   | •   | •   | ECDSA/ESDSA storage FREEMAINed abo<br>16MB       |
| SC31GSHR              | SC31GShr          | DFHSTOR   | А    | 148 | SC31GSHR | •     | •   | •   | •   | •   | •   | ECDSA/ESDSA storage GETMAINed above<br>16MB      |

|                       |                   | CMF field CICS version |        |     |                      |     |     |     |     |     |     |                                              |
|-----------------------|-------------------|------------------------|--------|-----|----------------------|-----|-----|-----|-----|-----|-----|----------------------------------------------|
| CICS PA<br>field name | Column<br>heading | Group                  | Туре   | ID  | Name                 | 530 | 610 | 620 | 630 | 640 | 650 | Description                                  |
| SC31SGET              | SC31SGet          | DFHSTOR                | А      | 147 | SC31SGCT             | •   | •   | •   | •   | •   | •   | ECDSA/ESDSA GETMAINs above 16MB              |
| SC31UGET              | SC31UGet          | DFHSTOR                | А      | 105 | SCUGETCT             | •   | •   | •   | •   | •   | •   | EUDSA GETMAINs above 16MB                    |
| SC31UHWM              | SC31UHWM          | DFHSTOR                | А      | 106 | SCUSRHWM             | •   | •   | •   | •   | •   | •   | EUDSA HWM above 16MB                         |
| SC31UOCC              | SC31UOcc          | DFHSTOR                | А      | 107 | SCUCRSTG             | •   | •   | •   | •   | •   | •   | EUDSA Storage Occupancy above 16MB           |
| SCHEDEND              | SchedEnd          | DBCTL                  | Т      | 034 | SCHEDEND             | •   | •   | •   | •   | •   | •   | IMS Schedule end time                        |
| SCHEDSTA              | SchedSta          | DBCTL                  | Т      | 033 | SCHEDSTA             | •   | •   | •   | •   | •   | •   | IMS Schedule start time                      |
| SCHTELAP              | SchTElap          | DBCTL                  | А      | 004 | SCHTELAP             | •   | •   | •   | •   | •   | •   | Elapsed time for Schedule Process            |
| SESSTYPE              | SessType          | DFHTERM                | А      | 165 | TERMINFO             | •   | •   | •   | •   | •   | •   | Terminal session type                        |
| SOBYDECT              | SockDcry          | DFHSOCK                | А      | 243 | SOBYDECT             | •   | •   | •   | •   | •   | •   | Secure Socket bytes decrypted count          |
| SOBYENCT              | SockEcry          | DFHSOCK                | А      | 242 | SOBYENCT             | •   | •   | •   | •   | •   | •   | Secure Socket bytes encrypted count          |
| SOCHRIN               | SOChrIn           | DFHSOCK                | А      | 295 | SOCHRIN              | _   | •   | •   | •   | •   | •   | Outbound Sockets characters received cou     |
| SOCHRIN1              | SOChrln1          | DFHSOCK                | А      | 302 | SOCHRIN1             | _   | _   | •   | •   | •   | •   | Inbound Sockets characters received count    |
| SOCHROU1              | SOChrOu1          | DFHSOCK                | А      | 304 | SOCHROU1             | _   | _   | •   | •   | •   | •   | Inbound Sockets characters sent count        |
| SOCHROUT              | SOChrOut          | DFHSOCK                | А      | 297 | SOCHROUT             | _   | •   | •   | •   | •   | •   | Outbound Sockets characters sent count       |
| SOCNPSCT              | SOCNPSRq          | DFHSOCK                | А      | 290 | SOCNPSCT             | _   | •   | •   | •   | •   | •   | Create Non-Persistent Outbound Socket re     |
| SOCPSCT               | SOCPSReq          | DFHSOCK                | А      | 291 | SOCPSCT              | _   | •   | •   | •   | •   | •   | Create Persistent Outbound Socket reques     |
| SOEXTRCT              | SOEXTRAC          | DFHSOCK                | А      | 289 | SOEXTRCT             | _   | •   | •   | •   | •   | •   | EXTRACT TCP/IP and CERTIFICATE requ          |
| SOMSGIN1              | SOMsgIn1          | DFHSOCK                | А      | 301 | SOMSGIN1             | _   | _   | •   | •   | •   | •   | Inbound Sockets RECEIVE requests             |
| SOMSGOU1              | SOMsgOu1          | DFHSOCK                | А      | 303 | SOMSGOU1             | _   | _   | •   | •   | •   | •   | Inbound Sockets SEND requests                |
| SONPSHWM              | SONPSHWM          | DFHSOCK                | A      | 292 | SONPSHWM             | _   | •   | •   | •   | •   | •   | Non-Persistent Outbound Socket HWM           |
| SOPSHWM               | SOPSHWM           | DFHSOCK                | A      | 293 | SOPSHWM              | _   |     |     |     | •   |     | Persistent Outbound Socket HWM               |
| SORCV                 | SO Recv           | DFHSOCK                | A      | 294 | SORCVCT              | _   |     |     |     | •   |     | Outbound Sockets RECEIVE requests            |
| SOSEND                | SO SEND           | DFHSOCK                | A      | 296 | SOSENDCT             | _   |     |     |     | •   |     | Outbound Sockets SEND requests               |
| SOTOTAL               | SOTotal           | DFHSOCK                | A      | 298 | SOTOTCT              | _   |     |     |     |     |     | Socket Total requests                        |
| SOWAIT                | SockWait          | DFHSOCK                | S      | 241 | SOIOWTT              |     |     |     |     |     |     | Inbound Socket I/O wait time                 |
| SRVCLASS              | SrvClass          | DFHCICS                | c      | 167 | SRVCLASS             |     |     |     |     |     |     | WLM Service Class                            |
| START                 | Start             | DFHCICS                | т      | 005 | START                |     |     |     |     |     |     | Task start time                              |
| STOP                  |                   | DFHCICS                | т<br>Т | 005 | STOP                 |     |     |     |     |     |     |                                              |
| STYPE                 | Stop<br>SC        | DFHTASK                | C      | 000 | TTYPE                |     |     |     |     |     |     | Task stop time<br>Transaction start type     |
| SUPRREQ               | SUPRREQ           | OMCICS                 | S      | 004 | SUPRREQ              |     |     |     |     |     |     | OMEGAMON monitored Supra requests            |
| SUPRWARN              | SUPRWARN          | OMCICS                 | c      | 018 | SUPRWARN             |     |     |     |     |     |     |                                              |
| SUSPEND               | Suspend           | DFHTASK                | S      | 007 | SUSPTIME             |     |     |     |     |     |     | OMEGAMON Supra Limit Warning<br>Suspend time |
| SYNCDLY               | SYNC Dly          | DFHSYNC                | S      | 196 | SYNCDLY              |     |     |     |     |     |     | SYNCPOINT parent request wait time           |
|                       | SYNCPT            |                        | A      |     |                      |     |     |     |     |     |     | SYNCPOINT requests                           |
| SYNCPT                |                   | DFHSYNC                | A<br>S | 060 | SPSYNCCT<br>SYNCTIME |     | •   |     |     |     |     |                                              |
| SYNCTIME              | SYNCProc          | DFHSYNC                |        | 173 |                      |     |     |     |     |     |     | SYNCPOINT processing time                    |
| SZALLOC               | SZAlocTO          | DFHFEPI                | A      | 157 | SZALLOCT             | •   | •   | •   | •   | •   | •   | Allocate conversation time-out count         |
| SZALLOC               | SZALLOC           | DFHFEPI                | A      | 150 | SZALLOCT             | •   | •   | •   | •   | •   | •   | Conversations allocated count                |
| SZCHRIN               | SZChrIn           | DFHFEPI                | A      | 155 | SZCHRIN              | •   | •   | •   | •   | •   | •   | FEPI characters received count               |
| SZCHROUT              | SZChrOut          | DFHFEPI                | A      | 154 | SZCHROUT             | •   | •   | •   | •   | •   | •   | FEPI characters sent count                   |
| SZRCV                 | SZRCV             | DFHFEPI                | A      | 151 | SZRCVCT              | •   | •   | •   | •   | •   | •   | FEPI RECEIVE requests                        |
| SZRCVTO               | SZRecvTO          | DFHFEPI                | A      | 158 | SZRCVTO              | •   | •   | •   | •   | •   | •   | Receive Data time-out count                  |
| SZSEND                | SZSEND            | DFHFEPI                | A      | 152 | SZSENDCT             | •   | •   | •   | •   | •   | •   | FEPI SEND requests                           |
| SZSTART               | SZSTART           | DFHFEPI                | A      | 153 | SZSTRTCT             | •   | •   | •   | •   | •   | •   | FEPI START requests                          |
| SZTOTAL               | SZ Total          | DFHFEPI                | A      | 159 | SZTOTCT              | •   | •   | •   | •   | •   | •   | FEPI API and SPI requests                    |
| SZWAIT                | SZ Wait           | DFHFEPI                | S      | 156 | SZWAIT               | •   | •   | •   | •   | •   | •   | FEPI services wait time                      |
| TASKCNT               | #Tasks            | CICSPA                 | Х      | 902 | TASKCNT              | •   | •   | •   | •   | •   | •   | Total Task count                             |
| TASKNO                | TaskNo            | DFHTASK                | Р      | 031 | TRANNUM              | •   | •   | •   | •   | •   | •   | Transaction identification number            |
| TASKTCNT              | #TTasks           | CICSPA                 | Х      | 914 | TASKTCNT             | •   | •   | •   | •   | •   | •   | Total Task Termination count                 |
| TCALLOC               | TCALLOC           | DFHTERM                | А      | 069 | TCALLOCT             | •   | •   | •   | •   | •   | •   | TCTTE ALLOCATE requests                      |
| TCBATTCT              | TCBAtach          | DFHTASK                | А      | 251 | TCBATTCT             | •   | •   | •   | •   | •   | •   | TCBs attached count                          |
| TCC62IN2              | TCC62In2          | DFHTERM                | А      | 137 | TCC62IN2             | •   | •   | •   | •   | •   | •   | LU6.2 characters received count              |
| TCC62OU2              | TCC62Ou2          | DFHTERM                | А      | 138 | TCC62OU2             | •   | •   | •   | •   | •   | •   | LU6.2 characters sent count                  |
| TCLASSNM              | TCLSName          | DFHTASK                | С      | 166 | TCLSNAME             | •   | •   | •   | •   | •   | •   | Transaction Class name                       |
| TCLDELAY              | TCLDelay          | DFHTASK                | S      | 126 | TCLDELAY             | •   | •   | •   | •   | •   | •   | First dispatch TCLSNAME wait time            |
| TCM62IN2              | TCM62In2          | DFHTERM                | А      | 135 | TCM62IN2             | •   | •   | •   | •   | •   | •   | LU6.2 messages received count                |
| TCM62OU2              | TCM62Ou2          | DFHTERM                | А      | 136 | TCM62OU2             | •   | •   | •   | •   | •   | •   | LU6.2 messages sent count                    |
| TCPSRVCE              | TCPIPSrv          | DFHSOCK                | С      | 245 | TCPSRVCE             |     |     |     |     |     |     | TCP/IP Service Name                          |

|                       |                   | CMF field CICS version |      |     |          |     |     |     |     |     |     |                                                   |
|-----------------------|-------------------|------------------------|------|-----|----------|-----|-----|-----|-----|-----|-----|---------------------------------------------------|
| CICS PA<br>field name | Column<br>heading | Group                  | Туре | ID  | Name     | 530 | 610 | 620 | 630 | 640 | 650 | Description                                       |
| TCWAIT                | TC Wait           | DFHTERM                | S    | 009 | TCIOWTT  | •   | •   | •   | •   | •   | •   | Terminal wait for input time                      |
| TDGET                 | TDGET             | DFHDEST                | Α    | 041 | TDGETCT  | •   | •   | •   | •   | •   | •   | Transient data GET requests                       |
| TDPURGE               | TDPURGE           | DFHDEST                | A    | 043 | TDPURCT  | •   | •   | •   | •   | •   | •   | Transient data PURGE requests                     |
| TDPUT                 | TDPUT             | DFHDEST                | Α    | 042 | TDPUTCT  | •   | •   | •   | •   | •   | •   | Transient data PUT requests                       |
| TDTOTAL               | TD Total          | DFHDEST                | А    | 091 | TDTOTCT  | •   | •   | •   | •   | •   | •   | Transient data Total requests                     |
| TDWAIT                | TD Wait           | DFHDEST                | S    | 101 | TDIOWTT  | •   | •   | •   | •   | •   | •   | VSAM transient data I/O wait time                 |
| TERM                  | Term              | DFHTERM                | С    | 002 | TERM     | •   | •   | •   | •   | •   | •   | Terminal ID                                       |
| TERMCNNM              | ConnName          | DFHTERM                | С    | 169 | TERMCNNM | •   | •   |     |     |     |     | Terminal session Connection name                  |
| TERMCODE              | DevT              | DFHTERM                | A    | 165 | TERMINFO |     |     |     |     |     |     | Terminal Device Type                              |
| TERMINFO              | TermInfo          | DFHTERM                | A    | 165 | TERMINFO |     |     |     |     |     |     | Terminal information                              |
| TESTDEQS              | TestDEQs          | DBCTL                  | A    | 020 | TESTDEQS |     |     |     |     |     |     | Number of Test Dequeues                           |
|                       |                   |                        |      |     |          |     |     |     |     |     |     | •                                                 |
| TESTENQS              | TestENQs          | DBCTL                  | A    | 018 | TESTENQS | •   | •   | •   | •   | •   | •   | Number of Test Enqueues                           |
| TESTENQW              | TestENQW          | DBCTL                  | A    | 019 | TESTENQW | •   | •   | •   | •   | •   | •   | Number of waits on Test Enqueues                  |
| THREDCPU              | ThredCPU          | DBCTL                  | А    | 032 | THREDCPU | •   | •   | •   | •   | •   | •   | Thread TCB CPU time                               |
| TOTCPU                | Tot CPU           | CICSPA                 | D    | 918 | TOTCPU   | •   | •   | •   | •   | •   | •   | Total Task CPU Time                               |
| TOTRECS               | TotlRecs          | CICSPA                 | A    | 001 | TOTRECS  | •   | •   | •   | •   | •   | •   | Cross-System Total record count                   |
| TRAN                  | Tran              | DFHTASK                | С    | 001 | TRAN     | •   | •   | •   | •   | •   | •   | Transaction identifier                            |
| TRANFLAG              | TranFlag          | DFHTASK                | Α    | 164 | TRANFLAG | •   | •   | •   | •   | •   | •   | Transaction flags                                 |
| TRANPRTY              | Prty              | DFHTASK                | А    | 109 | TRANPRI  | •   | •   | •   | •   | •   | •   | Transaction priority                              |
| TRANROUT              | TranRout          | CICSPA                 | А    | 003 | TRANROUT | •   | •   | •   | •   | •   | •   | Cross-System Transaction Routing records          |
| TRANTYPE              | TranType          | DFHTASK                | С    | 164 | TRANFLAG |     | •   | •   | •   |     | •   | Transaction type                                  |
| TSGET                 | TSGET             | DFHTEMP                | Ā    | 044 | TSGETCT  | •   |     |     |     |     |     | Temporary Storage GET requests                    |
| TSPUTAUX              | TSPUTAux          | DFHTEMP                | A    | 046 | TSPUTACT |     |     |     |     |     |     | Auxiliary TS PUT requests                         |
| TSPUTMCT              | TSPUTMai          | DFHTEMP                | A    | 040 |          |     |     |     |     | •   | •   |                                                   |
|                       |                   |                        |      |     | TSPUTMCT | •   | •   | Ţ   | •   | •   | Ţ   | Main TS PUT requests                              |
| TSQNAME               | TSQ Name          | CICSPA                 | С    | 917 | TSQNAME  | •   | -   | •   | •   | •   | •   | Temporary Storage Queue Name                      |
| TSSHWAIT              | TSShWait          | DFHTEMP                | S    | 178 | TSSHWAIT | •   | •   | •   | •   | •   | •   | Asynchronous Shared TS wait time                  |
| TSTOTAL               | TS Total          | DFHTEMP                | А    | 092 | TSTOTCT  | •   | •   | •   | •   | •   | •   | TS Total requests                                 |
| TSWAIT                | TS Wait           | DFHTEMP                | S    | 011 | TSIOWTT  | •   | •   | •   | •   | •   | •   | VSAM TS I/O wait time                             |
| UE1WARN               | UE1WARN           | OMCICS                 | С    | 014 | UE1WARN  | •   | •   | •   | •   | •   | •   | OMEGAMON User Event Limit Warning                 |
| UOWCONTS              | UOWConts          | DBCTL                  | A    | 030 | UOWCONTS | •   | •   | •   | •   | •   | •   | Number of UOW Contentions                         |
| UOWID                 | UOW ID            | CICSPA                 | С    | 912 | UOWID    | •   | •   | •   | •   | •   | •   | Network UOW ID                                    |
| UOWSEQ                | UOW Seq           | CICSPA                 | С    | 913 | UOWSEQ   | •   | •   | •   | •   | •   | •   | Network UOW Sequence Number                       |
| UPDTDEQS              | UpdtDEQs          | DBCTL                  | А    | 023 | UPDTDEQS | •   | •   | •   | •   | •   | •   | Number of Update Dequeues                         |
| UPDTENQS              | UpdtENQs          | DBCTL                  | А    | 021 | UPDTENQS | •   | •   | •   | •   | •   | •   | Number of Update Engueues                         |
| UPDTENQW              | UpdtENQW          | DBCTL                  | А    | 022 | UPDTENQW | •   | •   | •   | •   |     | •   | Number of waits on Update Enqueues                |
| USERID                | Userid            | DFHCICS                | С    | 089 | USERID   | •   | •   |     |     |     |     | User ID                                           |
| USREVNT               | USREVNT           | OMCICS                 | S    | 020 | USREVNT  |     |     |     |     |     |     | OMEGAMON User defined events                      |
| VSAMWARN              | VSAMWARN          | OMCICS                 | c    | 003 | VSAMWARN |     |     |     |     |     |     | OMEGAMON VSAM Limit warning                       |
|                       |                   |                        |      |     |          |     |     |     |     |     | •   | •                                                 |
| WAITEVENT             | CICSWait          | DFHTASK                | S    | 182 | WTCEWAIT | •   | •   | Ţ   | •   | •   | Ţ   | CICS ECB wait time                                |
| WAITEXT               | Ext Wait          | DFHTASK                | S    | 181 | WTEXWAIT | •   | •   | •   | •   | •   | •   | External ECB wait time                            |
| WBBROWSE              | WBBROWSE          | DFHWEBB                | A    | 239 | WBBRWCT  | -   | •   | •   | •   | •   | •   | Web Browse requests                               |
| WBBRWOCT              | WBBRWOCT          | DFHWEBB                | A    | 338 | WBBRWOCT | -   | -   | -   | -   | •   | •   | CICS Web Support BROWSE HTTPHEAD                  |
| WBCHRIN               | WBChrIn           | DFHWEBB                | A    | 232 | WBCHRIN  | •   | •   | •   | •   | •   | •   | Web characters received count                     |
| WBCHRIN1              | WBCHRIN1          | DFHWEBB                | A    | 334 | WBCHRIN1 | -   | -   | -   | -   | •   | •   | CICS Web Support RECEIVE and<br>CONVERSE chars    |
| WBCHROU1              | WBCHROU1          | DFHWEBB                | A    | 336 | WBCHROU1 | -   | -   | -   | -   | •   | •   | CICS Web Support SEND and CONVERSI chars          |
| WBCHROUT              | WBChrOut          | DFHWEBB                | А    | 234 | WBCHROUT | •   | •   | •   | •   | •   | •   | Web characters sent count                         |
| WBEXTRCT              | WBEXTRAC          | DFHWEBB                | А    | 238 | WBEXTRCT | -   | •   | •   | •   | •   | •   | Web EXTRACT requests                              |
| WBIWBSCT              | WBIWBSCT          | DFHWEBB                | А    | 340 | WBIWBSCT | _   | _   | _   | _   | •   | •   | CICS INVOKE WEBSERVICE requests                   |
| WBPARSCT              | WBPARSCT          | DFHWEBB                | А    | 337 | WBPARSCT | _   | _   | _   | _   | •   | •   | CICS Web Support PARSE URL requests               |
| WBRCV                 | WBRCV             | DFHWEBB                | A    | 231 | WBRCVCT  |     | •   |     |     |     |     | Web RECEIVE requests                              |
| WBRCVIN1              | WBRCVIN1          | DFHWEBB                | A    | 333 | WBRCVIN1 | -   | -   | -   | -   | •   | •   | CICS Web Support RECEIVE and<br>CONVERSE requests |
| WBREAD                | WB READ           | DFHWEBB                | А    | 224 | WBREADCT | _   | •   |     |     |     |     | Web READ requests                                 |
|                       |                   |                        |      |     |          |     | -   | -   | -   |     |     | •                                                 |
| WBREDOCT              | WBREDOCT          | DFHWEBB                | A    | 331 | WBREDOCT | -   | -   | _   | -   | •   | •   | CICS Web Support READ HTTPHEADER                  |

|                       |                   | CMF field |      |     |          | CIC | S ve | ersio | on  |     |     | _                                               |
|-----------------------|-------------------|-----------|------|-----|----------|-----|------|-------|-----|-----|-----|-------------------------------------------------|
| CICS PA<br>field name | Column<br>heading | Group     | Туре | ID  | Name     | 530 | 610  | 620   | 630 | 640 | 650 | Description                                     |
| WBREPRCT              | WBRepoRd          | DFHWEBB   | А    | 236 | WBREPRCT | •   | •    | •     | •   | •   | •   | Web Temporary Storage Repository read requests  |
| WBREPRDL              | WBREPRDL          | DFHWEBB   | А    | 341 | WBREPRDL | -   | -    | _     | -   | •   | •   | Repository Read data length                     |
| WBREPWCT              | WBRepoWr          | DFHWEBB   | А    | 237 | WBREPWCT | •   | •    | •     | •   | •   | •   | Web Temporary Storage Repository write requests |
| WBREPWDL              | WBREPWDL          | DFHWEBB   | А    | 342 | WBREPWDL | -   | -    | -     | -   | •   | •   | Repository Write data length                    |
| WBSEND                | WBSEND            | DFHWEBB   | А    | 233 | WBSENDCT | •   | •    | •     | •   | •   | •   | Web SEND requests                               |
| WBSNDOU1              | WBSNDOU1          | DFHWEBB   | A    | 335 | WBSNDOU1 | -   | -    | -     | -   | •   | •   | CICS Web Support SEND and CONVERSE requests     |
| WBTOTAL               | WB Total          | DFHWEBB   | А    | 235 | WBTOTWCT | •   | •    | •     | •   | •   | •   | Web Total requests                              |
| WBWRITE               | WB WRITE          | DFHWEBB   | А    | 225 | WBWRITCT | -   | •    | •     | •   | •   | •   | Web WRITE requests                              |
| WBWRTOCT              | WBWRTOCT          | DFHWEBB   | А    | 332 | WBWRTOCT | -   | -    | -     | -   | •   | •   | CICS Web Support WRITE HTTPHEADER requests      |
| WMQGETWT              | WMQGetWt          | DFHDATA   | S    | 396 | WMQGETWT | -   | -    | _     | -   | -   | •   | WebSphere MQ GETWAIT wait time                  |
| WMQREQCT              | WMQ Reqs          | DFHDATA   | А    | 395 | WMQREQCT | -   | -    | -     | _   | -   | •   | Number of WebSphere MQ requests                 |
| X8CPU                 | X8 CPU            | DFHTASK   | S    | 271 | X8CPUT   | -   | _    | _     | _   | •   | •   | CICS X8 TCB CPU time                            |
| X9CPU                 | X9 CPU            | DFHTASK   | S    | 272 | X9CPUT   | -   | -    | -     | -   | •   | •   | User task X9 Mode CPU time                      |

# Chapter 16. Fields × forms, HDB templates

The following cross-reference table lists the CICS PA field names for CICS monitoring facility (CMF) performance class and transaction resource class data and shows the report forms and HDB templates to which they apply.

Some columns in the table require explanation:

#### **CICS PA field name**

The name used in report forms, HDB templates, and selection criteria (and their corresponding batch command operands FIELDS and SELECT).

A blank indicates that the field is not available, typically because it is a very long field, or it is an unprintable field such as a unit-of-work or a flag.

#### Report form and HDB template

The report forms and HDB templates to which a field applies:

- Yes, the field applies
- **S** Yes, the field applies and is an eligible sort field (in a report form) or key field (in an HDB template)
- No, the field does not apply

**Type** Indicates the data type of the field:

- A 32-bit or 64-bit count
- **C** Character string
- **D** Time derived by CICS PA
- P Packed decimal integer
- S Clock
- **T** STCK time stamp
- X Count calculated by CICS PA

#### Length

I

The default length in the output report or data set.

| Clock (S | ) fields | have two   | components, | each of  | lenath 8: |
|----------|----------|------------|-------------|----------|-----------|
|          | ,        | 11010 1110 | oomponomo,  | 00011 01 | longer o. |

| COUNT | Number of occurrences                                     |
|-------|-----------------------------------------------------------|
| TIME  | Elapsed time in seconds with specified precision 0.0001 - |
|       | 0.000001, default format sss.thmi                         |

Time Stamp (T) fields vary in length (5 - 19) depending on the specified format:

| TIMET   | Time in the format hh:mm:ss.thm                 |
|---------|-------------------------------------------------|
| TIMEM   | Time in the format <i>hh:mm</i>                 |
| TIMES   | Time in the format hh:mm:ss                     |
| DATE    | Date in the format mm/dd/yyyy                   |
| DATEISO | Date in the format yyyy-mm-dd                   |
| DATEM   | Date in the format mm/dd                        |
| DATEYR  | Date in the format mm/dd/yy                     |
| DATETIM | Date and time in the format yyyy-mm-dd hh:mm:ss |

#### Notes:

- Some special fields, such as APPLID and RESPONSE, are not defined in the CMF Dictionary and are given a group name of "CICSPA". These fields are either derived from the fixed section of the CMF record (for example, APPLID), or calculated from two or more other CMF fields (for example, RESPONSE).
- 2. The FILENAME and TSQNAME fields are only available when CMF transaction resource class data is being collected.

3. The APPLTRAN and APPLPROG fields are only available when application programs invoke the application naming event monitoring points.

|                       | CMF field         |      | -          | Report form |      |        | HDB<br>temp | late   | -       |                                              |
|-----------------------|-------------------|------|------------|-------------|------|--------|-------------|--------|---------|----------------------------------------------|
| CICS PA field<br>name | Group             | Туре | ID         | Length      | LIST | LISTX  | SUMMARY     | LIST   | SUMMARY | Description                                  |
|                       | DFHCBTS           | С    | 202        | 52          | _    | _      | _           | _      | _       | BTS Root Activity identifier                 |
|                       | DFHCBTS           | С    | 203        | 52          | -    | _      | _           | -      | _       | BTS Activity identifier                      |
|                       | DFHTASK           | С    | 064        | 4           | _    | _      | _           | _      | _       | Task error flags                             |
|                       | DFHTASK           | С    | 082        | 28          | _    | _      | _           | _      | _       | Transaction Group ID                         |
|                       | DFHTASK           | С    | 132        | 8           | _    | _      | _           | _      | _       | Recovery UOW ID                              |
|                       | DFHTASK           | С    | 190        | 16          | _    | _      | _           | _      | _       | RRMS/MVS unit-of-recovery ID (URID)          |
| ABCODEC               | DFHPROG           | С    | 114        | 4           | •    | s      | S           | •      | _       | Current ABEND code                           |
| ABCODEO               | DFHPROG           | С    | 113        | 4           | •    | S      | S           | •      | _       | Original ABEND Code                          |
| ACCMETH               | DFHTERM           | А    | 165        | 4           |      | S      | _           | •      | _       | Terminal Access Method                       |
| ACTVTYNM              | DFHCBTS           | С    | 204        | 16          |      | S      | _           | •      | _       | BTS Activity name                            |
| ADABREQ               | OMCICS            | S    | 017        | 8           | •    | _      | •           | _      | _       | OMEGAMON monitored Adabas requests           |
| ADABWARN              | OMCICS            | c    | 005        | 4           |      | _      | S           | _      | _       | OMEGAMON Adabas Limit Warning                |
| APPLID                | CICSPA            | c    | 903        | 8           | •    | S      | S           | S      | S       | CICS Generic APPLID                          |
| APPLPROG              | DFHAPPL           | C    | 001        | 8           |      | S      | S           | •      | S       | Application naming Program                   |
| APPLRECS              | CICSPA            | A    | 002        | 8           |      | •      | •           | •      | •       | Cross-System Application records             |
| APPLTRAN              | DFHAPPL           | C    | 001        | 4           |      | S      | S           | •      | s       | Application naming Tran ID                   |
| BAACDCCT              | DFHCBTS           | A    | 217        | 4           |      | S      | •           | •      | •       | BTS Activity Data Containers requests        |
| BAACQPCT              | DFHCBTS           | A    | 214        | 4           |      | S      |             |        |         | BTS Acquire Process/Activity requests        |
| BADACTCT              | DFHCBTS           | A    | 209        | 4           |      | S      |             |        |         | BTS Define Activity requests                 |
| BADCPACT              | DFHCBTS           | A    | 213        | 4           |      | s      |             |        |         | BTS Cancel Process/Activity requests         |
| BADFIECT              | DFHCBTS           | A    | 220        | 4           |      | s      |             |        |         | BTS Define-Input Event requests              |
| BADPROCT              | DFHCBTS           | A    | 208        | 4           |      | s      |             |        |         | BTS Define Process requests                  |
| BALKPACT              | DFHCBTS           | A    | 207        | 4           |      | s      |             |        |         | BTS Link Process/Activity count              |
| BAPRDCCT              | DFHCBTS           | A    | 216        | 4           | •    | s      |             | •      | •       | BTS Process Data Containers requests         |
| BARASYCT              | DFHCBTS           | A    | 206        | 4           | •    | S      |             | •      | •       | BTS asynchronous Process/Activity count      |
| BARATECT              | DFHCBTS           | A    | 219        | 4           | •    | s      |             | •      | •       | BTS Retrieve-Reattach Event requests         |
| BARMPACT              | DFHCBTS           | A    | 219        | 4           | •    | S      |             | •      | •       | BTS Resume Process/Activity requests         |
| BARSPACT              | DFHCBTS           | A    | 212        | 4           | •    | s      |             | •      | •       | BTS Reset Process/Activity requests          |
| BARSYNCT              | DFHCBTS           | A    | 205        | 4           | •    | s      |             |        | •       | BTS synchronous Process/Activity count       |
| BASUPACT              | DFHCBTS           | A    | 205        | 4           |      | S      |             |        | •       | BTS Suspend Process/Activity requests        |
| BATIAECT              | DFHCBTS           | A    | 221        | 4           | •    | s      |             | •      | •       | BTS TIMER Event requests                     |
| BATOTCCT              | DFHCBTS           | A    | 218        | 4           |      | s      |             |        |         | BTS Process/Activity Data Container requests |
| BATOTECT              | DFHCBTS           | A    | 222        | 4           |      | s      |             |        | •       | BTS Event-related requests                   |
| BATOTPCT              | DFHCBTS           | A    | 215        | 4           | •    | S      |             | •      | •       | BTS Total Process/Activity requests          |
| BMSIN                 | DFHMAPP           | A    | 051        | 4           |      | S      |             |        |         | BMS IN requests                              |
| BMSMAP                | DFHMAPP           | A    | 050        | 4           |      | s      |             |        |         | BMS MAP requests                             |
| BMSOUT                | DFHMAPP           | A    | 052        | 4           |      | S      |             |        |         | BMS OUT requests                             |
| BMSTOTAL              | DFHMAPP           | A    | 090        | 4           |      | s      |             | •      | •       | BMS Coll requests                            |
| BRDGTRAN              |                   | C    | 124        | 4           |      | S      | _           | •      | _       | Bridge Listener Transaction ID               |
| CALLWARN              | DFHTASK<br>OMCICS | c    | 013        | 4           | •    |        | -<br>S      |        |         |                                              |
|                       |                   |      |            |             |      | -      | S           | -      | -       | OMEGAMON EXEC Calls Limit Warning            |
| CBSRVRNM              | DFHEJBS           | C    | 311<br>025 | 4           |      | S<br>S | 3           | s<br>• | s<br>•  | CorbaServer name                             |
| CFCAPICT              | DFHCICS           | A    |            |             |      |        | -           | :      |         | OO Foundation Class requests                 |
| CFDTSYNC              |                   | S    | 177        | 8           | •    | S      | •           |        | •       | CF Data Table syncpoint wait time            |
|                       | DFHFILE           | S    | 176        | 8           | •    | S      | •           | •      | •       | CF Data Table access requests wait time      |
| CHARIN1               | DFHTERM           | A    | 083        | 4           | •    | S      | •           | •      | •       | Terminal characters received count           |
| CHARIN2               | DFHTERM           | A    | 085        | 4           | •    | S      | •           | •      | •       | LU6.1 characters received count              |
| CHAROUT1              | DFHTERM           | A    | 084        | 4           | •    | S      | •           | •      | •       | Terminal characters sent count               |
| CHAROUT2              | DFHTERM           | A    | 086        | 4           | •    | S      | •           | •      | •       | LU6.1 characters sent count                  |
| CHMODECT              | DFHTASK           | A    | 248        | 4           | •    | S      | •           | •      | •       | Change-TCB modes requests                    |
| CLIENTIP              | DFHSOCK           | С    | 244        | 16          | •    | S      | -           | •      | -       | Client IP or Telnet client IP address        |

### **Cross-reference: fields × forms, HDB templates**

|                       | CMF field |      | Repo | rt forn | n    | HDB<br>templ | ate     | -    |         |                                                |
|-----------------------|-----------|------|------|---------|------|--------------|---------|------|---------|------------------------------------------------|
| CICS PA field<br>name | Group     | Туре | ID   | Length  | LIST | LISTX        | SUMMARY | LIST | SUMMARY | Description                                    |
| COMMWAIT              | CICSPA    | D    | 906  | 8       | •    | S            | -       | •    | -       | Communications wait time                       |
| CPU                   | DFHTASK   | S    | 008  | 8       | •    | S            | •       | •    | •       | CPU time                                       |
| CPUWARN               | OMCICS    | С    | 009  | 4       | •    | -            | S       | -    | -       | OMEGAMON CPU Limit Warning                     |
| DB2CONWT              | DFHDATA   | S    | 188  | 8       | •    | S            | •       | •    | •       | DB2 Connection wait time                       |
| DB2RDYQW              | DFHDATA   | S    | 187  | 8       | •    | S            | •       | •    | •       | DB2 Thread wait time                           |
| DB2REQCT              | DFHDATA   | А    | 180  | 8       | •    | S            | •       | •    | •       | DB2 requests                                   |
| DB2WAIT               | DFHDATA   | S    | 189  | 8       | •    | S            | •       | •    | •       | DB2 SQL/IFI wait time                          |
| DB2WARN               | OMCICS    | С    | 001  | 4       | •    | -            | S       | -    | -       | OMEGAMON DB2 Limit Warning                     |
| DBGETS                | DBCTL     | А    | 035  | 8       | •    | -            | •       | -    | -       | Number of Database Get calls issued            |
| DBIOCALL              | DBCTL     | А    | 007  | 8       | •    | -            | •       | -    | -       | Number of Database I/Os                        |
| DBIOELAP              | DBCTL     | А    | 005  | 8       | •    | -            | •       | -    | -       | Elapsed time for Database I/O                  |
| DBUPDATE              | DBCTL     | А    | 036  | 8       | •    | -            | •       | -    | -       | Number of Database Update calls issued         |
| DBWAITS               | DBCTL     | А    | 037  | 8       | •    | -            | •       | -    | -       | Number of Database waits                       |
| DCOMREQ               | OMCICS    | S    | 019  | 8       | •    | -            | •       | -    | -       | OMEGAMON monitored CA-Datacom requests         |
| DCOMWARN              | OMCICS    | С    | 008  | 4       | •    | -            | S       | -    | -       | OMEGAMON CA-Datacom Limit Warning              |
| DEDBBFRW              | DBCTL     | А    | 031  | 8       | •    | -            | •       | -    | -       | Number of waits for DEDB buffers               |
| DEDBCALL              | DBCTL     | А    | 027  | 8       | •    | -            | •       | -    | -       | Number of DEDB calls                           |
| DEDBRDOP              | DBCTL     | А    | 028  | 8       | •    | -            | •       | -    | -       | Number of DEDB read operations                 |
| DHCREATE              | DFHDOCH   | А    | 226  | 4       | •    | S            | •       | •    | •       | Document Handler CREATE requests               |
| DHDELETE              | DFHDOCH   | А    | 223  | 4       | •    | S            | •       | •    | •       | Document Handler DELETE requests               |
| DHINSERT              | DFHDOCH   | А    | 227  | 4       | •    | S            | •       | •    | •       | Document Handler INSERT requests               |
| DHRETRVE              | DFHDOCH   | А    | 229  | 4       | •    | S            | •       | •    | •       | Document Handler RETRIEVE requests             |
| DHSET                 | DFHDOCH   | А    | 228  | 4       | •    | S            | •       | •    | •       | Document Handler SET requests                  |
| DHTOTAL               | DFHDOCH   | А    | 230  | 4       | •    | S            | •       | •    | •       | Document Handler Total requests                |
| DHTOTDCL              | DFHDOCH   | A    | 240  | 4       | •    | S            | •       | •    | •       | Total length of all documents created          |
| DISPATCH              | DFHTASK   | S    | 007  | 8       | •    | S            | •       | •    | •       | Dispatch time                                  |
| DISPWAIT              | DFHTASK   | S    | 102  | 8       | •    | S            | •       | •    | •       | Redispatch wait time                           |
| DLETCALL              | DBCTL     | A    | 015  | 8       | •    | -            | •       | -    | -       | Number of Database DLET calls issued           |
| DLICALLS              | DBCTL     | A    | 017  | 8       | •    | -            | •       | -    | -       | Total DL/I Database calls                      |
| DLIWARN               | OMCICS    | С    | 002  | 4       | •    | -            | S       | -    | -       | OMEGAMON DLI Limit Warning                     |
| DPLRECS               | CICSPA    | A    | 005  | 8       | •    | •            | •       | •    | •       | Cross-System DPL records                       |
| DSAWARN               | OMCICS    | С    | 011  | 4       | •    | -            | S       | -    | -       | OMEGAMON DSA Limit Warning                     |
| DSCHMDLY              | DFHTASK   | S    | 247  | 8       | •    | S            | •       | •    | •       | Redispatch wait time caused by change-TCB mode |
| DSMMSCWT              | DFHTASK   | S    | 279  | 8       | •    | S            | •       | •    | •       | DS storage constraint wait time                |
| DSPDELAY              | DFHTASK   | S    | 125  | 8       | •    | S            | •       | •    | •       | First dispatch wait time                       |
| DSTCBHWM              | DFHTASK   | A    | 252  | 4       | •    | S            | •       | •    | •       | CICS Dispatcher TCB HWM                        |
| DSTCBMWT              | DFHTASK   | S    | 268  | 8       | •    | S            | •       | •    | •       | Dispatcher TCB Mismatch wait time              |
| EDSAWARN              | OMCICS    | С    | 012  | 4       | •    | _            | S       | -    | -       | OMEGAMON EDSA Limit Warning                    |
| EJBACTIV              | DFHEJBS   | A    | 312  | 4       | •    | S            | •       | •    | •       | Number of Bean State Activation requests       |
| EJBCREAT              | DFHEJBS   | A    | 314  | 4       | •    | S            | •       | •    | •       | Number of Bean Creation requests               |
| EJBMETHD              | DFHEJBS   | A    | 316  | 4       | •    | S            | •       | •    | •       | Number of EJB Method Calls                     |
| EJBPASIV              | DFHEJBS   | A    | 313  | 4       | •    | S            | •       | •    | •       | Number of Bean State Passivation requests      |
| EJBREMOV              | DFHEJBS   | A    | 315  | 4       | •    | S            | •       | •    | •       | Number of Bean Removal requests                |
| EJBTOTAL              | DFHEJBS   | A    | 317  | 4       | •    | S            | •       | •    | •       | Total Number of EJB requests                   |
| ELAPWARN              | OMCICS    | С    | 010  | 4       | •    | -            | S       | _    | _       | OMEGAMON Elapsed Time Limit Warning            |
| ENQDELAY              | DFHTASK   | S    | 129  | 8       | •    | S            | •       | •    | •       | Local Enqueue wait time                        |
| ERRFLAGS              | DFHTASK   | A    | 064  | 4       | •    | •            | _       | •    | -       | Task error flags                               |
| EXCLDEQS              | DBCTL     | A    | 026  | 8       | •    | -            | •       | -    | -       | Number of Exclusive Dequeues                   |
| EXCLENQS              | DBCTL     | A    | 024  | 8       | •    | -            | •       | -    | -       | Number of Exclusive Enqueues                   |
| EXCLENQW              | DBCTL     | A    | 025  | 8       | •    | -            | •       | -    | -       | Number of waits on Exclusive Enqueues          |
| EXWAIT                | DFHCICS   | S    | 103  | 8       | •    | S            | •       | •    | •       | Exception Conditions wait time                 |
| FCADD                 | DFHFILE   | A    | 039  | 4       | •    | S            | •       | •    | •       | File ADD requests                              |
| FCAMCT                | DFHFILE   | A    | 070  | 4       | •    | S            | •       | •    | •       | File access-method requests                    |
| FCBROWSE              | DFHFILE   | A    | 038  | 4       | •    | S            | •       | •    | •       | File Browse requests                           |

#### Cross-reference: fields × forms, HDB templates

HDB CMF field Report form template SUMMARY SUMMARY LISTX **CICS PA field** LIST LIST Group ID Length Description name Type Т FCDELETE DFHFILE s А 040 4 • • • File DELETE requests • • s • • Т FCGET DFHFILE А 036 4 File GET requests File PUT requests Т FCPUT DEHEILE А 037 . S . . 4 • Т S FCTOTAL DFHFILE • . • . File Control requests A 093 4 Т FCTY С 4 • S • DFHTASK 163 \_ \_ Transaction Facility name Т FCTYTYPE DFHTASK А 164 4 • S \_ • \_ Transaction facility type Т FCWAIT DFHFILE S 063 8 • S • • • File I/O wait time CICSPA Т FILENAME С 916 8 \_ \_ \_ \_ \_ File name Т FUNCSHIP CICSPA А 004 8 . . • . Cross-System Function Shipping records Т GHNCALL DBCTL А 012 8 . \_ Number of Database GHN calls issued \_ Т GHNPCALL А 8 Number of Database GHNP calls issued DBCTL 013 • \_ Т GHUCALL DBCTL A 011 8 • \_ Number of Database GHU calls issued Т GIVEUPWT DFHTASK S 184 8 • S . • . Give up control wait time Т GNCALL DBCTL А 009 8 • Number of Database GN calls issued Т GNPCALL DBCTL А 010 8 • . Number of Database GNP calls issued Т GNQDELAY DFHTASK S 8 • S • • 123 Global Enqueue wait time L • GUCALL 8 Number of Database GU calls issued DBCTL А 008 \_ \_ \_ L ICDELAY • S 8 S • Interval Control (IC) wait time DFHTASK 183 Т ICPUT • S . . Interval Control START or INITIATE requests DFHTASK А 059 4 . Т ICSTACCT DFHTASK А 065 8 . S • . Local IC START requests with CHANNEL option • Т ICSTACDL DFHTASK A 345 8 • S . • Container data len for Local IC START w/ CHANNEL Т . ICSTRCCT DFHTASK А 346 8 . S . • Remote IC START requests with CHANNEL option . . Т **ICSTRCDL** DFHTASK А 347 8 . S • Container data len for Remot IC START w/ CHANNEL Т ICTOTAL DFHTASK А 066 4 . S . . . Interval Control requests Т **IDMSREQ** OMCICS S 016 8 • . \_ \_ OMEGAMON monitored CA-IDMS requests \_ Т **IDMSWARN** С 006 4 . \_ S \_ \_ OMEGAMON CA-IDMS Limit Warning OMCICS Т IMSREQCT DFHDATA А 179 4 • S . • • IMS (DBCTL) requests Т IMSWAIT DFHDATA S 186 8 • S • • • IMS (DBCTL) wait time Т INTCWAIT DBCTL А 003 8 • • \_ \_ Elapsed wait time for Intent Conflict **IOWAIT** CICSPA D 907 8 ٠ S \_ • \_ Total IO wait time Т IRESP D 908 8 • S • • Transaction internal response time CICSPA \_ Т IRWAIT S 8 • S • DFHTERM 100 • • MRO link wait time Т 288 • S • • • ISALLOC DFHSOCK А 4 Allocate Session requests for sessions on IP Т **ISIPICNM** С 8 • S S • S DFHSOCK 305 Name of IPCONN definition that attached the task Т ISRTCALL DBCTL А 014 8 • Number of Database ISRT calls issued \_ . \_ \_ Т 8 • S ISWAIT DFHSOCK S 300 . • • IPCONN link wait time Т S 8 S . **J8CPU** DFHTASK 260 • • • CICS J8 TCB CPU time Т S S J9CPU DFHTASK 267 8 • . • . User task J9 Mode CPU time Т **JCWAIT** DFHJOUR S 010 8 . S . . • Journal I/O wait time Т JNLPUT DFHJOUR A 058 4 . S . . . Journal write requests Т JOBNAME CICSPA С 905 8 . S S • S Job Name Т JVMITIME DFHTASK S 273 8 . S . . . JVM initialize elapsed time Т JVMMTIME D 8 . S . • . CICSPA 910 JVM Method time s • Т JVMRTIME DFHTASK 275 8 S . • . JVM reset elapsed time Т JVMSUSP DFHTASK S 254 8 • S . • • JVM suspend time Т JVMTIME DFHTASK S 253 8 • S . • • JVM elapsed time Т KY8CPU DFHTASK S 263 8 • S • • • CICS Key 8 TCB CPU time Т **KY8DISPT** S 8 • S • • • DFHTASK 262 CICS Key 8 TCB dispatch time Т KY9CPU DFHTASK S 265 8 • S • • User task Key 9 Mode CPU time **KY9DISPT** • S • Т DFHTASK S 264 8 User task Key 9 Mode Dispatch time • CICS L8 TCB CPU time Т L8CPU S • • DFHTASK S 259 8 Т 19CPU S 8 • S • User task L9 CPU time DFHTASK 266 I OCKDLAY S Т DFHTASK S 128 8 ٠ • Lock Manager (LM) wait time LOGWRITE Т DFHJOUR А 172 4 S • Log Stream write requests

|                       | CMF field |      | -   | Repo   | rt forr |       | HDB<br>templ | ate  | -       |                                                 |
|-----------------------|-----------|------|-----|--------|---------|-------|--------------|------|---------|-------------------------------------------------|
| CICS PA field<br>name | Group     | Туре | ID  | Length | LIST    | LISTX | SUMMARY      | LIST | SUMMARY | Description                                     |
| LU61WAIT              | DFHTERM   | S    | 133 | 8      | •       | S     | •            | •    | •       | LU6.1 wait time                                 |
| LU62WAIT              | DFHTERM   | S    | 134 | 8      | •       | S     | •            | •    | •       | LU6.2 wait time                                 |
| LUNAME                | DFHTERM   | С    | 111 | 8      | •       | S     | -            | •    | -       | VTAM logical unit name                          |
| MAXHTDLY              | DFHTASK   | S    | 278 | 8      | •       | S     | •            | •    | •       | Maximum Hot-Pooling TCB delay time              |
| MAXJTDLY              | DFHTASK   | S    | 277 | 8      | •       | S     | •            | •    | •       | Maximum JVM TCB delay time                      |
| MAXOTDLY              | DFHTASK   | S    | 250 | 8      | •       | S     | •            | •    | •       | Maximum Open TCB delay time                     |
| MAXSTDLY              | DFHTASK   | S    | 281 | 8      | •       | S     | •            | •    | •       | Maximum SSL TCB delay time                      |
| MAXXTDLY              | DFHTASK   | S    | 282 | 8      | •       | S     | •            | •    | •       | Maximum XPLink TCB delay time                   |
| MQWARN                | OMCICS    | С    | 004 | 4      | •       | -     | S            | -    | -       | OMEGAMON MQ Limit Warning                       |
| MSCPU                 | DFHTASK   | S    | 258 | 8      | •       | S     | •            | •    | •       | CICS TCBs CPU time                              |
| MSDISPT               | DFHTASK   | S    | 257 | 8      | •       | S     | •            | •    | •       | CICS TCBs dispatch time                         |
| MSGIN1                | DFHTERM   | А    | 034 | 4      | •       | S     | •            | •    | •       | Messages received count                         |
| MSGIN2                | DFHTERM   | А    | 067 | 4      | •       | S     | •            | •    | •       | Messages received from LU6.1                    |
| MSGOUT1               | DFHTERM   | А    | 035 | 4      | •       | S     | •            | •    | •       | Messages sent count                             |
| MSGOUT2               | DFHTERM   | А    | 068 | 4      | •       | S     | •            | •    | •       | Messages sent to LU6.1                          |
| MVSID                 | CICSPA    | С    | 904 | 4      | •       | S     | S            | S    | S       | MVS SMF ID                                      |
| MXTDELAY              | DFHTASK   | S    | 127 | 8      | •       | S     | •            | •    | •       | First dispatch MXT wait time                    |
| NATURE                | DFHTERM   | А    | 165 | 4      | •       | S     | -            | •    | -       | Transaction                                     |
| NETID                 | DFHTERM   | С    | 197 | 8      | •       | S     | -            | •    | -       | VTAM LUALIAS Network ID                         |
| NETNAME               | DFHTASK   | С    | 097 | 20     | •       | S     | -            | •    | -       | Originating System VTAM network name            |
| NETUOWSX              | DFHTASK   | С    | 098 | 8      | -       | -     | -            | -    | -       | Network UOW ID                                  |
| OAPPLID               | DFHCICS   | С    | 360 | 8      | •       | S     | S            | •    | S       | Originating CICS APPLID                         |
| OCLINTIP              | DFHCICS   | С    | 368 | 16     | •       | S     | -            | •    | -       | Originating Client or Telnet IP address         |
| OCLIPORT              | DFHCICS   | А    | 369 | 4      | •       | S     | -            | •    | -       | Originating Client IP Port Number               |
| OFCTY                 | DFHCICS   | С    | 371 | 8      | •       | S     | S            | •    | S       | Originating Transaction Facility name           |
| OFCTYTYP              | DFHCICS   | А    | 370 | 4      | •       | S     | -            | •    | -       | Originating Transaction Facility Type           |
| OMEGWORK              | OMCICS    | С    | 015 | 32     | •       | _     | S            | -    | _       | OMEGAMON User work area                         |
| ONETWKID              | DFHCICS   | С    | 359 | 8      | •       | S     | S            | •    | S       | Originating Network ID                          |
| OORIGIN               | DFHCICS   | С    | 370 | 8      | •       | S     | S            | •    | -       | Originating Transaction Origin type             |
| OPORT                 | DFHCICS   | А    | 367 | 4      | •       | S     | -            | •    | -       | Originating TCP/IP Port Number                  |
| ORIGIN                | DFHTASK   | С    | 164 | 8      | •       | S     | S            | •    | -       | Transaction origin type                         |
| OSOWAIT               | DFHSOCK   | S    | 299 | 8      | •       | S     | •            | •    | •       | Outbound Socket I/O Wait Time                   |
| OSTART                | DFHCICS   | Т    | 361 | 8      | •       | S     | S            | •    | S       | Originating Task start time                     |
| OTASKNO               | DFHCICS   | Р    | 362 | 4      | •       | S     | -            | •    | -       | Originating Transaction number                  |
| OTCPSRVC              | DFHCICS   | С    | 366 | 8      | •       | S     | S            | •    | S       | Originating TCP/IP Service Name                 |
| OTRAN                 | DFHCICS   | С    | 363 | 4      | •       | S     | S            | •    | S       | Originating Transaction identifier              |
| OTRANFLG              | DFHCICS   | А    | 370 | 16     | •       | S     | -            | •    | -       | Originating Transaction flags                   |
| OTRANTYP              | DFHCICS   | С    | 370 | 8      | •       | •     | -            | •    | -       | Originating Transaction type                    |
| OTSID                 | DFHTASK   | С    | 194 | 128    | •       | •     | -            | •    | -       | OTS Transaction ID                              |
| OTSINDWT              | DFHSYNC   | S    | 199 | 8      | •       | S     | •            | •    | •       | OTS Indoubt Wait time                           |
| OUSERCOR              | DFHCICS   | С    | 365 | 64     | •       | S     | S            | •    | S       | Originating User Correlator                     |
| OUSERID               | DFHCICS   | С    | 364 | 8      | •       | S     | S            | •    | S       | Originating User ID                             |
| OVFLBFRU              | DBCTL     | А    | 029 | 8      | •       | -     | •            | -    | -       | Number of Overflow Buffers used                 |
| PC24BHWM              | DFHSTOR   | А    | 108 | 4      | •       | S     | •            | •    | •       | Program Storage HWM below 16MB                  |
| PC24CHWM              | DFHSTOR   | А    | 143 | 4      | •       | S     | •            | •    | •       | Program Storage (CDSA) HWM below 16MB           |
| PC24RHWM              | DFHSTOR   | А    | 162 | 4      | •       | S     | •            | •    | •       | Program Storage (RDSA) HWM below 16MB           |
| PC24SHWM              | DFHSTOR   | А    | 160 | 4      | •       | S     | •            | •    | •       | Program Storage (SDSA) HWM below 16MB           |
| PC31AHWM              | DFHSTOR   | А    | 139 | 4      | •       | S     | •            | •    | •       | Program Storage HWM above 16MB                  |
| PC31CHWM              | DFHSTOR   | А    | 142 | 4      | •       | S     | •            | •    | •       | Program Storage (ECDSA) HWM above 16MB          |
| PC31RHWM              | DFHSTOR   | А    | 122 | 4      | •       | S     | •            | •    | •       | Program Storage (ERDSA) HWM above 16MB          |
| PC31SHWM              | DFHSTOR   | А    | 161 | 4      | •       | S     | •            | •    | •       | Program Storage (ESDSA) HWM above 16MB          |
| PCDLCRDL              | DFHPROG   | А    | 287 | 8      | •       | S     | •            | •    | •       | Container data length for DPL RETURN w/ CHANNEL |
| PCDLCSDL              | DFHPROG   | А    | 286 | 8      | •       | S     | •            | •    | •       | Container data length for DPL reqs with CHANNEL |
| PCDPL                 | DFHPROG   | А    | 073 | 4      | •       | S     | •            | •    | •       | Distributed Program Link (DPL) requests         |

### Cross-reference: fields × forms, HDB templates

HDB CMF field Report form template SUMMARY SUMMARY LISTX **CICS PA field** LIST LIST Group Туре ID Length Description name T PCDPLCCT DFHPROG • s 308 8 • • DPL requests with CHANNEL option А • • s • • Т PCLINK DFHPROG А 055 4 Program LINK requests • Т PCI NKCCT DEHPROG А 306 8 S . • LINK requests with CHANNEL option • Т • S . PCLOAD DFHPROG 057 4 . • Program LOAD requests А Т PCLOADTM S 8 • S • • • Program Library wait time DFHPROG 115 Т PCLURM DFHPROG А 072 4 • S . • • Program LINK URM requests Т PCRTNCCT DFHPROG А 309 8 • S • • • Program RETURN requests with CHANNEL option DFHPROG Т PCRTNCDL А 310 8 • S • • • Container data length for RETURN with CHANNEL Т PCSTGHWM DFHSTOR А 087 4 . S . • . Program Storage HWM above and below 16MB Т PCXCLCCT DFHPROG А 307 8 • S . • . XCTL requests with CHANNEL option Т DFHPROG • S . PCXCTL А 056 4 . • Program XCTL requests Т • PGBRWCCT DFHCHNL А 322 8 S . • • **BROWSE CHANNEL CONTAINER requests** Т PGCRECCT DFHCHNL А 328 8 • S . • . Number of Containers created Т PGCSTHWM DFHCHNL А 329 4 • S \_ • Maximum Container Storage allocated to task • Т PGGETCCT DFHCHNL 323 8 S • • • **GET CHANNEL CONTAINER requests** А Т PGGETCDL 8 • S • • • GET CHANNEL CONTAINER data length DFHCHNL А 326 • . Т PGMOVCCT 8 S • MOVE CHANNEL CONTAINER requests DFHCHNL А 325 L • • . PGPUTCCT 8 S PUT CHANNEL CONTAINER requests DFHCHNL А 324 Т PGPUTCDI 8 • S • • • PUT CHANNEL CONTAINER data length DFHCHNI А 327 Т PGTOTCCT DFHCHNL А 321 8 . S . . Total number of CHANNEL CONTAINER requests • Т PILOCKEL DBCTL А 006 8 \_ \_ \_ Elapsed time for PI Locking Т . POOI WAIT DBCTL А 002 8 \_ . \_ \_ Elapsed wait time for Pool Space Т . S . \_ PORT DFHSOCK А 246 8 \_ TCP/IP Port Number Т PRCSNAME DFHCBTS С 200 36 . \_ . \_ **BTS** Process name . Т PRCSTYPE DFHCBTS С 201 8 • • S • S BTS Process type Т PROGRAM С 071 8 • S S S S DFHPROG Program name Т PSBNAME DBCTL С 001 8 • \_ S \_ \_ **PSB** Name Т PTPWAIT DFHTASK S 285 8 • S ٠ • • 3270 Bridge Partner wait time • Т QRCPU DFHTASK S 256 8 ٠ S • ٠ CICS QR TCB CPU time QRDISPT DFHTASK S 255 8 ٠ S • ٠ ٠ CICS QR TCB dispatch time Т QRMODDLY DFHTASK S 249 8 • S • • • CICS QR TCB redispatch wait time Т • • • • RECCOUNT DFHCICS А 131 4 Task Performance record count Т С • S S • S RELEASE CICSPA 909 4 **CICS** release T А 8 • REPLCALL DBCTL 016 • Number of Database REPL calls issued \_ \_ \_ T • RESPONSE CICSPA D 901 8 S • • • Transaction response time Т S 8 • S • • RLSCPU DFHFILE 175 . RLS File Request CPU (SRB) time Т S 8 • S . • RLSWAIT DFHFILE 174 • RLS File I/O wait time Т С • S RLUNAME DFHTERM 198 8 \_ • \_ VTAM LUALIAS Logical Unit name Т RMICPSM DFHRMI S 007 8 . S . • . RMI elapsed time for CICSPlex SM requests Т RMIDB2 DFHRMI S 003 8 . S . • • RMI elapsed time for DB2 requests Т RMIDBCTL DFHRMI S 004 8 • S . • . RMI elapsed time for DBCTL requests Т RMIEXDLI DFHRMI S 005 8 . S . . . RMI elapsed time for EXEC DLI requests Т S 8 . S . • . RMI elapsed time for WebSphere MQ requests RMIMQM DFHRMI 006 • Т RMIOTHER DFHRMI S 002 8 S . • . RMI other elapsed time Т RMIOTIME CICSPA D 911 8 • S . • • Resource Manager Interface (RMI) other time Т RMISUSP DFHTASK S 171 8 • S • • • Resource Manager Interface (RMI) suspend time Т RMITCPIP DFHRMI S 008 8 • S • • • RMI elapsed time for TCP/IP socket requests Т RMITIME S 8 • S • • • Resource Manager Interface (RMI) elapsed time DFHTASK 170 Т RMITOTAL DFHRMI S 001 8 • S • • RMI total elapsed time Т • • • CICS RO TCB CPU time ROCPU DFHTASK S 270 8 S • Т S • • RODISPT DFHTASK S 269 8 CICS RO TCB dispatch time • WLM Report Class Т RPTCLASS С 8 S S • DFHCICS 168 S Т ROPWAIT • S DFHTASK S 193 8 ٠ • Request Processor Wait Time ٠ RQRWAIT Т DFHTASK S 192 8 • S • **Request Receiver Wait Time** 

|                       | CMF field | CMF field |            |        |      | rt forn |         | HDB<br>templ | ate     | -                                            |
|-----------------------|-----------|-----------|------------|--------|------|---------|---------|--------------|---------|----------------------------------------------|
| CICS PA field<br>name | Group     | Туре      | ID         | Length | LIST | LISTX   | SUMMARY | LIST         | SUMMARY | Description                                  |
| RRMSWAIT              | DFHTASK   | S         | 191        | 8      | •    | S       | •       | •            | •       | Resource Recovery Services indoubt wait time |
| RSYSID                | DFHCICS   | С         | 130        | 4      | •    | S       | S       | •            | S       | Remote System ID                             |
| RTYPE                 | DFHCICS   | С         | 112        | 4      | •    | •       | -       | •            | -       | Performance record type                      |
| RUNTRWTT              | DFHTASK   | S         | 195        | 8      | •    | S       | •       | •            | •       | BTS run Process/Activity wait time           |
| S8CPU                 | DFHTASK   | S         | 261        | 8      | •    | S       | •       | •            | •       | CICS S8 TCB CPU time                         |
| SC24CGET              | DFHSTOR   | А         | 117        | 4      | •    | S       | •       | •            | •       | CDSA GETMAINs below 16MB                     |
| SC24CHWM              | DFHSTOR   | А         | 116        | 4      | •    | S       | •       | •            | •       | CDSA HWM below 16MB                          |
| SC24COCC              | DFHSTOR   | А         | 118        | 8      | •    | S       | •       | •            | •       | CDSA Storage Occupancy below 16MB            |
| SC24FSHR              | DFHSTOR   | А         | 146        | 4      | •    | S       | •       | •            | •       | CDSA/SDSA storage FREEMAINed below 16MB      |
| SC24GSHR              | DFHSTOR   | А         | 145        | 4      | •    | s       | •       | •            | •       | CDSA/SDSA storage GETMAINed below 16MB       |
| SC24SGET              | DFHSTOR   | А         | 144        | 4      | •    | S       | •       | •            | •       | CDSA/SDSA GETMAINs below 16MB                |
| SC24UGET              | DFHSTOR   | А         | 054        | 4      | •    | S       | •       | •            | •       | UDSA GETMAINs below 16MB                     |
| SC24UHWM              | DFHSTOR   | A         | 033        | 4      | •    | S       |         | •            | •       | UDSA HWM below 16MB                          |
| SC24UOCC              | DFHSTOR   | A         | 095        | 8      | •    | S       |         | •            | •       | UDSA Storage Occupancy below 16MB            |
| SC31CGET              | DFHSTOR   | A         | 120        | 4      | •    | S       | •       | •            | •       | ECDSA GETMAINs above 16MB                    |
| SC31CHWM              | DFHSTOR   | A         | 119        | 4      |      | S       |         |              |         | ECDSA HWM above 16MB                         |
| SC31COCC              | DFHSTOR   | A         | 121        | 8      |      | s       |         |              |         | ECDSA Storage Occupancy above 16MB           |
| SC31FSHR              | DFHSTOR   | A         | 149        | 4      |      | s       |         |              | •       | ECDSA/ESDSA storage FREEMAINed above 16MB    |
| SC31GSHR              | DFHSTOR   | A         | 148        | 4      |      | s       |         |              | •       | ECDSA/ESDSA storage GETMAINed above 16MB     |
| SC31SGET              | DFHSTOR   | A         | 147        | 4      |      | s       |         |              |         | ECDSA/ESDSA GETMAINS above 16MB              |
| SC31UGET              | DFHSTOR   | A         | 105        | 4      |      | s       |         |              | •       | EUDSA GETMAINS above 16MB                    |
|                       |           |           |            | 4      | •    | S       |         |              | •       |                                              |
| SC31UHWM              | DFHSTOR   | A<br>A    | 106<br>107 | 4      | •    | S       |         | •            | •       | EUDSA HWM above 16MB                         |
| SC31UOCC              | DFHSTOR   |           |            |        |      |         | •       |              |         | EUDSA Storage Occupancy above 16MB           |
| SCHEDEND              | DBCTL     | T<br>T    | 034        | 8      | •    | -       | _       | -            | -       | IMS Schedule end time                        |
| SCHEDSTA              | DBCTL     | Т         | 033        | 8      | •    | -       | _       | -            | -       | IMS Schedule start time                      |
| SCHTELAP              | DBCTL     | A         | 004        | 8      | •    | -       | •       | -            | -       | Elapsed time for Schedule Process            |
| SESSTYPE              | DFHTERM   | A         | 165        | 4      | •    | •       | -       | •            | -       | Terminal session type                        |
| SOBYDECT              | DFHSOCK   | A         | 243        | 4      | •    | S       | •       | •            | •       | Secure Socket bytes decrypted count          |
| SOBYENCT              | DFHSOCK   | A         | 242        | 4      | •    | S       | •       | •            | •       | Secure Socket bytes encrypted count          |
| SOCHRIN               | DFHSOCK   | A         | 295        | 8      | •    | S       | •       | •            | •       | Outbound Sockets characters received count   |
| SOCHRIN1              | DFHSOCK   | A         | 302        | 8      | •    | S       | •       | •            | •       | Inbound Sockets characters received count    |
| SOCHROU1              | DFHSOCK   | A         | 304        | 8      | •    | S       | •       | •            | •       | Inbound Sockets characters sent count        |
| SOCHROUT              | DFHSOCK   | A         | 297        | 8      | •    | S       | •       | •            | •       | Outbound Sockets characters sent count       |
| SOCNPSCT              | DFHSOCK   | A         | 290        | 8      | •    | S       | •       | •            | •       | Create Non-Persistent Outbound Socket reqs   |
| SOCPSCT               | DFHSOCK   | A         | 291        | 8      | •    | S       | •       | •            | •       | Create Persistent Outbound Socket requests   |
| SOEXTRCT              | DFHSOCK   | A         | 289        | 8      | •    | S       | •       | •            | •       | EXTRACT TCP/IP and CERTIFICATE requests      |
| SOMSGIN1              | DFHSOCK   | A         | 301        | 8      | •    | S       | •       | •            | •       | Inbound Sockets RECEIVE requests             |
| SOMSGOU1              | DFHSOCK   | A         | 303        | 8      | •    | S       | •       | •            | •       | Inbound Sockets SEND requests                |
| SONPSHWM              | DFHSOCK   | A         | 292        | 8      | •    | S       | •       | •            | •       | Non-Persistent Outbound Socket HWM           |
| SOPSHWM               | DFHSOCK   | A         | 293        | 8      | •    | S       | •       | •            | •       | Persistent Outbound Socket HWM               |
| SORCV                 | DFHSOCK   | А         | 294        | 8      | •    | S       | •       | •            | •       | Outbound Sockets RECEIVE requests            |
| SOSEND                | DFHSOCK   | А         | 296        | 8      | •    | S       | •       | •            | •       | Outbound Sockets SEND requests               |
| SOTOTAL               | DFHSOCK   | А         | 298        | 8      | •    | S       | •       | •            | •       | Socket Total requests                        |
| SOWAIT                | DFHSOCK   | S         | 241        | 8      | •    | S       | •       | •            | •       | Inbound Socket I/O wait time                 |
| SRVCLASS              | DFHCICS   | С         | 167        | 8      | •    | S       | S       | •            | S       | WLM Service Class                            |
| START                 | DFHCICS   | Т         | 005        | 8      | •    | S       | S       | S            | S       | Task start time                              |
| STOP                  | DFHCICS   | Т         | 006        | 8      | •    | S       | S       | S            | S       | Task stop time                               |
| STYPE                 | DFHTASK   | С         | 004        | 2      | •    | S       | -       | •            | -       | Transaction start type                       |
| SUPRREQ               | OMCICS    | S         | 018        | 8      | •    | -       | •       | -            | -       | OMEGAMON monitored Supra requests            |
| SUPRWARN              | OMCICS    | С         | 007        | 4      | •    | -       | S       | -            | -       | OMEGAMON Supra Limit Warning                 |
| SUSPEND               | DFHTASK   | S         | 014        | 8      | •    | S       | •       | •            | •       | Suspend time                                 |
| SYNCDLY               | DFHSYNC   | S         | 196        | 8      | •    | S       | •       | •            | •       | SYNCPOINT parent request wait time           |
| SYNCPT                | DFHSYNC   | А         | 060        | 4      | •    | S       | •       | •            | •       | SYNCPOINT requests                           |
| SYNCTIME              | DFHSYNC   | S         | 173        | 8      | _    | S       |         |              |         | SYNCPOINT processing time                    |

### Cross-reference: fields × forms, HDB templates

HDB CMF field Report form template SUMMARY SUMMARY LISTX **CICS PA field** LIST LIST name Group ID Length Description Type T SZALLCTO • DFHFEPI Α 4 S • 157 • • Allocate conversation time-out count • s • Т SZALLOC DFHFEPI А 150 4 • Conversations allocated count Т **SZCHRIN** 155 • S . . DFHFFPI Α 4 • FEPI characters received count Т S SZCHROUT • . • • DFHFEPI А 154 4 FEPI characters sent count Т SZRCV 4 • S • • • DFHFEPI А 151 **FEPI RECEIVE requests** Т SZRCVTO DFHFEPI А 158 4 • S . • • Receive Data time-out count Т SZSEND DFHFEPI А 152 4 • S . • • **FEPI SEND requests** Т SZSTART DFHFEPI А 153 4 • S • • • **FEPI START requests** Т SZTOTAL DFHFEPI А 159 4 . S . • . FEPI API and SPI requests Т SZWAIT DFHFEPI S 156 8 . S . • . FEPI services wait time Т TASKCNT . CICSPA Х 902 4 \_ \_ . Total Task count Т Ρ TASKNO DFHTASK 031 4 • S • \_ Transaction identification number TASKTCNT CICSPA Х 914 4 \_ . . Total Task Termination count TCALLOC DFHTERM А 069 4 • S • • • **TCTTE ALLOCATE** requests Т TCBATTCT DFHTASK 251 8 • S • • • TCBs attached count А Т TCC62IN2 DFHTERM • S • • • А 137 4 LU6.2 characters received count • . Т TCC62OU2 4 S • DFHTERM А 138 LU6.2 characters sent count L • • TCLASSNM С 8 S S S DFHTASK 166 Transaction Class name Т TCI DELAY • S • DFHTASK S 8 First dispatch TCLSNAME wait time 126 ٠ ٠ • Т TCM62IN2 А 135 S • . DFHTERM 4 LU6.2 messages received count • • Т **TCM62OU2** DFHTERM А 136 4 S . . LU6.2 messages sent count Т TCPSRVCE . S . S DFHSOCK С 245 8 S TCP/IP Service Name Т TCWAIT DFHTERM S 009 8 . S . • . Terminal wait for input time Т TDGET DFHDEST А 041 4 . S . . . Transient data GET requests Т TDPURGE DFHDEST А 043 4 • S • • • Transient data PURGE requests Т TDPUT 042 4 • S • . • Transient data PUT requests DFHDEST A Т TDTOTAL DFHDEST А 091 4 • S • • • Transient data Total requests Т TDWAIT DFHDEST S 101 8 • S . • • VSAM transient data I/O wait time Т TERM DFHTERM С 002 4 • S S • S Terminal ID TERMCNNM DFHTERM С 169 4 • S \_ • \_ Terminal session Connection name Т TERMCODE DFHTERM А 4 • • • Terminal Device Type 165 \_ \_ I • • **TERMINFO** DFHTERM А 165 4 Terminal information \_ \_ I 8 • TESTDEQS DBCTL А 020 \_ Number of Test Dequeues \_ \_ Т 8 • TESTENOS DBCTL А 018 Number of Test Enqueues \_ \_ \_ T TESTENQW А 019 8 • Number of waits on Test Engueues DBCTL \_ \_ \_ L • THREDCPU DBCTL А 032 8 \_ . \_ \_ Thread TCB CPU time I 8 • TOTCPU CICSPA D 918 • S . • Total Task CPU Time Т . . TOTRECS CICSPA А 001 8 • . Cross-System Total record count . Т TRAN DFHTASK С 001 4 . S S S S Transaction identifier Т TRANFLAG DFHTASK А 164 16 . • Transaction flags . \_ \_ Т TRANPRTY DFHTASK А 109 4 . S . \_ Transaction priority Т TRANROUT CICSPA A 003 8 . . . . Cross-System Transaction Routing records Т TRANTYPE С 8 . • \_ DFHTASK 164 \_ Transaction type • . TSGET DFHTEMP А 044 4 S . . Temporary Storage GET requests Т **TSPUTAUX** DFHTEMP A 046 4 • S • . • Auxiliary TS PUT requests Т TSPUTMCT DFHTEMP А 047 4 • S . • • Main TS PUT requests Т TSQNAME CICSPA С 917 8 \_ \_ \_ \_ Temporary Storage Queue Name Т **TSSHWAIT** DFHTEMP 8 • S • • • S 178 Asynchronous Shared TS wait time Т **TSTOTAL** DFHTEMP А 092 4 • S • • TS Total requests • • Т TSWAIT DFHTEMP S 011 8 S • VSAM TS I/O wait time Т OMCICS С • **UE1WARN** 014 4 \_ S \_ \_ OMEGAMON User Event Limit Warning Т **UOWCONTS** 8 • Number of UOW Contentions DBCTL А 030 \_ • \_ \_ Т UOWID С 12 CICSPA 912 . \_ ٠ Network UOW ID UOWSEQ Т CICSPA С 913 5 Network UOW Sequence Number

|                       | CMF field | _    | Repo | rt fori | n    | HDB<br>template |         | _    |         |                                                 |
|-----------------------|-----------|------|------|---------|------|-----------------|---------|------|---------|-------------------------------------------------|
| CICS PA field<br>name | Group     | Туре | ID   | Length  | LIST | LISTX           | SUMMARY | LIST | SUMMARY | Description                                     |
| UPDTDEQS              | DBCTL     | А    | 023  | 8       | •    | _               | •       | _    | _       | Number of Update Dequeues                       |
| UPDTENQS              | DBCTL     | А    | 021  | 8       | •    | -               | •       | -    | -       | Number of Update Enqueues                       |
| UPDTENQW              | DBCTL     | А    | 022  | 8       | •    | -               | •       | -    | -       | Number of waits on Update Enqueues              |
| USERID                | DFHCICS   | С    | 089  | 8       | •    | S               | S       | S    | S       | User ID                                         |
| USREVNT               | OMCICS    | S    | 020  | 8       | •    | -               | •       | -    | -       | OMEGAMON User defined events                    |
| VSAMWARN              | OMCICS    | С    | 003  | 4       | •    | -               | S       | -    | -       | OMEGAMON VSAM Limit warning                     |
| WAITEVENT             | DFHTASK   | S    | 182  | 8       | •    | •               | •       | •    | •       | CICS ECB wait time                              |
| WAITEXT               | DFHTASK   | S    | 181  | 8       | •    | S               | •       | •    | •       | External ECB wait time                          |
| WBBROWSE              | DFHWEBB   | А    | 239  | 8       | •    | S               | •       | •    | •       | Web Browse requests                             |
| WBBRWOCT              | DFHWEBB   | А    | 338  | 8       | •    | S               | •       | •    | •       | CICS Web Support BROWSE HTTPHEADER requests     |
| WBCHRIN               | DFHWEBB   | А    | 232  | 4       | •    | S               | •       | •    | •       | Web characters received count                   |
| WBCHRIN1              | DFHWEBB   | А    | 334  | 8       | •    | S               | •       | •    | •       | CICS Web Support RECEIVE and CONVERSE chars     |
| WBCHROU1              | DFHWEBB   | А    | 336  | 8       | •    | S               | •       | •    | •       | CICS Web Support SEND and CONVERSE chars        |
| WBCHROUT              | DFHWEBB   | А    | 234  | 4       | •    | S               | •       |      | •       | Web characters sent count                       |
| WBEXTRCT              | DFHWEBB   | А    | 238  | 8       | •    | S               | •       | •    | •       | Web EXTRACT requests                            |
| WBIWBSCT              | DFHWEBB   | А    | 340  | 8       | •    | S               | •       | •    | •       | CICS INVOKE WEBSERVICE requests                 |
| WBPARSCT              | DFHWEBB   | А    | 337  | 8       | •    | S               | •       |      | •       | CICS Web Support PARSE URL requests             |
| WBRCV                 | DFHWEBB   | А    | 231  | 4       | •    | S               | •       | •    | •       | Web RECEIVE requests                            |
| WBRCVIN1              | DFHWEBB   | А    | 333  | 8       |      | S               | •       | •    |         | CICS Web Support RECEIVE and CONVERSE reques    |
| WBREAD                | DFHWEBB   | А    | 224  | 8       |      | S               | •       | •    |         | Web READ requests                               |
| WBREDOCT              | DFHWEBB   | А    | 331  | 8       |      | S               |         |      |         | CICS Web Support READ HTTPHEADER requests       |
| WBREPRCT              | DFHWEBB   | А    | 236  | 4       | •    | S               | •       | •    | •       | Web Temporary Storage Repository read requests  |
| WBREPRDL              | DFHWEBB   | A    | 341  | 8       | •    | S               | •       | •    | •       | Repository Read data length                     |
| WBREPWCT              | DFHWEBB   | А    | 237  | 4       | •    | S               | •       | •    | •       | Web Temporary Storage Repository write requests |
| WBREPWDL              | DFHWEBB   | А    | 342  | 8       |      | S               | •       | •    |         | Repository Write data length                    |
| WBSEND                | DFHWEBB   | А    | 233  | 4       | •    | S               | •       | •    | •       | Web SEND requests                               |
| WBSNDOU1              | DFHWEBB   | A    | 335  | 8       | •    | S               | •       | •    | •       | CICS Web Support SEND and CONVERSE requests     |
| WBTOTAL               | DFHWEBB   | A    | 235  | 4       | •    | S               | •       | •    | •       | Web Total requests                              |
| WBWRITE               | DFHWEBB   | A    | 225  | 8       | •    | S               | •       | •    | •       | Web WRITE requests                              |
| WBWRTOCT              | DFHWEBB   | A    | 332  | 8       | •    | s               | •       | •    | •       | CICS Web Support WRITE HTTPHEADER requests      |
| WMQGETWT              | DFHDATA   | S    | 396  | 8       | •    | S               | •       | •    | •       | WebSphere MQ GETWAIT wait time                  |
| WMQREQCT              | DFHDATA   | A    | 395  | 4       |      | s               |         |      |         | Number of WebSphere MQ requests                 |
| X8CPU                 | DFHTASK   | S    | 271  | 8       | •    | s               | •       | •    |         | CICS X8 TCB CPU time                            |
| X9CPU                 | DFHTASK   | S    | 272  | 8       |      | s               |         |      |         | User task X9 Mode CPU time                      |

## **Appendix. Notices**

This information was developed for products and services offered in the U.S.A.

IBM may not offer the products, services, or features discussed in this document in other countries. Consult your local IBM representative for information on the products and services currently available in your area. Any reference to an IBM product, program, or service is not intended to state or imply that only that IBM product, program, or service may be used. Any functionally equivalent product, program, or service that does not infringe any IBM intellectual property right may be used instead. However, it is the user's responsibility to evaluate and verify the operation of any non-IBM product, program, or service.

IBM may have patents or pending patent applications covering subject matter described in this document. The furnishing of this document does not give you any license to these patents. You can send license inquiries, in writing, to:

IBM Director of Licensing IBM Corporation North Castle Drive Armonk, NY 10504-1785 U.S.A.

For license inquiries regarding double-byte (DBCS) information, contact the IBM Intellectual Property Department in your country or send inquiries, in writing, to:

IBM World Trade Asia Corporation Licensing 2-31 Roppongi 3-chome, Minato-ku Tokyo 106, Japan

The following paragraph does not apply to the United Kingdom or any other country where such provisions are inconsistent with local law: INTERNATIONAL BUSINESS MACHINES CORPORATION PROVIDES THIS PUBLICATION "AS IS" WITHOUT WARRANTY OF ANY KIND, EITHER EXPRESS OR IMPLIED, INCLUDING, BUT NOT LIMITED TO, THE IMPLIED WARRANTIES OF NON-INFRINGEMENT, MERCHANTABILITY OR FITNESS FOR A PARTICULAR PURPOSE. Some states do not allow disclaimer of express or implied warranties in certain transactions; therefore, this statement may not apply to you.

This information could include technical inaccuracies or typographical errors. Changes are periodically made to the information herein; these changes will be incorporated in new editions of the publication. IBM may make improvements or changes in the products or programs described in this publication at any time without notice.

Any references in this information to non-IBM Web sites are provided for convenience only and do not in any manner serve as an endorsement of those Web sites. The materials at those Web sites are not part of the materials for this IBM product and use of those Web sites is at your own risk.

IBM may use or distribute any of the information you supply in any way it believes appropriate without incurring any obligation to you.

Licensees of this program who wish to have information about it for the purpose of enabling: (i) the exchange of information between independently created programs

#### Notices

and other programs (including this one) and (ii) the mutual use of the information which has been exchanged, should contact:

IBM United Kingdom Limited Intellectual Property Department Hursley Park Winchester SO21 2JN United Kingdom

Such information may be available, subject to appropriate terms and conditions, including, in some cases, payment of a fee.

The licensed program described in this information and all licensed material available for it are provided by IBM under terms of the IBM Customer Agreement, IBM International Program License Agreement, or any equivalent agreement between us.

Any performance data contained herein was determined in a controlled environment. Therefore, the results obtained in other operating environments may vary significantly. Some measures may have been made on development-level systems, and there is no guarantee that these measurements will be the same on generally available systems. Furthermore, some measurements may have been estimated through extrapolation. Actual results may vary. Users of this document should verify the application data of their specific environment.

Information concerning non-IBM products was obtained from the suppliers of those products, their published announcements or other publicly available sources. IBM has not tested those products and cannot confirm the accuracy of performance, compatibility or any other claim related to non-IBM products. Questions on capabilities of non-IBM products should be addressed to the suppliers of those products.

This information contains examples of data and reports used in daily business operations. To illustrate them as completely as possible, the examples include names of individuals, companies, brands, and products. All of these names are fictitious and any similarity to the names and addresses used by an actual business enterprise is entirely coincidental.

## Trademarks

The following terms are trademarks of International Business Machines Corporation in the United States, other countries, or both.

| 1-2-3                    | Approach            | CICS     |
|--------------------------|---------------------|----------|
| CICS/ESA                 | CICSPlex            | DB2      |
| DB2 Connect <sup>™</sup> | DFSORT              | IBM      |
| IBMLink <sup>™</sup>     | IMS                 | Lotus    |
| MQSeries <sup>®</sup>    | MVS                 | OMEGAMON |
| OS/2                     | OS/390              | RACF     |
| Redbooks                 | RMF                 | S/390    |
| System/390 <sup>®</sup>  | Tivoli <sup>®</sup> | VTAM     |
| WebSphere                | z/OS                |          |

Microsoft, Windows, Windows NT, and the Windows logo are trademarks of Microsoft Corporation in the United States, other countries, or both.

Java and all Java-related trademarks are trademarks of Sun Microsystems, Inc. in the United States, or other countries, or both.

Other company, product, and service names may be trademarks or service marks of others.

# **Bibliography**

Additional information can be found in the following publications.

## **Other CICS Performance Analyzer books**

CICS Performance Analyzer for z/OS User's Guide, SC34-6799 CICS Performance Analyzer for z/OS Program Directory, GI13-0517

### **Books from related libraries**

You may find the following publications useful when using CICS Performance Analyzer to analyze and tune the performance of your CICS systems.

## CICS Transaction Server for z/OS Version 3

CICS System Definition Guide, SC34-6813 CICS Customization Guide, SC34-6814 CICS Resource Definition Guide, SC34-6815 CICS Operations and Utilities Guide, SC34-6816 CICS Supplied Transactions, SC34-6817 CICS Application Programming Guide, SC34-6818 CICS Application Programming Reference, SC34-6819 CICS System Programming Reference, SC34-6820 CICS Business Transaction Services, SC34-6824 CICS External Interfaces Guide, SC34-6830 CICS Internet Guide, SC34-6831 CICS Performance Guide, SC34-6833 CICS DB2 Guide, SC34-6837

## CICS Transaction Server for z/OS Version 2

CICS System Definition Guide, SC34-6226 CICS Customization Guide, SC34-6227 CICS Resource Definition Guide, SC34-6228 CICS Operations and Utilities Guide, SC34-6229 CICS Supplied Transactions, SC34-6230 CICS System Programming Reference, SC34-6233 CICS Performance Guide, SC34-6247 CICS DB2 Guide, SC34-6252

## **CICS Transaction Server for OS/390**

CICS System Definition Guide, SC33-1682 CICS Resource Definition Guide, SC33-1684 CICS Operations and Utilities Guide, SC33-1685 CICS Supplied Transactions, SC33-1686 CICS System Programming Reference, SC33-1689 CICS Performance Guide, SC33-1699 CICS DB2 Guide, SC33-1939

### IMS Performance Analyzer for z/OS

*IMS Performance Analyzer User's Guide*, SC18-9778 *IMS Performance Analyzer Report Analysis*, SC18-9779

| z/OS              | z/OS MVS System Management Facilities (SMF), SA22-7630<br>z/OS DFSORT Application Programming Guide, SC26-7523                                                                                       |
|-------------------|----------------------------------------------------------------------------------------------------|
| RMF               | z/OS RMF User's Guide, SC33-7990<br>z/OS RMF Report Analysis, SC33-7991<br>z/OS RMF Performance Management Guide, SC33-7992                                                                          |
| WebSphere MQ      | for z/OS<br>WebSphere MQ for z/OS System Setup Guide, SC34-6052                                                                                                    |
| Tivoli Decision S | Support for z/OS<br>Accounting Workstation for z/OS User Guide, SH19-4516<br>Administration Guide, SH19-6816<br>CICS Performance Feature Guide and Reference, SH19-6820                              |
| DB2               | DB2 UDB for z/OS Administration Guide, SC18-7413                                                                                                    |
| DB2 PM            | DB2 Performance Monitor for z/OS Report Reference, SC18-7978<br>DB2 Performance Monitor for z/OS Reporting User's Guide, SC18-7979                                                                   |
| Others            | Threadsafe Considerations for CICS, SG24-6351<br>Systems Programmers Guide to: z/OS System Logger, SG24-6898<br>Performance Considerations and Measurements for CICS and System Logger,<br>REDP-3768 |

# **Glossary of CICSPA Command Operands and Fields**

This glossary lists all the operands, suboperands, and fields used with the **CICSPA** command.

The format of the command is:

```
CICSPA operand[(suboperand)]
    [,operand[(suboperand)],]...
```

# A

**ABCODEC.** CMF ID: ABCODEC DFHPROG C114. Performance field used with the FIELDS and SELECT operands; contains the current abend code.

**ABCODEO.** CMF ID: ABCODEO DFHPROG C113. Performance field used with the FIELDS and SELECT operands; contains the original abend code.

**ACCMETH.** CMF ID: TERMINFO DFHTERM A165. Performance field used with the FIELDS operand; contains the access method defined for the terminal ID or session ID in the TERM field (owner: DFHTERM, field ID: 002).

**ACTIVE.** Suboperand used with SELECT(PERFORMANCE and SELECT(EXCEPTION to select long-running (active) transactions. Requires a report interval to be specified using FROM and TO.

**ACTVTYNM.** CMF ID: ACTVTYNM DFHCBTS C204. Performance field used with the FIELDS operand; contains the name of the CICS BTS activity.

**ALTER.** Suboperand used with LOGGER(LIST when requesting the System Logger List report; specifies that Structure Alter events are to be reported. Since these events apply to structures not individual logstreams, Structure Alter events are reported with a logstream name of \*ALTER\*.

**APPLID.** Control operand (global or report-level); specifies the application identifiers of the CICS systems whose data you want to process.

**APPLPROG.** CMF ID: APPLNAME DFHAPPL C001. Performance field used with the FIELDS and SELECT operands; contains the Application naming Program name (bytes 5 to 12 of the DFHAPPL field APPLNAME).

**APPLRECS.** CICS PA ID: APPLRECS CICSPA A002. Performance field used with the FIELDS operand; contains the number of Application records in this Network Unit-of-Work Extract record. All Cross-System Work Extract records include this User Field counter.

**APPLTRAN.** CMF ID: APPLNAME DFHAPPL C001. Performance field used with the FIELDS and SELECT operands; contains the Application naming Transaction ID (bytes 1 to 4 of the DFHAPPL field APPLNAME).

**ASCEND.** Suboperand used with SUMMARY(FIELDS and HDB(FIELDS for Summary HDB; requests field sort in ascending order.

**AVE.** Suboperand used with SUMMARY(FIELDS and HDB(FIELDS for Summary HDB; requests the average value of a count or clock field.

## В

**BAACDCCT.** CMF ID: BAACDCCT DFHCBTS A217. Performance field used with the FIELDS and SELECT operands; contains the number of CICS BTS delete, get, and put activity data container requests.

**BAACQPCT.** CMF ID: BAACQPCT DFHCBTS A214. Performance field used with the FIELDS and SELECT operands; contains the number of CICS BTS acquire process and acquire activity requests.

**BADACTCT.** CMF ID: BADACTCT DFHCBTS A209. Performance field used with the FIELDS and SELECT operands; contains the number of CICS BTS define activity requests.

**BADCPACT.** CMF ID: BADCPACT DFHCBTS A213. Performance field used with the FIELDS and SELECT operands; contains the number of CICS BTS delete activity, cancel process, and cancel activity requests.

**BADFIECT.** CMF ID: BADFIECT DFHCBTS A220. Performance field used with the FIELDS and SELECT operands; contains the number of CICS BTS define input event requests.

**BADPROCT.** CMF ID: BADPROCT DFHCBTS A208. Performance field used with the FIELDS and SELECT operands; contains the number of CICS BTS defined process requests.

**BALKPACT.** CMF ID: BALKPACT DFHCBTS A207. Performance field used with the FIELDS and SELECT operands; contains the number of CICS BTS link process and link activity requests.

**BAPRDCCT.** CMF ID: BAPRDCCT DFHCBTS A216. Performance field used with the FIELDS and SELECT operands; contains the number of CICS BTS delete, get, and put process data container requests.

**BARASYCT.** CMF ID: BARASYCT DFHCBTS A206. Performance field used with the FIELDS and SELECT operands; contains the number of CICS BTS run ACQPROCESS and run activity asynchronous requests.

### **BARATECT • CHARACTER**

**BARATECT.** CMF ID: BARATECT DFHCBTS A219. Performance field used with the FIELDS and SELECT operands; contains the number of CICS BTS retrieve reattach requests.

**BARMPACT.** CMF ID: BARMPACT DFHCBTS A212. Performance field used with the FIELDS and SELECT operands; contains the number of CICS BTS resume process and resume activity requests.

**BARSPACT.** CMF ID: BARSPACT DFHCBTS A210. Performance field used with the FIELDS and SELECT operands; contains the number of CICS BTS reset process and reset activity requests.

**BARSYNCT.** CMF ID: BARSYNCT DFHCBTS A205. Performance field used with the FIELDS and SELECT operands; contains the number of CICS BTS run ACQPROCESS and run activity synchronous requests.

**BASUPACT.** CMF ID: BASUPACT DFHCBTS A211. Performance field used with the FIELDS and SELECT operands; contains the number of CICS BTS suspend process and suspend activity requests.

**BATIAECT.** CMF ID: BATIAECT DFHCBTS A221. Performance field used with the FIELDS and SELECT operands; contains the number of CICS BTS timer associated requests.

**BATOTCCT.** CMF ID: BATOTCCT DFHCBTS A218. Performance field used with the FIELDS and SELECT operands; contains the total number of CICS BTS process container and activity container requests.

**BATOTECT.** CMF ID: BATOTECT DFHCBTS A222. Performance field used with the FIELDS and SELECT operands; contains the total number of CICS BTS event related requests.

**BATOTPCT.** CMF ID: BATOTPCT DFHCBTS A215. Performance field used with the FIELDS and SELECT operands; contains the total number of CICS BTS process and activity requests

**BMSIN.** CMF ID: BMSINCT DFHMAPP A051. Performance field used with the FIELDS and SELECT operands; contains the number of BMS IN requests.

**BMSMAP.** CMF ID: BMSMAPCT DFHMAPP A050. Performance field used with the FIELDS and SELECT operands; contains the number of BMS MAP requests.

**BMSOUT.** CMF ID: BMSOUTCT DFHMAPP A052. Performance field used with the FIELDS and SELECT operands; contains the number of BMS OUT requests.

**BMSTOTAL.** CMF ID: BMSTOTCT DFHMAPP A090. Performance field used with the FIELDS and SELECT operands; contains the total number of BMS requests issued. **BRDGTRAN.** CMF ID: BRDGTRAN DFHTASK C124. Performance field used with the FIELDS and SELECT operands; contains the name of the bridge listener transaction.

**BTS.** Report operand used to request the BTS (CICS Business Transaction Services) Report.

**BY.** Suboperand used with the LISTX operand; specifies the performance record sort sequence on the Performance List Extended Report. Suboperand used with the SUMMARY operand; specifies the summarization order on the Performance Summary Report. Suboperand used with the WAITANALYSIS operand, specifies the sort sequence (up to 3 fields) and control breaks for the Wait Analysis report.

**BYTRAN.** Suboperand used with the RESUSAGE(FILESUMM and RESUSAGE(TEMPSTORSUMM report operands to request individual transaction statistics.

# С

**CBSRVRNM.** CMF ID: CBSRVRNM DFHEJBS C311. Performance field used with the FIELDS and SELECT operands; contains the name of the CorbaServer for which this request processor instance is handling requests.

**CFCAPICT.** CMF ID: CFCAPICT DFHCICS A025. Performance field used with the FIELDS and SELECT operands; contains the number of CICS OO Foundation class requests, including the Java API for CICS (JCICS) classes.

**CFDTSLOT.** Exception field used with the SELECT operand; contains the name of the coupling facility data table that incurred a wait for a locking or non-locking request slot.

**CFDTSYNC.** CMF ID: SRVSYWTT DFHSYNC S177. Performance field used with the FIELDS and SELECT operands; contains CF (coupling facility) data table syncpoint wait time. This field has two parts, a time value and a count. Specify the TIME parameter to request the elapsed time. Specify the COUNT parameter to request the number of occurrences.

**CFDTWAIT.** CMF ID: CFDTWAIT DFHFILE S176. Performance field used with the FIELDS and SELECT operands; contains CF (coupling facility) access requests wait time. This field has two parts, a time value and a count. Specify the TIME parameter to request the elapsed time. Specify the COUNT parameter to request the number of occurrences.

**CHARACTER.** Suboperand used with the FIELDS and SELECT operands; identifies a user character field. OWNER must be specified to determine which character field the data is taken from. If only part of the field is to be considered, this is specified using

SUBSTR(offset,length). In SELECT statements, VALUE must also be specified. Suboperand used with the CROSS operand for the Cross-System Work Extract; identifies a user character field to include in the extract data set. Requires OWNER, LENGTH, and HEADER to be specified.

**CHARIN1.** CMF ID: TCCHRIN1 DFHTERM A083. Performance field used with the FIELDS and SELECT operands; contains the number of characters received from a principal terminal facility.

**CHARIN2.** CMF ID: TCCHRIN2 DFHTERM A085. Performance field used with the FIELDS and SELECT operands; contains the number of characters received from a secondary terminal facility.

**CHAROUT1.** CMF ID: TCCHROU1 DFHTERM A084. Performance field used with the FIELDS and SELECT operands; contains the number of characters transmitted from a principal terminal facility.

**CHAROUT2.** CMF ID: TCCHROU2 DFHTERM A086. Performance field used with the FIELDS and SELECT operands; contains the number of characters transmitted from a secondary terminal facility.

**CHMODECT.** CMF ID: CHMODECT DFHTASK A248. Performance field used with the FIELDS and SELECT operands; contains the number of CICS TCB change modes. This field is not available in CICS Transaction Server for z/OS Version 3.1 or later.

**CLASS1.** Suboperand used with the MQ report operand to request the WebSphere MQ Class 1 reports.

**CLASS3.** Suboperand used with the MQ report operand to request the WebSphere MQ Class 3 reports.

**CLIENTIP.** CMF ID: CLIPADDR DFHSOCK C244. Performance field used with the FIELDS operand; contains the interpreted Client IP address (nnn.nnn.nnn).

**CLOCK.** Suboperand used with the CROSS operand for the Cross-System Work Extract; identifies a user clock field to include in the extract data set. Requires OWNER, NUMBER, and HEADER to be specified. This field has two parts: elapsed time and a count of the number of times that the clock was stopped (number of occurrences). CLOCK applies to both parts of the field.

**CLOCKCOUNT.** Suboperand used with the FIELDS and SELECT operands; identifies the count component of a user clock field. OWNER and NUMBER suboperands must be specified to determine which user clock the data is taken from. For SELECT statements, VALUE must also be specified.

**CLOCKTIME.** Suboperand used with the FIELDS and SELECT operands; identifies the time component of a user clock field. OWNER and NUMBER suboperands

must be specified to determine which user clock the data is taken from. For SELECT statements, VALUE must also be specified.

**COMMWAIT.** CICS PA ID: COMMWAIT CICSPA D906. Performance field used with the LIST(FIELDS, LISTX(FIELDS and SELECT operands; contains the total time value of the communications related fields IRWAIT, ISWAIT, SZWAIT, TCWAIT, LU61WAIT, and

IRWAIT, ISWAIT, SZWAIT, TCWAIT, LU61WAIT, and LU62WAIT. The time value is displayed in seconds to four decimal places. If it is a very large value, the field shows as + + + + + +.

**COUNT.** Field qualifier used with the FIELDS and SELECT operands to identify the count component of a CMF clock field (time is the other component). For example, SUSPEND(COUNT),FCWAIT(TIME,COUNT). The count is the number of times that the clock was stopped (number of occurrences). With the SELECT operand, TIME or COUNT must be specified (there is no default). TIME is the default for the FIELDS operand. Suboperand used with the FIELDS and SELECT operand to identify a user count field. OWNER and NUMBER suboperands must be specified to determine which user count the data is taken from. For SELECT statements, VALUE must also be specified. For example,

COUNT(OWNER(owner),NUMBER(nnn),VALUE(value list)) Suboperand used with the CROSS operand for the Cross-System Work Extract; identifies a count type user field to include in the extract data set. Requires OWNER, NUMBER, and HEADER to be specified.

CPU. CMF ID: USRCPUT DFHTASK S008.

Performance field used with the FIELDS and SELECT operands; contains CPU time. This field has two parts, a time value and a count. Specify the TIME parameter to request the elapsed time. Specify the COUNT parameter to request the number of occurrences.

**CROSSsystem.** Report operand used to request the Cross-System Work Report, Cross-System Work Extract, or both.

# D

**DATE.** Qualifier for time stamp fields such as START or STOP; specifies that the date is to be reported in the format *mm/dd/yyyy*.

**DATEISO.** Qualifier for time stamp fields such as START or STOP; specifies that the date is to be reported in the format *yyyy-mm-dd*.

**DATEM.** Qualifier for time stamp fields such as START or STOP; specifies that the date is to be reported in the format *mm/dd.* 

**DATEYR.** Qualifier for time stamp fields such as START or STOP; specifies that the date is to be reported in the format *mm/dd/yy*.

**DB2.** Report operand used to request the DB2 Report.

**DB2CONWT.** CMF ID: DB2CONWT DFHDATA S188. Performance field used with the FIELDS and SELECT operands; contains the DB2 Connection wait time. This field has two parts, a time value and a count. Specify the TIME parameter to request the elapsed time. Specify the COUNT parameter to request the number of occurrences.

**DB2RDYQW.** CMF ID: DB2RDYQW DFHDATA S187. Performance field used with the FIELDS and SELECT operands; contains the DB2 Thread wait time. This field has two parts, a time value and a count. Specify the TIME parameter to request the elapsed time. Specify the COUNT parameter to request the number of occurrences.

**DB2REQCT.** CMF ID: DB2REQCT DFHDATA A180. Performance field used with the FIELDS and SELECT operands; contains the number of DB2 (EXEC SQL and IFI) requests.

**DB2WAIT.** CMF ID: DB2WAIT DFHDATA S189. Performance field used with the FIELDS and SELECT operands; contains the DB2 (EXEC SQL and IFI) wait time. This field has two parts, a time value and a count. Specify the TIME parameter to request the elapsed time. Specify the COUNT parameter to request the number of occurrences.

**DDNAME.** Suboperand used in requesting a Cross-System Work Extract or an Exported Performance Extract; specified with a valid 8-character DDname, it overrides the default DDname used for the requested extract data set.

**DELIMIT.** Suboperand used with the EXPORT operand; specifies the field delimiter for the records written to the Exported Performance Extract data set. The default is a semicolon (;).

**DESCEND.** Suboperand used with SUMMARY(FIELDS and HDB(FIELDS for Summary HDB; requests field sort in descending order.

**DEV.** Suboperand used with SUMMARY(FIELDS and HDB(FIELDS for Summary HDB; requests the standard deviation of the values of a count or clock field.

**DHCREATE.** CMF ID: DHCRECT DFHDOCH A226. Performance field used with the FIELDS and SELECT operands; contains the number of document handler CREATE requests issued.

**DHINSERT.** CMF ID: DHINSCT DFHDOCH A227. Performance field used with the FIELDS and SELECT operands; contains the number of document handler INSERT requests issued.

**DHRETRVE.** CMF ID: DHRETCT DFHDOCH A229. Performance field used with the FIELDS and SELECT operands; contains the number of document handler RETRIEVE requests issued.

**DHSET.** CMF ID: DHSETCT DFHDOCH A228. Performance field used with the FIELDS and SELECT operands; contains the number of document handler SET requests issued.

**DHTOTAL.** CMF ID: DHTOTCT DFHDOCH A230. Performance field used with the FIELDS and SELECT operands; contains the total number of document handler requests issued.

**DHTOTDCL.** CMF ID: DHTOTDCL DFHDOCH A240. Performance field used with the FIELDS and SELECT operands; contains the total length of documents created by the task.

**DISPATCH.** CMF ID: USRDISPT DFHTASK S007. Performance field used with the FIELDS and SELECT operands; contains the total elapsed time during which the user task was dispatched by the CICS dispatcher on each CICS TCB under which the task executed. This field has two parts, a time value and a count. Specify the TIME parameter to request the elapsed time. The time is shown in seconds to four decimal places if possible. If not, the decimal point is moved. Specify the COUNT parameter to request the number of times that the clock was stopped (number of occurrences). TIME or COUNT must be specified with SELECT. TIME is the default for FIELDS.

**DISPWAIT.** CMF ID: DISPWTT DFHTASK S102. Performance field used with the FIELDS and SELECT operands; contains the elapsed time during which the user task waited for redispatch by the CICS dispatcher. (This does not include the elapsed time spent waiting for the first dispatch. See SUSPEND.) This field has two parts, a time value and a count. Specify the TIME parameter to request the elapsed time. The time is shown in seconds to four decimal places if possible. If not, the decimal point is moved. Specify the COUNT parameter to request the number of times that the clock was stopped (number of occurrences). TIME or COUNT must be specified with SELECT. TIME is the default for FIELDS.

**DPLRECS.** CICS PA ID: DPLRECS CICSPA A005. Performance field used with the FIELDS operand; contains the number of Distributed Program Link (DPL) records in this Network Unit-of-Work Extract record. This is a subset of FUNCSHIP, the Function Shipping record count. All Cross-System Work Extract records include this User Field counter.

**DSCHMDLY.** CMF ID: DFHTASK S247 DSCHMDLY. Performance field used with the FIELDS and SELECT operands; contains the redispatch wait time caused by change-TCB mode. This field has two parts, a time value and a count. Specify the TIME parameter to request the elapsed time. Specify the COUNT parameter to request the number of occurrences. **DSPDELAY.** CMF ID: DSPDELAY DFHTASK S125. Performance field used with the FIELDS and SELECT operands; contains the elapsed time in which the user task waited for the first dispatch. This field has two parts, a time value and a count. Specify the TIME parameter to request the elapsed time. Specify the COUNT parameter to request the number of occurrences.

**DSMMSCWT.** CMF ID: DSMMSCWT DFHTASK S279. Performance field used with the FIELDS and SELECT operands; contains the elapsed time which the user task spent waiting because no TCB was available, and none could be created because of MVS storage constraints. This field has two parts, a time value and a count. Specify the TIME parameter to request the elapsed time. Specify the COUNT parameter to request the number of occurrences.

**DSTCBHWM.** CMF ID: DSTCBHWM DFHTASK A252. Performance field used with the FIELDS and SELECT operands; contains the peak number of CICS open TCBs (in TCB modes H8, J8, J9, L8, L9, S8, X8, or X9) that have been allocated to the user task.

**DSTCBMWT.** CMF ID: DSTCBMWT DFHTASK S268. Performance field used with the FIELDS and SELECT operands; contains the elapsed time which the user task spent in TCB mismatch waits, that is, waiting because there was no TCB available matching the request, but there was at least one non-matching free TCB. For transactions that invoke a Java program to run in a JVM, this shows the time spent waiting for a TCB of the correct mode (J8 or J9) and JVM profile. This field has two parts, a time value and a count. Specify the TIME parameter to request the elapsed time. Specify the COUNT parameter to request the number of occurrences.

# Ε

**EJBACTIV.** CMF ID: EJBSACCT DFHEJBS A312. Performance field used with the FIELDS and SELECT operands; contains the number of bean activations that have occurred in this request processor.

**EJBCREAT.** CMF ID: EJBCRECT DFHEJBS A314. Performance field used with the FIELDS and SELECT operands; contains the number of bean creation calls that have occurred in this request processor

**EJBMETHD.** CMF ID: EJBMTHCT DFHEJBS A316. Performance field used with the FIELDS and SELECT operands; contains the number of bean method calls executed in this request processor.

**EJBPASIV.** CMF ID: EJBSPACT DFHEJBS A313. Performance field used with the FIELDS and SELECT operands; contains the number of bean passivations that have occurred in this request processor **EJBREMOV.** CMF ID: EJBREMCT DFHEJBS A315. Performance field used with the FIELDS and SELECT operands; contains the number of bean removal calls that have occurred in this request processor.

**EJBTOTAL.** CMF ID: EJBTOTCT DFHEJBS A317. Performance field used with the FIELDS and SELECT operands; contains the total number of bean calls executed in this request processor, including Activation, Passivation, Creation, Removal and Method calls (DFHEJBS fields 312–316).

**ENQDELAY.** CMF ID: ENQDELAY DFHTASK S129. Performance field used with the FIELDS and SELECT operands; contains the elapsed time in which the user task waited for a CICS task control local enqueue. This field has two parts, a time value and a count. Specify the TIME parameter to request the elapsed time. Specify the COUNT parameter to request the number of occurrences.

**ERRFLAGS.** CMF ID: TASKFLAG DFHTASK A064. Performance field used with the FIELDS operand. This 4-byte field contains a string of 32 bits which signal transaction errors.

**EXCEPTION.** Suboperand used with the SELECT operand; specifies that the selection criteria applies to exception class data records. Selection criteria for performance class data must be specified in a separate SELECT statement.

**EXCLUDE.** Suboperand used with the SELECT operand; causes records that match the specified criteria to be excluded from the report or extract. Suboperand used with the SELECT2 operand (Report Form Selection Criteria); records that match both SELECT and SELECT2 will be excluded from the report.

**EXPORT.** Report operand used to request the Exported Performance Data Extract.

**EXTERNAL.** Suboperand used with the LISTX, SUMMARY, CROSS, TRANGROUP, and BTS operands. If specified for the SUMMARY report, it invokes the external sort facility; otherwise the report uses an internal sort. EXTERNAL(ddname) specifies the DDname of the External Work Data Set which stores records for the external sort facility. The LISTX, CROSS, TRANGROUP, and BTS reports always use an external sort, and if EXTERNAL is not specified, CICS PA assigns a data set from the External Work Data Set pool.

**EXWAIT.** CMF ID: EXWTTIME DFHCICS S103. Performance field used with the FIELDS and SELECT operands; contains the accumulated elapsed time for all exception conditions. This field has two parts, a time value and a count. Specify the TIME parameter to request the elapsed time. Specify the COUNT parameter to request the number of occurrences.

## F

**FCADD.** CMF ID: FCADDCT DFHFILE A039. Performance field used with the FIELDS and SELECT operands; contains the number of file control ADD requests.

**FCAMCT.** CMF ID: FCAMCT DFHFILE A070. Performance field used with the FIELDS and SELECT operands; contains the number of access method calls from file control.

**FCBROWSE.** CMF ID: FCBRWCT DFHFILE A038. Performance field used with the FIELDS and SELECT operands; contains the number of file control BROWSE requests.

**FCDELETE.** CMF ID: FCDELCT DFHFILE A040. Performance field used with the FIELDS and SELECT operands; contains the number of file control DELETE requests.

**FCGET.** CMF ID: FCGETCT DFHFILE A036. Performance field used with the FIELDS and SELECT operands; contains the number of file control GET requests.

**FCPUT.** CMF ID: FCPUTCT DFHFILE A037. Performance field used with the FIELDS and SELECT operands; contains the number of file control PUT requests.

**FCTOTAL.** CMF ID: FCTOTCT DFHFILE A093. Performance field used with the FIELDS and SELECT operands; contains the total number of file control requests issued.

**FCTY.** CMF ID: FCTYNAME DFHTASK C163. Performance field used with the FIELDS and SELECT operands; contains the name of the transaction's principal facility, if any.

**FCTYTYPE.** CMF ID: TRANFLAG DFHTASK A164. Performance field used with the FIELDS and SELECT operands; contains an interpretation of the type of transaction facility from byte 0 of the transaction flags field.

**FCWAIT.** CMF ID: FCIOWTT DFHFILE S063. Performance field used with the FIELDS and SELECT operands; contains the elapsed time in which the user task waited for non-RLS file I/O. This field has two parts, a time value and a count. Specify the TIME parameter to request the elapsed time. Specify the COUNT parameter to request the number of occurrences.

**FIELDS.** Suboperand used with the LIST, LISTX, and SUMMARY operands; specifies which fields are to print on the Performance List, Performance List Extended, and the Performance Summary Report, and the order of the columns.

**FILE.** Suboperand of the RESUSAGE(TRANSUMM report operand to request the Transaction File Usage Summary report. Suboperand of the RESUSAGE(TRANLIST report operand to request File activity in the Transaction Resource Usage List report.

**FILENAME.** CICS PA ID: FILENAME CICSPA C916. Transaction resource class data field used with the SELECT operand; contains the File name. Applicable to the Transaction Resource Usage reports and ignored by all others.

FILESUMMARY. RESUSAGE report operand to request the File Usage Summary report.

**FLOAT.** LIST or SUMMARY Export operand to write numeric fields in the extract in S390 FLOAT format. This enables the export data to be imported reliably and consistently into DB2 tables.

**FORMAT.** Control operand (global) used to specify time and date delimiters for reports and extracts. The operand syntax is FORMAT(time-delimiter,date-delimiter). The default time-delimiter is a colon (:) and the default date-delimiter is a slash (/).

**FROM.** Suboperand used with the SELECT operand and ACTIVE, START, or STOP; specifies the start of a report interval to restrict the data reported based on transaction Start or Stop times. The format is FROM(date,time),TO(date,time). The date is a calendar date or a relative date, and the time is a time-of-day.

**FSTRINGW.** Exception field used with the SELECT operand; contains the name of the file that waited for a string.

**FUNCSHIP.** CICS PA ID: FUNCSHIP CICSPA A004. Performance field used with the FIELDS operand; contains the number of Function Shipping records in this Network Unit-of-Work Extract record. All Cross-System Work Extract records include this User Field counter.

# G

**GIVEUPWT.** CMF ID: GVUPWAIT DFHTASK S184. Performance field used with the FIELDS and SELECT operands; contains the elapsed time in which the user task waited as a result of giving up control to another task. This field has two parts, a time value and a count. Specify the TIME parameter to request the elapsed time. Specify the COUNT parameter to request the number of occurrences.

**GNQDELAY.** CMF ID: GNQDELAY DFHTASK S123. Performance field used with the FIELDS and SELECT operands; contains the elapsed time in which the user task waited for a CICS task control global enqueue. This field has two parts, a time value and a count. Specify the TIME parameter to request the elapsed time. Specify the COUNT parameter to request the number of occurrences.

**GRAPH.** Operand used to create a graph report from the CMF performance class data. GRAPH is followed by a suboperand requesting a specific graph.

# Η

**HEADER.** Suboperand used with character user fields on the CROSS operand for the Cross-System Work Extract; specifies the 8-character name for the field to be written to the extract data set. The default is "USER".

## 

**ICDELAY.** CMF ID: ICDELAY DFHTASK S183. Performance field used with the FIELDS and SELECT operands; contains the elapsed time that the user task waited as a result of issuing Interval Control requests (DELAY, RETRIEVE, specific time of day). This field has two parts, a time value and a count. Specify the TIME parameter to request the elapsed time. Specify the COUNT parameter to request the number of occurrences.

**ICPUT.** CMF ID: ICPUINCT DFHTASK A059. Also known as **ICSTART.** Performance field used with the FIELDS and SELECT operands; contains the number of interval control PUT/START or INITIATE requests.

**ICSTACCT.** CMF ID: DFHTASK A065 ICSTACCT. Performance field used with the FIELDS and SELECT operands; contains the number of local IC START requests with CHANNEL option.

**ICSTACDL.** CMF ID: DFHTASK A345 ICSTACDL . Performance field used with the FIELDS and SELECT operands; contains the container data length for local IC START requests with CHANNEL option.

**ICSTRCCT.** CMF ID: DFHTASK A346 ICSTRCCT . Performance field used with the FIELDS and SELECT operands; contains the number of remote IC START requests with CHANNEL option.

**ICSTRCDL.** CMF ID: DFHTASK A347 ICSTRCDL . Performance field used with the FIELDS and SELECT operands; contains the container data length for remote IC START requests with CHANNEL option.

**ICTOTAL.** CMF ID: ICTOTCT DFHTASK A066. Performance field used with the FIELDS and SELECT operands; contains the total number of interval control requests.

**IMSREQT.** CMF ID: IMSREQCT DFHDATA A179. Performance field used with the FIELDS and SELECT operands; contains the number of IMS (DBCTL) requests issued by the user task. **IMSWAIT.** CMF ID: IMSWAIT DFHDATA S186. Performance field used with the FIELDS and SELECT operands; contains the elapsed time in which the user task waited for DBCTL to service the IMS requests issued by the user task. This field has two parts, a time value and a count. Specify the TIME parameter to request the elapsed time. Specify the COUNT parameter to request the number of occurrences.

**INCLUDE.** (1) Suboperand used with the SELECT operand; causes records that match the specified criteria to be included in the report or extract. Suboperand used with the SELECT2 operand (Report Form Selection Criteria); records that match both SELECT and SELECT2 will be reported. (2)

**INput.** Control operand (global) used to specify the DDNAME of the SMF input data set.

**INTERVAL.** Suboperand used with the SUMMARY operand when START or STOP are specified to request a report summarizing transaction activity over time; specifies the time interval (hh:mm:ss) of each line in the report. The interval can be between 1 second and 24 hours. The default is 1 minute. Suboperand used with the GRAPH operand; specifies the time interval (in minutes) of each line of the Transaction Rate or Transaction Response Time graph reports. Suboperand used with HDB(REPORT when requesting HDB Summary reports. The default is the interval in the HDB Template.

**IOWAIT.** CMF ID: IOWAIT CICSPA D907. Performance field used with the LIST(FIELDS, LISTX(FIELDS, and SELECT operands; contains the total time value of the I/O wait time fields FCWAIT, JCWAIT, TDWAIT, TSWAIT. The time value is displayed in seconds to four decimal places. If it is a very large value, the field shows as + + + + + + +.

**IRESP.** CICS PA ID: IRESP CICSPA D908. Performance field used with the FIELDS and SELECT operands; contains the CICS internal response time for the transaction. It is calculated by the difference in the Start and Stop times minus the time spent waiting on the terminal (operator think time).

**IRWAIT.** CMF ID: IRIOWTT DFHTERM S100. Performance field used with the FIELDS and SELECT operands; contains the elapsed time in which the user task waited for control to return at this end of an MRO (Inter-Region Communication) connection. This field has two parts, a time value and a count. Specify the TIME parameter to request the elapsed time. Specify the COUNT parameter to request the number of occurrences.

## J

**JCWAIT.** CMF ID: JCIOWTT DFHJOUR S010. Performance field used with the FIELDS and SELECT operands; contains the elapsed time in which the user

### JNLPUT • KY9DISPT

task waited for journal (logstream) I/O. This field has two parts, a time value and a count. Specify the TIME parameter to request the elapsed time. Specify the COUNT parameter to request the number of occurrences.

**JNLPUT.** CMF ID: JNLWRTCT DFHJOUR A058. Also known as **JNLWRITE.** Performance field used with the FIELDS and SELECT operands; contains the number of journal control write requests.

**JOBNAME.** CICS PA ID: JOBNAME CICSPA C905. Performance field used with the FIELDS operand; contains the jobname of the CICS system from which the performance class data was output.

**JVMITIME**. CMF ID: JVMITIME DFHTASK S273. Performance field used with the FIELDS and SELECT operands; contains the elapsed time the user task spent initializing the CICS Java Virtual Machine (JVM) environment, and is a component of the task JVM elapsed time field, JVMTIME. This field has two parts, a time value and a count. Specify the TIME parameter to request the elapsed time. Specify the COUNT parameter to request the number of occurrences.

**JVMMTIME.** CICS PA ID: JVMMTIME CICSPA D910. Performance field used with the FIELDS and SELECT operands; contains the JVM method time, the elapsed time spent in the CICS JVM by the user task, excluding the JVM initialize and reset elapsed times. It is calculated by subtracting the sum of the JVM init time (JVMITIME) and JVM reset time (JVMRTIME) from the JVM elapsed time (JVMTIME).

**JVMRTIME.** CMF ID: JVMRTIME DFHTASK S275. Performance field used with the FIELDS and SELECT operands; contains the elapsed time the user task spent resetting or destroying the CICS Java Virtual Machine (JVM) environment. It is a component of the task JVM elapsed time field, JVMTIME. This field has two parts, a time value and a count. Specify the TIME parameter to request the elapsed time. Specify the COUNT parameter to request the number of occurrences.

**JVMSUSP**. CMF ID: JVMSUSP DFHTASK S254. Performance field used with the FIELDS and SELECT operands; contains the elapsed time during which the user task was suspended by the CICS dispatcher while running in the CICS Java Virtual Machine (JVM). This field has two parts, a time value and a count. Specify the TIME parameter to request the elapsed time. Specify the COUNT parameter to request the number of occurrences.

**JVMTIME.** CMF ID: JVMTIME DFHTASK S253. Performance field used with the FIELDS and SELECT operands; contains the elapsed time that the user task spent in the CICS Java Virtual Machine (JVM). This field has two parts, a time value and a count. Specify the TIME parameter to request the elapsed time. Specify the COUNT parameter to request the number of occurrences.

**J8CPU.** CMF ID: J8CPUT DFHTASK S260. Performance field used with the FIELDS and SELECT operands; contains the CPU time during which the user task was dispatched by the CICS dispatcher on a CICS J8 mode TCB. This field has two parts, a time value and a count. Specify the TIME parameter to request the elapsed time. Specify the COUNT parameter to request the number of occurrences.

**J9CPU.** CMF ID: J9CPUT DFHTASK S267. Performance field used with the FIELDS and SELECT operands; contains the processor time during which the user task was dispatched by the CICS dispatcher domain on a CICS J9 mode TCB. This field has two parts, a time value and a count. Specify the TIME parameter to request the elapsed time. Specify the COUNT parameter to request the number of occurrences.

# Κ

**KY8CPU.** CMF ID: KY8CPUT DFHTASK S263. Performance field used with the FIELDS and SELECT operands; contains the total processor (CPU) time during which the user task was dispatched by the CICS dispatcher domain on a CICS Key 8 mode TCB. This field has two parts, a time value and a count. Specify the TIME parameter to request the elapsed time. Specify the COUNT parameter to request the number of occurrences.

**KY8DISPT.** CMF ID: KY8DISPT DFHTASK S262. Performance field used with the FIELDS and SELECT operands; contains the total elapsed time during which the user task was dispatched by the CICS dispatcher domain on a CICS Key 8 mode TCB. This field has two parts, a time value and a count. Specify the TIME parameter to request the elapsed time. Specify the COUNT parameter to request the number of occurrences.

**KY9CPU.** CMF ID: KY9CPUT DFHTASK S265. Performance field used with the FIELDS and SELECT operands; contains the processor time during which the user task was dispatched by the CICS dispatcher on a CICS Key 9 mode TCB. This field has two parts, a time value and a count. Specify the TIME parameter to request the elapsed time. Specify the COUNT parameter to request the number of occurrences.

**KY9DISPT.** CMF ID: KY9DISPT DFHTASK S264. Performance field used with the FIELDS and SELECT operands; contains the total elapsed time during which the user task was dispatched by the CICS dispatcher on a CICS Key 9 mode TCB. This field has two parts, a time value and a count. Specify the TIME parameter to request the elapsed time. Specify the COUNT parameter to request the number of occurrences.

## L

**LABELS.** Suboperand used with the EXPORT operand; requests that the first record written to the Exported Performance Extract data set is to be the field headings.

**LENGTH.** Suboperand used with character user fields on the CROSS operand for the Cross-System Work Extract; specifies the length of the user character field to be written to the extract data set. The length is between 1 and 256.

**LIMIT.** Suboperand used with the LISTX operand. The format is LIMIT(fieldname(proclim)) where proclim is a number between 1 and 99999999. Applies to one of the sort fields specified in the BY operand to limit the number of records processed at that level in the sort sequence.

**LINECount.** Control operand (global or report-level); specifies the number of lines per page to print on the reports.

**LIST.** Report operand used to request the Performance List Report. Report operand used to request an Export Extract formatted by using a LIST or LISTX (sort ignored) Report Form (the DDNAME suboperand identifies that this is an extract, not a report). Suboperand of the DB2 report operand to request the DB2 List report.Suboperand of the MQ report operand to request the WebSphere MQ List report.

**LISTEXCeption.** Report operand used to request the Exception List Report.

**LISTX.** Report operand used to request the Performance List Extended Report. Report operand used to request the Cross-System Work Extended Report. This is where the Cross-System Work Report is tailored using a LISTX Report Form. BY(UOWID) identifies that this is the Cross-System Work Extended Report, not the Performance List Extended Report.

**LOCKDLAY.** CMF ID: LMDELAY DFHTASK S128. Performance field used with the FIELDS and SELECT operands; contains the elapsed time in which the user task waited to acquire a lock on a resource. This field has two parts, a time value and a count. Specify the TIME parameter to request the elapsed time. Specify the COUNT parameter to request the number of occurrences.

**LOGGER.** Report operand used to request the System Logger Report.

**LOGWRITE.** CMF ID: LOGWRTCT DFHJOUR A172. Performance field used with the FIELDS and SELECT operands; contains the number of Logger write requests issued.

**LONGSUM.** Suboperand of DB2 report operand to request the DB2 Long Summary report

**LUNAME.** CMF ID: LUNAME DFHTERM C111. Field used with the FIELDS, SELECT(PERFORMANCE and SELECT(EXCEPTION operands; contains the VTAM logical unit name of the terminal ID associated with the transaction.

**LU61WAIT.** CMF ID: LU61WTT DFHTERM S133. Performance field used with the FIELDS and SELECT operands; contains the elapsed time in which the user task waited for I/O on a LUTYPE6.1 connection or session. This field has two parts, a time value and a count. Specify the TIME parameter to request the elapsed time. Specify the COUNT parameter to request the number of occurrences.

**LU62WAIT.** CMF ID: LU62WTT DFHTERM S134. Performance field used with the FIELDS and SELECT operands; contains the elapsed time in which the user task waited for I/O on a LUTYPE6.2 connection or session. This field has two parts, a time value and a count. Specify the TIME parameter to request the elapsed time. Specify the COUNT parameter to request the number of occurrences.

L8CPU. CMF ID: L8CPUT DFHTASK S259.

Performance field used with the FIELDS and SELECT operands; contains the CPU time during which the user task was dispatched by the CICS dispatcher on a CICS L8 mode TCB. This field has two parts, a time value and a count. Specify the TIME parameter to request the elapsed time. Specify the COUNT parameter to request the number of occurrences.

L9CPU. CMF ID: DFHTASK S266 L9CPUT.

Performance field used with the FIELDS and SELECT operands; contains the CPU time during which the user task was dispatched by the CICS dispatcher on a CICS L9 mode TCB. This field has two parts, a time value and a count. Specify the TIME parameter to request the elapsed time. Specify the COUNT parameter to request the number of occurrences.

## Μ

**MAX.** Suboperand used with SUMMARY(FIELDS; requests the maximum value of a count or clock field.

**MAXHTDLY.** CMF ID: MAXHTDLY DFHTASK S278. Performance field used with the FIELDS and SELECT operands; contains the elapsed time in which the user task waited to obtain a CICS Hot-Pooling TCB (H8 mode), because the CICS system had reached the limit set by the system parameter, MAXHPTCBS. The H8 mode open TCBs are used exclusively by HPJ-compiled

#### **MAXJTDLY** • NOAPPLID

Java programs defined with HOTPOOL(YES). This field has two parts, a time value and a count. Specify the TIME parameter to request the elapsed time. Specify the COUNT parameter to request the number of occurrences. This field is not available in CICS Transaction Server for z/OS Version 3.1 or later.

**MAXJTDLY.** CMF ID: MAXJTDLY DFHTASK S277. Performance field used with the FIELDS and SELECT operands; contains the elapsed time in which the user task waited to obtain a CICS JVM TCB (J8 mode), because the CICS system had reached the limit set by the system parameter, MAXJVMTCBS. The J8 mode open TCBs are used exclusively by Java programs defined with JVM(YES). This field has two parts, a time value and a count. Specify the TIME parameter to request the elapsed time. Specify the COUNT parameter to request the number of occurrences.

**MAXOTDLY.** CMF ID: MXTOTDLY DFHTASK S250. Performance field used with the FIELDS and SELECT operands; contains the elapsed time in which the user task waited to obtain a CICS open TCB (J8 or L8 mode) because the CICS system had reached the limit set by the system parameter MAXOPENTCBS. This field has two parts, a time value and a count. Specify the TIME parameter to request the elapsed time. Specify the COUNT parameter to request the number of occurrences.

**MAXSTDLY.** CMF ID: DFHTASK S281 MAXSTDLY. Performance field used with the FIELDS and SELECT operands; contains the maximum SSL TCB delay time. This field has two parts, a time value and a count. Specify the TIME parameter to request the elapsed time. Specify the COUNT parameter to request the number of occurrences.

**MAXXTDLY.** CMF ID: DFHTASK S282 MAXXTDLY. Performance field used with the FIELDS and SELECT operands; contains the maximum XPLink TCB delay time. This field has two parts, a time value and a count. Specify the TIME parameter to request the elapsed time. Specify the COUNT parameter to request the number of occurrences.

**MIN.** Suboperand used with SUMMARY(FIELDS; requests the minimum value of a count or clock field.

**MQ.** Report operand used to request the WebSphere MQ Report.

**MSCPU.** CMF ID: MSCPUT DFHTASK S258. Performance field used with the FIELDS and SELECT operands; contains the total CPU time during which the user task was dispatched by the CICS dispatcher on each CICS TCB. This field has two parts, a time value and a count. Specify the TIME parameter to request the elapsed time. Specify the COUNT parameter to request the number of occurrences.

**MSDISPT.** CMF ID: MSDISPT DFHTASK S257. Performance field used with the FIELDS and SELECT operands; contains the total elapsed time during which the user task was dispatched by the CICS dispatcher on each CICS TCB. This field has two parts, a time value and a count. Specify the TIME parameter to request the elapsed time. Specify the COUNT parameter to request the number of occurrences.

**MSGIN1.** CMF ID: TCMSGIN1 DFHTERM A034. Performance field used with the FIELDS and SELECT operands; contains the number of input messages from a principal terminal facility.

**MSGIN2.** CMF ID: TCMSGIN2 DFHTERM A067. Performance field used with the FIELDS and SELECT operands; contains the number of output messages from a principal terminal facility.

**MSGOUT1.** CMF ID: TCMSGOU1 DFHTERM A035. Performance field used with the FIELDS and SELECT operands; contains the number of input messages from a secondary terminal facility.

**MSGOUT2.** CMF ID: TCMSGOU2 DFHTERM A068. Performance field used with the FIELDS and SELECT operands; contains the number of output messages from a secondary terminal facility.

**MVSID.** CICS PA ID: MVSID CICSPA C904. Performance field used with the FIELDS operand; contains the SMF system ID.

**MXTDELAY.** CMF ID: MXTDELAY DFHTASK S127. Performance field used with the FIELDS and SELECT operands; contains the elapsed time in which the user task waited for first dispatch which was delayed because of the limits set by the MXT system parameter being reached. This field has two parts, a time value and a count. Specify the TIME parameter to request the elapsed time. Specify the COUNT parameter to request the number of occurrences.

## Ν

**NATURE.** CMF ID: TERMINFO DFHTERM A165. Performance field used with the FIELDS operand; contains an interpretation of the transaction's principal facility (if applicable) as a terminal ID or session ID.

**NETID.** CMF ID: NETID DFHTERM C197. Performance field used with the FIELDS and SELECT operands; contains the network qualified name (NQNAME) for CICS terminal resources using any VTAM LUALIAS (defined or dynamic).

**NETNAME.** CMF ID: NETUOWPX DFHTASK C097. Performance field used with the FIELDS and SELECT operands; contains the fully qualified name by which the originating system is known to the VTAM network.

**NOAPPLID.** Control operand (report-level); specifies that you want to report on all APPLIDs in the SMF input file.

**NOFLOAT.** Suboperand used with the HDB(EXTRACT operand; specifies that numeric fields will be written to the extract file in a mixture of integer, real and exponential using character digits. This is the default and is suitable when importing the extract data into a PC spreadsheet tool. NOFLOAT is in contrast to the FLOAT operand.

**NOLABELS.** Suboperand used with the EXPORT operand; indicates that a field headings record is not to be written to the Exported Performance Extract data set.

**NOPRINT.** Suboperand used on the CROSS operand. It specifies that the Cross-System Work Report is not to be produced. It is used to request only the Extract.

**NOPRINTMultiple.** Suboperand used on the CROSS operand. It specifies that the performance class records contained in a unit-of-work that includes multiple tasks are not printed.

**NOTOTALS.** Suboperand used with the SUMMARY operand when requesting the Performance Summary report, or with the HDB(REPORT operand when requesting HDB Summary reports; specifies to exclude total lines from the report. The default is to include totals.

**NOWRITE.** Suboperand used on the CROSS operand. It specifies that the Cross-System Work Extract data set is not to be created. It is used to request only the Report.

**NOWRITEMultiple.** Suboperand used on the CROSS operand. It specifies that the performance class records contained in a unit-of-work that includes multiple tasks are not written to the output data set.

**NUMBER.** Suboperand for user fields used with FIELDS or SELECT(PERFORMANCE operands; specifies the number of the user field within the owner as specified in the Monitoring Control Table (MCT).

# 0

**ORIGIN.** CMF ID: TRANFLAG DFHTASK C164. Performance field used with the FIELDS operand; contains an interpretation of the transaction origin type from byte 4 of the transaction flags field.

**OSOWAIT.** CMF ID: SOOIOWTT DFHSOCK S299. Performance field used with the FIELDS and SELECT operands; contains the elapsed time in which the user task waited for outbound socket I/O. (The inbound socket I/O wait time is contained in SOWAIT.) This field has two parts, a time value and a count. Specify the TIME parameter to request the elapsed time. Specify the COUNT parameter to request the number of occurrences.

**OTSINDWT.** CMF ID: OTSINDWT DFHSYNC S199. Performance field used with the FIELDS and SELECT operands; contains the elapsed time in which the user task was dispatched or suspended indoubt whilst processing a syncpoint for an Object Transaction Service (OTS) Syncpoint request. This field has two parts, a time value and a count. Specify the TIME parameter to request the elapsed time. Specify the COUNT parameter to request the number of occurrences.

**OTSTID.** CMF ID: OTSTID DFHTASK C194. Performance field used with the FIELDS and SELECT operands; contains the OTS Tid, the Object Transaction Service Transaction ID which can be used to correlate all the transactions that are part of the same Object Transaction.

**Note:** OTSTID is supported by CICS PA but is not available from the CICS PA dialog.

**OUTput.** Suboperand used to specify the DDname for the report output.

**OWNER.** Suboperand for user fields used with the FIELDS, SELECT(PERFORMANCE, or CROSSsystem operands; specifies the owner ID for the user field as specified in the Monitoring Control Table (MCT).

#### Ρ

**PCDLCRDL.** CMF ID: PCDLCRDL DFHPROG A287. Performance field used with the FIELDS and SELECT operands; contains the total length, in bytes, of the data in the containers of all distributed program link (DPL) RETURN CHANNEL commands issued by the user task. This total includes the length of any headers to the data.

**PCDLCSDL.** CMF ID: PCDLCSDL DFHPROG A286. Performance field used with the FIELDS and SELECT operands; contains the total length, in bytes, of the data in the containers of all the distributed program link (DPL) requests issued with the CHANNEL option by the user task. This total includes the length of any headers to the data.

**PCDPL.** CMF ID: PCDPLCT DFHPROG A073. Performance field used with the FIELDS and SELECT operands; contains the number of distributed program link (DPL) requests.

**PCDPLCCT.** CMF ID: PCDPLCCT DFHPROG A308. Performance field used with the FIELDS and SELECT operands; contains the number of program distributed program link (DPL) requests, with the CHANNEL option, issued by the user task. Note: This field is a subset of the distributed program link requests field, PCDPL (073).

**PCLINK.** CMF ID: PCLINKCT DFHPROG A055. Performance field used with the FIELDS and SELECT operands; contains the number of program control LINK requests.

#### **PCLNKCCT • PGGETCDL**

**PCLNKCCT.** CMF ID: PCLNKCCT DFHPROG A306. Performance field used with the FIELDS and SELECT operands; contains the number of local program LINK requests, with the CHANNEL option, issued by the user task. Note: This field is a subset of the program LINK requests field, PCLINK (055).

**PCLOAD.** CMF ID: PCLOADCT DFHPROG A057. Performance field used with the FIELDS and SELECT operands; contains the number of program control LOAD requests.

**PCLOADTM.** CMF ID: PCLOADTM DFHPROG S115. Performance field used with the FIELDS and SELECT operands; contains the elapsed time in which the user task waited for program fetches from the DFHRPL program library. This field has two parts, a time value and a count. Specify the TIME parameter to request the elapsed time. Specify the COUNT parameter to request the number of occurrences.

**PCLURM.** CMF ID: PCLURMCT DFHPROG A072. Performance field used with the FIELDS and SELECT operands; contains the number of program link LINK URM requests.

**PCRTNCCT.** CMF ID: PCRTNCCT DFHPROG A309. Performance field used with the FIELDS and SELECT operands; contains the number of program RETURN requests, with the CHANNEL option, issued by the user task.

**PCRTNCDL.** CMF ID: PCRTNCDL DFHPROG A310. Performance field used with the FIELDS and SELECT operands; contains the total length, in bytes, of the data in the containers of all the program RETURN requests, with the CHANNEL option, issued by the user task.

**PCSTGHWM.** CMF ID: PCSTGHWM DFHSTOR A087. Performance field used with the FIELDS and SELECT operands; contains the high-water mark of program storage in user by the user task.

**PCXCLCCT.** CMF ID: PCXCLCCT DFHPROG A307. Performance field used with the FIELDS and SELECT operands; contains the number of program XCTL requests, with the CHANNEL option, issued by the user task. Note: This field is a subset of the program XCTL requests field, PCXCTL (056).

**PCXCTL.** CMF ID: PCXCTLCT DFHPROG A056. Performance field used with the FIELDS and SELECT operands; contains the number of program control XCTL requests.

**PC24BHWM.** CMF ID: PC24BHWM DFHSTOR A108. Performance field used with the FIELDS and SELECT operands; contains the high-water mark of program storage in user by the user task below the 16MB line.

**PC24CHWM.** CMF ID: PC24CHWM DFHSTOR A143. Performance field used with the FIELDS and SELECT

operands; contains the high-water mark of program storage in user by the user task below the 16MB line, in the CDSA.

**PC24RHWM.** CMF ID: PC24RHWM DFHSTOR A162. Performance field used with the FIELDS and SELECT operands; contains the high-water mark of program storage in user by the user task below the 16MB line, in the RDSA.

**PC24SHWM.** CMF ID: PC24SHWM DFHSTOR A160. Performance field used with the FIELDS and SELECT operands; contains the high-water mark of program storage in user by the user task below the 16MB line, in the SDSA.

**PC31AHWM.** CMF ID: PC31AHWM DFHSTOR A139. Performance field used with the FIELDS and SELECT operands; contains the high-water mark of program storage in user by the user task above the 16MB line.

**PC31CHWM.** CMF ID: PC31CHWM DFHSTOR A142. Performance field used with the FIELDS and SELECT operands; contains the high-water mark of program storage in user by the user task above the 16MB line, in the ECDSA.

**PC31RHWM.** CMF ID: PC31RHWM DFHSTOR A122. Performance field used with the FIELDS and SELECT operands; contains the high-water mark of program storage in user by the user task above the 16MB line, in the ERDSA.

**PC31SHWM.** CMF ID: PC31SHWM DFHSTOR A161. Performance field used with the FIELDS and SELECT operands; contains the high-water mark of program storage in user by the user task above the 16MB line, in the ESDSA.

**PERFORMANCE.** Suboperand used with the SELECT operand; specifies that the selection criteria applies to performance class data records. Selection criteria for exception class data must be specified in a separate SELECT statement.

**PGBRWCCT.** CMF ID: DFHCHNL A322 PGBRWCCT. Performance field used with the FIELDS and SELECT operands; contains the number of BROWSE CHANNEL CONTAINER requests.

**PGCRECCT.** CMF ID: DFHCHNL A328 PGCRECCT. Performance field used with the FIELDS and SELECT operands; contains the number of containers created.

**PGGETCCT.** CMF ID: DFHCHNL A323 PGGETCCT. Performance field used with the FIELDS and SELECT operands; contains the number of GET CHANNEL CONTAINER requests.

**PGGETCDL.** CMF ID: DFHCHNL A326 PGGETCDL. Performance field used with the FIELDS and SELECT operands; contains the GET CHANNEL CONTAINER data length. **PGMOVCCT.** CMF ID: DFHCHNL A325 PGMOVCCT. Performance field used with the FIELDS and SELECT operands; contains the number of MOVE CHANNEL CONTAINER requests.

**PGPUTCCT.** CMF ID: DFHCHNL A324 PGPUTCCT. Performance field used with the FIELDS and SELECT operands; contains the number of PUT CHANNEL CONTAINER requests.

**PGPUTCDL.** CMF ID: DFHCHNL A327 PGPUTCDL. Performance field used with the FIELDS and SELECT operands; contains the PUT CHANNEL CONTAINER data length.

**PGTOTCCT.** CMF ID: DFHCHNL A321 PGTOTCCT. Performance field used with the FIELDS and SELECT operands; contains the total number of CHANNEL CONTAINER requests.

**PORT.** CMF ID: PORTNUM DFHSOCK A246. Performance field used with the FIELDS and SELECT operands; contains the port number of the installed TCP/IP service resource definition from which the transaction was initiated.

**PRCSNAME.** CMF ID: PRCSNAME DFHCBTS C200. Performance field used with the FIELDS operand; contains the name of the CICS BTS process.

**PRCSTYPE.** CMF ID: PRCSTYPE DFHCBTS C201. Performance field used with the FIELDS operand; contains the CICS BTS process type.

**PRECISION.** Control operand (global); specifies the precision of numeric fields for reporting. Numeric fields can be formatted to either 4, 5, or 6 decimal places. The default is 4.

**PRINTMultiple.** Suboperand used on the CROSS and TRANGROUP operands. It specifies that the performance records that are contained in a network unit-of-work that includes multiple records are to be printed.

**PRINTSingle.** Suboperand used on the CROSS and TRANGROUP operands. It specifies that the performance records that are contained in a network unit-of-work that includes a single record only are to be printed.

**PROGRAM.** CMF ID: PGMNAME DFHPROG C071. Performance field used with the FIELDS and SELECT operands; contains the initial program name for the task.

**PRTY.** Exception field used with the SELECT operand; contains the transaction priority when monitoring of the task was initialized.

**PTPWAIT.** CMF ID: PTPWAIT DFHTASK S285. Performance field used with the FIELDS and SELECT operands; contains the elapsed time in which the user task waited for the 3270 bridge partner transaction to complete. This field has two parts, a time value and a count. Specify the TIME parameter to request the elapsed time. Specify the COUNT parameter to request the number of occurrences.

# Q

**QNAME.** Suboperand of MQ report operand to filter on WebSphere MQ queue name.

**QRCPU.** CMF ID: QRCPUT DFHTASK S256. Performance field used with the FIELDS and SELECT operands; contains the CPU time during which the user task was dispatched by the CICS dispatcher on the CICS QR mode TCB. This field has two parts, a time value and a count. Specify the TIME parameter to request the elapsed time. Specify the COUNT parameter to request the number of occurrences.

**QRDISPT.** CMF ID: QRDISPT DFHTASK S255. Performance field used with the FIELDS and SELECT operands; contains the elapsed time during which the user task was dispatched by the CICS dispatcher on the CICS QR mode TCB. This field has two parts, a time value and a count. Specify the TIME parameter to request the elapsed time. Specify the COUNT parameter to request the number of occurrences.

**QRMODDLY.** CMF ID: QRMODDLY DFHTASK S249. Performance field used with the FIELDS and SELECT operands; contains the elapsed time in which the user task waited for redispatch on the CICS QR mode TCB. This field has two parts, a time value and a count. Specify the TIME parameter to request the elapsed time. Specify the COUNT parameter to request the number of occurrences.

## R

**RANGE1(number).** Suboperand used with the GRAPH(TRANRATE and GRAPH(RESPONSE operands; specifies the high-end (in seconds) of the Average Response Time graph for the Transaction Rate and Transaction Response Time graph reports.

**RANGE2(number).** Suboperand used with the GRAPH(TRANRATE operand for the Transaction Rate graph report; RANGE2(number) specifies the high-end of the graph of Number of Transactions Completed. Suboperand used with the GRAPH(RESPONSE operand for the Transaction Response Time graph report; RANGE2(number) specifies the high-end (in seconds) of the Maximum Response Time graph.

**RECCOUNT.** CMF ID: PERRECNT DFHCICS A131. Performance field used with the FIELDS and SELECT operands; contains the number of performance class records written for a user task.

#### **RECORDSELECTION • RMISUSP**

**RECORDSELECTION.** Alias for RECSEL report operand.

**RECSEL.** Report operand used to request the Record Selection Extract.

**RELEASE.** CICS PA ID: RELEASE CICSPA C909. Performance field used with the FIELDS operand; contains the CICS release of the performance class data.

**RESOURCE.** Exception field used with the SELECT operand; contains the type of resource that caused the wait exception. Exception resource types are: CFDTLRSW, CFDTPOOL, STORAGE, TEMPSTOR, LSRPOOL, FILE.

**RESPONSE.** CICS PA ID: RESP CICSPA D901. Field used with the FIELDS, SELECT(PERFORMANCE, and SELECT(EXCEPTION operands; contains the CICS response time for the transaction. It is calculated as the difference between the Start and Stop times. Also, suboperand of the GRAPH report operand; requests the Transaction Response Time graph report.

**RESUSAGE.** Report operand used to request the Transaction Resource Usage List report.

**RLSCPU.** CMF ID: RLSCPUT DFHFILE S175. Performance field used with the FIELDS and SELECT operands. The RLS File Request CPU (SRB) time field; contains the SRB CPU time the transaction spent processing RLS file requests. This field has two parts, a time value and a count. Specify the TIME parameter to request the elapsed time. Specify the COUNT parameter to request the number of occurrences.

**RLSWAIT.** CMF ID: RLSWAIT DFHFILE S174. Performance field used with the FIELDS and SELECT operands; contains the elapsed time in which the user task waited for RLS file I/O. This field has two parts, a time value and a count. Specify the TIME parameter to request the elapsed time. Specify the COUNT parameter to request the number of occurrences.

**RLUNAME.** CMF ID: RLUNAME DFHTERM C198. Performance field used with the FIELDS and SELECT operands; contains the real VTAM logical unit name of the terminal ID associated with the transaction.

**RMICPSM.** CMF ID: RMICPSM DFHRMI S007. Performance field used with the FIELDS and SELECT operands; contains the total elapsed time spent in the CICS RMI for CICSPlex SM requests. This field has two parts, a time value and a count. Specify the TIME parameter to request the elapsed time. Specify the COUNT parameter to request the number of occurrences.

**RMIDB2.** CMF ID: RMIDB2 DFHRMI S003. Performance field used with the FIELDS and SELECT operands; contains the total elapsed time spent in the CICS RMI for DB2 requests. This field has two parts, a time value and a count. Specify the TIME parameter to request the elapsed time. Specify the COUNT parameter to request the number of occurrences.

**RMIDBCTL.** CMF ID: RMIDBCTL DFHRMI S004. Performance field used with the FIELDS and SELECT operands; contains the total elapsed time spent in the CICS RMI for DBCTL requests. This field has two parts, a time value and a count. Specify the TIME parameter to request the elapsed time. Specify the COUNT parameter to request the number of occurrences.

**RMIEXDLI.** CMF ID: RMIEXDLI DFHRMI S005. Performance field used with the FIELDS and SELECT operands; contains the total elapsed time spent in the CICS RMI for EXEC DLI requests. This field has two parts, a time value and a count. Specify the TIME parameter to request the elapsed time. Specify the COUNT parameter to request the number of occurrences.

**RMIMQM.** CMF ID: RMIMQM DFHRMI S006. Performance field used with the FIELDS and SELECT operands; contains the total elapsed time spent in the CICS RMI for MQSeries requests. This field has two parts, a time value and a count. Specify the TIME parameter to request the elapsed time. Specify the COUNT parameter to request the number of occurrences.

**RMIOTHER.** CMF ID: RMIOTHER DFHRMI S002. Performance field used with the FIELDS and SELECT operands; contains the total elapsed time spent in the CICS RMI for resource manager requests other than DB2, DBCTL, EXEC DLI, WebSphere MQ, CICSPlex SM, and CICS socket requests. This field has two parts, a time value and a count. Specify the TIME parameter to request the elapsed time. Specify the COUNT parameter to request the number of occurrences.

**RMIOTIME.** CICS PA ID: RMIOTIME CICSPA D911. Performance field used with the FIELDS and SELECT operands; contains the amount of elapsed time the task was suspended by the dispatcher while in the Resource Manager Interface (RMI), excluding time waiting for DB2 and IMS. The value is calculated by subtracting the sum of the IMS wait time (IMSWAIT), the DB2 readyq wait time (DB2RDYQW), the DB2 connection wait time (DB2CONWT), and the DB2 wait time (DB2WAIT) from the RMI suspend time (RMISUSP). In releases prior to CICS PA V 1R3, the name of this field was RMIOTHER.

**RMISUSP.** CMF ID: RMISUSP DFHTASK S171. Performance field used with the FIELDS and SELECT operands; contains the elapsed time during which the user task was suspended by the CICS dispatcher whilst in the Resource Manager Interface (RMI). This field has two parts, a time value and a count. Specify the TIME parameter to request the elapsed time. Specify the COUNT parameter to request the number of occurrences. **RMITCPIP.** CMF ID: RMITCPIP DFHRMI S008. Performance field used with the FIELDS and SELECT operands; contains the total elapsed time spent in the CICS RMI for CICS TCP/IP socket requests. This field has two parts, a time value and a count. Specify the TIME parameter to request the elapsed time. Specify the COUNT parameter to request the number of occurrences.

**RMITIME.** CMF ID: RMITIME DFHTASK S170. Performance field used with the FIELDS and SELECT operands; contains the elapsed time the user task spent in the Resource Manager Interface (RMI). This field has two parts, a time value and a count. Specify the TIME parameter to request the elapsed time. Specify the COUNT parameter to request the number of occurrences.

**RMITOTAL.** CMF ID: RMITOTAL DFHRMI S001. Performance field used with the FIELDS and SELECT operands; contains the total elapsed time spent in the CICS Resource Manager Interface (RMI).

**ROCPU.** CMF ID: ROCPUT DFHTASK S270. Performance field used with the FIELDS and SELECT operands; contains the total processor (CPU) time during which the user task was dispatched by the CICS dispatcher on the CICS RO mode TCB. The CICS RO mode TCB is used for opening and closing CICS data sets, loading programs, issuing RACF calls, and so on. This field has two parts, a time value and a count. Specify the TIME parameter to request the elapsed time. Specify the COUNT parameter to request the number of occurrences.

**RODISPT.** CMF ID: RODISPT DFHTASK S269. Performance field used with the FIELDS and SELECT operands; contains the total elapsed time during which the user task was dispatched by the CICS dispatcher on the CICS RO mode TCB. The CICS RO mode TCB is used for opening and closing CICS data sets, loading programs, issuing RACF calls, and so on. This field has two parts, a time value and a count. Specify the TIME parameter to request the elapsed time. Specify the COUNT parameter to request the number of occurrences.

**RPTCLASS.** CMF ID: RPTCLASS DFHCICS C168. Performance field used with the FIELDS and SELECT operands; contains the MVS Workload Manager (WLM) service class for this transaction.

**RQPWAIT.** CMF ID: RQPWAIT DFHTASK S193. Performance field used with the FIELDS and SELECT operands; contains the elapsed time during which the request processor user task CIRP waited for any outstanding replies to be satisfied. This field has two parts, a time value and a count. Specify the TIME parameter to request the elapsed time. Specify the COUNT parameter to request the number of occurrences. **RQRWAIT.** CMF ID: RQRWAIT DFHTASK S192. Performance field used with the FIELDS and SELECT operands; contains the elapsed time during which the request receiver user task CIRR (or user specified transaction ID) waited for any outstanding replies to be satisfied. This field has two parts, a time value and a count. Specify the TIME parameter to request the elapsed time. Specify the COUNT parameter to request the number of occurrences.

**RRMSWAIT.** CMF ID: RRMSWAIT DFHTASK S191. Performance field used with the FIELDS and SELECT operands; contains the elapsed time in which the user task waited indoubt using the MVS resource recovery services (RRS) for transactional EXCI. This field has two parts, a time value and a count. Specify the TIME parameter to request the elapsed time. Specify the COUNT parameter to request the number of occurrences.

**RSYSID.** CMF ID: RSYSID DFHCICS C130. Performance field used with the FIELDS and SELECT operands; contains the connection name (sysid) of the remote system to which the transaction was routed.

**RTYPE.** CMF ID: RTYPE DFHCICS C112. Performance field used with the FIELDS and SELECT operands; indicates the reason for a performance class record to be written for a user task.

**RUNTRWTT.** CMF ID: RUNTRWTT DFHTASK S195. Performance field used with the FIELDS and SELECT operands; contains the elapsed time in which the user task waited for completion of a transaction that executed as a result of the user task issuing a CICS BTS run ACQPROCESS or run activity request to execute a process or activity synchronously. This field has two parts, a time value and a count. Specify the TIME parameter to request the elapsed time. Specify the COUNT parameter to request the number of occurrences.

#### S

**SC24CGET.** CMF ID: SCCGETCT DFHSTOR A117. Performance field used with the FIELDS and SELECT operands; contains the number of GETMAINs for storage in the CDSA.

**SC24CHWM.** CMF ID: SC24CHWM DFHSTOR A116. Performance field used with the FIELDS and SELECT operands; contains the high-water mark of storage allocated to the task from the CDSA.

**SC24COCC.** CMF ID: SC24COCC DFHSTOR A118. Performance field used with the FIELDS and SELECT operands; contains the CDSA storage "occupancy" of the transaction. This measures the area under the curve of storage-in-use against elapsed time. The unit of measure is "1K byte-units", where the "unit" is equal to one second. For example, a user occupying 12,288 bytes of storage for 1.5 seconds incurs 18 (12 \* 1.5) 1K

#### SC24FSHR • SMFSTART

byte-units of this statistic. This statistic reflects the use of GETMAINs and FREEMAINs.

**SC24FSHR.** CMF ID: SC24FSHR DFHSTOR A146. Performance field used with the FIELDS and SELECT operands; contains the number of bytes of shared storage FREEMAINed in the CDSA and SDSA.

**SC24GSHR.** CMF ID: SC24GSHR DFHSTOR A145. Performance field used with the FIELDS and SELECT operands; contains the number of bytes of shared storage GETMAINed in the CDSA and SDSA.

**SC24SGET.** CMF ID: SC24SGCT DFHSTOR A144. Performance field used with the FIELDS and SELECT operands; contains the number of GETMAINs for shared storage in the CDSA and SDSA.

**SC24UGET.** CMF ID: SCUGETCT DFHSTOR A054. Performance field used with the FIELDS and SELECT operands; contains the number of GETMAINs for storage in the UDSA.

**SC24UHWM.** CMF ID: SCUSRHWM DFHSTOR A033. Performance field used with the FIELDS and SELECT operands; contains the high-water mark of storage allocated to the task from the UDSA.

**SC24UOCC.** CMF ID: SCUSRSTG DFHSTOR A095. Performance field used with the FIELDS and SELECT operands; contains the UDSA storage "occupancy" of the transaction. This measures the area under the curve of storage-in-use against elapsed time. The unit of measure is "1K byte-units", where the "unit" is equal to one second. For example, a user occupying 12,288 bytes of storage for 1.5 seconds incurs 18 (12 \* 1.5) 1K byte-units of this statistic. This statistic reflects the use of GETMAINs and FREEMAINS.

**SC31CGET.** CMF ID: SCCGETCT DFHSTOR A120. Performance field used with the FIELDS and SELECT operands; contains the number of GETMAINs for storage in the ECDSA.

**SC31CHWM.** CMF ID: SC31CHWM DFHSTOR A119. Performance field used with the FIELDS and SELECT operands; contains the high-water mark of storage allocated to the task from the ECDSA.

**SC31COCC.** CMF ID: SC31COCC DFHSTOR A121. Performance field used with the FIELDS and SELECT operands; contains the ECDSA storage "occupancy" of the transaction. This measures the area under the curve of storage-in-use against elapsed time. The unit of measure is "1K byte-units", where the "unit" is equal to one second. For example, a user occupying 12,288 bytes of storage for 1.5 seconds incurs 18 (12 \* 1.5) 1K byte-units of this statistic. This statistic reflects the use of GETMAINs and FREEMAINS.

**SC31FSHR.** CMF ID: SC31FSHR DFHSTOR A149. Performance field used with the FIELDS and SELECT operands; contains the number of bytes of shared storage FREEMAINed in the ECDSA and ESDSA.

**SC31GSHR.** CMF ID: SC31GSHR DFHSTOR A148. Performance field used with the FIELDS and SELECT operands; contains the number of bytes of shared storage GETMAINed in the ECDSA and ESDSA.

**SC31SGET.** CMF ID: SC31SGCT DFHSTOR A147. Performance field used with the FIELDS and SELECT operands; contains the number of GETMAINs for shared storage in the ECDSA and ESDSA.

**SC31UGET.** CMF ID: SCUGETCT DFHSTOR A105. Performance field used with the FIELDS and SELECT operands; contains the number of GETMAINs for storage in the EUDSA.

**SC31UHWM.** CMF ID: SCUSRHWM DFHSTOR A106. Performance field used with the FIELDS and SELECT operands; contains the high-water mark of storage allocated to the task from the EUDSA.

**SC31UOCC.** CMF ID: SCUCRSTG DFHSTOR A107. Performance field used with the FIELDS and SELECT operands; contains the EUDSA storage "occupancy" of the transaction. This measures the area under the curve of storage-in-use against elapsed time. The unit of measure is "1K byte-units", where the "unit" is equal to one second. For example, a user occupying 12,288 bytes of storage for 1.5 seconds incurs 18 (12 \* 1.5) 1K byte-units of this statistic. This statistic reflects the use of GETMAINs and FREEMAINS.

**SELECT.** Control operand (global or report-level) used to select records for reporting based on field values.

**SELUOW.** Report operand used to select records for the Cross-System report or extract based on units-of-work. If a task in the UOW matches the selection criteria, the entire UOW is reported. It can be used in conjunction with SELECT to first filter out those tasks that you know are of no interest and thereby optimize the record sort process.

**SELECT2.** Report operand used to select records for reporting based on field values. Generated when Selection Criteria are specified in Report Forms. When used in conjunction with SELECT, the record is selected if it matches the Selection Criteria in *both* SELECT and SELECT2.

**SESSTYPE.** CMF ID: TERMINFO DFHTERM A165. Performance field used with the FIELDS operand; contains an interpretation of the type of session for the session ID in the TERM field (owner: DFHTERM, field ID: 002).

**SHORTSUM.** Suboperand of DB2 report operand to request the DB2 Short Summary report.

**SMFSTART.** Control operand (global); specifies the start of a time period to restrict the SMF input data

processed based on the SMF record time stamp. The format is SMFSTART(date,time),SMFSTOP(date,time). The date is a calendar date or a relative date, and the time is a time-of-day.

**SMFSTOP.** Control operand (global); specifies the end of a time period to restrict the SMF input data processed based on the SMF record time stamp. The format is SMFSTART(date,time),SMFSTOP(date,time). The date is a calendar date or a relative date, and the time is a time-of-day.

**SOBYDECT.** CMF ID: SOBYDECT DFHSOCK A243. Performance field used with the FIELDS and SELECT operands; contains the number of bytes decrypted by the secure sockets layer (SSL).

**SOBYENCT.** CMF ID: SOBYENCT DFHSOCK A242. Performance field used with the FIELDS and SELECT operands; contains the number of bytes encrypted by the secure sockets layer (SSL).

**SOCHRIN.** CMF ID: SOCHRIN DFHSOCK A295. Performance field used with the FIELDS and SELECT operands; contains the number of characters received from outbound sockets.

**SOCHRIN1.** CMF ID: SOCHRIN1 DFHSOCK A302. Performance field used with the FIELDS and SELECT operands; contains the number of characters received from inbound sockets.

**SOCHROUT.** CMF ID: SOCHROUT DFHSOCK A297. Performance field used with the FIELDS and SELECT operands; contains the number of characters sent to outbound sockets.

**SOCHROU1.** CMF ID: SOCHROU1 DFHSOCK A304. Performance field used with the FIELDS and SELECT operands; contains the number of characters sent to inbound sockets.

**SOCNPSCT.** CMF ID: SOCNPSCT DFHSOCK A290. Performance field used with the FIELDS and SELECT operands; contains the number of create non-persistent socket requests issued by the user task.

**SOCPSCT.** CMF ID: SOCPSCT DFHSOCK A291. Performance field used with the FIELDS and SELECT operands; contains the number of create persistent socket requests issued by the user task.

**SOEXTRCT.** CMF ID: SOEXTRCT DFHSOCK A289. Performance field used with the FIELDS and SELECT operands; contains the number of EXTRACT TCP/IP and EXTRACT CERTIFICATE requests issued by the user task.

**SOMSGIN1.** CMF ID: SOMSGIN1 DFHSOCK A301. Performance field used with the FIELDS and SELECT operands; contains the number of RECEIVE requests from inbound sockets. **SOMSGOU1.** CMF ID: SOMSGOU1 DFHSOCK A303. Performance field used with the FIELDS and SELECT operands; contains the number of inbound socket SEND requests issued.

**SONPSHWM.** CMF ID: SONPSHWM DFHSOCK A292. Performance field used with the FIELDS and SELECT operands; contains the peak number (high-water mark) of non-persistent outbound sockets established by the user task.

**SOPSHWM.** CMF ID: SOPSHWM DFHSOCK A293. Performance field used with the FIELDS and SELECT operands; contains the peak number (high-water mark) of persistent outbound sockets established by the user task.

**SORCV.** CMF ID: SORCVCT DFHSOCK A294. Performance field used with the FIELDS and SELECT operands; contains the number of socket RECEIVE requests issued.

**SORT.** Suboperand of MQ report operand to specify sort sequence of WebSphere MQ Summary report.

**SOSEND.** CMF ID: SOSENDCT DFHSOCK A296. Performance field used with the FIELDS and SELECT operands; contains the total number of outbound socket SEND requests issued.

**SOTOTAL.** CMF ID: SOTOTCT DFHSOCK A298. Performance field used with the FIELDS and SELECT operands; contains the total number of socket requests issued.

**SOWAIT.** CMF ID: SOIOWTT DFHSOCK S241. Performance field used with the FIELDS and SELECT operands; contains the inbound socket I/O wait time, the elapsed time in which the user task waited for socket I/O. (The outbound socket I/O wait time is contained in OSOWAIT.) This field has two parts, a time value and a count. Specify the TIME parameter to request the elapsed time. Specify the COUNT parameter to request the number of occurrences.

**SRVCLASS.** CMF ID: SRVCLASS DFHCICS C167. Performance field used with the FIELDS and SELECT operands; contains the MVS Workload Manager (WLM) service class for this transaction.

**SSID.** Suboperand of DB2, MQ and RECSEL report operands to specify DB2 and MQ Subsystem ID.

**START.** CMF ID: START DFHCICS T005. Time stamp field used with the FIELDS, SELECT(PERFORMANCE, and SELECT(EXCEPTION operands; contains the task start time. With FIELDS, a date or time format is required: either DATE, DATEISO, DATEM, DATEYR, TIMET (default), TIMEM, or TIMES. For SELECT, a report interval must be specified using FROM and TO.

**STOP.** CMF ID: STOP DFHCICS T006. Time stamp field used with the FIELDS, SELECT(PERFORMANCE,

and SELECT(EXCEPTION operands; contains the task stop time. With FIELDS, a date or time format is required: either DATE, DATEISO, DATEM, DATEYR, TIMET (default), TIMEM, or TIMES. For SELECT, a report interval must be specified using FROM and TO.

**STORAGEW.** Exception field used with the SELECT operand. This is a character field containing the name of a CICS dynamic storage area (DSA) that incurred a wait for storage. Candidates are: CDSA, RDSA, SDSA, UDSA, ECDSA, ERDSA, ESDSA, or EUDSA.

**STYPE.** CMF ID: TTYPE DFHTASK C004. Performance field used with the FIELDS and SELECT operands; a 2-character field that indicates the transaction start type.

**SUBSTR**. Suboperand for user character fields used with FIELDS or SELECT(PERFORMANCE operands; specifies that only part of the field is to be considered. The format is SUBSTR(offset,length). For example, SUBSTR(1,8) identifies the first eight bytes of the character field.

**SUMEXCeption.** Report operand used to specify the Exception Summary Report.

**SUMMARY.** Report operand used to specify the Performance Summary Report. Report operand used to request an Export Extract formatted by using a SUMMARY Report Form. Suboperand of MQ report operand to request WebSphere MQ Summary report.

**SUSPEND.** CMF ID: SUSPTIME DFHTASK S014. Performance field used with the FIELDS and SELECT operands; contains the total elapsed wait time for which the user task was suspended by the CICS dispatcher. This field has two parts, a time value and a count. Specify the TIME parameter to request the elapsed time. Specify the COUNT parameter to request the number of occurrences.

**SYNCDLY.** CMF ID: SYNCDLY DFHSYNC S196. Performance field used with the FIELDS and SELECT operands; contains the elapsed time in which the user task waited for a syncpoint request to be issued by its parent transaction. This field has two parts, a time value and a count. Specify the TIME parameter to request the elapsed time. Specify the COUNT parameter to request the number of occurrences.

**SYNCPT.** CMF ID: SPSYNCCT DFHSYNC A060. Performance field used with the FIELDS and SELECT operands; contains the number of syncpoint requests issued by the user task.

**SYNCTIME.** CMF ID: SYNCTIME DFHSYNC S173. Performance field used with the FIELDS and SELECT operands; contains the elapsed time in which the user task was dispatched or suspended processing Syncpoint requests. This field has two parts, a time value and a count. Specify the TIME parameter to request the elapsed time. Specify the COUNT parameter to request the number of occurrences.

**SYSID.** Suboperand used with the CROSS operand for the Cross-System Work Extract. SYSID(applid,mvsid) specifies the APPLID and MVS (SMF) ID to be written in each record of the extract data set. The defaults are respectively MULTIPLE and CICS.

**SZALLCTO.** CMF ID: SZALLCTO DFHFEPI A157. Performance field used with the FIELDS and SELECT operands; contains the number of FEPI ALLOCATE requests that timed out.

**SZALLOC.** CMF ID: SZALLOCT DFHFEPI A150. Performance field used with the FIELDS and SELECT operands; contains the FEPI ALLOCATE requests issued by the user task.

**SZCHRIN.** CMF ID: SZCHRIN DFHFEPI A155. Performance field used with the FIELDS and SELECT operands; contains the number of characters received through FEPI.

**SZCHROUT.** CMF ID: SZCHROUT DFHFEPI A154. Performance field used with the FIELDS and SELECT operands; contains the number of characters sent through FEPI.

**SZRCV.** CMF ID: SZRCVCT DFHFEPI A151. Performance field used with the FIELDS and SELECT operands; contains the number of FEPI RECEIVE requests.

**SZRCVTO.** CMF ID: SZRCVTO DFHFEPI A158. Performance field used with the FIELDS and SELECT operands; contains the number of FEPI RECEIVE data requests that timed out.

**SZSEND.** CMF ID: SZSENDCT DFHFEPI A152. Performance field used with the FIELDS and SELECT operands; contains the number of FEPI SEND requests issued by the user task.

**SZSTART.** CMF ID: SZSTRTCT DFHFEPI A153. Performance field used with the FIELDS and SELECT operands; contains the number of FEPI START requests issued by the user task.

**SZTOTAL.** CMF ID: SZTOTCT DFHFEPI A159. Performance field used with the FIELDS and SELECT operands; contains the total number of FEPI requests issued.

**SZWAIT.** CMF ID: SZWAIT DFHFEPI S156. Performance field used with the FIELDS and SELECT operands; contains the elapsed time in which the user task waited for FEPI services. This field has two parts, a time value and a count. Specify the TIME parameter to request the elapsed time. Specify the COUNT parameter to request the number of occurrences. **S8CPU.** CMF ID: S8CPUT DFHTASK S261. Performance field used with the FIELDS and SELECT operands; contains the CPU time during which the user task was dispatched by the CICS dispatcher on a CICS S8 mode TCB. This field has two parts, a time value and a count. Specify the TIME parameter to request the elapsed time. Specify the COUNT parameter to request the number of occurrences.

# Т

**TASKCNT.** CICS PA ID: TASKCNT CICSPA X902. Special field used with the SUMMARY(FIELDS operand; This special field is generated by CICS PA during processing of the Performance Summary Report or Summary HDB. It gives the total number of CMF records processed. Specify whether to use TASKCNT or TASKTCNT for the summary statistical calculations.

**TASKNO.** CMF ID: TRANNUM DFHTASK P031. Field used with the FIELDS, SELECT(PERFORMANCE, and SELECT(EXCEPTION operands; contains the transaction number assigned by CICS and has a value between 1 and 99999.

**TASKTCNT.** CICS PA ID: TASKTCNT CICSPA X914. Special field used with the SUMMARY(FIELDS operand; This special field is generated by CICS PA during processing of the Performance Summary Report or Summary HDB. It gives the total number of CMF task termination records processed. Specify whether to use TASKCNT or TASKTCNT for the summary statistical calculations.

**TCALLOC.** CMF ID: TCALLOCT DFHTERM A069. Performance field used with the FIELDS and SELECT operands; contains the terminal facility ALLOCATE count.

TCB Modes. TCB Mode codes and their descriptions:

- **QR** The quasi-reentrant mode TCB
- **RO** The resource-owning mode TCB
- CO The concurrent mode TCB
- SZ The FEPI mode TCB
- RP The ONC/RPC mode TCB
- FO The file-owning mode TCB
- SL The sockets listener mode TCB
- SO The sockets mode TCB
- **S8** The secure sockets layer mode TCB
- D2 The CICS-DB2 housekeeping mode TCB
- L8 An open mode TCB
- H8 A Java hotpooling mode TCB
- J8 The J8 open TCB, used for JVMs that are in CICS key
- J9 The J9 open TCB, used for JVMs that are in user key
- JM The JM open TCB, used for the master JVM that initializes the shared class cache

**TCBATTCT.** CMF ID: TCBATTCT DFHTASK A251. Performance field used with the FIELDS and SELECT operands; contains the number of CICS TCB attaches.

**TCC62IN2.** CMF ID: TCC62IN2 DFHTERM A137. Performance field used with the FIELDS and SELECT operands; contains the number of characters received from the alternate facility LUTYPE6.2 (APPC) sessions.

**TCC62OU2.** CMF ID: TCC62OU2 DFHTERM A138. Performance field used with the FIELDS and SELECT operands; contains the number of characters sent to the alternate facility LUTYPE6.2 (APPC) sessions.

**TCLASSNM.** CMF ID: TCLSNAME DFHTASK C166. Performance field used with the FIELDS and SELECT operands; contains the name of the transaction class.

**TCLASS.** Exception field used with the SELECT operand; contains the name of the transaction class.

**TCLDELAY.** CMF ID: TCLDELAY DFHTASK S126. Performance field used with the FIELDS and SELECT operands; contains the elapsed time in which the user task waited for first dispatch which was delayed because of the limits set for this transaction's transaction class. This field has two parts, a time value and a count. Specify the TIME parameter to request the elapsed time. Specify the COUNT parameter to request the number of occurrences.

**TCM62IN2.** CMF ID: TCM62IN2 DFHTERM A135. Performance field used with the FIELDS and SELECT operands; contains the number of messages received from the alternate facility LUTYPE6.2 (APPC) sessions.

**TCM62OU2.** CMF ID: TCC62OU2 DFHTERM A138. Performance field used with the FIELDS and SELECT operands; contains the number of messages sent to the alternate facility LUTYPE6.2 (APPC) sessions.

**TCPSRVCE.** CMF ID: TCPSRVCE DFHSOCK C245. Performance field used with the FIELDS and SELECT operands; contains the TCP/IP service name which attached the user task.

**TCWAIT.** CMF ID: TCIOWTT DFHTERM S009. Performance field used with the FIELDS and SELECT operands; contains the elapsed time in which the user task waited for input from the terminal user, after issuing an EXEC CICS RECEIVE request. This field has two parts, a time value and a count. Specify the TIME parameter to request the elapsed time. Specify the COUNT parameter to request the number of occurrences.

**TDGET.** CMF ID: TDGETCT DFHDEST A041. Performance field used with the FIELDS and SELECT operands; contains the number of Transient data GET requests.

#### **TDPURGE • TRANFLAG**

**TDPURGE.** CMF ID: TDPURCT DFHDEST A043. Performance field used with the FIELDS and SELECT operands; contains the number of Transient data PURGE requests.

**TDPUT.** CMF ID: TDPUTCT DFHDEST A042. Performance field used with the FIELDS and SELECT operands; contains the number of Transient data PUT requests.

**TDTOTAL.** CMF ID: TDTOTCT DFHDEST A091. Performance field used with the FIELDS and SELECT operands; contains the total number of transient data requests issued by the user task.

**TDWAIT.** CMF ID: TDIOWTT DFHDEST S101. Performance field used with the FIELDS and SELECT operands; contains the elapsed time in which the user task waited for VSAM transient data I/O. This field has two parts, a time value and a count. Specify the TIME parameter to request the elapsed time. Specify the COUNT parameter to request the number of occurrences.

**TEMPSTOR.** Suboperand of the RESUSAGE(TRANSUMM report operand to request the Transaction Temporary Storage Usage Summary report. Suboperand of the RESUSAGE(TRANLIST report operand to request Temporary Storage activity in the

Transaction Resource Usage List report.

**TEMPSTORSUMMARY.** Report operand to request the Temporary Storage Usage Summary report.

**TERM.** CMF ID: TERM DFHTERM C002. Field used with the FIELDS, SELECT(PERFORMANCE, and SELECT(EXCEPTION operands; contains the 4-character terminal ID.

**TERMCNNM.** CMF ID: TERMCNNM DFHTERM C169. Performance field used with the FIELDS and SELECT operands; contains the name of the owning connection (sysid) for those transactions associated with a session terminal facility.

**TERMCODE.** CMF ID: TERMINFO DFHTERM A165. Performance field used with the FIELDS operand; contains an interpretation of the terminal device type for the terminal ID, or session type for the session ID, in the TERM field (owner: DFHTERM, field ID: 002).

**TERMINFO.** CMF ID: TERMINFO DFHTERM A165. Performance field used with the FIELDS operand; contains a hexadecimal interpretation of the terminal information field, TERMINFO (owner: DFHTERM, field ID: 165).

**TIME.** Field qualifier used with the FIELDS and SELECT operands to identify the elapsed time component of a CMF clock field (count is the other component). For example,

CPU(TIME),FCWAIT(TIME,COUNT). With the SELECT operand, TIME or COUNT must be specified (there is

no default). TIME is the default for the FIELDS operand. The time is shown in seconds to four decimal places. If it is a very large value, the field shows as + + + + + +.

**TIMEM.** Qualifier for time stamp fields such as START or STOP; specifies that the time is to be reported in the format *hh:mm*.

**TIMES.** Qualifier for time stamp fields such as START or STOP; specifies that the time is to be reported in the format *hh:mm:ss.* 

**TIMESEQ.** Suboperand used with LOGGER(LIST when requesting the System Logger List report; specifies that the report is to be sorted on time (interval expiry period) then logstream or structure name sequence within time. If not specified, the report is sorted on logstream or structure name.

**TIMET.** Qualifier for time stamp fields such as START or STOP; specifies that the time is to be reported in the format *hh:mm:ss.thm.* 

**TITLE1.** Control operand (report-level); specifies up to 64 characters as the first half of a report title which prints at the top of each page below the report heading.

**TITLE2.** Control operand (report-level); specifies up to 64 characters as the second half of a report title which prints at the top of each page below the report heading.

**TO.** Suboperand used with the SELECT operand and ACTIVE, START, or STOP; specifies the end of a report interval to restrict the data reported based on transaction Start or Stop times. The format is FROM(date,time),TO(date,time). The date is a calendar date or a relative date, and the time is a time-of-day.

**TOT.** Suboperand used with SUMMARY(FIELDS and HDB(FIELDS for Summary HDB; requests the total value of the values of a count or clock field.

**TOTAL.** Report operand used to request the Performance Totals Report. Suboperand of the RESUSAGE(FILESUMM and RESUSAGE(TEMPSTORSUMM report operands to include total transaction statistics.

**TOTRECS.** CICS PA ID: TOTRECS CICSPA A001. Performance field used with the FIELDS operand; contains the total number of CMF performance records in this Network Unit-of-Work Extract record. All Cross-System Work Extract records include this User Field counter.

**TRAN.** CMF ID: TRAN DFHTASK C001. Field used with the FIELDS, SELECT(PERFORMANCE, and SELECT(EXCEPTION operands; contains the 4-character transaction ID.

**TRANFLAG.** CMF ID: TRANFLAG DFHTASK A164. This 8-byte field is used on the FIELDS suboperand. It contains the transaction flags in hexadecimal notation. **TRANGROUP.** Report operand used to request the Transaction Group Report.

**TRANLIST.** RESUSAGE report operand used to request the Transaction Resource Usage List report.

**TRANPRTY.** CMF ID: TRANPRI DFHTASK A109. Performance field used with the FIELDS and SELECT operands; contains the priority of the transaction.

**TRANRATE.** Suboperand of the GRAPH report operand; requests the Transaction Rate graph report.

**TRANROUT.** CICS PA ID: TRANROUT CICSPA A003. Performance field used with the FIELDS operand; contains the number of Transaction Routing records in this Network Unit-of-Work Extract record. All Cross-System Work Extract records include this User Field counter.

**TRANSUMMARY.** RESUSAGE report operand to request the Transaction File Usage Summary report and the Transaction Temporary Storage Usage Summary report.

**TRANTYPE.** CMF ID: TRANFLAG DFHTASK A164. Performance field used with the FIELDS operand; contains an interpretation of the type of transaction from byte 1 of the transaction flags field.

**TSBUFFER.** Exception field used with the SELECT operand; contains the name of the temporary storage queue that waited for a buffer.

**TSGET.** CMF ID: TSGETCT DFHTEMP A044. Performance field used with the FIELDS and SELECT operands; contains the number of temporary storage PUT to auxiliary storage requests.

**TSPUTAUX.** CMF ID: TSPUTACT DFHTEMP A046. Performance field used with the FIELDS and SELECT operands; contains the number of temporary storage PUT to main storage requests.

**TSPUTMCT.** CMF ID: TSPUTMCT DFHTEMP A047. Performance field used with the FIELDS and SELECT operands; contains the number of temporary storage GET requests.

**TSQNAME.** CICS PA ID: TSQNAME CICSPA C917. Transaction resource class data field used with the SELECT operand; contains the Temporary Storage Queue name. Applicable to the Transaction Resource Usage reports and ignored by all others.

**TSSHWAIT.** CMF ID: TSSHWAIT DFHTEMP S178. Performance field used with the FIELDS and SELECT operands; contains the elapsed time in which the user task waited for an asynchronous shared temporary storage request to a temporary storage data server to complete. This field has two parts, a time value and a count. Specify the TIME parameter to request the elapsed time. Specify the COUNT parameter to request the number of occurrences.

**TSSTRING.** Exception field used with the SELECT operand; contains the name of the temporary storage queue that waited for a string.

**TSTOTAL.** CMF ID: TSTOTCT DFHTEMP A092. Performance field used with the FIELDS and SELECT operands; contains the total number of temporary storage requests issued by the user task.

**TSWAIT.** CMF ID: TSIOWTT DFHTEMP S011. Performance field used with the FIELDS and SELECT operands; contains the elapsed time in which the user task waited for VSAM temporary storage I/O. This field has two parts, a time value and a count. Specify the TIME parameter to request the elapsed time. Specify the COUNT parameter to request the number of occurrences.

#### U

**UOWID.** CICS PA ID: UOWID CICSPA C912. Performance field used with the FIELDS operand for the LIST and LISTX reports; contains the network unit-of-work ID.

**UOWSEQ.** CICS PA ID: UOWSEQ CICSPA C913. Performance field used with the FIELDS operand for the LIST and LISTX reports; contains the network unit-of-work ID sequence number.

**USERID.** CMF ID: USERID DFHCICS C089. Field used with the FIELDS, SELECT(PERFORMANCE, and SELECT(EXCEPTION operands; an 8-byte character field that contains the User ID.

#### V

**VALUE.** Suboperand used when specifying user fields in the SELECT operand.

**VBUFFERW.** Exception field used with the SELECT operand; contains the 8-byte name of a file that incurred a wait for a VSAM buffer.

**VSTRINGW.** Exception field used with the SELECT operand; contains the 8-byte name of a file that incurred a wait for a VSAM string.

#### W

**WAITANALYSIS.** Report operand to request the Wait Analysis report.

**WAITCICS.** CMF ID: WTCEWAIT DFHTASK S182. This field is a component of the task suspend time, SUSPTIME S014. Performance field used with the FIELDS and SELECT operands; contains the elapsed

#### WAITEXT • WBWRITE

time the user task waited for one or more ECBs, passed to CICS by the user task using the EXEC CICS WAITCICS ECBLIST command, to be MVS POSTed. This field has two parts, a time value and a count. Specify the TIME parameter to request the elapsed time. Specify the COUNT parameter to request the number of occurrences.

**WAITEXT.** CMF ID: WTEXWAIT DFHTASK S181. This field is a component of the task suspend time, SUSPTIME S014. Performance field used with the FIELDS and SELECT operands; contains the elapsed time that the user task waited for one or more ECBs, passed to CICS by the user task using the EXEC CICS WAIT EXTERNAL ECBLIST command, to be MVS POSTed. This field has two parts, a time value and a count. Specify the TIME parameter to request the elapsed time. Specify the COUNT parameter to request the number of occurrences.

**WBBROWSE.** CMF ID: WBBRWCT DFHWEBB A239. Performance field used with the FIELDS and SELECT operands; contains the number of CICS Web Interface (CWI) browse requests issued by the user task.

**WBBRWOCT.** CMF ID: DFHWEBB A338 WBBRWOCT. Performance field used with the FIELDS and SELECT operands; contains the number of CICS Web Support BROWSE HTTPHEADER requests.

**WBCHRIN.** CMF ID: WBCHRIN DFHWEBB A232. Performance field used with the FIELDS and SELECT operands; contains the number of characters received from the CICS Web Interface (CWI).

**WBCHRIN1.** CMF ID: DFHWEBB A334 WBCHRIN1. Performance field used with the FIELDS and SELECT operands; contains the number of CICS Web Support RECEIVE and CONVERSE characters.

**WBCHROUT.** CMF ID: WBCHROUT DFHWEBB A234. Performance field used with the FIELDS and SELECT operands; contains the number of characters sent to the CICS Web Interface (CWI).

**WBCHROU1.** CMF ID: DFHWEBB A336 WBCHROU1. Performance field used with the FIELDS and SELECT operands; contains the number of CICS Web Support SEND and CONVERSE characters.

**WBEXTRCT.** CMF ID: WBEXTRCT DFHWEBB A238. Performance field used with the FIELDS and SELECT operands; contains the number of CICS Web Interface (CWI) extract Web requests issued by the user task.

**WBIWBSCT.** CMF ID: DFHWEBB A340 WBIWBSCT. Performance field used with the FIELDS and SELECT operands; contains the number of CICS INVOKE WEBSERVICE requests. **WBPARSCT.** CMF ID: DFHWEBB A337 WBPARSCT. Performance field used with the FIELDS and SELECT operands; contains the number of CICS Web Support PARSE URL requests.

**WBRCV.** CMF ID: WBRCVCT DFHWEBB A231. Performance field used with the FIELDS and SELECT operands; contains the number of CICS Web Interface (CWI) RECEIVE requests issued by the user task.

**WBRCVIN1.** CMF ID: DFHWEBB A333 WBRCVIN1. Performance field used with the FIELDS and SELECT operands; contains the number of CICS Web Support RECEIVE and CONVERSE requests.

**WBREAD.** CMF ID: WBREADCT DFHWEBB A224. Performance field used with the FIELDS and SELECT operands; contains the number of CICS Web support READ HTTPHEADER and FORMFIELD requests issued by the user task.

**WBREDOCT.** CMF ID: DFHWEBB A331 WBREDOCT. Performance field used with the FIELDS and SELECT operands; contains the number of CICS Web Support READ HTTPHEADER requests.

**WBREPRCT.** CMF ID: WBREPRCT DFHWEBB A236. Performance field used with the FIELDS and SELECT operands; contains the number of reads from the repository in shared temporary storage.

**WBREPRDL.** CMF ID: DFHWEBB A341 WBREPRDL. Performance field used with the FIELDS and SELECT operands; contains the repository read data length.

**WBREPWCT.** CMF ID: WBREPWCT DFHWEBB A237. Performance field used with the FIELDS and SELECT operands; contains the number of writes to the repository in shared temporary storage.

**WBREPWDL.** CMF ID: DFHWEBB A342 WBREPWDL. Performance field used with the FIELDS and SELECT operands; contains the repository write data length.

**WBSEND.** CMF ID: WBSENDCT DFHWEBB A233. Performance field used with the FIELDS and SELECT operands; contains the total number of Web SEND requests issued by the user task.

**WBSNDOU1.** CMF ID: DFHWEBB A335 WBSNDOU1. Performance field used with the FIELDS and SELECT operands; contains the number of CICS Web Support SEND and CONVERSE requests.

**WBTOTAL.** CMF ID: WBTOTWCT DFHWEBB A235. Performance field used with the FIELDS and SELECT operands; contains the total number of Web requests issued.

**WBWRITE.** CMF ID: WBWRITCT DFHWEBB A225. Performance field used with the FIELDS and SELECT operands; contains the number of CICS Web support WRITE HTTPHEADER requests issued by the user task.

**WBWRTOCT.** CMF ID: DFHWEBB A332 WBWRTOCT. Performance field used with the FIELDS and SELECT operands; contains the number of CICS Web Support WRITE HTTPHEADER requests.

WLM. Alias for WORKLOAD report operand.

**WORKLOAD.** Report operand used to request the Workload Manager Activity Report.

**WRITEMultiple.** Suboperand used on the CROSS operand. It specifies that the performance class records contained in a network unit-of-work that includes multiple records are to be written to an output data set.

**WRITESingle.** Suboperand used on the CROSS operand. It specifies that the performance class records that are contained in a network unit-of-work that includes a single record only are to be written to an output data set.

# X

**X8CPU.** CMF ID: DFHTASK S271 X8CPUT. Performance field used with the FIELDS and SELECT operands; contains the CICS X8 TCB CPU time. This field has two parts, a time value and a count. Specify the TIME parameter to request the elapsed time. Specify the COUNT parameter to request the number of occurrences.

**X9CPU.** CMF ID: DFHTASK S272 X9CPUT. Performance field used with the FIELDS and SELECT operands; contains the user task X9 Mode CPU time. This field has two parts, a time value and a count. Specify the TIME parameter to request the elapsed time. Specify the COUNT parameter to request the number of occurrences.

#### Ζ

**ZONE.** Control operand (global); specifies the time zone to use for reporting. The format is ZONE(time zone). The time zone is an integer from -12 to +12 representing the number of hours that local time is west or east of GMT. If specified, it overrides your local CPU time zone setting. It is only useful if the SMF data comes from a system with a different time zone setting. Indeed, if this is the case, ZONE *must* be specified for the DB2, MQ, and System Logger reports to show correct times.

## Index

#### Α

accessibility features xvii APARs, CICS PA xxvii APPC 10 application naming DFHAPPL performance class data fields 239 Performance List report example 25 Performance Summary report example 43

# B

BTS correlating performance class data 300 performance class data fields 240 BTS report correlating by CICS BTS process ID 301 corresponding Performance List report 84 described 84 report content 84 required CMF performance fields 87 Business Transaction Services report *See* BTS report BY operand Performance List Extended report 29 Wait Analysis report 58

## С

CICS Monitoring Facility (CMF) See CMF **CICS Web support** DFHWEBB 284 document handler 249 performance class data fields 301 Performance List report 301 Performance Summary report 301 TCP/IP 257, 302 Transaction Group report 76, 301 **CICSPA** command See also commands general format 5 CMF 337 cross-reference - fields and CICS version 327 cross-reference - fields and CICS versions 317 data used by CICS PA 4 exception class data fields 303 glossary of operands and fields 353 performance class data fields 239 performance class data, interpreting 287 transaction resource class data fields 310 commands See also operands glossary of operands and fields 353 syntax notational conventions xv conversion, numeric Performance List Extended report example 34 Performance List report example 26

conversion, numeric (continued) Performance Summary report example 44 correlating performance class data BTS report 84 by CICS BTS process ID 300 by network unit-of-work ID 299 by network unit-of-work ID and DB2 accounting token 299 by transaction group 300 Cross-System Work report 69 DB2 report 119 described 299 Transaction Group report 76 cross-reference - fields and Forms, HDB Templates 337 cross-reference charts CICS PA field names and CICS versions 327 CMF field ID and CICS versions 317 fields, Forms, HDB Templates 337 Cross-System Work Extended report LISTX report command 29 report content 74 Cross-System Work extract APPLID limitations 189 CMF Requirements 189 correlating by network unit-of-work ID 299 described 183 dictionary record 190 record format 190 required CMF performance fields 184 user fields 188 Cross-System Work report correlating by network unit-of-work ID 299 corresponding DB2 List report 135 corresponding Performance List report 69 corresponding Transaction Resource Usage List report 113 Cross-System Work Extended report 29 described 69 report content 69 required CMF performance fields 75 CSV 216 extract HDB to CSV 212

#### D

data sets Cross-System Work extract 9 Export extract 9 Record Selection extract 9 System Logger extract 9 DB2 DB2 accounting correlation token 299 export HDB to DB2 tables 211, 216 performance class data fields 246 DB2 PM 135 DB2 report CMF-DB2 record selection 136 DB2 report (continued) CMF-DB2 record sort 137 correlating by network unit-of-work ID and DB2 accounting token 300 corresponding Cross-System Work report 135 corresponding DB2 PM report 135 corresponding Performance List report 135 described 119 matching CMF-DB2 137 numerics and mnemonics 120 report content, List report 121 report content, Long Summary 125 report content, Recap 131 report content, Short Summary 129 required CMF performance fields 134 ZONE 123 DB2, to analyze extract data 13 DBCTL 23, 42, 317 **DELIMIT** operand Export 192 HDB extract 217 DFHAPPL application naming 239 performance class data fields 239 dictionary record Cross-System Work extract 190 End of File Record Counts 207 Record Selection Extract Recap 198 dispatcher performance class data fields 262 Dispatcher Tables Summary report described 205 report content 205 Distributed Program Link (DPL) 77, 85, 90, 98 document handler performance class data fields 249

#### Ε

End of File Record Counts report described 207 report content 207 exception class data field descriptions 303 glossary of operands and fields 353 Exception List report corresponding Performance List report 97 described 97 report content 97 Exception reports described 97 introduced 6 Exception Summary report described 101 report content 101 exception types 100 exponential format 23, 31, 39, 51, 59 Export default format 192 described 192 importing into Lotus 1-2-3 196

Export (continued) importing into Lotus Approach 196 List 20, 194 Recap report, default export 193 Recap report, List Export 194 Recap report, Summary Export 195 Summary 37, 195 EXTERNAL operand BTS report 84 Cross-System Work Extended report 29 Cross-System Work extract 184 Cross-System Work report 70 DB2 report 137 Export 192 Performance List Extended report 28 Performance Summary report 37 System Logger report 172 Transaction Group report 76 Workload Activity report 89 extract HDB to CSV 212 EXTRACT operand, HDB 216 extracts analyzing the output 13 Cross-System Work 183 described 183 Export, default 192 HDB Load 200 introduced 9 List Export 194 Record Selection 197 Summary Export 195 System Logger 201

# F

FEPI performance class data fields 250 File Usage Summary report described 103 performance selection criteria 103 report content 106

## G

glossary of operands and fields 353 graph reports See Performance Graph reports

# Η

HDB described 211 Export 216 EXTRACT 216 Extract Recap report 219 Extract record format 218 HKEEP 220 housekeeping 220 List report 214 LOAD 200, 212 Load Recap report 200, 212 HDB *(continued)* REPORT 213 reports 211 SELECT, SELECT2 214, 218 Statistics report 216 Summary report 215 HDB extract to CSV 212 Historical Database *See* HDB housekeeping *See* HDB, housekeeping

importing data
into Lotus 1-2-3 196
into Lotus Approach 196
IMS PA 24, 43
internal SORT
Performance Summary report 37

#### J

Java beans performance class data fields 249 JVM performance class data fields 295

## Κ

key fields Performance Summary report 38

#### L

LIMIT operand Performance List Extended report 29 List Export 20 Load HDB 200, 212 Lotus 1-2-3 13, 196 Lotus Approach 196

#### Μ

MCT, required CMF fields *See* required CMF fields microsecond precision 27, 35, 45 Missing Wait Analysis report 61 mnemonics DB2 report 120 MQ report *See* WebSphere MQ report MRO 10 multi-region operation *See* MRO MVS System Monitoring Facility (SMF) *See* SMF

#### Ν

N/A 63, 120 N/C 67, 120, 123 N/P 120 network unit-of-work ID correlating by 299 Cross-System Work Extended report 29 Cross-System Work extract 190, 299 Cross-System Work report 69, 299 DB2 report 135, 300 EXCMNNSX, EXCMNNPX 306 NETUOWSX, NETUOWPX 265 System Logger report 171 Transaction Resource Usage List report 115 WebSphere MQ report 139 Workload Activity report 88, 299 numeric conversion Performance List Extended report example 34 Performance List report example 26 Performance Summary report example 44 numerics DB2 report 120 exponential format 23, 31, 39, 51, 59 Wait Analysis report 67

# 0

Object Lists introduced 14 OMEGAMON reports column heading descriptions 160 described 157 open transaction environment (OTE) 295 operands command syntax notational conventions xv glossary of operands and fields 353 LABELS 217 NOLABELS 217

#### Ρ

parmname 206 PC tools 13 peak percentile Performance Summary report example 46 performance class data correlating by CICS BTS process ID 300 by network unit-of-work ID 299 by network unit-of-work ID and DB2 accounting token 299 by transaction group 300 cross-reference - fields and CICS versions 317, 327 cross-reference - fields and Forms, HDB Templates 337 glossary of operands and fields 353 interpreting 287 Performance Graph reports described 179 introduced 9

Performance Graph reports (continued) Transaction Rate Graph report 181 Transaction Response Time Graph report 182 Performance List Extended report BY operand 29 Cross-System Work Extended report 29 described 28 numeric conversion example 34 precision example 34 report content 29 Performance List report application naming example 25 CICS Web support 301 corresponding BTS report 84 corresponding Cross-System Work report 69 corresponding DB2 List report 135 corresponding Exception List report 97 corresponding Transaction Group report 76 corresponding Transaction Resource Usage List report 116 corresponding Workload Activity report 89 DBCTL example 23 described 19 Export 20, 194 numeric conversion example 26 precision example 26 report content, default 20 report content, tailored 23 Performance reports described 19 introduced 5 Performance Summary report application naming example 43 BY operand 36, 37 CICS Web support 301 DBCTL example 42 described 36 Export 37, 195 if the report becomes too large 37 numeric conversion example 44 peak percentile example 46 precision example 44 report content 38 Performance Totals report described 47 report content 47 user fields 56 precision microsecond 27, 35, 45 Performance List Extended report example 34 Performance List report example 26 Performance Summary report example 44 problem determination Dispatcher Tables Summary 205 End of File Record Counts 207 program storage described 298 performance class data fields 260

#### R

record format Cross-System Work extract 190 Export, default 193 List Export 194 Summary Export 195 Record Selection extract described 197 report content, Recap 198 Report Forms applicable CMF fields cross-reference 337 introduced 14 REPORT operand, HDB 213 Report Sets introduced 13 reports analyzing the output 13 BTS 84 Cross-System Work 69 Cross-System Work Extended 29 DB2 119 Dispatcher Tables Summary 205 End of File Record Counts 207 Exception List 97 Exception Summary 101 File Usage Summary 103 graph reports 180 HDB 211 MQ 139 OMEGAMON 157 Performance List 19 Performance List Extended 28 Performance Summary 36 Performance Totals 47 run-time options 13 Statistics 223 System Logger 171 Temporary Storage Usage Summary 107 Transaction Group 76 Transaction Rate Graph 179 Transaction Resource Usage List 112 Transaction Response Time Graph 179 Wait Analysis 58 WebSphere MQ 139 Workload Activity 88 required CMF fields BTS report 87 Cross-System Work extract 184 Cross-System Work report 75 DB2 report 134 Transaction Group report 83 Workload Activity report 94 **Resource Manager Interface** See RMI RMI performance class data fields 256, 293 RUN command 13 run-time options 13

## S

screen readers and magnifiers xvii SDSF 13 SELECT HDB extract 218 HDB report 214 introduced 13 SELECT2 See also SELECT Cross-System Work Extended report 29 HDB extract 217 HDB report 213 Performance List export 20 Performance List Extended report 28 Performance List report 19 Performance Summary export 37 Performance Summary report 36 selection criteria See SELECT SELUOW 69 shared storage described 297 performance class data fields 260 shared system definitions introduction 235 Take-up Recap report 236 SMF data used by CICS PA 3 type 110 records, CMF 4 type 110 records, statistics 223 type 110 records. Statistics 4 type 88 records, System Logger 8 SMF files defining to CICS PA 12 SORT, external BTS report 84 Cross-System Work Extended report 29 Cross-System Work extract 184 Cross-System Work report 70 DB2 report 137 Export 192 Performance List Extended report 28 Performance Summary report 37 System Logger report 172 Transaction Group report 76 Workload Activity report 89 SORT, internal Performance Summary report 37 Statistics reports 223 SUB command 13 Subsystem reports described 119 introduced 7 Summary Export 37 syntax commands, notational conventions xv system definitions introduction 235 Shared System Take-up Recap report 236 System Logger extract described 201 System Logger report described 171 report content, List 172 report content, Summary 176 ZONE 173 System Monitoring Facility (SMF) *See* SMF System reports described 171 introduced 8

#### T

take-up from SMF files 236 TCP/IP CICS Web support 302 performance class data fields 257 Templates, HDB applicable CMF fields cross-reference 337 temporary storage performance class data fields 280 Temporary Storage Usage Summary report described 107 performance selection criteria 107 report content 110 terminal control performance class data fields 281 TCP 22, 263, 304 time zone See ZONE Totals report See Performance Totals report Transaction File Usage Summary report report content 104 Transaction Group report correlating by transaction group 300 corresponding Performance List report 76 described 76 report content, detail report 77 report content, Summary report 82 required CMF performance fields 83 transaction measurement CPU time 289 dispatch time 289 JVM 295 open transaction environment 295 Resource Manager Interface 293 response time 289 suspend time 289 timing fields 287 wait time 289 Transaction Rate Graph report described 179 report content 180 transaction resource class data cross-reference - fields and CICS versions 317, 327 cross-reference - fields and Forms 337 field descriptions 310 glossary of operands and fields 353

Transaction Resource Usage List report corresponding Cross-System Work report 113 corresponding Performance List report 116 described 112 performance selection criteria 112 report content 112 Transaction Resource Usage reports described 103 introduced 7 transaction response time 289 Transaction Response Time Graph report described 179 report content 180 transaction storage usage performance class data fields 258 program storage 298 shared storage 297 user storage 296 Transaction Temporary Storage Usage Summary report report content 108 transient data performance class data fields 248

#### U

user fields Cross-System Work extract 184, 188 Performance Totals report 56 user storage described 296 performance class data fields 258

#### W

Wait Analysis report BY operand 58 described 58 report content, Detail 59 report content, Recap 67 Web support See CICS Web support WebSphere MQ report described 139 performance selection criteria 140 record selection 140 ZONE 140 WLM 88 Workload Activity report correlating by network unit-of-work ID 299 corresponding Performance List report 89 described 88 report content, List 89 report content, Summary 93 required CMF performance fields 94

#### Ζ

ZONE DB2 report 123 System Logger report 173 WebSphere MQ report 140

#### Sending your comments to IBM

If you especially like or dislike anything about this book, please use one of the methods listed below to send your comments to IBM.

Feel free to comment on what you regard as specific errors or omissions, and on the accuracy, organization, subject matter, or completeness of this book.

Please limit your comments to the information in this book and the way in which the information is presented.

To ask questions, make comments about the functions of IBM products or systems, or to request additional publications, contact your IBM representative or your IBM authorized remarketer.

When you send comments to IBM, you grant IBM a nonexclusive right to use or distribute your comments in any way it believes appropriate, without incurring any obligation to you.

You can send your comments to IBM in any of the following ways:

• By mail, to this address:

IBM United Kingdom Limited, User Technologies Department (MP095), Hursley Park, Winchester, Hampshire, SO21 2JN, United Kingdom

- By fax:
  - From outside the U.K., after your international access code use 44–1962–816151
  - From within the U.K., use 01962–816151
- Electronically, use the appropriate network ID:
  - IBMLink: HURSLEY(IDRCF)
  - Internet: idrcf@hursley.ibm.com

Whichever you use, ensure that you include:

- · The publication title and order number
- · The topic to which your comment applies
- Your name and address/telephone number/fax number/network ID.

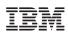

Program Number: 5697-N40

SC34-6800-00

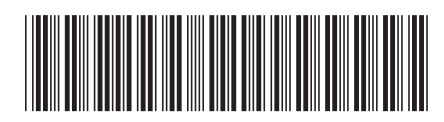

Spine information:

Version 2 CICS Performance Analyzer for z/OS Report Reference Release 1

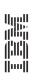

IBM CICS Performance Analyzer for z/OS